Федеральное государственное образовательное бюджетное учреждение высшего образования "Финансовый университет при Правительстве Российской Федерации" Financial University under the Government of the Russian Federation

Федеральное государственное автономное образовательное учреждение высшего образования "Московский физико-технический институт (национальный исследовательский университет)" Moscow Institute of Physics and Technology

Федеральное государственное бюджетное образовательное учреждение высшего образования "Московский государственный технический университет имени Н.Э. Баумана (национальный исследовательский университет)"

Bauman Moscow State Technical University

Федеральное государственное бюджетное образовательное учреждение высшего образования "Московский государственный технологический университет "СТАНКИН" Moscow State University of Technology "STANKIN"

Ордена Трудового Красного Знамени федеральное государственное бюджетное образовательное учреждение высшего образования "Московский технический университет связи и информатики" Moscow Technical University of Communications and Informatics

> Национальный исследовательский университет «Высшая школа экономики» National Research University Higher School of Economics

> > Фирма "1С" 1C Company

# **Новые информационные технологии в образовании New Information Technologies in Education**

Сборник научных трудов

XXIII Международной научно-практической конференции "Технологии 1С для развития образования, мировых и отечественных практик автоматизации бизнеса"

Collection of research papers for the  $23<sub>rd</sub>$  international research-to-practice conference "1C technologies for the development of education, global and domestic business automation practices"

> Под редакцией доктора экономических наук, профессора Чистова Д.В. Edited by Doctor of Economics professor D. Chistov

> > *31 января -1 февраля 2023 года Januaty 31 - February 1, 2023*

> > > Часть 1 Part 1

Москва – 2023 Moscow – 2023

ББК 32.81я73 Н76

Н76 Новые информационные технологии в образовании: Сборник научных трудов 2 3-й международной научно-практической конференции "Новые информационные технологии в образовании" (Технологии 1С для развития образования, мировых и отечественных практик автоматизации бизнеса) 31 января-1 февраля 2023 г. /Под общ. ред. проф. Д.В. Чистова. Часть 1.– М.: ООО "1С-Паблишинг", 2023. 485 с.: ил.

ISBN 978-5-9677-3278-2

В настоящем сборнике представлены труды 23-й международной научно-практической конференции "Технологии 1С для развития образования, мировых и отечественных практик автоматизации бизнеса". В книгу вошли работы, рассматривающие вопросы партнерства бизнеса, образования и науки, исследования методов повышения эффективности обучения и подготовки кадров, определение модели конкурентоспособного специалиста, формируемого с учетом квалификационных требований, сформулированных в профессиональных стандартах, методические аспекты использования технологий "1С" в преподавании учебных дисциплин, а также в проектно-изыскательской работе преподавателей и студентов.

Рецензенты: Чистов Д.В., Диго С.М., Кузора И.В., Андреев И.А., Яникова З.М., Шаронова А.А., Шмарион М.Ю., Родюков А.В., Кусакина Е.В., Волков Ф.В., Вершинский А.Н., Чернецкая Т.А., Игнатченко Э.В., Правдина М.Е., Комарова Е.А, Иванова Л.А., Кислов А.С., Афонин А.В., Голубева Т.Л., Прокуровский А.А., Батагель Ю.В., Костин Р.С., Румянцева А.А., Буланов Г.А.

New Information Technologies in Education: Proceedings of the 23rd International Scientific and Research Conference "New Information Technologies in Education" (1C technologies for the development of education, global and domestic business automation practicest) January 31-February 1, 2023. / Edited by D. Chistov. Part 1. – M. LLC "1C-Publishing" in 2023. 485 p.: illustr.

The Digest contains the works of the 23rd international applied research conference "1C technologies for the development of education, global and domestic business automation practices". The book includes the articles covering the issues of business, educational, and scientific partnership, research of the methods for improving education and training efficiency, defining the model of a competitive specialist trained according to the competence requirements, and the methodological aspects of 1C technology implementation in teaching academic disciplines, as well as in the design and development work of teachers and students.

Оргкомитет конференции: https://educonf.1c.ru www.fa-kit.ru e-mail: npk@1c.ru

ISBN 978-5-9677-3278-2 ФГОБУ ВПО "Финансовый университет при Правительстве Российской Федерации" 2023

Фирма "1С", 2023

ООО "1С-Паблишинг", оформление

# **Предисловие**

В настоящем сборнике представлены материалы ХХIII Международной научно-практической конференции "Новые информационные технологии в образовании". Традиционно, каждый год у конференции имеется свой особый тематический срез, который фиксирует внимание на наиболее существенных трендах применения технологий 1С в экономике и образовании, сформировавшихся за последнее время. В этом году тема конференции сформулирована следующим образом – «Технологии 1С для развития образования, мировых и отечественных практик автоматизации бизнеса». Заявленная тема подчеркивает, что конференция этого года посвящена не только вопросам технологической поддержки образовательных организаций в их педагогической, научной и административно-хозяйственной деятельности, но и вопросам автоматизации и цифровизации бизнес-сферы, причем эти вопросы рассматриваются в контексте развития глобальных процессов в области ИТ в нашей стране и в мире.

Задачи автоматизации в сферах образования и бизнеса тесно связаны друг с другом, поскольку, с одной стороны, именно система образования формирует новое поколение профессионалов, способных сформулировать запрос на создание, внедрение и использование средств автоматизации и цифровизации бизнес-сферы, а с другой стороны, современный бизнес не может эффективно создавать новые ценности без соответствующего технического оснащения и высококвалифицированных кадров, способных эффективно применять его для достижения поставленных целей.

Как всегда, одной из важнейших целей конференции является создание площадки для живого общения разработчиков современных информационных технологий, в лице специалистов экосистемы 1С, с потребителями их продукции – учеными, преподавателями, работниками образовательных учреждений, использующими их как инструмент в своей собственной профессиональной деятельности и как средство автоматизации бизнес-процессов для сторонних потребителей из различных отраслей экономики и социальной сферы.

В этом году в центре внимания участников конференции – представителей вузов и ИТ-бизнеса, находятся рекомендации по обеспечению ускоренной прикладной подготовки выпускников образовательных программ бакалавриата по направлениям, связанным с цифровой экономикой, в соответствии с концепцией построения «Перевернутого учебного плана». Данная концепция предусматривает, что прикладная подготовка студентов и развитие у них профессиональных компетенций начинается непосредственно с первого года обучения, при том, что значительная часть фундаментальных и общеобразовательных дисциплин переносится на более старшие курсы. Таким образом выпускающие кафедры активно вовлекаются в подготовку студентов уже с первого учебного семестра, и к окончанию второго курса формируют у них необходимые компетенции для начала работы в ИТ-сфере. Одновременно с этим, организации обширной, географическираспределенной партнерской сети 1С, предоставляя студентам рабочие места, базы практик и стажировок, позволяют им быстрее влиться в ряды работников российской ИТ-индустрии и приступить к активной профессиональной деятельности.

Также предметом повышенного интереса участников конференции стал новый совместный проект Минобрнауки России и Минцифры России под названием «Цифровые кафедры», который стартовал в сентябре 2022 г. Данный проект нацелен на то, чтобы студенты различных направлений подготовки могли получить дополнительную квалификацию в области ИТ. По замыслу авторов этого проекта, цифровые кафедры должны создаваться в вузах с участием компаний цифровой экономики, что позволит студентам не различных направлений подготовки, не связанных с ИТ, приобретать наиболее значимые и востребованные цифровые компетенции. В связи с этим, профессиональное сообщество рекомендует для работы на цифровых кафедрах активно привлекать преподавателей из числа работников ИТ-индустрии, а по итогам обучения проводить итоговую аттестацию в открытом формате с участием представителей работодателей. Важно отметить, что фирма 1С поддерживает идею участия ее партнерских организаций для подготовки бакалавров и магистров по направлению «Экономика» а также для целого ряда отраслей промышленности в рамках цифровых кафедр.

Как и в предыдущие годы, значительное место в докладах конференции занимает обсуждение новаций, появившихся в платформе 1С:Предприятие и прикладных решениях на ее основе. Ведущие специалисты компании 1С в своих выступлениях представляют новые технологические решения, новые инструменты и сервисы. Представители организаций образования делятся опытом практического применения нового инструментария в учебном процессе и в проектной деятельности, в том числе и для автоматизации деятельности самих учебных заведений.

В прошлом году на конференции впервые были представленные бета-версии двух новых продуктов, интегрированных в платформу 1С:Предприятие – 1С:Аналитика и 1С:Шина. В этом году преподаватели в своих выступлениях делятся опытом применения этих систем в учебном процессе, а также совместно с разработчиками обсуждают перспективы дальнейшего развития этих систем.

Из докладов участников видно, что сохраняется повышенный интерес к инструментам создания мобильных приложений. В этом году представители компании 1С в своих выступлениях сообщают о новых средствах автоматизированного тестирования мобильных приложений, которые появились в последних версиях платформы 1С:Предприятие. Наличие этих средств позволяет реализовать полный цикл разработки и тестирования мобильных приложений с использованием исключительно инструментов 1С. Также полезным для разработки и обучения является новый облачный сервис сборки и публикации мобильных приложений. Его использование значительно снижает порог вхождения в мобильную разработку 1С, упрощает сборку мобильных приложений и их публикацию в App Store и Google Play.

Значительно расширяет границы применения «1С:Предприятия» новая технология «1С:Предприятие.Элемент». Она позволяет создавать приложения, ориентированные на конечных клиентов, такие как «витрины», «личные кабинеты», фронт-офисы, «headless-сервисы». Эта технология уже используется в ряде новых продуктов: «1С:Кабинет сотрудника», «1С:Шина», «1С:Аналитика».

Дальнейшее развитие получил относительно новый механизм платформы «Система взаимодействия», позволяющий непосредственно в бизнес-системах обеспечивать взаимодействие удаленных пользователей – чаты, видеозвонки, видеоконференции, а также удобный для пользователей интерактив с системами – с помощью виртуальных помощников и чат-ботов. Важно отметить, что в новых версиях «Системы взаимодействия» стали поддерживаться коммуникации с внешними по отношению к 1С информационными системами, включая видеозвонки и демонстрацию экрана, а также прием информации из этих систем, что существенно расширяет возможности инструментов интеграции прикладных решений на платформе 1С с другими системами.

Работа с системой "1С:Предприятие" и её прикладными решениями позволяет сформировать широкий круг разнообразных цифровых компетенций для профессионалов различных областей экономики. Этому способствует наличие широкой линейки отраслевых решений, которые адаптированы для использования в образовательных целях высшими и средними учебными заведениями сельскохозяйственного и пищевого направлений, строительства, недвижимости, полиграфии, для учебных заведений технологического профиля, для индустрии общественного питания и гостеприимства. Решения в области автоматизации производства на основе 1С:ERP, включающие облачные платформы, искусственный интеллект, машинное обучение, большие данные, блокчейн, Интернет вещей, виртуальную и дополненную реальности в полной мере соответствуют концепции «Индустрия 4.0».

Полагаем, что труды конференции, представленные в настоящем сборнике, будут способствовать дальнейшему развитию технологий 1С, их эффективному использованию в учебнометодической, научно-исследовательской и проектной работе учебных заведений.

> профессор ФГОБУ ВПО "Финансовый университет при Правительстве Российской Федерации, Председатель программного комитета конференции д.э.н. Д.В. Чистов

# **Пленарные выступления**

Диго С.М., Нуралиев Б.Г. Фирма «1С», г. Москва *1c@1c.ru* 

## **Экосистема 1С для развития образования, мировых и отечественных практик цифровизации бизнеса**

Digo S.M., Nuraliev B.G. 1C Company, Moscow

## **1С Ecosystem for the development of education, international and domestic business digitalization practices**

#### **Аннотация**

Доклад посвящен актуальным вопросам взаимодействия экосистемы 1С с системой образования в эпоху цифровой экономики. Рассматривается опыт фирмы «1С» по созданию непрерывной траектории развития в области ИТ для молодежи. Ее старт – это профориентация школьников и формирование у них интереса к программированию, далее идет обучение студентов востребованным технологиям и решениям, проводятся профессиональные соревнования для повышения вовлеченности в ИТ, организуются практики и стажировки. Траектория завершается становлением молодых специалистов, работающих на интересных проектах на предприятиях сети «1С:Франчайзинг».

Анализируются направления взаимодействия системы образования, государства и бизнеса, а также развитие решений 1С для образования и автоматизации управления образовательной организацией. Отдельное внимание уделяется современным форматам учебного процесса, организации школьных и студенческих соревнований, программ повышения квалификации, которые удачно сочетают преимущества очной и дистанционной работы с применением облачных решений 1С.

#### **Abstract**

This report describes how the 1С ecosystem interacts with the education system in the current times of the digital economy. Here we consider the 1C experience in establishing a continuous path of development in the field of IT for the young generation, starting with career counseling for schoolchildren and raising their interest in programming, followed with teaching students up-to-date technologies and solutions together with organizing professional contests to promote their involvement in the IT industry and arrangements for practice training and internships and ending with inspiring young professionals actively involved in exciting projects run by companies within the 1C:Franchising network.

The report highlights areas where the education system, the state, and businesses can cooperate. It also describes the evolution of 1C education solutions as well as its products to automate the management of educational institutions. We give special attention to the modern education formats, preparation for school and university competitions, and professional development programs combining the advantages of face-toface and distance formats thanks to 1C cloud solutions.

*Ключевые слова: информационный, технологии, программирование, «1С:Предприятие», технологии 1С, ИТ-кадры, обучение, студенты, школьники, цифровая экономика* 

*Keywords: Information technologies, programming, «1C:Enterprise», 1C Technologies, IT personnel education, university education, training schoolchildren in programming, digital economy* 

Спрос на ИТ-кадры в целом и кадры в экосистеме 1С в частности за последние несколько лет показал серьезную динамику. По оценкам АПКИТ в 2019-2020 гг. [1], общая годовая потребность в высококвалифицированных ИТ-кадрах к 2024 г. прогнозировалась на уровне 300 000 человек в год. Пандемия подстегнула спрос, но на сентябрь 2021 г. приходилось всего 1,4 резюме – то есть, конкуренция среди соискателей почти отсутствовала (данные hh.ru от 13.09.21). Анализ фактических данных партнеров фирмы «1С» с ноября 2020 г. по ноябрь 2021 г. показал, что зарплаты разработчиков, программистов 1С выросли на 47%, зарплаты внедренцев и консультантов – на 41%. По данным hh.ru, до марта 2022 г. заработные платы в ИТ непрерывно росли.

В 2022 г. проблема дефицита ИТ-кадров в условиях разнонаправленно действующих факторов осталась актуальной. К ноябрю уровень конкуренции кандидатов в ИТ по России составил 3,8 при среднем показателе по отраслям в 4,9. Среди причин произошедшего можно уверенно выделить результаты предпринятых ранее усилий системы образования, бизнеса и государства по подготовке ИТ-кадров. Таким образом, наглядно подтверждается тезис о важности сотрудничества компаний из ИТ-индустрии, в т. ч. экосистемы 1С, с системой образования – как напрямую, так и при участии государства для решения кадровых задач.

Одно из важных достижений в рамках федерального проекта «Кадры для цифровой экономики» – значительный рост приема в вузы по цифровым специальностям. А именно – рост показателя «Принято на обучение по программам высшего образования в сфере ИТ за счет бюджетных ассигнований федерального бюджета» (далее – Показатель) до 113 989 чел. при запланированном значении в 80 000 чел. в 2021 г. В 2022 г. Показатель достиг 117 183 при запланированном значении в 90 000 чел. При этом методика расчета Показателя предполагает учет принятых по всем открытым направлениям бакалавриата и специалитета в УГСН 09.00.00, 10.00.00, 11.00.00, 02.00.00, а также всех направлений подготовки, включающих общепрофессиональную компетенцию «Способен разрабатывать алгоритмы и программы, пригодные для практического применения». Такая компетенция в 2020 г. была добавлена в ФГОС ВО по 34 направлениям подготовки [2], затем Минобрнауки России [3] разослало рекомендации по актуализации образовательных программ по этим направлениям подготовки.

Продолжаются обсуждения возможностей дальнейшего расширения приема по тем направлениям, для которых ИТ-компетенции специалистов доминируют. В связи с этим Минобрнауки и Минцифры России совместно разработали «План-график мероприятий по сбалансированному увеличению приема по 01, 02, 09, 10, 11, 27, 38 укрупненным группам специальностей и по другим специальностям, входящим в перечень расчета Показателя».

Один из пунктов этого плана, который уже в значительной степени удалось выполнить, – разработка рекомендаций по ускоренной прикладной подготовке специалистов. Задача, которую преследуют эти рекомендации, состоит в том, чтобы в вузах на программах в области ИТ практическая часть вводилась прямо с первого курса; чтобы у студента был быстрый выход на реальную практику. Чем раньше студенты вольются в компании российской ИТ-индустрии, тем крепче они «врастут» в нее и тем эффективнее будут работать на благо страны и своей компании. Поэтому была предложена структура образовательных программ бакалавриата в сфере ИТ при сохранении общей трудоемкости и содержания с упором на математику и программирование на 1- 2 курсах обучения. Общеобразовательные дисциплины отнесены на 3-4 курсы.

Автор рекомендаций [4] А.Ю. Филиппович имеет опыт сотрудничества с ИТ-компаниями, руководства проектами и подразделениями в организациях высшего образования, опыт методической работы в государственных проектах. Рекомендации прошли обсуждение с ФУМО 09.00.00 «Информатика и вычислительная техника» и после были дополнены и доработаны. Рекомендации были поддержаны Решением Всероссийской конференции «Преподавание информационных технологий в Российской Федерации», 19-20 мая 2022 г. [5], они были направлены в образовательные организации письмом Минобрнауки России №МН-5/31788 от 14.09.2022 [6]. Рекомендуем образовательному сообществу, готовящему специалистов в сфере технологий 1С, уделить внимание этому методическому подходу.

Другой важный механизм государственной поддержки роста числа ИТ-кадров софинансирование программ профессиональной переподготовки в сфере ИТ. В 2021-2022 гг. фирма «1С» приняла участие в проекте «Цифровые профессии» (https://profidigital.gosuslugi.ru/), обеспечив доступ к обучению программированию и разработке систем автоматизации более 7 000 взрослым и 5 000 школьникам. Ключевыми особенностями программ являются объем содержащейся в них информации и их доступность: более 270 часов для взрослых и более 150 часов для школьников отводится на освоение профессии программиста, при этом 50% (а для школьников – все 100%) стоимости обучения оплачивало государство в 2021 г. А в 2022 г., в зависимости от льготных категорий граждан, государство оплачивало до 100% стоимости обучения в рамках федерального проекта «Кадры для цифровой экономики» национальной программы «Цифровая экономика РФ».

Новый проект Минцифры России и Минобрнауки России «Цифровые кафедры» с участием компаний цифровой экономики позволил студентам различных направлений углубленно освоить цифровые компетенции. Профессиональное сообщество рекомендует при обучении на цифровых кафедрах активно привлекать преподавателей из числа работников ИТ-индустрии и по итогам обучения проводить оценку знаний в открытом формате с участием представителей работодателей (государственные экзамены, независимая оценка или демоэкзамен). Для студентов экономических специальностей и целого ряда направлений в области промышленности рекомендуем создание и развитие цифровых кафедр с участием партнерских организаций фирмы «1С».

Взаимодействие фирмы «1С» с системой образования развивается по нескольким направлениям: помощь преподавателям ИТ-, экономических, педагогических и других дисциплин в освоении и разработке методик обучения по продуктам 1С; содействие методистам системы образования в развитии нормативно-методической базы в образовательных организациях; повышение квалификации работников образования в части обучения и управления образованием с использованием решений 1С; работа с молодежью: школьниками, студентами, с теми, кто только начинает использовать технологии 1С в своей работе.

Особо востребованным в настоящее время является изучение программных продуктов системы «1С:Предприятие» и инновационной технологической платформы, на которой они построены. Эти отечественные программные продукты ежедневно применяются для повышения эффективности управления и учета в России и других странах более чем на 6 000 000 рабочих мест в организациях различного размера и форм собственности. По данным исследования международного аналитического агентства IDC, в 2020 г. доля ERP-решений системы «1С:Предприятие» в денежном выражении на российском рынке выросла до 39,2%, что соответствовало не менее 85% доли в новых автоматизируемых рабочих местах. За последующие два года было поставлено более 2 500 000 новых рабочих мест «1С:Предприятия», не считая модернизации ранее использовавшихся, например, перевода решений «on premise» в облака. Решения на «1С:Предприятии» все шире применяются для автоматизации крупнейших организаций России, все более актуальным становится переобучение на «1С:Предприятие» специалистов по другим ERP-системам.

#### *Инновационная технологическая платформа «1С:Предприятие 8»*

Технологическая платформа «1С:Предприятие 8» является уникальным сочетанием комплекса инструментов и технологий (full-stack platform), позволяющего создавать высоконагруженные кроссплатформенные бизнес-решения любой сложности, и концепции low-code, позволяющей минимизировать объем написанного кода, значительную часть разработки вести в режиме визуального конструирования и в ряде случаев модифицировать бизнес-логику приложения силами конечных пользователей. Low-code платформы ускоряют цикл цифровой трансформации от бизнеспотребности до работающего бизнес-процесса и становятся все более востребованными в мире.

В настоящее время более 300 000 специалистов программируют на языке «1С:Предприятия» и применяют инструменты и технологии платформы «1С:Предприятие» для разработки, модификации, кастомизации, развертывания и интеграции бизнес-приложений.

Зарубежные эксперты и пользователи также высоко оценивают технологии 1С. В 2022 году платформа «1C:Enterprise» («1С:Предприятие») была отмечена в рейтингах G2.com, крупнейшей мировой платформы для сбора отзывов и анализа бизнес-решений. Платформа «1С:Предприятие»

была отмечена сразу в нескольких рейтингах Europe Regional Grid Report for Low-Code Development Platforms. Она получила статус High Performer Summer 2022 и стала лидером сразу в 3-х категориях осеннего рейтинга 2022 г.: «Инструменты Low-Code разработки для малого бизнеса», «Платформы Low-Code» и «Инструменты быстрой разработки (RAD)». Пользователи положительно оценивают лёгкость установки, качество поддержки и простоту использования системы [7].

В 2022 г. интенсивное развитие платформы «1С:Предприятие» продолжилось. В ней реализуются инновации: инструменты и сервисы машинного обучения, средства создания чат-ботов и виртуальных ассистентов.

В составе платформы «1С:Предприятие» развивается ряд новых продуктов:

- «1С:Аналитика» продукт класса BI (Business Intelligence), предназначенный для быстрого построения аналитических отчетов и интерактивного анализа данных «на лету». Продукт ориентирован в первую очередь на бизнес-пользователей: руководителей организаций и бизнес-аналитиков. В отличие от других BI-систем, «1С:Аналитика» позволяет работать с информацией непосредственно в платформе «1С:Предприятие», в едином контуре безопасности, не выгружая данные в другие информационные системы. Растет число успешных внедрений «1С:Аналитики». В их числе можно отметить проекты в Тамбовском государственном университете им. Г.Р. Державина, Самарском национальном исследовательском университете им. академика С.П. Королева, Департаменте информационных технологий города Москвы, Комитете по ценам и тарифам Московской области.
- «Дата акселератор» продукт класса ROLAP, предназначенный для обработки аналитических запросов в реальном режиме времени в связке с «1С:Аналитикой». Представляет собой СУБД, способную в десятки раз ускорить аналитическую обработку данных за счет хранения и обработки данных в оперативной памяти (in memory database, IMDB), компиляции запросов в бинарный код процессора (JIT компиляция) и специальных структур хранения (сжатие и поколоночное хранение данных). Продукт встроен в платформу «1С:Предприятие» и позволяет автоматически перенаправлять на него нагрузку по обработке запросов за счет использования механизма копий баз данных.
- «1С:Шина» продукт класса ESB (Enterprise Service Bus, сервисная шина предприятия), предназначенный для обмена данными между различными информационными системами, созданными как на платформе «1С:Предприятие», так и на других платформах. У продукта уже есть ряд успешных внедрений: в нефтесервисном холдинге «ТНГ-Групп», в Тамбовском государственном университете им. Г.Р. Державина, в финтех-компании «Альфа партнер» и других организациях.

В мобильных приложениях 1С стало доступно автоматизированное тестирование средствами платформы «1С:Предприятие», что позволяет построить замкнутый цикл разработки и тестирования мобильных приложений с использованием исключительно инструментов 1С. Начиная с версии 8.3.20, существенно облегчил процесс разработки облачный сервис сборки и публикации мобильных приложений, созданных на платформе 1С. Он значительно снижает порог входа в мобильную разработку 1С, упрощает сборку мобильных приложений и их публикацию на маркетах App Store и Google Play, а также установку приложений на мобильные устройства. Теперь для сборки мобильных приложений 1С под iOS разработчикам больше не нужен компьютер под управлением macOS – сборка производится в облаке 1С.

Расширить границы применения «1С:Предприятия» позволяет новая технология «1С:Предприятие.Элемент». Она позволяет создавать приложения, ориентированные не только на бизнес, но и на конечных клиентов (консьюмерские приложения), в т. ч. «витрины», «личные кабинеты», фронт-офисы, «headless-сервисы». Эта технология уже используется в ряде новых продуктов: «1С:Кабинет сотрудника», «1С:Шина», «1С:Аналитика».

Все более востребованным становится такой механизм платформы, как «Система взаимодействия», позволяющий непосредственно в бизнес-системах обеспечить взаимодействие удаленных пользователей – чаты, видеозвонки, видеоконференции, а также удобный для пользователей интерактив с системами – с помощью виртуальных помощников и чат-ботов. Важно, что коммуникации через «Систему взаимодействия» органично встраиваются в прикладные решения 1С и могут быть привязаны к выполнению конкретных бизнес-задач или к обсуждению конкретных документов, элементов справочников и других прикладных объектов системы, с которыми ведется работа.

Начиная с версии 8.3.20, «Система взаимодействия» поддерживает коммуникацию с внешними (по отношению к информационным системам 1С) пользователями, включая видеозвонки и демонстрацию экрана, а также прием информации из внешних систем, что существенно расширяет набор поддерживаемых сценариев интеграции.

#### *Облачные технологии 1CFresh*

«Дистанционка» и «гибридный» формат работы стали уже привычной практикой для очень многих организаций. Соответственно, повышается востребованность облачных технологий «1С:Предприятия» (технология 1CFresh) и облачного сервиса 1CFresh.com («1С:Предприятие через Интернет»). В 2022 г. количество пользователей выросло на 30%.

Облачный сервис 1CFresh.com предназначен для комфортной совместной работы с решениями 1С из любой локации, где есть Интернет. Его использование позволяет снизить затраты на собственную ИТ-инфраструктуру и администрирование систем. В числе основных возможностей и преимуществ сервиса: высокий уровень безопасности и надежности, доступность в режиме 24  $\times$  7, круглосуточная поддержка, автоматическое обновление программ и форм отчетности, сдача отчетности в контролирующие органы через Интернет, поддержка обмена данными между приложениями. Все данные надежно хранятся в современном дата-центре, для передачи данных используются защищенные протоколы с шифрованием, регулярно производится полное резервное копирование всех данных пользователей, пользователь может в любой момент сохранить персональную копию своей информационной базы на свой локальный компьютер. Важным преимуществом 1CFresh по сравнению с обычными SaaS-сервисами является «Механизм расширений», позволяющий партнерам 1С по запросам пользователей делать в облаке большинство небольших доработок прикладных решений, например, добавлять и менять печатные формы, разрабатывать свои отчеты, автоматизировать часто выполняемые операции и заполнение документов.

## *Edu.1CFresh.com – «1С:Предприятие через Интернет для учебных заведений»*

Вместе с ростом популярности дистанционных форм обучения растет количество пользователей сервиса «1С:Предприятие 8 через Интернет для учебных заведений» (edu.1cfresh.com). К нему уже подключены более 1700 образовательных организаций. Обучение с использованием edu.1cfresh.com прошли уже более 150 000 студентов, более 7 000 студентов успешно сдали демонстрационный экзамен с использованием этого сервиса.

Сервис позволяет использовать в учебном процессе размещенные в облаке ERP- и учетные системы 1С, при этом помогает сократить потребность учебных заведений в вычислительных ресурсах для программ и информационных баз студентов, разгрузить обслуживающий ИТперсонал, уменьшить объем работ, необходимых для сопровождения системы. В сервисе edu.1cfresh.com преподаватели могут легко и быстро регистрировать студентов группами и предоставлять им доступ к базам, опубликованным в сервисе. Преподаватели могут подключаться к базам своих студентов, не прерывая их работу, и контролировать их активность при выполнении учебных заданий. При этом преподаватели и студенты могут работать в удобное время и в удобном месте, необязательно в стенах вуза в определенные часы.

Сервис позволяет в любой момент прервать работу с сохранением текущих результатов, а затем продолжить выполнение задачи с последней точки прерывания. Для преподавателей и студентов доступны авторские методические пособия «1С:Учебного центра № 1», также им обеспечен полный доступ к информационной системе «1С:ИТС». Для преподавателей доступно неограниченное количество информационных баз и рабочих мест для студентов. Фирма «1С» приглашает учебные заведения подключиться к сервису edu.1cfresh.com. Заявку можно оформить на сайте или направить по адресу: edu@1cfresh.com.

## *Облачная автоматизация государственных учреждений*

На основе облачной технологии 1CFresh реализован ряд крупных проектов автоматизации государственных учреждений.

Наиболее масштабным стал проект федерального уровня по централизации бухгалтерского учета, управления оплатой труда и формирования отчетности. Цель проекта – обеспечить цифровую трансформацию финансово-хозяйственной деятельности федеральных органов исполнительной власти. В рамках этого проекта федеральные органы исполнительной власти передают Федеральному казначейству РФ полномочия по ведению своего бухгалтерского учета и начисления заработной платы.

На основе облачной технологии 1CFresh и решений «1С:Бухгалтерия государственного учреждения», «1С:Зарплата и кадры государственного учреждения» созданы 3 подсистемы ГИИС «Электронный бюджет»: учета и отчетности, управления нефинансовыми активами, управления оплатой труда.

К этим подсистемам уже подключены более 35 000 пользователей, работающих в рамках единых бизнес-процессов. На базе управлений Федерального Казначейства работают 98 централизованных бухгалтерий, ведущих бюджетный учет федеральных органов исполнительной власти, их территориальных органов и подведомственных казенных учреждений, включая учет самого Федерального казначейства.

Руководство Казначейства России отметило значительный вклад фирмы «1С» в реализацию проекта по созданию подсистем ГИИС «Электронный бюджет» и централизацию учета. Проектом централизации учета на сегодня уже охвачены 51 федеральный орган исполнительной власти и более 2000 федеральных казенных учреждений.

По централизованной схеме заработная плата начисляется более чем 450 000 работникам [8]. Ежедневно в подсистемах обрабатывается более 15 000 электронных документов.

Переход на единую облачную систему позволил существенно снизить издержки на техническую инфраструктуру, централизовать службу поддержки пользователей, централизовать и обеспечить надежное и безопасное хранение всей учетной информации, интегрировать учетные процессы с другими бюджетными процессами и системами. В результате высвободилось до 50% бухгалтерских работников, существенно повысились качество и прозрачность учета.

Функционал системы постоянно развивается и расширяется. В 2022 г. успешно проведен эксперимент по подключению к системе автономных и бюджетных учреждений федерального уровня, федеральных органов исполнительной власти, подчиненных Президенту РФ, а также региональных органов исполнительной власти Республики Мордовии. В 2023 г. планируется начать массовое подключение к ГИИС «Электронный бюджет» региональных учреждений с передачей полномочий в Централизованные бухгалтерии Федерального казначейства.

Продолжается развитие централизованных облачных систем автоматизации финансовохозяйственной деятельности регионов. Универсальная автоматизированная система бюджетного учета в Правительстве Москвы охватывает более 2 300 учреждений города, в ней работают 18 000 пользователей, ведутся расчет зарплаты и кадровый учет по 350 000 сотрудникам, бюджетный учет, управленческий онлайн-анализ. Московский опыт облачной автоматизации применяется во многих регионах страны. Реализованы и продолжают развиваться проекты в Калужской, Курской, Новгородской, Ульяновской, Иркутской областях, Пермском крае; выполняются проекты в Чувашской Республике, Удмуртской Республике, Республике Саха (Якутия), Кабардино-Балкарской Республике, Санкт-Петербурге, Нижнем Новгороде, Архангельской, Курской, Липецкой, Воронежской, Нижегородской, Рязанской, Тверской, Сахалинской, Ленинградской областях, Приморском крае.

В 2021-2022 гг. подписан ряд новых соглашений о сотрудничестве в области информационных технологий между фирмой «1С» и Правительствами республик Северная Осетия – Алания, Тыва, Хакасия, Бурятия, Карелия, Чеченской Республики, Краснодарского, Красноярского, Камчатского, Ставропольского краёв, Ямало-Ненецкого и Чукотского АО, Самарской, Новосибирской, Костромской, Челябинской, Воронежской, Белгородской, Вологодской, Тамбовской, Сахалинской,

Ярославской, Астраханской, Ленинградской и Орловской областей. В рамках этих соглашений планируется совершенствовать процессы государственного управления за счет эффективной автоматизации на базе решений 1С.

Самое ценное, что дает переход на ведение учета в едином облаке, – это то, что данные централизуются. Больше не надо запрашивать отчеты у подведомственных организаций – руководство региона имеет полную и актуальную информацию для принятия решений.

Проекты облачной автоматизации государственных и муниципальных организаций расширяются за счет отраслевых контуров, решающих специализированные задачи, например, развитие кадрового потенциала и анализ потребности в кадрах («1С:Реестр кадров»), обеспечение планового питания учащихся школ или пациентов в медицинских организациях и организациях социального обслуживания («1С:Плановое питание КОРП») [9], [10].

## *ERP-решения 1C – современный тренд цифровизации флагманов экономики*

Широкое внедрение решений 1С стало примером успешной конкурентной борьбы отечественных высокотехнологичных разработок с продукцией ведущих международных корпораций не только в области автоматизации учета, но и в классе интегрированных систем управления предприятием (ERP-систем), наиболее значимых для повышения эффективности работы организаций страны.

Система «1С:Предприятие» стала современным трендом цифровизации. В числе крупнейших пользователей «1С:Предприятия» – «Почта России» (более 150 000 пользователей), «Трансмашхолдинг» (более 40 000 АРМ), «Ростех» (более 27 000 АРМ), Правительство Москвы (единая облачная система, более 18 000 пользователей), «Вымпел-Коммуникации» («Билайн», более 13 000 АРМ), ПАО «Газпром Нефть» (более 12 000 АРМ), «Башкирэнерго» (более 9200 АРМ), «КамАЗ» (более 7800 АРМ), «Деловые Линии» (более 5000 АРМ), ГУП «Мосгортранс» (более 5000 АРМ), «Татнефть» (более 4900 АРМ), Российский Университет Дружбы Народов (ФГАОУ ВО «РУДН», 4700 АРМ). Стратегические соглашения и меморандумы о сотрудничестве с фирмой «1С» заключили АК «Россия», АК «Победа», группа «Синара», «Магнит», «Дикси», QIWI, «Роскосмос», «Уралкалий», «Роснефть», «Ростех», РЖД, «Газпром Нефть», «Россети», «АвтоВАЗ», «ЛокоТех», «Объединенные машиностроительные заводы», «Мечел», «Деловые линии», «Уралхим», «Зарубежнефть» и ряд других флагманов экономики.

Развитие комплексных решений 1С для корпоративного рынка продолжается. Инновационный комплекс «1С:Корпорация», объединивший в себе функционал ERP, CPM, ECM, HRM, интегрированный с рядом специализированных и отраслевых решений, позволяет бизнесу получать эффект от цифровой трансформации на верхнем уровне. Фундаментом цифровизации являются интегрированные решения уровней MES-ERP-CPM. Новые функциональные возможности решений из комплекса «1С:Корпорация» и успешные проекты их внедрения были подробно представлены в октябре 2022 г. на 9-м «Бизнес-форуме «1С:ERP», в котором приняли участие более 6 000 руководителей и специалистов из 400 городов 10 стран [11].

Одним из ключевых решений в составе «1С:Корпорации», объединяющим управление финансами, материальными потоками, персоналом и отношениями с контрагентами на всех уровнях, является «1С:ERP. Управление холдингом». Это решение рекомендуется крупным предприятиям и группам компаний, которым, в дополнение к классическим возможностям ERPсистем, необходимы в единой цифровой системе корпоративные функции: консолидация финансовой отчетности по группе компаний и корпоративные налоги, корпоративное бюджетирование, сбалансированная система показателей и бизнес-анализ, управление мастерданными и корпоративные закупки, управление активами, инвестиционными проектами и рисками, централизованное казначейство. С преимуществами, возможностями и примерами внедрений «1С:ERP. Управление холдингом» более подробно можно ознакомиться на странице https://v8.1c.ru/cpm-erp/.

В условиях цифровой трансформации современные отечественные ERP-системы становятся еще более востребованными: простота их внедрения и высокая скорость адаптации к быстро изменяющимся условиям, соответствие реальным потребностям отечественных организаций, невысокая стоимость владения и другие конкурентные преимущества становятся еще более значимы.

Это подтверждают успехи, достигнутые системой нового поколения «1С:ERP Управление предприятием». По оценкам пользователей, автоматизация на базе ERP-систем 1С позволяет снизить себестоимость продукции в среднем на 8%, сократить производственные издержки на 14%, уменьшить трудозатраты в различных подразделениях до 22%, увеличить объемы выпуска продукции до 23% и сократить сроки выполнения заказов на 22%. Из 326 опубликованных проектов внедрения с экономическими показателями, подтвержденных заказчиками, видно, что рост прибыли компаний в результате внедрения ERP-решений 1С составляет в среднем 14% для проектов размером до 200 автоматизированных рабочих мест и  $7\%$  – для проектов масштаба свыше 200 мест.

«1С:ERP Управление предприятием» стало эффективным инструментом для подготовки и организации перехода предприятий к работе в рамках концепции «Индустрия 4.0». Совместно с Лабораторией Касперского реализованы проекты интеграции с оборудованием при реализации принципов кибериммунитета, что позволяет защитить промышленные активы от несанкционированного управления из внешней среды. Трехуровневая система управления производством в «1С:ERP» позволяет подготовить достоверные производственные инженерные данные, передать в работу, сформировать выполнимый производственный план, поэтапно спуститься на уровень интеграции с оборудованием, используя системы промышленного мониторинга. Такие проекты уже реализованы в ряде производственных предприятий, например, на автомобильном заводе «Белджи» (СП Республики Беларусь и китайской компании Geely). Более того, в настоящий момент выполняются проекты, где сервисы машинного зрения и другие элементы машинного обучения успешно интегрируются с «1С:ERP», дополняя классические возможности систем управления. Интеграционные возможности позволяют задействовать «1С:ERP» как ядро информационной системы нового поколения, центр управления данными для подготовки «цифровых двойников и теней» изделий и предприятий.

Цифровые модели продукции готовятся в специализированном инженерном программном обеспечении, передаются в ERP-систему и в ней дополняются данными и параметрами производственного процесса для конкретного изделия. В настоящий момент фирма «1С» разрабатывает стандарт интеграции с системами класса PDM, который планируют поддержать отечественные разработчики инженерного программного обеспечения. Такая модель может хранить всю историю обслуживания и ремонтов изделия. В результате в «1С:ERP» формируется готовый цифровой паспорт изделия, система становится производственным ядром в рамках концепции управления полным жизненным циклом изделий. Накопленная с помощью специализированных сервисов информация по эксплуатации, по выходам из строя отдельных узлов позволяет не только прогнозировать последующие ремонты аналогичных агрегатов, но и усовершенствовать конструкцию всего изделия. В таких современных цифровых системах ERPрешение оперирует очень большими объемами данных. В 2020-2022 гг. проведена большая работа по оптимизации и повышению производительности «1С:ERP». Так, например, полное разузлование с построением производственного плана на изделие, которое состоит из более чем 100 000 отдельных элементов, занимает всего 10 минут, а годовая производственная программа предприятия, состоящая из 14 млн позиций, полностью рассчитывается за 2,5 часа.

Возможности «1С:ERP» при внедрении цифровых технологий используются не только на промышленных предприятиях. Фирма «1С» предлагает более 400 программных продуктов для решения отраслевых и функциональных задач. Каталог решений для автоматизации предприятий различных секторов экономики представлен на отраслевом портале https://solutions.1c.ru/. В новом разделе «Цифровые технологии» (https://solutions.1c.ru/digital/) приведено описание реализованных в составе решений инновационных инструментов, позволяющих осуществлять цифровую трансформацию традиционных бизнес-процессов и поддержать новые бизнес-модели цифровой экономики с использованием программных продуктов фирмы «1С». Перечень технологий базируется на классификации федерального проекта «Цифровые технологии РФ» программы «Цифровая экономика» [12], при этом в нем учтена специфика прикладного применения этих технологий в составе решений на платформе «1С:Предприятие 8».

Для агропромышленного комплекса фирма «1С» совместно с партнерами выпустила на базе «1С:ERP» целый ряд отраслевых решений. Картография и «цифровизация» полей, чипирование и «цифровизация» животных, управление производственным оборудованием на молокоперерабатывающем производстве или прослеживаемость и управление процессами на мясоперерабатывающем производстве – это одни из немногих задач, которые они успешно помогают решить. В состав отраслевых решений уже включены различные современных цифровые инструменты, которые позволяют повысить эффективность агробизнеса, например: преднастроенные панели для бизнес-аналитики в птицеводстве или в свиноводстве, технологии искусственного интеллекта для получения прогнозов продаж с минимальным участием сотрудников, мобильные приложения, которые позволяют получать и передавать данные непосредственно в месте их возникновения: в поле, на ферме, на элеваторе или на производстве. Использование RFID-технологий и интеграция с различным производственным, лабораторным и весовым оборудованием ускоряют передачу данных, исключая влияние человеческого фактора.

В строительной отрасли задачи по применению технологий информационного моделирования (ТИМ) объектов капитального строительства решаются с помощью программного комплекса «1С:BIM 6D» – отраслевых решений 1С, интегрированных с системами информационного моделирования зданий (BIM) «Renga». Они позволяют оценивать сроки и инвестиции в проект строительства, создавать 3D-модели будущих объектов (BIM 3D), планировать и выполнять планфактный анализ строительно-монтажных работ (BIM 4D), составлять сметы (BIM 5D), управлять технической эксплуатацией объектов недвижимости (BIM 6D), продажей и сдачей объектов в аренду. Фирма «1С» сотрудничает с Университетом Минстроя, рядом региональных Министерств строительства и активно занимается подготовкой востребованных кадров для цифровизации строительной отрасли РФ.

Интенсивно развиваются решения для управления транспортной и складской логистикой. В «1С:Транспортная логистика, экспедирование и управление автотранспортом КОРП» в помощь логистам встроены механизмы автоматического составления маршрутов доставки и подбора транспорта, поддерживается работа с облачным сервисом «Яндекс.Маршрутизация». Для контроля доставки, работы транспорта и водителей в режиме онлайн реализованы интеграция с системами спутникового мониторинга и мобильное приложение для персонала. В складской логистике на первом месте – задача прослеживаемости и безошибочной обработки товаров, подлежащих обязательной цифровой маркировке. При этом «1C:WMS» обеспечивает управление складом в режиме онлайн с использованием безбумажной технологии работы, штрихкодированием, RFID, интегрируется с автоматическими роботами-погрузчиками и другим современным оборудованием.

Решения экосистемы PLM, позволяющие управлять жизненным циклом изделия, вышли на новый уровень. Одним из ключевых преимуществ систем класса PDM/PLM является возможность их глубокой интеграции с CAD-системами. Реализована интеграция «1С:PDM 4 (PLM)» с CADсистемами КОМПАС-3D и SolidWorks, Autodesk Inventor и Solid Edge. Продукт позволяет анализировать ошибки в составе изделия и обеспеченность производства ресурсами.

Современные промышленные предприятия уделяют особое внимание обеспечению производственной и экологической безопасности. Для решения этой задачи предназначена линейка решений «1С:Производственная безопасность». Они позволяют обеспечить на предприятии промышленную и пожарную безопасность, охрану труда, здоровья и профилактику заболеваний работников, охрану окружающей среды и сохранение биоразнообразия территории вокруг предприятия, транспортную безопасность и электробезопасность, ГО и ЧС, формирование необходимой корпоративной и аналитической отчетности, а также позволяют эффективно обращаться с отходами и осуществлять землепользование в соответствии с требованиями регулирующих и контролирующих органов.

Для производственных предприятий различных отраслей важно контролировать качество полуфабрикатов и продукции на протяжении всего производственного процесса. Для автоматизации основных бизнес-процессов производственных лабораторий, служб управления качеством и технического контроля (ОТК) выпущено новое решение «1С:LIMS Управление лабораторией предприятия», которое позволяет выявлять причины и места возникновения

некачественной продукции, вести учет затрат при проведении проверок качества, планировать и отслеживать движение проб, анализировать выявленные несоответствия и стабильность процессов.

Предприятиям общепита важно не только контролировать себестоимость блюд, но и организовать их доставку. Первую задачу решают «1С:Общепит» и «1С:Управление предприятием общепита» (бэк-офис), а организовать собственную службу доставки или работать через «Яндекс.Еда» или «Delivery Club», если нет своих курьеров, позволяют «1С:Фастфуд» и «1С:Ресторан» (фронт-офис). Комплексная цифровизация процессов с использованием современных бэк- и фронт-офисов создает полную картину работы предприятия общепита для эффективного управления бизнесом.

Для эффективного цифрового маркетинга предлагается «1С:Маркетинг. Лидогенерация» – омниканальная маркетинговая платформа, обеспечивающая интеграцию с популярными рекламными площадками Яндекса и myTarget, социальной сетью VK и чат-ботами Telegram, а также предоставляющая пользователям дополнительные преимущества при создании и управлении рекламными объявлениями в этих системах.

#### *Расширяется экосистема сервисов 1С*

Фирма «1С» продолжает расширять спектр встроенных в «1С:Предприятие» ИТ-сервисов, повышающих эффективность электронного взаимодействия, способствующих сокращению издержек организаций, повышению удобства работы и производительности труда, снижению рисков. «Сервисный портфель» фирмы «1С» на портале информационно-технологического сопровождения portal.1c.ru включает уже более 40 сервисов, регулярно выпускаются новые. Большинство сервисов доступны пользователям информационно-технологического сопровождения уровня ПРОФ, включая образовательные организации, использующие лицензионный продукт «1С:КП ПРОФ УЗ».

Важным направлением является развитие сервисов электронного взаимодействия для электронного документооборота между организациями, электронной отчетности в контролирующие органы, кадрового электронного документооборота с сотрудниками.

Переход на обмен юридически значимыми электронными документами позволяет значительно ускорить бизнес-процессы. При использовании сервиса «1С-ЭДО» документы от контрагентов – приходные накладные, акты, счета-фактуры и т. д. – сразу попадают в систему 1С, используемую организацией. К этому сервису уже подключено более 700 000 организаций.

Реализация Концепции развития ЭДО от ФНС России [15], одобренной Правительством РФ, изменения законодательства в области маркировки, кадрового, транспортного ЭДО и другие этапы реализации национального проекта «Цифровая экономика» [13] также повышают интерес к встроенным в программы 1С сервисам для электронного взаимодействия с контролирующими органами и государственными информационными системами (ГИС).

Количество организаций, использующих сервис «1С-Отчетность» для сдачи регламентированной отчетности и информационного обмена с контролирующими органами, превысило 600 000.

Продолжает развиваться сервис «1С:Кабинет сотрудника» для кадрового ЭДО. С помощью этого сервиса сотрудники получают данные о зарплате, отправляют заявления на отпуск, уведомляют об отсутствии или заказывают справки с места работы прямо со своих смартфонов. Заявки от сотрудников приходят в программу 1С и автоматически распределяются по ответственным исполнителям, что ускоряет кадровый документооборот в организации и уменьшает количество визитов сотрудников в бухгалтерию.

В 2022 г. выпущен новый сервис «1С-ЭПД» для автоматизации электронного документооборота при грузоперевозках. Теперь все операции по созданию электронных перевозочных документов, их подписанию, обмену, внесению корректировок и дополнительной информации, могут выполняться в программах 1С без переключения на другие программы и без дополнительных обработок.

Также в 2022 г. выпущен модуль «1С:EDI», который позволяет обмениваться электронными документами с торговыми сетями в соответствии с правилами торгового электронного документооборота.

Востребованы сервисы 1С, которые помогают быстро перевести торговлю в онлайн и организовать доставку товара. Например, «mag1C» автоматически, из программы 1С, создаст витрину магазина для приема заказов через Интернет, «1С:Курьер» и «1С:Доставка» помогут заказать и проконтролировать доставку товаров и грузов, получить сопроводительные документы. В 2022 г. в программы 1С интегрирована система быстрых платежей – сервис Банка России, с помощью которого покупатели могут оплачивать товары или услуги через свои мобильные банковские приложения.

Все более актуальными становятся сервисы, оптимизирующие работу по ведению учета. Новый сервис «1С:Распознавание первичных документов» берет на себя рутинную работу по превращению бумажных документов в документы базы 1С и в 5-10 раз сокращает время ввода первичных документов. В сервисе используются как открытые технологии распознавания, так и собственные разработки, которые адаптированы именно для задач распознавания первичных документов и дают высокую точность.

Более 350 000 пользователей используют сервис «1С:Контрагент» для автоматического заполнения реквизитов контрагентов в справочниках и документах. В этом же сервисе отчет «Досье контрагента» прямо в программах 1С выводит данные о контрагенте из ЕГРЮЛ, его бухгалтерскую отчетность и информацию из единого реестра проверок. Продолжает развиваться разработанный совместно с информационным агентством «Интерфакс» сервис «1СПАРК Риски», который позволяет управлять налоговыми рисками и комплексно оценивать надежность контрагентов на основе индексов из системы «СПАРК» – одной из самых авторитетных баз данных российских предприятий. В веб-версии «СПАРК» можно получить развернутую информацию о компании: регистрационные данные, сведения об учредителях и владельцах компании, сведения об аффилированных компаниях, подробный анализ платежной дисциплины, информация об активах компании, финансовая информация, расчет финансовых коэффициентов и многое другое. Это позволяет принимать взвешенные решения о сотрудничестве с контрагентами.

Каждый год растет посещаемость сайта Информационной системы «1С:ИТС» (its.1c.ru), самого полного информационного ресурса для людей, работающих с программами 1С. В информационной системе «1С:ИТС» представлены новости, комментарии и консультации специалистов по вопросам бухгалтерского, налогового и кадрового учета, рекомендации по налогообложению хозяйственных операций, пошаговые инструкции по их отражению в программе, инструкции по составлению бухгалтерской, налоговой отчетности и отчетности по страховым взносам, по отправке отчетности в контролирующие органы в электронном виде прямо из «1С:Предприятия». Также в системе «1С:ИТС» доступны все книги серии «1С:Академия ERP», литература по другим решениям 1С для управления бизнесом, книги и методические материалы для разработчиков и администраторов 1С.

По состоянию на декабрь 2022 г. общее число платных пользователей информационнотехнологического сопровождения 1C превысило 630 000.

#### *Специалисты по «1С:Предприятию» все более востребованы*

В непростой, динамично меняющейся экономической ситуации для предприятий критически важно обеспечивать быстрое (и не всегда однократное) изменение основных бизнес-процессов, «цифровую трансформацию» – переводить продажи и обслуживание клиентов в онлайн, организовать доставку, быстро перестраивать производство, менять ассортиментную политику и так далее. Соответственно растет и востребованность оказываемых компаниями сети «1С:Франчайзинг» квалифицированных услуг по реальной автоматизации: кастомизации, внедрению и сопровождению информационных систем на базе «1С:Предприятие 8».

Анализ, проведенный фирмой «1С» в ноябре 2022 г., показал, что несмотря на сложную экономическую обстановку, продажи программных продуктов и услуг по «1С:Предприятию», оказываемые типичной партнерской фирмой «1С:Франчайзи», в 2022 г. выросли в среднем на 11,7%, а количество обслуженных клиентов выросло более чем на 7%.

Продолжает расти спрос и на квалифицированных специалистов, владеющих современными решениями платформы «1С:Предприятие 8». Разработчики приложений на языке 1С – наиболее востребованная на рынке труда категория ИТ-специалистов. Партнеры фирмы «1С» являются

привлекательными работодателями, при этом они продолжают испытывать нехватку квалифицированных специалистов и указывают эту проблему в качестве главного препятствия для развития их бизнеса.

Еще один значимый фактор – все больше организаций начинают переход на ERP-решения 1С с систем других вендоров. Это дополнительно повышает спрос на специалистов по системам 1С. Параллельно с этим высвобождается значительное количество специалистов, ранее занимавшихся внедрением и сопровождением систем других производителей, имеющих ценные компетенции в области автоматизации бизнес-процессов и глубокие знания предметных областей предприятий. Для них фирма «1С» предлагает на льготных условиях комплекс обучающих материалов и курсов по продуктам 1С. Многие специалисты уже воспользовались этой возможностью, прошли переподготовку и теперь применяют свои знания и навыки для внедрения российских технологий в государственном и частном секторах экономики.

# *1С и система образования – направления сотрудничества*

Фирма «1С» неизменно уделяет большое внимание взаимодействию с системой образования, и интерес к такому сотрудничеству обоюдный.

На настоящий момент «Договоры о сотрудничестве с образовательной организацией общего и профессионального образования» имеют более 2 500 организаций.

Поддерживаются и выпускаются новые программные продукты для использования в учебном процессе. Это и основной «1C:Предприятие 8. Комплект для обучения в высших и средних учебных заведениях…», и аналогичные комплекты для зарубежных стран. Все новые продукты и материалы по их поддержке выпускаются в форме электронных поставок по специальным льготным ценам.

Постоянно расширяется ассортимент электронных поставок отраслевых решений для обучения в высших и средних учебных заведениях. Эти продукты включают программную лицензию на использование отраслевой конфигурации на 20 рабочих мест, комплект документации по соответствующим отраслевым конфигурациям, методические материалы. Из 48 таких продуктов 5 выпущены в 2022 г.

Чтобы образовательные организации могли строить учебный процесс на самых актуальных версиях программ системы «1С:Предприятие 8», были в курсе современных сервисов и технологий и давали востребованные знания студентам, фирма «1С» предлагает бесплатный специализированный лицензионный продукт «1С:КП ПРОФ УЗ». С его помощью колледжи, техникумы и вузы получают возможность регулярно обновлять программные продукты, используемые в учебном процессе (сервис «1С:Обновление программ»), и мощную информационно-технологическую поддержку (Информационная система и сервисы «1С:ИТС»). Для первоначального оформления лицензии ИТС для УЗ достаточно обратиться к региональному дистрибьютору или отправить заявку на адрес itsvuz@1c.ru [14].

Образовательным организациям, заключившим соглашение о сертифицированном обучении учащихся (ЦСО УЗ), фирма «1С» предоставляет на льготных условиях широкий спектр готовых сертифицированных курсов для использования в учебном процессе.

# *Траектория подготовки ИТ-специалистов начинается со школьной скамьи*

Одна из ключевых задач сотрудничества фирмы «1С» и ее партнеров с системой образования – совместное построение непрерывной траектории становления и подготовки ИТ-специалистов. Проведение увлекательных занятий со школьниками, помощь в поступлении в колледж или вуз по соответствующей специальности, глубокое и при этом практикоориентированное профессиональное образование – вот круг задач, требующих решения на этом пути. Наша цель при этом – помочь молодым людям найти своих работодателей в экосистеме 1С по выбранной ИТпрофессии и непрерывно повышать свою квалификацию тем, кто уже стартовал вместе с нами.

Более 11 лет развивается проект «1С:Клуб программистов» [15], курсы «1С:Клуба» окончили более 70 000 школьников. Кружковый, клубный формат обучения в рамках этого проекта подтвердил свою эффективность в формировании у молодежи интереса к профессиям ИТ-отрасли прямо со школьной скамьи. Важнейший результат обучения на курсах в «1С:Клубах

программистов» – появление у школьников живого интереса к информатике, гордость от освоения «взрослых» средств и методов программирования. Это дает хорошие шансы на то, что, повзрослев, ребята придут работать в ИТ-индустрию.

Фирма «1С» уделяет особое внимание популяризации языка технологий и средств разработки 1С среди школьников. В 2019 г. стартовал проект «1С – школьникам России»: ведущие филиалы «1С:Клуба программистов» пришли в школы своего региона и предложили организовать кружки по программированию 1С. За 3 года обучено более 5 500 школьников, количество партнеровучастников выросло с 6 в 2019 г. до 26 в 2022 г. Для контроля качества обучения проводится Олимпиада, разработана тестовая система контроля знаний.

В 2022 г. в ведущих всероссийских детских центрах «Орленок», «Океан», «Смена» состоялось 5 профильных технологических программ, в рамках которых школьники 13-17 лет изучали разработку на платформе 1С. Итогом программы стали демонстрационные экзамены и присвоение статуса «Бизнес-разработчик». Фирма «1С» планирует развивать эту практику.

Фирма «1С» поддерживает школьное олимпиадное движение, с 2013 г. ежегодно выступает спонсором и соорганизатором соревнований из перечня РСОШ: Всероссийской олимпиады по информатике, Московских олимпиад по информатике для 6-9-х и 10-11-х классов, Открытой олимпиады по программированию.

В национальной технологической олимпиаде (НТО) фирма «1С» сопровождает специальный профиль, посвященный проектированию и разработке современных систем автоматизации инновационных бизнесов [16]. Профиль признается более чем 200 вузами и популярен у школьников (более 3600 участников), т. к. победители без вступительных экзаменов регулярно поступают в ведущие вузы страны: ВШЭ, МГТУ им. Баумана, ИТМО, МИФИ, Политех Петра Великого и др.

Фирма «1С» продолжает участвовать в профориентационной акции для школьников «Урок цифры», организованной АНО «Цифровая экономика», Минпросвещения России и Минцифры России совместно с ведущими компаниями цифровой экономики. Специалисты 1С подготовили учебные материалы для «Уроков цифры» по темам «Управление проектами», «Сети и облачные технологии», «Цифровое производство», «Быстрая разработка приложений». Общее количество сессий игровых тренажеров по ним составило более 10 млн. В феврале 2023 г. приглашаем всех школьников России на «Урок цифры» от фирмы «1С» по новой теме «Анализ в бизнесе и программной разработке»!

## *Подготовка специалистов в вузах развивается по широкому спектру направлений*

 Для подготовки системных разработчиков на базе факультета компьютерных наук (ФКН) НИУ ВШЭ совместно с ИСП РАН разработана и с 2021 г. реализуется образовательная программа бакалавриата по направлению «Программная инженерия». В этом году на программу было набрано более 250 студентов.

С 2021 г. реализуются типовые образовательные программы бакалавриата и магистратуры с акцентом на подготовку специалистов в области разработки и внедрения бизнес-приложений по направлению «Бизнес-информатика»: бакалаврская программа – в НИУ ВШЭ, магистерская программа – в НИУ МФТИ. В текущем году в НИУ ВШЭ на обновленную бакалаврскую программу по «Бизнес-информатике» было набрано более 300 студентов. Второй год подряд происходит успешный набор на совместную магистерскую программу по «Бизнес-информатике» в МФТИ. Разработаны совместные с НИУ ВШЭ магистерские программы для подготовки специалистов для корпоративных клиентов. Это онлайн-магистратура «Внедрение и оптимизация комплексных информационных систем» совместно с филиалом НИУ ВШЭ в Санкт-Петербурге для подготовки специалистов уровня «1С:Эксперт по технологическим вопросам», а также онлайн-магистратура «Разработка и внедрение комплексных бизнес-систем» совместно с ФКН НИУ ВШЭ в Москве для подготовки специалистов в области крупных отраслевых внедрений программных продуктов 1С. Программы заявлены к набору в приемную кампанию 2023 г.

Образовательный процесс обеспечивается учебно-методическим комплексом, в который входят типовые образовательные программы, программы отдельных дисциплин, методические материалы,

издания серии «1С:Академия ERP», содержащие материалы по функциональным системам ERP и систематизированное изложение методов и алгоритмов автоматизированного управления предприятием на примере бизнес-процессов реальных предприятий. Десять основных изданий серии «1С:Академия ERP» размещены в электронной библиотечной системе ibooks.ru [21]. Образовательные организации могут подключиться или расширить свои действующие подписки на полнотекстовый доступ студентов и преподавателей к изданиям серии «1С:Академия ERP».

Преподавателям образовательных организаций для обучения современным информационным технологиям и подготовки компетентных специалистов для цифровой экономики предлагается широкий набор методических материалов, программа повышения квалификации «1С:Легкий старт» (https://kpk.1c.ru), регулярные тематические вебинары, консультации по актуализации учебных планов и программ дисциплин, обмену опытом в преподавании и организации практических занятий со студентами [17].

Книги серии «1С:Академия ERP» и другие издания, выпускаемые фирмой «1С» в помощь изучающим технологии 1С, без дополнительной оплаты доступны на сайте «1С:ИТС», в электронной версии собрания Российской государственной библиотеки, а также включены в состав нескольких коммерческих электронных библиотек. В 2022 г. выпущена очередная книга серии: «Организация ремонтов и технического обслуживания оборудования».

Для эффективной работы с программными продуктами 1С необходимо не только знать основные функции программ, но и уметь использовать дополнительные возможности, которые предоставляют сервисы. Для комплексного изучения сервисов «1С:ИТС» выпущено новое издание подробного методического пособия «Сервисы «1С». Оно включает как теоретическую часть (где и когда необходимо применять возможности сервиса, порядок работы), так и практические задания. Преподаватели могут получить книгу бесплатно в электронном виде на [18], а также в печатном виде. Пособие рекомендуется использовать в рамках учебных дисциплин экономических специальностей.

Одной из востребованных форм ознакомления студентов с сервисами «1С:ИТС» стали бесплатные мастер-классы. Они проводятся для образовательных организаций профессиональными методистами региональных дистрибьюторов 1С и в очном, и в дистанционном форматах. Участники мастер-классов – студенты и преподаватели – получают не только практические знания, но и бесплатный доступ к информационной системе «1С:ИТС» на весь учебный год [19]. В 2022 г. силами региональных партнеров 1С проведено более 170 таких мастер-классов, студентами активировано более 1 400 бесплатных доступов к информационной системе «1С:ИТС».

Чтобы вовлечь студентов и старшеклассников в мир 1С, заинтересовать их новыми технологиями и помочь быстро их освоить, в 2022 г. выпущен простой и интересный «молодежный» мастер-класс «1С:Счетчик ворон» – по мобильной разработке на платформе «1С:Предприятие 8». Он включает пошаговые инструкции по развертыванию среды мобильной разработки и 3 сценария быстрого создания простого мобильного приложения. Первое работающее мобильное приложение по простому сценарию можно создать буквально за 15 минут и убедиться в том, что это действительно быстро, просто и интересно. Далее можно наращивать функциональность созданного приложения, изучая при этом новые механизмы платформы «1С:Предприятие». Пособие доступно на «1С:ИТС», в т. ч. в рамках «1С:КП ПРОФ УЗ» [20].

## *Демонстрационные экзамены с применением технологий 1С*

Во взаимодействии индустрии и системы образования важным является вопрос качества подготовки. В среднем профессиональном образовании с 2016 г. последовательно вводится практика проведения демонстрационных экзаменов, на которых выпускник демонстрирует свои навыки в решении прикладных задач. Фирма «1С» и все компании индустрии, а также компаниипользователи активно поддерживают введение и расширение практики демонстрационных экзаменов профильного уровня, особенно по компетенции «ИТ-решения для бизнеса на платформе «1С:Предприятие 8» для УГС 09.02.07, 09.02.03, 09.02.04 и 09.02.05. В 2022 г. такой демонстрационный экзамен сдали 2750 студентов в 96 образовательных организациях в 44 регионах.

В соответствии с Приказом Министерства просвещения РФ от 8 ноября 2021 г. N 800 «Об утверждении Порядка проведения государственной итоговой аттестации по образовательным программам среднего профессионального образования» (с изменениями) введен также базовый уровень демоэкзамена, облегченный по сравнению с профильным. Это решение ИТ-индустрия расценивает как временный этап становления системы ГИА в период ее масштабирования и рассчитывает на сохранение исходного целеполагания с ориентацией на скорейший переход к профильному (требуемому индустрией) уровню демоэкзаменов.

В настоящее время имеются опасения насчет перспектив трудоустройства выпускников из организаций СПО, выбравших демоэкзамен базового уровня. Можно ожидать, что работодатели не будут заинтересованы в участии в этих экзаменах, поскольку задания базового уровня существенно упрощены по сравнению с типовыми требованиями к знаниям и навыкам. Чтобы повысить шансы выпускников на трудоустройство и дать им возможность быстрее освоить программы дополнительного профобразования, требуемые для работы, структура задания демонстрационного экзамена скомпонована особым образом. Аналогично компоновке экзаменационных заданий ОГЭ и ЕГЭ, задание состоит из нескольких небольших задач, которые охватывают все профессиональные модули, изучаемые в рамках образовательных программ. Так, в задания для УГС 09.02.07 включен модуль, проверяющий базовые навыки работы с информационной базой, разработанной на платформе «1С:Предприятие 8». Выпускник должен продемонстрировать умение установить платформу, загрузить конфигурацию и выполнить модификацию отдельных модулей информационной системы в соответствии с рабочим заданием (внести изменения в справочники, документы, создать регистры, отчеты и объекты).

Изучение технологий 1С в СПО активно задействуется не только для подготовки ИТспециалистов и бухгалтеров, но и для подготовки специалистов по документационному обеспечению управления, логистов и специалистов других областей. Это ожидаемо будет приводить к применению технологий 1С на демонстрационных экзаменах и по другим направлениям. Фирма «1С» и партнеры оказывают поддержку образовательным организациям, ориентированным на реализацию профильного уровня подготовки выпускников.

#### *Профориентация и профессиональные соревнования для студентов*

Большую роль в профориентации и подготовке молодых специалистов играют студенческие «1С:Соревнования», которые фирма «1С» ежегодно проводит совместно с партнерами. В 2021-2022 учебном году в них участвовали более 8 000 учащихся вузов, колледжей и техникумов из России и других стран.

Фирма «1С» планирует продолжать развивать это направление. В период до марта 2023 г. в очном и онлайн-форматах состоятся следующие мероприятия:

- Международная олимпиада по программированию на платформе «1С:Предприятие 8»;
- Студенческий трек олимпиады «Автоматизация бизнес-процессов», которая проводится в рамках олимпиады НТО;
- Международный профессиональный конкурс по «1С:Бухгалтерии 8»;
- Всероссийский профессиональный конкурс по использованию информационной системы и сервисов «1С:ИТС».

С февраля 2023 г. впервые стартует региональный этап нового чемпионата «Профессионалы», в котором направления 1С планируется представить в таких компетенциях, как «Автоматизация бизнес-процессов», «Цифровые возможности для бизнеса» и других. Финал «Профессионалов» состоится в конце года в Санкт-Петербурге и Великом Новгороде.

Фирма «1С» предлагает вузам, колледжам и техникумам поддержать участие своих студентов в этих мероприятиях и выступить организаторами соревнований. С подробной информацией можно ознакомиться на сайте student.1c.ru.

Сотрудничество системы образования и партнеров фирмы «1С» в области профессиональной ориентации учащихся успешно развивается также в формате специализированных кадровых мероприятий. В 2022 г. проведены 92 Дня «1С:Карьеры», в которых приняли участие 7 050 молодых людей. Новый формат работы с молодежью – «День первокурсника», в рамках которого происходит

первое знакомство с индустрией автоматизации бизнес-процессов и общение с будущими работодателями. Этот удобный и эффективный формат апробирован уже неоднократно. Так, в ноябре 2022 г. более 500 студентов Финансового университета при Правительстве РФ приняли участие в мероприятии, организованном компанией «1С-Рарус» при участии фирмы «1С».

# *1С – центр молодых специалистов*

Центр молодых специалистов фирмы «1С» (ЦМС) создан более 10 лет назад. Проект рассчитан на студентов, которые хотят стать высококвалифицированными специалистами в области разработки современных информационных систем, освоить современные подходы к управлению разработкой программного обеспечения и научиться применять их на практике, получить опыт работы в команде разработчиков высокотехнологичных программных продуктов, развивать аналитические способности и исследовательские навыки. В ЦМС успешно прошли стажировку почти 350 студентов МФТИ, НИУ ВШЭ, МИФИ, МГУ, МГТУ им. Баумана, РЭУ им. Плеханова, Финансового университета при Правительстве Российской Федерации, МАИ, МЭИ, МИСиС, МИРЭА и других вузов. Гибкий график работы в ЦМС позволяет студентам успешно совмещать учебу в вузах и работу над реальными проектами. Работать в ЦМС можно в различных форматах: удаленном, в офисе и смешанном. В профессиональном развитии студентам-сотрудникам ЦМС помогают опытные специалисты фирмы «1С», за каждым студентом закрепляется наставник из числа ведущих специалистов фирмы. Студентов в ЦМС с самого начала привлекают к реализации реальных задач, в том числе по перспективным проектам и технологиям. За время существования центра 65 стажеров из ЦМС приняты в штат отделения разработки экономических программ фирмы «1С», где успешно работают. Разработки молодых специалистов, выполненные в ЦМС, включены в рабочие версии платформы «1С:Предприятие 8», в новые перспективные сервисы и технологии, такие как «1С:Предприятие.Элемент», «1C:EDT», «1С:Аналитика», «1С:Шина», «1С:Предприятие через Интернет» («1С:Фреш»), «Дата акселератор», в прикладные решения «1С:ERP», «1С:УНФ», «1С:Документооборот», «1С:Розница», «1С:Зарплата и Управление Персоналом» и другие. Одно из важных направлений, которому уделяется большое внимание, и то, что отличает Центр молодых специалистов от «классических/стандартных» стажировок – это возможность для студентов использовать проекты, выполняемые в ЦМС, в качестве тем производственной практики, курсовых и выпускных квалификационных работ. Только за 2022 г. 13 студентов защитили выпускные квалификационные работы по тематике проектов, выполняемых в ЦМС, в таких вузах, как МФТИ, НИУ ВШЭ, МИРЭА.

# *Международный конкурс выпускных квалификационных работ с использованием программных продуктов 1С*

Конкурс проводится ежегодно с 2007 года [21].

Участвовать в конкурсе могут выпускники бакалавриата, специалитета, магистратуры, выпускники средних профессиональных образовательных организаций. К участию в конкурсе приглашаются как студенты российских образовательных организаций, так и студенты зарубежных стран. ВКР могут быть выполнены студентами как ИТ-специальностей, так и других направлений подготовки. Конкурс ежегодно привлекает большое число участников – как в России, так и в зарубежных странах. Призовые суммы достигают 400 000 руб., их получают как студенты, так и руководители их работ, а также руководители практики из партнерских фирм [22]. В конкурсе 2021/2022 приняли участие 437 студентов из России и других стран [23].

# *Образовательные ресурсы и решения для цифровизации образовательных учреждений 1С*

Развивается облачная система управления учебным процессом «1С:Образование» с электронной библиотекой учебных материалов. Ее возможности для самостоятельной разработки учебных материалов и автоматизированного контроля результатов учебной деятельности имеют высокий спрос среди учителей и преподавателей.

Продолжилось развитие онлайн-проекта «1С:Урок». Пополнены коллекции интерактивных наглядных учебных материалов для учителей и школьников по разным предметам, начат цикл методических разработок по геометрии и алгебре «1С:Динамическая математика» с поурочным планированием занятий на основе моделей «1С:Математического конструктора» и других электронных образовательных ресурсов по математике.

Программы «1С:Электронное обучение» позволяют вузам, колледжам и учебным центрам создать информационно-образовательную среду и проводить дистанционное обучение на единой для применяемых программ технологической платформе «1С:Предприятие» [24]. В 2022 г. осуществлена интеграция с электронным журналом «1С:Колледж ПРОФ», позволяющая преподавателям настраивать дистанционные занятия прямо из своего журнала.

Автоматизация приема и работа с Суперсервисом «Поступление в вуз онлайн» («Суперсервис») продолжают оставаться наиболее актуальными задачами автоматизации для вузов. В 2022 г. в «Суперсервис» добавлялись новые функции, менялся API, в т. ч. по ходу приемной кампании, при этом в проекте «Суперсервис» участвовали все государственные вузы. В подобных условиях преимущества программных продуктов 1С (индустриальный подход, оперативность обновлений, наличие партнерской сети) становятся критически важными. «1С:Университет ПРОФ» позволяет вести онлайн-прием документов от абитуриентов по всем направлениям подготовки, а также обеспечивает интеграцию со всеми необходимыми ведомственными информационными системами, такими как ГИС СЦОС, «Суперсервис», ФИС «ГИА приема», ФИС Федеральный реестр документов об образовании (ФРДО).

Для колледжей автоматизация приема также является одной из наиболее актуальных задач. В 2022 г. в Рязанской области в продуктах линейки «1С:Колледж» реализован и апробирован механизм приема заявлений поступающих через Единый портал госуслуг. Также были обновлены механизмы интеграции с ФИС «ГИА приема», ФИС ФРДО, повышено удобство работы для сотрудников, ведущих прием. Выпущен новый продукт – «1C:Электронный журнал колледжа», который предназначен для работы преподавателей в едином информационном пространстве в привычной форме, аналогичной бумажному журналу. Преимуществом «1C:Электронный журнал колледжа» является интуитивно понятный интерфейс и быстрый запуск в эксплуатацию, что позволяет оперативно решить задачу учета успеваемости и в дальнейшем перейти к комплексной автоматизации с помощью «1С:Колледж ПРОФ».

Значительный интерес для администраций образовательных организаций представляет проект «Цифровая школа». Входящие в его состав модули на платформе «1С:Предприятие» («1С:Общеобразовательное учреждение», «1С:Автоматизированное составление расписания. Школа», «1С:Психодиагностика образовательного учреждения», «1С:Образование 5. Школа», «1С:Оценка качества образования. Школа», «1С:Школьный аттестат», «1С:Цифровая библиотека учебных материалов», «1С:Школьный буфет», «1С:Школьное питание», «1С:Школьная проходная», «1С:Бухгалтерия государственного учреждения», «1С:Зарплата и кадры государственного учреждения») позволяют эффективно проводить цифровую трансформацию. Это демонстрируют успешные кейсы реальной автоматизации, опубликованные на https://consulting.1c.ru/obr/. Проект «Цифровая школа» функционирует в образовательных организациях Владимирской, Свердловской, Московской, Новгородской, Новосибирской, Тульской, Челябинской областей, Республик Башкортостан, Саха (Якутия), Удмуртия, Чукотского АО, Ставропольского края и других регионов РФ [25].

В 2022 г. расширена функциональность программного продукта «1С:Психодиагностика образовательного учреждения». В нем реализован учет информированных согласий родителей

и/или законных представителей на психолого-педагогическое сопровождение, формирование портретов по ФГОС, учет трудозатрат психолога по видам работ [26].

Более 2 000 библиотек школ, вузов, колледжей используют системы «1С:Библиотека» для комплектования, каталогизации и управления библиотечным фондом в традиционном и электронном виде, обслуживания читателей. Эти системы помогают обеспечивать полноту и доступность информации, скорость доставки ресурсов. Библиотечные системы могут также использоваться в облаке для автоматизации работы библиотечной сети учреждений образования на уровне региона.

Фирма «1С» развивает сеть партнеров, имеющих статус Центров компетенции по образованию (ЦКО) для поддержки и развития ИТ-сферы региональных систем образования – на сегодняшний день 62 организации. Их основной задачей является реализация проектов по автоматизации образовательных организаций всех уровней – от дошкольных организаций до вузов, развитие региональных площадок по апробации новых решений фирмы «1С» для образования.

Ряд предложений фирмы «1С» по сотрудничеству размещен в каталоге инициатив ИТ-компаний для системы высшего и среднего профессионального образования «ЦифрОбраз» (http://cifrobraz.ru), созданном совместными усилиями Ассоциации предприятий компьютерных и информационных технологий (АПКИТ) и АНО «Цифровая экономика».

Конференция «Новые информационные технологии в образовании» проводится в 2023 г. в 23-й раз. Количество участников растет с каждым годом (более 7 500 в 2022 г.) В конференции принимает участие все больше студентов, для них готовится специальная насыщенная программа: анонс стажерских программ и вакансий, мотивирующие к работе в ИТ мастер-классы, выступления профессионалов и розыгрыш фирменных призов.

Многие решения, найденные в ходе подготовки и проведения научно-практической конференции «Новые информационные технологии в образовании», прозвучавшие на ней дискуссии, мнения и предложения уже стали основой масштабных проектов и инициатив. Предполагается, что результаты 23-й конференции также послужат развитию сотрудничества ИТиндустрии, образовательных организаций, государственных институтов, повышению эффективности работы участвующих в ней специалистов.

## **Литература**

1. Сайт Ассоциации предприятий компьютерных и информационных технологий (АПКИТ). URL:

https://apkit.ru/news/it-kadry-dlya-tsifrovoy-ekonomiki-v-rossii/, дата обращения: 18.01.2023.

2. Приказ Министерства науки и высшего образования Российской Федерации от 26.11.2020 № 1456 «О внесении изменений в федеральные государственные образовательные стандарты высшего образования» (зарегистрирован 27.05.2021 № 63650). URL: http://publication.pravo.gov.ru/Document/View/0001202105270015, дата обращения: 18.01.2023.

3. Письмо Министерства науки и высшего образования РФ от 24 июня 2021 г. № МН-5/1264 «О применении отдельных норм законодательства об образовании». URL: http://www.gzgu.ru/doc/vo-info/2021/MN-5\_1264.pdf, дата обращения: 18.01.2023.

.<br>4. Методические рекомендации по формированию учебных планов образовательных программ бакалавриата при обучении ИТ-специалистов для цифровой экономики. URL: https://apkit.ru/files/ae.pdf, дата обращения: 18.01.2023.

5. Преподавание информационных технологий в Российской Федерации – 2022. Решение конференции. URL: https://it-education.ru/conf2022/agenda/reshenie.php, дата обращения: 18.01.2023.

6. Комлев Н. В., Филиппович А. Ю. Доклад. Вебинар Министерства науки и высшего образования Российской Федерации. URL: https://youtu.be/COGXlG1Qh9E?t=4399, дата обращения: 18.01.2023.

7. Сайт «1C:Enterprise» Platform. 1C:Enterprise has been recognised in G2 Grid Reports as a Leader. URL: https://1cdn.com/news/1c\_enterprise\_has\_been\_recognised\_in\_g2\_grid\_reports\_as\_a\_leader/, дата обращения: 18.01.2023.

8. Сайт фирмы «1С»: «1C:Enterprise» вошла в число лидеров (FrontRunners) среди решений для управления бизнеспроцессами по версии Software Advice, Gartner Inc. URL: https://1c.ru/news/pressrelise.jsp?id=2023, дата обращения: 18.01.2023.

9. Грибова Д. «1С:Реестр кадров»: формирование реестра педагогических кадров и эффективное управление кадровым потенциалом региона.

10. Портнов Н. М. Общероссийский мониторинг питания обучающихся начальных классов с использованием технологий 1С.

11. Сайт фирмы «1С»: Бизнес-форум «1С:ERP 2022». URL: https://1c.ru/bf/2022/default.jsp, дата обращения: 18.01.2023.

12. Сайт Министерства цифрового развития, связи и массовых коммуникаций Российской Федерации: «Цифровые технологии». URL: https://digital.gov.ru/ru/activity/directions/878, дата обращения: 18.01.2023.

13. Сайт Министерства цифрового развития, связи и массовых коммуникаций Российской Федерации: «Цифровая экономика РФ». URL: https://digital.gov.ru/ru/activity/directions/858/, дата обращения: 18.01.2023.

14. Сайт фирмы «1С»: Информация для пользователей и партнеров №27200 от 19.05.2020. URL: https://1c.ru/news/info.jsp?id=27200, дата обращения: 18.01.2023.

15. Сайт проекта «1С:Клуб программистов». URL: http://club.1c.ru, дата обращения: 18.01.2023.

16. Сайт Национальной Технологической Олимпиады (НТО): Автоматизация бизнес-процессов. URL:

https://ntcontest.ru/tracks/nto-school/proekt-novogo-proizvodstva/avtomatizatsiya-bisnes-protsessov/, дата обращения: 18.01.2023.

17. Лебедев С. А. О подготовке специалистов по прикладной разработке.

18. Сервисы 1С: Методическое пособие для преподавателей дисциплины «Бухгалтерский учет». Для колледжей и вузов. 4-е изд. – М.: ООО «1С-Паблишинг», 2021. URL:

https://student.its.1c.ru/file/services\_1c\_for\_colleges\_and\_universities\_r4.pdf, дата обращения: 18.01.2023.

19. Сайт студенческих проектов фирмы «1С»: Мастер классы. URL: https://student.1c.ru/master-classes, дата обращения: 18.01.2023.

20. «1С:Счетчик ворон». Мастер-класс по мобильной разработке в среде «1С:Предприятие». URL: https://its.1c.ru/db/pubmasterclass, дата обращения: 18.01.2023.

21. Сайт студенческих проектов фирмы «1С»: Конкурс дипломных проектов. URL:

https://www.student.1c.ru/students-competitions/konkursy-i-olimpiady/konkurs-diplomnykh-proektov/, дата обращения: 18.01.2023.

22. Сайт фирмы «1С»: Информация для пользователей и партнеров №28845 от 10.11.2021.

URL: https://1c.ru/news/info.jsp?id=28845, дата обращения: 18.01.2023.

23. Сайт фирмы «1С»: Информация для пользователей и партнеров №29931 от 02.11.2022. URL: https://1c.ru/news/info.jsp?id=29931, дата обращения: 18.01.2023.

24. Статья Федорченко В. С. URL: https://uc1.1c.ru/files/npk/ФедорченкоВС.pdf, дата обращения: 18.01.2023.

25. Янникова З. М. Кейсы цифровой трансформации для отрасли «Образование» на базе решений 1С.

26. Блынская Л. Ф. «1С:Психодиагностика»: модель регионального внедрения и новые возможности оптимизации работы психологических служб образовательных организаций.

# **Практика ERP для организации процесса обучения**

Деменева Е.Н.<sup>1</sup>, Лебедев С.А.<sup>2</sup>, Петухова М.С.<sup>3</sup>, Юзеев Е.В.<sup>4</sup> <sup>1</sup>ГАОУ ВО «Московский городской педагогический университет» <sup>2</sup>ООО «1С-Софт», г. Москва 3, 4ГК Oxtron, г. Нижний Новгород *katyushka\_p@mail.ru, sleb@1c.ru, mpetukhova@oxtron.ru, EYuzeev@oxtron.ru* 

## **Учет затрат на проведение испытаний продукции при расчете плановой себестоимости в «1С:ERP»**

Demen'ova E.N., Lebedev S.A., Petukhova M.S., Yuzeev E.V. Moscow City Teachers' Training University LLC 1C-Soft, Moscow LLC Oxtron Group, Nizhny Novgorod

# **Recording product testing expenses when calculating planned costs in 1C:ERP**

## **Аннотация**

В статье рассматривается частная задача использования функциональных возможностей прикладного решения «1С:ERP Управление предприятием» при определении себестоимости выпускаемой продукции. Статья подготовлена в рамках выполнения научно-исследовательской работы магистранта образовательной программы по направлению подготовки 38.04.05 «Бизнесинформатика».

## **Abstract**

The article discusses using 1C:ERP to determine the cost of manufactured products. The article was prepared as part of a master's research by students majoring in 38.04.05 «Business Computer Science».

*Ключевые слова: технологии, решения, 1С, «1С:ERP», себестоимость, продукция, расчет, затраты* 

*Keywords: 1C technology and applications, 1C:ERP, production cost, cost calculation*

«1С:ERP Управление предприятием» – современное прикладное решение, которое позволяет автоматизировать основные бизнес-процессы, контролировать ключевые показатели деятельности предприятия, организовать взаимодействие служб и подразделений, координировать деятельность производственных подразделений, оценивать эффективность деятельности предприятия, отдельных подразделений и персонала. В прикладном решении реализованы функциональные возможности, характерные для крупных предприятий и организаций, осуществляющих деятельность по различным направлениям, в том числе технически сложную производственную деятельность. Поддерживается сценарий раздельного учета затрат и расчета себестоимости производимой продукции в разрезе предприятия и входящих в его состав организаций. Предусмотрен механизм формирования плановых калькуляций стоимости продукции и полуфабрикатов в зависимости от стадии производства [1].

В одном из проектов внедрения «1С:ERP Управление предприятием» на промышленном предприятии возник ряд специфических требований к расчету себестоимости государственных заказов, среди которых – возможность установки нормативов по проведению испытаний выпускаемой продукции в соответствии с ГОСТ 15.309-98 «СРПП. Испытания и приемка выпускаемой продукции» и их применения при расчете затрат. В работе рассматривается частная задача настройки типовой конфигурации «1С:ERP Управление предприятием» для получения возможности расчета затрат на испытания выпускаемой продукции.

В процессе исследования особенностей расчета плановых значений себестоимости выявлены функциональные разрывы, по которым выполнена настройка:

- реализация возможности по установке нормативов для проведения испытаний;
- реализация возможности расчета специальных затрат по испытаниям продукции.

Для расчета затрат, связанных с проведением испытаний выпускаемой продукции, сформирован справочник «Виды испытаний» со следующей структурой данных: «Тип испытания» (перечисление, значения: разрушающий; неразрушающий); «Наименование» (строка длиной 50 символов); «Описание» (строка с переменной длиной), в котором можно регистрировать все виды испытаний выпускаемой продукции. Для корректного расчета себестоимости состав затрат по испытаниям и нормативы формируются на уровне ресурсной спецификации. В справочник «Ресурсная спецификация» включен раздел «Испытания», в котором для каждой спецификации должна содержаться информация о нормативах и видах испытаний определенными способами. При проведении испытаний в диапазоне партии указываются значения диапазона и количества испытаний данного вида. Количество испытаний задается на определенный размер партии и учитывается в итоговом расчете затрат в зависимости от выпускаемой партии продукции. При проведении испытаний по части партии количество испытаний задается в процентах от партии по соответствующему виду испытаний и учитывается в итоговом расчете затрат как процент от выпускаемой партии. При проведении испытаний с определенной периодичностью указывается соответствующая виду испытания периодичность. При этом варианте испытаний количество рассчитывается в зависимости от продолжительности производственного цикла. В «Дереве спецификации», наряду с отображением типовых элементов ресурсной спецификации «Этапы», «Выходные изделия», «Материалы» и «Трудозатраты», добавлена возможность отображения затрат на испытания.

Кроме того, для расшифровки и расчета затрат на испытания в документ «Плановая калькуляция» включена возможность ручной установки объема партии, подбора из справочника «Структура предприятия» подразделения, выполняющего испытания, подбора статей калькуляции из справочника «Статьи калькуляции» для отражения себестоимости испытываемых изделий и затрат на выполнение работ по испытаниям, расчета количества испытываемых изделий исходя из установленных параметров испытаний и объема партии.

Таким образом, с помощью настроек прикладного решения «1С:ERP Управление предприятием» был усовершенствован процесс планового ценообразования на крупном промышленном предприятии при исполнении заказов по государственным контрактам.

## **Литература**

1. «1С:ERP Управление предприятием» // «1С:Предприятие 8. Система программ». – М.: ООО «1С», 2022. – URL: https://v8.1c.ru/erp/, дата обращения: 18.12.2022.

Владыко И.Ю., Одинцова М.А. ФГБОУ ВО «МИРЭА – Российский технологический университет», г. Москва *kaneva@mirea.ru, odincova@mirea.ru*

# **Изучение систем класса ERP для формирования профессиональной компетенции бакалавров 09.03.02**

Vladyko I.Yu., Odintsova M.A. MIREA – Russian Technological University, Moscow

# **Learning ERP-class solutions to develop professional competences of students majoring in Information Systems and Technologies**

#### **Аннотация**

В статье рассматриваются аспекты формирования профессиональной компетенции ПК-2, установленной РТУ МИРЭА, при изучении студентами ИТ-решений класса ERP фирмы «1С» в рамках дисциплины «Информационные системы управления ресурсами предприятия» направления 09.03.02 «Информационные системы и технологии», профиль «Разработка кроссплатформенных бизнес-приложений».

# **Abstract**

The article discusses aspects of development of professional competence PC-2, as established by Moscow Radio Technological University, when students of Information Systems and Technologies study ERP-class software solutions by 1C while learning development of cross-platform applications as a part of the ERP Systems course.

*Ключевые слова: ERP-системы, профессиональный, компетенции, информационный, технологии, управление, ресурс, предприятие*

*Keywords: ERP systems, professional competences, information systems and technologies, enterprise resource management information systems*

Институт кибербезопасности и цифровых технологий РТУ МИРЭА обучает студентов по направлению 09.03.02 «Информационные системы и технологии». Кафедра «Предметноориентированные информационные системы» осуществляет подготовку специалистов по профилю «Разработка кроссплатформенных бизнес-приложений». В рамках этого профиля ведётся подготовка специалистов в области проектирования, разработки и сопровождения кроссплатформенных бизнес-приложений, автоматизирующих ключевые задачи организационного управления и бизнес-процессы организаций различных сфер деятельности.

На третьем курсе учебным планом предусмотрено изучение дисциплины «Информационные системы управления ресурсами предприятия». В результате освоения дисциплины обучающиеся должны овладеть профессиональной компетенцией ПК-2 – «Способен выполнять работы и управлять работами по анализу, документированию и моделированию бизнес-процессов, выявлению, анализу, согласованию и утверждению требований к бизнес-приложениям, автоматизирующим задачи организационного управления и бизнес-процессы хозяйствующих субъектов». В основу учебного плана положен профессиональный стандарт «Специалист по информационным системам». Для реализации трудовой функции специалист должен обладать необходимыми знаниями, к которым относятся: устройство и функционирование современных ИС, современные подходы и стандарты автоматизации организации, основы управленческого учета.

Планируемый результат обучения по дисциплине «Информационные системы управления ресурсами предприятия», характеризующий формирование компетенции, представлен в табл. 1.

> Таблица 1. Результат обучения по дисциплине «Информационные системы управления ресурсами предприятия», характеризующий формирование компетенции ПК-2

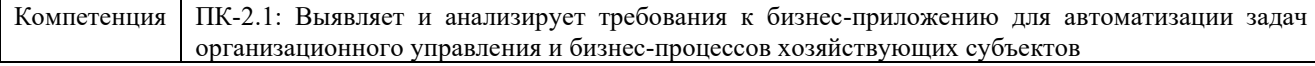

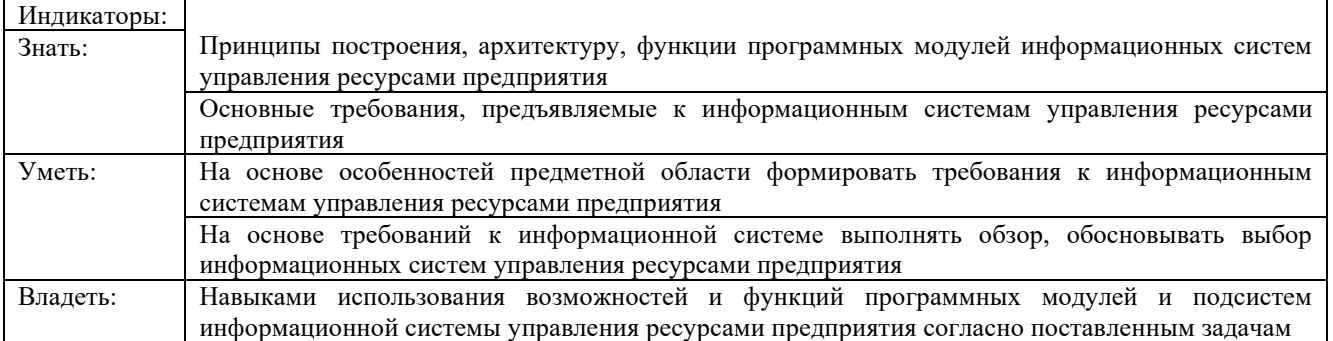

Для изучения данной дисциплины и формирования указанной компетенции целесообразно использовать представленные на образовательном ресурсе edu.1cfresh.com учебные материалы и программные продукты «1С:ERP Управление предприятием», «1С:Управление торговлей» и «1С:Управление нашей фирмой». Использование указанных решений в учебном процессе позволит на примерах конкретных информационных систем изучить структуру, функциональные возможности информационных систем и их компоненты.

При изложении лекционного материала целесообразно использовать доступные для студентов материалы информационной системы «1С:ИТС», например, инструкции по учету в программах «1С:ERP Управление предприятием», «1С:Управление торговлей», «1С:Управление нашей фирмой», книгу А.В. Яковлева «1С:Академия ERP. Управление производством: планирование и диспетчеризация», а также учебные пособия «1С:Управление торговлей. Основные принципы работы с программой» и «Оперативное управление в «1С:Управление нашей фирмой».

Выполнение практических работ может быть реализовано с использованием программных решений «1С:ERP Управление предприятием», «1С:Управление торговлей», «1С:Управление нашей фирмой» и других систем, представленных на образовательном ресурсе edu.1cfresh.com.

Выполнение практических заданий и экзамен являются средствами оценивания планируемых результатов обучения. В табл. 2 представлены примеры заданий для текущего и промежуточного контроля.

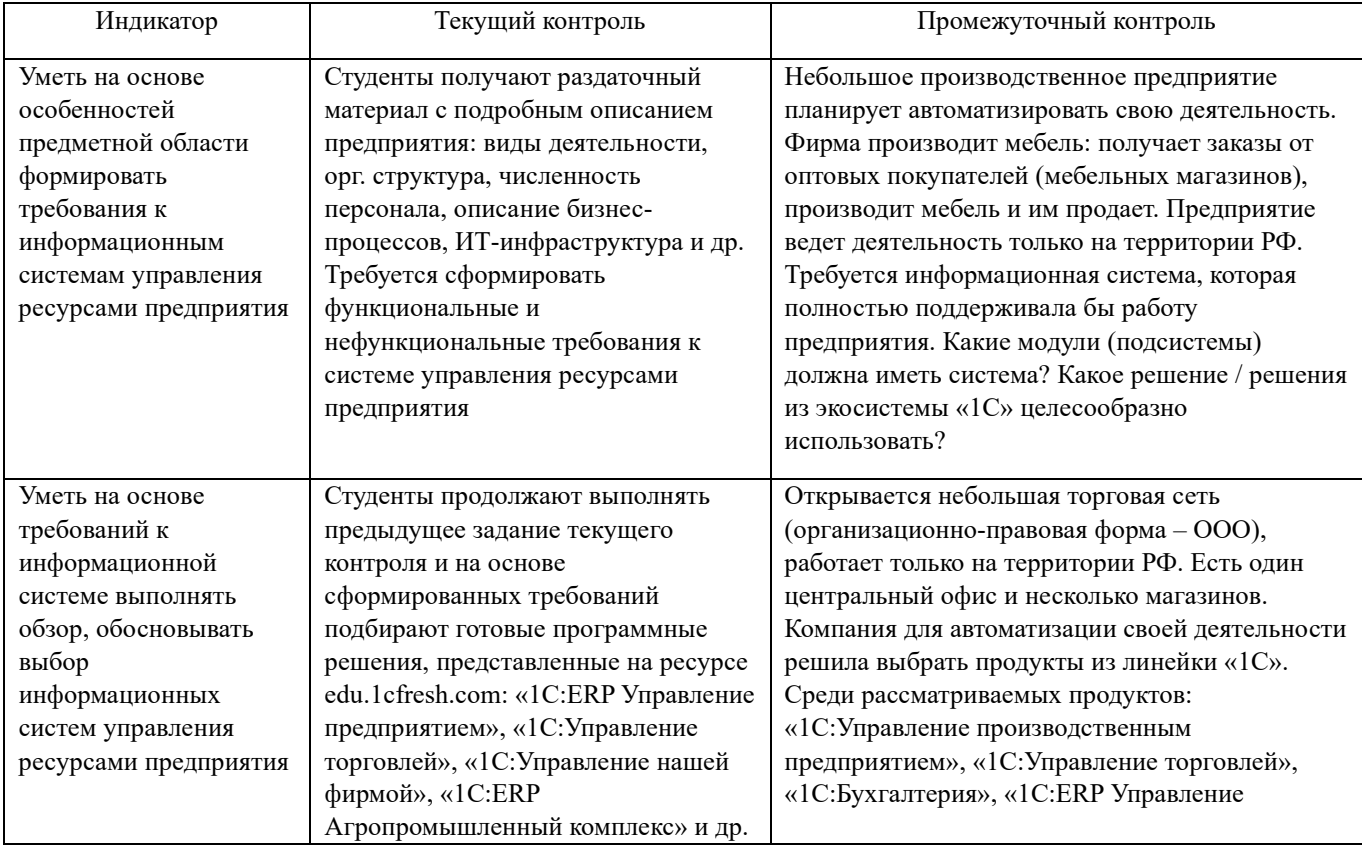

Таблица 2. Примеры заданий для текущего и промежуточного контроля

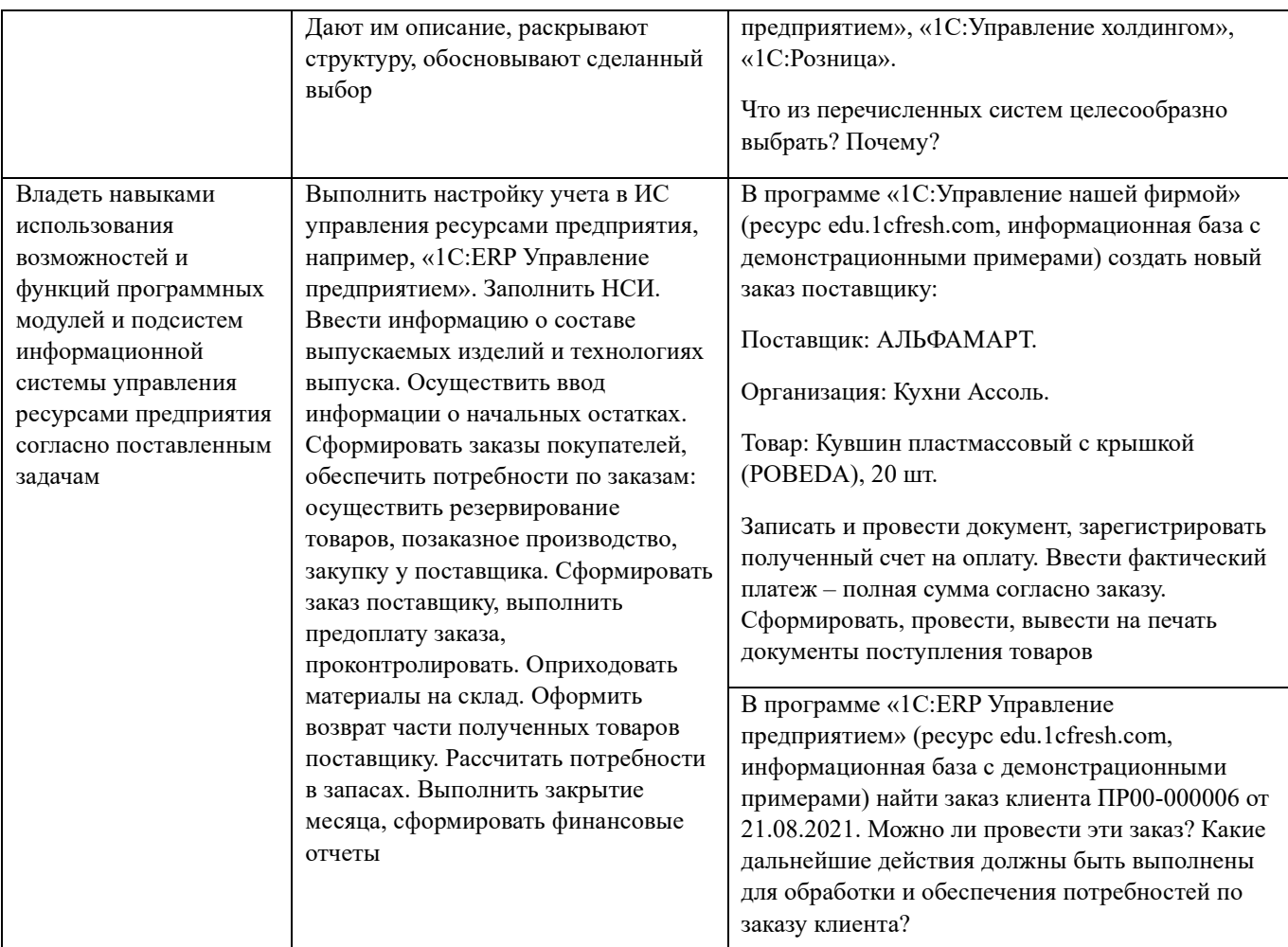

Использование на занятиях программных решений класса ERP, доступных на образовательном ресурсе edu.1cfresh.com, помогает преподавателю и студентам в формировании профессиональных компетенций. Решения предназначены для автоматизации разных по масштабу и особенностям деятельности предприятий. Благодаря изучению этих программных продуктов у студентов сформируется понимание функционала информационной системы, требуемого для автоматизации крупного торгово-производственного, торгового предприятия, а также предприятия, относимого к малому и среднему бизнесу, осуществляющего торгово-производственную деятельность и предоставляющего услуги. Работа с готовыми решениями позволит сформировать у студентов навыки использования возможностей и функций систем и их модулей в профессиональной деятельности.

# **Литература**

1. Приказ Минобрнауки России от 19.09.2017 N 926 (ред. от 08.02.2021) «Об утверждении федерального государственного образовательного стандарта высшего образования – бакалавриат по направлению подготовки 09.03.02 «Информационные системы и технологии».

2. Сервис «1С:Предприятие 8 через Интернет для учебных заведений». – edu.1cfresh.com.

3. Приказ Минтруда России от 18.11.2014 N 896н (ред. от 12.12.2016) «Об утверждении профессионального стандарта «Специалист по информационным системам».

Саркисова И.О.

ФГБОУ ВО «Московский государственный технологический университет «СТАНКИН» *sio-job@yandex.ru* 

# **Использование технологической платформы «1С:Предприятие 8.3» для предварительного моделирования предметной области**

Sarkisova I.O.

Moscow state University of technology «STANKIN»

# **Using 1C:Enterprise 8.3 for preliminary modeling of subject area**

## **Аннотация**

В статье рассматриваются проблемы магистерской подготовки. Поднимаются вопросы использования продуктов 1С, в том числе облачных сервисов, при подготовке выпускных квалификационных работ IT-специалистов. Предложена методика предварительного моделирования предметной области с опорой на модель Остервальдера.

#### **Abstract**

The article raises the issues of master's degree training, such as using 1C software products, including cloud services, in the preparation of graduation theses by IT students. The author proposes a method of preliminary modeling of the subject area based on the Osterwald model.

*Ключевые слова: «1С:Предприятие 8.3», 1сFresh, компетенции, модель, Остервальдер, предварительный, моделирование* 

*Keywords: 1C:Enterprise 8.3, 1сFresh, competence, Osterwald model, preliminary modeling* 

Темы выпускных квалификационных работ магистрантов по направлению подготовки 09.04.01 «Информатика и вычислительная техника», если работы носят практический характер, как правило связаны с исследованием и разработкой информационных систем для различных сфер экономики. Это могут быть модули, необходимые для цифровой трансформации существующих бизнесов или организаций, поддерживающие на новом уровне или расширяющие уже имеющийся функционал. Все это укладывается в понятие научной новизны, которая, в соответствии с требованиями к магистерской диссертации, должна присутствовать в любой выпускной квалификационной работе магистранта. В зависимости от ЛНА различных вузов, новизна может выражаться и в нестандартном методе решения проблемы, и в применении новой методики, и в предложениях по улучшению объекта исследования или построении модели.

Часто магистранты реализуют свои ВКР на основе задач и проектов, выполняемых на работе. Не секрет, что большая часть магистрантов IT-профилей к началу обучения в магистратуре трудоустроена и работает по специальности.

Естественно, создание дипломных проектов на основе реальных задач всегда приветствуется, т. к. работа над такими задачами позволяет магистрантам лучше изучить предметную область, качественно проработать модели бизнес-процессов и, конечно же, получить обратную связь от «реального сектора экономики» в момент апробации своих наработок.

Однако не всегда есть возможность в качестве объекта исследования выбрать реальные процессы и предприятия. И в этой ситуации магистранты сталкиваются с проблемой непонимания того, как должен функционировать их «условный» бизнес. Студенты испытывают трудности в сборе и систематизации данных, у них нет возможности обратиться к экспертам, а данных из открытых источников недостаточно для правильного и полного представления об объекте исследования даже при незначительном уровне детализации. Возникают недопустимые упрощения предметной области, а иногда и системные ошибки, которые приводят к снижению качества подготовленных выпускных квалификационных работ.

Поскольку навыки работы с системами планирования ресурсов предприятия (ERP-системами) входят в группу общетехнических цифровых компетенций и у магистрантов IT-профилей имеются,

то для решения проблемы отсутствия реального объекта изучения можно предложить магистрантам методику изучения предметной области с использованием модели Остервальдера и подкреплением в виде «условного» предприятия, созданного с использованием технологической платформы «1С:Предприятие 8.3» в качестве предварительной модели. Такая модель позволит проследить взаимосвязи между основными участниками и процессами, выявить те связи, о которых на начальном этапе изучения и анализа предметной области магистрант, возможно, не думал или считал их несущественными.

Модель Остервальдера – один из популярнейших инструментов стратегического управления, который можно использовать как для описания уже существующих бизнес-моделей, так и для проработки новых [1]. Эта модель интуитивно понятна и может использоваться для проработки «легенды» условного предприятия. Конечно же, для эффективной работы с моделью необходимо предварительно ознакомиться с информацией об аналогичных предприятиях.

Модель Остервальдера состоит из 9 блоков:

- 1. Потребительские сегменты.
- 2. Ценностные предложения.
- 3. Каналы сбыта.
- 4. Отношения с клиентами.
- 5. Потоки доходов.
- 6. Ключевые ресурсы.
- 7. Ключевые виды деятельности.
- 8. Ключевые партнеры.
- 9. Структура издержек.

Если для ответов на вопросы по первым блокам достаточно общих знаний об объекте, то описание ключевых видов деятельности требует детального понимания процессов. Так, если речь в ВКР идет об информационной поддержке продажи кастомизированных изделий (взаимодействии с клиентами), необходимо понимать особенности организации подобного кастомизированного производства, в том числе процедуры закупки сырья, логистики до места производства, обеспечения бесперебойной работы оборудования, контроля качества конечной продукции. На основании этой информации можно сформировать понимание того, что реально предложить клиентам, какие каналы сбыта организовать.

Очевидно, что даже если работа магистранта связана с очень узкой задачей, для полноценного исследования необходимо видеть эту задачу не обособленной, а частью реального мира. Таким образом, заполняя карту Остервальдера, магистрант может проработать вопросы места его системы в мире, основные взаимосвязи, а предварительное моделирование предприятия, например, в «1С:ERP Управление предприятием 2» или в «1С:Управление нашей фирмой («1С:УНФ)» позволит студенту проработать структуру предприятия, определить виды контрагентов, убедиться в правильности своих предположений касательно структуры и механизмов работы «условного» предприятия. Стандартные формы дадут представление о том, какие данные необходимо собирать. Например, для производства в ресурсной спецификации должны быть указаны этапы, которые потом можно будет использовать в оповещениях клиентов, материалы и ресурсы, которые частично также необходимо согласовывать с пользователем при кастомизированном производстве.

Кроме этого, реализованные в этих продуктах функции можно де-факто считать «золотым стандартом» для того или иного вида деятельности и использовать их в ученических проектах вместе с собственными дополнительными функциями. Например, стандартное в «1С:УНФ» оповещение покупателя об изменении состояния заказа в информационной системе магистранта может быть дополнено информацией о том, сколько всего заказов было выполнено сегодня, какие материалы пользовались наибольшей популярностью. Такое информирование социально значимо для клиента, дает чувство причастности к процессу производства «своего» изделия и, что очень важно, дает понимание того, почему кастомизированное изделие стоит дороже стандартного, выпущенного массовым или серийным производством.

Постепенное заполнение справочников при предварительном моделировании, поиск ответов на вопросы о том, какие аналитические признаки являются обязательными, а какие можно опустить, какой должна быть структура «условного» предприятия – все это поможет магистранту детально

изучить предметную область в режиме low-code и даст возможность разработать более качественный собственный проект, даже если итоговая разработка будет вестись без использования «1С:Предприятие 8.3».

Еще одним плюсом использования связки «модель Остервальдера – 1С» для предварительного моделирования предметной области является то, что сервис 1сFresh для учебных заведений дает возможность работать с различными конфигурациями 1С удаленно. Это позволит магистрантам работать над выпускной квалификационной работой не только в стенах вуза, но и в любом удобном для них месте, без каких-либо существенных, в том числе и лицензионных, ограничений. Немаловажным в этой ситуации является и гарантированная работа облачного сервиса, который поддерживается не вузом, а одной из крупнейших IT-компаний [2].

# **Литература**

1. Бизнес-модель Остервальдера: что это такое? URL: https://habr.com/ru/company/productstar/blog/508926/, дата обращения: 10.12.2022.

2. Саркисова И. О. Реализация смешанного метода обучения средствами облачных сервисов 1С // Новые информационные технологии в образовании: Сборник научных трудов 21-й международной научно-практической конференции «Новые информационные технологии в образовании» (Технологии 1С в цифровой трансформации экономики и социальной сферы) 2–3 февраля 2021 г. / Под общ. ред. проф. Д.В. Чистова. –Часть 1. – М.: ООО «1С-Паблишинг», 2021. – С. 102 – 105.

> Зырева М.А. ФГБОУ ВО «Тверской государственный университет» *marinazyreva@gmail.com*

# **Образовательно-проектный фреймворк ERP-проектов на основе решений «1С:Предприятие»**

Zyreva M.A. Tver State University

# **Educational and project framework for ERP projects based on 1C:Enterprise**

## **Аннотация**

Цифровые технологии приводят к неизбежному увеличению скорости процессов, в том числе и скорости реализации цифровых проектов на платформе «1С:Предприятие», которые, в свою очередь, сильно «страдают» от разного уровня компетенций участников проектов. Принципам организации образовательно-проектного фреймворка и посвящена работа автора.

## **Abstract**

Evolution of digital technologies inevitably leads to an increase in the speed of all technological processes, including the speed of implementation of digital projects on the 1C:Enterprise platform. However, the project implementation speed can be strongly affected by difference in competence levels of the project participants. The author explores the organizational principles of an educational and project framework that can reduce this negative effect.

*Ключевые слова: образование, развитие, информационный, технологии, искусственный, интеллект* 

*Keywords: digital economy, digital competencies, digital footprint, EduTech, 1C:Enterprise, projects, educational technologies* 

В условиях импортозамещения программного обеспечения и усиления конкурентоспособности российской экономики (НП ЦЭ) остро встали вопросы, связанные с применением решения фирмы «1С» – «1С:ERP. Управление предприятием 2». Бюджеты ERP-проектов, а теперь и бюджеты переходов на решения 1С, немаленькие. Но редко какой проект может похвастать сильной методической проработкой образовательного контента. Этому есть и объективные, и субъективные причины, исследования которых мы касаться не будем.

Трудно недооценить необходимость соответствующих компетенций со стороны всех участников проекта: и заказчика, и проектной команды. Если проектную команду выбирают, то заказчика, как правило, нет. И как быстро сформировать необходимые компетенции у проектной команды заказчика? Этому посвящено наше текущее исследование.

При этом мы с вами должны понимать, что компетенции, особенно цифровые, не статичны, а быстро трансформируются под текущие запросы, резко меняют приоритеты и не всегда их можно быстро нарастить.

При решении вопросов повышения компетенций проектная команда сталкивается с необходимостью формирования эталонного или ожидаемого уровня. Но какой он – этот ожидаемый уровень цифровых компетенций участников ERP-проектов?

Конечно, проектная деятельность жестко не регулируется, но богата знаниями (Project Management Body of Knowledge (PMBOK). Однако образовательная деятельность в проектах – нечто новое, имеющее отличительные особенности.

С одной стороны, при разработке модели цифровых компетенций ERP-проектов можно взять уже имеющиеся подходы. Например, взять «полезное» для разработки образовательного контента проекта из официальных подходов (238-ФЗ от 03.07.2016 «О независимой оценке квалификаций», приказа Минтруда №148н от 12.04.2013 «Об утверждении уровней квалификации в целях разработки проектов профессиональных стандартов», приказа Минэкономразвития России №41 от 24.01.2020 «Об утверждении методик расчета показателей федерального проекта «Кадры для цифровой экономики» национальной программы «Цифровая экономика Российской Федерации»). Использование официального подхода к формированию компетенций и их оценки позволяет решить несколько взаимосвязанных вопросов:

- интегрировать результаты обучения в проекте в образовательную траекторию гражданина;
- интегрировать результаты традиционного образования в проектную деятельность;
- применить механизмы независимой оценки компетенций участников проекта;
- реализовать индивидуальную образовательную траекторию гражданина при участии в проекте.

С другой стороны, образовательные технологии не регламентированы в коммерческом секторе корпоративного обучения, не подлежат регулированию. Отсутствие четких методик и единообразия подходов к оценке результатов создает пространство для творчества и пилотирования новых технологий. Но, по мнению автора, отсутствие единого подхода к регулированию верифицированного образовательного контента и оценки результатов образовательного процесса создает дополнительную нагрузку на участников образовательного процесса, ведет к невозможности масштабировать и тиражировать высокотехнологичные образовательные технологии, а также порождает множественные вопросы дискриминации по технологическому признаку и предвзятости компетентностных моделей проектов.

Для решения вопросов формирования компетенций участников проектов необходимо придерживаться синергетического подхода: слияния современных образовательных технологий и традиционного образования.

Таким образом, можно сделать вывод о необходимости разработки образовательного проектного фреймворка. Его основные элементы:

- цифровой профиль компетенций участника проекта и бизнес-процесса (в модели «ТоВе»);
- уровни компетенций участников проекта;
- библиотека «образовательно-проектного» контента;
- автоматизированные наборы сценариев работы в цифровой среде как эталонные модели поведения пользователей;
- модель цифрового следа каждого уровня участника проекта;
- «поддерживающие» образовательные технологии на основе сценариев, цифрового следа и модели цифровых компетенций участников проекта;
- инструменты качественной оценки работы пользователей и рекомендации по изменению его уровня компетенций;
- применение подхода DDDM (Data Driven Decision Making, принятие решения на основе данных) на всех этапах реализации образовательных задач в проектах.

Используя методологию Data Governance для реализации подобного фреймворка, необходимо разработать онтологию сущностей, глоссарий, каталог данных и метрики качественной и количественной оценки работы пользователей проекта.

Узловыми элементами онтологии сущностей станут сущности компетенций, образовательного контента, уровни компетенций, сценарии работы пользователей.

В контексте ERP-проектов на основе конфигурации «1С:ERP. Управление предприятием 2» для реализации подобного фреймворка есть большое количество инструментов:

- в «Системе проектирования прикладных решений» разрабатываем концептуальную и функциональную модели данных образовательно-проектного фреймворка;
- в конфигурации «1С:Зарплата и управление персоналом. КОРП» реализуем модель компетенций в привязке к элементам образовательного контента и уровням компетенций;
- для разработки образовательного контента применяем методики Центров Сертифицированного обучения;
- для реализации образовательного процесса применяем функционал «1С:Корпоративного университета». Для формирования базовых компетенций можно интегрироваться с образовательным процессом соответствующих образовательных учреждений, использующих платформу edu.1cfresh.com;
- для реализации подхода «обучение с подкреплением» используем платформенный функционал сценарности;
- типовые средства анализа поведения пользователей в конфигурации «1С:ERP. Управления предприятием 2» формируют цифровой след каждого пользователя проекта;
- имея эталонную модель количественной и качественной оценки работы пользователей и данные цифрового следа пользователя конфигурации получаем образовательные аналитики каждого пользователя и принимаем аргументированные и подкрепленные данными решения.

Безусловно, процесс не выглядит простым, но он реализуем, и что самое важное – проверен в нескольких ERP-проектах.

Автор статьи полагает, что подобные образовательно-проектные фреймворки могут существенно ускорить реализацию сложных технологических проектов и значимо повысить качество их реализации. Но самое важное в том, что каждый проект, реализованный в подобном фреймворке, становится основой для подготовки и реализации будущих проектов, а технологии фирмы «1С» позволяют создать экосистему образовательно-проектного фреймворка.

Деменева Е.Н.<sup>1</sup>, Лебедев С.А.<sup>2</sup> <sup>1</sup>ГАОУ ВО «Московский городской педагогический университет» <sup>2</sup>ООО «1С-Софт», г. Москва *katyushka\_p@mail.ru, sleb@1c.ru* 

## **Организация и контроль раздельного учета государственных контрактов в «1С:ERP»**

Demen'ova E.N., Lebedev S.A. Moscow City Teachers' Training University LLC 1C-Soft, Moscow

# **Separate registration and monitoring of government contracts in 1C:ERP**

#### **Аннотация**

В статье рассматривается частная задача использования функциональных возможностей прикладного решения «1С:ERP Управление предприятием» для организации и контроля раздельного учета результатов финансово-хозяйственной деятельности промышленного предприятия, выполняющего государственный заказ. Статья подготовлена в рамках выполнения научно-исследовательской работы магистранта образовательной программы по направлению подготовки 38.04.05 «Бизнес-информатика».

#### **Abstract**

The article deals with an issue of using the 1C:ERP functionality for separate registration and monitoring of the results of financial and business activities of an enterprise fulfilling a government order. The article was prepared as part of a master's research by a student majoring in educational program 38.04.05 «Business Computer Science».

*Ключевые слова: технологии, решения, 1С, «1С:ERP», раздельный, учет, государственный, контракт* 

*Keywords: 1C technologies and applications, 1C:ERP, separate accounting, government contract*

Современные ERP-системы позволяют автоматизировать основные бизнес-процессы, контролировать ключевые показатели деятельности предприятий, поддерживать взаимодействие и координировать деятельность служб и производственных подразделений, проводить оценку эффективности деятельности предприятия в целом, отдельных подразделений и персонала. Такие функциональные возможности, наиболее востребованные в крупных предприятиях с различными направлениями деятельности, в том числе в технически сложных производствах, реализованы в прикладном решении «1С:ERP Управление предприятием» [1]. При этом в «1С:ERP» обеспечена поддержка концепции раздельного учета результатов финансово-хозяйственной деятельности организаций, выполняющих государственный заказ, которая предусматривает контроль ключевых показателей деятельности предприятий по каждому государственному контракту как отдельному направлению.

Раскрытие концепции и подходов к построению систем раздельного учета на предприятиях, регламентов и формализованных правил ведения раздельного учета по государственным контрактам, отчетности по исполнению государственных контрактов, а также подходов к автоматизации процессов исполнения государственных контрактов детально рассмотрено в [2, 3] и ряде других публикаций экспертов фирмы «1С» из серии «1С:Академия ERP». В указанных публикациях авторы отмечают, что ведение раздельного учета по государственным контрактам обеспечивает получение достоверной информации о фактических расходах предприятия при выпуске продукции по государственному заказу, необходимой для соблюдения баланса интересов государственного заказчика и исполнителей государственного заказа при калькулировании цен на продукцию, а функциональные возможности «1С:ERP» позволяют обеспечить универсальное ведение раздельного учета результатов финансово-хозяйственной деятельности организаций [2, стр. 5; 3, стр. 5].

В одном из проектов внедрения «1С:ERP» на крупном промышленном предприятии возникла задача, связанная с организацией и контролем раздельного учета по государственным контрактам. В рамках опытно-промышленной эксплуатации новой системы было выявлено, что типовой функционал «1С:ERP» обеспечивает раздельный учет за счет сквозной аналитики «Направление деятельности», но при этом не учитывает человеческий фактор:

- при регистрации государственного контракта с заказчиком в системе параллельно необходимо создать элемент справочника «Направление деятельности» и присвоить его этому контракту;
- при регистрации договора закупки в целях исполнения государственного контракта в системе необходимо найти элемент справочника «Направление деятельности», созданный для соответствующего государственного контракта, и присвоить его этому договору закупки.

Использование такого подхода привело к образованию следующих ошибок:

- несвоевременное присвоение сквозной аналитики приводит к нарушению полноценного обособленного учета;
- возникновение дублей в справочнике «Направление деятельности» приводит к разрывам раздельного учета;
- появляются ошибки в присвоении аналитики, так как пользователи вручную неверно определяют и/или присваивают необходимую аналитику.

В целях исключения учетных и пользовательских ошибок было инициировано изменение процесса создания и присвоения направлений деятельности по исполнению государственных контрактов и произведена настройка «1С:ERP» таким образом, что:

- при регистрации государственного контракта с заказчиком выполняется алгоритм проверки наличия подходящего значения из справочника «Направление деятельности», и в случае его отсутствия формируется уникальный элемент справочника с заполнением обязательных функциональных реквизитов, по каждому из которых заданы определенные правила;
- при регистрации договора закупки в целях исполнения государственного контракта выполняется поиск и автоматическая установка необходимого значения «Направление деятельности» через взаимосвязь с заказчиком по государственному контракту.

Изменения в системе позволили:

- сократить пользовательские действия и оптимизировать время операций в системе;
- исключить возникновение ошибок при регистрации договоров закупок по исполнению государственных контрактов;
- обеспечить автоматизированный контроль при организации раздельного учета.

Таким образом, с помощью функциональных возможностей прикладного решения «1С:ERP» был усовершенствован процесс организации и контроля раздельного учета при исполнении заказов по государственным контрактам.

# **Литература**

1. «1С:ERP Управление предприятием» // «1С:Предприятие 8. Система программ». – М.: ООО «1С», 2022. – URL: https://v8.1c.ru/erp/, дата обращения: 18.12.2022.

2. Яковлев А. В. Автоматизация раздельного учета // «1С:Академия ERP». – М.: ООО «1С-Паблишинг», 2019. – 331 с.: ил.

3. Яковлев А. В. Гособоронзаказ: концепция раздельного учета по контрактам // «1С:Академия ERP». – М.: ООО «1С-Паблишинг», 2019. – 262 с.: ил.

Хузятова Л.Б., Валиев Р.А., Хузятов Ш.Ш.

ФГАОУ ВО «Казанский (Приволжский) федеральный университет», г. Набережные Челны *lhuzyatova@mail.ru, rustvali@mail.ru, huzjatov@mail.ru* 

## **Подготовка инженерных кадров для работы с программным обеспечением класса ERP в НЧИ КФУ**

Khuzyatova L.B., Valiev R.A., Khuzyatov Sh.Sh. Kazan Federal University, Naberezhnye Chelny

# **Training of engineering personnel to work with ERP-class software at Kazan Federal University branch in Naberezhnye Chelny**

#### **Аннотация**

В рамках образовательного процесса на кафедре информационных систем НЧИ КФУ для направления подготовки «программная инженерия» выбрано для изучения одно из решений класса ERP – «1С:ERP Управление предприятием». Это решение требует знаний из разных областей экономики и производства. На учебных занятиях система изучается с точки зрения и пользователя, и разработчика. Практически вся экосистема 1С задействована в подготовке специалиста. Изучив приемы разработки на технологической платформе «1С:Предприятие 8» во время обучения в университете, а также получив представление о прикладной области ERP-решений, студенты могут разрабатывать свои решения или модифицировать имеющиеся на предприятии, а также заниматься поддержкой и сопровождением ERP-систем.

#### **Abstract**

The educational process at the Department of Information Systems of the Kazan Federal University branch in Naberezhnye Chelny (NCI KFU) includes studies of 1C:ERP by students majoring in Software engineering. Mastering the 1C software solution requires knowledge from a variety of fields of economics and production. During the training sessions, the students study the solution from both the user's and the developer's point of view. Almost the entire 1C ecosystem is involved in the training of a specialist. With experience practical of 1C:Enterprise 8 application development methodology and theoretical knowledge of the applied ERP solutions, students can develop their own solutions or modify existing ones, as well as participate in support and maintenance of ERP systems.

*Ключевые слова: ERP-решение, образовательный, процесс, бизнес-процессы, предприятие, экосистема, 1С*

*Keywords: ERP solution, educational process, enterprise business processes, 1C ecosystem*

Класс ERP-решений продолжает развиваться. Эти решения охватывают автоматизацией все бизнес-процессы предприятия [1]. Актуальны они и в связи с политической обстановкой в мире: появилась задача обеспечить предприятия народного хозяйства программным обеспечением отечественных фирм-разработчиков. Ведущий разработчик программного обеспечения экономического направления, фирма «1С», всегда шла своим путем, используя опыт других фирм, в том числе и зарубежных. Поэтому на сегодняшний день большая доля российских предприятий использует программное обеспечение фирмы «1С». Больших проблем не создает уход из нашей страны западных IT-компаний. Единственные зарубежные программы экономического направления, которые закупали и внедряли крупные компании – это программы класса ERP, но этот класс программ также разработан фирмой «1С» для российских предприятий различных отраслей, которые можно найти по ссылке https://solutions.1c.ru/. Поэтому изучение студентами программного продукта данного класса является востребованным и перспективным направлением.

В рамках образовательного процесса на кафедре информационных систем НЧИ КФУ для направления подготовки «программная инженерия» выбрано для изучения одно из решений класса ERP – «1С:ERP Управление предприятием». Прикладная область данного решения состоит из знаний из разных областей экономики и производства. Будущий разработчик должен иметь
представление о логистике, о теории управления закупками, теории управления запасами, теории управления продажами, теории бухгалтерского учета, о планировании и методах планирования на предприятии, теории управления персоналом; иметь представление о справочно-правовых системах; должен обладать знаниями о методах оптимизации, системах управления базами данных, о проектировании автоматизированных систем обработки информации и управления и другими знаниями IT-технологий, которые даются в данном направлении обучения. На учебных занятиях система изучается с точки зрения и пользователя, и разработчика. Практически вся экосистема 1С задействована в подготовке специалиста. Это технологическая платформа «1С:Предприятие 8», конфигурация «1С:ERP Управление предприятием», услуги линии консультаций фирмы «1С», информационная система «1С:ИТС» (информационно-технологическое сопровождение), облачные технологии 1С.

Для учебного процесса доступ к решению «1С:ERP Управление предприятием» в учебной версии дает облачный сервис фирмы «1С» – edu.1cfresh [3, 5]. Данный сервис создан для учебных целей и предоставляется бесплатно всем учебным заведениям. Каждый семестр кафедра подает отчет по его использованию, также фирмой принимаются замечания по работе сервиса, если они имеются. Опыт работы с сервисом показывает оперативность исправления замечаний и оперативность консультаций со стороны фирмы «»1С при обращении. В облачном сервисе edu.1cfresh наши студенты изучают ERP-решение с точки зрения пользователя системы, то есть ее интерфейс, функциональность, технологии выполнения операций. Кафедра информационных систем НЧИ КФУ зарегистрирована в этом сервисе и использует все его возможности. В режиме облачного сервиса сама система и информационная база данных находятся на удаленном сервере, а студенты работают с системой через интернет-браузер. Использование в учебном процессе режима облачного сервиса дает ряд основных преимуществ:

- 1. Отпадает необходимость приобретения системы и установки программного обеспечения как на компьютерах в аудиториях вуза, так и на домашних компьютерах студентов. Это основное преимущество состоит в отсутствии затрат, связанных с приобретением, установкой, обновлением и поддержкой работоспособности системы, что очень существенно как для студентов, так и для преподавателей. В свете оптимизации расходов удобство сервиса для учебного заведения очевидно.
- 2. В условиях вуза появляется возможность обеспечения доступа студентов к системе и информационным базам системы – не только из любой компьютерной аудитории, но и из любой точки мира. При этом каждый студент может продолжить выполнение своей задачи с последнего момента завершения работы с системой. Для студентов этот сервис удобен с точки зрения быстрого доступа в свою систему – независимо от их местонахождения. Главное, чтобы были Интернет и компьютер.
- 3. Преимуществом применения облачного сервиса является то, что преподаватели и студенты работают в едином информационном пространстве, преподаватель может отслеживать работу студентов. Кроме того, имеется возможность выполнения работы с системой на разных компьютерах, с разными браузерами и операционными системами, что очень важно для организации единой информационной среды аудиторной и внеаудиторной работы студентов. Преподаватель может оценить работу студента на расстоянии, войдя в облачный сервис, просмотреть его работу и статистику выполнения заданий.

Дополнительные знания студенты также могут получить в информационной системе «1С:ИТС», которая регулярно обновляется и имеет свой портал – https://its.1c.ru/. Также они могут воспользоваться услугами линии консультации фирмы «1С», поскольку наша кафедра и наш вуз является официальным партнером фирмы «1С».

В начале освоения курса студенты знакомятся с эволюцией развития корпоративных информационных систем, которая шла по пути наращивания функциональности системы, сохраняя основное свое ядро. На занятиях изучаются принципы построения корпоративных информационных систем; рассматриваются подсистемы, из которых состоит решение, общетеоретическое их описание, дается представление о прикладной области.

Кроме этого, в течение годового курса занятий изучается теория и разработка на технологической платформе «1С:Предприятие 8» с использованием пошаговой методики

выполнения заданий на лабораторных работах. Изучив приемы разработки, студенты могут разрабатывать свои решения или модифицировать имеющиеся на предприятии. Необходимые компетенции закрепляются далее при написании курсового проекта по дисциплине [4]. В списке тем есть тема «по согласованию с преподавателем», что дает возможность студенту проявить себя при определении темы, связанной с реальным предприятием. Это может быть решение небольшой задачи предприятия на уровне реализации бизнес-процесса или адаптация конфигурации, что уже становится посильным для последнего курса обучения. Закрепление цифровых компетенций продолжается при написании выпускной квалификационной работы [4]. Получив базовые знания по направлению подготовки «программная инженерия», переходя к выпускной работе, студенты уже могут решать задачи, связанные с модификацией конфигураций [2] или выполнить свою разработку на технологической платформе «1С:Предприятие 8».

Изучив приемы разработки на технологической платформе «1С:Предприятие 8» во время обучения в университете, а также получив представление о прикладной области ERP-решений, студенты могут разрабатывать свои решения или модифицировать имеющиеся на предприятии, а также заниматься поддержкой и сопровождением ERP-систем.

# **Литература**

1. Хузятова Л. Б., Хузятов Н. Ш. Изучение ERP-решений 1С на кафедре Информационных систем НЧ ПФУ // Сборник научных трудов 14-й Международной научно-практической конференции (Применение технологий «1С» для повышения эффективности деятельности организаций образования). – М.: ООО «1С-Паблишинг», 2014. – С. 262 –264.

2. Хузятова Л. Б., Гибадуллина Г. Р., Хузятов Н. Ш. О подготовке выпускных квалификационных работ с применением технологий «1С» на кафедре информационных систем НЧИ КФУ // Сборник научных трудов 16-й международной научно-практической конференции «Новые информационные технологии в образовании» (Применение технологий «1С» в условиях модернизации экономики и образования) / Под общ. ред. проф. Д.В. Чистова. – Часть 1. – М.: ООО «1С-Паблишинг», 2016. – С. 449 – 451.

3. Хузятова Л. Б., Гибадуллина Г. Р. Об использовании облачного сервиса в Набережночелнинском институте (филиале) КФУ // Новые информационные технологии в образовании: Сборник научных трудов 18-й международной научно-практической конференции «Новые информационные технологии в образовании» (Применение технологий «1С» для развития компетенций цифровой экономики) / Под общ. ред. проф. Д.В. Чистова. – Часть 1. – М.: ООО «1С-Паблишинг», 2018. – С. 409 – 411.

4. Хузятова Л. Б., Гибадуллина Г. Р. Формирование цифровых компетенций у студентов с помощью прикладных решений «1С» // Новые информационные технологии в образовании: Сборник научных трудов 18-й международной научно-практической конференции «Новые информационные технологии в образовании» (Применение технологий «1С» для развития компетенций цифровой экономики) / Под общ. ред. проф. Д.В. Чистова. – Часть 1. – М.: ООО «1С-Паблишинг», 2018. – С. 255 – 257.

5. Облачный сервис для системы образования. URL: https://edu.1cfresh.com, дата обращения: 12.12.2022.

Бухаров М.Н.

ФГБУН «Институт радиотехники и электроники Российской академии наук», г. Москва *oberonco@mail.ru* 

# **Разработка систем гибридного интеллекта на платформе «1С:Предприятие 8.3» при обучении студентов технических университетов**

Bukharov M.N.

Institute of Radio Engineering and Electronics of the Russian Academy of Sciences, Moscow

# **Developing hybrid intelligence systems on 1C:Enterprise 8.3 platform by technical students**

#### **Аннотация**

Рассмотрены технические и методические вопросы разработки систем гибридного интеллекта при обучении студентов технических вузов по дисциплине «Разработка и стандартизация программного обеспечения». На лекциях по дисциплине рассматриваются основные положения теории систем гибридного интеллекта, архитектура программы «1С:Предприятие 8.3» и инструменты для разработки приложений на ее основе. На практических занятиях студенты выполняют лабораторные работы по разработке автоматизированных рабочих мест и процессов, реализующих в совокупности систему гибридного интеллекта. Автоматизированные рабочие места реализуются студентами как конфигурации на платформе «1С:Предприятие». Процессы студенты разрабатывают с использованием инструментария платформы для создания бизнес-процессов и задач.

#### **Abstract**

The article considers the technical and methodological issues of hybrid intelligence system development as a part of study plans for technical university students majoring in Software Development and Standardization. Theoretical studies in the discipline cover the general theory of hybrid intelligence systems, the 1C:Enterprise 8.3 architecture and development tools. In practical classes, students learn to develop automated workstation applications and processes that comprise a hybrid intelligence system. The applications are created on the 1C:Enterprise platform, while Processes are developed by students using the 1C tools for business process design.

*Ключевые слова: платформа, «1С:Предприятие», система, гибридный, интеллект, обучение, студенты, технический, университет*

*Keywords: 1C:Enterprise platform, hybrid intelligence system, teaching technical students*

При обучении студентов технических университетов по дисциплине «Разработка и стандартизация программного обеспечения» под руководством преподавателя выполняется разработка как традиционных программ, так и систем гибридного интеллекта (СГИ). При разработке СГИ на лекциях рассматриваются основные положения теории систем гибридного интеллекта, архитектура и основные инструменты программы «1С:Предприятие 8.3».

Система гибридного интеллекта – это информационная система с уникальной архитектурой. СГИ создается для управления некоторой сложной деятельностью. Для описания архитектуры СГИ мы используем понятие «функционально-структурная схема информационной системы», введенное автором в 1987 г. в кандидатской диссертации (см.: Бухаров М. Н. Технология программирования для систем автоматизации экспедиционных радиофизических экспериментов: дис. канд. техн. наук. – М. 1987. – 237 с. URL: http://www.rsl.ru/ru).

Функционально-структурная схема информационной системы – это перечень подсистем и модулей, из которых состоит система, с описанием выполняемых ими функций и взаимодействия между ними в основных режимах работы системы. В докторской диссертации (см.: Бухаров М. Н. Управление человеко-машинными комплексами на основе гибридного интеллекта: дис. д-ра техн. наук. – М. 2012. – 356 с. URL: http://www.rsl.ru/ru) автор использует это понятие для определения

архитектуры системы гибридного интеллекта на основе процессов. СГИ на основе процессов создается как иерархическая многоуровневая система. В качестве основы на первом уровне используются библиотеки готовых программ, реализующие исполнительную среду для работы системы. На втором уровне СГИ представляется состояниями процессов, аккумулирующими логику работы системы, на третьем – совокупностью взаимодействующих процессов, а на четвертом – функциональными подсистемами, реализующими стратегию и тактику управления деятельностью. Основной режим работы СГИ – это управление деятельностью. В этом режиме сотрудники и их автоматизированные рабочие места (АРМ) передают информацию о состоянии деятельности в процессы; процессы, в зависимости от поступившей информации, выдают те или иные команды в АРМы; АРМы при необходимости транслируют эти команды сотрудникам; сотрудники выполняют команды и передают ответы через АРМы в процессы; процессы, в зависимости от ответов, поступивших от АРМов, выдают в АРМы новые команды и т. д.

В основе архитектуры программы «1С:Предприятие 8.3» лежит деление на платформу и прикладное решение. Платформа является средой разработки высокого уровня. Разработка ведется на специальном встроенном в платформу языке программирования. В платформу также встроены различные редакторы: редактор диалогов, редактор HTML-документов, редакторы таблиц и др. Платформа по отношению к разрабатываемым прикладным решениям является: основой для построения прикладных решений; средой исполнения; поставщиком инструментов для разработчиков и администраторов. Один из инструментов платформы – это механизм бизнеспроцессов. Он позволяет в прикладных решениях описывать и создавать бизнес-процессы и управлять их выполнением. Бизнес-процессы используются для автоматизации выполнения цепочек связанных операций, направленных на достижение общей цели, обычно в контексте организационной структуры предприятия, определяющей функциональные роли и связи. Разрабатываемые прикладные решения являются отдельными программными продуктами, опирающимися на технологии платформы.

На практических занятиях студентами выполняются лабораторные работы по разработке автоматизированных рабочих мест, функциональных модулей и процессов, реализующих в совокупности систему гибридного интеллекта. АРМы реализуются как конфигурации на платформе «1С:Предприятие 8.3». Конфигурация – это конкретное прикладное решение, создаваемое на базе платформы. Имеются типовые конфигурации, которые можно адаптировать к конкретным условиям организаций. Также на базе платформы «1С:Предприятие» можно создавать собственные новые конфигурации. Функциональные модули для СГИ создаются на встроенном языке программирования платформы как программные модули, расположенные в определенном месте конфигураций. С использованием инструментария платформы «1С:Предприятие 8.3» для создания бизнес-процессов студенты разрабатывают процессы СГИ в следующих лабораторных работах: «Создание и настройка бизнес-процессов и задач»; «Адресация бизнес-процессов»; «Создание карты маршрута бизнес-процесса»; «Создание форм бизнес-процесса».

После проведения лекций и выполнения лабораторных работ студентам предлагаются темы курсовых работ по разработке макетов СГИ для управления инновационными научно-техническими проектами. Особой популярностью у студентов пользуются темы, связанные с искусственным интеллектом. Например, тема «Разработка СГИ для управления научно-техническим проектом по созданию интеллектуального квадрокоптера» выбирается студентами одной из первых.

Седова И.Н., Колесникова Т.П. Новомосковский институт (филиал) ФГБОУ ВО «Российский химико-технологический университет имени Д.И. Менделеева» *cedow2010@mail.ru, tanyapk@rambler.ru* 

# **Управление планированием и прогнозированием финансов в автоматизированной программе «1С:ERP Управление предприятием»**

Sedova I.N., Kolesnikova T.P.

Novomoskovskiy Institute (branch) of the D.I. Mendeleev Russian University of Chemical Technology

# **Financial planning and forecasting management in 1C:ERP**

### **Аннотация**

Рассмотрены проблемы повышения качества управления данными, эффективности процессов планирования, высвобождения ресурсов для сосредоточения внимания на других аспектах бизнеса. В настоящее время необходимо использовать оптимальную автоматизированную систему для повышения эффективности работы предприятия.

### **Abstract**

The article investigates the issues of improving the quality of data management, the efficiency of process planning, the rebalancing of resources to focus on the crucial business aspects. Choosing an optimal automated management system greatly improves the efficiency of an enterprise.

*Ключевые слова: программный, обеспечение, конкурентоспособность, бизнес-модели, бюджетный, планирование* 

*Keywords: software, business competitiveness, business models, budget planning* 

Финансовое планирование представляет собой процесс прогнозирования финансовых результатов и финансового состояния деятельности экономического субъекта на основе анализа финансовой и инвестиционной политики. Финансовое планирование осуществляется посредством составления финансовых планов разного содержания и назначения в зависимости от задач и объектов планирования.

Финансовое планирование опирается на маркетинговый, производственный и другие планы предприятия, подчиняется миссии и общей стратегии предприятия. Следует отметить, что никакие финансовые прогнозы не обретут практическую ценность, пока не проработаны производственные и маркетинговые решения.

Бюджетирование – один из основных инструментов управления экономическим субъектом. Оно давно и активно используется как технология финансового планирования. Бюджет – это план на определенный период в количественных (обычно денежных) показателях, составленный с целью эффективного достижения стратегических ориентиров [3].

Большинство компаний составление бюджета производит с помощью табличного редактора Excel, что усложняет и замедляет процесс работы по созданию и редактированию бюджета экономического субъекта. Excel является популярным инструментом бюджетирования на многих российских предприятиях. Но ограниченные возможности электронных таблиц устраивают только до определенных пор, ведь с ростом и развитием компании возрастает количество финансовых и производственных операций, соответственно, растут и потребности в функциональных возможностях программного обеспечения.

Решением данной проблемы может послужить создание и внедрение автоматизированной программы для составления бюджета экономического субъекта.

Создание специализированной программы, нацеленной на создание и редактирование бюджета на базе компании, является нецелесообразным, т. к. для этого потребуются большие затраты и очень

длительный срок. Исходя из этого, более оптимальным решением будет внедрение уже существующего программного обеспечения.

Для повышения качества и скорости составления бюджета можно внедрить автоматизированную систему бюджетирования, то есть компьютерную программу, которая сама составит бюджет на основании загруженных в нее данных. Она работает гораздо быстрее человека и не допускает ошибок, что существенно повышает качество бюджета.

Любая программа для бюджетирования в экономическом бюджете должна легко адаптироваться к специфике компании, перестраиваться при смене целей и стратегий, адаптироваться к финансовой структуре, а также к возможным ее изменениям, обладать понятным интерфейсом и иметь возможность интеграции с любыми другими системами. Рассмотрим программы для бюджетирования.

Вся процедура бюджетирования должна быть организована таким образом, чтобы на последнем этапе руководство получало три основные бюджетные формы, представленные на рисунке 1 [1].

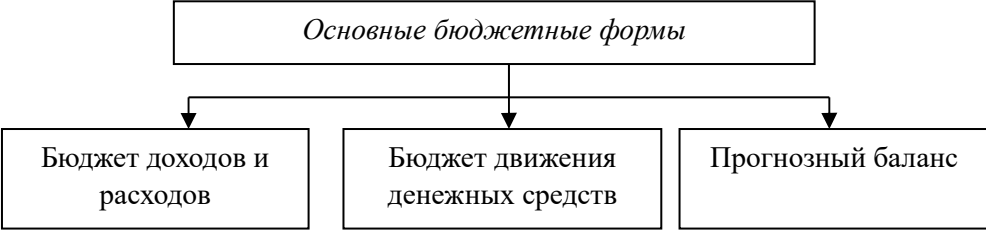

Рис. 1. Основные бюджетные формы

Бюджетом доходов и расходов определяется экономическая эффективность экономического субъекта, в бюджете движения денежных средств непосредственно планируют финансовые потоки, а прогнозный баланс отражает экономический потенциал и финансовое состояние предприятия. Вряд ли финансовым директорам нужно объяснять, что при отсутствии хотя бы одного из трех бюджетов картина планирования будет неполной [2].

Исследования в данной области показывают, что в настоящее время на российском рынке довольно большой выбор программ для планирования и бюджетирования.

Однако стоит отметить, что сами по себе автоматизированные системы бюджетирования не могут полноценно работать, потому что человек должен составить адекватную задачам предприятия структуру бюджетов, написать регламенты работы с ними и внести в систему бюджетирования уже существующие учетные данные (данные прошлых периодов, учетные данные из дочерних предприятий и т. д.)

К недостаткам такого метода относится достаточно высокая стоимость программ, их зависимость от качества компьютерного оборудования и, как показал недавний пример программы Oracle, зависимость от производителей программ, которые ввиду некоторых обстоятельств могут ограничить определенным предприятиям доступ к своей продукции.

В качестве предложения по выбору программного обеспечения прекрасным решением может послужить «1С:ERP Управление предприятием».

«1С:ERP Управление предприятием» не является специализированным программным функционалом по бюджетированию, но является инновационным решением для построения комплексных информационных систем управления деятельностью многопрофильных предприятий с учетом лучших мировых и отечественных практик автоматизации крупного и среднего бизнеса.

Решение «1С:ERP Управление предприятием» разработано на новой современной версии 8.3 платформы «1С:Предприятие» проектной командой специалистов фирмы «1С» при участии специально созданного экспертного совета, в который вошли специалисты ведущих партнеров фирмы «1С» (Центры ERP, Центры разработки 1С) и руководители профильных подразделений крупных промышленных предприятий.

До выпуска финальной версии более года проводилось изучение и тестирование данного продукта сотнями партнеров и десятками клиентов на пилотных внедрениях.

Сегодня фирма «1С» предоставляет для своих клиентов целую экосистему:

Мощная платформа для разработчиков.

- Среда для ведения различных видов учета и аналитики.
- Возможность подключения разного торгового оборудования.
- Широчайшая сеть партнеров.
- Многофункциональная CMS для создания сайтов.

Автоматизация бизнеса на основе «1С:ERP» в части бюджетирования дает возможность моделировать финансовые планы предприятия с учетом имеющихся ресурсов, осуществлять планирование оплат по планам продаж и закупок, контролировать расходы денежных средств, исходя из установленных лимитов. В программу включено множество отчетов по бюджетированию и планированию, позволяющих, используя различные сценарии, анализировать прогнозируемые и фактические данные финансового состояния предприятия в рамках бизнес-модели.

Ключевые преимущества программного продукта «1С:ERP Управление предприятием»:

- широкие функциональные возможности на уровне ERP-систем международного класса;
- гибкая и производительная современная платформа «1С:Предприятие 8.3», поддерживающая работу через Интернет, в том числе «облачные» технологии и работу на мобильных устройствах;

широкая сеть партнеров с многолетним опытом внедрения ERP-систем;

 невысокая стоимость владения и возможность получения существенного экономического эффекта с ростом производительности труда и быстрым возвратом инвестиций.

Выбор системы автоматизации бюджетирования зависит в первую очередь от размера компании, уровня развития бюджетирования, требуемого масштаба и адаптивности будущей системы, а также бюджета, который компания может выделить на проект внедрения продукта.

Бюджетирование деятельности предприятия является определяющим в конкурентоспособности любого бизнеса. Действенная система бюджетного планирования предполагает, наряду с прогнозированием тенденций рыночной конъюнктуры, детальный анализ внутренних ресурсов предприятия и возможности их использования.

#### **Литература**

1. Деминова С. В., Сучкова Н. А. Автоматизация системы финансового планирования и бюджетирования в организациях // В сборнике: интегрированные модели современных информационных систем в условиях цифровизации экономики России. Сборник научных трудов Международного экономического форума. / Под общей редакцией Н. А. Лытневой. – Орел, 2021. – С. 94 – 99.

2. Айрапетян В. В. Пути совершенствования оперативного планирования на предприятии // Современные научные исследования и разработки, 2019. – № 1 (30). – С. 76 – 80.

3. Ибрагимов Р. И. Совершенствование финансового планирования в организации // Наукосфера, 2021. – № 4 –  $2. - C. 222 - 225.$ 

# **Интеграция учебных материалов, курсов по программированию и преподавание программных продуктов в образовательных организациях**

Шаронова А.А. Фирма «1С», г. Москва *ashar@1c.ru*

# **Мастер-класс по мобильной разработке на платформе «1С:Предприятие 8» как наиболее успешный формат знакомства с новыми технологиями**

Sharonova A.A. LLC 1C Company, Moscow

# **Workshops on development of 1C:Enterprise 8 mobile apps as a highly efficient format for familiarizing with new technologies**

### **Аннотация**

В статье представлен обзор основных аспектов организации и проведения мастер-класса по мобильной разработке на платформе «1С:Предприятие» для студентов образовательных организаций, а также для старших школьников.

# **Abstract**

The article provides an overview of the main aspects of organizing and conducting a workshop on mobile application development on the 1C:Enterprise 8 platform for university and high school students.

*Ключевые слова: информационный, технологии, мобильный, разработка, образование, платформа, «1С:Предприятие 8», мастер-класс*

*Keywords: information technology, mobile development, education, 1C:Enterprise 8 platform, workshop* 

Программирование и навыки работы с компьютером – новая универсальная грамотность, они – как умение читать и писать. При этом речь не идёт о том, что абсолютно все специалисты в ИТ занимаются разработкой или написанием кода, профессий и специальностей в сфере информационных технологий великое множество.

При подготовке будущих специалистов образовательные организации большое внимание уделяют практико-ориентированной составляющей учебного процесса. С точки зрения обучения ИТ – это, в том числе, изучение различных языков программирования, средств разработки программного обеспечения и создания бизнес-приложений.

На сегодняшний день существует множество форматов получения знаний и навыков обучающимися. В первую очередь это, конечно, теоретические и практические занятия в стенах образовательной организации, также цифровые платформы, где при желании можно изучить дополнительные материалы, посетить факультативные занятия, курсы повышения квалификации. Среди всего разнообразия можно отдельно выделить формат мастер-классов – это быстрый способ попробовать новые технологии и понять, интересно ли дальнейшее их изучение, погружение в профессию и развитие hard skills в этом направлении.

Для знакомства с мобильной разработкой и создания собственного мобильного приложения фирмой «1С» было выпущено методическое пособие «1С:Счетчик ворон». Материалы издания позволяют преподавателю самостоятельно организовать и провести мастер-класс по мобильной разработке в среде «1С:Предприятие 8» как для студентов, так и для старших школьников. Никакой предварительной подготовки от обучающихся не требуется. Необходимое программное обеспечение и дополнительные материалы входят в состав методического пособия. Самый первый раздел книги посвящен подготовке и настройке рабочего места. Все шаги проиллюстрированы скриншотами, поэтому ошибиться практически невозможно. Для удобства материалы пособия разделены на три сценария и позволяют преподавателю провести ознакомительный мастер-класс продолжительностью до 45 минут, когда студенты (или школьники) создадут простое мобильное приложение и смогут протестировать его. Или выполнить сложный сценарий (например, если в расписании занятий стоит сдвоенная пара и времени достаточно) – тогда студенты смогут не только создать простое приложение, но и расширить функциональность, добавив в него возможности аналитики. Третий сценарий позволяет реализовать командную работу, когда, помимо локального приложения, участники мастер-класса смогут создать серверную базу и реализовать функцию обмена данными [1].

Таким образом, знакомство с мобильной разработкой на платформе «1С:Предприятие 8» может быть первым шагом на пути к разработке и созданию мобильных приложений. Итогом организации и проведения такого мастер-класса могут стать собственные мобильные приложения, которые студенты создадут в качестве своих курсовых проектов, самостоятельно выбрав для себя область применения: это может быть сфера услуг, например, салон красоты или фитнес-центр; торговля – пекарня или зоомагазин по соседству; медицина, образование и многое другое. Здесь уже студентам необходимо будет изучить предметную область, определить бизнес-процессы, которые характерны для выбранной отрасли, и реализовать функциональность в мобильном приложении – все, как в настоящей разработке в реальной жизни.

Один короткий мастер-класс может вырасти в командную работу над проектом, в ходе которой студенты получат возможность не только освоить мобильную разработку в кроссплатформенной среде создания бизнес-приложений «1С:Предприятие 8», повысив свои hard skills, но и прокачать soft skills, поскольку работа в команде невозможна без слаженной коммуникации, распределения ролей, гибкости, готовности к к изменениям и многого другого. Добавив к созданию такого мобильного бизнес-приложения задачу выведения его на рынок (анализ конкурентов, продвижение среди потенциальных клиентов и т. д.), можно тем самым дать студентам предпринимательские навыки. По итогу то, что начиналось в качестве мастер-класса и знакомства с современными технологиями мобильной разработки, может перерасти в стартап, став реальным бизнесом.

Методическое пособие «1С:Счетчик ворон. Мастер-класс по мобильной разработке в среде «1С:Предприятие 8» опубликовано на сайте информационной системы «1С:ИТС» [2] и доступно всем образовательным организациям, заключившим договор о сотрудничестве с фирмой «1С». Доступ к информационной системе «1С:ИТС» возможен при наличии действующего сопровождения «1С:КП ПРОФ УЗ» или через личный кабинет сервиса «1С:Предприятие 8 через Интернет для учебных заведений» [3]. Пособие опубликовано в разделе «Книги и периодика» > «Книги для разработчиков и администраторов 1С» $\rightarrow$ »1С:Счетчик ворон. Мастер-класс по мобильной разработке в среде «1С:Предприятие» (см. рис. 1. Сайт ИС «1С:ИТС» с указанием расположения пособия).

Печатное издание можно приобрести через партнеров 1С в регионах. Электронная версия книги есть в онлайн-магазине фирмы «1С» [4] и в «ЛитРес» [5].

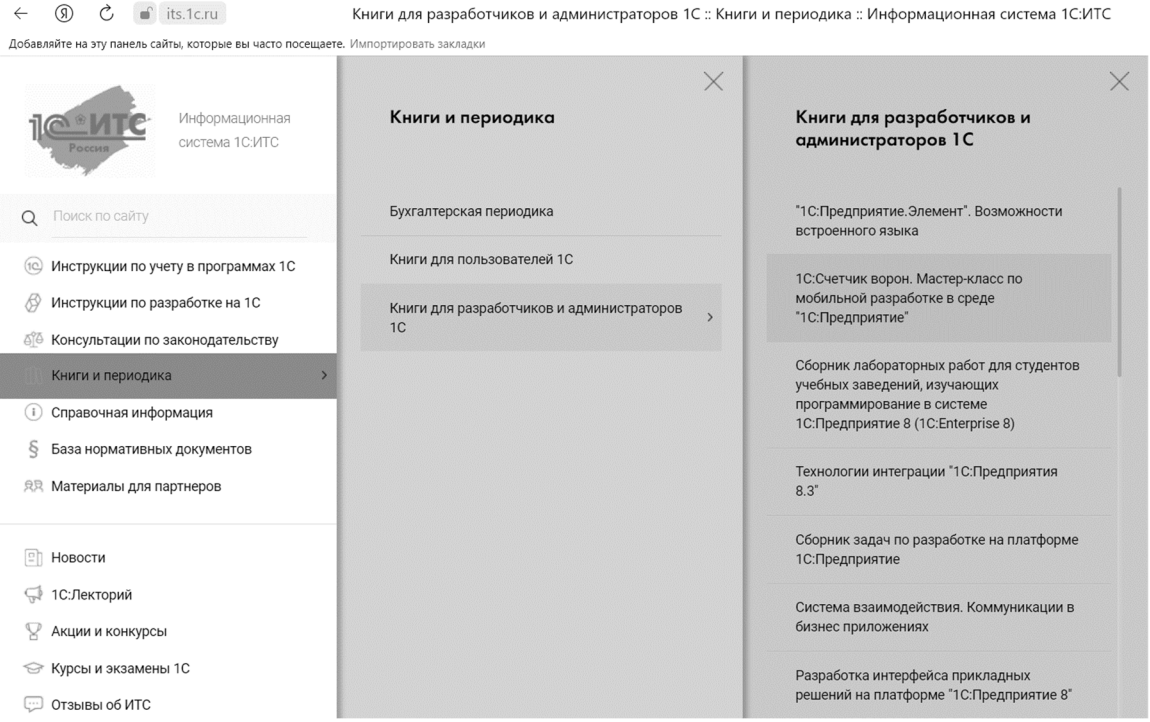

Рис. 1. Сайт ИС «1С:ИТС» с указанием расположения пособия

# **Литература**

1. Султанова А., Шаронова А. «1С:Счетчик ворон. Мастер-класс по мобильной разработке в среде «1С:Предприятие 8». – М.: ООО «1С-Паблишинг», 2023. – 215 с.: ил.

2. Сайт информационной системы «1С:ИТС» (со ссылкой на пособие по мобильной разработке). URL: https://its.1c.ru/#books/books\_dev, дата обращения: 12.12.2022.

3. Сервис «1С:Предприятие 8 через Интернет для учебных заведений». URL: https://edu.1cfresh.com/, дата обращения: 12.12.2022.

4. Интернет-магазин 1C. URL: https://online.1c.ru/books/book/34469493/, дата обращения: 12.12.2022.

5. Библиотека электронных и аудиокниг «ЛитРес». URL: https://www.litres.ru/aygul-sultanova/1s-schetchik-voronmaster-klass-po-mobilnoy-razra-68298742/, дата обращения: 12.12.2022.

Головко М.В.<sup>1</sup>, Данилова М.А.<sup>2</sup> <sup>1</sup>ФГБОУ ВО «Саратовский государственный технический университет им. Гагарина Ю.А.» <sup>2</sup>ФГБОУ ВО «Саратовская государственная юридическая академия» *golovmar@yandex.ru, dory@rambler.ru* 

# **Программные продукты фирмы «1С» как универсальное средство обучения кадров цифровой экономики**

Golovko M.V., Danilova M.A. Saratov State Technical University named after Gagarin Y.A. Saratov State Law Academy

# **1C software: a versatile tool for teaching digital economy students**

#### **Аннотация**

Рассматриваются вопросы использования прикладных решений платформы «1С:Предприятие» в процессе подготовки экономистов и программистов в СГТУ им. Гагарина Ю.А. Выделяются особенности применения в учебном процессе прикладных решений, доступных в сервисе «1C:Fresh». Обосновывается эффективность и универсальность использования программных продуктов фирмы «1С» в подготовке специалистов цифровой экономики.

### **Abstract**

The article discusses the uses of 1C:Enterprise applications in education of students majoring in economics and programming at the Gagarin State Technical University. The authors focuses on the aspects of using applications available in 1C:Fresh for educational purposes. The article proves efficiency and versatility of 1C software products in education of digital economy students.

# *Ключевые слова: цифровой, экономика, образование, технологии, 1С Keywords: digital economy, education, 1C technologies*

Сегодня развитие цифровой экономики выступает приоритетной задачей для всех стран, в том числе и России. Важнейшее место в Национальном проекте «Цифровая экономика Российской Федерации до 2024 года», определяющем развитие цифровой экономики России, отводится отрасли информационных технологий (ИТ).

Проникновение ИТ во все сферы экономики, а также увеличение их роли в решении профессиональных задач специалистов разного профиля, вызывают необходимость изменения набора знаний, умений, навыков, формируемых образовательными организациями [1, С. 347]. Эта необходимость возникает как для обучения будущих ИТ-специалистов, так и для студентов, изучающих экономику, финансы и т. д.

Современный ИТ-специалист должен разбираться не только в информационных технологиях, но и хорошо ориентироваться в той области, в автоматизации и обслуживании которой он участвует. В свою очередь, любой специалист, который в своей работе использует компьютерные информационные системы (КИС), должен хотя бы на базовом уровне понимать логику информационных процессов, а также то, как устроены КИС. Только в этом случае специалисты будут понимать друг друга: экономист грамотно обозначать проблему и ставить задачу, программист – ее решать.

Эффективным универсальным средством решения этой проблемы является использование в образовательном процессе программных продуктов фирмы «1С». Такой выбор обусловлен в первую очередь широким распространением прикладных решений на базе платформы «1С:Предприятие 8» в различных сферах хозяйственной деятельности стран СНГ. Можно говорить о том, что знание прикладных решений фирмы «1С» для бизнеса является стандартным требованием работодателя к специалисту финансово-экономической сферы этих стран. Программисты, владеющие технологиями 1С, также востребованы на рынке труда.

Кроме актуальности и востребованности нужно отметить разнообразие решений на базе платформы «1С:Предприятие 8» – оно удобно для организации учебного процесса студентов разных профилей. В СГТУ им. Гагарина Ю.А. студенты обучаются как на финансовоэкономических, так и ИТ-профилях, при этом использование в обучении возможностей платформы «1С:Предприятие 8» происходит не точечно, а равномерно в течение практически всего периода обучения.

Так, например, обучающиеся по направлению подготовки «Экономика» (профиль «Бухгалтерский учет, анализ и аудит») в рамках дисциплины «Пакеты прикладных программ в экономике» в разные годы имели возможность освоить принципы работы таких продуктов, как «1С:Зарплата и управление персоналом 8», «1С:Документооборот 8», «1С:Управление торговлей 8». Данные продукты помогли сформировать универсальные компетенции, связанные с умением определять круг задач в рамках поставленной цели и выбирать оптимальные способы их решения исходя из действующих правовых норм, имеющихся ресурсов и ограничений, а также сформировать профессиональные компетенции, предполагающие способность составлять бухгалтерскую (финансовую) отчетность экономического субъекта. В дальнейшем навыки углублялись и совершенствовались в процессе изучения дисциплины «Практикум «1С:Бухгалтерия» под руководством специалистов выпускающей кафедры.

Возможности этих же продуктов, но уже в более расширенном объеме, применяются для обучения в магистратуре. Например, дисциплина «Профессиональные бухгалтерские и аналитические программы», изучаемая будущими магистрами профиля «Внутренний контроль и аудит», направлена на формирование профессиональных компетенций, отражающих способности осуществлять поиск, анализ и оценку источников информации для проведения экономических расчетов и определения направлений развития организации; разрабатывать и обосновывать ключевые показатели эффективности стратегических изменений в организации, методики оценки деятельности организаций в соответствии с разработанными показателями с учетом потребностей заинтересованных сторон. Навыки использования учебной платформы 1С закрепляются прочими дисциплинами, которые ведутся специалистами выпускающей кафедры – «Информационные технологии в бухгалтерском учете, анализе и аудите», «Информационные технологии при проведении внутреннего контроля и аудита» и др.

К перечню вышеуказанных дисциплин можно добавить такие, как «Автоматизация бухгалтерского и налогового учета», «Практикум по учету и налогообложения в 1С» и прочие, имеющие место в учебном плане профиля магистратуры «Бухгалтерский учет, контроль налогообложения и судебно-бухгалтерская экспертиза».

Несколько в ином ключе происходит обучение студентов профиля подготовки «Прикладная информатика в экономике». Учебный процесс направлен как на комплексное изучение пользовательских возможностей платформы 1С, так и на отработку навыков по проектированию информационных систем. Этому способствует изучение таких дисциплин, как «Автоматизированная система управления персоналом в среде «1С:Зарплата и управление персоналом», «Информационные системы в бухгалтерском учете и налогообложении в среде «1С:Бухгалтерия», а также междисциплинарный проект «Проектирование автоматизированной системы управления персоналом в среде «1С:Зарплата и управление персоналом».

Будущие бакалавры ИТ-профиля используют учебную версию 1С параллельно с работой в «облачном» 1С, что дает возможность следить за изменениями и обновлениями документооборота и хозяйственных операций.

Особенно стоит отметить незаменимость в учебном процессе сервиса edu.1cfresh.com. Основным преимуществом применения дистанционных форм обучения считается возможность каждого слушателя выстраивать свой независимый алгоритм обучения, осваивать программу в удобное время и в удобном месте [2, С. 255]. Возможность работы с программными продуктами через сервис edu.1cfresh.com решает следующие проблемы:

- поддержания в актуальном состоянии ПО, так как обновление выполняется автоматически;
- привязки к конкретным аудитории и компьютеру. Базы хранятся в облаке, начав работу в компьютерном классе университета, студент может продолжить ее с любого компьютера, из

любого места, где есть подключение к Интернету. Это позволяет организовать самостоятельную работу отстающим;

 контроля и управления базами студентов. Возможность удаленно создавать, просматривать и исправлять базы студентов обеспечивает быструю организацию процесса обучения, обратную связь от преподавателя. Это особенно актуально для студентов, выполняющих задания дома.

Несомненным плюсом работы в 1С является ее способность интегрироваться с другими продуктами. В настоящее время у вузов появляются возможности активно использовать современное отечественное программное обеспечение, чтобы с его помощью выпускать конкурентоспособных молодых бакалавров, специалистов и магистров, способных в режиме многозадачности выполнять широкий круг обязанностей, принимать взвешенные управленческие решения, основываясь на навыках проведения аналитических процедур. Так, например, с сентября 2022 года в СГТУ установлена low-code платформа Loginom, предназначенная для расширенной аналитики данных – их очищения, структурирования, интегрирования, моделирования и визуализации. Также в ней имеется возможность осуществления импорта из базы данных «1С:Предприятие» [3].

Таким образом, линейка программных продуктов фирмы «1С» обладает широкими возможностями для организации образовательного процесса, а также является универсальным эффективным инструментом для подготовки кадров цифровой экономики. Она в достаточной мере позволяет выпускникам проявить свой творческий потенциал, продемонстрировать готовность к самостоятельной профессиональной деятельности, получить практический опыт, необходимый для дальнейшего трудоустройства по специальности.

### **Литература**

1. Kovaleva N., Anisimova A., Tugusheva Yu., Danilova M. Artificial intelligence and social media: self-regulation and government control |/ SDNBS 2021 International conference «State and law in the context of modern challenges» // European Proceedings of Social and Behavioural Sciences EpSBS SLCMC 2021 International conference «State and law in the context of modern challenges». – P. 347 – 352.

2. Изотова В. Ф. Применение дистанционных образовательных технологий в заочном обучении // Вестник Саратовской государственной юридической академии, 2016. – №1 (108). – С. 255 – 259.

3. Аналитическая платформа Loginom. URL: https://help.loginom.ru/userguide/integration/import/1c-db.html, дата обращения: 12.12.2022.

Саяпина Е.Д., Кулакова Ю.В. Новомосковский институт (филиал) ФГБОУ ВО «Российский химико-технологический университет имени Д.И. Менделеева» *Edsayapina@gmail.com, UKulakova@gmail* 

# **Опыт сотрудничества Новомосковского института РХТУ им. Д.И. Менделеева и фирмы «1С» в рамках реализации дополнительного профессионального образования при переподготовке кадров с учетом потребностей цифровой экономики**

Sayapina E.D., Kulakova Y.V.

Novomoskovsk Institute (branch) of the Dmitry Mendeleev University of Chemical Technology of Russia

# **Experience of cooperation between Novomoskovsk Institute and 1C in the area of additional vocational education and retraining of personnel for demands of digital economy**

#### **Аннотация**

В статье рассматриваются способы организации обучения навыкам работы с программными продуктами фирмы «1С», используемые преподавателями Новомосковского института РХТУ им. Д.И. Менделеева в условиях трансформации сферы образования.

# **Abstract**

The article discusses methods of designing 1C software training courses used by teachers of the Novomoskovsk Institute of the Mendeleev University of Chemical Technology of Russia as a part of digital transformation of the education sector.

*Ключевые слова: цифровой, технологии, сертифицированный, курс, программа, дополнительный, профессиональный, образование, облачный, сервис*

*Keywords: digital technologies, certified courses, additional vocational education program, cloud service* 

В настоящее время навыки работы с цифровыми технологиями ценятся практически во всех областях деятельности. Проект «Цифровая экономика» стал одним из приоритетных национальных проектов России. Ведутся многочисленные дискуссии о цифровых компетенциях и цифровой трансформации всех уровней образования.

Проблемы обучения навыкам применения информационных технологий связаны не только с разнообразием цифровых инструментов, но также с тем, что цифровые технологии постоянно развиваются. Невозможно научиться использовать какой-то программный продукт раз и навсегда. Программа будет меняться, будут появляться новые функции, и пользователю придется меняться вместе с ней. Уже давно стала реальностью концепция lifelong learning – «обучение в течение жизни», с которой в первую очередь сталкиваются опытные сотрудники предприятий и организаций при появлении новых технологий.

Именно поэтому задача удовлетворения потребности общества в непрерывном обучении цифровым технологиям решается главным образом с помощью программ дополнительного профессионального образования – программ повышения квалификации или профессиональной переподготовки, реализуемых организациями высшего образования и дополнительного профессионального образования.

Многие разработчики цифровых технологий рассматривают образовательные учреждения в качестве дополнительного средства рекламы своих продуктов через будущих пользователей, поэтому оказывают содействие обучению, выражающееся в льготных ценах на программное обеспечение, организацию бесплатного обучения преподавателей и т. п.

Например, фирма «1С», один из крупнейших производителей информационных систем в РФ, имеет развитую сеть партнеров, куда входят не только торговые организации – дилеры, но и

учебные центры, организующие курсы обучения и повышения квалификации для сотрудников покупателя. Причем возможности таких учебных центров очень широки: в зависимости от типа заключенного договора, есть возможность пользоваться методическими материалами и программными продуктами по льготной цене, использовать фирменную атрибутику «1С» и т. п.

Воспользоваться всеми преимуществами сотрудничества с фирмой «1С» могут только частные образовательные организации, однако для государственных и муниципальных образовательных учреждений тоже предусмотрены некоторые виды сотрудничества: договоры о сертифицированном обучении и о сертификации студентов позволяют использовать сертифицированные курсы, разработанные фирмой «1С», в учебном процессе, а также подразумевают льготы при обучении преподавателей и при использовании методических материалов для слушателей курсов.

Новомосковский институт РХТУ им. Д.И. Менделеева имеет опыт организации курсов обучения навыкам работы в программах 1С как в рамках договора о сертифицированном обучении студентов, так и в рамках работы Центра дополнительных образовательных услуг НИ РХТУ по самостоятельно разработанным программам. Сравним достоинства и недостатки двух способов организации обучения.

1. Сертифицированные курсы.

Несомненным преимуществом реализации сертифицированных курсов 1С является возможность использования готовых образовательных программ и методических материалов от разработчиков программного обеспечения, выдача свидетельств о прохождении обучения на бланках фирмы «1С», возможность обучения и сертификации преподавателей по льготной цене. Подготовка преподавателей необходима по каждому сертифицированному курсу. В настоящее время только два преподавателя НИ РХТУ обладают необходимыми навыками.

К сожалению, договор о сертифицированном обучении предусматривает возможность обучения только студентов НИ РХТУ, поэтому количество желающих невелико. Тем не менее за 10 лет более 150 студентов НИ РХТУ прошли дополнительное обучение по сертифицированной программе «Использование конфигурации «1С:Бухгалтерия предприятия», из них около 63% успешно сдали экзамен и получили сертификат «1С:Профессионал», являющийся официальным подтверждением высокого уровня владения программами. В 83% случаев сертифицированными курсами воспользовались студенты, обучающиеся по направлению подготовки 38.03.01«Экономика».

2. Договоры об образовании по дополнительным профессиональным образовательным программам.

Преподавателями НИ РХТУ разработаны три программы дополнительного профессионального образования: «Бухгалтер», «Специалист по управлению персоналом» и «Бухгалтерский учет, анализ и аудит», в которых от 12 до 40 академических часов отводится на обучение навыкам работы в программах «1С:Бухгалтерия предприятия» или «1С:Зарплата и управление персоналом». Обучение по дополнительным профессиональным образовательным программам в НИ РХТУ началось в 2020 году, и за неполных два года обучение прошли 63 человека.

Договор об образовании может быть заключен с любым физическим лицом, в том числе может быть организовано групповое обучение слушателей Центров повышения квалификации или сотрудников организаций. Программу дополнительного профессионального образования можно самостоятельно корректировать в зависимости от требований заказчика.

К недостаткам такого способа организации обучения относятся необходимость самостоятельной разработки программы и методических материалов для слушателей, а также наличие большого числа конкурентов.

Для проведения практических занятий по работе с программами фирмы «1С» в НИ РХТУ используется облачный сервис «1С:Предприятие 8 через Интернет для учебных заведений», который бесплатно предоставляется учебным заведениям-партнерам фирмы «1С». Благодаря использованию облачного сервиса снижается нагрузка на сервер института, а обучающиеся могут пользоваться программными продуктами удаленно, выполнять домашние задания и знакомиться с возможностями и преимуществами облачных технологий.

Типовые конфигурации «1С:Бухгалтерия предприятия» и «1С:Зарплата и управление персоналом», создаваемые в сервисе, обладают теми же функциями, что и установленные на компьютере, поэтому порядок обучения не отличается от традиционного. Преподаватель

использует учебную информационную базу, работу с которой демонстрирует с помощью проектора, а обучающиеся работают с персональными информационными базами, в которых меняют настройки, заполняют справочники, вводят документы и просматривают отчеты. Доступ к персональной базе сохраняется за обучающимся в течение 3-х месяцев.

Преподаватели НИ РХТУ имеют и опыт дистанционного обучения технологиям 1С. В этом случае обучающиеся присоединяются к преподавателю на платформе Zoom, преподаватель демонстрирует работу на своем экране, а студенты, имея удаленный доступ к информационным базам, повторяют работу на своих компьютерах. Таким образом было организовано проведение занятий для студентов заочной формы обучения по основным образовательным программам, но этот опыт может быть легко перенесен и на организацию дополнительного профессионального образования.

На данный момент некоторую проблему представляет использование мобильных устройств для работы обучающихся. Хотя мобильные приложения существуют практически для всех программ 1С, пока у нас недостаточно опыта, чтобы интегрировать их в учебный процесс.

Используя опыт преподавателей НИ РХТУ, можно сделать вывод, что участие в дополнительном профессиональном образовании развивает навыки работы со взрослыми обучающимися, которые характеризуются большей мотивацией и ответственностью по сравнению со студентами, получающими высшее образование. При этом совместными усилиями преподавателя и обучающихся зачастую формулируются вопросы и новые задачи по работе с программой, поиск решения которых не только очень интересен, но и дает возможность разнообразить учебный процесс по основным образовательным программам.

Булавина Е.В., Кабанова Л.В. ФГБОУ ВО «Саратовский национальный исследовательский государственный университет им. Н.Г. Чернышевского» *kat0305@yandex.ru, kabanovalub@mail.ru* 

# **Реализация дисциплины «Программирование и конфигурирование корпоративных информационных систем» в рамках национальной программы «Цифровая экономика Российской Федерации»**

Bulavina E.V., Kabanova L.V. Saratov State University

# **Introducing discipline «Programming and configuration of corporate information systems» as a part of national program «Digital economy of the Russian Federation»**

### **Аннотация**

В статье рассматривается опыт реализации учебных дисциплин дополнительной программы профессиональной переподготовки «Основы работы в «1С:Предприятие» и «1С:Предприятие» для решения задач в профессиональной деятельности» в рамках национальной программы «Цифровая экономика Российской Федерации».

### **Abstract**

The article discusses the experience of implementing the academic disciplines «1C:Enterprise basics» and «Using 1C:Enterprise in professional activity» for additional professional retraining as a part of the national program «Digital economy of the Russian Federation».

*Ключевые слова: цифровой, экономика, «1С:Предприятие 8.3», электронный, образовательный, ресурс, учебный, процесс*

*Keywords: digital economy, 1C:Enterprise 8.3, e-learning resources, educational process* 

Федеральный проект «Развитие кадрового обособления ИТ-отрасли» национальной программы «Цифровая экономика Российской Федерации» реализуется в рамках перечня инициатив социально-экономического развития Российской Федерации до 2030 года. Проект направлен на обучение профессиям ИТ-сферы. Цель проекта – создание возможностей для формирования востребованных на рынке труда цифровых компетенций.

Саратовский Государственный университет им. Н.Г. Чернышевского является участником программы «Приоритет-2030». В рамках участия в проекте разработана дополнительная программа профессиональной переподготовки «Программирование и конфигурирование корпоративных информационных систем».

Она разработана для лиц, имеющих высшее образование, не связанное с ИТ; лиц, получающих высшее образование (студенты старших курсов, обучающиеся по специальностям и направлениям, не отнесенным к ИТ-сфере).

В настоящее время обучение по программе проходят студенты Института истории и международных отношений, Института филологии и журналистики, социологического, философского, экономического, юридического факультетов университета. Программа направлена на формирование и/или совершенствование ключевых компетенций цифровой экономики у студентов образовательных организации высшего образования не ИТ-профиля.

Выпускник программы переподготовки должен обладать следующими компетенциями:

- применяет СУБД;
- разрабатывает и использует ИС (информационные системы) предприятий.

Программа «Программирование и конфигурирование корпоративных информационных систем» разбита на следующие дисциплины:

- Введение в проектирование информационных систем.
- Основы работы в «1С:Предприятие».

- «1С:Предприятие» для решения задач в профессиональной деятельности.
- Введение в ERP-системы

Остановимся на дисциплинах, основанных на работе в «1С:Предприятие», более подробно. Реализация дополнительной программы профессиональной переподготовки осуществляется в форме авторских лекционных курсов и разнообразных видов семинарских и практических занятий, индивидуальных и групповых консультаций.

Во время освоения дисциплины «Основы работы в «1С:Предприятие» студенты знакомятся с общими принципами работы в системе «1С:Предприятие 8.3»: понятиями платформы, прикладного решения, информационной базы. Студенты изучают основные возможности архитектуры платформы 1С, рассматривают обзор типов прикладных решений (конфигурации), разработанных на «1С:Предприятие 8.3», интерфейсные механизмы, возможности настройки интерфейса на уровне разработчика и на уровне пользователя. В качестве базовых механизмов определяют возможность унификации разработки и сопровождения прикладных решений. Также в данном разделе затрагивается тема встроенного языка 1С: особенности синтаксиса и конструкции встроенного языка [1].

В рамках практических занятий студенты выполняют задания по созданию информационной базы, настройке конфигурации, подсистем, работе со справочниками, работе с константами, перечислениями, работе с документами. Задания представляют собой сквозной пример, разбитый на этапы разработки прикладного решения. Задания по соответствующим темам дисциплины размещены на электронном образовательном ресурсе портала http://сourse.sgu.ru. По результатам выполненных практических заданий выставляется зачет.

В ходе изучения дисциплины «1С:Предприятие» для решения задач в профессиональной деятельности» рассматриваются основные возможности использования форм. Также изучаются понятия и возможности использования регистров. Особое внимание уделяется темам «Запросы» и «Отчеты», где студенты учатся составлять запросы для чтения и обработки данных, хранящиеся в информационной базе, разрабатывать различные виды отчетов в системе компоновки данных.

Кроме того, в рамках дисциплины «1С:Предприятие» для решения задач в профессиональной деятельности» проводятся семинарские занятия по темам, где изучаются возможности использования управляемых форм, возможности анализа данных и прогнозирования в системе 1С, отраслевые решения для профессиональной деятельности.

Практические и семинарские занятия сопровождаются применением электронного обучения и дистанционных образовательных технологий. Для этого используются инструменты образовательных порталов электронной информационно-образовательной среды СГУ http://сourse.sgu.ru (на базе системы LMS Moodle).

Для каждого факультета (института) разработан электронный образовательный ресурс – https://course.sgu.ru/course/index.php?categoryid=152. Данный ресурс представляет собой полный комплекс учебно-методических, контрольно-измерительных материалов, необходимых для освоения конкретной дисциплины, и обеспечивающий все виды работы в соответствии с программой дисциплины. В качестве учебно-методических и контрольно-измерительных материалов используются:

- Журнал учета посещаемости инструмент преподавателя, позволяющий отслеживать посещение и успеваемость обучающихся по дисциплине. Посредством этой системы обучающиеся могут видеть актуальные баллы за выполненные задания, которые преподаватель выставляет согласно разработанной в рабочей программе балльнорейтинговой системе дисциплины.
- Презентации по лекциям инструмент, с помощью которого в интерактивной форме можно ознакомиться с конспектом лекций.
- Комплект заданий для практических занятий здесь размещены задания по соответствующим разделам дисциплины.
- Набор тестов здесь размещены тесты, состоящие из вопросов различного типа: множественный выбор, верно/неверно, на соответствие, числовой, вложенный ответ. В

настоящий момент разработан пакет тестов для промежуточного и итогового контроля по вышеуказанным дисциплинам.

- Формы для отправки выполненных заданий на проверку инструмент, позволяющий обучающемуся отправить отчет о выполнении практической работы. Ответ на задание представлен в виде файла-выгрузки информационной базы.
- Ссылки на дополнительные источники литературы позволяют изучить дополнительную литературу и электронные источники.

При преподавании дисциплины частично используются материалы, разработанные для дисциплины «Программирование и конфигурирование в корпоративных информационных системах» для факультета компьютерных наук и информационных технологий [2].

По окончании занятий выполненные задания отправляются на проверку преподавателю через инструмент формы «Задание» – «Практическое занятие», что позволяет хранить портфолио каждого обучающегося: все сданные им работы, все оценки и комментарии преподавателя к работам.

Стоить отметить, что процесс обучения и формирования навыков использования современных информационных технологий у студентов гуманитарных направлений несколько отличается от студентов, обучающихся по ИТ-направлениям. Студентам, обучающимся по профилям, не связанным с ИТ, намного сложнее осваивать материал. Для получения навыков им требуется больше времени по сравнению со студентами факультета компьютерных наук.

Промежуточная аттестация по дисциплине «Основы работы в «1С:Предприятие» проводится в виде устного экзамена. Подготовка студента к прохождению промежуточной аттестации осуществляется в период лекционных и семинарских занятий, а также во внеаудиторные часы в рамках самостоятельной работы. Во время самостоятельной подготовки студент пользуется конспектами лекций, дополнительной литературой по дисциплине.

Кроме того, во втором семестре обучения по дополнительной программе профессиональной переподготовки студенты проходят рассредоточенную практику, которая включает в себя выполнение и подготовку к защите итоговой аттестационной работы (проекта). Цель освоения практики – получение навыков осуществления проектно-технологической деятельности в профессиональной сфере, а также выполнения и подготовки к защите итоговой аттестационной работы (проекта). Данная практика является рассредоточенной и проводится в форме практических занятий, индивидуальных и групповых консультаций и самостоятельной работы. На практических занятиях выполняются задания, связанные с изучением нормативно-правовых документов, регламентирующих прохождение практики, проходит обсуждение теоретического материала, выполнения проектного задания.

На консультациях проводится обсуждение структуры и содержание отчета по научноисследовательской работе (проекта), структуры и содержания презентации результатов научноисследовательской работы, другие текущие вопросы.

В заключение следует отметить, что «Цифровые кафедры» – долгосрочный проект, важный, интересный для университета, а обучающиеся по программе «Программирование и конфигурирование корпоративных информационных систем» будут востребованными специалистами на рынке труда в современных условиях.

#### **Литература**

1. Булавина Е. В., Кабанова Л. В. Использование электронных образовательных ресурсов в преподавании дисциплины «Программирование и конфигурирование в корпоративных информационных системах» // Новые информационные технологии в образовании: Сборник научных трудов 18-й международной научно-практической конференции. / Под общ. ред. Д. В. Чистова. – 2018. – С. 157 – 159.

2. Булавина Е. В. Из опыта администрирования образовательного портала СГУ, реализованного на базе LMS Moodle // Материалы 9-й Всероссийской научно-практической конференции «Информационные технологии в образовании». – Саратов: Издат.центр «Наука», 2017. – С. 402 – 405.

3. Кабанова Л. В., Булавина Е. В. Внедрение в учебный процесс факультета КНиИТ дисциплины на базе «1С:Предприятие» // Информационные технологии в образовании. Саратовский государственный университет, сб. статей. – Саратов, 2015. – С. 45 – 48.

Чуйко В.М., Бабенко Е.В. ФГБОУ ВО «Московский государственный технологический университет «СТАНКИН» *chuiko.nika77@yandex.ru, vasiljevna.ev@yandex.ru* 

# **Разработка информационно-программного средства для систематизации и анализа стандартов в области цифровой промышленности (на платформе «1С:Предприятие»)**

Chuiko V.M., Babenko E.V. The Moscow State University of Technology «STANKIN»

# **Developming a solution on 1C:Enterprise platform for systematization and analysis of digital industry standards**

# **Аннотация**

В докладе представлены результаты разработки информационно-программного средства и его апробации в рамках дисциплины «Стандартизация ИТ-продуктов и систем» по направлению подготовки 09.04.01 «Информатика и вычислительная техника», профиль «Интегрированное управление цифровыми предприятиями и умными производствами». Проанализированы лучшие практики и стандарты в области средств информационной поддержки для развития цифровой промышленности.

# **Abstract**

The article presents the results of the development and testing of a software solution during the course of «Standardization of IT products and systems» taught to students majoring in 09.04.01 «Computer Science and Computer Engineering», profile «Integrated management of digital enterprises and smart industries». The authors analyze the best practices and standards in the field of information support tools for digital industry.

*Ключевые слова: информационно-программный, средство, платформа, стандартизация, цифровой, промышленность, поддержка* 

*Keywords: information and software tool, platform, standardization, national standard, digital industry, information support* 

Автоматизация c каждым днем приобретает все большую роль в производственной деятельности и жизни человеческого общества, в удовлетворении его растущих информационных потребностей. Правильный выбор программного продукта и фирмы-разработчика – это первый и определяющий этап любой автоматизации.

В рамках разработки перспективного информационно-программного средства для систематизации и анализа стандартов выбран отечественный продукт «1С:Предприятие», который обладает всеми необходимыми функциональными свойствами, высокой интероперабельностью с другими средствами автоматизации образовательной деятельности, универсальностью и гибкостью, а также легко настраивается для нужд конкретной организации и позволяет решать широкий круг задач автоматизации любых разделов учета на предприятии. Выбор продукта «1С:Предприятие» обусловлен созданием в МГТУ «СТАНКИН» электронной информационнообразовательной среды для развития электронного обучения и дистанционных образовательных технологий.

На рис. 1 представлены основные функции разработанного информационно-программного средства.

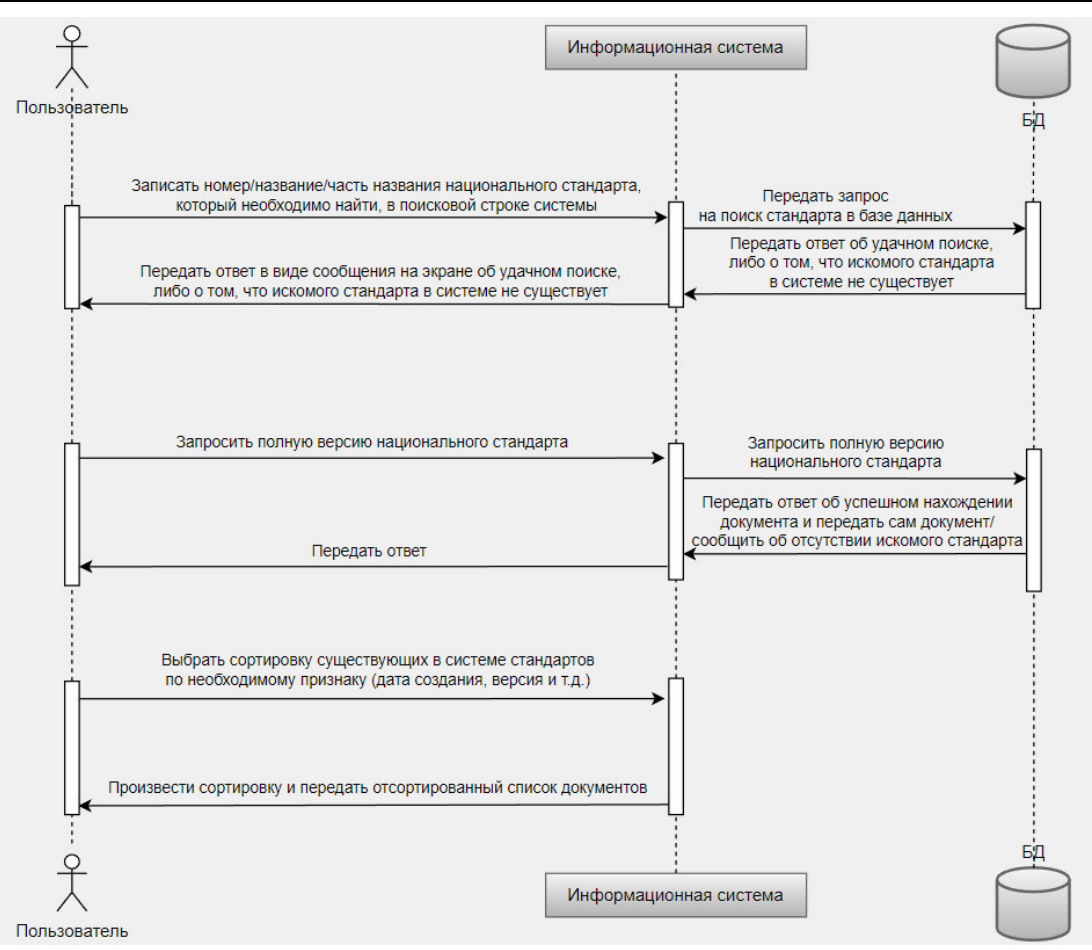

Рис. 1. Диаграмма вариантов использования

Преподавание дисциплины «Стандартизация ИТ-продуктов и систем» связано с освоением студентами большого объема нормативных, правовых, технических документов, международных и национальных стандартов в рамках лекционного курса, лабораторных и практических занятий. Указанная дисциплина преподается в десятом семестре магистратуры и ориентирована на приобретение обучающимися необходимых компетенций, трудовых функций для выполнения выпускной квалификационной работы и последующей практической деятельности в областях применения информационных технологий, продуктов и систем.

Процесс изучения дисциплины направлен на формирование следующих результатов обучения:

- знание современных подходов и принципов обеспечения качества процессов жизненного цикла ИТ-продуктов и систем в соответствии с требованиями основополагающих стандартов;
- умение формировать требования к разработке программного обеспечения на различных этапах жизненного цикла;
- оценивать качество ИТ-продуктов и систем в процессе разработки;
- владение навыками идентификации ИТ-продуктов и систем, формирования требований к процессу сертификационных испытаний.

Целью разработки информационно-программного средства является обеспечение эффективной информационной поддержки процесса обучения по дисциплине «Стандартизация ИТ-продуктов и систем», а также анализ и изучение основополагающих национальных стандартов в области цифровой промышленности и «умных» производств.

На основе анализа и структурирования данных информационно-программное средство позволяет производить удобную фильтрацию, систематизацию и поиск стандартов в области цифровой промышленности. Для достижения наибольшей эффективности работы с большими

массивами данных выполнена трудоемкая работа по качественному проектированию удобной системы навигации документов, хранящихся в системе.

На рис. 2 изображен пример заполнения одного из справочников системы, созданного в целях применения на лабораторных и практических занятиях по дисциплине.

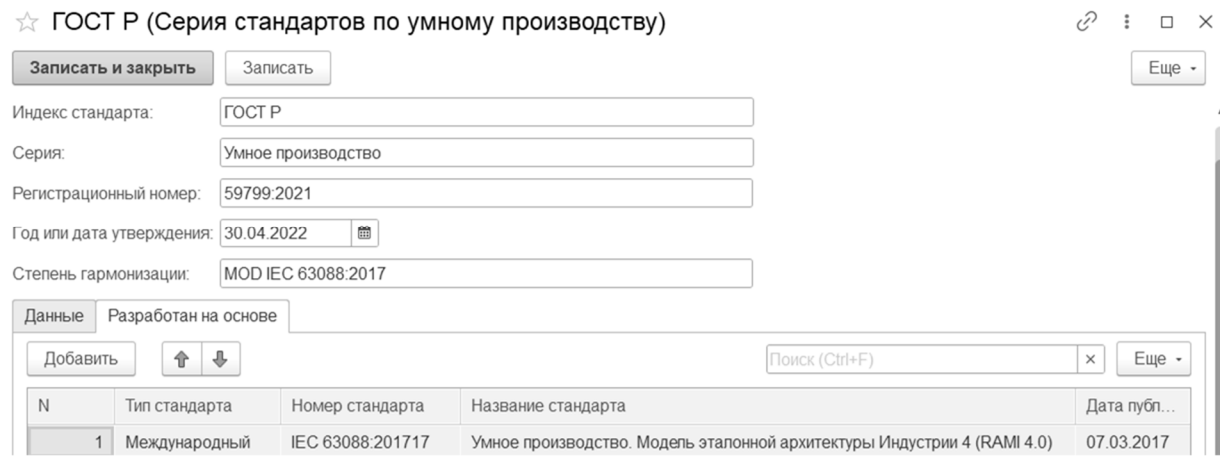

Рис. 2. Форма редактирования справочника

# **Литература**

- 1. Федеральный закон от 29.06.2015 N 162-ФЗ (ред. от 30.12.2020) «О стандартизации в Российской Федерации».
- 2. Федеральный закон от 29.12.2012 N 273-ФЗ (ред. От 06.03.2019) «Об образовании в Российской Федерации».

Евстратова Е.И. АНО ДПО «Высшая техническая школа», г. Тула *evstratovaei1995@gmail.com* 

# **Опыт обучения школьников в рамках профориентационных проектных школ с использованием платформы «1С:Предприятие»**

Evstratova E.I. Higher Technical School, Tula

# **On experience of teaching 1C:Enterprise to schoolchildren in career-oriented project schools**

### **Аннотация**

Рассматривается опыт обучения детей основам работы с платформой «1С:Предприятие» в рамках профориентационных проектных школ.

### **Abstract**

The article reviews the experience of teaching the basics of 1C:Enterprise platform to children in careeroriented project schools.

*Ключевые слова: образование, информационный, технологии, проектная школа, профориентация*

*Keywords: education, information technology, project school, career guidance*

В рамках реализации программ дополнительного образования АНО ДПО «Высшая техническая школа» с 2021 года реализует профориентационные проектные школы различной технической направленности. Одной из таких проектных школ является дополнительная общеобразовательная общеразвивающая программа «Основы информационно-коммуникационных технологий».

Программа направлена на формирование основ алгоритмического, логического и аналитического мышления. Она реализуется в ходе работы над индивидуальными проектами с использованием базовых цифровых инструментов и рассчитана на школьников в возрасте от 9 до 14 лет. Однако успешно проходили обучение по программе и школьники в возрасте от 8 до 17 лет.

Ввиду значительной разницы в возрасте и начальной подготовки учащихся обучение ведётся на ознакомительном уровне. Так изучаемые темы не становятся слишком сложными для освоения, а их частая смена не даёт потерять интерес более подготовленным участникам.

Программа проектной школы рассчитана на 50 ак. ч. и разделена на три последовательных блока:

- 1. Основы алгоритмов и блочное программирование в Scratch (13 ак. ч.)
- 2. Основы веб-разработки с использованием HTML, CSS, JS (8 ак. ч.)
- 3. Основы работы с платформой «1С:Предприятие» (10 ак. ч.)

После изучения тематических блоков программы каждому из обучающихся предлагается выбрать, на базе какого из блоков он будет реализовывать собственный проект. Изначально предполагалось, что младшие участники программы будут выбирать в качестве проекта разработку анимации или мини-игры в Scratch, однако на практике выбор средства реализации проекта, как правило, не зависит от возраста.

За два года реализации проектной школы в качестве проекта выбирали разработку сайта или веб-приложения 25% учащихся, разработку конфигурации на платформе «1С:Предприятие» – 35%, мультфильм или игру в Scratch – 40%.

Темы проектов и возраст обучающихся, выбравших разработку конфигурации на платформе «1С:Предприятие»:

- Домашняя библиотека  $(10 11 \text{ m})$ .
- Анкета для друзей, что кому дарить (16 лет).
- Буфет «Семка» (9 лет).

- Столовая 1С со скидками для отличников (9 лет).
- Автоматизация учета лута в НРИ (16 лет).
- Мой личный кошелёк (14 лет).

При этом стоит отметить, что все участники, определяющие себя как «гуманитариев» и испытывающие трудности при составлении алгоритмов и программ при изучении блочного программирования, гораздо увереннее чувствовали себя при проектировании объектов конфигурации (справочники, документы, отчёты) при изучении основ работы на платформе «1С:Предприятие». Такие учащиеся в качестве проекта выбирали разработку текстового сайта или конфигурации на платформе «1С:Предприятие».

# **Литература**

1. Томас Х. Кормен. Алгоритмы. Вводный курс. – М.: Вильямс, 2015. – 208 с.

2. Бабенко М. А., Левин М. В. Введение в теорию алгоритмов и структур данных. – М.: МЦНМО, 2014. – 144 с. 3. Чистов П. А., Мальгинова А. А. Сборник лабораторных работ для студентов учебных заведений, изучающих

программирование в системе «1С:Предприятие 8» («1С:Enterprise 8»). – М.: ООО «1С-Паблишинг», 2021. – 491с. 4. Радченко М. Г. 1С:Программирование для начинающих. Детям и родителям, менеджерам и руководителям.

Разработка в системе «1С:Предприятие 8.3». – М.: ООО «1С-Паблишинг», 2017. – 780 с.

Альшакова Е.Л. ФГОБУ ВО «Финансовый университет при Правительстве Российской Федерации». Колледж информатики и программирования, г. Москва *alshakova\_el@mail.ru* 

# **Использование платформы разработки «1С:Предприятие 8.3» для организации курсового проектирования по дисциплине «Технология приготовления пищи»**

Alshakova E.L.

Financial University under the Government of the Russian Federation. College of Computer Science and Programming, Moscow

# **Using 1C:Enterprise 8.3 as a development platform for term projects in Cooking Technology**

# **Аннотация**

Рассматривается лабораторно-практический программный комплекс, разработанный на платформе «1С:Предприятие 8.3». Программное решение реализует методику подготовки нормативной документации на фирменные блюда с автоматизацией расчета пищевой и энергетической ценности фирменного сырьевого набора и готового блюда. Данное решение используется в учебном процессе направления подготовки «Продукты питания из растительного сырья».

# **Abstract**

The article considers an workshop practice application developed on the 1C:Enterprise 8.3 platform. The application implements the methodology for preparing regulatory documentation for specialty dishes, with automated calculation of the nutritional and energy values for both the raw ingredients and the finished dish. This solution is used in the education of students majoring in «Vegetable foods».

*Ключевые слова: информационный, система, разработка, курс, предприятие, общественное питание, документация, нормативный, фирменный, блюдо* 

*Keywords: education, information system, development of training courses, public catering establishment, normative documentation for specialty dishes* 

Для организации учебного процесса в настоящее время используются электронные ресурсы, размещаемые на сайте образовательной организации, электронные библиотечные системы, методические пособия, содержащие информацию по выполнению лабораторных, практических, курсовых работ. Используются порталы, поддерживаемые образовательными организациями, с целью обеспечить преподавателям среду для проектирования учебных курсов, например, с использованием системы управления обучением Moodle.

При помощи цифровых технологий студенты получают доступ к обучающим материалам по дисциплине (книги, лекции, учебные пособия), осуществляется выдача задания, проведение текущего контроля, промежуточной аттестации. Это подходит для дистанционного обучения, самостоятельной работы студентов, но этого недостаточно для выполнения собственных проектов.

Возникает задача организовать для обучающегося алгоритм, последовательность выполнения работ, осуществляемых в рамках курсового проектирования, показать на каждом шаге результат работы, предоставить обучающемуся удобный, быстрый доступ ко всем необходимым справочным материалам. При этом исходные данные для курсового проектирования различны. В результате разработки такой интеллектуальной системы появляется возможность реализовать обучение без преподавателя – и не только при выдаче нового материала и проведении текущего или промежуточного контроля по дисциплине.

Курсовая работа по дисциплине «Технология приготовления пищи» посвящена разработке нормативной документации на фирменное блюдо.

Фирменные блюда и кулинарные изделия приготавливаются по новым рецептурам, обладают новизной технологии приготовления, высокими вкусовыми качествами. На фирменные блюда разрабатывается нормативная документация – это технико-технологическая карта (ТТК) и технологическая карта (ТК).

Разрабатывается рецептура, определяются нормы вложения сырья массой брутто и нетто по сборникам рецептур блюд и кулинарных изделий. Рассчитываются потери при механической и тепловой обработке блюда. Разрабатывается технология приготовления блюда, устанавливается тепловой режим, определяется выход готового блюда. Проводится отработка блюда с составлением акта контрольной отработки.

Проводится расчет пищевой ценности сырьевого набора. Расчет энергетической ценности блюда производится по формуле, а количество белков, жиров, углеводов в каждом продукте и химический состав сырья определяются по таблицам справочника. Химический состав сырья пересчитывается на количество съедобной части продуктов, входящих в фирменное блюдо.

Ранее был разработан и использовался в учебном процессе лабораторно-практический программный комплекс, направленный на поддержку студента при выполнении курсовой работы по дисциплине «Технология приготовления пищи» [1]. Здесь для автоматизации расчетов используются электронные таблицы, где пересчет на массу нетто продукта выполняется в ячейке таблицы.

В данной статье представляется реализация лабораторно-практического программного комплекса на платформе «1С:Предприятие 8.3». Выполнена задача автоматизации технологии приготовления блюда и разработки нормативной документации, в ходе которой производится выдача рекомендаций по подготовке технологического процесса производства блюда (изделия).

Платформой разработки выбрана среда «1С:Предприятие 8.3», создана конфигурация, выполняющая задачу организации процессов, выполняемых при подготовке нормативной документации на фирменное блюдо. Реализован расчет пищевой ценности сырьевого набора фирменного блюда и его энергетической ценности [2]. Преимуществом такого подхода, по сравнению с применением калькулятора, является получение точных данных не только о белках, жирах и углеводах, но и минеральных веществах, витаминах и воде в каждом продукте, входящем в состав блюда. Созданы объекты конфигурации, определены их реквизиты, структура, созданы экранные формы, на встроенном языке программирования написаны программные модули, реализующие заданную функциональность данных объектов. Пристальное внимание уделено

разработке структуры объектов конфигурации: справочников, перечислений, регистров сведений, документов, журналов документов и регистров накопления. Проведенное тестирование разработанной системы.

Программное решение применялось при выполнении курсовой работы «Разработка нормативной документации на фирменное блюдо «Солянка абхазская» (рис. 1, 2). В конфигурации задана необходимая информация и рассчитаны требуемые значения (рис. 3) – они используются при составлении ТТК (на 100 г блюда) и ТК.

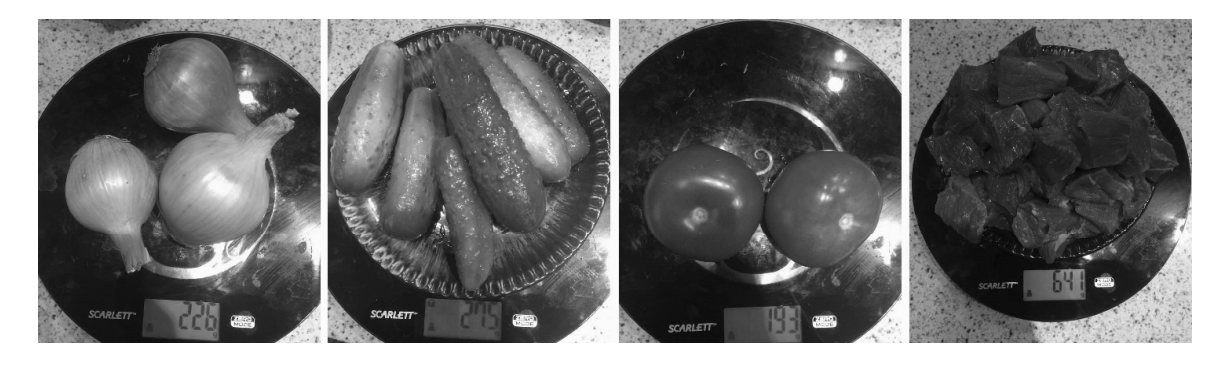

Рис. 1. Сырьевой набор фирменного блюда «Солянка абхазская»

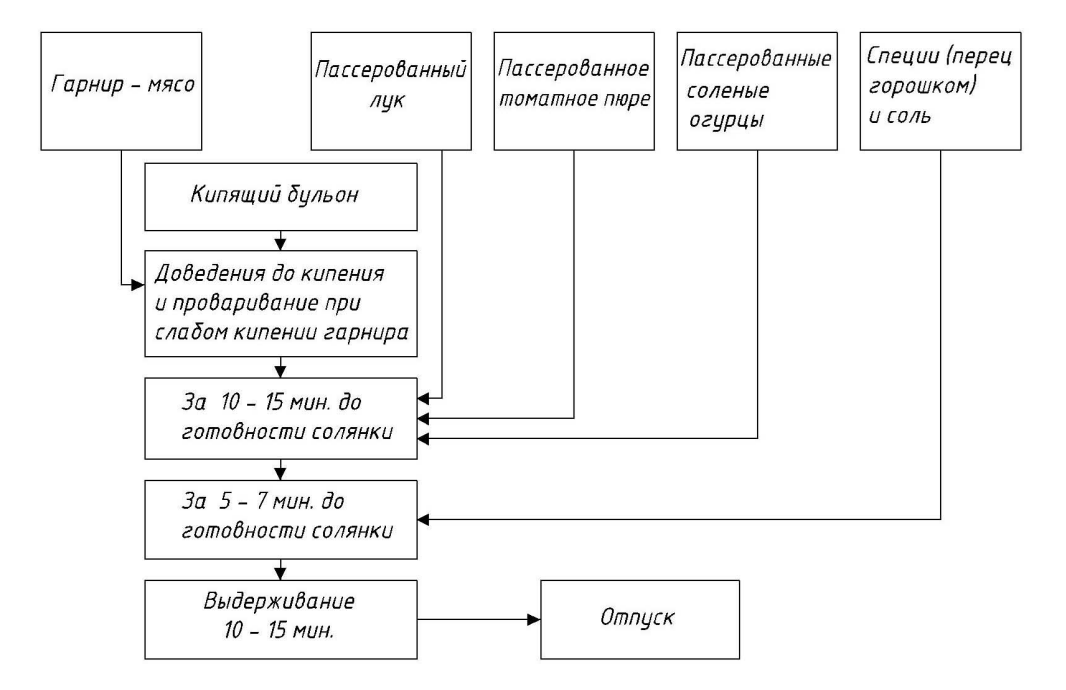

Рис. 2. Схема приготовления фирменного блюда «Солянка абхазская»

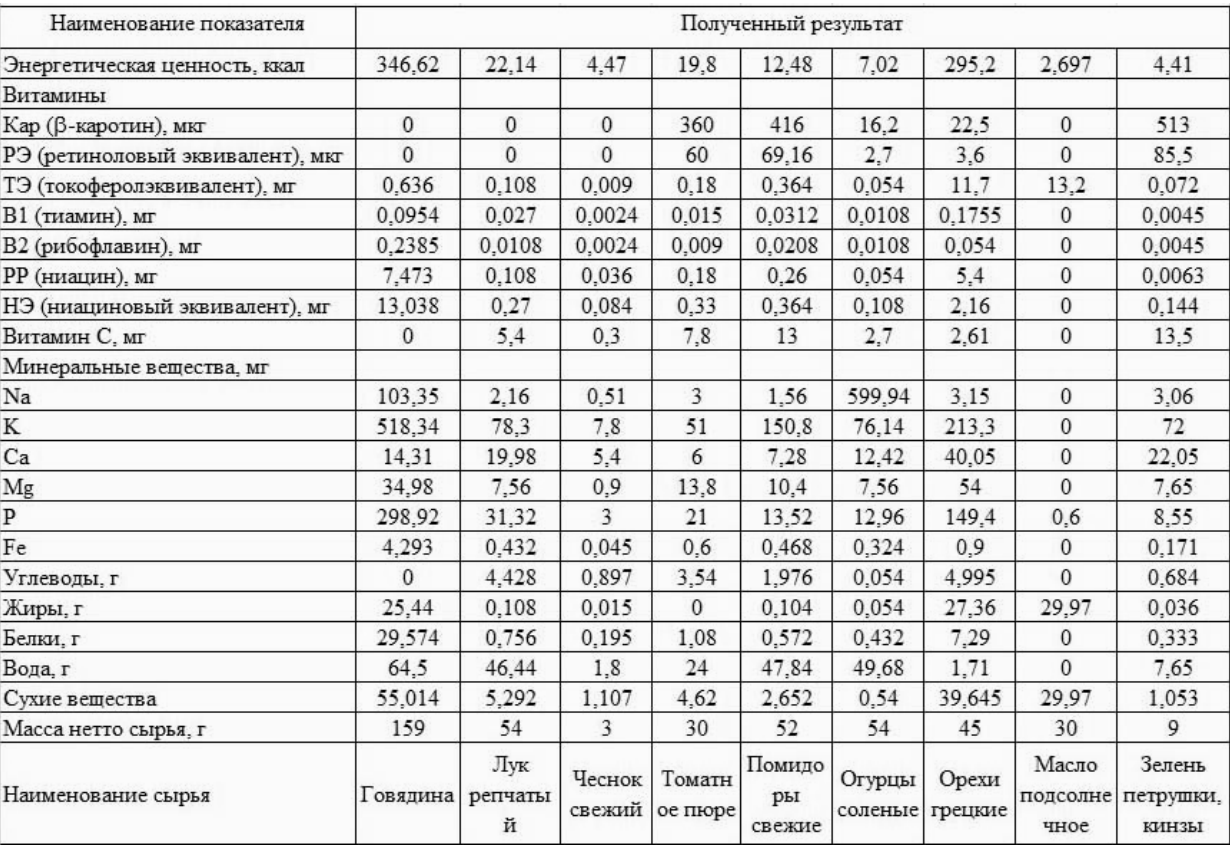

Рис. 3. Расчет пищевой ценности сырьевого набора фирменного блюда «Солянка абхазская»

Программное решение может использоваться на предприятиях общественного питания для разработки нормативной документации на фирменные блюда.

# **Литература**

1. Альшакова Е. А. Автоматизация образовательного процесса дисциплины «Технология приготовления пищи» // Преподавание информационных технологий в Российской Федерации: материалы 15-й открытой Всеросс. конф. / Архангельск: Северный (Арктический) федеральный университет, Ассоциация предприятий компьютерных и информационных технологий (АПКИТ), 2017. – C. 15 – 20.

2. Альшакова Е. А. Разработка нормативной документации на фирменные блюда // Поколение будущего: Взгляд молодых ученых – 2016: сборник научных статей 5-й Международной молодежной научной конференции в 3-х томах. – Том 2. – Юго-Зап. гос. ун-т., 2016. – С. 338 – 341.

Зольникова Л.И

ГБПОУ РМ «Саранский государственный промышленно-экономический колледж» *l.zolnikova@mail.ru* 

# **Применение технологий 1С для организации работы студентов в условиях индивидуализации образовательных траекторий**

### Zolnikova L.I.

Saransk State Industrial and Economic College

# **Using 1C technologies to organize student activities and personalize educational trajectories**

### **Аннотация**

Рассматриваются вопросы использования технологий 1С для организации обучения студентов и их подготовки к сдаче демонстрационного экзамена.

#### **Abstract**

The article reviews the issues of using 1C technologies to organize students' educational activities and preparation for the demonstration exams.

*Ключевые слова: образование, подготовка, студенты, информационный, технологии, программный, продукт, 1С* 

*Keywords: education, student training, information technology, using 1C software products* 

Мир стремительно меняется, третье тысячелетие человечество встречает как эру информационных технологий. На смену индустриальному обществу XX века приходит общество информационное, в котором компьютер и глобальная связь становятся атрибутами повседневности. Поэтому знания в области компьютерных технологий становятся неотъемлемой частью любого человека. Бурное развитие информационных технологий не дает «застаиваться» на месте, а наоборот, подстегивает и постоянно заставляет совершенствоваться.

 В последние десятилетия широко обсуждается проблема смены образовательной парадигмы. Вместо существующей парадигмы образования, ориентированной на знания, предлагается личностно-ориентированная. Современная жизнь требует от подрастающего поколения не только усвоения определенных знаний, но и проявления личностных качеств: самостоятельности, творческих способностей, ответственности за свои действия, уважения к чужому мнению и возможности изменить свое в результате диалога, умения работать в команде.

С введением демонстрационных экзаменов современное образование не может обойтись без информационно-коммуникационных технологий. В работе бухгалтера происходят постоянные изменения, т. к. постоянно происходят изменения в налоговом законодательстве. Поэтому бухгалтер постоянно должен быть в курсе изменений.

При подготовке студентов возникают те же проблемы. Для того чтобы подготовить конкурентоспособного специалиста, одних учебников недостаточно. Мы должны научить их находить нужную и актуальную информацию и использовать ее.

 Достичь высокого уровня профессиональной подготовки специалист-бухгалтер может только благодаря большому количеству часов работы в программе «1C:Предприятие». Надо сказать, что на втором и третьем курсе этому отводится много учебного времени. Так, например, первое представление о значении работы в программе студенты-бухгалтеры получают в рамках дисциплины «Информационные технологии в профессиональной деятельности».

Следующий этап – это изучение профессиональных модулей, где происходит работа в программе – как в теоретическом направлении, так и в рамках учебной практики.

Для приобретения профессиональных навыков к каждому студенту нужен свой подход, так как каждый человек обладает своими особенностями. Более «слабым» студентам подбираются менее сложные задания. По мере освоения теоретических знаний мы начинаем формировать практические навыки.

В рамках выделенного времени на изучение дисциплины фактически невозможно сформировать практические навыки у всей группы студентов. Для формирования навыков необходимо повторять операции много раз. Поэтому каждому студенту дополнительно выдаются индивидуальные задания разной степени сложности, которые он должен выполнить дома. На следующем занятии в начале урока разбираются ошибки. Если студент не разобрался с заданием, то он выполняет его еще раз вместе с новым. Ему в помощь – учебники в облачной версии и система «1С:ИТС ПРОФ». Работа в системе позволяет развить навыки работы с источником информации.

 По мере формирования навыков задания усложняются, и в конечном итоге студент выполняет задание на основании первичных документов. Например, студенту в качестве задания выдается счет на оплату. На основании счета необходимо отразить все операции – начиная с оплаты и до оприходования ценностей.

Индивидуальный подход в обучении позволяет студенту выполнить операции быстро, качественно и всесторонне. А квалификационный экзамен уже подтверждает его умения и навыки.

Кроме работы в программе наши студенты принимают участие в различных олимпиадах. Это и «Абилимпикс», «Ворлдскиллс» и республиканская олимпиада по бухгалтерскому учету.

В процессе обучения есть возможность использовать бухгалтерские программы для изучения ведения учета. В частности, «1С:Предприятие 8.3». На своих занятиях я использую лицензионную программу, установленную на компьютерах колледжа. Отрадно отметить, что уровень технической оснащенности в нашем учебном заведении достаточно высокий, но в настоящее время техника устаревает, и возможности использовать новые версии программы в полной мере ограничены мощностью ПК.

 Поэтому в рамках изучения дисциплин широко используются технологии работы в Интернете с использованием облачных технологий при изучении программ «1С:Предприятие 8.3», УТ, ЗУП. Для этого в Интернете были созданы учебные базы «1С:Бухгалтерия» и других приложений для каждого студента. Студент может в любое время войти в программу и выполнить домашнее задание. Преподаватель может легко проконтролировать работу студента. Программы постоянно обновляются.

Развитие финансового учета не позволяет использовать устаревшую информацию, т. к. в законодательстве происходят постоянные изменения, поэтому на своих занятиях целесообразно использовать систему «1С:ИТС ПРОФ». Она позволяет на каждом занятии найти нужную информацию по теме урока, просмотреть последние изменения в законодательстве по ведению учета, а также отслеживать изменения в ведении учета с использованием программ «1С:Предприятие 8.3», УТ, ЗУП и др.

В заключение хочу сказать, что применение продуктов фирмы «1С» в обучении студентов позволяет им качественно подготовиться к демонстрационному экзамену и в дальнейшем использовать полученные знания и навыки в профессиональной деятельности.

# **Литература**

1. Федеральный закон от 29.12.2012 г. №273-ФЗ «Об образовании в Российской Федерации».

2. ФГОС СПО по специальности 38.02.01 «Экономика и бухгалтерский учет (по отраслям)», утвержденного приказом Министерства образования и науки Российской Федерации от 05.02.2018 г. №69.

3. Методические рекомендации о проведении аттестации с использованием механизма демонстрационного экзамена, утвержденных распоряжением Министерства просвещения Российской Федерации от 01.04.2019 г. №Р-42.

Ракитин А.Г. ФГБОУ ВО «Российский государственный педагогический университет имени А.И. Герцена», г. Санкт-Петербург *funcalll@rambler.ru* 

# **Особенности организации обучения в рамках программы профессиональной переподготовки и курсов повышения квалификации «Программист 1С»**

Rakitin A.G. The Herzen State Pedagogical University of Russia, Saint Petersburg

# **Organizational aspects of professional retraining courses and advanced training courses «1C Programmer»**

### **Аннотация**

В статье рассматриваются способы повышения эффективности обучения в рамках государственной программы профессиональной переподготовки кадров по направлению «Программист 1С». Основная специфика такой переподготовки – разнородный состав групп обучающихся – как по возрасту, так и по уровню образования.

### **Abstract**

The article describes methods for improving the efficiency of training provided by the state professional retraining program course «1C Programmer» designed to accommodate student groups of mixed age and varying education level.

*Ключевые слова: программист, 1С, профессиональный, переподготовка, повышение, квалификации, обучение, «с нуля», дистанционный*

*Keywords: 1C programmer, professional retraining, advanced training, programming training from scratch, distance learning*

В Российской Федерации действует программа повышения квалификации и профессиональной переподготовки по Постановлению Правительства РФ от 27 мая 2021 г. N 800 «О реализации мероприятий по организации профессионального обучения и дополнительного профессионального образования отдельных категорий граждан на период до 2024 года». В рамках данной программы некоторые граждане могут бесплатно пройти программу профессиональной переподготовки и курсы повышения квалификации, например:

- граждане в возрасте 50 лет и старше, граждане предпенсионного возраста;
- женщины, находящиеся в отпуске по уходу за ребенком до достижения им возраста 3 лет;
- безработные граждане, зарегистрированные в органах службы занятости;
- граждане, которые с даты окончания военной службы по призыву не являются занятыми в соответствии с законодательством Российской Федерации о занятости населения в течение 4 месяцев и более;
- граждане, не имеющие среднего профессионального или высшего образования и не обучающиеся по образовательным программам среднего профессионального или высшего образования (в случае обучения по основным программам профессионального обучения);
- некоторые другие граждане.

Как видно из фрагмента вышестоящего ПП РФ, в повышении квалификации и переквалификации могут принимать участие совершенно разнородные по возрасту, уровню образования, социальному положению группы обучаемых. Таким образом, методическое составление материалов обучения по направлению «Программист 1С» должно учитывать интересы всех групп слушателей – как тех, кто знаком с программированием на уровне вуза, так и тех, кто только знакомится с программированием. Дополнительно следует учитывать разный возраст слушателей и возможность обучения студентов из разных часовых поясов.

Для того чтобы слушатели могли эффективно усваивать материал, используется дистанционное обучение. К определяющим характеристикам средств дистанционного обучения отнесем следующие возможности:

одновременное подключение десятков и сотен слушателей без потери качества соединения;

запись проведенного занятия;

 подключение к дистанционному занятию при помощи разных устройств (телефон, компьютер);

возможность демонстрации экрана преподавателя.

Особое внимание слушателей следует обратить на возможности современных медиапроигрывателей (YouTube, специальные средства просмотра видео) воспроизводить видео с измененной скоростью.

Возможность изменения скорости особенно важна, если слушатель изначально обладает необходимыми навыками программирования или усваивает материал быстрее других. В то же время студенты, которым тяжело усваивать материал, могут повторно просмотреть занятие с уменьшенной скоростью, что позволяет улучшить когнитивное восприятие информации.

Кроме организации непосредственно занятий, важным аспектом обучения является возможность методической поддержки образовательного процесса. Для организации такой поддержки можно использовать один из наиболее популярных мессенджеров – Telegram. С ним у преподавателя появляются следующие возможности:

- за счёт популярности мессенджера Telegram [1, 2] слушатели сразу попадают в привычную среду для коммуникаций;
- в Telegram есть возможность создать несколько групп, среди них: «новости», «полезные материалы по курсу», «домашние задания», «ссылки на уроки»;
- возможность организации отдельных папок в разрезе курсов, потоков, в которых будут соответствующие группы;
- возможность оперативного оповещения слушателей об изменении в занятиях, о полезных материалах, о наиболее актуальных вопросах в рамках курса;
- получение обратной связи через опросы, в том числе анонимные, комментарии, реакции через смайлы-эмодзи;
- создание отложенных сообщений, например, для напоминания о занятии или отправки вспомогательных материалов в нужный момент;
- удобный поиск можно найти все сообщения с заданным хештегом. Например, «#ВопросПреподавателю» или «#ДомашнееЗадание».

Практика использования мессенджера Telegram показала, что студенты самостоятельно организуют дополнительные группы, такие как «болталка» для обсуждения вопросов, не связанных с обучением, и группы «обсуждение домашних заданий» для взаимопомощи. На наш взгляд, самостоятельная организация таких групп студентами является важным методическим аспектом, который позволяет слушателям получить необходимую мотивацию для эффективного обучения.

Также для успешного обучения необходимо, чтобы ведущие программу переподготовки или курсов повышения квалификации владели необходимыми знаниями по платформе «1С:Предприятие». Для такой подготовки фирма «1С» ведёт сертифицированный курс «Подготовка преподавателей по программированию на платформе «1С:Предприятие 8». Указанный курс проводится для преподавателей вузов и колледжей, планирующих встраивание в программу обучения курса по программированию в среде «1С:Предприятие 8». В дополнение фирма «1С» выпустила специальную литературу в виде учебного пособия и сборника лабораторных работ [3, 4], позволяющих организовать учебные занятия.

Для помощи в дистанционном обучении существуют различные программы [5], позволяющие при помощи горячих клавиш организовать «захват» экрана, изменить масштаб, выделить отдельные элементы непосредственно в момент демонстрации экрана.

Вышеуказанные особенности организации обучения позволили повысить эффективность преподавания программирования в среде 1С на базе Томского государственного университета и Российского государственного педагогического университета.

# **Литература**

1. Аназарова В. Б. Телеграм-канал как новая форма взаимодействия между образовательным учреждением и участниками учебного процесса // Образовательные тренды в России и за рубежом глазами молодежи 21 в.: Сборник научных студенческих статей, Москва, 03 декабря 2020 года. – Москва: «Отечество», 2021. – С. 15 – 27.

2. Мингазов С. Мессенджер Telegram впервые опередил WhatsApp по объему трафика в России // Forbes. 21.03.2022. URL: https://www.forbes.ru/tekhnologii/459631-messendzer-telegram-vpervye-operedil-whatsapp-po-razmeruauditorii-v-rossii, дата обращения: 14.12.2022.

3. Радченко М. Г., Хрусталева Е. Ю. «1С:Предприятие 8.3» практическое пособие разработчика. / Учеб. Пособие. – М.: ООО «1С-Паблишинг», 2018. – 965 с.

4. Чистов П. А. Сборник лабораторных работ для студентов учебных заведений, изучающих программирование в системе «1С:Предприятие 8» / П. А. Чистов, А. А. Мальгинова. – М.: ООО «1С-Паблишинг», 2021. – 490 с.

5. Юровская И. Г. Цифровые инструменты в работе учителя // Шамовские педагогические чтения: Сборник статей 14-й Международной научно-практической конференции. В 2-х частях, Москва, 22–25 января 2022 года. – Москва: Научная школа управления образовательными системами, Международная академия наук педагогического образования, «5 за знания», 2022. – С. 724 – 729.

Орешкова М.Н. ФГАОУ ВО «Северный (Арктический) федеральный университет имени М.В. Ломоносова», г. Архангельск *m.oreshkova@narfu.ru* 

# **Реализация в САФУ курса по выбору «Введение в конфигурирование на платформе «1С:Предприятие 8.3»**

Oreshkova M.N.

Northern (Arctic) Federal University named after M.V. Lomonosov, Arkhangelsk

# **Teaching an elective course «Introduction to 1C:Enterprise 8.3 configuration editing» at the Northern Arctic Federal University**

# **Аннотация**

Рассматривается вопрос введения в основные образовательные программы высшего образования САФУ компетенций, связанных с использованием решений 1С, формирования компетенций в рамках изучения элективного курса «Введение в конфигурирование на платформе «1С:Предприятие 8.3».

# **Abstract**

The article considers the issue of introducing competence courses on using 1C solutions into the educational program of the Northern Arctic Federal University, and developing the competences through an elective course «Introduction to 1C:Enterprise 8.3 configuration editing».

*Ключевые слова: платформа, «1С:Предприятие 8.3», онлайн-курс, конфигурирование* 

*Keywords: 1C:Enterprise 8.3 platform, elective course, online course, Introduction to configuration editing*

Северный (Арктический) федеральный университет имени М.В. Ломоносова (САФУ) как федеральный университет имеет право создавать собственные образовательные стандарты. В собственных образовательных стандартах САФУ введен модуль «Цифровой мир», содержащий базовые дисциплины: «Цифровая культура» (первый семестр), «Алгоритмизация и программирование» (второй семестр), «Искусственный интеллект» (третий семестр), а также предусматривающий курс по выбору обучающихся после изучения базовых дисциплин. Модуль «Цифровой мир» направлен на формирование универсальной компетенции: «Способен применять цифровые инструменты и технологии для анализа и решения социально-личностных задач» [1].

В САФУ на разных направлениях бакалавриата и специалитета обучается на каждом курсе порядка трех тысяч студентов, спектр направлений разный. Это и инженерные направления подготовки, социально-гуманитарные, математические и естественно-научные, и педагогические. Все студенты осваивают универсальную компетенцию как на базовых дисциплинах модуля «Цифровой мир», так и на дисциплине по выбору. Реализация проекта «Кадры для цифровой экономики» предполагает формирование цифровых компетенций у всех выпускников, поэтому в САФУ в перечне элективных курсов модуля «Цифровой мир» обучающимся предлагаются на выбор как дисциплины, позволяющие освоить работу с готовыми цифровыми инструментами, так и курсы, в рамках изучения которых обучающиеся учатся сами разрабатывать прикладные решения.

Выборная кампания проводится для всех студентов первого курса бакалавриата и специалитета для определения элективного курса на второй курс обучения. В этом учебном году уже в третий раз в качестве одной из дисциплин по выбору модуля «Цифровой мир» студентам будет предлагаться курс «Введение в конфигурирование в системе «1С:Предприятие 8.3», где студенты знакомятся с платформой, создают небольшие прикладные решения. Низкий порог входа делает язык программирования 1С понятным для начинающих, механизмы платформы позволяют разрабатывать решение даже без профессиональных знаний в области программирования.

Целью освоения курса «Введение в конфигурирование в системе «1С:Предприятие 8.3» является изучение основ конфигурирования в системе «1С:Предприятие 8.3», разработка программных приложений.

Курс содержит следующие разделы:

- Система «1С:Предприятие 8.3»: общее представление о системе программ «1С:Предприятие 8»; механизмы разработки; виды объектов метаданных, их назначение и характеристики; работа с конфигурацией базы данных в режимах «1С:Конфигуратор» и «1С:Предприятие».
- Основы конфигурирования «1С:Предприятие 8.3»: добавление в конфигурацию объектов метаданных, настройка их характеристик; применение объектов метаданных системы «1С:Предприятие» (константы, справочники, документы, регистры, отчеты) для решения задач.

Предъявляются следующие требования к результатам обучения.

Индикаторы формирования компетенции:

- Владеет технологиями сбора, обработки, анализа и интерпретации информации в цифровых средах.
- Создает алгоритмы и программы, пригодные для практического применения.

Должен знать/понимать:

- основные понятия и терминологию системы «1С:Предприятие 8.3»;
- назначение объектов метаданных системы «1С:Предприятие 8.3» и их основные характеристики.

Должен уметь/применять:

- создавать конфигурацию прикладного решения в системе «1С:Предприятие 8.3», проводить ее настройку и обновление;
- выбирать и настраивать объекты метаданных системы «1С:Предприятие 8.3» для решения прикладных задач.

В САФУ для организации обучения используется LMS Sakai, кроме того, все обучающиеся и сотрудники университета имеют возможность использовать облачный пакет MS Office 365 (вход в обе системы доступен с помощью корпоративной учетной записи). Для проведения занятий элективного курса используется одноименный электронный курс «Введение в конфигурирование в системе «1С:Предприятие 8.3», размещенный в LMS Sakai. Онлайн-курс содержит информационные материалы, материалы лекций, задания для практических работ, тесты, в нем настроена система оценки, а синхронные занятия (лекции, практические работы) проводятся в формате вебинаров в одноименной команде MS Teams.

При реализации дисциплины используется технология «перевернутого класса»: лекции размещаются в онлайн-курсе (LMS Sakai), обучающиеся знакомятся с ними заранее и готовят вопросы. Далее занятия проходят в интерактивном формате на вебинарах, во время которых происходит обсуждение ключевых моментов, рассматриваются готовые прикладные решения (конфигурации) и строятся конфигурации по техническим заданиям. Освоение теоретического материала контролируется тестами, размещенными в LMS.

Первый раздел онлайн-курса носит, в основном, теоретический характер, и в качестве итогового задания по разделу обучающиеся командой выполняют «творческое задание» с использованием доски Miro. Команды строятся из студентов разных направлений, каждая группа выбирает себе на доске для работы тему – прикладной объект, подробно изучает его свойства и назначение и представляет результат работы в формате презентации или плаката, а также представляет выгрузку информационной базы, где демонстрируются примеры настройки этого прикладного объекта. Результаты работы команды загружаются на доску Miro, и все обучающиеся знакомятся с материалами, в едином пространстве представляется информация о различных прикладных объектах конфигурации. Группы задают вопросы и отвечают на комментарии, адресованные им. На рисунке 1 представлен фрагмент доски Miro с результатами выполнения командами «творческого задания».

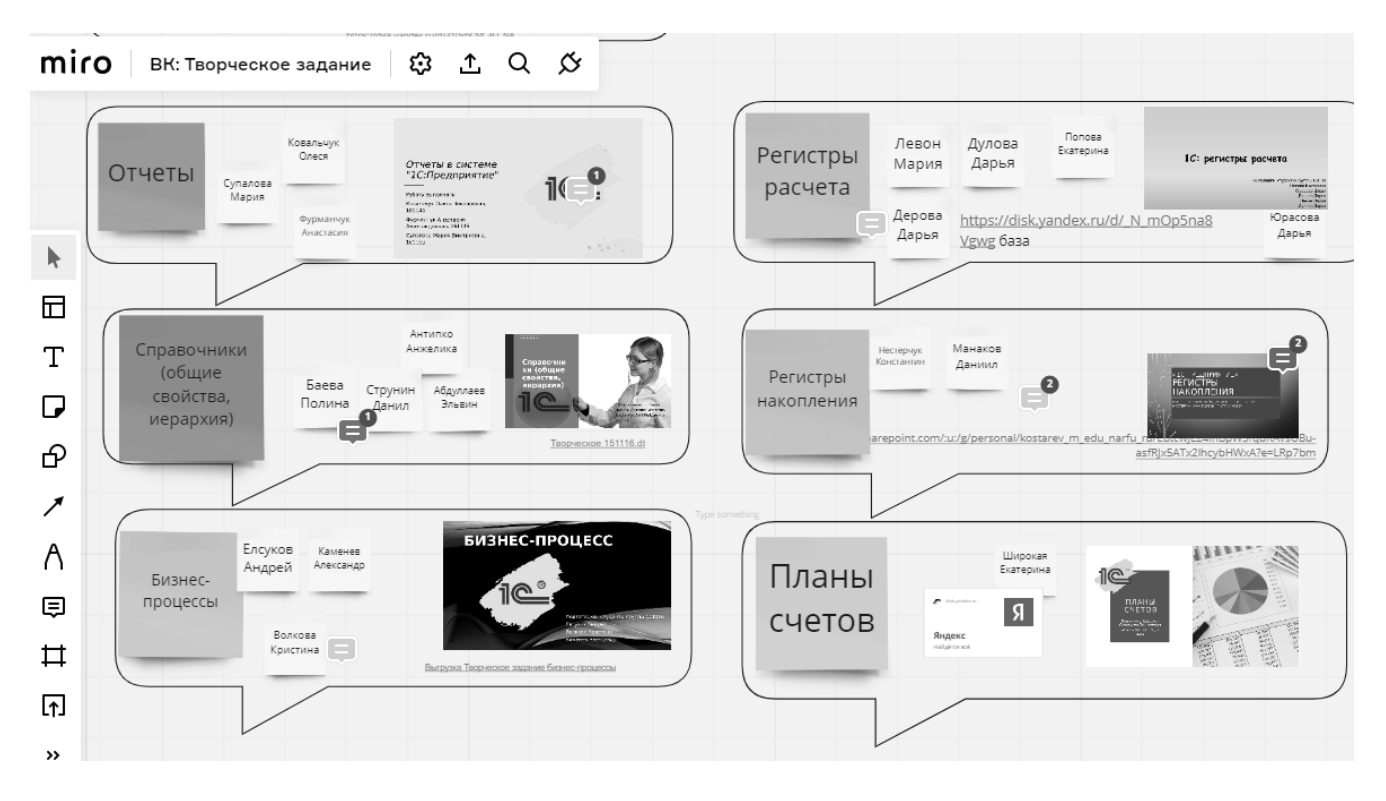

Рис. 1. Фрагмент доски Miro

В качестве практических работ обучающимся выдаются работы из «Сборника лабораторных работ для студентов учебных заведений, изучающих программирование в системе «1С:Предприятие 8» [2].

Одной из форм отчетности по курсу является «Проект», он является завершающим заданием онлайн-курса. Каждый обучающийся выбирает для себя задачу по автоматизации, разрабатывает конфигурацию и выступает с презентацией на вебинаре (где проходит защита проекта). Обучающиеся демонстрируют то, как они научились использовать основные объекты (подсистемы, роли, константы, перечисления, справочники, документы и журналы, регистр(ы), отчеты). Проект выполняется индивидуально.

Обучающийся может доработать одну из конфигураций, созданных на практических работах из сборника [2], добавив в конфигурацию недостающие объекты, либо выбрать одну из тем:

Автоматизация работы сервисного центра по ремонту автомобилей.

- Автоматизация работы пункта проката.
- Автоматизация учета пациентов в медицинском учреждении.
- Автоматизация работы агентства по организации праздников.
- Автоматизация управления фитнес-клубом и др.

В 2021/2022 учебном году обучение на курсе прошло 59 студентов САФУ разных направлений подготовки бакалавриата и специалитета, курс реализовывал один преподаватель. В 2022 году еще один преподаватель кафедры был обучен на программе «Легкий старт», и в 2022/2023 учебном году обучение на курсе «Введение в конфигурирование в системе «1С:Предприятие 8.3» проходят 119 обучающихся в зимнем семестре, в летнем семестре на курсе ожидаются 116 обучающихся.

Студенты положительно отзываются о курсе. Их немного настораживает, когда в начале курса они узнают, что по окончании курса они должны самостоятельно разработать прикладное решение (проект). Однако при последовательном изучении механизмов платформы, знакомстве с конструкторами, решении задач с накоплением сложности (именно так они представлены в Сборнике [2]) их уверенность в своих силах укрепляется, и на защите проектов они представляют хорошо проработанные, интересные решения, доказывая, что разработка на 1С доступна каждому обучающемуся.

В САФУ реализуется выборная кампания записи на дисциплины по выбору, и курс «Введение в конфигурирование в системе «1С:Предприятие 8.3» пользуется спросом, на него полная запись в группы. Студенты, освоившие онлайн-курс, интересуются разработкой в 1С, некоторые студенты после прохождения курса проходили летом практику в фирмах-франчайзи и остались в них на стажировку, чтобы получить опыт разработки и выполнять выпускные квалификационные работы с использованием инструментов платформы. Студенты заинтересованы также в участии в конкурсах, проводимых фирмой «1С», а также в участии в чемпионате Ворлдскиллс по компетенции «ИТ-решения для бизнеса на платформе «1С:Предприятие 8».

# **Литература**

1. Орешкова М. Н. Применение облачных технологий при обучении бакалавров (на примере дисциплины «Облачные сервисы») // Наука. Информатизация. Технологии. Образование: Материалы 15-й международной научнопрактической конференции. –Екатеринбург, 2022. – С. 102 – 107.

2. Чистов П. А., Мальгинова А. А. Сборник лабораторных работ для студентов учебных заведений, изучающих программирование в системе «1С:Предприятие 8» («1С:Enterprise 8»). – М.: ООО «1С-Паблишинг», 2021. – 491 с.

Чуешев А.В. ФГБОУ ВО «Кемеровский государственный университет» *chueshev@ngs.ru* 

# **Дисциплина «Компьютерное проектирование процессов»**

Chueshev A.V. Kemerovo State University

# **Teaching Computer process design**

# **Аннотация**

Рассматривается дисциплина «Компьютерное проектирование процессов» на базе платформы 1С, вариативной части профессионального цикла образовательной организации.

# **Abstract**

The article considers teaching Computer Process Design based on the 1C platform, as a variable part of the professional cycle of a university.

*Ключевые слова: бизнес-процессы, задачи, маршрутизация, точки, маршрут, 1С, рабочий, программа*

*Keywords: business processes, tasks, routing, waypoints, 1C, work program*

Для «выживания» предприятия в современном мире необходимо уметь автоматизировать цепочки своих бизнес-процессов и на их основе принимать управленческие решения. Более того, современный бизнес все больше и больше внедряет различные решения, реализующие бизнеспроцессы для анализа и планирования своей деятельности. В связи с этим на некоторых предприятиях существуют специалисты, а иногда и службы, осуществляющие контроль бизнеспроцессов. Особенно это характерно для предприятий IT-отрасли. Таким образом, для «полноценного» функционирования предприятия необходимы не только отслеживание процессов предприятия, но и их корректировка для достижения максимальной производительности. Следовательно, тему «Компьютерное проектирование процессов» можно считать актуальной.

Объектом исследования дисциплины являются произвольные процессы на произвольном предприятии. Основными инструментами исследования являются механизмы бизнес-процессов и задач в системе 1С. Платформа 1С позволяет реализовать широкий спектр вариантов реализации процессов, начиная от линейных процессов и заканчивая разветвленными и вложенными бизнеспроцессами.

Целью освоения дисциплины является применение компьютерного проектирования процессов платформы 1С для реализации практически любого процесса на предприятии. Помимо большого количества теоретических курсов по различным разделам информатики, нужны новые практические дисциплины, подразумевающие применение знаний на практике, в частности при проектировании процессов.

Результатом работы стало создание материалов для учебного пособия, состоящего из введения, 6 глав, 3 практических работ, заключения, приложений, вопросов для самопроверки и списка литературы (рис. 1).
|      | Автосохранение (       |         |                     |           |                          |       |        |          |                |    |     | Компьютерное проектирование процессов.docx - режим совместимости • Сохранено в: этот компьютер ~ |         | Ω |       | Поиск $(A t + bl)$ |  |                                                                                                    |
|------|------------------------|---------|---------------------|-----------|--------------------------|-------|--------|----------|----------------|----|-----|--------------------------------------------------------------------------------------------------|---------|---|-------|--------------------|--|----------------------------------------------------------------------------------------------------|
| Файл | Главная                | Вставка | Рисование           |           | Конструктор              | Макет | Ссылки | Рассылки | Рецензирование |    | Вид |                                                                                                  | Справка |   |       |                    |  |                                                                                                    |
| り    | Вставить               |         |                     |           |                          |       |        |          |                |    |     | Обычный                                                                                          |         |   |       |                    |  | Без интервал Заголово Заголовон                                                                                                    |
|      | Отмена Буфер обмена Гу |         |                     | Шрифт     |                          |       | 12     | Абзац    |                | 12 |     |                                                                                                  |         |   | Стили |                    |  |                                                                                                    |
|      | Да Быстрая печать      |         | В Просмотр и печать | ↑ Создать | $\overline{\phantom{a}}$ |       |        |          |                |    |     |                                                                                                  |         |   |       |                    |  |                                                                                                    |
|      |                        |         |                     |           |                          |       |        |          |                |    |     |                                                                                                  |         |   |       |                    |  | $\frac{1}{3}.3.0$ The contract of the set of the set of the set of the set of the set of the set of the set of the set of the set of the set of the set of the set of the set of the set of the set of the set of the set of the s |
|      |                        |         |                     |           |                          |       |        |          |                |    |     |                                                                                                  |         |   |       |                    |  |                                                                                                    |
|      |                        |         |                     |           |                          |       |        |          |                |    |     | 3.5. Состояние бизнес-процесса с произвольным количеством шагов 171                              |         |   |       |                    |  |                                                                                                    |
|      |                        |         |                     |           |                          |       |        |          |                |    |     |                                                                                                  |         |   |       |                    |  |                                                                                                    |
|      |                        |         |                     |           |                          |       |        |          |                |    |     |                                                                                                  |         |   |       |                    |  |                                                                                                    |
|      |                        |         |                     |           |                          |       |        |          |                |    |     |                                                                                                  |         |   |       |                    |  |                                                                                                    |
|      |                        |         |                     |           |                          |       |        |          |                |    |     |                                                                                                  |         |   |       |                    |  |                                                                                                    |
|      |                        |         |                     |           |                          |       |        |          |                |    |     |                                                                                                  |         |   |       |                    |  |                                                                                                    |
|      |                        |         |                     |           |                          |       |        |          |                |    |     | 4.2. Обработчик событий вложенного бизнес-процесса  195                                          |         |   |       |                    |  |                                                                                                    |
|      |                        |         |                     |           |                          |       |        |          |                |    |     |                                                                                                  |         |   |       |                    |  |                                                                                                    |
|      |                        |         |                     |           |                          |       |        |          |                |    |     |                                                                                                  |         |   |       |                    |  |                                                                                                    |
|      |                        |         |                     |           |                          |       |        |          |                |    |     |                                                                                                  |         |   |       |                    |  |                                                                                                    |
|      |                        |         |                     |           |                          |       |        |          |                |    |     |                                                                                                  |         |   |       |                    |  |                                                                                                    |
|      |                        |         |                     |           |                          |       |        |          |                |    |     |                                                                                                  |         |   |       |                    |  |                                                                                                    |

Рис. 1. Вид пособия

Созданные материалы включают следующие темы: типология процессов, задачи, карты и точки маршрута; типы маршрутизации; создание процесса в «1С:Предприятие 8.3»; карта маршрута процесса; работа, без использования адресации, с процессом в пользовательском режиме 1C; механизмы адресации; персональная адресация процесса; ролевая адресация процесса; видимость списка задач по исполнителю; работа с использованием персональной и ролевой адресации задач произвольного процесса; процесс с жесткой, свободной и условной маршрутизацией; изменения, вносимые в процесс; интерактивная работа с задачами; выполнение задач, особенности формирования задач; программирование действий пользователем при выборе элемента на карте маршрута; взаимодействие процессов с другими объектами системы; процессы по согласованию; определение нового вида процесса и его запуск; процесс определения, список задействованных пользователей; групповые задачи; задачи обработки результатов согласования; работа с согласованиями в пользовательском режиме; задачи процесса «Поручение»; виды доработок процессов и их старт; задачи «Выдать поручение», «Выполнить поручение», «Выполнить поручение параллельно», «Контроль исполнения» и «Контроль исполнения параллельно»; работа с процессом «Поручение» в режиме «1C:Предприятие»; вложенные процессы; последовательная выдача поручений в процессе; технология «Согласен, если не отвечаю»; проверки при программном выполнении задач; особенности завершения процессов; обработка данных из бизнес-процессов в информационной базе.

Кроме того, для обеспеченности дисциплины созданы рабочая программа и фонды оценочных средств. Важность дисциплины для направления подготовки 02.03.01 «Математика и компьютерные науки» профиля «Математический анализ и приложения» показывает не только включение ее в учебный план, утверждение рабочих программ и фондов оценочных средств на заседании учебно-методического совета «Кемеровского государственного университета», но и потребность в специалистах по компьютерному проектированию произвольных процессов.

Дисциплина «Компьютерное проектирование процессов» будет проводиться для студентов направления подготовки 02.03.01 «Математика и компьютерные науки» всех форм обучения. Она предполагает формирование следующей компетенции: способность демонстрировать базовые знания математических и естественных наук, основ программирования и информационных технологий. Индикаторами достижения результата обучения для студента являются:

- ПК.УВ 1.1. Обладает базовыми знаниями, полученными в области математических и (или) естественных наук, программирования и информационных технологий.
- $\Pi$ К.УВ 1.2. Умеет находить, формулировать и решать стандартные задачи в собственной научно-исследовательской деятельности, в математике и информатике.

 ПК.УВ – 1.3. Имеет практический опыт научно-исследовательской деятельности в математике и информатике.

В результате изучения данной дисциплины студенты изучат основную на сегодняшний день систему проектирования процессов и смогут самостоятельно реализовывать работу предприятия через цепочку взаимосвязанных задач, образующих бизнес-процессы. Студенты должны уметь разрабатывать блок-схемы, описывающие произвольные процессы. По завершении обучения студентам необходимо иметь практический опыт проектирования процессов в естественных науках, программировании и информационных технологиях. Учитывая, что перед этим курсом было изучено большое количество теоретических курсов по математике и программированию, реализация полученных знаний в практических задачах является логичным следствием.

В соответствии со стандартом последнего поколения необходим практико-ориентированный подход к изучению курсов, хотя у направлений, связанных с математикой, преобладают теоретические дисциплины. Отсюда необходимо дополнение курсов современным и практикоориентированным контентом. В зависимости от полученных навыков на других курсах, необходимо выполнение индивидуальных практических работ. Таким образом, для наполнения курсов требуются материалы, аналогичные материалам сертифицированных курсов по самой используемой системе на постсоветском пространстве – «1С:Предприятие». Наиболее близким по содержанию в ООО «1С-Учебный центр № 1» является курс «Механизм бизнес-процессов в платформе «1С:Предприятие 8», но этот курс является авторским и, к сожалению, на данный момент не включает методических материалов. Более того, практически отсутствует литература по данному направлению.

В заключение отметим, что перспективным направлением является ориентация на реализацию практических примеров и задач при проектировании процессов. Включение данного курса в образовательные программы будущих выпускников математических и экономических специальностей позволяет не только проектировать процессы практически любого предприятия на рынке, но и дает основание для всестороннего использования в учебном процессе компьютерного проектирования процессов на платформе 1С, сертифицированных учебных материалов и других ресурсов.

# **Литература**

1. Автор ООО «1С-Учебный центр № 1». Механизм бизнес-процессов в платформе «1С:Предприятие 8», 2020. 2. Пособие «Рекомендации по встраиванию сертифицированных учебных курсов фирмы «1С» в

образовательные программы». 4-е издание. / Под ред. А. Ю. Филипповича. – М.: ООО «1С-Паблишинг», 2016. – 186 с.: ил.

3. Чуешев А. В. Дисциплина «Разработка распределенных информационных систем» // Сборник научных трудов 19-й международной научно-практической конференции «Новые информационные технологии в образовании» (Использование технологий 1С в образовании и их применение для развития кадрового потенциала цифровой экономики), 29–30 января 2019 г. / Под общ. ред. проф. Д. В. Чистова. – Часть 1. – М.: ООО «1С-Паблишинг», 2019. – С.  $411 - 412$ .

4. Чуешев А. В. Дисциплина «Математические инструменты в анализе данных» // Сборник научных трудов 22-й международной научно-практической конференции «Новые информационные технологии в образовании» (Технологии 1С в цифровой трансформации экономики и социальной сферы), 2–3 февраля 2022 года. / Под общ. ред. проф. Д. В. Чистова. – Часть 1. – М.: ООО «1С-Паблишинг», 2022. – С. 112 – 115.

Дмитриева Т.А., Тишкина В.В.

ФГБОУ ВО «Рязанский государственный радиотехнический университет им. В.Ф. Уткина» *dmitrieva.tatiana.al@gmail.com, LeraTishkina@mail.ru* 

# **Опыт преподавания дисциплин, связанных с разработкой на платформе «1С:Предприятие»**

Dmitrieva Т.А., Tishkina V.V. Ryazan State Radio Engineering University named after V.F. Utkin

# **Experience in teaching disciplines related to 1C:Enterprise development**

# **Аннотация**

Приведен опыт и даны рекомендации по улучшению методики обучения студентов программированию на платформе 1С.

# **Abstract**

The article reviews the authors' experience in teaching 1C:Enterprise programming to students and offers recommendations to improve the teaching methodology.

*Ключевые слова: образование, программирование, платформа, 1С, методика, обучение Keywords: education, programming, 1C platform, teaching methods* 

Различные исследования [1, 2] показывают, что разработка на платформе 1С является востребованной специальностью на рынке труда, поэтому улучшение методики обучения студентов программированию на данной платформе, несомненно, является актуальным.

Рязанский государственный радиотехнический университет им. В.Ф. Уткина (РГРТУ) – старейший в России радиотехнический университет. Он является одним из ведущих российских центров подготовки специалистов для радиотехнической и оборонной промышленности.

Авторы представляют кафедру вычислительной и прикладной математики (ВПМ) факультета вычислительной техники (ФВТ), которая выпускает бакалавров и магистров по направлениям 09.03.03, 09.04.03 «Прикладная информатика» и 09.03.04, 09.04.04 «Программная инженерия».

Преподаватели кафедры ВПМ обучают студентов работе с программным продуктом «1С:Предприятие» в рамках различных дисциплин более 15 лет.

Сегодня в университете изучают следующие дисциплины, связанные с 1С.

- 1. Бакалавриат 09.03.03 «Прикладная информатика»:
- основы конфигурирования экономических информационных систем, основы работы в конфигураторе, 2 семестра, 3 курс;
- предметно-ориентированные экономические информационные системы, работа с 1С в режиме пользователя, изучение конфигурации «1С:Бухгалтерия», 1 семестр, 4 курс;
- разработка нестандартных решений на платформе 1С, продолжение изучения 1С в качестве разработчика, 1 семестр, 4 курс.
- 2. Бакалавриат 09.03.04 «Программная инженерия»:
- Программное обеспечение экономических информационных систем, основы работы с 1С в качестве разработчика, 2 семестра, 3 курс.

C некоторыми особенностями методики, связанной с изучением пользовательского режима в 1С, можно ознакомиться в [3]. Подробнее хочется остановиться на методике преподавания дисциплин по разработке приложений на платформе 1С.

При изучении дисциплин, связанных с разработкой на платформе «1С:Предприятие», необходимо получить предварительную подготовку в ряде предшествующих дисциплин. Подробно данный вопрос был рассмотрен в [4]. Сначала студенты изучают основы программирования на алгоритмическом языке, затем – объектно-ориентированное программирование и визуальное программирование (работу с графическим интерфейсом пользователя и событийную модель данных). Также проходит обучение работе с базами данных. Именно такая последовательность

изучения дисциплин позволяет закрепить полученный материал, но уже применительно к 1С, и уделить больше времени особенностям работы на платформе 1С, используя полученные ранее знания.

Также немаловажным аспектом является формат проведения занятий [5]. На кафедре ВПМ для проведения лекций используется компьютерный класс с компьютером и проектором для преподавателя и компьютерами для студентов. На лекции преподаватель показывает сквозной пример разработки приложения на платформе 1С, а студенты за компьютерами повторяют все действия за преподавателем. Это позволяет заинтересовать студентов, т. к. они сразу применяют полученные знания на практике.

Для получения теоретической подготовки можно давать под запись основные определения и ответы на вопросы. Данные записи потом студенты должны использовать при подготовке к защите лабораторных работ и промежуточной аттестации. Для защиты можно использовать как теоретические вопросы, так и давать студентам для выполнения некоторые дополнительные практические задания по очередной теме. Это позволит проверить полученные знания как в теоретической части, так и в практической.

Если преподаваемая дисциплина проходит не один семестр, то можно в последующих семестрах повторять уже изученный материал, а также рассматривать его уже более подробно, добавляя то, что не было изучено ранее, т. е. использовать так называемую «концентрическую модель обучения».

Для проведения промежуточной аттестации также полезно дать каждому студенту индивидуальное задание по определенной предметной области. В данном задании студент должен применить полученные знания на практике. Помимо этого, для подведения итогов по промежуточной аттестации, можно провести проверку знаний в формате тестирования. Для разработки вопросов тестирования можно использовать вопросы для подготовки к сдаче на получение сертификата «1С:Профессионал» по технологической платформе.

Параллельно с процессом изучения дисциплин студенты кафедры ВПМ РГРТУ принимают участие в различных мероприятиях, связанных с 1С. Кафедра ВПМ много лет плодотворно сотрудничает с ООО НПФ «Промавтоматика», г. Рязань. Компания «Промавтоматика» с 1999 года занимается внедрением, сопровождением и разработкой программных продуктов на базе платформы 1С для автоматизации процессов в организациях и предприятиях.

Студенты имеют возможность:

- пройти практику у партнера фирмы «1С»;
- принять участие в программе стажировки;
- устроиться на работу на испытательный срок;
- написать ВКР на 1С;
- участвовать в студенческих «1С:Соревнованиях».

Традиционно осенью проводится День 1С:Карьеры, в феврале в рамках недели ФВТ проводятся различные студенческие «1С:Соревнования» (региональный тур Международной олимпиады по программированию учетно-аналитических задач на платформе «1С:Предприятие 8», региональный тур Всероссийского конкурса по мобильной разработке на платформе «1С:Предприятие 8», командный конкурс по мобильной разработке на платформе «1С:Предприятие 8»).

В рамках подготовки к данным мероприятиям студенты посещают различные мастер-классы по разработке мобильных приложений и по разбору олимпиадных задач прошлых лет, которые кафедра ВПМ проводит совместно с компанией «Промавтоматика».

 За последние пять лет студенты кафедры также неоднократно становились победителями финалов соревнований, проводимых фирмой «1С» в Москве:

- Шеврыгина Вера, 2018 год, Всероссийский конкурс по мобильной разработке на платформе «1С:Предприятие 8», 3 место;
- Шеврыгина Вера, 2019 год, Всероссийский конкурс по разработке мобильного приложения на платформе «1С:Предприятие 8», 2 место;
- Васильев Илья, 2019 год, Всероссийский конкурс по разработке мобильного приложения на платформе «1С:Предприятие 8», 3 место;
- Козлов Александр, 2021 год, Международная олимпиада по программированию учетноаналитических задач на платформе «1С:Предприятие 8», абсолютный победитель;
- Торжкова Анна, 2022 год, Международная олимпиада по программированию учетноаналитических задач на платформе «1С:Предприятие 8», абсолютный победитель.

Также в 2022 году 1 место в Международном конкурсе выпускных квалификационных работ, выполненных с использованием программных продуктов 1С по ЦФО, занял студент кафедры ВПМ Алексей Галкин, руководитель – Тишкина В.В.

Подводя итоги, можно рекомендовать следующее:

- проводить лекционные занятия с минимальным числом теории в форме разбора практического задания и повторением за лектором;
- более длительный срок изучения дисциплин с 1С;
- больше разносторонних задач;
- больше методических материалов для изучения и закрепления знаний;
- предоставление различных возможностей по дальнейшему изучению 1С.

# **Литература**

1. Минэкономразвития обнародовало рейтинг топ-50 самых востребованных профессий в сфере ИТ. URL: https://www.economy.gov.ru/material/news/minekonomrazvitiya\_%20obnarodovalo\_reyting\_top\_50\_samyh\_vostrebovannyh professiy v sfere it.html, дата обращения:  $10.12.2022$ .

2. Рейтинг языков программирования-2022. URL: https://habr.com/ru/post/651585/, дата обращения: 11.12.2022.

3. Дмитриева Т. А. Возможности и преимущества использования облачного сервиса при изучении программных продуктов 1С // Современные технологии в науке и образовании – СТНО-2020. Сборник трудов 3-го Международного научно-технического форума: в 10 т. – Рязань, 2020. – С. 39 – 43.

4. Дмитриева Т. А. Методика преподавания программирования на платформе 1С в вузе // Современные технологии в науке и образовании – СТНО-2022. Сборник трудов 5-го Международного научно-технического форума: в 10 т. – Рязань, 2022.

5. Дмитриева Т. А. Рекомендации улучшения методики обучения студентов программированию на платформе «1C:Предприятие» // Современные технологии в науке и образовании – СТНО-2021. Сборник трудов 4-го Международного научно-технического форума: в 10 т. – Рязань, 2021.

Макаровских Т.А. ФГАОУ ВО «Южно-Уральский государственный университет (национальный исследовательский университет)», г. Челябинск *Makarovskikh.T.A@susu.ru* 

# **Анализ результатов освоения курса программирования в 1С в условиях очной и дистанционной работы со студентами**

Makarovskikh T.A. South Ural State University, Chelyabinsk

# **Comparing results of mastering a 1C programming course by regular and distance students**

# **Аннотация**

В докладе анализируются результаты освоения курса программирования в 1С в 2020-2022 гг. Сравнивается средняя успеваемость студентов, освоивших курс дистанционно и очно.

# **Abstract**

The article analyzes the results of mastering a 1C programming course for students in 2020-2022. The author compares the average performance of students who have studied remotely and in full-time attendance.

*Ключевые слова: сертифицированный, курс, 1С, программа, образовательный, процесс, план, дисциплина, дистанционный, очный, обучение*

*Keywords: certified 1C course, study plan, education process, course plan, remote education, fulltime attendance* 

В течение двух лет университеты были переведены на дистанционный, либо смешанный режим работы в связи с неблагоприятной эпидемиологической ситуацией во всем мире. Данный факт потребовал внесения изменений в учебные планы и в формат проведения учебных занятий. Так, в работе [1] проанализирован опыт Южно-Уральского государственного университета после перехода на смешанный формат проведения курсов программирования в 1С, в [2] приведен анализ обратной связи со студентами, обучавшимися дистанционно. В [1] и [2] приведены достаточно высокие результаты успеваемости и позитивное отношение к изучению курса у студентов. В 2022/2023 учебном году произошел обратный переход с дистанционного и смешанного обучения на полный очный формат проведения занятий. В связи с этим анализ качества обучения вернувшихся из «онлайна» студентов является актуальной задачей.

Изучим успеваемость на примере студентов 4 курса направлений «Фундаментальная информатика и информационные технологии» (далее – ФИИТ) и «Программная инженерия» (далее – ПИ), изучающих курс «Автоматизация деятельности предприятия». Занятия в рамках курса посвящены рассмотрению основных механизмов работы платформы «1С:Предприятие», охватывающих обзорную информацию по всем основным объектам конфигурации, встроенному языку и языку запросов, администрированию [2]. Использование рассмотренных объектов и механизмов предусмотрено в рамках лабораторных занятий, проверка теоретических знаний осуществляется посредством тестирования. Курс состоит из 16 часов лекционных занятий, 32 часов практических занятий, контроль успеваемости – экзамен. Комплекс практических заданий представляет собой сквозную лабораторную работу, подразумевающую автоматизацию торговопроизводственной компании. Общая структура задания рассмотрена в [2].

 «Автоматом» может быть выставлена любая положительная оценка за работу в семестре в соответствии с утвержденной в университете шкалой балльно-рейтинговой системы, если студент с ней согласен. В случае несогласия с оценкой проводится экзамен, на котором в течение 4 часов студент решает одну задачу. Задачи предварительно подгружаются в систему «Электронный ЮУрГУ», студенту достается случайным образом отобранная задача. После окончания работы над конфигурацией студент защищает свою работу. На основании баллов, полученных за решение задачи, и баллов, полученных за работу в семестре, вычисляется итоговая оценка.

Аудитория курса отличается следующими особенностями:

- Это студенты 4 курса, которые уже имеют утвержденную тему выпускной работы, и потому не рассчитывают на смену технологии разработки, потому данный курс дается для расширения кругозора.
- Большинство студентов имеют либо постоянную работу, либо подработки, и посещение университета при очном формате занятий периодически бывает затруднительным.
- Ряд студентов однозначно планируют поиск работы за пределами РФ, потому российские технологии их мало интересуют (а иногда вызывают крайне негативные эмоции и необоснованную критику).
- В 2020 и 2021 году обучающиеся пришли к дистанционному формату после минимум 1,5 лет занятий в очном формате. В 2022 году, наоборот, студенты пришли на очный курс после 2 лет дистанционных занятий на младших курсах.

Очевидно, что с имеющейся общей характеристикой в настоящий момент для студентов более привлекателен дистанционный формат работы. Анализ количества и качества сданных работ приведен в таблице 1. Отметим, что в 2020 и 2021 годах в таблице учтены все студенты (в т. ч. и участвовавшие в пересдачах), а в 2022 – только студенты, сдавшие работы до 10 декабря 2022 г. Данный факт может служить объяснением того, что успеваемость в 2022 году для последних работ несколько выше.

| Номер работы                                | Срок<br>сдачи | Год  | Сдано/число<br>студентов | Сдано в<br>срок | Процент<br>сданных<br>в срок | Средний<br>балл |
|---------------------------------------------|---------------|------|--------------------------|-----------------|------------------------------|-----------------|
| 1. Установка и знакомство                   | 12.09         | 2020 | 80/83                    | 57              | 71,25%                       | 1.66/2          |
| с платформой                                |               | 2021 | 82/90                    | 62              | 75,61%                       | 1.68/2          |
|                                             |               | 2022 | 73/91                    | 59              | 80,82%                       | 1.90/2          |
| 2.<br>Знакомство<br>$\rm{co}$               | 27.09         | 2020 | 82/83                    | 39              | 47,56%                       | 4.29/5          |
| справочниками                               |               | 2021 | 82/90                    | 52              | 63,41%                       | 4.01/5          |
|                                             |               | 2022 | 62/91                    | 34              | 54,84%                       | 4.45/5          |
| Установление<br>3.<br>связи                 | 11.10         | 2020 | 80/83                    | 35              | 43,75%                       | 6.17/7          |
| между справочниками и<br>создание документа |               | 2021 | 82/90                    | 41              | 50,00%                       | 5.99/7          |
|                                             |               | 2022 | 73/91                    | 25              | 34,25%                       | 6.48/7          |
| 4. Создание регистров и                     | 24.10         | 2020 | 79/83                    | 29              | 36,71%                       | 6.83/8          |
| безусловное<br>проведение<br>документа      |               | 2021 | 84/90                    | 40              | 47,62%                       | 6.64/8          |
|                                             |               | 2022 | 60/91                    | 25              | 41,67%                       | 6.77/8          |
| 5.<br>Обусловленное                         | 07.11         | 2020 | 77/83                    | 15              | 19,48%                       | 5.13/6          |
| проведение документа                        |               | 2021 | 83/90                    | 27              | 32,53%                       | 4.69/6          |
|                                             |               | 2022 | 54/91                    | 19              | 35,19%                       | 4.85/6          |
| 6. Создание отчетов                         | 21.11         | 2020 | 76/83                    | 14              | 18,42%                       | 5.34/7          |

Таблица 1. Результаты выполнения практических работ по курсу

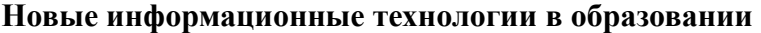

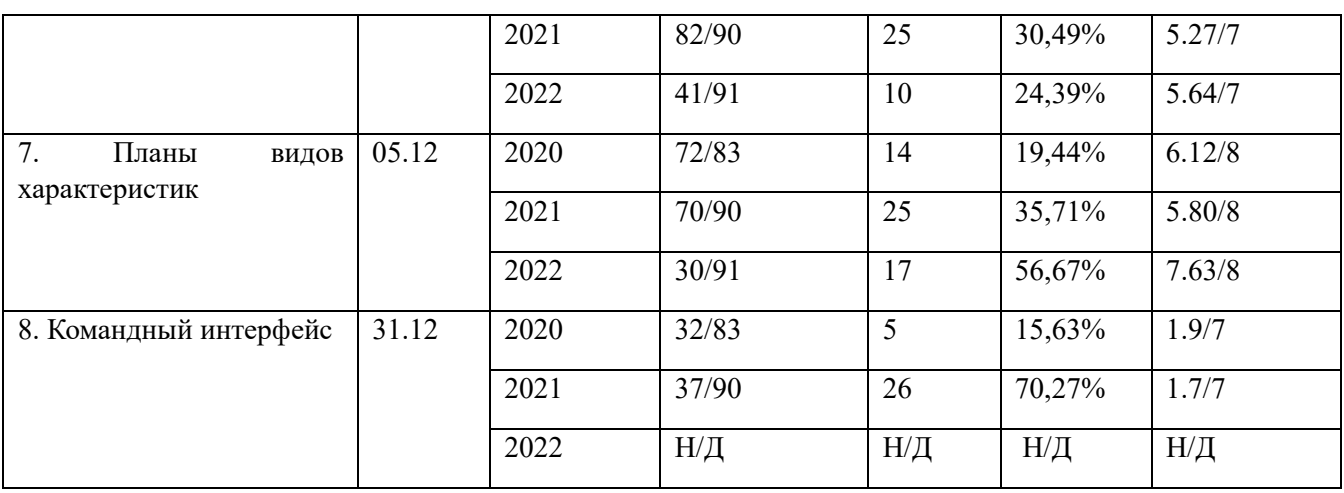

Таким образом, из таблицы 1 видно, что успеваемость студентов не зависит от формы обучения и, скорее всего, зависит от общей успеваемости потока студентов в целом. Также можно отметить и постепенное сокращение количества работ, сданных в установленные сроки, что объясняется как усложнением самих заданий, так и возрастающей нагрузкой на студентов по всем предметам, а также проведением пересдач для неуспевающих студентов. Как было отмечено в [2], наиболее сложной и проблематичной для студентов является работа 5, «Обусловленное проведение документа». Это кульминационный момент курса, и к загрузке последующих работ допускаются только студенты, получившие удовлетворительную оценку за эту работу. С этим связан низкий процент сданных в срок работ 6 и 7. Что касается работы 8, то она выполняется на последних неделях семестра, к этому моменту многие студенты уже набрали необходимое для желаемой оценки число баллов, потому работа выполняется частично, либо не выполняется вообще.

Проанализируем среднюю успеваемость по курсу (см. таблицу 2).

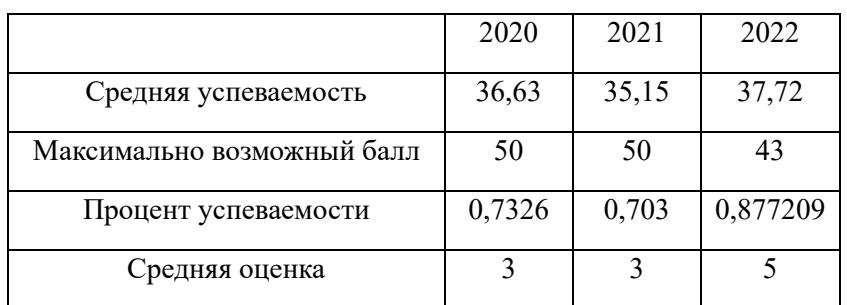

Таблица 2. Анализ средней успеваемости по курсу

Из таблицы можно видеть, что после проведения всех пересдач средняя успеваемость по курсу – выше 70 баллов. На конец семестра (результат 2022 года) она составляет 87%, что соответствует отличной оценке. Такая ситуация объясняется тем, что не учитывается последнее задание, не учитываются работы, сданные на пересдачах (они обычно более слабые). В 2020/2021 году на ту же дату декабря средний балл в разных группах варьировался от 65 до 85 баллов, что дает основания полагать, что качество выполненных работ на определенный момент времени не зависит от формы проведения занятий.

Совершенно другая картина наблюдается при анализе посещаемости студентов, когда при дистанционном формате организации занятий она значительно выше. Средняя посещаемость студентов в 2020 году – 58,63% (занятия проводились полностью онлайн за исключением первого месяца семестра), в 2021 году – 59,32% (лекции проводились онлайн, практики – онлайн со второй половины семестра), в 2022 году – 29,91% (занятия проводились полностью офлайн). В 2022 году студентам предоставлялась запись лекционного занятия с целью дальнейшей проработки рассмотренного материала, что они оценили. В связи с низкой посещаемостью от студентов была получена обратная связь с просьбой объяснить причину многочисленных пропусков. Согласились оставить обратную связь порядка 30% студентов. Основной причиной пропусков было названо наличие постоянной работы (более 60% ответивших). При этом при ответе на вопрос об организации занятий онлайн или хотя бы дублировании материала онлайн:

- 20% студентов подключались бы для консультации с преподавателем;
- 45% студентов подключались бы послушать рекомендации по выполняемым работам;
- 22% честно написали, что подключались бы ради получения отметки посещаемости;
- 13% настолько не заинтересованы в материале, что не подключались бы совсем.

В заключение хотелось бы отметить, что успеваемость в большей части зависит от уровня детализации информации во время лекций, вовлеченности студентов в процесс освоения материала и мотивации к получению высокой оценки. При отсутствии интереса к определенной технологии разработки можно проводить параллели с другими средствами и изучать все в сравнении, это повышает интерес слушателей.

### **Литература**

1. Макаровских Т. А. Влияние дистанционного сезона на обучение студентов старших курсов

программированию в 1С // Информатика и образование, 2021. – №2 (321). – С. 69 – 75.

2. Макаровских Т. А. Анализ обратной связи от студентов по результатам освоения начального курса программирования в 1С // Новые информационные технологии в образовании: Сборник научных трудов 22-й международной научно-практической конференции. / Под общей редакцией Д. В. Чистова. – Москва, 2022. – С. 59 – 62.

Карамова А.И. Стерлитамакский филиал ФГБОУ ВО «Уфимский университет науки и технологий» *karamovaalba@gmail.com* 

# **Интеграция технологий электронных разработок в учебные планы педагогических направлений подготовки**

Karamova A.I.

Sterlitamak brunch of the Ufa University of Science and Technology

# **Integrating digital learning aids into study plans of pedagogy students**

*Все течет, все меняется. Гераклит Эфесский* 

# **Аннотация**

В докладе рассказывается об изменениях содержания рабочей программы дисциплины по образовательной программе педагогической направленности. Прикладные решения фирмы «1С» позволяют улучшить имидж будущих педагогов в период прохождения педагогической практики, а также заинтересовать школьников и побудить к изучению платформы «1С:Предприятие».

# **Abstract**

The article reviews changes that can be made in the study plans of the disciplines taught to students majoring in pedagogical science. Introducing 1C applications in the students' practical work plans helps develop the required competences for the teacher candidates and engage schoolchildren in studies of the 1C:Enterprise platform.

*Ключевые слова: образовательный, программа, электронный, обучение, учителя Keywords: study plan, e-learning, future teachers* 

Учебные планы по направлениям высшего образования воспринимаются профессорскопедагогическим составом как условно-постоянная информация, в соответствии с которой ведется вся образовательная деятельность. Действительно, основные линии и компоненты образовательной программы определяются федеральными государственными образовательными стандартами (ФГОС), но и они оставляют большое поле для самовыражения конкретной образовательной организации. В условиях динамично развивающихся технологий и окружающего мира очевидно, что образовательные программы и, самое главное, содержание рабочих программ учебных дисциплин подвергаются значительным изменениям. Поскольку меняется не только система высшего, но и среднего общего образования, то еще более актуальным становится подготовка сегодняшнего студента педагогического направления (завтрашнего учителя) к новым реалиям современной школы.

Современные цифровые инструменты и сервисы, которые имеет возможность применить учитель в учебном процессе, предусмотрены для решения различных задач. К примеру, для подготовки красочных учебно-методических материалов, проведения и организации исследований, записи аудио, видео и анимированных роликов, создания графических, музыкальных фрагментов, инфографики, моделирующих программ. Инструменты для ведения веб-портфолио, организации совместной онлайн-работы над проектами или веб-квестами [1].

Первым педагогическим условием, которое направлено на повышение качества знаний студентов и расширения зоны применения цифровых образовательных ресурсов, является владение преподавателями и студентами навыками работы с большими и постоянно изменяющимися массивами информации. Для этого необходимо обучать студентов работать с различными информационными системами данных. Казалось бы, с этой задачей студент в состоянии справиться самостоятельно, пройдя дополнительное обучение или занимаясь самообразованием. Но стоит отметить, что самообучение эффективно лишь для тех студентов, у которых достаточно знаний, опыта и мотивации. Если у студента отсутствует необходимый базис для освоения темы, то возникает дополнительная когнитивная нагрузка. Так называемый «эффект обращения опыта» (the expertise reversal effect) гласит, что для студентов с низким уровнем знаний эффективно использовать в обучении инструкции, практику и обратную связь вместо самостоятельного обучения, которое может привести к когнитивной нагрузке.

С другой стороны, «учебное руководство, которое важно для начинающих, может иметь негативные последствия для более опытных учащихся» [2]. Это означает, что более подготовленные студенты не нуждаются в дополнительных инструкциях, т. к. уже имеют достаточное количество знаний, опыта и мотивации, поэтому готовы к самостоятельному обучению.

Применительно к традиционному учебному процессу выделяют следующие методические цели использования программных средств учебного назначения:

- индивидуализировать и дифференцировать процесс обучения;
- осуществлять контроль с диагностикой ошибок и с обратной связью;
- осуществлять самоконтроль и самокоррекцию учебной деятельности;
- высвободить учебное время за счет выполнения компьютером трудоемких рутинных вычислительных работ;
- визуализировать учебную информацию;
- моделировать и имитировать изучаемые процессы или явления;
- формировать умение принимать оптимальное решение в различных ситуациях;
- развивать определенный вид мышления (например, наглядно-образное, теоретическое).

Перечень программных средств учебного назначения на современном этапе включает в себя:

- электронные (компьютеризированные) учебники;
- электронные лекции, контролирующие компьютерные программы;
- справочники и базы данных учебного назначения;
- сборники задач и генераторы примеров (ситуаций);
- предметно-ориентированные среды;
- учебно-методические комплексы и программно-методические комплексы;
- компьютерные иллюстрации для поддержки различных видов занятий.

В линейке продуктов фирмы «1С» представлены различные программные продукты для реализации вышеперечисленного функционала. По опыту работы Стерлитамакского филиала ФГБОУ ВО «Уфимский университет науки и технологий», в рамках обучения по направлению подготовки 44.03.05 «Педагогическое образование (с двумя профилями подготовки)» на программе «Математика, Информатика» студентам предлагается изучить функционал прикладного решения «1С:Электронное обучение. Конструктор курсов». В ходе своей работы студенты разрабатывают собственные электронные курсы, ориентированные на их предстоящую педагогическую практику, и далее используют готовый материал при прохождении практики в школах города и районов. Благодаря такому подходу, студенты получают навыки оперативной разработки электронных курсов и тестов, школьники знакомятся с платформой «1С:Предприятие», и появляется дополнительная мотивация для продолжения изучения основ программирования на 1C.

# **Литература**

1. Абдуллаев Ф. А. Интеграция цифровых образовательных ресурсов в образование: педагогические условия моделирования электронной службы // Молодой ученый, 2019. – №5 (243). – С. 152 –154.

2. Sweller J., Ayres P.L., Kalyuga S., Chandler P. The expertise reversal effect. – 2003. – P. 23 – 31.

Демин С.В., Петухов К.В. ГБПОУ МО «Красногорский колледж» *mo\_krasnkoll@mosreg.ru, kostya-5@yandex.ru* 

## **Центр сертифицированного обучения на базе колледжа: практика и методика подготовки кадров для отрасли информационных технологий**

Demin S.V., Petukhov K.V. Krasnogorsk College

# **College-based Certified Training Center: practice and methodology of preparing students for IT industry**

#### **Аннотация**

Данная статья посвящена вопросам подготовки и методикам совершенствования практических навыков обучающихся за счет подготовки по программам сертифицированных курсов в Центре Сертифицированного Обучения на базе колледжа.

# **Abstract**

The article considers the issues of training and improving the practical skills of students during the certified courses held in the Center of Certified Training.

*Ключевые слова: сертифицированный, курс, ИТ-специалист, платформа, «1С:Предприятие» Keywords: certified course, IT specialist, 1C:Enterprise platform* 

В рамках реализации проекта по подготовке кадров по ИТ-специальностям в государственных образовательных организациях высшего образования и профессиональных образовательных организациях Московской области, подведомственных Министерству Московской области, по улучшению качества преподавания на основе современных программных продуктов и облегчению легального приобретения и использования их в образовательном процессе между ГБПОУ МО «Красногорский колледж» и ООО «Софтехно» подписан Договор о сотрудничестве и открыт первый Центр Сертифицированного Обучения (ЦСО) на базе колледжа в Московской области.

В рамках Соглашения с образовательной организацией предоставляется программное обеспечение и методические материалы на льготных условиях, а также оказывается методическая, консультативная и информационная поддержка по программным продуктам фирмы «1С».

Преподаватели, читающие курсы в ЦСО на базе колледжа, прошли обучение (повышение квалификации) по каждому курсу и сдали экзамен на право его преподавания (рис. 1). Каждый преподаватель ЦСО на базе колледжа имеет именной сертификат преподавателя ЦСО по каждому курсу, который имеет право проводить. Такой подход обеспечивает соответствие уровня квалификации преподавателя ЦСО требованиям, предъявляемым фирмой «1С» – это получение сертификата от фирмы-вендора «1С:Профессионал», сертификата преподавателя ЦСО.

ЦСО на базе колледжа проводит учебные курсы по единым сертифицированным методикам и материалам, позволяющим слушателям курсов (студентам) получить практические навыки по материалам, полностью соответствующим той методологии, которая была заложена при проектировании платформы «1С:Предприятие» и прикладных решений с учетом выхода новых редакций программных продуктов.

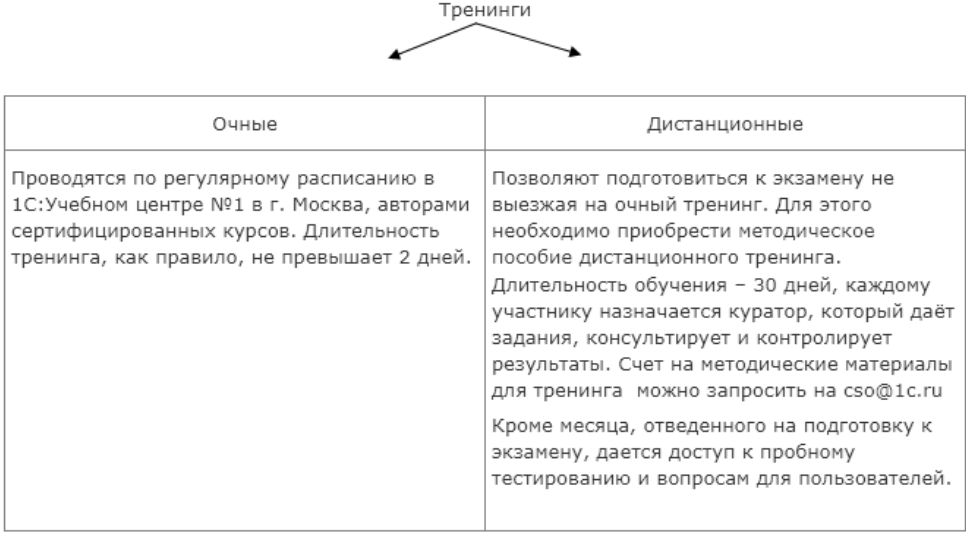

Рис. 1. Схема подготовки преподавателя к сдаче экзамена на право преподавания курсов 1С

Следующий этап подготовки кадров по ИТ-специальностям – подписание Соглашения о сертификации обучающихся образовательных организаций общего и профессионального образования по программе «1С:Профессионал» между ООО «Софтехно» и колледжем.

Соглашение призвано обеспечить проверку знаний обучающихся по программным продуктам фирмы «1С» в соответствии со стандартами 1С и получение единых сертификатов 1С, что будет способствовать повышению уровня преподавания и повышению статуса обучающихся на рынке труда информационных услуг.

Опыт подготовки обучающихся после прохождения сертифицированных курсов на базе ЦСО колледжа показывает свою эффективность – это демонстрируют результаты независимой проверки уровня знаний слушателей и получения сертификатов 1С.

Создание Центра Сертифицированного Обучения на базе колледжа обеспечивает:

- доступное и качественное очное обучение по продуктам системы программ «1С:Предприятие», что способствует подготовке квалифицированных ИТ-специалистов;
- $\bullet$  сдачу сертифицированных экзаменов и получение сертификатов 1С;
- возможность прохождения стажировок в фирмах-франчайзи и дальнейшего трудоустройства;
- соответствие уровня квалификации преподавателя требованиям, предъявляемым фирмой «1С».

# **Литература**

1. Филиппович А. Ю., Андреев И. А., Макаров Д. А., Правдина М. Е., Диго С. М., Жеребина О. Г. Рекомендации по встраиванию сертифицированных учебных курсов фирмы «1С» в образовательные программы.

2. Центры сертифицированного обучения. Общая информация. URL: https://1c.ru/cso-

part/rus/partners/training/cso/default.jsp, дата обращения: 12.12.2022.

Встраивание сертифицированных курсов фирмы «1С» в образовательные программы вузов и ссузов. URL: https://1c.ru/cso-part/rus/partners/training/cso/teachers\_cso\_u32.jsp, дата обращения: 12.12.2022. 3.

> Шамсутдинова Т.М. ФГБОУ ВО «Башкирский государственный аграрный университет», г. Уфа *tsham@rambler.ru*

# **Дистанционное повышение квалификации преподавателей с использованием технологий 1С**

Shamsutdinova T.M. Bashkir State Agrarian University, Ufa

# **Distance development of competencies for university teachers using 1C technologies**

# **Аннотация**

Рассматривается положительный опыт прохождения дистанционного повышения квалификации в системе ЧОУ ДПО «1С-Образование» сотрудников кафедры Цифровых технологий и прикладной информатики Башкирского ГАУ.

#### **Abstract**

This article reviews the positive experience of introducing distance development of professional competencies in 1C:Education at the Department of Digital Technologies and Applied Computer Science of the Bashkir State Agrarian University.

*Ключевые слова: технологии, 1С, повышение квалификации, дистанционный, технологии, сертификат*

*Keywords: 1C technologies, professional development, distance technologies, certificate* 

Как известно, повышение квалификации, переподготовка и непрерывное профессиональное развитие преподавателей вуза – важное условие для реализации современных моделей образовательного процесса.

При этом к основным приоритетам стратегии развития профессиональной переподготовки и повышения квалификации преподавателей можно отнести [1, 2]:

- совершенствование структуры и обновление содержания профессиональных программ в соответствии с приоритетами развития регионального рынка труда, а также требованиями профессиональных стандартов, потенциальных заказчиков и потребителей;
- внедрение персонифицированной, компетентностной системы профессионального развития;
- реализацию инновационных сценариев образовательного процесса в системе профессионального образования и др.

Коллектив кафедры Цифровых технологий и прикладной информатики Башкирского ГАУ имеет опыт успешного прохождения дистанционного повышения квалификации в системе ЧОУ ДПО «1С-Образование».

В частности, в 2019 году преподаватели кафедры обучались в ЧОУ ДПО «1С-Образование» на дистанционных курсах «Знакомство с платформой «1С:Предприятие 8.3» (24 часа); «Основные механизмы платформы «1С:Предприятие 8.3» (40 часов); «Основы программирования в системе «1С:Предприятие 8.3» (32 часа).

По результатам обучения преподаватели кафедры (доц. Беляева А.С., ст. преп. Иванова Г.Р., доц. Исламова Г.Г., ст. преп. Прокофьева С.В., доц. Шамсутдинова Т.М.) успешно сдали квалификационный экзамен и получили сертификаты «1С:Профессионал. Платформа «1С:Предприятие 8.3».

Также в 2019-2020 годах ст. преп. Прокофьева С.В. и доц. Шамсутдинова Т.М. проходили в ЧОУ ДПО «1С-Образование» (1С-Учебный центр №3) «Дистанционный тренинг для преподавателя Центра Сертифицированного Обучения», курс «Введение в конфигурирование в системе «1С:Предприятие 8». Основные объекты» (преподаватель тренинга – Гончаров Дмитрий Игоревич).

По результатам обучения также был успешно сдан квалификационный экзамен и получен сертификат «Преподаватель ЦСО. Курс «Введение в конфигурирование в системе «1С:Предприятие 8». Основные объекты».

Данное профессиональное обучение позволяет преподавателям кафедры Цифровых технологий и прикладной информатики Башкирского ГАУ эффективно реализовывать образовательные программы направлений подготовки 38.03.05 «Бизнес-информатика» (очная форма обучения, профиль «Информационные системы в бизнесе») и 09.03.03 «Прикладная информатика» (заочная форма обучения, профиль «Прикладная информатика цифровой экономики»).

В текущем 2022-2023 учебном году на кафедре обучаются 91 студент очной формы по направлению подготовки 38.03.05 «Бизнес-информатика» и 17 студентов заочной формы по направлению подготовки 09.03.03 «Прикладная информатика» (уровень бакалавриата).

В таблицах 1 и 2 представлены дисциплины данных направлений подготовки, связанные с использованием технологий 1С (на 2022-2023 уч. год).

| Шифр                    | Наименование дисциплины                                       | Количество<br>3.e. | Количество<br>часов |
|-------------------------|---------------------------------------------------------------|--------------------|---------------------|
| E <sub>1.</sub> O.26.02 | Специализированные пакеты профессиональной<br>деятельности    | 2                  | 72                  |
| <b>E1.B.08</b>          | Конфигурирование в системе 1С                                 | 8                  | 288                 |
| Б1.В.ДВ.01.01           | Корпоративные информационные системы                          | 3                  | 108                 |
| Б1.В.ДВ.04.01           | Управление данными в корпоративных<br>информационных системах | 4                  | 144                 |
| Б1.В.ДВ.05.02           | Основы программирования в 1С                                  | 6                  | 216                 |

Таблица 1. Дисциплины учебного плана 38.03.05 «Бизнес-информатика»

Таблица 2. Дисциплины учебного плана 09.03.03 «Прикладная информатика»

| Шифр           | Наименование дисциплины                                      | Количество | Количество |
|----------------|--------------------------------------------------------------|------------|------------|
|                |                                                              | 3.e.       | часов      |
| <b>61.B.01</b> | Конфигурирование в системе 1С                                |            | 324        |
| Б1.В.ДВ.03.02  | Основы программирования в 1С                                 |            | 288        |
| Б1.В.ДВ.05.02  | Комплексная автоматизация предприятий                        | Q          | 324        |
| Б1.В.ДВ.06.02  | Интеграция данных в корпоративных<br>информационных системах | 4          | 144        |

Традиционно студенты направлений 38.03.05 «Бизнес-информатика» и 09.03.03 «Прикладная информатика» успешно защищают выпускные квалификационные работы, выполненные на базе различных предприятий с использованием технологий 1С.

Также на кафедре имеется опыт использования в учебном процессе системы «1C:ERP Управление предприятием». Это удалось реализовать в рамках партнерской программы «1С:ERP Легкий старт» благодаря сотрудничеству фирмы «1С» с вузами по встраиванию курсов и учебных материалов в учебный процесс [3] посредством облачных технологий сервиса edu.1cfresh.com.

В качестве заключения можно отметить следующее:

- повышение квалификации, переподготовка и непрерывное профессиональное развитие преподавателей – важный аспект для реализации современных моделей образовательного процесса;
- 1С предоставляет широкие возможности для реализации разнообразных форм дистанционного повышения квалификации преподавателей вузов, что в современных условиях очень востребовано и актуально.

# **Литература**

1. Ильина И. В., Подушкина И. М., Белова С. Н. Профессиональная переподготовка и повышение квалификации педагогических работников: новое видение // Психолого-педагогический журнал «Гаудеамус», 2016. – Т. 15. – №1. – С. 72 – 77.

2. Леванова Е. А., Плешаков В. А., Пушкарева Т. В., Серякова С. Б. О современных требованиях к повышению квалификации и переподготовке преподавателей // Глобальный научный потенциал, 2012. – №10 (19). – С. 206 – 211.

3. Шамсутдинова Т. М. Формирование гибких образовательных траекторий с использованием технологий 1С (на примере направления «Бизнес-информатика») // Новые информационные технологии в образовании: Сборник научных трудов 22-й международной научно-практической конференции. / Под общей редакцией Д. В. Чистова. – Москва, 2022. – С. 143 – 145.

### Агальцова Т.А. ФГБОУ ВО «Нижегородский государственный технический университет им. Р.Е. Алексеева» *rerbo67@gmail.com*

# **Использование технологий «1С» при подготовке бакалавров по направлению 27.03.05 «Инноватика»**

Agaltsova T.A.

Nizhny Novgorod State Technical University named after R.E. Alekseev

# **Using 1C technologies to prepare students majoring in Innovation Theory**

# **Аннотация**

В статье представлен опыт реализации технологий «1С» в учебном процессе высшего учебного заведения при подготовке бакалавров по направлению 27.03.05 «Инноватика» в соответствии с формированием профессиональных компетенций будущих выпускников.

# **Abstract**

The article considers the experience of introducing 1C technologies into the educational process of a university to prepare undergraduate students majoring in Innovation Theory (27.03.05) and help them develop professional competences.

*Ключевые слова: технологии, 1С, учебный, процесс, профессиональный, компетенция, информационный* 

*Keywords: 1C technologies, educational process, professional competences, information technologies*

В настоящее время в связи с изменением целей образования, разработкой Федерального государственного образовательного стандарта нового поколения, построенного на компетентностном подходе, меняется методика обучения в высшем учебном заведении.

Совокупность компетенций, установленных программой бакалавриата, должна обеспечивать выпускнику способность осуществлять профессиональную деятельность [1].

Важной задачей вузов является обеспечение востребованности их выпускников на рынке труда. Этому способствует практическое освоение студентами программных продуктов профессиональнофункционального назначения.

Система «1С» – самый распространённый программный продукт на территории Российской Федерации. Овладение практическими навыками использования программных продуктов фирмы «1С» способствует решению прикладных задач в различных сферах деятельности будущих выпускников, так как востребованность специалистов, способных грамотно и эффективно использовать технологии «1С», постоянно растёт.

При подготовке студентов по направлению подготовки 27.03.05 «Инноватика» изучается программный продукт «1С:Предприятие. Бухгалтерский учет» в рамках учебной дисциплины «Технологии управления финансовой отчетностью предприятия».

Программа предназначена для учёта различных видов финансово-хозяйственной деятельности предприятий. За счёт полной настраиваемости, программный продукт успешно используется на малых предприятиях, в торговых и бюджетных организациях. Программа используется как для простого, так и для сложного учёта, в ней поддерживаются различные системы налогообложения.

В одной информационной базе можно вести учёт деятельности нескольких компаний и индивидуальных предпринимателей. При этом используются общие справочники контрагентов, сотрудников и номенклатуры, а отчётность формируется раздельно.

Общая трудоёмкость изучения дисциплины по учебному плану составляет 180 часов, или 5 ZET, и реализуется на 3-м курсе для студентов очной и заочной форм обучения.

Распределение часов по видам работ и семестрам представлено в таблице 1.

| Вид учебной работы                              | Трудоёмкость в часах |               |  |  |  |
|-------------------------------------------------|----------------------|---------------|--|--|--|
|                                                 | очная форма          | заочная форма |  |  |  |
|                                                 | обучения             | обучения      |  |  |  |
| Общая трудоёмкость дисциплины по учебному плану | 180                  | 180           |  |  |  |
| 1. Контактная работа                            | 91                   | 26            |  |  |  |
| 1.1. Аудиторная работа, в том числе:            | 85                   | 20            |  |  |  |
| - занятия лекционного типа                      | 34                   |               |  |  |  |
| - практические занятия                          | 34                   |               |  |  |  |
| - лабораторные работы                           |                      |               |  |  |  |
| 1.2. Внеаудиторная работа                       |                      | h             |  |  |  |
| 2. Самостоятельная работа                       | 44                   | 145           |  |  |  |
| Подготовка к экзамену (контроль)                | 45                   | 9             |  |  |  |

Таблица 1. Распределение трудоёмкости дисциплины по видам работ

В рамках изучения дисциплины предусмотрено проведение лабораторных занятий на платформе «1С:Предприятие. Бухгалтерский учет» в виде сквозной задачи с заполнением всех необходимых справочников и регистров учёта по следующим темам:

1) общие принципы работы с программой;

- 2) настройка параметров учёта;
- 3) настройка учётной политики;
- 4) ввод исходной информации о компании;
- 5) ввод входящих остатков;

6) формирование вступительного баланса;

- 7) формирование первичной учётной документации;
- 8) анализ учётной информации в системе «1С:Предприятие»;
- 9) формирование отчётности в системе «1С:Предприятие».

В результате студенты смогут использовать информационно-коммуникационные технологии как средство управления информацией и анализировать полученные компетенции в своей предметной области.

Таким образом, изучение технологий «1С» оптимально подходит для применения в учебном процессе по подготовке специалистов новой формации, готовых к использованию современных программных продуктов в своей будущей профессиональной деятельности.

# **Литература**

1. Приказ от 31 июля 2020 г. № 870 «Об утверждении федерального государственного образовательного стандарта высшего образования – бакалавриат по направлению подготовки 27.03.05 «Инноватика».

2. Агальцова Т. А. Подготовка специалистов новой формации // Материалы всероссийской научно-методической конференции «Инновационные технологии в образовательной деятельности». / НГТУ им. Р.Е. Алексеева, 2014. – С.  $242 - 245.$ 

3. Филиппович А. Ю. Рекомендации по встраиванию сертифицированных учебных курсов фирмы «1С» в образовательные программы. – М.: ООО «1С-Паблишинг», 2015. – 158 с.

Гисс Е.И., Ивинская Н.Л., Гисс А.А. ФГБОУ ВО «Российская академия народного хозяйства и государственной службы при Президенте РФ» (РАНХиГС) Челябинский филиал *lenasem72@mail.ru, ivinska56@mail.ru, jinny74rus@mail.ru* 

# **Формирование профессиональных компетенций бакалавров путем построения моделей бизнес-процессов электронного предприятия с использованием технологий «1С:Предприятие 8.3»**

Giss E.I., Ivinskaya N.L., Giss A.A.

Russian Presidential Academy of National Economy and Public Administration, Chelyabinsk branch

# **Formation of professional competencies of bachelors by building models of business processes of an electronic enterprise using 1C:Enterprise 8.3 technologies**

#### **Аннотация**

В статье рассматриваются особенности использования технологической платформы «1С:Предприятие» как инструмента формирования профессиональных компетенций бакалавров.

# **Abstract**

The article discusses the aspects of using the technological platform 1C:Enterprise as a tool for development of professional competencies of undergraduate students.

*Ключевые слова: информационный, электронный, технологии, предприятие, моделирование, бизнес-процессы, цифровой*

*Keywords: information technologies, Electronic enterprise, modeling, business processes, digital*

Наша жизнь стремительно меняется. Трансформация затронула все сферы жизни, в том числе и образование. Все это связано с тем, что в Указе Президента РФ от 9 мая 2017 г. № 203 «О стратегии развития информационного общества в РФ на 2017-2030 годы» одним из ключевых направлений выделено обеспечение национальных интересов в области цифровой экономики.

Инфраструктура, информационная безопасность, кадры и образование, нормативное регулирование, исследования и разработки – все это должно стать основой цифровой экономики – так определено программой «Цифровая экономика РФ» [7], принятой Правительством РФ в июле 2017 года. При этом основные механизмы цифровизации – это цифровая приватизация, цифровой скачок, само-цифровизация и цифровое реинвестирование. Они уже активно применяются в зарубежных странах, и выгода всех участников этого процесса очевидна: согласно исследованиям The Boston Consulting group, при «…цифровизации только 25% государственных услуг для бизнеса будет высвобождено 34 млн рабочих часов через два года, что уже позволило к 2020 году бизнесу и государству сэкономить более 5,5 трлн руб».

Основной тренд цифровизации: «Основные инновации будут в бизнес-моделях, а не в технологиях», поэтому и система высшего образования вынуждена трансформироваться, чтобы удовлетворить требования основных стейкхолдеров – бизнеса и государства, которые все настойчивее требуют специалистов нового качества, способных моделировать бизнес-процессы с использованием информационно-коммуникационных технологий, обладающих навыками командного взаимодействия в интерактивном режиме.

Именно поэтому среди базовых направлений цифровизации до 2024 года выделяется подготовка компетентных кадров цифровой экономики.

И поэтому относительно молодые направления подготовки бакалавров – среди них 38.03.05 «Бизнес информатика», – ориентированы на подготовку специалистов нового формата. Бакалавры приобретают компетенции IT-менеджеров, специалистов в области проектирования архитектуры предприятия, стратегического планирования и развития ИС и ИКТ, управления предприятием, организации процессов жизненного цикла ИС и ИКТ управления предприятием, аналитической поддержки процессов принятия решений для управления предприятием, в том числе моделирования бизнес-процессов предприятия в различных программных средах [2, 3].

Группа ученых-единомышленников кафедры «Математики, информатики и естественнонаучных дисциплин» Челябинского филиала РАНХиГС практикует комплексное изучение дисциплин, ориентированных на формирование профессиональных компетенций. Реализуется это комплексным решением сквозной практико-ориентированной задачи и кейсов, которые формулируются на 1 курсе обучения и решаются поэтапно вплоть до итоговой аттестации.

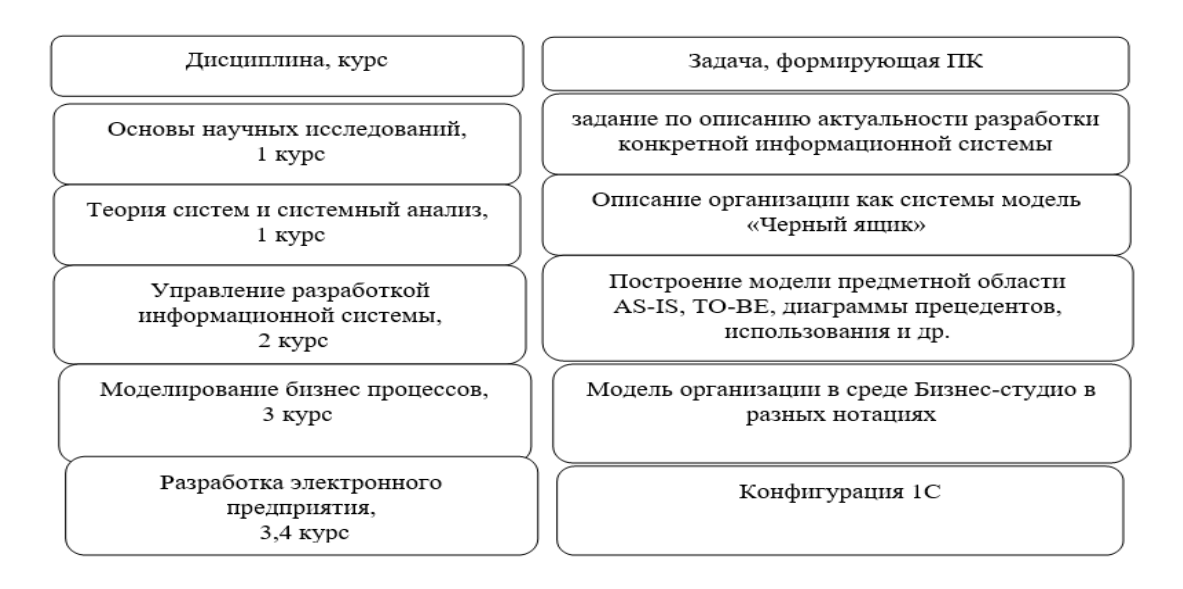

Рис. 1. Взаимосвязь дисциплин и решаемых задач

Из схемы видно, что решение сквозной задачи на протяжении всего процесса обучения в вузе позволяет студенту увидеть процесс построения информационной системы, что позволяет не только сформировать профессиональные компетенции, но и качественно выйти на подготовку ВКР.

Типовые задачи легко адаптируются под любой вид деятельности, к примеру, в рамках курса «Моделирование бизнес-процессов» студенты разрабатывают модель организации в среде «Бизнесстудио» в разных нотациях. Для имитации процесса и интеграции с платформой «1С:Предприятие» разрабатывается модель процесса в нотации EPC. Ее особенности – использование событий до и после каждой операции процесса, наличие логических операторов и визуальное представление потоков документов (информации) на схеме. Плюсом является понятность для исполнителей, процессные интерфейсы, возможность имитации. Далее, изучая платформу «1С:Предприятие» на дисциплинах «Разработка электронного предприятия», «Управление электронным предприятием», студенты при разработке конфигурации реализуют эту модель.

Например, типовая задача может быть сформулирована следующим образом:

На предприятии необходимо автоматизировать процесс выставления счета покупателю, при этом скидка может быть стандартной, либо выше. Нужно получить оплату и после оплаты отгрузить товар.

Требуется отслеживать ход процесса, каждый пользователь должен видеть свои задачи. Карта маршрута представлена на рис. 2.

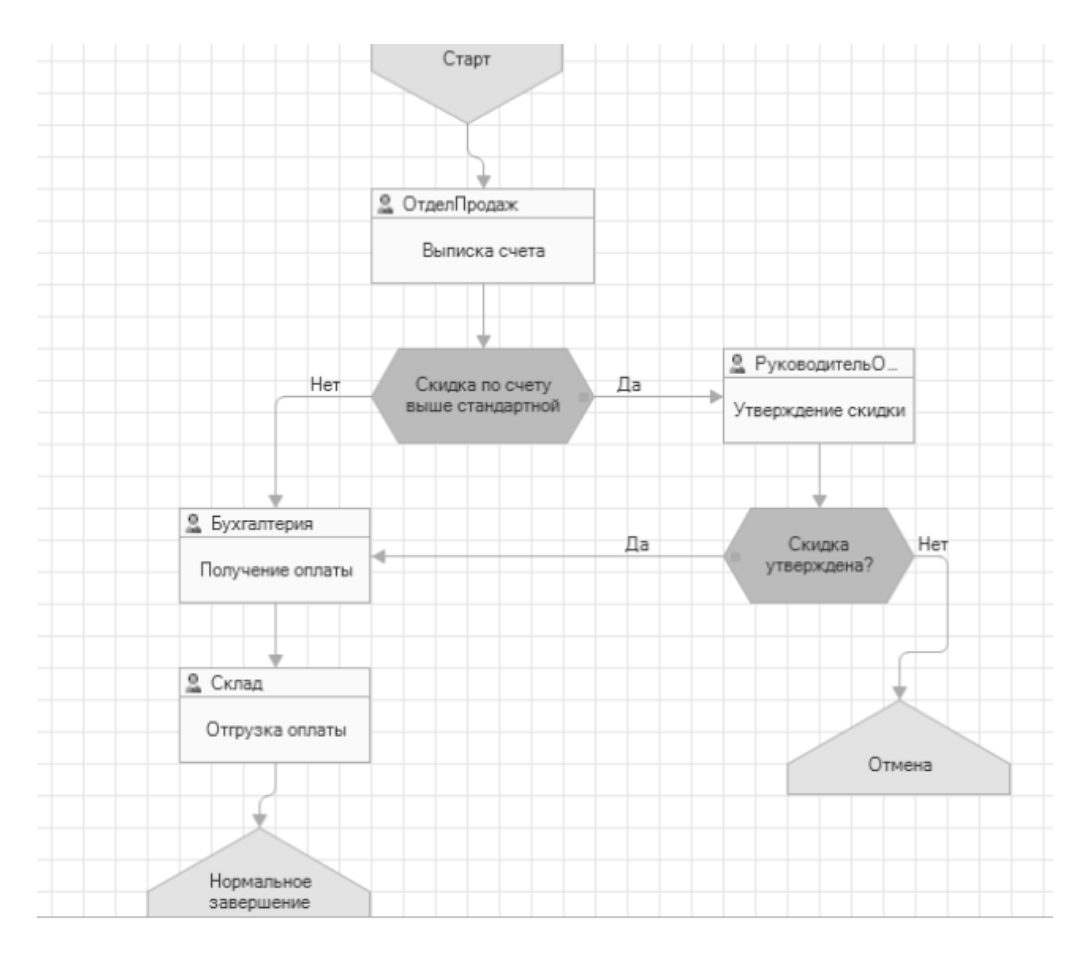

Рис. 2. Карта маршрута

Можно предложить студентам и другой, более сложный кейс:

Наша условная организация «Риэлторское агентство» всегда выполняет заказы клиентов (в реальных условиях это, конечно же, не так, но наш первый пример – учебный, поэтому примем данное соглашение).

Бизнес-процесс «Работа с клиентами» заключается в распределении клиентов между сотрудникам и в контроле за исполнением заказов и «прохождения» клиента по инстанциям организации. В нашем случае он выглядит следующим образом.

Директор риэлтерского агентства принимает заказ от клиента, пришедшего в агентство. Клиент называет услугу, которую хочет получить, и согласовывает стоимость с директором. Директор передает информацию о клиенте определенному сотруднику – риелтору. Когда риелтор выполнит заказ, он передает сведения о результатах бухгалтеру, после чего бухгалтер получает от клиента оплату и передает сведения юристу для оформления договора, и на этом бизнес-процесс завершается (рис. 3):

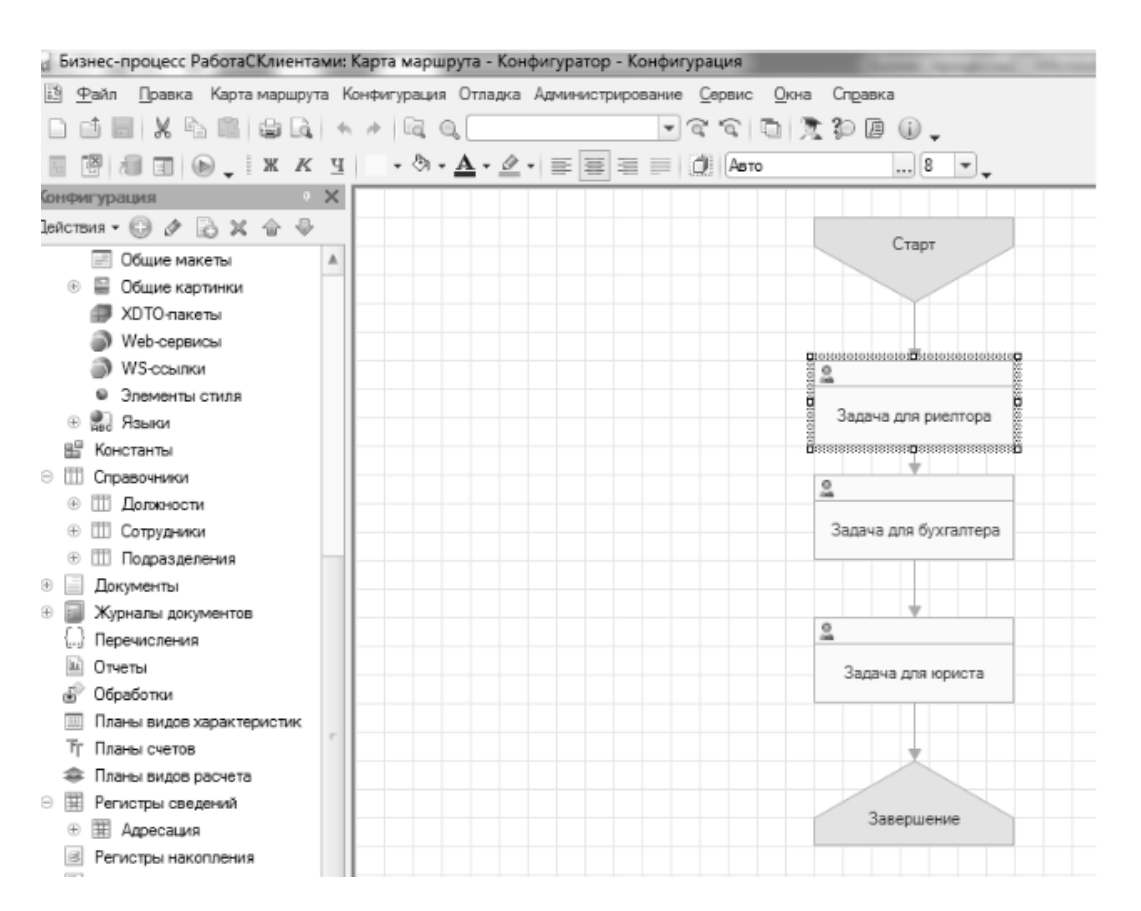

Рис. 3. Бизнес-процесс «Работа с клиентами»

Возможности проведения функционально-стоимостного анализа в «Бизнес-студио» позволяет оптимизировать процесс на стадии его моделирования. Бизнес-процесс в нотации EPC очень хорошо импортируется с 1С, что позволяет реализовать его в конфигурации быстрее и с минимальными ошибками.

Мы полагаем, что решаемая поэтапно сквозная практико-ориентированная задача формирует основу будущей ВКР, при этом студенты осваивают компетенции будущей профессиональной деятельности комплексно, на практике, выстраивая и анализируя связи между бизнес-процессами, моделируя их в разных нотациях, проектируя и т. д., рассматривая одну и ту же систему в контексте разных дисциплин [7].

Оценивая уровень сформированности профессиональных компетенций на ГЭК, аттестационная комиссия может проследить все этапы освоения профессиональных навыков с помощью итоговой ведомости, которая формируется на базе КАС, реализуемой в Челябинском филиале РАНХиГС на платформе «1С:Предприятие» [3].

Таким образом, применяя в процессе подготовки интеграцию различных программных продуктов, мы создаем эффективную среду для формирования профессиональных компетенций студентов направления подготовки «Бизнес-информатика».

Все это позволяет подготовить конкурентоспособных на рынке труда IT-менеджеров, владеющих навыками моделирования и проектирования бизнес-процессов организации, что особенно ценно в наш век цифровизации.

# **Литература**

1. Федеральный государственный образовательный стандарт высшего образования по направлению подготовки 38.03.05 «Бизнес-информатика», утвержденный приказом Министерства образования и науки Российской Федерации от 11 августа 2016 г. №1002.

2. Образовательный стандарт Российской академии народного хозяйства и государственной службы при Президенте РФ (далее – Академия), утвержденный приказом ректора Академии от 17 августа 2016 г. № 01-4546.

3. Семушина Е. И., Мирошникова Л. Ю. Разработка информационной системы для автоматизации деятельности административного аппарата вуза // Инновационные технологии в подготовке современных профессиональных кадров: опыт, проблемы. / Сборник научных трудов, 2017. – С. 175 – 178.

4. Буторина О. С., Семушина Е. И., Снедкова В. С. Обучение студентов проектированию и бизнеспланированию инновационных стартапов с применением информационных технологий // Инновационные технологии в подготовке современных профессиональных кадров: опыт, проблемы. / Сборник научных трудов, 2017. – С. 30 – 35.

Гисс Е. И. Технологическая платформа «1С:Предприятие» как инструмент формирования профессиональных компетенций бакалавров направления подготовки 38.03.05 «Бизнес-информатика» // Новые информационные технологии в образовании: Сборник научных трудов 21-й международной научно-практической конференции «Новые информационные технологии в образовании». / Под общей редакцией Д. В. Чистова. – М.: ООО «1С-Паблишинг»,  $2021 - C$ ,  $96 - 99.5$ .

Указ «О национальных целях и стратегических задачах развития Российской Федерации на период до 2024 года». URL: http://kremlin.ru/acts/news/57425, дата обращения: 12.12.2022.6.

7. Об утверждении программы «Цифровая экономика Российской Федерации». URL: http://government.ru/docs/28653/, дата обращения: 12.12.2022.

> Степанова М.Г. ГБПОУ «Нижегородский Губернский колледж» *step.m2012@yandex.ru*

#### **Изучение сервисов «1С:ИТС» при подготовке бухгалтеров**

Stepanova M.G. Nizhny Novgorod Gubernsky College

# **Learning 1C:ITS services to accounting students**

#### **Аннотация**

Рассматриваются вопросы, связанные с необходимостью изучения сервисов «1С:ИТС» в рамках учебного процесса или внеурочной работы для обучающихся по специальности «Экономика и бухгалтерский учет (по отраслям)». Полученные знания и навыки позволят будущим бухгалтерам повысить эффективность обработки учетной информации в профессиональной деятельности.

#### **Abstract**

The article discusses the issues related to the need to include study of 1C:ITS services into the educational process or extracurricular work for students majoring in Economics and Accounting (by industry). The acquired knowledge and skills will allow the future accountants to increase the efficiency of processing accounting information in their professional activities.

*Ключевые слова: сервисы, «1С:ИТС», «1С:Smartway», уровень, автоматизация, учет, командировка* 

*Keywords: 1C:ITS services, 1C:Smartway service, new level of automation for business trip accounting* 

В настоящее время трудно найти бухгалтера, который бы не работал с системой «1С:Бухгалтерия» или другой системой семейства программ фирмы «1С», предназначенной для ведения автоматизированного учета. Но, в силу ряда сложившихся причин, не все бухгалтеры используют сервисы, которые разработала фирма «1С» для повышения эффективности обработки учетной информации. Сегодня существует более 20 сервисов, информация о которых представлена на портале «1С:ИТС». Часть из них предоставляется бесплатно пользователям продуктов семейства 1С, часть – при условии наличия подписки на «1С:ИТС», некоторые – за определенную плату.

Для популяризации использования сервисов «1С:ИТС» в профессиональной деятельности бухгалтеров, в учебном процессе и при подготовке этих специалистов необходимо внедрять изучение функционала сервисов и, по возможности, осуществлять их апробацию в рамках учебного процесса или внеурочной работы.

В ГБПОУ «Нижегородский Губернский колледж» при подготовке будущих бухгалтеров, кроме занятий, на которых изучается технология работы с системой «1С:Предприятие», студенты работают над индивидуальными проектами, целью которых является изучение сервисов «1С:ИТС» и, при наличии технической возможности, демонстрируют работу какого-либо сервиса. Защита проектов осуществляется публично, поэтому все обучающиеся получают возможность ознакомиться с функционалом большого количества сервисов более подробно и наглядно. Авторы лучших проектов представляют свои работы на конференциях различного уровня. Так, в текущем учебном году особого внимания заслужил проект по изучению возможностей сервиса «1С:Smartway».

Сервис «1С:Smartway» предназначен для планирования и организации поездок в командировки сотрудников организации. Он позволяет работать с сайтами для приобретения железнодорожных и авиабилетов, для бронирования отелей непосредственно из программ семейства 1С: например, «1С:ERP Управление предприятием», «1С:Комплексная автоматизация», «1С:Бухгалтерия» и многих других.

Сервис позволяет не только осуществить поиск наиболее выгодного предложения по приобретению билетов и бронированию отелей – с его помощью можно осуществлять гибкую настройку тревел-политики, вести историю и статистику поездок и, самое главное, формировать акты, счета-фактуры и вести реестр билетов непосредственно в системе 1С.

Использование сервиса «1С:Smartway», интегрированного в систему 1С, эффективно решает проблему учета командировочных расходов, отражения затрат на приобретение проездных билетов без повторения однотипных действий в системе 1С, позволяет минимально использовать ручной ввод данных и вывести процесс учета командировок на новый уровень автоматизации.

Знания и навыки, которые приобретают студенты, работая над проектами по изучению функциональных возможностей сервисов «1С:ИТС», используются при написании дипломной работы. Анализируя достоинства и недостатки технологии ведения бухгалтерского учета в организации, дипломанты предлагают использовать те или иные сервисы «1С:ИТС» для повышения эффективности обработки учетной информации. После окончания колледжа практически все выпускники трудоустраиваются по специальности. Знания и навыки работы с сервисами «1С:ИТС» они начинают успешно внедрять и использовать в своей профессиональной деятельности.

# **Литература:**

1. Информационно-технологическое сопровождение («1С:ИТС»). URL: https://its.1c.ru, дата обращения: 10.12.22.

2. Интеграция с продуктами 1С // Онлайн-сервис «Smartway». URL: https://smartway/today/1c, дата обращения: 10.12.22.

Трухманов В.Б., Трухманов Д.В. ГАОУ ВО г. Москвы «Московский городской педагогический университет» *v.truhmanov@yandex.ru, t.dimon.99@yandex.ru* 

# **Возможности платформы «1С:Предприятие 8.3» для формирования основных компетенций в рамках дисциплины «Проектирование информационных систем» для бакалавров направления подготовки «Прикладная информатика»**

Trukhmanov V.B., Trukhmanov D.V. Moscow City University

# **Capabilities of 1C:Enterprise 8.3 for development of core competencies within the discipline «Design of information systems» for students majoring in Applied Computer Science**

#### **Аннотация**

Изложен опыт преподавания основ проектирования и разработки информационных систем на базе платформы «1С:Предприятие 8.3» в рамках дисциплины «Проектирование информационных систем» для бакалавров направления подготовки 09.03.03 «Прикладная информатика».

#### **Abstract**

The article describes the experience of teaching the basics of information system design and development using 1C:Enterprise 8.3 as a part of the discipline «Design of information systems» for students majoring in Applied Computer Science.

*Ключевые слова: «1C:Предприятие», конфигурация, 1С, проектирование, информационный, система* 

*Keywords: 1C:Enterprise, 1C configuration, information systems design* 

На протяжении последних лет фирма «1С» продолжает проводить различные мероприятия по встраиванию своих продуктов и учебных курсов в университетские программы подготовки бакалавров различных ИТ-направлений.

Система программ «1С:Предприятие 8.3» включает в себя платформу и прикладные решения, разработанные на ее основе, для автоматизации деятельности организаций и частных лиц. Сама платформа не является программным продуктом для использования конечными пользователями, которые обычно работают с одним из многих прикладных решений (конфигураций), разработанных на данной платформе. Поэтому подготовка высококвалифицированных специалистовразработчиков прикладных решений на основе платформы «1С:Предприятие 8.3» требует освоения обучающимися компетенций в области разработки информационных систем, что требует интеграции рабочих программ соответствующих дисциплин с учебными курсами фирмы «1С». К таким дисциплинам однозначно можно отнести дисциплину «Проектирование информационных систем». В соответствии с ФГОС 3++, при изучении данной дисциплины студенты должны освоить следующие компетенции: универсальные – УК-1 (способен осуществлять поиск, критический анализ и синтез информации, применять системный подход для решения поставленных задач); общепрофессиональные – ОПК-4 (способен участвовать в разработке стандартов, норм и правил, а также технической документации, связанной с профессиональной деятельностью), ОПК-6 (способен анализировать и разрабатывать организационно-технические и экономические процессы с применением методов системного анализа и математического моделирования), ОПК-8 (способен принимать участие в управлении проектами создания информационных систем на стадиях жизненного цикла), ОПК-9 (способен принимать участие в реализации профессиональных коммуникаций с заинтересованными участниками проектной деятельности и в рамках проектных групп); профессиональные – ПК-1 (способен проводить анализ конкретной предметной (проблемной) области, определять цели создания информационной системы (ИС), разрабатывать техническое задание, эскизный и технический проекты ИС), ПК-2 (способен осуществлять проектирование программного обеспечения ИС и разрабатывать техническую документацию на его компоненты).

Изучение дисциплины «Проектирование информационных систем» должно непосредственно следовать после освоения дисциплины «Алгоритмизация и программирование», в рамках которой предполагается знакомство студентов со встроенным языком программирования платформы «1С:Предприятие 8.3». Данный язык программирования, являясь зыком высокого уровня, способный заменить в учебном процессе любой другой язык структурного программирования, должен стать основой для обучения студентов ИТ-направлений работе с различными продуктами фирмы «1С» [1].

Прежде всего, студенты должны представлять, что проблема автоматизации бизнес-процессов, производства и бухгалтерского учета на крупных предприятиях остается одной из актуальных и сложных в современных условиях. Это связано с необходимостью сбора и переработки значительных объемов информации и своевременной выдачи результатов для их анализа и принятия управленческих решений [2].

Для выполнения соответствующих практических заданий по дисциплине необходимо следующее программное обеспечение:

- операционная система Windows для базового функционирования аппаратного обеспечения и платформы «1С:Предприятие 8.3»;
- учебная версия платформы «1С:Предприятие 8.3»;
- **CASE-средство BPwin.**

При планировании заданий необходимо учитывать, что платформа «1С:Предприятие 8.3» дает возможность создавать свои конфигурации в качестве обычного и управляемого приложений. Основное отличие последнего состоит в наличии автоматически настраиваемого командного управляемого интерфейса.

Далее необходимо предложить студентам задания на формирование таких умений и навыков, как описание концепции разрабатываемой системы, проектирование ее архитектуры и функциональной структуры, разработка концептуальной (инфологической) модели данных и физической модели базы данных, создание прикладных объектов конфигурации, разработка отчетов и запросов, разработка интерфейса системы.

Освоенные компетенции должны позволить самостоятельно устанавливать систему «1С:Предприятие 8.3» и подключать базы данных; дорабатывать и поддерживать конфигурации «1С:Предприятие»; разрабатывать отчеты; работать с отладчиком; писать внешние отчеты и обработки; осуществлять администрирование базы данных, назначать права учетным записям пользователей, формировать пользовательские интерфейсы, делать резервные копии базы данных и многое другое.

Всё вышесказанное свидетельствует о том, что включение в образовательную деятельность обучения разработке и проектированию информационных систем на базе платформы «1С:Предприятие 8.3» позволяет проводить подготовку бакалавров на достаточно высоком уровне. Опыт обучения основам проектирования информационных систем на базе платформы «1С:Предприятие 8.3» показал, что студенты, успешно освоившие данную дисциплину, обретают компетенции разработчика 1С.

# **Литература**

1. Первушкина Е. А., Трухманов В. Б. Опыт включения программного продукта «1С:Предприятие 8» в образовательную деятельность в рамках дисциплины «Информатика и программирование» для бакалавров направления подготовки «Прикладная информатика» // Новые информационные технологии в образовании. Сборник научных трудов 20-й Международной научно-практической конференции. / Под общей редакцией Д.В. Чистова. –  $2020. - C. 226 - 228.$ 

2. Жучков И. Б., Первушкина Е. А., Трухманов В. Б. Совершенствование автоматизации бизнес-процессов на предприятии с применением платформы 1С // Новые информационные технологии в образовании. Сборник научных трудов XXI Международной научно-практической конференции. / Под общей редакцией Д.В. Чистова. – Москва,  $2021 - C. 363 - 365.$ 

Исаева Г.Н.

ГБОУ ВО МО «Технологический университет имени дважды Героя Советского Союза, летчикакосмонавта А.А. Леонова», г. Королев *Gisaeva@ut-mo.ru* 

# **Гибридное обучение и курсы 1C**

Isaeva G.N.

Technological University named after twice Hero of the Soviet Union, pilot-cosmonaut A.A. Leonov, Korolev

# **Hybrid education and 1C courses**

#### **Аннотация**

Сегодняшние реалии требуют трансформации образования в высшей и средней школе. Современное поколение рождается в условиях, когда общество переходит в цифровое пространство, поэтому студенты легче и с большим интересом воспринимают обучающие курсы, когда они имеют смешанную форму. Вопрос о гибридном обучении остаётся открытым, но арсенал курсов, в последнее десятилетие предлагаемых как фирмой «1С», так и другими фирмами в дополнительном, а в основном образовании – передовыми университетами страны, позволяет сделать вывод, что за данным обучением будущее.

#### **Abstract**

Today's realities demand transformation of modern education processes in higher and secondary schools. The current generation is born in a social environment ready for digital transformation, so students are more receptive to hybrid training courses including a digital component. The question of hybrid education is still open, but the growing assortment of courses offered in the last decade by both 1C and other companies for additional education, and by Russia's leading universities for basic education, allows us to conclude that the mixed kind of education is the future.

*Ключевые слова*: *обучающий, курсы, гибридный, обучение, ИТ-технологии, мультимедиа, вычислительные, системы*

*Keywords*: *training courses, hybrid training, IT technologies, multimedia, computing systems*

*Благодаря твоим сомнениям совершенствуется мир. Шри Ауробиндо, индийский философ, поэт* 

Потребность в обучении заложена в людях: чем больше человек учится, тем больше ему хочется получать новые знания. За последнее время общество подвергается массированному воздействию ИТ-технологий, больших данных и всемирной сети Интернет, поэтому меняются способы общения людей, их профессии, досуг и другие категории жизни. Такие категории всё больше тяготеют к цифровому пространству и виртуальному миру [2, 3]. Особенно это касается молодого поколения, которое выросло и развивается вместе с цифровыми технологиями. Что же с обучением – в классическом его понимании? Оно тоже меняется: не нужны большие лекционные залы, студенты хотят разобраться в новом учебном материале, сидя в кресле и слушая ролик на мобильном устройстве или ноутбуке; никто не пойдёт читать в библиотеку уникальную книгу по экспериментам в предметной области, а найдёт мультимедийный материал в сети, и у него появится возможность несколько раз просмотреть непонятные моменты эксперимента; если надо прочесть «Войну и мир», то многие отдадут предпочтение аудиофайлу, а не книге.

Это современные тренды – индивидуализация образования, мобильное и смешанное обучение, образовательные экосистемы [4]. Но вместе с тем живое общение: круглые столы, дискуссии, конференции (и виртуальные в том числе) – метод «коллективного блокнота» очень распространён среди молодых специалистов различных сфер деятельности. Обучение становится гибридным. По

определению, гибридное обучение – это комплексное сочетание дистанционного и онлайнобучения, объединяющее использование мультимедийных материалов с традиционной работой по обучению студентов в аудитории [7].

В этом жёстком переходе в цифровой формат обучения для преподавателей СПО и высшей школы необходимо отметить помощь «пандемийных» лет, когда преподавательский состав вынужден был перейти на дистанционное и смешанное обучение, и дружескую помощь в освоении программных образовательных подходов и методов со стороны ведущих фирм-поставщиков профессионального и дополнительного образования. Такими фирмами в нашей стране, в первую очередь, стали «1С» и небольшие интернет-дилеры, подобно «SIKE», «Лань», за рубежом – крупнейшие международные провайдеры Coursera и EdX.

С точки зрения автора, слушателя курсов «Знакомство с платформой «1С:Предприятие 8.3», «Основы программирования на языке JAVA», использовавшего в своей преподавательской работе методическую литературу и демо-версию «1С:Управление персоналом» несколько лет назад, эволюция предлагаемого обучения на курсах фирмы «1С» колоссальна и позволяет предположить, что мы уже на пути смены модели образования.

Кроме того, последним трендом от фирмы является большой объём бесплатных обучающих роликов [1] по продуктам компании и чётко выстроенная классификация предлагаемых курсов [8]:

- для профессионалов;
- для новичков;
- для пенсионеров;
- для школьников и др. (рис. 1).

Такой системный подход – пример колоссальных перемен в образовательной модели.

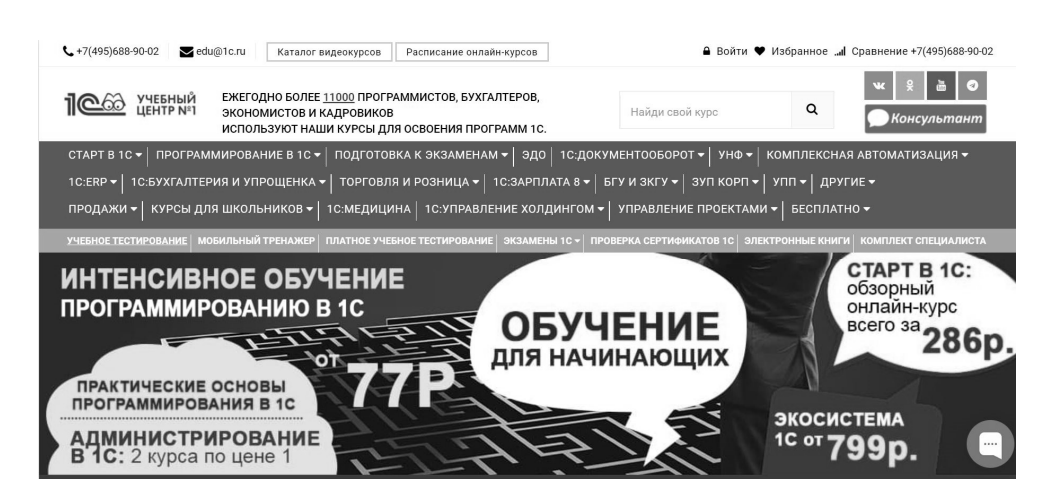

Рис. 1. Рекламное окно курсов от 1С

Предлагаемые курсы, как правило, придерживаются следующей структуры: обучающий ролик с комментариями руководителя образовательного курса – эксперта в предметной области, затем идет самостоятельная проработка пояснительного материала по учебникам, обязательно тесты – в различном формате для проверки усвоенного и, наконец, живое общение – где обучаемый в онлайнформе или на площадке обучения может встретиться с руководителем и другими студентами курса и получить ответы на свои вопросы, пообщаться в чате или по видео с другими обучаемыми. Здесь надо отметить, что это и есть одно из главных отличий гибридного обучения от смешанного: возникает дискуссия, *вовлекается масса студентов, появляются побуждение и стимул к познанию и мышлению* [5, 6]. Студенты видят, как действуют полученные ими знания в процессе самостоятельного изучения материала по курсу, и решают, достаточны они или нет. Слушатели (или студенты) снова погружаются в индивидуальное обучение с использованием уже других курсов или данного материала – просмотреть курс можно в записи, в отличие от первых обучающих программ, которые предлагала фирма «1С» [8]. Происходит *непрерывное обучение* – это новая черта гибридного обучения.

Таким образом, преподаватели, посещая курсы, предлагаемые фирмой «1С», участвуя в круглых столах и конференциях, не только повышают свой профессиональный уровень в предметной области, но и учатся методике построения своего курса, который они читают в СПО или вузе. Это преимущество гибридного обучения – освоение новых ИТ-технологий, современных вычислительных систем и мультимедиа (а их внедрение – стимул для постоянного переоснащения вузов). Такой подход приводит к *сокращению времени на подготовку преподавателей по курсу.*  Кроме того, *возрастает тиражируемость курса:* студенты могут заниматься как в очной, так и в дистанционной форме.

Подводя итог, можно сказать, что гибридная модель обучения вытесняет традиционную модель.

Дополнительное дистанционное и онлайн-образование от фирмы «1С» и подобных крупных поставщиков курсов повышения профессиональной квалификации позволяют преподавателям не только совершенствовать знания в предметной области, но и приобретать новые умения и практические подходы для построения своих курсов в современных реалиях.

#### **Литература**

1. Аксенов Д. Новый Базовый курс по Запросам в 1С 8.3. URL: https://xn----1-bedvffifm4g.xn--p1ai/news/2022-06- 01-new-query-course-and-1st-free-video/, дата обращения: 12.12.2022.

2. Исаева Г. Н., Штрафина Е. Д. К вопросу о программных системах ведения электронного документооборота в свете цифровизации управления // Сборник трудов Международной научно-практической конференции. / Ответственный редактор: А. В. Авдеев. – Ростов-на-Дону: ООО «СФЕРА», 2019. – С. 50 – 57.

3. Исаева Г. Н., Логачева Н. В. Облачные технологии в современном образовании // Эволюционные процессы современных информационных технологий. / Под научной редакцией докт. техн. наук проф. В. М. Артюшенко. – М.: «Научный консультант», 2017. – С. 21 – 25.

4. Латышев А. Трансформация вузов и компетенции преподавателей. URL:

https://school.lanbook.com/pluginfile.php/154558/mod\_page/, дата обращения: 11.12.2022.

5. Тренды образования на 10 лет в России и в мире. URL: https://skrepkaexpo.ru/trendi-obrazovaniya-2022-2023/, дата обращения: 11.12.2022.

6. Тренды образования 2022/2023. URL: https://vc.ru/education/479818-trendy-obrazovaniya-2022-2023, дата обращения: 11.12.2022.

7. Что такое гибридное обучение – мода или новая реальность? URL: https://trueconf.ru/blog/reviews/hybrideducation.html, дата обращения: 12.12.2022.

8. Курсы по 1С. URL: https://xn----1-bedvffifm4g.xn--p1ai/courses/, дата обращения: 12.12.2022.

Попов А.Л.<sup>1</sup>, Сысоева Ю.А.<sup>2</sup> <sup>1</sup>ФГАОУ ВО «Уральский федеральный университет имени первого Президента России Б.Н. Ельцина», г. Екатеринбург <sup>2</sup>ГАПОУ Свердловской области «Уральский государственный колледж им. И.И. Ползунова», г. Екатеринбург *<sup>1</sup>A.L.Popov@UrFU.ru, <sup>2</sup> Julsya@yandex.ru* 

# **Общее и конкретное при согласовании учебных планов высшего, среднего профессионального образования по математическим основам построения информационных систем с 1С-технологиями**

Popov A.L., Sysoeva J.A. Ural Federal University, Ekaterinburg Ural State College, Ekaterinburg

# **General and specific aspects of coordinating curricula on mathematical principles of 1C information system development for students of higher and vocational education**

# **Аннотация**

В высшем, среднем профессиональном образовании есть сходства и различия. Например, продолжительность процесса обучения для ряда категорий в средних и высших учебных заведениях может быть одинаковой, но даже в этом случае требования к выпускникам схожих специальностей и задачи обучения различаются. В частности, выпускники – это планируемые в будущем руководители групп и подразделений. Так, учебные планы по математическим основам построения информационных систем актуально наполнять современной конкретикой широко распространенных и рельефно иллюстративных в указанном смысле 1С-технологий. Но для будущей адаптивности обучаемых нужны и общие знания о предметно-исторических профессиональных тенденциях, динамике их изменений. Здесь представлены десятилетиями апробированные подходы по блокам смежных специальностей обучения, профессионально ориентированным модулям дисциплин со встроенными сертифицированными курсами от 1С.

# **Abstract**

There are similarities and differences in higher and secondary vocational education. For example, the duration of the learning process for a number of categories in secondary and higher educational institutions may be the same, but even in this case, the learning goals and exam requirements differ. The authors discuss the example of students studying to be middle and senior managers. It is important to teach them the modern, popular and illustrative 1C technologies during the courses of underlying mathematical principles used in information system development. To improve adaptability of the students, general knowledge of subject-historical professional trends and their dynamics is also required. The authors discuss time-proven approaches to preparing curricula for related training specialties, professionally oriented modules of disciplines with integrated certified 1C courses.

*Ключевые слова*: *информационный, технологии, образование, системы, 1С-технологии, «1С:Предприятие»*

*Keywords: Information technologies, professional education, information system development, 1C technologies, 1C:Enterprise*

В рамках решения задач повсеместного внедрения, развития цифровых технологий (см., например, [1]) в последнее время часто акцентируется внимание на необходимости увеличения количества и качества выпускников среднего и высшего образования с углубленными знаниями по математике, механике, информатике. Решению таких задач в определенной мере способствует возможное перепрофилирование по сходным направлениям обучения. В частности, уже ряд лет применяется стилистика особой группировки сходных направлений бакалавриата в УрФУ.

В указанном случае, если первые два года перечень дисциплин (учебных часов) по группе специальностей абсолютно одинаковый, то студент, задумавший сменить в течение первых двух лет обучения направление в рамках такого общего профиля, может сделать это без проблем. Это позволяет увеличивать количество дипломированных выпускников за определенный период с учетом возможного перепрофилирования желающих в процессе обучения. Так, указанный подход реализован для следующих блоков направлений бакалавриата департамента математики, механики и компьютерных наук Института естественных наук и математики (ИЕНиМ) УрФУ: «Математика» (01.03.01), «Механика и математическое моделирование» (01.03.03), «Прикладная математика» (01.03.04); «Математика и компьютерные науки» (02.03.01), «Математическое обеспечение и администрирование информационных систем» (02.03.03).

Перепрофилирование такого рода может быть обусловлено интенсивным ростом спроса на выпускников определенного направления за короткий временной отрезок. Указанного вида переход между направлениями может соответствовать с течением времени тем или иным развившимся способностям, ранее полученным знаниям, навыкам обучаемых [2].

Другая важная составляющая учета интереса студентов и запросов будущих потенциальных работодателей – группировка дисциплин по модулям. Например, модуль дисциплин может определяться профессиональной ориентированностью обучаемых и со встроенными сертифицированными курсами от фирмы «1С» [3]. Так, для указанного выше направления «Математика» предусмотрен соответствующий модуль дисциплин по выбору студента «Аналитические и информационные системы» (3 зачета в 5-7-м семестрах, всего 216 уч.ч., из них 68 – практика, а 148 – самостоятельная работа.): «Автоматизированные системы бухгалтерского учёта» (АСБУ, зачет в 5-м семестре, всего 72 уч.ч., из них 34 – пр., 38 – сам.раб.); «Системы поддержки и принятия решений» (СППР, зачет в 6-м семестре, всего 72 уч.ч., из них 34 – пр., 38 – сам.раб.); проект по модулю (зачет в 7-м семестре, всего 72 уч.ч. сам.раб.)

Для направления «Математическое обеспечение и администрирование информационных систем» предусмотрены следующие дисциплины из обязательного для всех студентов модуля «Информационные технологии» (всего 648 уч.ч. для 6 дисциплин в 5-8 семестрах). А именно, «Разработка и стандартизация программного обеспечения» (РСПО, зачёт в 7-м семестре, всего 108 уч.ч., из них 17 – пр., 34 – лаб., 57 – сам.раб.), «Корпоративные информационные системы» (зачёт в 8-м семестре, всего 108 уч.ч., из них 28 – лаб., 80 – сам.раб.) Кроме того, имеется модуль дисциплин по выбору студента – «Прикладные информационные системы» (всего 324 уч.ч., из них 34 – пр., 113 – лаб., 177 – сам.раб.) Его содержание: «Предметно-ориентированные информационные системы» (зачет в 6-м семестре, всего 108 уч.ч., из них 17 – пр., 34 – лаб., 57 – сам.раб.); АСБУ (экзамен в 7-м семестре, всего 108 уч.ч., из них 17 – пр., 51 – лаб., 40 – сам.раб.); СППР (зачет в 8-м семестре, всего 108 уч.ч., из них 28 – лаб., 80 – сам.раб.)

Упомянутые выше дисциплины следующим образом включают встроенные сертифицированные курсы от фирмы «1С». АСБУ (встроенный сертифицированный курс «Знакомство с платформой «1С:предприятие 8.3», 24 уч.ч., с итоговым тестом согласно 25% (24/(24+32+40)) вопросов из [4] с весом оценки по АСБУ в баллах в целом 24/108). РСПО – «Основы программирования в системе «1C:Предприятие 8» (32 уч.ч., тест по 33% вопросов из [4] с весом бальной оценки по РСПО 32/108). СППР – «Основные механизмы платформы «1C:Предприятие 8» (40 уч.ч., тест по 42% вопросов из [4] с весом оценки по СППР 50%). В итоге, в рамках указанных учебных мероприятий осуществляется разбор всех вариантов ответов на все вопросы из [4]. Это позволяет студентам готовиться к сдаче сертификационного экзамена «1С:Профессионал» на знание основных механизмов платформы «1С:Предприятие 8».

С другой стороны, учебные планы среднего и высшего образования могут быть профессионально ориентированными. А именно обеспечивать получение логически обоснованных общих знаний о ранее существовавших предметно-исторических профессиональных тенденциях, о динамике таких изменений. Например, кроме дисциплин, непосредственно связанных с 1Стехнологиями, в УГК дисциплина «Базы данных» (экзамен, всего 124 уч.ч., из них 48 – лек., 20 – пр., 20 – лаб., 36 – сам.раб.) обособленно посвящена рассмотрению ставших уже классическими исторических примеров привлечения формального объектного анализа связей с вовлечением относительно давно существующего во многом в неизменном виде программного обеспечения для

автоматизации учета. И это, несомненно, представляется целесообразным для учебного процесса в целом. В рамках содержания указанных выше дисциплин в УрФУ, вне пределов встроенных сертифицированных курсов от «1С» включаются, в частности, примеры сопоставления современных 1С-технологий с исторически предшествовавшими аналогами автоматизации учета и управления. Такой подход позволяет более качественно усваивать логику развития со временем определенных информационных технологий, логически обосновывать выбор в пользу конкретных технологических решений в текущий момент времени.

Так, в департаменте математики, механики и компьютерных наук ИЕНиМ УрФУ для студентов бакалавриата перечисленных выше направлений в цикле указанных дисциплин, вне пределов встроенных сертифицированных курсов от «1С», по времени их распределения по семестрам при рассмотрении предметной философии рассматриваются энциклопедические характеристики, атрибуты, формально-логические составляющие понятия «информационная система» (см., например, [5]).

Далее, учитывая основной массе студентов понятные к текущему моменту обучения формальные и содержательные аспекты направления, рассматриваются широко применимые примеры решения столетиями актуальных предметных задач, которые исторически решались так называемыми «дедовскими», «отцовскими» методами. Обсуждаются существенные преимущества привлечения именно современных технологий, в частности, с применением «1C:Предприятие», в рамках наследования предшествующего опыта, но с использованием специфических обновлений, для внутрисистемного языка, языка запросов, и приложений новых информационных механизмов для решения буквально тех же задач и широко востребованных на практике сегодня их более сложных аналогов (см., например, [6]).

#### **Литература**

1. Диго С. М., Нуралиев Б. Г. Сотрудничество индустрии информационных технологий с системой образования в эпоху цифровой экономики // Новые информационные технологии в образовании: Сборник научных трудов 21-й международной научно-практической конференции. / Под общ. ред. проф. Д. В. Чистова. – Часть 1. – М.: ООО «1С-Паблишинг», 2021. – С. 8 – 31.

2. Попов А. Л. Автоматизация учёта и управления: межпредметная преемственность обучения и освоение «1С:Предприятие 8» // Новые информационные технологии в образовании: Сборник научных трудов 11-й международной научно-практической конференции. / Под общ. ред. проф. Д. В. Чистова. – Часть 1. – М.: ООО «1С-Паблишинг», 2011. – С. 286 – 291.

3. Попов А. Л. Практические составляющие встраиваемых сертифицированных курсов начала конфигурирования автоматизации бизнес-процессов как примеры базового междисциплинарного объектного моделирования // Новые информационные технологии в образовании: Сборник научных трудов 20-й международной научно-практической конференции. / Под общ. ред. проф. Д. В. Чистова. – Часть 1. – М.: ООО «1С-Паблишинг», 2020.  $-$  C. 201  $-$  202.

4. Комплект вопросов сертификационного экзамена «1С:Профессионал» на знание основных механизмов платформы «1С:Предприятие 8» с примерами решений (Издание 2). Версия экзамена по состоянию на июль 2021 г. – М.: ООО «1С-Паблишинг», 2021. – 250 с.

5. Глоссарий по информационному обществу. / Под общ. ред. Ю. Е. Хохлова. – М.: Институт развития информационного общества, 2009. – 160 с.

6. Попов А. Л., Трофимова Е. А., Крутова Л. И., Гальперин А. Л. Предметно-ориентированные информационные системы контроля. – Екатеринбург: Изд-во Урал. ун-та, 2005. – 248 с.

Боголюбова Ю.Д.<sup>1</sup>, Иванова С.М.<sup>2</sup>, Ильиченкова З.В.<sup>3</sup> ФГБОУ ВО «Московский государственный университет геодезии и картографии»<sup>1</sup> ФГБОУ ВО «МИРЭА – Российский технологический университет», г. Москва<sup>2,3</sup> *xopp@mail.ru<sup>1</sup> , sm-ivanova@yandex.ru<sup>2</sup> , zilyichenkova@yandex.ru<sup>3</sup>*

# **Использование системы 1С при обучении дисциплине «История русской архитектуры»**

Bogolyubova Yu.D., Ivanova S.M., Ilyichenkova Z.V. Moscow State University of Geodesy and Cartography MIREA – Russian Technological University, Moscow

# **Teaching History of Russian architecture with 1C**

#### **Аннотация**

В работе представлено использование системы «1С:Предприятие 8» в преподавании дисциплины «История русской архитектуры». Использование возможностей 1С позволяет обеспечить работу в дистанционном формате. Программный продукт даёт возможность работать с требуемой информацией, представленной в произвольном формате. Также предусмотрена возможность анализа результативности деятельности студента. Это помогает повысить качество обучения в организациях высшего образования за счёт унификации образовательного процесса.

### **Abstract**

The article explores the uses of 1C:Enterprise 8 in teaching a course on History of Russian architecture. Among others, the capabilities of 1C allow education in distance format and comprehensive analysis of efficiency of each student's activities. This helps to improve the quality of education in universities by unifying the educational process.

*Ключевые слова: обучение, история, русская, архитектура, «1С:Предприятие 8», дистанционный, технологии*

*Keywords*: *education, History of Russian architecture, 1C: Enterprise 8, distance technology* 

Сегодня использование дистанционных образовательных технологий в учебном процессе является актуальным, в том числе в связи с периодическими всплесками заболеваемости коронавирусной инфекцией и гриппом и вынужденным переводом педагогической деятельности в удалённый формат. Особенно важно правильно осуществить организацию обучения специальностям, связанным с творческой направленностью. Приложения, которые существуют в настоящее время, как правило, разработаны обособлено, при их создании использованы различные среды работы. Это затрудняет деятельность как студентов, так и преподавателей и не позволяет уделять достаточно внимания именно образовательной составляющей. Поэтому интерес представляет не только разработка или применение отдельно взятых технологий для конкретной дисциплины, а их интеграция в одно общее пространство [1, 2, 3]. Данный поход даст возможность повысить качество обучения, проводимого с использованием технологических или организационно-управленческих решений в дистанционном формате [4]. При этом особое внимание следует обратить на те решения, которые реализованы на основе отечественного программного обеспечения, так как это ведёт к снижению рисков, связанных с безопасностью деятельности, и к повышению надёжности систем, которые лежат в основе организации процесса обучения [5, 6, 7].

В соответствии с этим до начала разработок необходимо выбрать среду, отвечающую перечисленным условиям. Одной из наиболее интересных многофункциональных систем на сегодняшний день является платформа 1С, которая обеспечивает необходимое качество функционирования программных продуктов и универсальность. Так как 1С является отечественной инновационной разработкой, то в неё встроены механизмы, обеспечивающие безопасность образовательной деятельности. Также достоинством 1С является поддержка различных решений и интуитивно понятная интеграция в единую структуру [8].

Разработанное авторами прикладное решение представляет собой приложение, которое позволяет обеспечить деятельность студентов при обучении дисциплине «История русской архитектуры» [9, 10]. Продукт разработан с использованием функционала системы «1С:Предприятие 8» и позволяет эффективно организовать учебный процесс. Использование данного модуля при разработке приложения обеспечивает возможность:

- сокращения необходимых мощностей и ресурсов для хранения данных при работе со студентами;
- повышения безопасности студентов и преподавателей при работе в системе;
- сокращения времени работы за счёт встроенных механизмов групповой политики;
- быстрого восстановления данных в случае сбоев;
- организации дистанционного обучения за счёт привлечения систем планирования ресурсов [11].

Использование программы «1С:Предприятие 8» в качестве базовой позволяет обеспечить индивидуальность подхода на текущий период обучения согласно поставленным в начале семестра задачам. Также осуществляется возможность работы с программой вне аудитории. Это особенно важно в условиях обучения в дистанционном режиме для повышения эффективности обучения. Каждый из участников образовательного процесса имеет возможность осуществить персонализированную настройку программы «1С:Предприятие 8». Также это обеспечивает выполнение требований, предъявляемых федеральными государственными образовательными стандартами высшего образования. Использование необходимых ресурсов даёт возможность оптимизировать нагрузку на студента при применении дистанционных образовательных технологий для освоения требуемых компетенций по дисциплине «История русской архитектуры» согласно учебному плану.

При разработке программного модуля основными задачами являлись:

- представление данных об объектах русской архитектуры в различных форматах;
- возможность осуществления доступа студентами к информации при проведении занятий и во внеучебное время;
- сохранение данных и работ обучающихся, выполненных в течение семестра;
- возможность проведения аттестации в автоматическом или полуавтоматическом режиме.

Использование возможностей 1С, связанных с применением формальных и мультимедийных данных и ссылок, позволяет обеспечить логичное использование художественных аспектов внутри учебного процесса. Также это позволяет формировать материал, содержащий разный тип данных, предлагать различные учебные формы при удалённой работе с программой в системе дистанционного обучения вуза. Все необходимые данные загружаются в систему и могут быть получены при необходимости с помощью соответствующих запросов, что позволяет дистанционно отслеживать деятельность студента на фоне гибкого процесса документооборота. Таким образом, образовательный процесс становится более точно ориентированным с точки зрения взаимодействия конкретных обучающегося и преподавателя.

На основе данных, содержащихся в системе, в процессе образовательной деятельности можно осуществлять мониторинг учебной деятельности в автоматическом или полуавтоматическом режиме, корректировать деятельность студента по результатам проведённого анализа:

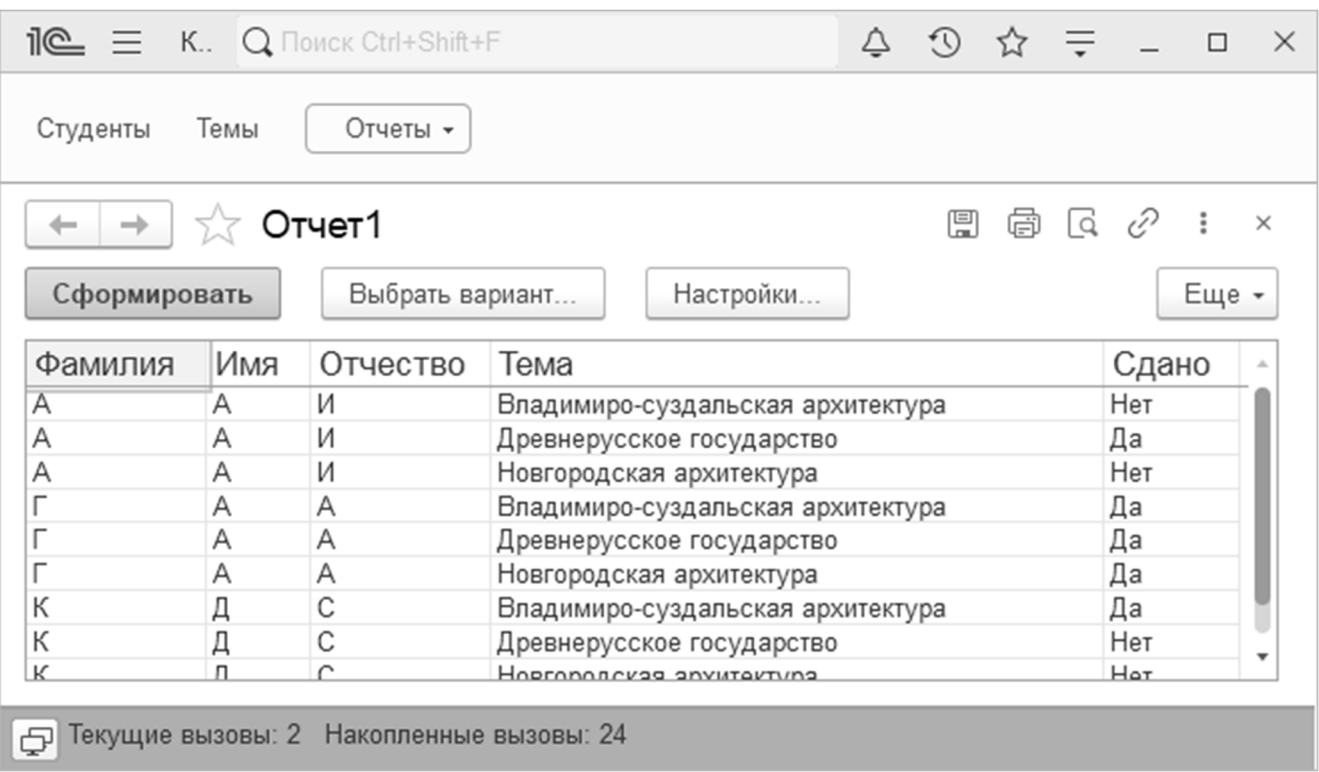

Таким образом, применение системы «1С:Предприятие 8» в преподавании дисциплины «История русской архитектуры» позволяет эффективно сочетать использование дистанционных образовательных технологий в процессе обучения, анализ результативности деятельности студента с соблюдением требований, предъявляемым к учебному процессу в вузе.

#### **Литература**

1. Волков А. И., Ермакова А. Ю. Научно-исследовательская работа студентов в программе подготовки бакалавров по IT-направлениям // Инжиниринг предприятий и управление знаниями (ИП&УЗ-2019): Сборник научных трудов 22-й Международной научной конференции. В 3-х томах. / Под научной редакцией Ю. Ф. Тельнова. –  $2019. - C. 128 - 134.$ 

2. Волков А. И., Ермакова А. Ю. О подготовке магистров в области прикладных сетевых технологий // Инжиниринг предприятий и управление знаниями: Сборник научных трудов 19-й научно-практической конференции. 26–27 апреля 2016 г. / Под науч. ред. Ю. Ф. Тельнова. – М.: ФГБОУ ВО «РЭУ им. Г.В. Плеханова», 2016. – С. 76 – 79.

3. Иванова С. М., Ильиченкова З. В., Боголюбова Ю. Д. Определение миграционных путей строителей храмовой домонгольской архитектуры // Современные наукоемкие технологии, 2018. – №5. – С. 79 – 84.

4. Саркисова И. О. Автоматизация оперативной информационной поддержки // Новые информационные технологии в образовании: Сборник научных трудов 18-й международной научно-практической конференции «Новые информационные технологии в образовании». 30–31 января 2018 г. – Часть 1. – М.: ООО «1С-Паблишинг», 2018. – С. 586.

5. Куфтинова Н. Г., Остроух А. В., Карелина М. Ю., Матюхина Е. Н., Ахметжанова Э. У. Гибридные интеллектуальные системы обработки больших данных предприятия // СТИН, 2021. – №3. – С. 6 – 9.

6. Кудж С. А., Голованова Н. Б. О совершенствовании механизмов подготовки научно-педагогических кадров и перспективах целевого обучения в интересах вузов // Российский технологический журнал, 2020. – Т. 8. – №4 (36). – С. 112 – 128.

7. Никонов В. В., Иванова И. А., Котилевец И. Д., Дорофеев Д. И. Использование словаря данных ORACLE для создания универсального сценария обновления структуры базы данных в промышленных АСУ // Промышленные АСУ и контроллеры, 2021. – №8. – С. 40 – 47.

8. Саркисова И. О. Использование специализированной ЭОС для повышения эффективности обучения мультиязычных групп // Ученые записки института социальных и гуманитарных знаний, 2019. – №1 (17). – С. 439 – 443.

9. Боголюбова Ю. Д. Современная архитектура протестантских храмов // Наука, образование и экспериментальное проектирование в МАРХИ: Тезисы докладов международной научно-практической конференции профессорско-преподавательского состава, молодых ученых и студентов. – 2018. – С. 150.

10. Иванова С. М., Ильиченкова З. В., Буквич А. А., Боголюбова Ю. Д. Информационная система классификации данных о создании храмов домонгольского периода // Перспективы науки, 2021. – №10 (145). – С. 16 – 18.

11. Боголюбова Ю. Д., Иванова С. М., Ильиченкова З. В. Интеграция системы 1С и аттестационномотивационных тестов при применении дистанционных образовательных технологий // Новые информационные технологии в образовании: Сборник научных трудов 21-й Международной научно-практической конференции. / Под общей редакцией Д. В. Чистова. – Москва, 2021. – С. 272 – 274.

# Рузаков А.А. ФГБОУ ВО «Южно-Уральский государственный гуманитарно-педагогический университет», г. Челябинск *raa@cspu.ru*

# **Опыт преподавания курса «Информационные системы поддержки и управления учебным процессом» с использованием прикладных решений 1С**

Ruzakov A.A.

South Ural State Humanitarian Pedagogical University, Chelyabinsk

# **Experience in teaching Education Process Support and Management Systems using 1C applications**

# **Аннотация**

Рассматриваются вопросы использования прикладных решений 1С в процессе преподавания курса «Информационные системы поддержки и управления учебным процессом». Курсом предусмотрено знакомство студентов с теоретическими материалами по информатизации системы управления в сфере образования и информатизации процесса обучения, а также получение практических навыков использования прикладных решений 1С. Применение решений «1С:Общеобразовательное учреждение», «1С:Автоматизированное составление расписания. Школа», «1С:Управление образованием», «1С:Колледж» и «1С:Университет» является актуальным и позволяет в рамках процесса информатизации системы образования и цифровизации экономики значительно повысить эффективность системы управления образовательным процессом и, следовательно, повысить качество обучения.

# **Abstract**

The article considers the issues of using 1C applications for teaching a course on Education Process Support and Management Systems. The course provides general knowledge on digitalization of education management systems and digital transformation of the educational process, as well as practical skills in using 1C software, such as 1C:General Education Institutions», 1C:Automated Curriculum Generation.School, 1C:Education Management, «C:College and 1C:University. These applications can significantly improve the efficiency of the educational management system, and therefore, increase the quality of education.

*Ключевые слова: автоматизация, образовательный, организация, информационный, технология, прикладной, решения, 1С, информатизация, система, управление, обучение, цифровизация, цифровой, компетенция*

*Keywords: Automation, educational organizations, information technology, 1C applications, digitalization of management system, digital transformation of educational process, digitalization, digital competencies* 

Южно-Уральский государственный гуманитарно-педагогический университет занимается профессиональной подготовкой инженеров по направлению «Информационные системы и технологии» (профиль «Информационные технологии в образовании») с 2011 г. Будущие инженеры готовятся для работы с информационными системами, используемыми в системе образования на всех уровнях. Образовательная программа подготовки бакалавров отвечает всем требования ФГОС. Одной из основных в формировании профессиональных компетенций будущих инженеров является дисциплина «Информационные системы поддержки и управления учебным процессом» (24 ч. лекционных занятий, 40 ч. лабораторных занятий и 80 ч. самостоятельной работы). В рамках данной дисциплины студенты знакомятся с прикладными решениями для управления деятельностью образовательных организаций, разработанными фирмой «1С».

В рамках лекционного курса изучаются такие теоретические вопросы, как:

- основные направления информатизации системы управления в сфере образования;
- автоматизированные информационные системы;
- информационные системы управления;
- состав и функции подсистем информационных систем управления;
- процесс обучения;
- система моделей информатизации процесса обучения;
- функции, процедуры и службы управления процессом обучения;
- информационные системы управления в школах, вузах, сузах.

Одной из важных задач в подготовке будущих инженеров, по нашему мнению, является формирование у них не только навыков использования конкретного программного обеспечения (ПО). Например, с программой «1С:Общеобразовательное учреждение» может работать любой квалифицированный пользователь ПК (возможно, потребуется его обучение), но гораздо важнее понимать возможности использования определенного ПО для автоматизации деятельности в конкретной образовательной организации, т. е. в построении грамотной стратегии внедрения ПО в бизнес-процессы организации и последующего обучения сотрудников данной организации. Всё это непосредственно связано с цифровизацией и формированием цифровых компетенций сотрудников организации.

Современные бизнес-процессы усложняются, для их эффективной работы требуются большие объемы данных, высокая скорость их обработки, в том числе и обработка данных в реальном времени, применение методов интеллектуального анализа данных, а также квалифицированные кадры.

Эффективным решением является применение автоматизированных систем управления, это позволяет организациям получать дополнительные возможности по зарабатыванию денег и завоеванию рынка, и в настоящее время автоматизация – это вопрос выживания организации [5].

Применение автоматизированных систем управления в сфере образования также является актуальным. В Челябинской области сопровождением информационных систем в сфере образования занимается ГБУ ДПО «Региональный центр оценки качества и информатизации образования» [7]. Конечно, наши студенты знакомятся с деятельностью данной организации, но студентам не предоставляется возможность доступа к сопровождаемым информационным системам, тем более к данным.

Благодаря возможностям демонстрационной площадки отраслевых продуктов фирмы «1С» можно использовать решения 1С через веб-доступ или посредством терминального доступа [4]. Отраслевая площадка содержит более 500 решений (на 25.11.2022 г. – 514 решений), для отрасли «Образование, культура» – 37 продуктов.

Работа с программами через веб-доступ или посредством терминального доступа не требует изменения существующей инфраструктуры ПО, используемого в вузе, кроме этого, студенты и преподаватели могут работать с программами и из дома. Демонстрационный доступ предоставляется на 30 дней, при необходимости запрос на доступ можно повторить. Имеется возможность работать как с заполненной демонстрационной базой, так и с пустой. Для учебного процесса более предпочтителен первый вариант, т. к. по уже внесенным данным можно строить отчеты, и для многих информационных систем процесс ввода их в эксплуатацию предполагает первоначальное заполнение большого количества разнообразных справочников, что требует времени, а также глубокого понимания протекания бизнес-процессов в организации.

На демонстрационной площадке отраслевых продуктов фирмы «1С» информация о каждом продукте структурирована и включает следующие разделы: описание, возможности, приобретение, поддержка, материалы, партерам, для многих продуктов доступна онлайн-демонстрация. С точки зрения учебного процесса существенными, на наш взгляд, являются: наличие подробного описания продукта, включая видеоматериалы; наличие описания проектов по внедрению, здесь можно увидеть основную информацию по внедрению и при необходимости можно обратиться в данную организацию с конкретными вопросами и т. д.; возможность онлайн-демонстрации продукта.

Фирма «1С» регулярно проводит мастер-классы и вебинары, все материалы, в том числе и видеозаписи, доступны на сайте. Презентации и видеозаписи преподаватель может использовать на лекционных и практических занятиях, предоставляя студентам доступ к первоисточникам. Также важную роль данные материалы играют в самостоятельной работе студентов. Преподаватель может поставить перед студентами проблемное задание, которые студенты успешно выполняют, используя, например, видеозаписи.

Также можно отменить возможность взять продукт в аренду благодаря наличию облачного сервиса 1С, при этом организация оплачивает только то количество рабочих мест и услуг, которое заказала. Оплата производится помесячно по фиксированной цене за рабочее место.

Изучение программных продуктов 1С является востребованным, т. к. прикладные решения, построенные на платформе «1С:Предприятие», являются отечественным программным обеспечением и применяются более чем на 5 000 000 рабочих мест [3]. Кроме этого, в октябре 2018 года в Минюсте был зарегистрирован приказ Казначейства, устанавливающий график перехода ведомств на централизованный бухучет на базе облачного решения 1С, следовательно, специалисты 1С будут востребованы и в дальнейшем [6].

Фирмой «1С» предлагаются полные комплексные решения для организаций, но в рамках занятий по дисциплине «Информационные системы поддержки и управления учебным процессом» акцент делается только на автоматизацию основного бизнес-процесса – образовательного (учебного) процесса, поэтому на занятиях студенты последовательно работают с такими продуктами 1С, как:

- «1С:Общеобразовательное учреждение»;
- «1С:Автоматизированное составление расписания. Школа»;
- «1С:Школьный аттестат»;
- «1С:Университет»;
- «1С:Автоматизированное составление расписания. Университет»;
- «1С:Колледж»:
- «1С:Автоматизированное составление расписания. Колледж».

Например, для продукта «1С:Общеобразовательное учреждение» [1], основными пользователями которого являются учителя, основной частью будет являться подсистема «Учебновоспитательная деятельность». Основной документ в работе учителя – это классный журнал, его электронный вариант является информационной моделью традиционного бумажного журнала: здесь также имеется список учащихся, даты, темы занятий и оценки. Но чтобы это все работало необходимо выполнить подготовительные работы: внести календарно-тематическое планирование, подготовить список учащихся, а также составить расписание занятий и т. д., причем эти операции обычно выполняются разными пользователями системы. Таким образом после работы с существующими классными журналами студентам предлагается ввести в систему нового учителя, новый класс, новых учеников, новое календарно-тематическое планирование и сформировать расписание занятий. И только после этого можно заполнять классный журнал.

Кроме подсистемы «Учебно-воспитательная деятельность» в системе «1С:Общеобразовательное учреждение» есть еще и много других подсистем, с работой которых студенты знакомятся на последующих занятиях. Вопросам автоматизированного составления расписания на занятиях также уделяется время, а благодаря продукту «1С:Автоматизированное составление расписания. Школа» студенты могут ознакомиться и с этим. После окончания школы выпускник получает школьный аттестат, с его формированием студенты знакомятся, используя информационные материалы (видеозаписи).
Также на практических занятиях студенты рассматривают системы «1С:Университет» и «1С:Колледж», включая автоматизированное составление расписания.

Какие же плюсы у автоматизации, кроме дублирования «бумажных» данных в ИС? Во-первых, повышается скорость обработки информации, а значит и скорость обслуживания пользователей системы (как внешних, так и внутренних), например, интеграция «1С:Общеобразовательное учреждение» с веб-приложением «Электронный дневник» позволяет через Интернет получать информацию об успеваемости и посещаемости учащихся, расписании занятий, домашних заданиях и т. д. [8]. Во-вторых, наличие большого количества отчетов позволяет получать консолидированные данные, повышается скорость реакции внутри организации. Владея всей необходимой актуальной информацией управляющий персонал может принимать обоснованные (и более оптимальные) решения. В-третьих, обеспечить поддержку оказания образовательных услуг в электронном виде в соответствии с требованиями законодательства. В-четвертых, постепенный отказ от «бумажного» дублирования данных.

Система «1С:Общеобразовательное учреждение» позволяет передавать данные в систему «1С:Управление образования», благодаря чему сотрудники органа управления образованием в любой момент могут получать актуальную информацию о деятельности учреждений с любой степенью детализации, а также получать в электронном виде и формировать сводную консолидированную отчетность [2].

Автоматизация осуществляется не ради замены людей или облегчения их труда, а для оптимизации рабочих процессов и облегчения получения выходных данных о бизнесе [5].

В меняющейся внешней среде организациям критически важно обеспечить подстройку существующих бизнес-процессов, что способствует востребованности ИТ-услуг, связанных с настройкой, внедрением и сопровождением ИС на базе 1С [3]. Следовательно, изучая программные продукты фирмы «1С», выпускники смогут в дальнейшем найти свою профессиональную нишу на рынке труда, а организации, использующие решения 1С, – быть конкурентоспособными, экономически эффективными.

Настоящий инженер в сфере информационных систем и технологий в образовании должен не только владеть навыками работы с разнообразным ПО, критически оценивать необходимость применения того или иного ПО для решения конкретных задач, но и уметь обучать сотрудников организации, повышать уровень их цифровых компетенций.

### **Литература**

1. «1С:Общеобразовательное учреждение. URL: https://solutions.1c.ru/catalog/school-edu, дата обращения: 30.11.2022.

2. «1С:Управление образования». URL: https://solutions.1c.ru/catalog/edu-dep/, дата обращения: 30.11.2022.

3. Диго С. М., Нуралиев Б. Г. Направления сотрудничества с системой образования в области информационных технологий // Новые информационные технологии в образовании: Сборник научных трудов 18-й Международной научно-практической конференции «Применение технологий 1С для развития компетенций цифровой экономики» 30– 31 января 2018 г. / Под общ. ред. проф. Д. В. Чистова. – Ч. 1. – М.: ООО «1С-Паблишинг», 2018. – С. 6 – 22.

4. Отраслевые и специализированные решения «1С:Предприятие». URL: https://solutions.1c.ru, дата обращения: 30.11.2022.

5. Последствия автоматизации для занятости в России. URL:

https://sys4tec.com/company/press\_center/press\_about/posledstviya-avtomatizatsii-dlya-zanyatosti-v-rossii/?sphrase\_id=1812, дата обращения: 30.11.2022.

6. Приказ Федерального казначейства от 10 октября 2018 г. N 36н «Об утверждении графика перехода федеральных органов исполнительной власти, руководство деятельностью которых осуществляет Правительство Российской Федерации, а также подведомственных федеральных казенных учреждений на ведение бюджетного учета с использованием программного обеспечения для ведения бюджетного учета, предоставляемого им Федеральным казначейством по результатам закупок, предусмотренных пунктом 1 постановления Правительства Российской Федерации от 8 июня 2018 г. N 658». URL: http://www.garant.ru/hotlaw/federal/1226750/, дата обращения: 30.11.2022.

7. РЦОКИО – Деятельность. URL: https://rcokio.ru/dejatelnost/, дата обращения: 30.11.2022.

8. Система «Электронный дневник» – бесплатное веб-приложение к «1С:Общеобразовательное учреждение». URL: http://www.sfx-tula.ru/software/sobstvennye-resheniya-i-razrabotki/elektronnyy-dnevnik/, дата обращения: 30.11.2022.

# **Взаимодействие вузов с экосистемой 1С для повышения эффективности учебной работы и научных исследований**

Городецкая О.Ю., Чистов Д.В. ФГОБУ ВО «Финансовый университет при Правительстве Российской Федерации», г. Москва *OGorodetskaya@fa.ru, DChistov@fa.ru* 

# **Разработка образовательной программы «Цифровые платформы управления предприятиями» по направлению подготовки «Прикладная информатика»**

Gorodetskaya O.Yu., Chistov D.V. Financial University under the Government of the Russian Federation, Moscow

# **On development of educational program «Digital Platforms for Enterprise Management» for students majoring in Applied Computer Science**

### **Аннотация**

В настоящей статье рассматриваются результаты совместной работы по разработке образовательной программы «Цифровые платформы управления предприятиями» по направлению подготовки «Прикладная информатика» уровня бакалавриата, выполненной Финансовым университетом в сотрудничестве с представителями экосистемы 1С. Подробно рассматриваются профессиональные компетенции, формируемые в процессе освоения образовательной программы, и дисциплины, формирующие данные компетенции.

# **Abstract**

This article presents the results of development of the educational program «Digital Platforms for Enterprise Management» intended for undergraduate students majoring in Applied Computer Science. The educational program was jointly developed by the Financial University and the 1C ecosystem representatives. The authors explore professional competencies the students develop while mastering the educational program, and components of these competencies.

*Ключевые слова: основной, образовательный, программа, цифровой, платформа, предприятие, Индустрия 4.0, профессиональный, стандарт, компетенции, рынок труда, экосистема, 1С* 

*Keywords: basic educational program, digital platform, digital enterprise, Industry 4.0, professional standards, professional competencies, labor market, 1C ecosystem* 

На предыдущей научно-практической конференции «Новые информационные технологии в образовании» («Экосистема 1С для цифровизации экономики, организации учебного процесса и развития профессиональных компетенций») была представлена ООП уровня бакалавриата «Прикладные информационные системы в экономике и финансах» по направлению подготовки 09.03.03 «Прикладная информатика», отличительной особенностью которой является ее направленность на подготовку кадров для сегмента рынка труда, представляемого различными структурами экосистемы 1С [1]. Разработку программы выполнили, ориентируясь на действующую нормативную базу [2 – 5], в тесном взаимодействии и при сотрудничестве Финуниверситета с фирмой «1С» и компанией «1С-Рарус» [6 – 10]. В 2022 году был успешно проведен набор на эту программу для двух форм обучения – очной и дистанционной.

Совместная работа Финансового университета и фирмы «1С» была продолжена и в следующем году. Результатом явилась разработка новой образовательной программы по направлению подготовки 09.03.03 «Прикладная информатика» под названием «Цифровые платформы управления предприятиями», которая в большой степени является продолжением и развитием предыдущей совместной образовательной программы. Из названия программы видна её направленность, предполагающая, что ее выпускники могут работать в проектах по созданию систем управления современными цифровыми предприятиями на базе цифровых платформ.

Многие исследователи утверждают, что сейчас мы находимся в преддверии четвертой промышленной революции – Индустрии 4.0. Она провозглашает новый подход к производству, основанный на массовом внедрении информационных технологий, масштабной автоматизации производственных процессов и широкого применения искусственного интеллекта.

Формирование и развитие компетенций для Индустрии 4.0 играет очень важную роль, поскольку оказываются востребованными новые навыки и способности на всех уровнях – от технологий создания новых продуктов и процессов ее производства до разработки новых бизнес-моделей и изменения организации труда производственного и управленческого персонала.

При разработке нового варианта образовательной программы исходили из высокой потребности в специалистах, способных использовать современные цифровые платформы для создания на их основе современных цифровых предприятий, соответствующих концепции Индустрии 4.0.

В основу определения состава компетенций профиля и соответствующих им учебных дисциплин были положены следующие исходные соображения:

- 1. Цифровая платформа обеспечивает возможность крупноблочного строительства цифровых предприятий как из готовых блоков-сервисов, так и сервисов собственного производства, функционирующих в частном, публичном или гибридном облаке, в результате чего работа проектировщика во многом сводится к обеспечению правильной интеграции этих блоков с использованием единых правил, стандартов и подходов.
- 2. Платформа ЦП обязательно включает конструктор сервисов, соответственно, специалист должен уметь, используя эти средства, создавать цифровые сервисы, которым могут пользоваться все подразделения компании, а также дочерние и зависимые общества, входящие в состав компании.
- 3. В концепции цифрового предприятия устройства IoT, такие как производственное оборудование, многочисленные датчики, счетчики и прочие технологические элементы, являются основными поставщиками больших объемов данных о функционировании предприятия, поступающих со скоростью от двух до десяти тысяч сигналов в минуту, для которых необходимо обеспечить адекватные средства сбора, агрегации и последующей обработки.
- 4. Платформа ЦП содержит разнообразные развитые средства моделирования всех материальных и нематериальных активов предприятия, создания цифровых двойников технологического оборудования, систем и процессов, что предполагает необходимость формирования соответствующих компетенций в области моделирования физических свойств объектов и технологических процессов.
- 5. Сбор и агрегация всех данных базируется на концепции единой информационной шины предприятия, обеспечивающей транспортировку всех данных – как собираемых автоматически, так и вводимых персоналом вручную. Единая шина обеспечивает единый информационный поток, формирующий озеро данных, на основании которого создаются витрины данных за счет применения инструментария для создания и визуализации срезов данных. Это определяет требования к выпускнику относительно владения средствами управления данными и знаниями, глубокой аналитики (искусственный интеллект, машинное обучение, анализ больших данных и т. д.)

На основании анализа требований к профессиональным компетенциям специалистов, работающих в области проектирования цифровых предприятий на базе современных цифровых платформ, был получен согласованный участниками перечень профильных компетенций (ПКП-1 – ПКП-6) и индикаторов их достижения, соотнесенный с положениями профессиональных стандартов. На основе разработанного перечня компетенций профиля были выработаны рекомендации по составу и трудоемкости дисциплин, обеспечивающих формирование

компетенций, определяемых профилем образовательной программы. Ниже представлен обобщенный результат работ по формированию перечня компетенций и дисциплин, обеспечивающих их формирование, полученный в результате согласования позиций представителей системы образования в лице Финансового университета и работодателей в лице представителей экосистемы 1С.

Компетенция ПКП-1: способен выполнять проектирование и разработку программного обеспечения и информационных систем с использованием бизнес-ориентированных платформ и low-code систем.

Данная компетенция формируется в результате изучения следующих дисциплин:

- Мобильная, веб- и облачная разработка на платформе «1С:Предприятие».
- Разработка бизнес-приложений на платформе «1С:Предприятие».
- Современные технологии программирования.
- Цифровые платформы.

Сформированность данной компетенции подтверждается следующими индикаторами:

- знает современные бизнес-ориентированные технологии и языки программирования;
- умеет в команде выполнять разработку программного обеспечения информационных систем с использованием современных бизнес-ориентированных технологий и языков программирования;
- владеет методикой концептуального, функционального и логического проектирования, а также реализации компонентов программных или программно-аппаратных информационных систем с использованием современных технологий программирования и low-code систем.

Компетенция ПКП-2: способен анализировать и моделировать бизнес-процессы организации, выявлять и формализовать информационные потребности пользователей, требования системы нормативно-правового регулирования финансово-экономической сферы.

Данная компетенция формируется в результате изучения следующих дисциплин:

- Моделирование бизнес-процессов.
- Корпоративные информационные системы.
- Банковские информационные системы.
- Бухгалтерские информационные системы.
- Планирование и организация производственных процессов.

Сформированность данной компетенции подтверждается следующими индикаторами:

- знает средства моделирования бизнес-процессов, современные подходы и стандарты автоматизации организации, методики описания и моделирования бизнес-процессов в экономических предметных областях;
- умеет выполнять обследование объекта автоматизации, в том числе осуществлять сбор и описание сведений об объектах, моделировать финансово-экономические процессы;
- владеет методиками описания и реинжиниринга бизнес-процессов, реализуемых в программных или программно-аппаратных информационных системах.

Компетенция ПКП-3: способен разрабатывать, реализовывать и применять методы интеллектуального анализа данных и машинного обучения для автоматизации решения неструктурированных и слабоструктурированных задач экономических предметных областей.

Данная компетенция формируется в результате изучения следующих дисциплин:

- Машинное обучение.
- Интеллектуальный анализ бизнес-информации.
- Алгоритмы и структуры данных в языке Python.

Сформированность данной компетенции подтверждается следующими индикаторами:

 знает современные методы интеллектуального анализа данных (в том числе больших данных) и способы их программной реализации;

- умеет осуществлять поиск, сбор, анализ и интерпретацию данных экономических предметных областей с применением методов искусственного интеллекта и машинного обучения;
- владеет современным инструментарием искусственного интеллекта и его использованием при разработке и развитии существующих финансово-экономических информационных систем.

Компетенция ПКП-4: способен выполнять информационное моделирование экономических предметных областей, разработку и ведение баз и хранилищ данных, оптимизировать и управлять развитием баз данных (ПКП-4).

Данная компетенция формируется в результате изучения следующих дисциплин:

- Системы управления базами данных.
- Основы криптографии.
- Разработка бизнес-приложений на платформе «1С:Предприятие».
- Проектирование информационных систем.
- Цифровые платформы.

Сформированность данной компетенции подтверждается следующими индикаторами:

- знает последовательность и содержание этапов проектирования баз и хранилищ данных (озёр данных, витрин данных), принципы построения и функционирования баз данных, а также принципы обеспечения их безопасности;
- умеет отображать предметную область на выбранную модель данных, создавать и реорганизовывать объекты баз и хранилищ данных, а также интерфейсы прикладных программ; организовывать и реализовывать политику безопасности баз данных;
- владеет навыками администрирования и эксплуатации баз и хранилищ данных с учетом требований по обеспечению информационной безопасности, а также обеспечения высокой эффективности обработки данных.

Компетенция ПКП-5: способен наладить и администрировать процесс построения и функционирования отказоустойчивого программного обеспечения информационных систем цифровой экономики, в том числе непрерывную поставку и развертывание программного кода.

Данная компетенция формируется в результате изучения дисциплин:

- Управление ИТ-проектами на платформе «1С:Предприятие».
- Пифровые платформы. Сформированность данной компетенции подтверждается следующими индикаторами:
- знает основные принципы организации командной работы разработчиков над проектом, процедуры, подходы и методы оптимизации и автоматизации процедур тестирования, доставки кода и запуска приложений на серверах;
- умеет разрабатывать стратегию DevOps и контейнеризированные приложения, работать с системами контроля версий, создавать решения для мониторинга обратной связи;
- владеет навыками автоматизации развертывания, масштабирования контейнеризированных приложений и управления ими, а также навыками автоматизации настройки серверов и инфраструктурных сервисов для обеспечения быстрого развертывания и сокращения времени восстановления после сбоев.

Компетенция ПКП-6: способен принимать участие в создании ИТ-инфраструктуры, реализовать процесс внедрения программного обеспечения и информационных систем различного уровня сложности и масштабов с использованием стандартов и технологий управления проектами.

Данная компетенция формируется в результате изучения следующих дисциплин:

- Архитектура и ИТ-инфраструктура предприятия.
- Управление ИТ-проектами на платформе «1С:Предприятие».
- Проектирование информационных систем.

Сформированность данной компетенции подтверждается следующими индикаторами:

 знает стандарты и технологии управления проектами внедрений программного обеспечения и информационных систем различного уровня сложности и масштаба;

- умеет организовать ИТ-инфраструктуру и реализовать процесс внедрения программного обеспечения и информационных систем в экономике и финансах;
- владеет навыками внедрения, тестирования и оценки качества программного обеспечения и информационных систем в экономике и финансах.

На следующем шаге определен состав, **трудоемкость и последовательность реализации дисциплин профиля**, которые нашли отражение при разработке проекта учебного плана.

На этой основе совместными усилиями преподавателей Финуниверситета и специалистов экосистемы 1С разрабатываются рабочие программы дисциплин и их учебно-методическое обеспечение в соответствии с запланированными для этой дисциплины результатами обучения, трудоемкостью дисциплины, используемыми образовательными технологиями, методиками преподавания и организации самостоятельной работы, видами и формами контроля промежуточной аттестации. В рабочей программе каждой дисциплины указываются объемы контактной работы студента с преподавателем и самостоятельной работы студента, виды учебных занятий для контактной работы (лекции, семинары, консультации и др.) и для самостоятельной работы (небольшие исследовательские проекты, в том числе групповые, творческие задания, подготовка рефератов, кейсов и пр.) Также в рабочей программе подробно описывается система оценивания успешности достижения студентом запланированных результатов обучения и приводятся фонды оценочных средств.

Для дисциплин/модулей, у которых в качестве результатов обучения запланировано формирование профессиональных компетенций, определено, к решению каких профессиональных задач/исполнению каких трудовых функций ПС готовится выпускник в рамках данной дисциплины/модуля.

Умения и знания, являющиеся основой формирования или совершенствования компетенций, определяются на основе примерных программ, а также с учетом квалификационных требований, сформулированных в профессиональных стандартах применительно к отдельным трудовым функциям. При этом профессиональные стандарты служат основой дополнения, конкретизации умений и знаний, освоение которых необходимо для профессиональной деятельности.

Разработанный совместно с работодателем согласованный перечень дисциплин, направленных на формирование профессиональных компетенций профиля, их трудоемкость и краткое описание приведены ниже.

- Дисциплина «Моделирование бизнес-процессов» направлена на изучение студентами основных подходов и инструментов, позволяющих исследовать бизнес-процессы организации, включая производственные процессы. В процессе освоения программы дисциплины студенты изучат наиболее распространенные в практике методологии моделирования бизнес-процессов, а также примеры их применения, в том числе для анализа и оптимизации бизнес-процессов. Помимо получения теоретических знаний, студенты прорабатывают практические задания и кейсы, которые помогут практиковаться в работе с инструментами описания, моделирования и оптимизации бизнес-процессов, включая «1С:Предприятие».
- Дисциплина «Корпоративные информационные системы», трудоемкость 4 з.е., направлена на формирование целостного представления о принципах работы и назначении корпоративных информационных систем, стандартах, классификации, функциональной архитектуре и программной структуре КИС, современных подходах к интеграции КИС, о требованиях к КИС на этапе подготовки к внедрению. В процессе освоения программы дисциплины студенты получат представление о платформе и системе программ 1С корпоративного уровня, позволяющих повысить эффективность бизнеса, рассмотрят архитектуру и функциональные возможности решения «1С:ERP Управление предприятием».
- Дисциплина «Планирование и организация производственных процессов», трудоемкость 4 з.е., направлена на формирование у студентов целостного представления об экономическом механизме функционирования и развития предприятия как единой хозяйственной системы, овладение теоретическими и прикладными знаниями об основных

аспектах производственной, коммерческой и финансовой деятельности организаций (предприятий) различных форм собственности.

- В процессе изучения дисциплины студенты получают представление об основных принципах функционирования и развития предприятия как единой хозяйственной системы, навыки применения инструментария организации и планирования производства для решения конкретных практических задач во взаимосвязи со смежными экономическими дисциплинами, такими как бухгалтерский учет, логистика, управление финансами, общий менеджмент, маркетинг, антикризисное управление.
- Дисциплина «Разработка бизнес-приложений в системе «1С:Предприятие», трудоемкость 8 з.е., направлена на формирование целостного представления о разработке приложений на бизнес-ориентированном языке программирования платформы «1С:Предприятие». В процессе освоения программы дисциплины студенты познакомятся с основами встроенного языка, объектами и механизмами платформы, методикой программирования и конфигурирования в платформе «1С:Предприятие». Помимо теоретических знаний, студенты будут получать практические задания, которые помогут использовать практические навыки по конфигурированию и программированию на сквозном примере.
- Дисциплина «Мобильная, облачная и веб-разработка (на платформе «1С:Предприятие)», трудоемкость – 7 з.е., направлена на формирование целостного представления о разработке мобильных, веб- и облачных бизнес-приложений на платформе «1С:Предприятие». В результате освоения дисциплины студенты познакомятся с особенностями и освоят приемы разработки мобильных, веб- и облачных приложений на платформе «1С:Предприятие». Помимо получения теоретических знаний, студенты выполняют практические задания, которые помогут сформировать практические навыки разработки мобильных приложений.
- Дисциплина «Управление информационно-технологическими проектами (на платформе «1С:Предприятие)», трудоемкость – 4 з.е., направлена на изучение технологии автоматизации бизнес-процессов на базе прикладных решений 1С. В процессе освоения программы дисциплины студенты изучат возможности и приобретут практические навыки управления проектами внедрения и предоставления услуг сопровождения информационных систем на базе программных продуктов 1С.
- Дисциплина «Управление ИТ-инфраструктурой предприятия», трудоемкость 4 з.е., направлена на изучение общего и всестороннего представления о предприятии с целью обеспечения интегрированного взгляда на комплекс вопросов в области создания и эксплуатации корпоративных информационных систем при помощи методик и концепций управления ИТ-инфраструктурой предприятия. В процессе освоения программы дисциплины студенты познакомятся с понятием ИТ-инфраструктуры предприятия, информационными технологиями и архитектурой предприятия, концепциями управления ИТ-инфраструктурой предприятия (ITIL, СOBIT), основами процессного управления ИТ, системами управления ИТ-инфраструктурой предприятия, построением оптимальной ИТинфраструктуры предприятия на основе бизнес-стратегии предприятия, организацией технического обслуживания и эксплуатации информационных систем.
- Дисциплина «Цифровые платформы», трудоемкость 4 з.е., направлена на получение студентами целостного представления о видах, классификации и назначении цифровых платформ, их архитектуре, методах создания и использования. В рамках дисциплины рассматриваются характеристики и подходы к классификации цифровых платформ, их роль в трансформации традиционных экономических отношений и связей, изучается широкий круг вопросов, связанных с принципами работы и архитектурой цифровых платформ на аппаратном и программном уровнях, а также их использованием в компьютерных системах. В результате освоения дисциплины должно быть сформировано понимание основных структур, приемов и методов создания и применения цифровых платформ.

При разработке оценочных средств для промежуточной и итоговой аттестаций исходили из того, что важно ориентироваться на обеспечение интегральной, комплексной оценки компетенций, а не отдельных умений и знаний. В связи с этим оценивание компетенций, составляющих вид

профессиональной деятельности, предполагающих подтверждение способности обучающегося осуществлять необходимые действия на рабочем месте, основывается на требованиях потенциальных работодателей, предоставляющих выпускникам те самые рабочие места. Только совместное участие работодателей и представителей образования в процессе подготовки оценочных средств позволяет выработать комплексные показатели, представляющие собой не просто механическое сложение результатов оценки отдельных знаний или умений, но показателей, которые носят комплексный характер и содержат характеристику видов работ, выполняемых выпускниками.

Известно, что важная роль в процессе формирования как универсальных, так и профессиональных компетенций отводится практике. Работая в кооперации с представителями экосистемы 1С, удалось не только разработать программу учебной и/или производственной практики, но и достаточно конкретно определить характеристику видов работ, выполняемых обучающимися во время практики, объемы и качество выполнения работ в соответствии с технологией и требованиями конкретных рабочих мест, конкретных организаций экосистемы 1С, в которых обеспечивается проведение практик. Предшествующий опыт сотрудничества с 1С показывает, что базы практики в организациях экосистемы 1С для многих обучаемых впоследствии становятся местами реального трудоустройства.

Сопровождение образовательной программы со стороны партнеров, участвовавших в ее разработке, представляет собой не просто контроль со стороны работодателя за качеством обучения по программе, но и активное участие в непосредственной реализации программы и её постоянной актуализации.

Руководствуясь тем, что согласно требованиям ФГОС [4, п. 4.4.4] не менее 5 процентов численности педагогических работников Организации, участвующих в реализации программы бакалавриата, должны являться руководителями и (или) работниками иных организаций, осуществляющими трудовую деятельность в профессиональной сфере, соответствующей профессиональной деятельности, к которой готовятся выпускники, университет активно привлекает специалистов экосистемы 1С для непосредственного участия в реализации образовательных программ. Работники экосистемы 1С участвуют во всех видах контактной работы со студентами, в организации самостоятельной работы студентов, прохождения практик, подготовки выпускных квалификационных работ.

Подводя итоги сказанному, отметим, что согласование с работодателями образовательной программы часто расценивается как ее экспертиза и одобрение со стороны работодателя. На наш взгляд, важно участие работодателей в разработке образовательной программы на всех этапах, рассмотренных в данной статье, – начиная с формулирования цели и содержания программы, формирования перечня профессиональных компетенций профиля, определения состава и содержания дисциплин, формирующих данные компетенции, вплоть до разработки авторских рабочих программ дисциплин, и заканчивая формированием фондов оценочных средств для итоговой аттестациВ процессе изучения дисциплины студенты получают и программ практик.

При разработке программ бакалавриата/магистратуры по направлениям подготовки, связанным с информационными технологиями, вузы в качестве представителей работодателя могут участвовать в организации экосистемы 1С, что позволяет в значительной мере ориентировать программу на конкретный сегмент рынка труда.

#### **Литература**

1. Чистов Д. В. Совместная разработка и реализация образовательной программы по направлению подготовки «Прикладная информатика» Финансовым университетом и представителями экосистемы 1С // Новые информационные технологии в образовании: Сборник научных трудов 22 й международной научно-практической конференции «Новые информационные технологии в образовании» (Экосистема 1С для цифровизации экономики, организации учебного процесса и развития профессиональных компетенций), 1–2 февраля 2022 г. / Под общ. ред. проф. Д. В. Чистова. – Часть 1. – М.: ООО «1С-Паблишинг», 2022. – С. 128 – 135.

2. Федеральный закон от 29.12.2012 N 273-ФЗ (ред. от 30.12.2021) «Об образовании в Российской Федерации» (с изм. и доп., вступ. в силу с 01.01.2022).

3. Приказ Минобрнауки России от 06.04.2021 N 245 «Об утверждении Порядка организации и осуществления образовательной деятельности по образовательным программам высшего образования – программам бакалавриата,

программам специалитета, программам магистратуры» (зарегистрировано в Минюсте России 13.08.2021 N 64644) // Официальный интернет-портал правовой информации. URL: http://pravo.gov.ru, дата обращения: 12.12.2022.

4. Приказ Минобрнауки России от 19.09.2017 N 922 (ред. от 08.02.2021) «Об утверждении федерального государственного образовательного стандарта высшего образования – бакалавриат по направлению подготовки 09.03.03 «Прикладная информатика» (зарегистрировано в Минюсте России 12.10.2017 N 48531) (с изм. и доп., вступ. в силу с 01.09.2021).

5. «Методические рекомендации по разработке основных профессиональных образовательных программ и дополнительных профессиональных программ с учетом соответствующих профессиональных стандартов» (утв. Минобрнауки России 22.01.2015 N ДЛ-1/05вн).

6. Казачков Д. И., Чистов Д. В. Основные направления деятельности базовой кафедры в учебном процессе университета // Новые информационные технологии в образовании: Сборник научных трудов 16-й международной научно-практической конференции (Применение технологий 1С в условиях модернизации экономики и образования), 2–3 февраля 2016 г. / Под общ. ред. проф. Д. В. Чистова. – Часть 1. – М.: ООО «1С- Паблишинг», 2016. – С. 47 – 51.

7. Чистов Д. В., Барабаш Д. А. Опыт работы базовой кафедры «Технологии 1С» в Финансовом университете и перспективы дальнейшего развития её деятельности // Новые информационные технологии в образовании: Сборник научных трудов 21-й международной научно-практической конференции (Технологии 1С в цифровой трансформации экономики и социальной сферы), 2–3 февраля 2021 г. / Под общ. ред. проф. Д. В. Чистова. – Часть 1. – М.: ООО «1С-Паблишинг», 2021. – С. 165 – 168.

8. Чистов Д. В. Студенческая олимпиада по программированию на платформе «1С:Предприятие» // Новые информационные технологии в образовании: Сборник научных трудов 19-й международной научно-практической конференции (Использование технологий 1С в образовании и их применение для развития кадрового потенциала цифровой экономики), 29–30 января 2019 г. / Под общ. ред. проф. Д. В. Чистова. – Часть 1. – М.: ООО «1С-Паблишинг», 2019. – С. 266 – 272.

Чистов Д. В. Олимпиадные задачи по программированию на платформе «1С:Предприятие» // Новые информационные технологии в образовании: Сборник научных трудов 21-й международной научно-практической конференции (Технологии 1С в цифровой трансформации экономики и социальной сферы), 2–3 февраля 2021 г. / Под общ. ред. проф. Д. В. Чистова. – Часть 1. – М.: ООО «1С-Паблишинг», 2021. С. 144 – 149.9.

Артёмов Н. Е., Казачков Д. И., Чистов Д. В. Авторский курс «Конфигурирование и моделирование в системе «1С:Предприятие 8.3» базовой кафедры «Технологии 1С» // Новые информационные технологии в образовании: Сборник научных трудов 16-й международной научно-практической конференции (Применение технологий 1С в условиях модернизации экономики и образования), 2–3 февраля 2016 г. / Под общ. ред. проф. Д. В. Чистова. – Часть 1. – М.: ООО «1С- Паблишинг», 2016. – С. 157 – 160.10.

Гобарева Я.Л., Чистов Д.В.

ФГОБУ ВО «Финансовый университет при Правительстве Российской Федерации», г. Москва *ygobareva@fa.ru, DChistov@fa.ru* 

### **Новое в олимпиаде по программированию на платформе «1С:Предприятие»**

Gobareva Ya.L., Chistov D.V. Financial University under the Government of the Russian Federation, Moscow

# **Introducing new tasks in 1C:Enterprise programming Olympics**

#### **Аннотация**

В статье рассматриваются вопросы подготовки и проведения ежегодных олимпиад по программированию в системе «1С:Предприятие», которые проводятся совместными усилиями представителей экосистемы 1С и высшими учебными заведениями, осуществляющими подготовку выпускников по образовательным программам, предусматривающим формирование компетенций в области алгоритмизации и программирования. Обсуждается отличительная особенность конкурсной задачи прошлогодней олимпиады: впервые была предложена задача, не связанная с экономикой, заключавшаяся в том, чтобы создать цифровые модели объектов, представляющих собой плоские геометрические фигуры, и найти для них способ оптимального размещения с учетом возможности их вращения относительно друг друга.

### **Abstract**

The article deals with the issues of preparing and holding annual 1C:Enterprise programming contests, which are held jointly by the 1C ecosystem representatives and the universities that focus on teaching algorithmizing and programming disciplines. The authors discuss a new aspect introduced in the last year's programming Olympics. For the first time, the contest included a task that was purely algorithmical and unrelated to economics. The participants were required to create digital models of flat geometric shapes and find an optimal placement solution for them (with rotation allowed).

*Ключевые слова: олимпиада, программирование, алгоритмизация, «1С:Предприятие», оптимизация, геометрический, фигуры* 

*Keywords: Programming Contest, algorithmization, 1C:Enterprise, optimization, geometric shapes* 

Ежегодно Финансовый университет совместно с фирмой «1С» проводит открытые студенческие олимпиады по программированию на платформе «1С:Предприятие», ставшие популярными не только среди российских вузов, но и вузов стран ближайшего зарубежья.

Важную роль в росте популярности сыграл Интернет, посредством которого формируется активное сетевое сообщество программистов, увлеченных программированием в среде «1С:Предприятие». Вместе с ростом популярности растет и трудность заданий. Технические приемы, которыми еще несколько лет назад владели лишь единицы, становятся обычными и привычными инструментами для многих.

Решение олимпиадных задач формирует навыки не только программирования, но и отладки разработанных решений. По правилам олимпиады решение может претендовать на призовые места в случае, если пройдены все тесты. В этой связи участник соревнования, претендующий на победу, должен не только придумать и реализовывать алгоритм в виде работающей программы, но и обеспечить ее устойчивую работоспособность при любых вариантах исходных данных. Это умение высоко ценится в программной индустрии экосистемы 1С, так что неудивительно, что сама фирма «1С» и компании-франчайзи проявляют повышенный интерес к выпускникам вузов, имеющим опыт олимпиадного программирования. Хотя надо иметь в виду, что олимпиадное программирование имеет принципиальные отличия от обычного производства программного обеспечения. Олимпиадные программы, как правило, небольшие по объему, писать их нужно быстро, последующее сопровождение написанных программ не требуется. Главное в олимпиадном программировании – придумать эффективные алгоритмы для решения поставленных задач.

Чтобы достичь успехов в олимпиадном программировании, необходимо, помимо изучения учебных дисциплин в рамках основных образовательных программ, уделять достаточно большое время дополнительной внеаудиторной работе, изучать алгоритмизацию и программирование. Для проведения такой работы наиболее эффективна кружковая модель организации подготовки к олимпиаде, которая является наиболее распространенной формой организации НИРС практически во всех вузах. На этом пути могут помочь методические материалы 1С [1], а также разборы олимпиадных задач прошлых лет, ежегодно публикуемые в сборниках трудов настоящей конференции [2 – 12]. Их изучение и регулярное решение позволит многому научиться, лучше понять, как устроены алгоритмы и подходы к их реализации.

Традиционно олимпиада проводится в два тура, первый тур – отборочный, второй тур – финальный. В последние годы для обеспечения необходимого квалификационного уровня участников олимпиады параллельно применяются две формы организации первого отборочного тура:

- в виде виртуального заочного тура, проводимого через официальный сайт олимпиады http://konkurs.1c.ru/;
- в виде региональных олимпиад, проводимых в регионах представителями партнерских фирм 1С, учебными заведениями и другими заинтересованными организациями.

Участники заочного тура после регистрации на сайте получают доступ к личному кабинету, где по запросу для них подготавливается и представляется для решения задание первого тура. Также участники получают ссылку для скачивания каркасной конфигурации для решения поставленной задачи.

Организаторам региональных туров оргкомитетом олимпиады также предлагается типовое задание, каркасная (олимпиадная) конфигурация для его решения, а также конфигурация с тестовыми данными для проверки и оценки работ, выполненных конкурсантами. В то же время организаторы региональных туров имеют право не пользоваться типовыми заданиями и разрабатывать собственные, определяя их содержание и уровень сложности, который, с одной стороны, должен соответствовать уровню сложности конкурсных заданий предыдущих олимпиад, а с другой – учитывать реальный уровень подготовки участников из соответствующего региона.

Конкурсное задание прошлого года имело свою особенность, отличающую его от заданий всех предшествующих лет.

Как известно, «1С:Предприятие» позволяет автоматизировать не только организационноэкономические, но и технологические процессы, что зачастую приводит к необходимости создания цифровых моделей физических объектов и их размещения на плоскости или в пространстве. В финальном туре олимпиады 2022 года участникам впервые за все годы проведения олимпиад было предложено в системе «1С:Предприятие» решить задачу, не связанную с экономикой. Она заключалась в том, чтобы создать цифровые модели объектов, представляющих собой плоские геометрические фигуры, и найти для них способ оптимального размещения с учетом возможности их вращения относительно друг друга. Данная проблема была представлена в виде задачи о почтовой рассылке конвертов с открытками. Ниже приводится полный текст постановки задачи.

Задача

Описание проблемы

Организации необходимо выполнить почтовую рассылку огромного числа поздравительных открыток. Для отправки через почту каждая открытка должна быть помещена в конверт. Все конверты и открытки имеют прямоугольную форму.

Входные данные

Сведения об имеющихся в наличии конвертах и открытках и о их размерах представлены, соответственно, в документах двух видов – «Конверты» и «Открытки».

Конверты Открытки

| N <sub>2</sub> | Наименование | Длина | Ширина | Nº | Наименование | Длина | Ширина |
|----------------|--------------|-------|--------|----|--------------|-------|--------|
|                | Конверт-01   |       |        |    | Открытка-01  | 10    |        |
|                | Конверт-02   |       |        |    | Открытка-02  |       |        |
|                | Конверт-03   |       | 10     |    | Открытка-03  |       |        |

Все размеры в документах задаются целыми числами в одинаковых единицах измерения, уникальность наименований конвертов и открыток гарантируется, количества имеющихся конвертов и открыток могут не совпадать.

В предложенной олимпиадной конфигурации «1С:Предприятие» разработайте внешний отчет, который по всем отраженным в ИБ документам определит, какие открытки в какие конверты можно поместить для выполнения рассылки при условии, что открытки нельзя сгибать, но поворачивать можно как угодно. При этом надо постараться, чтобы число неотправленных открыток было минимальным.

Представление результата

Результат выдайте в виде отчета следующего вида.

Распределение открыток по конвертам

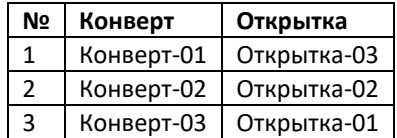

Конец задачи

Далеко не все участники сообразили, что, при определенном соотношении сторон открыток, они могут быть помещены в конверты под некоторыми углами, даже в тех случаях, когда линейные размеры открытки превышают размеры конверта. При этом при разных углах поворота одна и та же открытка может быть помещена в конверты с различными соотношениями сторон. Программа,

разработанная победительницей олимпиады, позволяла найти наилучшие варианты размещения, чтобы заполнить открытками максимальное число конвертов, причем ее программа также обеспечивала наивысшее быстродействие на очень больших объемах данных.

#### **Литература**

1. Методический сертифицированный курс фирмы «1С»: «Алгоритмы. Олимпиадное программирование. Методические материалы для слушателя сертифицированного курса». – М.: ООО «1С», 2013. – 295 с.

2. Чистов Д. В. Студенческая олимпиада по программированию на платформе «1С:Предприятие» // Новые информационные технологии в образовании: Сборник научных трудов 19-й международной научно-практической конференции (Использование технологий 1С в образовании и их применение для развития кадрового потенциала цифровой экономики), 29–30 января 2019 г. / Под общ. ред. проф. Д. В. Чистова. – Часть 1. – М.: ООО «1С-Паблишинг», 2019. – С. 266 – 272.

3. Чистов Д. В. Новые правила в олимпиадном программировании на платформе «1С:Предприятие» // Новые информационные технологии в образовании: Сборник научных трудов 20-й международной научно-практической конференции. / Под общ. ред. проф. Д. В. Чистова. – Часть 1. – М.: ООО «1С-Паблишинг», 2020. – С. 284 – 291.

4. Порохина И. Ю., Чистова Н. Д. Реализация задачи оптимизации графиков платежей в среде программирования «1С:Предприятие 8» (из опыта подготовки и проведения олимпиады по программированию в 2011 году) // Новые информационные технологии в образовании: Сборник научных трудов 12-й международной научнопрактической конференции «Новые информационные технологии в образовании: Формирование новой информационной среды образовательного учреждения с использованием технологий 1С», 31 января–1 февраля 2012 г. – Часть 1. – М.: ООО «1С-Паблишинг», 2012. – С. 608 – 614.

5. Порохина И. Ю., Чистов Д. В. Поиск оптимального способа размещения складских запасов в среде программирования «1С:Предприятие 8» (из опыта подготовки и проведения олимпиады по программированию 2012 года) // Сборник научных трудов 13-ой международной научно-практической конференции «Новые информационные технологии в образовании: Технологии 1С для эффективного обучения и подготовки кадров в целях повышения производительности труда», 29–30 января 2013 года. / Под общ. ред. проф. Д. В. Чистова. – Часть 1. – М.: ООО «1С-Паблишинг», 2013. – С. 417 – 422.

6. Порохина И. Ю., Чистова Н. Д. Решение обратных задач бухгалтерского учета // Новые информационные технологии в образовании: Сборник научных трудов 11-й международной научно-практической конференции «Развитие инновационной инфраструктуры образовательных учреждений с использованием технологий 1С», 1–2 февраля 2011 г. – Часть 1. – М.: ООО «1С-Паблишинг», 2011. – С. 295 – 298.

7. Порохина И. Ю., Чистов Д. В. Представление графовых задач в учетной модели «1С:Предприятие» (из опыта подготовки и проведения олимпиады по программированию) // Новые информационные технологии в образовании: Доклады и выступления участников 8-й Международной научно-практической конференции «Новые информационные технологии в образовании: Комплексная модернизация процесса обучения и управления образовательными учреждениями с использованием технологий 1С», 3–4 февраля 2009 г. – Часть 1. – М., 2009. – С. 55 – 61.

8. Порохина И. Ю., Чистов Д. В. Учетно-аналитическая интерпретация задачи нахождения наибольшего простого пути в графе (из опыта подготовки и проведения олимпиады по программированию) // Новые информационные технологии в образовании: Сборник научных трудов 16-й международной научно-практической конференции (Применение технологий 1С в условиях модернизации экономики и образования), 2–3 февраля 2016 г. / Под общ. ред. проф. Д. В. Чистова. – Часть 1. – М.: ООО «1С-Паблишинг», 2016. – С. 153 – 157.

9. Акинин И. А., Порохина И. Ю., Чистов Д. В. Представление задачи раскраски вершин графа в учетной модели «1С:Предприятие» (из опыта подготовки и проведения олимпиады по программированию) // Новые информационные технологии в образовании: Сборник научных трудов 14-й международной научно-практической конференции «Новые информационные технологии в образовании» (Применение технологий 1С для повышения эффективности деятельности организаций образования), 28–29 января 2014 г. – Часть 1. – М.: ООО «1С-Паблишинг», 2014. – С. 271 – 275.

10. Чистов Д. В. Олимпиадные задачи по программированию на платформе «1С:Предприятие» 2017 года // Новые информационные технологии в образовании: Сборник научных трудов 18-й международной научно-практической конференции «Новые информационные технологии в образовании» (Применение технологий 1С для развития компетенций цифровой экономики), 30–31 января 2018 г. / Под общ. ред. проф. Д. В. Чистова. – Часть 1. – М.: ООО «1С-Паблишинг», 2018. – С. 435 – 439.

11. Чистов Д. В. Олимпиадные задачи по программированию на платформе «1С:Предприятие» // Новые информационные технологии в образовании: Сборник научных трудов 21-й международной научно-практической конференции «Новые информационные технологии в образовании» (Технологии 1С в цифровой трансформации экономики и социальной сферы), 2–3 февраля 2021 г. / Под общ. ред. проф. Д. В. Чистова. – Часть 1. – М.: ООО «1С-Паблишинг», 2021. – С. 144 – 149.

12. Чистов Д. В. SQL Запросы и регулярные выражения против парсинга строк // Сборник научных трудов 22-й международной научно-практической конференции «Новые информационные технологии в образовании» (Экосистема 1С для цифровизации экономики, организации учебного процесса и развития профессиональных

компетенций), 1–2 февраля 2022 г. / Под общ. ред. проф. Д. В. Чистова. – Часть 1. – М.: ООО «1С-Паблишинг», 2022.  $- C. 312 - 318.$ 

# Правдина М.Е. Фирма «1С», г. Москва *pram@1c.ru*

# **Применение технологий 1С при формировании образовательных программ цифровых кафедр**

Pravdina M.E. LLC 1C Company, Moscow

# **Using 1C technologies in development of educational programs for digital university departments**

# **Аннотация**

В докладе представлены подходы к встраиванию модулей по технологической платформе и типовым решениям «1С:Предприятия» в образовательные программы цифровых кафедр. Одна из ключевых тем доклада – рекомендации по выбору технологий 1С в зависимости от направлений основной подготовки и профессиональной области деятельности учащихся.

# **Abstract**

The article reviews approaches to integration of modules for studying the 1C:Enterprise technological platform and standard applications into the educational programs of digital departments of universities. The author provides recommendations for selecting a set of 1C technologies to study depending on the disciplines the students are majoring in.

### *Ключевые слова*: *цифровой, кафедра Keywords*: *digital department*

Изучение системы программ «1С:Предприятие 8» (реализует концепцию low-code) в рамках цифровых кафедр является востребованным, удобным и эффективным решением за счет реализуемой в ней единой парадигмы разработки (все приложения выглядят похоже внешне (интерфейс) и похоже организованы внутри (структура кода и метаданных). Эти качества создают возможность более низкого порога вхождения учащихся в незнакомый код и легкого освоения приемов модификации и расширения готовых решений в профессиональных областях.

С точки зрения ИТ-индустрии, содержание образовательных программ должно быть связано с направлением профессиональной подготовки и зависеть от базового уровня в области «околотехнических» дисциплин.

В докладе приведены три примера содержания образовательных программ, по направлениям подготовки:

- для «околотехнических» направлений (01.00.00 «Математика и механика», 03.00.00 «Физика и астрономия», 15.00.00 «Машиностроение», 27.00.00 «Управление в технических системах») и прочих направлений, предполагающих освоение и разработку технических систем;
- для естественно-научных и экономических направлений (38.00.00 «Экономика и управление», 34.00.00 «Медицина» и пр.);
- для прочих, гуманитарных направлений (44.00.00 «Образование и педагогические науки», 43.00.00 «Сервис и туризм» и т. д.)

Для наполнения образовательных программ рекомендуется использовать информацию об индустриальной практике применения решений 1С, информацию в источниках [3, 4, 5].

В докладе даны конкретные примеры подходов к формированию содержания образовательных программ:

- 05.03.06 «Экология и природопользование» (прикладные решения «1С:Экология. Охрана окружающей среды», «1С:Предприятие 8. GIS Управление пространственными данными»);
- «Управление культурой» («1С:Театр», «1С:Детская школа искусств»);
- Единый контент для различных направлений подготовки («1С:Документооборот» широко используемое решение, способное к кастомизации и доработке по запросу пользователей) и пр.

Ключевой вопрос успешной реализации программ цифровых кафедр – подготовка преподавателей и материально-техническое обеспечение. Для этого фирма «1С» предоставляет возможности использования облачных решений и специальную программу подготовки и аттестации преподавателей.

# **Литература**

1. О проекте «Цифровые кафедры» в программе «Приоритет-2030» // Портал федеральных государственных образовательных стандартов высшего образования. URL: https://fgosvo.ru/, дата обращения: 11.12.2022.

2. Программа «Приоритет-2030». URL: https://minobrnauki.gov.ru/action/priority2030/, дата обращения: 11.12.2022.

3. Сайт фирмы «1С». URL: https://1c.ru/, дата обращения: 11.12.2022.

4. Отраслевые и специализированные решения «1С:Предприятие». URL: https://solutions.1c.ru/, дата обращения: 11.12.2022.

5. Справочник «Внедренные решения 1С». URL: https://1c.ru/solutions/public/, дата обращения: 11.12.2022.

# Эйдлина Г.М. ФГБОУ ВО «Российский экономический университет имени Г.В. Плеханова», г. Москва *gm20051@yandex.ru*

### **Развитие цифровых компетенций специалистов в сфере торговли в условиях импортозамещения**

Eydlina G.M.

Plekhanov Russian University of Economics, Moscow

# **Developing digital competencies of students majoring in economics and trade under conditions of import substitution**

### **Аннотация**

В статье рассматриваются вопросы формирования и развития цифровых компетенций специалистов по направлению «Торговое дело» с использованием цифровой экосистемы 1С в условиях импортозамещения.

# **Abstract**

The article considers the development of digital competencies of students majoring in economics and trade using the 1C digital ecosystem, under conditions of import substitution.

*Ключевые слова: импортозамещение, информационный, технологии, цифровой, компетенции, «1С:Управление торговлей»* 

*Keywords: import substitution, information technologies, digital competencies, 1C:Trade Management* 

В 2022 году в Российской Федерации активизировался процесс импортозамещения в сфере информационных технологий. Множество крупных зарубежных поставщиков ИТ-решений для экономики и управления предприятиями объявили о прекращении работы и технической поддержки информационных систем для российских клиентов. И у многих российских предприятий и организаций возникла необходимость достаточно быстрой замены корпоративных информационных систем, что сделало еще более актуальным изучение программных продуктов 1С.

Преимуществом информационных продуктов 1С является то, что они реализованы на программной платформе «1С:Предприятие». Наличие еще одного информационного слоя в виде программной платформы придает дополнительную гибкость и расширяемость программным продуктам. Концептуальные и технические решения, реализованные в архитектуре платформы «1С:Предприятие 8», позволяют использовать ее в качестве платформы цифровой трансформации компаний различного масштаба и сфер деятельности [2]. Расширяемость программной платформы «1С:Предприятие» позволяет автоматизировать не только бизнес-операции и бизнес-процессы в рамках типовых конфигураций, но и решать задачи автоматизации торговой деятельности с учетом особенностей конкретной компании или организации. Использование программной платформы «1С:Предприятие» для разработки прикладных решений позволяет говорить о появлении цифровой экосистемы информационных продуктов 1С.

Это обстоятельство играет положительную роль и при переносе программных продуктов 1С на другие платформы (операционные системы), в частности, при переходе на операционные системы семейства Linux.

Еще одним преимуществом программных продуктов 1С является наличие учебных версий для различных платформ (операционных систем).

Для студентов направления «Торговое дело» одним из важных программных продуктов 1С является конфигурация «Управление торговлей».

Несмотря на ограничения учебных версий платформы «1С:Предприятие» и конфигурации «1С:Управление торговлей», у студентов есть возможность изучить основные прикладные объекты конфигурации 1С, процедуры создания информационной базы, резервного копирования и восстановления информационной базы с помощью конфигуратора, настройки информационной системы для автоматизации торговой деятельности предприятия, возможности системы компоновки данных, а также основные виды операций, в том числе:

- ввод начальных остатков;
- ввод сведений о товарах;
- настройка видов цен;
- настройка скидок;
- оптовая торговля с использованием процессных и непроцессных сделок;
- операции розничной торговли;
- операции комиссионной торговли;
- расчеты с подотчетными лицами;
- использование монитора руководителя для анализа показателей работы предприятия;
- формирование и анализ отчетов;
- обмен данными между конфигурациями «1С:Управление торговлей» и «1С:Бухгалтерия предприятия».

Выполнение практических заданий в информационной системе «1С:Управление торговлей» позволяет студентам моделировать деятельность торгового предприятия, изучить документы, используемые для оформления и согласования торговых операций, типовые бизнес-процессы и отчеты, методы анализа номенклатуры (ABC/XYZ-анализ), показатели, используемые для анализа рисков и проверки контрагентов.

Учебные версии платформы «1С:Предприятие» и конфигурации «1С:Управление торговлей» можно использовать и в среде операционной системы Linux [3]. Проверка была проведена для следующих программных продуктов: учебная версия платформы «1С:Предприятие» 8.3.20 (Linux

64-bit), конфигурация «1С:Управление торговлей» 11.4 (учебная версия), операционная система Debian Linux 10.

Важным направлением развития программных продуктов 1С для реализации замещения зарубежных ИТ-продуктов является переход к использованию российской платформы Java – BellSoft Axiom (Liberica) JDK [4].

Таким образом, формируется цифровая учебная платформа с использованием продуктов компании 1С для подготовки специалистов в сфере торговли в условиях импортозамещения.

В этих условиях актуальной задачей является подготовка методических материалов, ориентированных на российские программные продукты, подготовка студентов и переподготовка специалистов в сфере торговли с учетом изменений, происходящих в сфере цифровых технологий, в частности, в связи с уходом с российского рынка зарубежных поставщиков ИТ-сервисов.

Российским учебным заведениям необходимо расширять сотрудничество с ведущими отечественными ИТ-компаниями для получения возможности использовать современные информационные системы и интернет-ресурсы в учебном процессе. С другой стороны, и ИТкомпаниям, заинтересованным в подготовке ИТ-специалистов, следовало бы уделять больше внимания подготовке учебных материалов и описанию методик использования собственных информационных продуктов.

Технологии и программные продукты 1С, методическое обеспечение подготовки специалистов, предоставленные фирмой «1С», становятся еще более востребованными в условиях расширения использования российских программных средств.

# **Литература**

1. Диго С. М., Нуралиев Б. Г. Сотрудничество индустрии информационных технологий с системой образования в эпоху цифровой экономики // Новые информационные технологии в образовании: Сборник научных трудов 20-й НМПК «Технологии 1С: Перспективные решения для построения карьеры, цифровизации и непрерывного обучения» 4–5 февраля 2020 г. – Ч. 1. – М.: ООО «1С-Паблишинг», 2020. – С. 8 – 27.

Милорадов К. А. «1С:Предприятие» как платформа цифровой трансформации на основе интеллектуальных технологий // Сборник научных трудов 19-й НМПК «Использование технологий 1С в образовании и их применение для развития кадрового потенциала цифровой экономики» 29–30 января 2019 г. – Ч. 1. – М.: ООО «1С-Паблишинг»,  $2019. - C. 38 - 41.2.$ 

Платформа «1С:Предприятие 8.3, учебная версия (8.3.22.1709)» (Linux 64-bit). URL:

https://online.1c.ru/catalog/free/28766016/, дата обращения: 12.12.2022.3.

4. Дистрибутивы Liberica JRE и Liberica JDK для пользователей «1С:Предприятия 8». URL: https://online.1c.ru/catalog/free/28766016/, дата обращения: 12.12.2022.

Онокой Л.С., Васильева Е.В.

ФГОБУ ВО «Финансовый университет при Правительстве Российской Федерации», г. Москва *lsonokoy@fa.ru, evvasileva@fa.ru* 

# **Формирование цифровых компетенций бакалавров «Бизнес-информатики» как результат изучения системы «1С:Предприятие 8.3»**

Onokoy L.S., Vasilyeva E.V.

Finance University under the Government of the Russian Federation, Moscow

# **Developing digital competencies of Business Computer Science undergraduates through studies of 1C:Enterprise 8.3**

### **Аннотация**

Статья включает изложение авторской методики преподавания студентам бакалавриата «Бизнес-информатика» основных функциональных возможностей системы «1С:Предприятие 8.3», предназначенных для разработки прикладных решений. Данная методика базируется на многолетнем опыте преподавания теоретико-прикладных подходов, технологий и методов проектирования, реализованных в системе «1С:Предприятие 8.3». Авторы формулируют перечень цифровых компетенций, которые формируются у студентов направления «Бизнес-информатика» в результате изучения системы «1С:Предприятие 8.3».

### **Abstract**

The report includes a presentation of the authors' methodology for teaching the basic functionality of 1C:Enterprise 8.3 to Business Computer Science undergraduate students. This methodology is based on many years of experience in teaching theoretical and applied approaches, technologies and methods of software design as implemented in 1C:Enterprise 8.3. At the end of the report, the authors provide a list of digital competencies developed by students of Business Computer Science through studies of 1C:Enterprise 8.3.

*Ключевые слова: технологическая, платформа, конфигуратор, визуальный, язык, запросы, встроенный, программирование*

*Keywords: technological platform, designer, visual configuration, query language, embedded programming language*

Информационная система «1С:Предприятие 8.3» – это универсальная система, предназначенная для автоматизации деятельности организации. На ее основе разработаны и успешно функционируют сотни типовых прикладных решений, которые пользуются заслуженной популярностью в России и за рубежом.

Усвоение навыков проектирования в системе «1С:Предприятие 8.3» включает знакомство студентов с «режимом Конфигуратора» и изучение его основных механизмов проектирования: визуального конфигурирования, разработки запросов и программных модулей [1].

На начальном этапе студенты разрабатывают объекты конфигурации прикладного решения. Для этого применяются средства визуального конфигурирования, не требующие знаний встроенного языка и языка запросов. В результате студенты создают дерево конфигурации, которое является иерархической структурой объектов, полностью описывающей разрабатываемое прикладное решение.

Запросы в системе «1С:Предприятие 8.3» используются для получения из информационной базы выборки данных различной сложности. В процессе изучения студентами языка запросов авторы рекомендуют использовать специальную обработку «Консоль запросов», которая позволяет осуществлять процедуры ввода и редактирования запросов, а также их параметров, выполнять запросы и публиковать на экране результирующие выборки. Полезным для контроля знаний студентов является функциональность «Консоли запросов», сохранения текста запроса в файле [2].

Дальнейшее знакомство с методикой проектирования прикладных решений заключается в освоении студентами встроенного языка программирования «1С:Предприятие 8.3».

Этот высокоуровневый язык программирования включает операторы, позволяющие проектировать базовые алгоритмические конструкции, создавать процедуры и функции, обрабатывать коллекции значений, создавать и удалять обработчики событий и т. д. Преимущество встроенного языка заключается в его предметной ориентированности, разработанные на его основе программные модули решают задачи обработки как примитивных, так и специализированных типов данных автоматизируемой предметной области.

Программные модули системы «1С:Предприятие 8.3» событийно-ориентированные, они встроены в определенные точки конфигурации прикладного решения и используются разработчиками в процессах проектирования нового прикладного решения, модификации и настройки типовых приложений.

Для знакомства с лучшими прикладными решениями, спроектированными на основе технологической платформы «1С:Предприятие 8.3», в конце курса студенты изучают систему «1С:ERP Управление предприятием» [3]. На занятиях используется облачная учебная версия системы (https://edu.1cfresh.com), она располагает заполненной данными информационной базой, с использованием которой студенты получают практические навыки выполнения различных хозяйственных операций с применением ERP-системы. Преимущество облачной учебной версии системы заключается в возможности доступа к ней в любое удобное время, из любого места, где есть Интернет.

Студенты направления 38.03.05 «Бизнес-информатика» изучают систему «1С:Предприятие 8.3» на третьем курсе, когда они уже имеют базовые знания в области программирования и проектирования информационных систем. Поэтому по завершению курса обучения они успешно справляются с учебными заданиями по самостоятельному проектированию небольших прикладных приложений.

Как показывает практика, в результате изучения системы «1С:Предприятие 8.3» студенты приобретают следующие цифровые компетенции:

- способность внедрять транзакционные системы и консультировать по вопросам систем сбора, накопления и хранения транзакционных данных;
- способность анализировать и проектировать информационные потоки организации.

Представленные выше компетенции для выпускников направления «Бизнес-информатика» являются базовыми, и их освоение служит важным фактором для формирования ими успешной профессиональной карьеры.

Следует особо отметить, что в Финансовом университете в качестве отклика на современные тенденции импортозамещения уже в следующем учебном году планируется увеличить количество учебных часов для изучения системы «1С:Предприятие 8.3» и популярных прикладных решений фирмы «1С».

### **Литература**

1. Радченко М. Г., Хрусталева Е. Ю. «1С:Предприятие 8.3». Практическое пособие разработчика. – М.: ООО «1С-Паблишинг», 2013.

2. Хрусталева Е. Ю. Язык запросов «1С:Предприятия 8». – М.: ООО «1С-Паблишинг», 2022.

3. Власова Л. Г. и др. Концепция прикладного решения «1С:ERP Управление предприятием 2». Учебно-

методические материалы для вузов. – М.: ООО «1С-Паблишинг», 2016.

Орешкова М.Н., Акопджанян С.Т., Вашута М.Д.

ФГАОУ ВО «Северный (Арктический) федеральный университет имени М.В. Ломоносова»,

г. Архангельск

*m.oreshkova@narfu.ru, akopdzhanyan.s@edu.nafu.ru, vashuta.m@edu.narfu.ru* 

### **Формирование профессиональной компетентности студентов путем участия в вузовских соревнованиях и профессиональных конкурсах**

Oreshkova M.N., Akopdzhanyan S.T., Vashuta M.D. Northern (Arctic) Federal University named after M.V. Lomonosov, Arkhangelsk

# **Developing professional competences of students through participation in universitylevel competitions and professional championships**

### **Аннотация**

В статье приводятся требования к выпускникам высших учебных заведений при их трудоустройстве. Обсуждается применение таких форм мотивации студентов, как участие в олимпиадах и конкурсах, профессиональных чемпионатах.

### **Abstract**

The article analyses the requirements for graduate students seeking a job and discusses the efficiency of such learning motivationas participation in contests, competitions, professional championships.

*Ключевые слова: образование, соревнования, профессиональный, чемпионат, «Молодые профессионалы», компетенции, «1С:Предприятие 8»*

*Keywords: higher education, university-level competitions, professional championships, international movement "Young professionals", competence "IT solutions for business on the platform of 1C:Enterprise 8"* 

Одним из важных требований к выпускникам образовательных учреждений является их соответствие запросам потенциальных работодателей. Они должны быть профессиональны и компетентны, что подразумевает наличие профессиональных умений (это знания, навыки, освоенные обобщенные способы решения профессиональных задач). Сюда же включают личностные и профессионально-важные качества.

В настоящее время совместно с работодателями в той или иной предметной области разрабатываются профессиональные стандарты. По требованиям современных профессиональных стандартов работодатели активно включаются в образовательный процесс – как при разработке образовательных программ и их реализации, так и при оценке результатов освоения образовательных программ и достижений студентов.

Достижения студентов фиксируются в портфолио. В него включают успехи студентов в теоретической и практической подготовке, результаты их участия в конкурсах профессионального мастерства и независимых процедурах оценки профессиональных компетенций (например, результаты участия в демонстрационном экзамене, чемпионатах WorldSkills Russia, олимпиадах, конкурсах и др.)

Чтобы студенты, осваивающие образовательные программы в области информационных технологий, получали опыт профессиональной деятельности, важно, чтобы вузы сотрудничали с производителями программных решений. На российском рынке лидирующие позиции в области разработки программных решений занимает фирма «1С».

На протяжении многих лет она проводит разнообразные мероприятия для студентов, помогает им включиться в профессиональную среду, общаться с представителями профессионального сообщества. Регулярно проводятся мастер-классы, тренинги, Дни карьеры, сотрудники «1С» привлекаются к разработке образовательных программ, их реализации, к проведению итоговой аттестации по направлениям, связанными с подготовкой специалистов в области информационных технологий.

Северный (Арктический) федеральный университет имени М.В. Ломоносова (САФУ) на протяжении многих лет взаимодействует с фирмами-франчайзи 1С. Сотрудники фирм участвуют в разработке собственных образовательных стандартов САФУ, реализуют часть дисциплин образовательных программ, они являются базами практик, их сотрудники привлекаются к руководству выпускными квалификационными работами, участвуют в Днях карьеры, проводимых в САФУ в декабре.

Фирма «1С» организует различные олимпиады и соревнования, например:

- Международная олимпиада по программированию на платформе «1С:Предприятие 8»;
- Олимпиада НТИ (Всероссийская инженерная олимпиада, профиль «Автоматизация бизнеспроцессов»);
- Международный профессиональный конкурс по «1С:Бухгалтерии 8»;
- Всероссийский профессиональный конкурс по использованию «1С:ИТС».

Международная олимпиада по программированию на платформе «1С:Предприятие 8», Международная олимпиада по веб-программированию и конкурс по программированию на мобильной платформе ориентированы, прежде всего, на студентов ИТ-специальностей, имеющих навыки программирования. Тогда как профессиональный конкурс по «1С:Бухгалтерии 8» больше ориентирован на студентов экономических специальностей.

Ежегодно фирмой организуется конкурс дипломных проектов с использованием системы программ «1С:Предприятие 8». Для подготовки конкурсных работ студенты имеют возможность прикрепляться к фирмам-франчайзи для прохождения обучения, стажировок и практики. Это повышает как уровень самих работ, так и качество подготовки выпускников. Такие выпускники будут востребованы на рынке труда и смогут трудоустроиться после окончания университета. Студенты САФУ участвуют в этом конкурсе и не раз становились призерами регионального этапа этого конкурса.

С 2016 года в рамках чемпионата по стандартам WorldSkills проводятся соревнования по компетенции «ИТ-решения для бизнеса на платформе «1С:Предприятие 8».

Чемпионат WorldSkills – чрезвычайно важное мероприятие, поскольку выявляет, насколько участник готов к самостоятельному решению комплексных задач, начиная с проектирования и заканчивая выпуском готового продукта [1].

В САФУ проводятся демонстрационные экзамены по стандартам WorldSkills (компетенция «ИТ-решения для бизнеса на платформе «1С:Предприятие 8») в качестве промежуточной аттестация студентов бакалавриата 9 групп специальностей. По результатам его проведения корректируется образовательная программа подготовки бакалавров, чтобы выпускники обладали компетенциями, востребованными на рынке труда.

Несколько лет подряд в САФУ проводится Отборочный чемпионат по стандартам WorldSkills по этой компетенции, что позволяет студентам не только посоревноваться между собой (в чемпионате участвуют студенты головного вуза и филиала САФУ), но и пройти на следующий уровень и посоревноваться на всероссийском этапе чемпионата. В 2022 году студент САФУ занял второе место в финале V Национального межвузовского чемпионата «Молодые профессионалы» по компетенции «ИТ-решения для бизнеса на платформе «1С:Предприятие 8».

Подобного рода мероприятия повышают узнаваемость фирмы, студенты, которые готовятся к мероприятиям, становятся специалистами в этой области, владеют инструментами «1С» на достаточно высоком уровне. Повышается вероятность трудоустройства таких выпускников в фирмах-франчайзи «1С», а также в организациях, где внедрены программные решения «1С». Фирма получает молодых специалистов, которые уже имеют навыки работы с ее решениями, что позволяет ускорить адаптацию выпускника на месте трудоустройства.

Так, например, студенты направления подготовки 38.03.05 «Бизнес-информатика» САФУ в рамках учебной деятельности и прохождения практик получают практический опыт работы с инструментами «1С».

Изучая такие дисциплины, как «Промышленная разработка программного обеспечения и разработка мобильных бизнес-приложений», студенты освоили этапы разработки на платформе «1С:Предприятие 8», а именно: разработку конфигураций (создание справочников, общих модулей, регистров, отчётов), создание расширений, проведение автоматизированного тестирования конфигураций, внедрение БСП, разработку мобильных приложений через конфигуратор «1С:Предприятие 8».

Кроме того, при прохождении практики и получении первичных умений и навыков научноисследовательской деятельности в фирме-франчайзи «1С» «АРБИС», студенты ознакомились с программным инструментарием, используемым в профессиональной деятельности, научились базовым навыкам работы в них. Это полезно как для дальнейшей учебы, так и в профессиональной сфере.

Также предприятие «АРБИС» активно сотрудничает с САФУ, предлагая различные варианты обучения, прохождения практик и работы. По результатам прохождения учебной практики студентами был продемонстрирован высокий уровень знаний и умений в сфере разработки на платформе «1С:Предприятие», что заинтересовало потенциального работодателя.

После практики студенты были трудоустроены в качестве помощников менеджера проектов в АО «АРБИС» и ведут работу со следующими программными решениями: «1С:Управление фирмойфранчайзи», «1С:Управление фирмой-аутсорсером» и «1С:Документооборот».

Разработка на платформе «1С:Предприятие» и сопровождение программных решений актуальны и востребованы на рынке труда, поэтому студенты планируют продолжать приобретать новые компетенции в сотрудничестве с фирмой-франчайзи, а также участвовать в конкурсах и чемпионатах, организуемых фирмой «1С». Это поможет им после окончания университета стать востребованными специалистами.

### **Литература**

1. Правдина М. Е., Макаров Д. А. Новая компетенция WorldSkills «ИТ-решения для бизнеса на платформе «1С:Предприятие 8». Сборник научных трудов 17-й международной научно-практической конференции «Новые информационные технологии в образовании» (Инновации в экономике и образовании на базе технологических решений «1С») 31 января – 1 февраля 2017 г. / Под общ. ред. проф. Д.В. Чистова. – Часть 1. – М.: ООО «1С-Паблишинг», 2017. – С. 54 – 56.

Курозина С.А. ФГБОУ ВО «Санкт-Петербургский государственный университет телекоммуникаций им. М.А. Бонч-Бруевича» *kurs@1cnw.ru* 

### **Цифровая трансформация бизнес-процессов УЗ с применением технологий искусственного интеллекта на платформе «1С:Предприятие»**

Kurozina S.A. The Bonch-Bruevich Saint Petersburg State University of Telecommunications

# **Digital transformation of a university's business processes with artificial intelligence technologies on 1C:Enterprise platform**

#### **Аннотация**

В статье речь идет о возможностях искусственного интеллекта при его использовании в работе сотрудников учебных заведений, чтобы они могли справляться с рутинными операциями быстрее и эффективнее. Программные продукты 1С, которые направлены на автоматизацию управленческой деятельности в учреждениях среднего и высшего профессионального образования, могут быть дополнены прикладным функционалом, применяющим современные технологии искусственного интеллекта и машинного обучения.

### **Abstract**

The article deals with the capabilities of artificial intelligence for streamlining and optimizing the routine activities of university employees. 1C software products intended for automating management activities in universities and vocational colleges, can be enhanced with artificial intelligence and machine learning technologies.

*Ключевые слова: искусственный, интеллект, машинный, обучение, интеграция, программа, 1С*

*Keywords*: *artificial intelligence, machine learning, integration of artificial intelligence into 1C software* 

Указом №490 от 10.10.2019 «О развитии искусственного интеллекта в Российской Федерации» была утверждена Национальная стратегия развития искусственного интеллекта (ИИ) на период до 2030 года. Кроме того, правительству страны поручено разработать и утвердить федеральный проект «Искусственный интеллект» и внести соответствующие изменения в национальную программу «Цифровая экономика Российской Федерации». Национальной стратегией определяются основные технологии, основанные на использовании искусственного интеллекта (далее ИИ) – компьютерное зрение, обработка естественного языка, распознавание и синтез речи, интеллектуальная поддержка принятия решений и перспективные методы ИИ.

Приоритетные направления применения ИИ включают повышение эффективности процессов планирования, прогнозирования и принятия управленческих решений, автоматизацию рутинных операций, повышение лояльности потребителей, оптимизацию подбора и обучения кадров и др.

Большой вклад в реализацию задач национальной программы вносят учебные заведения. Программные продукты фирмы «1С» для управления деятельностью образовательных организаций зачастую представляют собой комплексные решения, удовлетворяют повышенным требованиям к уровню автоматизации и позволяют автоматизировать практически все участки управления и учета. Современные технологии ИИ обладают возможностями, которые при интеграции с программными продуктами «1С» могут помочь пользователям уменьшить временные трудозатраты, взяв на себя массовые и рутинные процессы. На сегодняшний день сервисы, которые используют в своей работе ИИ, уже активно применяются пользователями программ «1С» в коммерческих и бюджетных учреждениях.

Опираясь на опыт миллионов пользователей ПП 1С, хочется обратить внимание на возможное применение технологий ИИ для организации учебного процесса и автоматизации внутренних процессов учебного заведения при работе в основной системе учета на платформе «1С:Предприятие 8».

*Использование технологий ИИ в организации учебного процесса* может помочь в обеспечении полноценного персонализированного и адаптивного обучения, благодаря анализу вовлеченности обучающихся поможет оптимизировать работу преподавателей.

*Использование технологий ИИ в автоматизации внутренних процессов учебного заведения* может позволить эффективнее обеспечивать весь учебный процесс за счет сокращения трудозатрат персонала для задач, не требующих значительной квалификации, исключения человеческого фактора, приводящего к ошибкам и задержкам в принятии решений.

Рассмотрим сервисы, которые работают на технологиях ИИ и уже интегрированы в систему программ на платформе «1С:Предприятие 8».

**Чат-бот** – этот сервис можно использовать для обучения нового сотрудника УЗ. Виртуальный помощник, который предлагает в виде подсказки нужные разделы в документе или справочнике в программе, дает рекомендации о том, как начать заполнять документ, чем необходимо его дополнить, чтобы документ имел силу. Модель обучается по имеющейся базе знаний с целью классификации возможных ответов на вопросы пользователей, предлагает в виде подсказки нужный контекст для вставки. Или альтернативный вариант применения: чат-бот на сайте УЗ используется для автоматизации системы обращений. Можно применять для оперативного получения информации: по текущему расписанию, мероприятиям, приемной комиссии и другой информации, которая в целом уже известна и формализована.

В CRM-системах программ «1С:Предприятие 8» уже широко применяются чат-боты для коммерческих организаций. Их используют менеджеры по продажам и специалисты линий поддержки для ускорения обработки обращений клиентов, внесения в базу знаний наиболее часто задаваемых вопросов и для формирования автоматических ответов на популярные вопросы.

Другая частая рутинная операция – разбор входящих писем. ИИ классифицирует их по группам и, в зависимости от обращения, запускает соответствующий процесс. Уменьшается срок реакции на обращения коллег, студентов и т. д. Такой функционал также используется в ПП 1С версий для коммерческих организаций.

Сотрудникам отделов, где все еще много работы с бумажными документами, современные технологии ИИ помогают корректно распознать бумажные документы по их фотографии или скану. ИИ сам определит сущности, которые есть в этих документах, сопоставит их с имеющимися в базе 1С объектами и предложит добавить недостающие.

Этот сервис называется «1С:Распознавание первичных документов» и уже пользуется большой популярностью у миллионов пользователей ПП 1С.

Существуют **сервисы прогнозирования**. Для построения прогноза используется накопленный опыт и история, текущие данные и их свойства. Для цифровой трансформации учебного заведения можно получить прогноз результатов сессии по результатам посещаемости или анализ данных мониторинга и показателей университета – для прогноза набора студентов на следующий учебный год.

На текущий момент сервисы прогнозирования используются в системах «1С:ERP». Возможно построить прогноз продаж с использованием нескольких моделей прогнозирования, в том числе на основе метода машинного обучения. Результат загружается в «1С:ERP» в качестве «плана продаж», позволяя планировать закупки товаров и производство продукции.

Технологии **компьютерного зрения** уже предоставляют возможность в режиме реального времени обрабатывать информацию с камер видеонаблюдения. Эта технология может быть полезна для учета посещаемости занятий, оценки вовлеченности в обучение для более эффективного формирования программ обучения. Для целей коммерческих организаций на рынке уже известны сервисы, которые позволяют проводить интеграцию с программами 1С, например, для учета посещения клиентов мероприятий.

На сегодняшний день использование ИИ в образовании в основном наблюдается при выборе образовательных программ, формировании индивидуальной образовательной траектории, построении учебного графика за пределами классических образовательных учреждений, в форме открытых онлайн-университетов, программ и отдельных учебных курсов. Но технологии ИИ все активнее проникают в структуру всех процессов предприятий разных направлений деятельности. И поэтому образовательным учреждениям как основополагающим, стратегически важным для развития российской экономики организациям необходимо всесторонне внедрять ИИ у себя, использовать, экспериментировать, тем самым поддерживать и увеличивать интерес к ИИ среди молодежи.

Современная платформа «1С:Предприятие 8», на которой разработаны программные продукты для управления деятельностью образовательного учреждения, включает в себя механизмы, позволяющие разрабатывать новые инструменты управления бизнес-процессами или интегрировать имеющиеся. Это открывает широкие возможности для автоматизации деятельности учебного заведения на высоком технологическом уровне.

#### **Литература**

1. Мошкина Н. С., Смородин Г. Н. Влияние искусственного интеллекта на качество образования // Санкт-Петербургский государственный университет телекоммуникаций им. проф. М. А. Бонч-Бруевича, АПИНО, 2021. – Том 3. – С. 262 – 267.

Пантюхин О. И., Рябов Г. А., Солодухин Б. В., Юдин А. А. Перспективные направления использования искусственного интеллекта в образовании // 2. Санкт-Петербургский государственный университет телекоммуникаций им. проф. М. А. Бонч-Бруевича, Военная академия связи имени Маршала Советского Союза С. М. Будённого, АПИНО, 2021. – Том 3. – С. 279 – 283.

3. Указ Президента РФ от 10 октября 2019 г. № 490 «О развитии искусственного интеллекта в Российской Федерации».

Savchenko A. V., Savchenko L. V. Classifying Emotions and Engagement in Online Learning Based on a Single Facial Expression Recognition Neural Network // 4. IEEE Transactions on Affective Computing (Volume: 13. Issue: 4. 0 IEEE Transactions on Affective Computing (Volume: 13, Issue: 4, 01 Oct.-Dec. 2022). – PP. 2132 – 2143.

5. Протопопова А. Как искусственный интеллект используется в бизнесе // Azoft. URL:

https://www.azoft.ru/blog/iskusstvennyj-intellekt-v-biznese/, дата обращения: 11.12.2022.

6. Информация для пользователей и партнеров №27898 от 15.12.2020 // «1С:Университет ПРОФ», выпуск редакции 2.2. URL: https://1c.ru/news/info.jsp?id=27898, дата обращения: 12.12.2022.

7. Искусственный интеллект и преддиктивная аналитика в программах 1С. URL https://solutions.1c.ru/digital/aiml-pa/, дата обращения: 12.12.2022.

> Прибыльский А.В., Шадрина В.В. ФГАОУ ВО «Южный федеральный университет», г. Таганрог *apribylsky@sfedu.ru, vvshadrina@sfedu.ru*

### **Реализация IT-компетенций 1С в рамках программы «Цифровые кафедры»**

Pribilsky A.V., Shadrina V.V. Southern Federal University, Taganrog

### **Implementing 1C IT competencies as part of the Digital University Department program**

### **Аннотация**

В работе рассматриваются особенности формирования у студентов Южного федерального университета, участников проекта «Цифровые кафедры», IT-компетенции в части обучения программированию 1С. Осуществлен анализ компонентов дополнительных образовательных программ с учетом специфики основной образовательной программы обучающихся в условиях использования проектно-ориентированного подхода к обучению.

#### **Abstract**

The article discusses the aspects of development of IT competencies related to 1C programming for students of the Southern Federal University participaing in the project Digital University Department project. The authors analyze components of additional educational programs, considering the specifics of the main educational program and a project-oriented approach to learning.

*Ключевые слова*: *программирование, цифровой, кафедра, ассесмент, 1С, образование Keywords: programming, digital department, assessment, 1C, education*

В 2022 году на базе университетов-участников программы «Приоритет-2030» в рамках федерального проекта «Развитие кадрового потенциала IT-отрасли» начал реализовываться проект, организованный совместно Министерством науки и высшего образования и Министерством цифрового развития, связи и массовых коммуникаций – «Цифровые кафедры». Проект призван сформировать у студентов новые компетенции в области информационных технологий через реализацию программ профессиональной переподготовки IT-профиля [1].

Проектом «Цифровые кафедры» предусмотрено два направления подготовки, различающихся формируемыми IT-компетенциями:

- для студентов бакалавриата и специалитета, обучающихся по IT-направлениям;
- для студентов бакалавриата, специалитета и магистратуры, чьи направления не связаны с ITсферой и напрямую не предполагают использование в профессиональной деятельности цифровых компетенций.

В соответствии с приказом Минцифры России от 30.06.2022 №505 «Об утверждении методике расчета показателей федеральных проектов национальной программы Цифровая экономика Российской федерации», перечень направлений подготовки бакалавриата и специалитета, отнесенных к сфере информационных технологий, определяется в соответствии с методикой расчета показателя «Количество принятых на обучение по программам высшего образования в сфере информационных технологий за счет бюджетных ассигнований федерального бюджета», утвержденной приказом Минцифры России от 28 февраля 2022 г. № 143 [2].

В данном перечне можно выделить две группы – направления, относимые к «чистой IT-сфере», такие как 09.03.01 «Информатика и вычислительная техника» или 02.03.01 «Математика и компьютерные науки», и направления, предполагающие использование выпускниками в профессиональной деятельности инструментов из области информационных технологий, такие как 01.05.01 «Фундаментальная математика и механика» или 15.03.01 «Машиностроение». Подготовка в рамках этих групп существенно отличается объемом и уровнем формирования компетенций, отнесенных к IT-сфере. Указанная особенность определяет различие в стартовых знаниях и начальном уровне формируемых IT-компетенций у слушателей программы.

За период обучения слушатели три раза проходят оценку уровня сформированности ITкомпетенции, проводимую ассесмент-центром университета «Иннополис», в период зачисления на программу (октябрь), в середине обучения (декабрь), в конце освоения программы (май-июнь).

На базе Южного федерального университета (ЮФУ) уже многие годы реализуются программы подготовки специалистов 1С [4], в том числе две дополнительные программы профессиональной переподготовки в рамках Цифровой кафедры ЮФУ, направленные на подготовку IT-компетенций в части использования языка 1С:

- «Основы программирования 1С» для студентов, обучающихся по направлениям/специальностям, не отнесенным к IT-сфере. Формируемая компетенция – «Применяет языки программирования для решения профессиональных задач», уровень формирования компетенции – «Базовый: Применяет языки программирования (в т. ч. скрипты) для решения профессиональных задач под контролем более опытных специалистов».
- «Продвинутое программирование 1С» для студентов, обучающихся по направлениям/специальностям, отнесенным к IT-сфере. Формируемая компетенция – «Применяет языки программирования для решения профессиональных задач», уровень формирования компетенции – «Самостоятельно применяет языки программирования (в т. ч. скрипты) и настраиваемые программные инструменты для автоматизации процессов в профессиональной деятельности».

На программу «Основы программирования 1С» зачислены студенты, обучающиеся по таким направлениям, как 38.03.02.62 «Менеджмент»; 39.03.03.62 «Организация работы с молодежью»; 41.04.04.68 «Политология»; 38.03.01.62 «Экономика»; 05.04.06.68 «Экология и природопользование»; 38.03.03.62 «Управление персоналом»; 12.03.01.62 «Приборостроение»; 37.05.01.65 «Клиническая психология»; 05.03.04.62 «Гидрометеорология»; 43.03.01.62 «Сервис».

На программу «Продвинутое программирование 1С» зачислены студенты, обучающиеся по направлениям 15.03.04.62 «Автоматизация технологических процессов и производств»; 09.03.01.62 «Информатика и вычислительная техника»; 11.03.02.62 «Инфокоммуникационные технологии и системы связи»; 09.03.03.62 «Прикладная информатика»; 27.03.04.62 «Управление в технических системах»; 01.03.02.62 «Прикладная математика и информатика»; 01.03.01.62 «Математика»; 10.03.01.62 «Информационная безопасность».

Анализ перечня направлений и учебных планов показал, что студенты в процессе обучения по основным образовательным программам изучали дисциплины, связанные с информационными технологиями и программированием, в разном объеме. Студенты направлений, не связанных с IT, не имеют навыков алгоритмизации.

Разработка двух образовательных программ обучения программистов 1С предусматривала модульный принцип формирования контента с упором на уже имеющиеся компетенции обучающихся. При этом каждый разрабатываемый модуль является, с одной стороны, логически завершенным компонентом, реализующим обучение в рамках определенной парадигмы конфигурирования 1С. С другой стороны, между модулями предусматривается тесная связь,

позволяющая реализовать проектный подход в обучении с углубленным изучением предметной области и специфики обучения на основной образовательной программе.

В рамках изучения программы «Основы программирования 1С» обучающиеся не-ITнаправлений знакомятся с базовыми объектами платформы 1С, изучают основные конструкции встроенного языка 1С и методы работы с различными формами 1С, формируют первичное представление о возможностях автоматизации бизнес-процессов рассматриваемых задач, а также приобретают навыки администрирования конфигурируемых систем. Основная цель дополнительной образовательной программы состоит в развитии IT-мышления у обучающихся и приобретении базовых навыков алгоритмизации, реализуемых посредством платформы 1С.

Рабочая программа «Продвинутое программирование 1С» изначально разрабатывалась c упором на уже имеющиеся у обучающихся IT-компетенции, в том числе связанные с базовыми навыками работы в 1С. При этом подача учебного материала строится на углублённом понимании основных принципов объектно-ориентированного программирования, применимого на базе 1С. Модули образовательной программы на основе углубленного изучения встроенного языка 1С формируют у обучающихся знания и навыки в разработке управляемых интерфейсов, оптимизации клиентсерверного взаимодействия в формах, работе с системой анализа и компоновки данных из встроенного языка 1С. Отдельно уделяется внимание развитию компетенций, связанных с интеграцией разрабатываемой конфигурации в общую информационную систему предприятия.

Основной образовательной технологией, используемой при реализации образовательных траекторий 1С на базе Цифровой кафедры ЮФУ, является проектно-ориентированное обучение, при котором весь процесс, предполагающий активное приобретение знаний, формирование и развитие навыков и компетенций 1С, осуществляется посредством вовлечения обучающихся в активную практическую деятельность по решению реальных производственных проблем и задач. Данная деятельность, как правило, осуществляется в соответствии с основными фазами жизненного цикла проекта (инициация, разработка/планирование, реализация, завершение и, возможно, сопровождение/адаптация проекта). Стоит отметить, что эффективное применение этой технологии в рамках развития IT-компетенций 1С возможно только при наличии у преподавателей уровня знаний, подтвержденных сертификацией 1С не ниже «1С:Профессионал по платформе».

В ходе анализа результатов двух ассесментов разработчиками курса четко определены наиболее трудные для восприятия и изучения обучающимися по программам 1С области знаний. Это позволило сформировать рекомендации по модернизации рабочих программ и углублению знаний в области алгоритмизации с учетом специфики встроенного языка программирования 1С.

Успешное освоение программ, связанных с конфигурированием 1С, позволяет обучающимся «Цифровых кафедр» стать не просто грамотными пользователями 1С, а полноценными специалистами-программистами и разработчиками. Их ключевое преимущество – в знании и хорошем понимании той предметной области, с которой связано их основное направление обучения. Они гораздо более ценны для разработки современных прикладных систем, чем чистые кодировщики, которым специалисты предметной области должны ставить и формализовывать задачи.

### **Литература**

1. «В 115 российских университетах созданы «Цифровые кафедры». URL: http://government.ru/news/45450/, дата обращения: 12.12.2022.

2. Приказ Минцифры России от 30.06.2022 №505 «Об утверждении методике расчета показателей федеральных проектов национальной программы Цифровая экономика Российской федерации».

3. Цифровые кафедры Южного федерального университета. URL: https://digitallecternsall.sfedu.ru/, дата обращения: 12.12.2022.

4. Калачев В. Ю. Опыт обучения школьников программированию на языке 1С // Новые информационные технологии в образовании: Сборник научных трудов 20-й международной научно-практической конференции, Москва, 04–05 февраля 2020 года. / Под общей редакцией Д. В. Чистова. – М.: ООО «1С-Паблишинг», 2020. – С. 198 – 202.

Авдеев А.С., Краснова М.В. ФГБОУ ВО «Алтайский государственный технический университет имени И.И. Ползунова», г. Барнаул *ishimael@bk.ru, krasnovamv@altgtu.ru* 

### **Практика и перспективы привлечения действующих ИТ-специалистов к преподаванию в ФГБОУ ВО АлтГТУ**

Avdeev A.S., Krasnova M.V. Polzunov Altay State Technical University (AltSTU), Barnaul

# **Practice and prospects for engaging IT specialists in teaching activities at Altai State Technical University**

### **Аннотация**

Описывается опыт АлтГТУ в привлечении ИТ-специалистов к преподаванию профильных дисциплин. Рассматриваются основные проблемы, вопросы организации учебного процесса, мотивация.

### **Abstract**

The article describes the experience of engaging IT specialists in teaching specialized disciplines at the Altai State Technical University. The authors considers the main problems related to the educational process, organizational and motivation issues.

### *Ключевые слова: образование, ИТ-компании, специалисты, работодатели, образование, стандарты*

*Keywords: education, IT companies, specialists, employers, educational standards* 

Одним из приоритетных направлений развития цифровой экономики в РФ признаны кадры [1]. Именно профессиональные ИТ-кадры должны создать надежный фундамент и инфраструктуру всей будущей жизни страны. Увеличение количества бюджетных мест на ИТ-специальности должно способствовать решению проблемы кадровой обеспеченности ИТ-отрасли. Но в то же время рост числа студентов приводит к усилению проблем кадровой обеспеченности кафедр, занимающихся подготовкой ИТ-специалистов, так как увеличивает часовую нагрузку на преподавателей.

Естественным путем решения этой проблемы представляется привлечение к педагогической деятельности выпускников кафедр, нынешних ИТ-специалистов. То же предписывают действующие ФГОСы. Например, при подготовке бакалавров по направлению 09.03.03, в соответствии с пунктом 4.4.4, не менее 5% от численности профессорско-преподавательского состава должны составлять руководители или работники организаций профессиональной сферы, т. е. сферы ИТ [2].

Согласно проведенным исследованиям [3], при привлечении ИТ-специалистов к преподаванию в колледжах и вузах возникает целый ряд проблем. Приведем основные. Во-первых, существует большой разрыв между заработной платой ИТ-специалиста, работающего в своей профессиональной сфере, и преподавателя по этим дисциплинам. Это приводит к тому, что денежной мотивации для осуществления преподавательской деятельности нет. Во-вторых, трудоустройство в образовательную организацию связано с преодолением высокого бюрократического барьера. В-третьих, практикующий специалист – это не всегда хороший педагог. Здесь дополнительно требуется умение привлекать и удерживать на длительное время внимание обучающихся, излагать материал в определенной последовательности и форме, способствующей лучшему восприятию.

Выпускающие кафедры по-разному решают эти проблемы. В АлтГТУ на кафедре «Информационные системы в экономике» (ИСЭ), уже более 12 лет выпускающей бакалавров по направлениям 09.03.03 «Прикладная информатика» и 38.03.05 «Бизнес-информатика», к преподаванию дисциплин профессионального цикла регулярно привлекаются работники и

руководители ИТ-компаний. В настоящее время на кафедре трудятся 36 человек, из них 10 – это практикующие ИТ-специалисты, работающие как внешние совместители. Большая часть этих сотрудников преподает дисциплины, связанные с эксплуатацией конфигураций 1С или разработкой на платформе 1С, их академическая нагрузка колеблется от 0,1 до 0,5 ставки. Некоторые специалисты сотрудничают с кафедрой уже более 5 лет и получили солидный педагогический опыт.

На кафедре ИСЭ существует проблема денежной мотивации привлеченных к преподаванию ИТспециалистов. Поэтому делается упор на не денежную мотивацию, а на создание максимально комфортных условий труда, в том числе за счет составления удобного расписания, использования технологий электронного обучения, построения онлайн-взаимодействия по всем организационным вопросам (заполнение ведомостей, подготовка и размещение методических материалов и т. п.) Проведенный среди привлеченных специалистов опрос показал, что 70 – 80% из них готовы работать со студентами очно или онлайн через видеоконференцсвязь, несмотря на свою загруженность. Немаловажную роль играет внутренняя мотивация человека: все опрошенные специалисты указали на желание способствовать подготовке ИТ-специалистов; дополнительно 70% опрошенных сообщили, что испытывают желание передать свой опыт молодому поколению и попробовать себя в качестве преподавателя вуза. Стоит отметить, что все опрошенные совместители указали, что преподавание способствует систематизации их профессиональных знаний, а половина из них расширяет свои профессиональные знания при подготовке к занятиям.

Снижение бюрократического барьера при трудоустройстве внешних совместителей в нашем вузе постепенно решается. Руководство АлтГТУ создает благоприятные условия: организует коллективное прохождение медицинских осмотров; использует электронные документы, где это позволяет нормативная база (справки об отсутствии судимости; электронные трудовые книжки); рекомендовано избрание совместителей по конкурсу на длительный срок. Показательно, что ни один из опрошенных специалистов не выделил среди проблем, с которыми он сталкивается, процедуру трудоустройства.

Отсутствие педагогического опыта у работника ИТ-компании, впервые привлекаемого к процессу преподавания, может вызывать затруднения с разработкой и использованием методических материалов и организацией занятий. Однако результаты нашего опроса показали, что все внешние совместители, вне зависимости от величины преподавательского стажа, предпочитают сами определять содержание занятий и готовить необходимые материалы в рамках рабочей программы. В качестве дополнительной меры, способной облегчить начало преподавательской деятельности внешним совместителям, можно использовать интенсивные онлайн-курсы по основам педагогического искусства применительно к дисциплинам профессионального цикла. Целесообразно решать эту задачу для всей страны силами ведущих педагогических вузов.

Основная проблема, выделенная в ходе опроса внешних совместителей кафедры, – это низкая мотивация студентов к учебе. Представляется, что само привлечение профессионала с богатым практическим опытом должно дополнительно стимулировать студентов к получению профессиональных знаний и навыков, однако это не так. Этот вопрос заслуживает отдельного исследования.

В заключение следует отметить, что проблемы с привлечением руководителей и работников ИТкомпаний к преподаванию в вузе можно решить за счет использования разнообразных форм мотивации труда и хорошей организации вспомогательных процессов в вузе.

#### **Литература**

1. Программа «Цифровая экономика Российской Федерации»: утверждена распоряжением Правительства Российской Федерации от 28 июля 2017 г. № 1632-р / Правительство РФ. – Москва, 2017. – 88 с.

2. Об утверждении федерального государственного образовательного стандарта высшего образования – бакалавриат по направлению подготовки 09.03.03 «Прикладная информатика»: Приказ Министерства образования и науки Российской Федерации от 19 сентября 2017 г. № 922 // Официальный интернет-портал правовой информации / Государственная система правовой информации. – Москва, 2005-2022.

3. Для привлечения практиков из IT-индустрии в образование необходимы статус и снижение бюрократии // Институт образования – Национальный исследовательский университет «Высшая школа экономики» / НИУ ВШЭ. – Москва, 2020.

Савина А.Г., Малявкина Л.И. Среднерусский институт управления – филиал РАНХиГС, г. Орел *angen1976@mail.ru, ludamal20@yandex.ru* 

# **Формирование системы непрерывного 1С-образования в решении проблемы преодоления кадрового дефицита ИТ-специалистов**

Savina A.G, Malyavkina L.I. Central Russian Institute of Management – branch of RANEPA, Orel

# **Developing a system of continuous 1C education to overcome the shortage of IT specialists**

#### **Аннотация**

Одним из перспективных направлений развития экосистемы 1С в современных условиях можно считать тенденцию ее глубокой интеграции с различными сферами жизнедеятельности общества. В этой связи актуальным является формирование в рамках уже выстроенной экосистемы целостной подсистемы непрерывного 1С-образования, охватывающей все возрастные группы населения. Реализация концепции «1С-образование через всю жизнь» в совокупности с тесным взаимодействием участников экосистемы и представителей рынка экономики знаний позволит не только сформировать требуемый пласт 1С-специалистов, обладающих необходимым уровнем профессиональной компетентности, но и привить гибкие надпрофессиональные и личностные навыки различным группам населения.

# **Abstract**

Deep integration of the 1C ecosystem with various facets of society is a strong recent trend in evolution of the 1C ecosystem. In this regard, developing a comprehensive subsystem of continuous 1C education for all age groups within the framework of the 1C ecosystem is crucial. The implementation of the «1C education throughout life» concept in conjunction with the close interaction of ecosystem participants and representatives of the knowledge economy market helps both create the demanded 1C specialists with the required professional competences, and develop flexible soft and personal skills in various population groups.

*Ключевые слова*: *импортозамещение, экосистема, непрерывный, 1С-образование, компетенции, кадровый, дефицит*

*Keywords: import substitution strategy, 1C ecosystem, continuous 1C education model, competencies, staff shortage*

Реализация национальной стратегии импортозамещения, значительно активизировавшаяся под воздействием санкционных ограничений и иных внешних обстоятельств, явилась для российских предприятий основанием для кардинального пересмотра стратегических направлений своего информационно-технологического развития в пользу полного перехода на отечественное программное обеспечение. Большая часть пользователей столкнулась с необходимостью полной или частичной трансформации ИТ-ландшафта, поскольку продолжение работы на стеке технологий ушедших с российского рынка зарубежных вендоров наряду с отсутствием долгосрочной перспективы их использования выступает на данный момент источником серьезных рисков. Адекватным ответом отечественной ИТ-отрасли на вызовы времени стала переориентация с кастомизации иностранных программных продуктов на разработку собственных и стремление к насыщению российского рынка конкурентоспособными решениями. Увеличившееся количество запросов на импортонезависимые ИТ-решения стало своего рода стимулом для российских разработчиков и других участников национального ИТ-рынка не только с точки зрения наращивания количества реальных инновационных проектов внедрения, но и масштабирования уже использующихся как по горизонтали, так и по вертикали.

Значительное повышение спроса на импортонезависимые продукты стало серьезным вызовом в том числе и для компаний, занимающих достаточно прочные и даже лидирующие позиции в сегменте программного обеспечения для автоматизации деятельности предприятий. Так, с определенными трудностями столкнулась и фирма 1С, деятельность которой на протяжении нескольких десятилетий характеризуется тенденцией постоянного расширения присутствия на рынке программного обеспечения. Выстроенная экосистема, включающая более тысячи конкурентоспособных прикладных решений для малого и среднего бизнеса, крупных корпоративных и государственных клиентов, целую сеть внедренческих партнерских организаций, испытывает серьезный кадровый дефицит. Наиболее остро проблема отсутствия достаточного числа квалифицированных специалистов во франчайзинговой сети наблюдается в направлении реализации проектов миграции крупных предприятий на российское программное обеспечение. Если по итогам 2020 г. (данные IDC) по доле ERP-рынка в денежном выражении фирма 1С практически сравнялась с SAP (39,2% и 42,5% соответственно [4]), то по прогнозам экспертов в 2023 г. ожидается ускоренный переход заказчиков на отечественные аналоги зарубежных ERPсистем.

Несмотря на заметно возросший интерес к ИТ-специальностям, усилия государства, направленные на увеличение численности ИТ-специалистов, проблема кадрового голода до настоящего времени не решена. По ряду позиций показатели дефицита 1С-кадров удалось снизить за счет развития сотрудничества с системой высшего образования, создания базовых (цифровых) кафедр, реализации программ переподготовки в рамках проекта «Цифровые профессии» и т. д.) Однако по-прежнему ключевой причиной является несоответствие темпов развития высокотехнологичной среды и реакции образовательной системы на ее изменения. В частности, многие вузы продолжают реализовывать «тупиковые» образовательные программы по ИТнаправлениям, не дающие реальной возможности последующего трудоустройства выпускников по полученной специальности вследствие их недостаточной компетентности. Проблемы специалистов, уже работающих в реальном секторе, также определяются несоответствием имеющихся знаний, сложившихся стереотипов работы в программных продуктах и новых запросов цифровой экономики. Разработчикам не хватает знания отраслевой специфики, а пользователям – компетентности в использовании механизмов и инструментов платформы.

Следует отметить, что фирмой «1С» проделана большая работа по созданию непрерывной образовательной траектории для обучающихся образовательных организаций среднего, среднеспециального и высшего образования: клубы программистов, студенческие олимпиады и соревнования, конкурсы выпускных квалификационных работ, встраивание учебных материалов 1С в образовательные программы и т. д.

Ведется активная работа по повышению профессиональной мобильности действующих сотрудников предприятий посредством системы дополнительного профессионального образования (курсов повышения квалификации, программ профессиональной переподготовки). В частности, фирма «1С» является участником национального проекта «Цифровые профессии», где предусмотрено предоставление государственного софинансирования на получение дополнительного профессионального образования в сфере ИТ.

В качестве перспективного направления развития экосистемы 1С можно рассматривать формирование целостной подсистемы непрерывного 1С-образования, предполагающей охват всех без исключения возрастных групп (рис. 1).

Интеграция усилий образовательных организаций, фирм-партнеров 1С, учебных центров и центров компетенций 1С позволит осуществлять раннее знакомство с системой 1С и профориентацию детей дошкольного и школьного возраста, обеспечит подготовку преподавателей вузов и реализацию практико-ориентированного подхода в системе СПО и вузовского образования, формирование у выпускников цифровых компетенций, отвечающих требованиям цифровой экономики, а также их последующую актуализацию.

#### Модель системы непрерывного 1С-образования («1C-ОБРАЗОВАНИЕ ЧЕРЕЗ ВСЮ ЖИЗНЬ»)

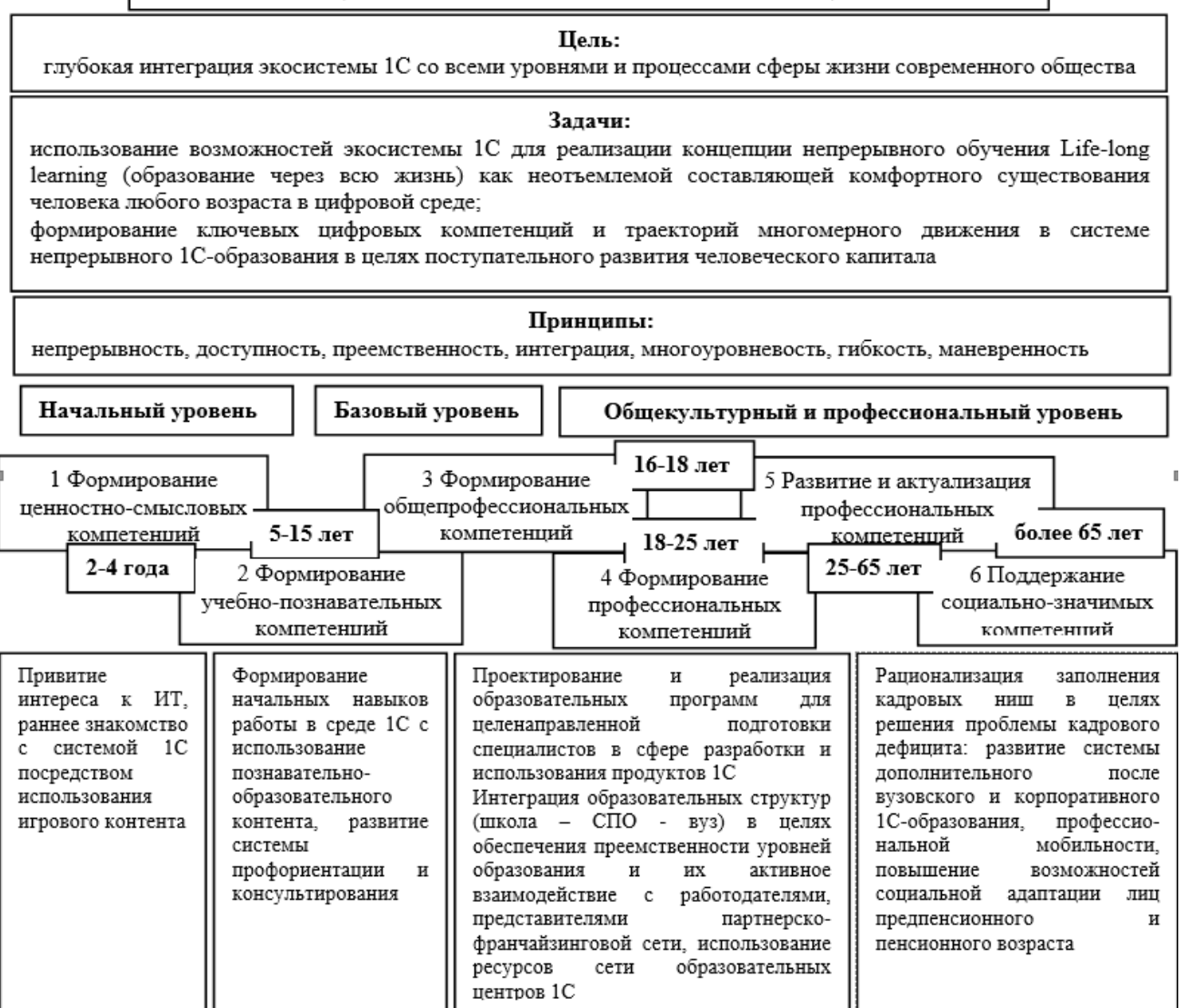

Рис. 1. Модель системы непрерывного 1С-образования

Использование гибких и вариативных организационных форм обучения (модульных систем, дистанционных образовательных технологий и т. д.), ресурсов сети образовательных центров, актуализация образовательных программ подготовки 1С-специалистов, развитие системы корпоративного профессионального 1С-образования, разработка игрового и познавательнообразовательного контента наряду с системой профориентации и консультированием обучающихся, а также использование инструментов вовлечения лиц предпенсионного и пенсионного возраста в цифровую среду позволит успешно реализовать концепцию непрерывного образования через всю жизнь с использованием возможностей экосистемы 1С.

### **Литература**

ò.

1. «1С» совместно со специалистами по SAP запускает бизнес ради самых важных клиентов. URL:

https://www.cnews.ru/news/top/2022-10-31\_1s\_sovmestno\_so\_spetsialistami, дата обращения: 15.12.2021.

2. Борис Нуралиев о курсе на цифровую экономику и роли 1С в ней. URL: https://businessxxl.ru/nuraliev/, дата обращения: 15.12.2021.

3. Гасюк К. В., Джибладзе З. Г., Садыков Д. К. Частота применения 1С в России // Вестник современных исследований. – 2020. – № 4 – 2(34). – С. 4 – 7.

4. Малявкина Л. И. Бизнес-модель как стратегическая основа эффективности деятельности компании «1С» / Л. И. Малявкина, А. Г. Савина, Д. А. Савин // Вестник ОрелГИЭТ. – 2021. – № 4(58). – С. 45 – 51.

Гадельшина О.И., Егорова М.А. ГАПОУ СО «Екатеринбургский экономико-технологический колледж» *gaoliv@mail.ru, mushistik@mail.ru* 

# **Особенности реализации инклюзивного образования посредством продуктов 1С**

Gadelshina O.I., Egorova M.A. Yekaterinburg Economy and Technology College

# **Aspects of inclusive education through 1C products**

### **Аннотация**

В статье рассматриваются вопросы, связанные с инклюзивным образованием студентов колледжа с ограниченными возможностями в условиях автоматизированной обработки информации с использованием конфигурации «1С:Бухгалтерия 8.3». Дается характеристика этапов образовательного процесса. Особое внимание уделено методам и приемам, используемым при обучении студентов-бухгалтеров с ограниченными возможностями.

### **Abstract**

The article deals with issues related to inclusive education of college students with disabilities in the conditions of automated information processing using 1C:Accounting 8.3. The authors offer a description of each stage of the educational process. Special attention is paid to the methods and techniques used to teach accounting students with disabilities.

*Ключевые слова: инклюзивный, образование, этапы, методы, практический, подготовка, конфигурация, «1С:Бухгалтерия 8.3», студенческий*

*Keywords: inclusive education, stages of educational process, education methods and techniques, practical training, 1C:Accounting 8.3, student scientific work*

> *...Человечество победит раньше или позже и слепоту, и глухоту, и слабоумие. Но гораздо раньше оно победит их в социальном и педагогическом плане, чем в плане медицинском и биологическом.*

> > *Л. С. Выготский*

В последние годы все больше внимания уделяется инклюзивному образованию. В Законе РФ «Об образовании в Российской Федерации» введен термин «инклюзивное образование», который трактуется как обеспечение равного доступа к образованию для всех обучающихся с учетом разнообразия особых образовательных потребностей и индивидуальных возможностей. Более того, в статье 79 Закона раскрывается порядок и особенности организации процесса образования для лиц с ограниченными возможностями в образовательных учреждениях разного уровня, в том числе и в колледжах [1].

Профессиональное обучение и профессиональное образование в Екатеринбургском экономикотехнологическом колледже для лиц с ограниченными возможностями осуществляется на основе адаптированных образовательных программ среднего профессионального образования. В частности, для специальности 38.02.01 «Экономика и бухгалтерский учет» на каждом этапе образовательного процесса предусмотрены специальные условия обучения (рис. 1).

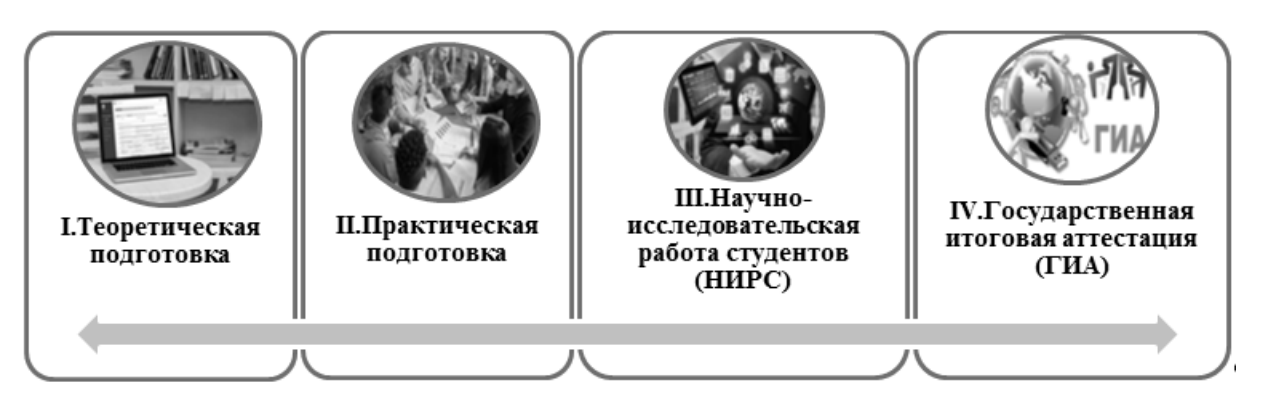

Рис. 1. Этапы образовательного процесса в колледже

К специальным условиям обучения относятся не только специальные образовательные программы, но и специальные учебные пособия, дидактические материалы, специальные технические средства обучения коллективного и индивидуального пользования, а также специальные методы обучения и воспитания лиц с ограниченными возможностями.

Таблица 1. Характеристика образовательного процесса

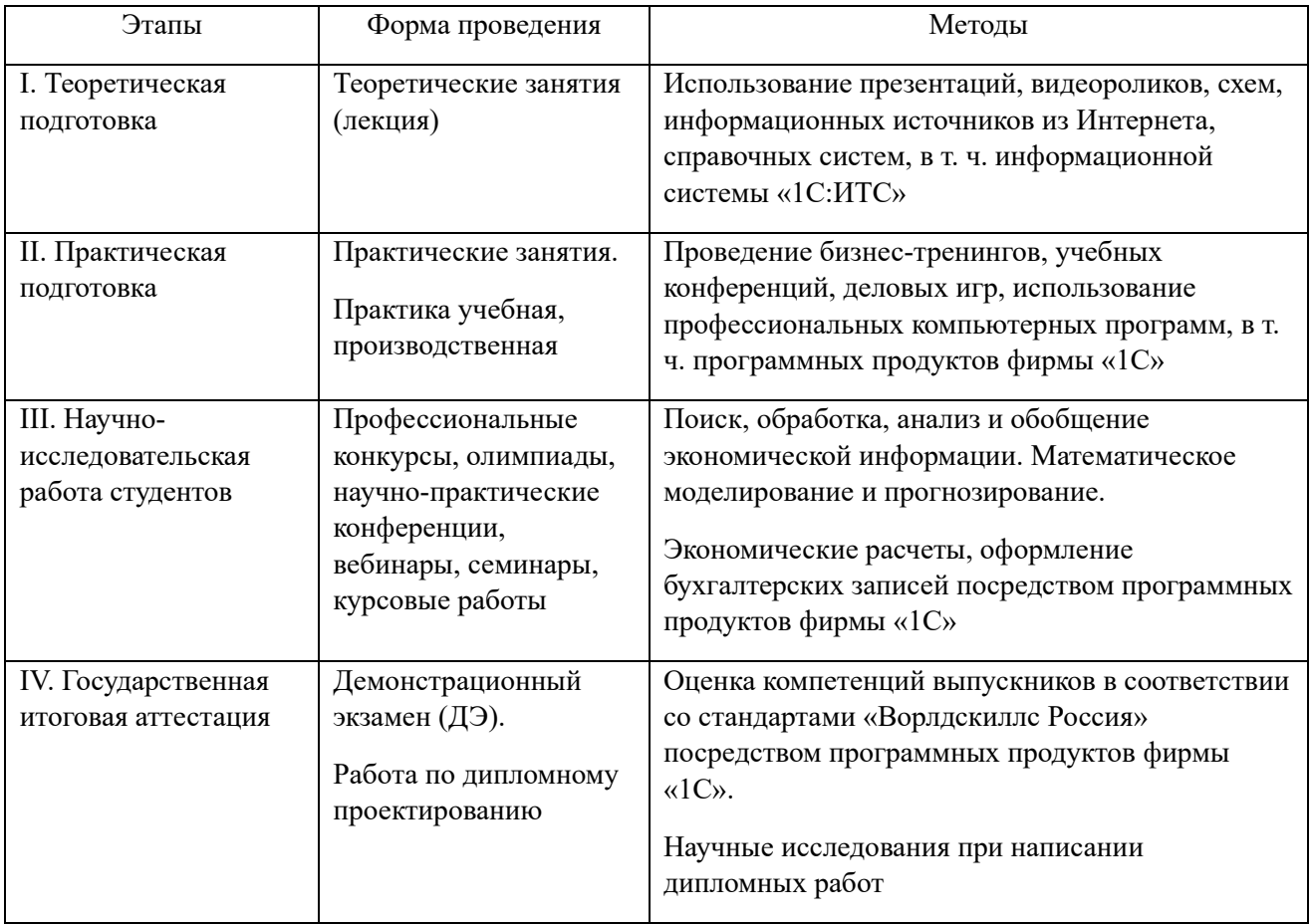

Особое внимание при обучении студентов с ограниченными возможностями уделяется методам и приемам, позволяющим осваивать содержание образования через информационнокоммуникативные технологии и зрительные образы, мотивировать подростка продолжать обучение. Так, на первом этапе – «Теоретическая подготовка» – для слабовидящих используются набор презентаций по экономическим дисциплинам. В презентациях материал изложен в виде опорных лекций, содержащих логические схемы основных понятий и таблиц с характеристикой

основных видов объектов учета, причем шрифт применяется максимально крупный. Презентации выводятся не только на экране в аудитории, но и в студенческих чатах на личных смартфонах.

При работе с нормативной базой используется информационный портал «1С:ИТС», доступ к которому предоставляется бесплатно любому студенту и преподавателю на каждый учебный год социальным партнером колледжа, фирмой ООО «АСП-Центр дистрибьюции». Это один из популярных порталов для бухгалтеров. Материалы по бухгалтерскому учету и налогообложению постоянно дополняются и обновляются, имеются обучающие видео и предоставляются консультативные услуги. Это позволяет студентам успешно выполнять домашние и самостоятельные работы, лучше понимать теоретический материал и формировать прочные экономические знания.

На практическую подготовку (второй этап) – практические занятия и учебные (производственные) практики – по специальности 38.02.01 «Экономика и бухгалтерский учет» отведено более 80% времени, предназначенного по учебному плану на освоение учебных дисциплин общепрофессионального цикла и профессиональных модулей [2]. Практическая работа предусматривает выполнение обучающимися определенных видов работ, связанных с будущей профессиональной деятельностью. К ним можно отнести: составление учетной политики и рабочего плана счетов, заполнение первичной и отчетной документации, формирование бухгалтерских проводок, расчеты основных экономических показателей (выручка, себестоимость, финансовые результаты). Данные операции трудоемки и имеют много частностей, в зависимости от выбранного метода учета и системы налогообложения. Поэтому при организации учебного процесса упор был сделан на использовании программных продуктов системы «1С:Предприятие 8», которые применяются для повышения эффективности управления и учета более чем на пяти миллионах рабочих мест в организациях различного размера и форм собственности [3].

Студенты осваивают практические навыки бухгалтерской работы на конфигурации «1С:Бухгалтерия 8.3» в рамках учебных дисциплин, профессиональных модулей и учебных (производственных) практик. В условиях автоматизированной обработки информации выполняют практические задания, имеющие сквозной характер – от заполнения основных справочников до составления бухгалтерских документов и учетных записей, в реальном времени ведут бухгалтерскую работу в учебном виртуальном предприятии. Преподаватель в данной ситуации выступает наставником и может больше времени уделить студентам с ограниченными возможностями. В такой среде обучающимся открываются новые знания и формы общения.

Третий этап – «Научно-исследовательская работа студентов» – включает в себя:

- учебно-исследовательскую деятельность, которая является частью учебного процесса и проводится в учебное время (рефераты, семинары, вебинары, курсовые и дипломные работы);
- научно-исследовательскую работу, выполняемую во внеучебное время (предметные кружки, участие в научно-практических конференциях, профессиональных конкурсах и олимпиадах) [4].

В настоящее время к востребованным специалистам предъявляют повышенные требования, а именно: высокий уровень профессиональных знаний, широкий кругозор, творческие способности и инициативность, развитое чувство ответственности, исполнительность и самодисциплина, организаторские навыки. Все эти качества можно получить посредством научно-исследовательской работы. Для лиц с ОВЗ предусмотрены профессиональные конкурсы международного движения «Абилимпикс». Цель проведения данного конкурса – обеспечение эффективной профессиональной ориентации и мотивации инвалидов и лиц с ОВЗ к получению профессионального образования, содействия их трудоустройству и социокультурной инклюзии в обществе [5].

Значимым событием для нашего колледжа явилась победа нашего студента в Национальном чемпионате по профессиональному мастерству среди инвалидов и лиц с ОВЗ «Абилимпикс» 2022 года, проекта президентской платформы «Россия – страна возможностей», реализуемого в рамках национального проекта «Образование» по дополнительной компетенции «Экономика и бухгалтерский учет». Задания чемпионата предполагали использование при решении производственных ситуаций возможностей программы «1С:Бухгалтерия 8.3».

«Я рад, что в моей жизни произошла встреча с чемпионатом «Абилимпикс». Он открыл передо мной много возможностей для роста – как в личностном плане, так и в профессиональном», – выразил свое мнение призер национального чемпионата 2022 года инвалид по зрению Андрей Якимов.

Четвертый этап – «Государственная итоговая аттестация» – является комплексным и включает в себя итоги всех предыдущих этапов. Целью ГИА является установление степени готовности обучающихся к самостоятельной деятельности, сформированности общих и профессиональных компетенций в соответствии с ФГОС по специальности 38.02.01 «Экономика и бухгалтерский учет», с требованиями рынка труда. Аттестация проходит в мастерской «Бухгалтерский учет». Данная мастерская создана в колледже в рамках реализации мероприятия «Государственная поддержка профессиональных образовательных организаций в целях обеспечения соответствия их материально-технической базы современным требованиям» Федерального проекта «Молодые профессионалы» национального проекта «Образование». Мастерская оснащена новейшими компьютерами и программным обеспечением, где за основу взяты продукты фирмы «1С». Кроме того, для лиц с ОВЗ (с нозологией нарушение зрения) приобретены два монитора с большой диагональю и специализированное ПО для увеличения текста.

ГИА проводится в форме демонстрационного экзамена и защиты дипломной работы, что позволяет решить целый ряд задач:

- повышение качества образовательного процесса и объективности оценки подготовленности выпускников;
- систематизация знаний, умений, и опыта, полученных студентами во время обучения и во время прохождения производственной и преддипломной практик.

Таким образом, анализ организации инклюзивного образования в колледже позволил сделать вывод, что использование современных средств поиска, анализа и интерпретации информации и информационных технологий фирмы «1С» может являться педагогическим ориентиром современного и безопасного инклюзивного образования обучающихся с ограниченными возможностями здоровья в цифровой образовательной среде, обеспечивающей доступ к образованию высокого качества.

### **Литература**

1. Федеральный закон от 29.12.2012 № 273-ФЗ (ред. от 02.07.2021) «Об образовании в Российской Федерации». URL: https://www.zakonrf.info/zakon-ob-obrazovanii-v-rf/, дата обращения: 12.12.2022.

2. Гадельшина О. И., Егорова М. А. Практическая подготовка студентов колледжа в условиях цифровой экономики // Новые информационные технологии в образовании: Сборник научных трудов 22-ой международной научно-практической конференции «Новые информационные технологии в образовании» (Экосистема 1С для цифровизации экономики, организации учебного процесса и развития профессиональных компетенций) 1–2 февраля 2022 г. / Под общ. ред. проф. Д. В. Чистова. – Часть 1. – М.: ООО «1С-Паблишинг», 2022.

3. Нуралиев Б. Г. Сотрудничество индустрии информационных технологий с системой образования в эпоху цифровой экономики // Новые информационные технологии в образовании: Сборник научных трудов 19-й международной научно-практической конференции «Новые информационные технологии в образовании» (Использование технологий 1С в образовании и их применение для развития кадрового потенциала цифровой экономики) 29–30 января 2019 г. /Под общ. ред. проф. Д. В. Чистова. – Часть 1. – М.: ООО «1С-Паблишинг», 2019. – С.  $7 - 23$ .

4. Лукьянец Н. Г. Основы научно-исследовательской деятельности студентов: Материалы лекций: Учебное пособие // Костанай: Костанайский филиал Челябинского государственного университета, 2018. – 210 с.

5. Николаева В. И., Минасян А. А., Гаврина Л. А. Опыт проведения регионального чемпионата «Абилимпикс» в Омском колледже профессиональных технологий.

Солодкий Д.Т. УО «Витебский государственный технологический университет» *d.t.solodkiy@gmail.com* 

# **«1С:ERP Управление предприятием» как средство формирования профессиональных компетенций, предусматривающих способность проведения выпускаемыми специалистами оперативного экономического анализа и систематического контроля**

Salodki D.T. Vitebsk State Technological University

# **Using 1C:ERP to develop professional competencies for operational economic analysis and audit**

# **Аннотация**

Обоснована необходимость использования программного продукта «1С:ERP Управление предприятием» в учебном процессе для формирования определенных профессиональных компетенций выпускаемых специалистов.

### **Abstract**

The article explores the advantages of using 1C:ERP in the educational process for development of certain professional competencies of graduate students.

*Ключевые слова: «1С:ERP Управление предприятием», профессиональный, компетенции, учебный, процесс, оперативный, анализ, систематический, контроль*

*Keywords: 1C:ERP, professional competencies, educational process, operational analysis, audit*

Результатом подготовки востребованных на рынке труда молодых специалистов является формирование у выпускников компетенций, предусмотренных образовательными стандартами.

Некоторые вопросы, затрагивающие возможные направления использования программного продукта «1С:Аналитика» в учебном процессе, уже были рассмотрены [1].

Целью данной работы является обоснование необходимости использования отдельных функциональных возможностей программного продукта «1С:ERP Управление предприятием» в учебном процессе для формирования у обучающихся навыков проведения оперативного анализа и осуществления эффективного контроля за деятельностью организации.

Из профессиональных компетенций, предусматривающих способность проведения выпускаемыми специалистами оперативного экономического анализа и систематического контроля, следует выделить следующие:

- для выпускников по специальности «Менеджмент»: умение осуществлять контроль технологических процессов, контроль качества продукции, работ, услуг (ПК-10), анализировать, планировать и прогнозировать деятельность организации, используя данные оперативного, статистического, бухгалтерского и управленческого учета и отчетности, учитывая конъюнктуру рынка и производственные возможности организации (ПК-17);
- для выпускников по специальности «Финансы и кредит»: умение проводить оперативный экономический анализ хода выполнения плановых заданий и мероприятий по использованию резервов повышения эффективности производственно-хозяйственной деятельности; разрабатывать предложения по внесению соответствующих корректировок в планы организации и отдельных подразделений в случае изменения производственнохозяйственной ситуации (ПК-6), проводить систематический контроль за соблюдение подразделениями плановой дисциплины, ходом выполнения плановых заданий; подготавливать данные для периодической отчетности в сроки и по формам, установленным государственными органами статистики и анализа (ПК-10);
для выпускников по специальности «Экономика и управление на предприятии»: умение осуществлять контроль выполнения заданий, технологических процессов, культуры производства, трудовой, финансовой и технологической дисциплины (ПК-6); проводить оперативный экономический анализ хода выполнения плановых заданий и мероприятий по использованию резервов повышения эффективности производственно-хозяйственной деятельности (ПК-21).

Можно сделать вывод о том, что образовательными стандартами по каждой вышеуказанной специальности предусмотрено, что специалист должен уметь проводить оперативный анализ и эффективный контроль производственно-хозяйственной деятельности организации.

В настоящее время в условиях становления Индустрии 4.0 все больше уделяется внимания со стороны различных организаций программному продукту «1С:ERP Управление предприятием» как инструменту автоматизации процесса управления их деятельностью [2].

Практика использования программного продукта «1С:ERP Управление предприятием» в учебном процессе позволяет сделать вывод о том, что для формирования у обучающихся навыков оперативного контроля за выполнением различных видов планов можно использовать следующие группы документов и отчетов:

- для оперативного анализа выполнения плана закупок различных видов товарноматериальных ценностей: документы «План закупок», «Заказ поставщику» и т. д., а также отчет «Исполнение плана закупок по подразделениям»;
- для оперативного анализа выполнения плана производства готовой продукции: документы «План производства», «Заказ на производство» и т. д., а также отчет «Исполнение плана производства по подразделениям» и т. д.

Формирование у студентов навыков оперативного контроля за бизнес-процессом закупки товарно-материальных ценностей достигается использованием следующих документов и отчетов: документы «Заказ поставщику», «Списание безналичных ДС», «Приобретение товаров и услуг» и т. д., а также отчеты «Ведомость расчетов с поставщиками», «Задолженность поставщикам», «Задолженность поставщикам по срокам» и т. д.

Отдельное внимание следует уделить функциональным возможностям журнала документов «Заказы поставщикам», которые позволяют обучающимся получить навыки систематического контроля за ходом снабженческой деятельности, а именно показателям «% оплаты», «% поступления» и «% долга». Данные показатели формируются системой автоматически в режиме реального времени после регистрации соответствующей информации в системе, что позволяет ответственному за осуществление контроля менеджеру оперативно принимать обоснованные управленческие решения по регулированию бизнес-процесса закупки ТМЦ.

Для формирования у студентов навыков систематического контроля за расходованием денежных средств можно использовать следующие документы и отчеты: документы «Лимит расхода денежных средств», «Заявка на расходование ДС», «Списание безналичных ДС» и т. д., а также отчеты «Лимиты расхода денежных средств» и т. д.

Функциональные возможности программного продукта «1С:ERP Управление предприятием» позволяют сформировать у обучающихся навыки оперативного план-фактного анализа исполнения утвержденных лимитов в следующих разрезах: по организации, по подразделению, по определенной статье движения денежных средств.

Одним из наиболее удобных средств для проведения систематического контроля является отчет «Связанные документы», который позволяет оперативно получить как список документов, взаимосвязанных между собой в рамках определенного бизнес-процесса, так и доступ к каждому из них.

Следует отметить, что в рамках данного исследования были рассмотрены только некоторые функциональные возможности программного продукта «1С:ERP Управление предприятием», изучение которых позволяет обучающимся приобретать навыки оперативного экономического анализа и систематического контроля за производственно-хозяйственной деятельностью организации.

На основе вышеизложенного можно сделать вывод о том, что использование программного продукта «1С:ERP Управление предприятием» в учебном процессе позволит обучающимся

получить практические навыки использования современных автоматизированных информационных систем управления деятельностью предприятия для осуществления оперативного анализа и систематического контроля за деятельностью организации, а также сформировать необходимые профессиональные компетенции выпускаемых специалистов.

### **Литература**

1. Солодкий Д. Т. «1С:Аналитика» как основа формирования академических профессиональных компетенций выпускаемых специалистов // Новые информационные технологии в образовании: Сборник научных трудов 21-й Междунар. науч.-практ. конф. «Новые информационные технологии в образовании» (Технологии 1С в цифровой трансформации экономики и социальной сферы), 2–3 февраля 2021 года. – Т. 1. / Под ред. проф. Д. В. Чистова. – М.: ООО «1С-Паблишинг», 2021. – С. 257 – 259.

2. Солодкий Д. Т. Программный продукт «1С:ERP Управление предприятием» как инструмент автоматизации процесса управления деятельностью организации в условиях становления Индустрии 4.0 // Индустрия 4.0: инженерные и управленческие решения: сборник материалов межд. науч.-практич. конф. 18 ноября 2021 г., г. Минск. / Ред.кол. В.Л. Гурский [и др.]. – Институт экономики НАН Беларуси; Белорусский национальный технический университет. – Минск: Право и экономика, 2021. – С. 100 – 101.

> Дмитриева Ю.В., Коптелова Л.В., Захарченко Р.Н. АНО ВО «Белгородский университет кооперации, экономики и права» *uka506@mail.ru*

### **Применение экосистемы 1С в образовательной среде**

Dmitrieva Y.V., Koptelova L.V., Zakharchenko R.N. Belgorod University of Cooperation, Economics and Law

## **Introducing 1C ecosystem into educational environment**

#### **Аннотация**

Авторами рассмотрена терминология экосистемы, сделан акцент на область информационных технологий. Выделены виды экосистем в информационных технологиях. Также уделено внимание применению экосистем 1С в образовательных учреждениях как фактора их инновационного развития.

### **Abstract**

The authors consider the ecosystem terminology, focusing on the IT field. The article reviews the types of ecosystems in information technologies. Attention is paid to the use of 1C ecosystems in schools and universities as a factor in innovative development.

### *Ключевые слова: информационный, технологии, экосистемы, «1С:Предприятие» Keywords: information technology, ecosystems, 1C:Enterprise*

В современных реалиях все большее значение приобретает понятие «экосистема». Термин «экосистема» рассматривается в качестве нового определения сущности развития информационных технологий, которое демонстрирует качественное изменение подхода в их создании и развитии, а также продуктов, решений в области информационных технологий.

Под экосистемой в информационных технологиях следует понимать совокупность сервисов, устройств, прочих продуктов, поддерживаемых и развиваемых одной компанией, которые создают единую платформу с определенными организационными и/или технологическими процессами.

Трансформация информационных технологий (ИТ) привносит инновационные термины, такие как экосистема – цифровая экосистема, а затем и экосистема в информационных технологиях [1].

В данном случае понятие «цифровая экосистема» направлено на рассмотрение конкурентных преимуществ в области компьютеризации на базе компьютерной сетевой инфраструктуры и программных средств.

Общие тенденции в развитии информационных технологий диктуют именно такой подход, когда экосистемы решают рутинные задачи по накоплению, обработке, аналитике данных, превращая информационные технологии из инструментария в простые для применения сервисы и услуги, зачастую уже даже без участия человека [2].

Исходя из вышесказанного, выделяют три вида экосистем в информационных технологиях. Они представлены на рисунке 1.

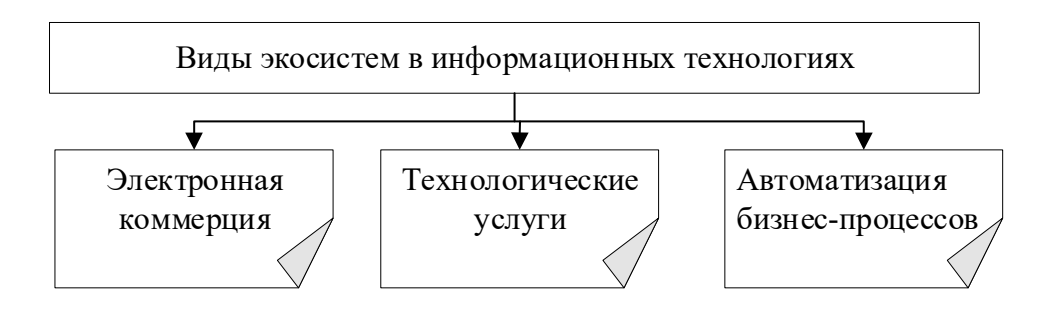

Рис. 1. Виды экосистем в информационных технологиях

Также экосистемы предполагают классификацию и по отраслевому назначению. В сфере образования роль экосистем в информационных технологиях является достаточно значимой, поскольку возрастает потребность общества в высококвалифицированных специалистах в области вычислительной техники, способных к быстрой адаптации к изменяющимся информационным потокам.

Использование в обучении конкретных технологических платформ обусловлено как доступностью программного обеспечения, так и перспективностью, стабильными тенденциями к обновлению, а также ориентацией на региональный рынок труда и распространенностью технологий в среде потенциальных работодателей [1].

Отметим, что формирование профессиональных компетенций обучающихся в области вычислительной техники целесообразно строить на базе технологий 1С при разработке контента образовательной программы. Поскольку в образовательной программе выделяется ряд дисциплин, реализующих обучение на основе платформы «1С:Предприятие»[3].

Так, в АНО ВО «Белгородский университет кооперации, экономики и права» обучающиеся среднего профессионального образования по специальностям «Прикладная информатика (по отраслям)», «Информационные системы (по отраслям)», «Информационные системы и программирование» в большей степени ориентированы на обучение на базе технологий 1С. В рамках администрирования информационных систем реализовано обучение конфигурированию, настройке под различные платформы, управлению информационной системой на базе «1С:Предприятие 8.3». Стоит отметить, что успешное освоение дисциплин, направленных на изучение технологической платформы «1С:Предприятие», позволяет обучающимся выйти на уровень прохождения практик на базе профильных предприятий или организаций.

Платформа «1С:Предприятие» позволяет моделировать различные виды бизнес-процессов, организационных структур и информационных потоков в различных сферах отраслевой направленности. Выбор экосистемы 1С зависит от факторов, которые наиболее полно отражают весь потенциал технологической платформы (рис. 2).

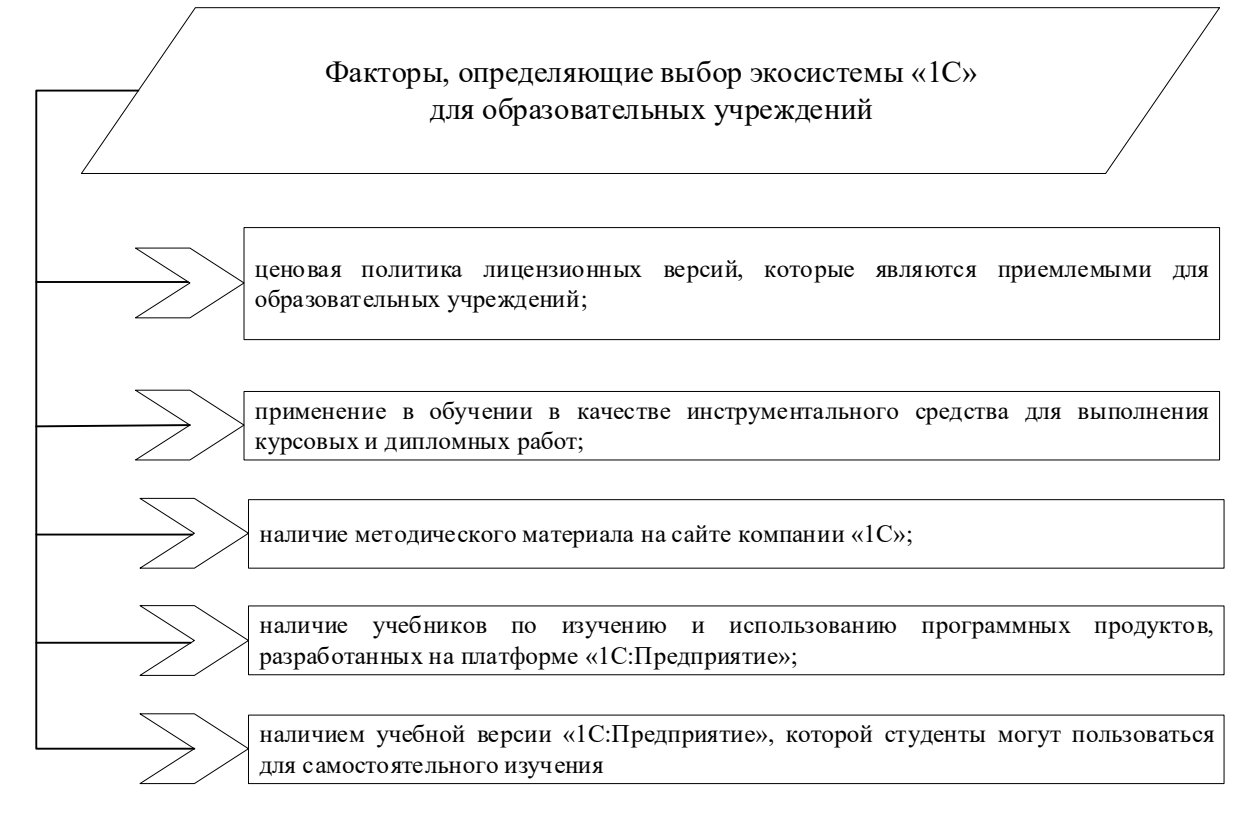

Рис. 2. Факторы, определяющие выбор экосистемы 1С для образовательных учреждений

Результатом использования экосистем 1С в обучении студентов отдельных специальностей среднего профессионального образования на базе Белгородского университета кооперации, экономики и права являются выпускные квалификационные работы (дипломные работы) обучающихся, направленные на учет услуг и заказов конкретных организаций.

В заключение стоит сказать, что развитие информационных технологий предполагает неизбежное их видоизменение, поскольку ценность экосистем в информационных технологиях будет постоянно возрастать. Это такой же процесс, как интенсификация технического прогресса, индивидуализация и расширение спектра потребностей пользователей.

Формирование и дальнейшее преобразование контента образовательных программ в вузах является непрерывным и целенаправленным процессом. Качественное образование позволит построить фундамент для развития эффективной системы непрерывного образования, сделать его доступным с учетом интересов и потребностей людей.

Таким образом, обучение с применением экосистемы 1С позволяет сформировать не только необходимые общепрофессиональные и профессиональные компетенции, но и обеспечить конкурентоспособность выпускников на рынке труда.

## **Литература**

1. Гатилова И. Н., Коптелова Л. В. Совершенствование информационных технологий как фактор повышения конкурентоспособности хозяйствующего субъекта // Вестник Белгородского университета кооперации, экономики и права, 2021. – №2 (87). – С. 81 – 95.

2. Дмитриева Ю. В. Механизмы решений для образовательных организаций на основе платформы «1С:Предприятие 8» // Сборник научных трудов 22-й международной научно-практической конференции «Новые информационные технологии в образовании». / Под общей редакцией Д. В. Чистова. – Москва, 2022. – С. 146 – 148.

3. Официальный сайт «1С:Fresh», фирма «1С». URL: https://1cfresh.com/solutions, дата обращения: 14.12.2022.

Марков А.Н. ФГБОУ ВО «Ивановский государственный университет» *markovanton37@gmail.com* 

#### **Продвинутая аналитика и экосистемы данных в бизнесе**

Markov A.N. Ivanovo State University

### **Advanced analytics and data ecosystems in business**

#### **Аннотация**

Рассматриваются вопросы продвинутой аналитики и экосистемы данных, их роль в развитии компаний и экономики в целом.

#### **Abstract**

The article considers the role of advanced ecosystems and data analytics in the growth of companies and the entire economy.

*Ключевые слова: аналитика, данные, тренд, low-code, платформы, цифровизация, экосистема, цифровой, экономика* 

*Keywords: data analytics, trend, low-code platforms, digitalization, ecosystem, digital economy* 

В современном мире постоянно происходят изменения, в последние годы все слышат из различных информационных источников о растущей роли аналитики данных в развитии компаний и экономики в целом. И одним из ключевых инструментов в этой области являются low-code платформы, цель которых – позволить пользователям без навыков программирования решать свои задачи, связанные со сложной продвинутой аналитикой. Например, построение систем принятия решений, оптимизация запасов, моделирование, цифровые двойники и т. д. Такой подход позволяет найти слабые места и точки роста продукта, предсказать тенденции и прогнозировать вероятности потенциальных событий [1].

Традиционные подходы и методы во всех отраслях экономики и сферах жизнедеятельности человека постепенно сменяются другими, в основе которых лежит цифровизация. Как новый тренд, он характеризуется следующим – он основан на цифровом представлении информации и анализе данных, который в масштабах экономической и социальной жизни как отдельной страны, так и всего мира приводит к повышению эффективности экономики и улучшению качества жизни человека. Однако объемы данных с каждым годом растут. Поэтому наблюдается взрывной рост спроса на аналитику данных и low-code, связанный с объективными потребностями рынка – повсеместной цифровизацией в сочетании с дефицитом разработчиков [2]. На мировой тренд бурного роста low-code налагается резкая активизация российских организаций по импортозамещению.

Различные средства разработки предназначены для решения своих специализированных задач, и платформа «1С:Предприятие» прекрасно справляется как с разработкой бизнес-приложений, так, теперь вместе с «1С:Аналитикой», и с построением аналитических систем класса BI. «1С:Аналитика» – это новый интерфейс для систем управления и учета, упрощающий процесс быстрого построения аналитических отчетов и интерактивного анализа данных в информационной базе «1С:Предприятия 8». За счет того, что данные уже находятся внутри платформы 1С, можно без больших рисков быстро подключить «1С:Аналитику» и получить готовую аналитическую систему.

Новая цифровая жизнь или современная развитая экосистема организации предполагает именно цифровое взаимодействие, которое включает не только программное обеспечение, но и развитую экосистему. Примером может стать экосистема 1С, состоящая из множества важных подсистем, таких как:

- бесплатные и триал-версии ПО;
- вспомогательные компоненты (механизмы интеграции, библиотеки);

- партнерская сеть;
- учебно-методическая поддержка;
- материалы для самообучения;
- активные сообщества;
- обученные пользователи.

Вызовы и новые виды задач для аналитиков данных требуют выхода за пределы используемых инструментов и аналитических пакетов. Это подтверждают и крупные интеграторы с богатой экспертизой, такие как «Дататех», «КРОК», «IBS», «Технологии Доверия» и другие из различных областей и сфер деятельности.

Необходимость аналитики данных растёт, потому что она является одним из важнейших направлений, которое поможет сделать рывок в экономике. Компании, которые сегодня не занимаются продвинутой аналитикой, завтра будут неэффективными и просто исчезнут под давлением новшеств и конкурентов.

Таким образом, аналитика данных – это тренд, который обеспечит прорыв в экономике. Она играет значительную роль, поскольку это то, без чего не обойтись в современном мире. Аналитика данных – это не столько про технологии, сколько про изменение мышления бизнеса в новых условиях цифровой экономики.

## **Литература**

1. Грас Дж. Data Science. Наука о данных с нуля. – Санкт-Петербург: БХВ-Петербург, 2017. – 336 с.

2. Foreman John W. Data Smart: Using Data Science to Transform Information into Insight; БД books24х7. – John Wiley & Sons, 2014. – 432 pp.

Горский А.В., Фадеева К.Н. ФГБОУ ВО «Чувашский государственный педагогический университет им. И.Я. Яковлева», г. Чебоксары *al.gorski@mail.ru, fadeevakn@mail.ru* 

## **Об использовании платформы «1С:Предприятие» для разработки программного модуля формирования учебных поручений в вузе**

Gorski A.V., Fadeeva K.N.

Chuvash State Pedagogical University named after I.Ya. Yakovlev, Cheboksary

# **On using 1C:Enterprise for development of a software module for teaching assignment generation at a university**

## **Аннотация**

В статье рассматриваются возможности использования платформы «1С:Предприятие» для разработки программного модуля формирования учебных поручений в вузе. Приводится пример разработанного программного модуля.

## **Abstract**

The article discusses the use of 1C:Enterprise for development of a software module for generation of teaching assignment documents at a university. The authors provide an example of a software module developed with 1C:Enterprise.

*Ключевые слова*: *«1С:Предприятие», MS Excel, автоматизация, документооборот, поручение*

## *Keywords*: *1C:Enterprise, MS Excel, automation, document management, teaching assignment*

Вопросы автоматизации управления учебным процессом в вузе всегда были актуальны. В Чувашском государственном педагогическом университете им. И.Я. Яковлева в настоящее время используются автоматизированные системы «Деканат», «Приемная комиссия», «Рабочие программы дисциплин». Распределением нагрузки профессорско-преподавательского состава кафедры занимается заведующий соответствующей кафедры. Процесс распределения учебной нагрузки – это не простое механическое выделение нужного количества часов на ставку. В данном процессе необходимо учитывать нормы времени на ставку, профессиональное мастерство преподавателя и его пожелания, опыт, долю ставки и многое другое.

Способ формирования учебных поручений преподавателями в соответствии с нагрузкой, определенной заведующим кафедрой, в университете существует один – вручную. Электронный вид подразумевает заполнение и распечатку учебного поручения с помощью программы, например, MS Excel. Созданные документы – учебные поручения – сохраняются в виде файлов, которые можно использовать при формировании отчетности. При таком способе формирования учебных поручений создание любого отчета – это неизбежно рутинная работа. Сегодня вузам требуется программное решение в области документооборота, которое бы позволяло облегчить просмотр документа учебной нагрузки и изменять его под каждого преподавателя кафедры.

«1С:Предприятие» – универсальная платформа автоматизации учетной деятельности организации. За счет своей универсальности платформа может быть использована для автоматизации различных участков деятельности организаций. В частности, она подходит для разработки программного модуля формирования учебных поручений преподавателей вуза со следующими функциональными требованиями (приведены основные).

*Входные данные*: многолистовой файл MS Excel с данными нагрузки профессорскопреподавательского состава кафедры. На листах размещены данные учебных планов для полугодий очного и сессий заочного отделения. Модуль настраивается для загрузки данных из файлов с различной структурой, составом и расположением столбцов на листах. Формирование файла нагрузки заведующим кафедрой не автоматизируется.

*Выходные данные*: документы «Учебное поручение» преподавателей кафедры и соответствующие им разделы индивидуального плана «Учебная работа (нагрузка)». Сохранение выполняется в формате файлов MS Excel с автоматическим именованием и в подготовленное место (папки).

*Автоматизация формирования итоговых документов*: процесс формирования учебных поручений выполняется в полностью автоматическом режиме последовательным нажатием двух кнопок – «Загрузить» (данные из файла источника) и «Создать файлы учебных поручений». От пользователя только требуется указать значения полей в шапках и подвалах документов (значения полей сохраняются для последующего использования). Предусмотрена возможность формирования документов для отдельного преподавателя из списка, автоматически сформированного при загрузке данных нагрузки преподавателей кафедры в табличные части модуля.

В разработанном модуле формирования учебных поручений преподавателей вуза реализован весь описанный выше функционал. На рисунке 1 приведен пример сформированного учебного поручения преподавателя. Не реализован механизм передачи пользователю в режим «1С:Предприятие» возможностей самостоятельной настройки модуля под изменения шаблонов итоговых документов и расчетных методик. Форма реализации этой части пока не сформирована текущими потребностями пользователей. Модуль был успешно использован для подготовки рабочих документов на 2022-2023 учебный год.

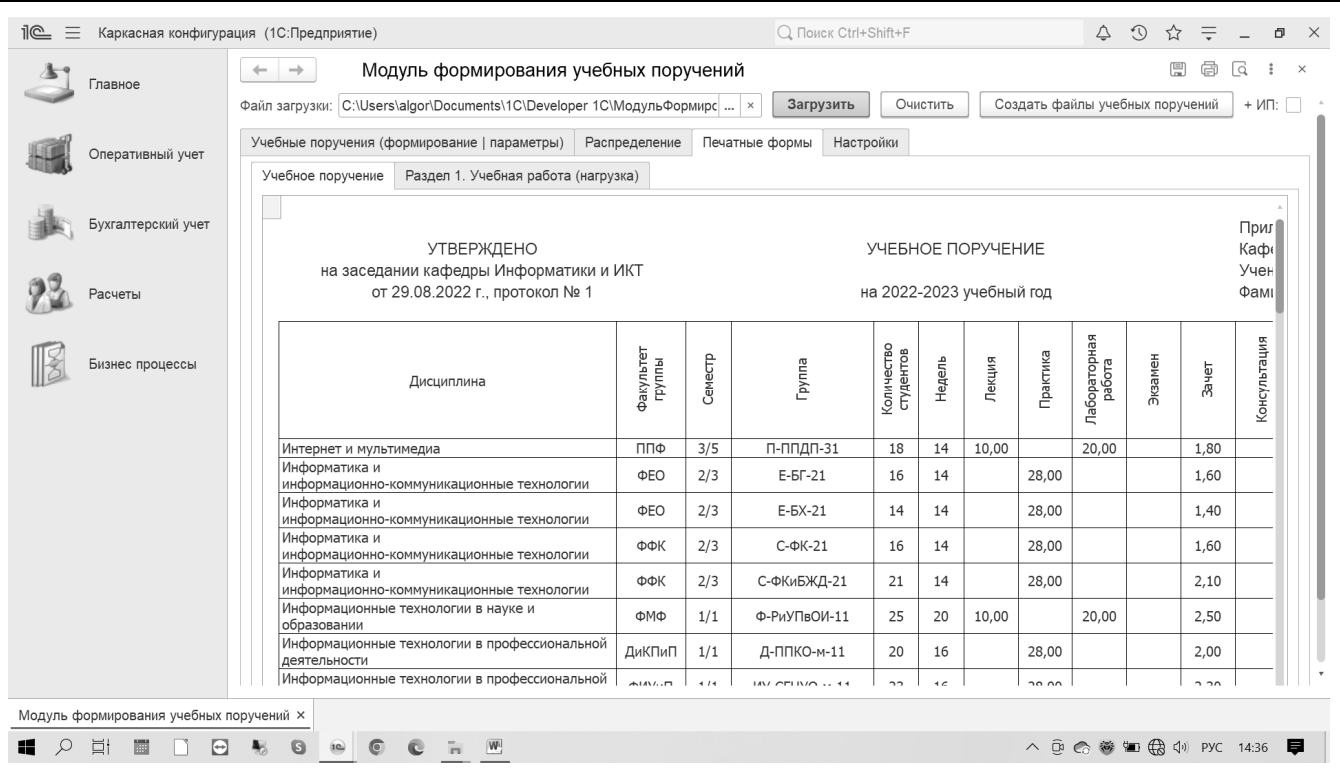

Рис. 1. Модуль формирования учебных поручений преподавателей вуза

В программной реализации модуля возможны различная архитектура и интерфейс пользователя. Можно ориентироваться на следующие основные характеристики разработанного модуля:

- модуль выполнен в виде внешней обработки с многостраничной формой;
- все необходимые расчеты и формирование итоговых документов выполняются автоматически средствами модуля;
- для универсальности используются только примитивные типы данных (числовой и текстовый);
- модуль содержит чуть более 700 строк программного кода, для удобства сопровождения в коде избегается фрагментация реализованных расчетных методик;
- для формирования итоговых документов используются два макета, редактирование и добавление новых возможны только в режиме «Конфигуратор».

Автоматизация формирования учебных поручений преподавателей значительно облегчает работу как преподавателя, так и заведующего кафедрой.

## **Литература**

1. Пьянкова Н. В. Перспективы решения задачи автоматизации распределения и учета выполнения учебной нагрузки на кафедре / Н. В. Пьянкова, И. М. Глотина. – Пермский аграрный вестник, №2 (2). – 2013.

Гончаров Н.А., Зотикова О.Н. ФГБОУ ВО «Российский государственный университет имени А.Н. Косыгина (Технологии. Дизайн. Искусство)», г. Москва *nicnic.nicolagon396@yandex.ru, zotikova-on@rguk.ru* 

### **Нейросетевые технологии в сфере высшего образования: перспективы и риски**

Goncharov N.A., Zotikova O.N. The Kosygin State University of Russia, Moscow

### **Neural network technologies in higher education: opportunities and risks**

### **Аннотация**

Исследованы общие теоретические принципы работы технологии искусственных нейронных сетей. Проанализированы возможности и риски применения нейросетевых технологий в сфере образования, в высших учебных заведениях. Подчеркиваются перспективы использования этих технологий при создании программ фирмой «1С» и в образовательном процессе.

### **Abstract**

The article investigates the general theoretical principles of the artificial neural network technology. The authors analyze the opportunities and risks arising from the use of neural network technologies in higher education institutions, and examine the possible uses of these technologies both in development of 1C applications and in the educational process.

## *Ключевые слова: искусственный, нейронный, сеть, образовательный, процесс Keywords: Artificial neural network, neuron, educational process*

Увеличение степени цифровизации экономики страны требует активизации применения цифровых технологий в обучении кадров. Актуальность исследований в области цифровизации образования обусловлена потребностью современных организаций в умелом и высококвалифицированном персонале. Одним из важнейших направлений в цифровизации экономики признается технология искусственного интеллекта (ИИ). Она призвана реализовывать посредством электронно-вычислительных машин (компьютеров) творческие функции, которые изначально присущи человеческому мышлению. При этом среди различных технологий ИИ на текущий момент наиболее востребованной и популярной является искусственная нейронная сеть (ИНС) [1]. К примеру, нейросетевые технологии используются фирмой «1С» в новом сервисе «1С:Распознавание первичных документов», о чём сообщил в ноябре 2022 года руководитель команды разработки и развития сервиса Роман Алейников [2]. В связи с этим исследование возможностей и рисков ее применения в обучении новых кадров в современных условиях имеет практическую направленность.

Искусственная нейронная сеть (ИНС) – это система, имитирующая работу биологических нейронов живых существ [3].

Общее представление о теоретических основах нейросетевых технологий позволяет по аналогии с ними анализировать возможности применения принципа интеллектуальных нейронных сетей в сфере высшего образования. Можно предположить, что их применение в сравнении с обычной практикой обучения позволит получить несколько преимуществ:

- увеличение точности построения математических моделей на основе применения нейросетевых технологий с учётом направления подготовки, что позволяет обучающимся получать более широкое представление о моделируемом объекте;
- построение более точных прогнозов по сравнению с традиционными инструментами прогнозирования, так как повышение точности построения математических моделей, основанных на нейросетевых технологиях, приводит к повышению точности прогнозов, основанных на таких моделях. Это способствует автоматизации трудоемких процессов построения прогноза, вызывает доверие обучающихся к инструменту прогнозирования

вообще, особенно учитывая тот факт, что компьютерное прогнозирование упрощает проверку построенных прогнозов на наличие возможных ошибок;

 повышение заинтересованности обучающихся при применении в учебном процессе современных информационных и компьютерных технологий. Компьютерные технологии встроились в современную жизнь общества, и это особенно заметно на примере обучающихся, которых трудно представить без гаджетов.

Нейросетевые технологии относятся к перспективным флагманам современной IT-отрасли, поэтому высока вероятность того, что расширение применения их в образовательном процессе будет в значительной степени интересно самим обучающимся, так как соответствует привычной для них среде познания и деятельности. Наряду с преимуществами от встраивания интеллектуальных нейронных сетей в образовательный процесс могут возникнуть и недостатки. Так, широкое внедрение в процессы образования нейросетевых технологий может привести к необходимости преодоления таких барьеров, как:

- разрыв между теоретической базой и практическими данными, полученными при обработке нейросетью, поэтому у ряда обучающихся, прежде всего тех, кто не связан с направлением IT, может вызывать некоторые затруднения осмысление процесса получения результатов интеллектуальной нейронной сетью. Решению этой проблемы может способствовать повышение грамотности в области информационных технологий. При этом существует риск того, что принимаемые меры по освоению передовых технологий могут быть недостаточными для преодоления когнитивного барьера, возникающего по причине снижения интереса обучающихся к тому изучаемому предмету, что перегружен нейросетевыми технологиями;
- замещение живого общения с преподавателем работой интеллектуальных систем. Важность живого общения в образовательном процессе общепризнанно . Во-первых, при традиционном подходе к образованию имеет место передача накопленного трудового и научного опыта преподавателя обучающемуся, что машина сделать на текущий момент не в состоянии. Во-вторых, нейросеть не может определить, какая информация истинна сама по себе (да и не ставится перед ней такая задача), а только обучается на основе изначально заложенных данных о том, что истинно, откуда вытекает риск искажения результатов из-за ошибочных исходных значений, и такие ошибки может заметить и исправить только опытный преподаватель. В-третьих, и это следует особо подчеркнуть, машинные методы могут создать ситуацию, которую предлагается именовать «иллюзией компьютерного знания», когда у обучающихся складывается мнение, что компьютер всегда непогрешим и все его данные истинны. Ошибочные данные, используемые при разработке, например, проекта и модели, приводят к получению неверных результатов. Если при обучении ошибки не будут исправляться преподавателями, то возникает риск того, что ошибочное знание будет восприниматься и усваиваться обучающимися как истинное, в результате чего могут возникнуть серьезные проблемы в освоении ими профессиональных компетенций. В дальнейшем это может привести как к проблемам в трудоустройстве, так и к принятию ошибочных решений в процессе трудовой деятельности на предприятии, особенно в тех сферах экономики, где ошибки недопустимы. В свою очередь, это может повлиять на репутацию учебного заведения, откуда выпускаются некомпетентные кадры;
- возникновение у обучающихся суждения, что нейросетевые технологии призваны заменить их на рынке труда. Если нейросетевые технологии будут активно вытеснять традиционный подход к процессу образования в высших учебных заведениях, то появляется вопрос – каковы конкурентные преимущества выпускников на рынке труда, если уже на стадии образования компьютер вытеснил грамотного преподавателя? Поэтому использование нейросетевых технологий должно быть организовано в достаточном и научно обоснованном количестве. Исключение может быть для обучающихся направлений подготовки, связанных с изучением программных продуктов фирмы «1С», с программированием нейронных сетей, то есть тех, где ИИ – это основной объект исследования и познания.

В заключение важно подчеркнуть, что, несмотря на имеющиеся риски, у нейросетевых технологий большие перспективы в разных направлениях, включая создание программ фирмой

«1С» и формирование технологически передовых образовательных процессов. Факт распространения нейросетевых технологий невозможно полностью игнорировать – как и отказаться признавать, что роль этих технологий в сфере образования возрастает, происходит встраивание цифровых технологий в дисциплины вузов, что это способствует улучшению качества подготовки кадров для предприятий современной экономики России. Уверены, что это отвечает современным задачам нашей страны в части технологизации образовательной деятельности и цифровизации экономики России.

### **Литература**

1. Зотикова О. Н., Гончаров Н. А., Сенков В. А. Современные задачи искусственного интеллекта при построении цифровой экономики в России // ИНТЕКС-2021: сборник материалов Всероссийской научной конференции молодых исследователей с международным участием. – Часть 3. – М.: ФГБОУ ВО «РГУ им. А.Н. Косыгина», 2021. – С. 135 – 140.

2. Как искусственный интеллект помогает вводить первичку в программы 1С. URL:

https://v8.1c.ru/metod/article/kak-iskusstvennyy-intellekt-pomogaet-vvodit-pervichku-v-programmy-1s.htm, дата обращения: 13.12.2022.

3. Пройдаков Э. М. Современное состояние искусственного интеллекта // Науковедческие исследования, 2018. –  $N<sub>2</sub>$  2018. – C. 129 – 153.

4. Перцептрон // Большая российская энциклопедия: [в 35 т.] / гл. ред. Ю.С. Осипов. – М.: Большая российская энциклопедия, 2004-2017.

> Ересько П.В., Изотова В.Ф. ФГБОУ ВО «Саратовская государственная юридическая академия» *pv.eresko@yandex.ru, vf-izotova@yandex.ru*

## **Формирование профессиональных компетенций в сфере электронного управления средствами «1С:Документооборот»**

Eresko P.V., Izotova V.F. Saratov State Law Academy (SSLA)

## **Developing professional competencies in e-document management with 1C:Document Management**

#### **Аннотация**

На основе обобщенного опыта использования системы «1С:Документооборот» в учебном процессе Саратовской государственной юридической академии рассматриваются проблемы формирования профессиональных компетенций в сфере электронного управления.

### **Abstract**

The article considers the aspects of developing professional competencies in the field of electronic document management, based on the generalized experience of using 1C:Document Management in the educational process of the Saratov State Law Academy.

*Ключевые слова: система, документооборот, технологии, «1С:Документооборот» Keywords: electronic document management system, 1C, 1C:Document Management* 

В период становления цифровой экономики повсеместно востребованы специалисты, владеющие технологиями автоматизации делопроизводства и электронного управления, о чем свидетельствует современный этап реформирования высшего образования. Практически все

ФГОСы ВО поколения 3++ предполагают формирование у выпускника вуза компетенций соответствующего профиля [1].

У обучающихся по юридическим специальностям Саратовской государственной юридической академии должны быть сформированы компетенции ведения как общего, так и специального делопроизводства, при этом особое внимание уделяется выполнению требований информационной безопасности и соблюдения режима секретности. В государственных органах, органах местного самоуправления, в органах прокуратуры и судопроизводства повсеместно используются специализированные информационные системы и системы электронного документооборота (СЭД). Поэтому актуальной задачей является формирование профессиональных компетенций в сфере электронного управления на основе использования СЭД.

Длительное время в учебном процессе Саратовской государственной юридической академии использовалась СЭД Евфрат. Однако с 2019 года началось формирование единого информационного пространства вуза на основе систем «1С:УниверситетПРОФ», «1С:Документооборот», а с 2022 года – «1С: Бухгалтерия», использующих единую платформу «1С:Предприятие 8», что позволяет настраивать обмен документами между указанными системами 1С. Проблемы интеграции указанных систем актуальны в плане корректной выгрузки данных. Работа вуза полностью автоматизирована – начиная с введения контингента, расчета учебной нагрузки, формирования поручений в системе управления учебным процессом «1С:УниверситетПРОФ» [2, 3], проведения внутренних документов вуза в «1С:Документооборот», работы с кадрами и заканчивая расчетом зарплаты средствами «1С:Бухгалтерия».

Успешному использованию единой информационной среды вуза предшествует серьезная подготовительная работа. Например, проводились разработка локальных нормативных актов, регламентирующих полномочия, функции и обязанности участников документооборота, маршруты прохождения документов, форм и шаблонов документов, и настройка системы, адаптированной для реального использования [4, 5, 6, 7].

Реализация проекта внедрения СЭД «1С:Документооборот» в деятельность Саратовской государственной юридической академии потребовала обучения большого количества сотрудников, представителей руководства, преподавателей. На занятиях для изучения СЭД использовалась реальная база электронного документооборота вуза с настроенной структурой. Для процесса обучения база СЭД была адаптирована под насущные требования вуза, также авторами был разработан комплект заданий для обучения технологиям работы в системе «1С:Документооборот». На занятиях изучались принципы электронного документооборота, интерфейс программы «1С:Документооборот», основные процессы прохождения документов. В результате обучения были сформированы профессиональные компетенции сотрудников в использовании системы «1С:Документооборот», которые позволили в период пандемии 2020 года в дистантном формате выполнять процесс документооборота вуза. Загрузка внутренних документов различных видов (приказов, распоряжений, представлений, служебных записок, заявлений) осуществлялась в двух видах – бумажном и электронном.

Поскольку продукты, разработанные на платформе 1С, являются одними из самых популярных и широко распространенных, было предложено знакомить с СЭД обучающихся вуза при освоении ряда дисциплин. В формировании профессиональных компетенций в сфере электронного управления имеет большое значение возможность системы «1С:Документооборот» обеспечивать персонифицированный разграниченный доступ в условиях требований информационной безопасности и соблюдения режима секретности различных государственных органов. В таблице 1 приведены специальности и дисциплины, при изучении которых у студентов формируются профессиональные компетенции в сфере электронного управления с использованием СЭД.

Таблица 1.

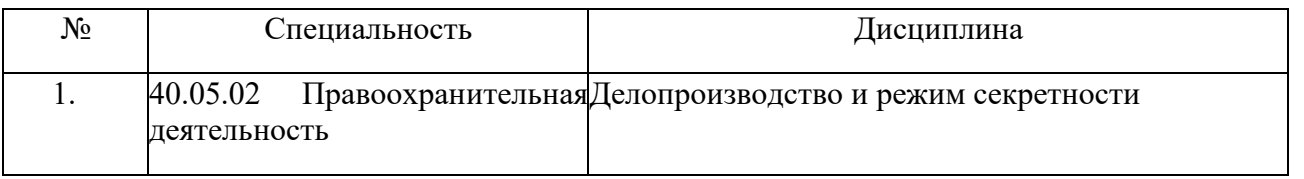

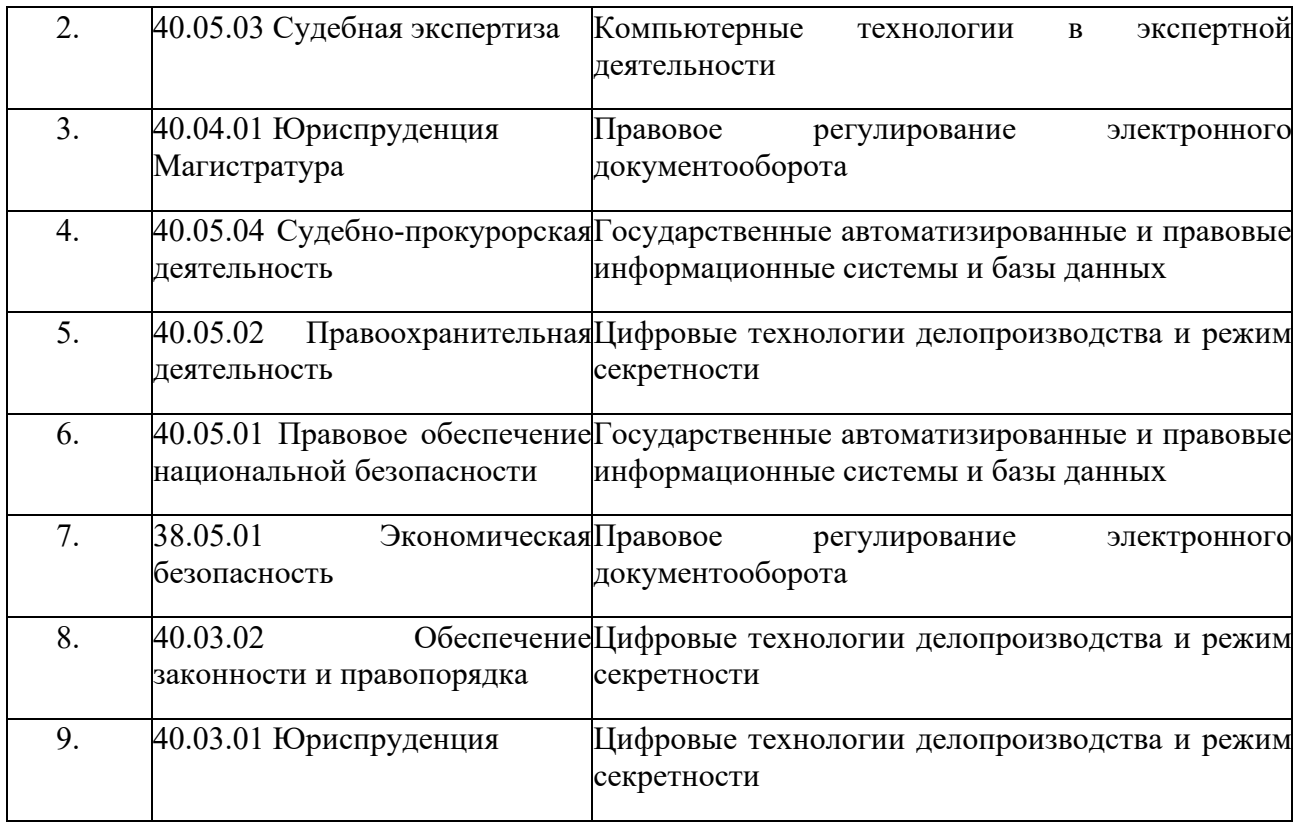

Разработанный авторами данной статьи набор заданий рассчитан на проведение  $6 - 12$  часов практических занятий. Одним из принципов составления заданий был принцип модульности, что на практике позволяло, в зависимости от подготовленности и способностей обучаемого, выстраивать гибкую траекторию изучения темы дисциплины в системе «1С:Документооборот». В задании прохождение внутреннего документа отрабатывается на примере процессов согласования, утверждения, регистрации, ознакомления и исполнения. Обучающиеся, медленно осваивающие программу, могут выполнить сокращенный набор упрощенных модулей, что все равно позволяет им получить основные навыки работы с системой.

Технология работы с документами в системе «1С:Документооборот» отрабатывается обучающимися с использованием данного авторского комплекса заданий. Первоначально обучающиеся используют шаблон с расписанными последовательными этапами прохождения документа в образовательной организации на примере прохождения проекта приказа и представления.

После приобретения навыков проведения документа по шаблону обучающиеся выполняют задания, направленные на самостоятельное моделирование и выполнение процессов прохождения документов в системе «1С:Документооборот», а также задания для углубленного изучения возможностей СЭД.

Авторы постоянно обновляют комплекс заданий исходя из актуальных настроек реальной базы документооборота, использующейся в Саратовской государственной юридической академии.

Обучающиеся при изучении темы электронного документооборота имеют возможность ознакомиться с основными принципами электронного документооборота и ключевыми возможностями системы «1С:Документооборот», получить опыт практической работы с системой, в том числе в качестве автора документа.

В организации изучения тем СЭД в дисциплинах, перечисленных в таблице 1, имеется специфика организации в различных формах обучения: очной, заочной, дистантной. Поскольку доступ к СЭД организован только в учебных кабинетах, то в заочной и дистантной форме обучение проводилось иллюстративно, на примерах демонстрации возможностей системы 1С. Но появление демоверсии системы «1С:Документооборот» открыло больше возможностей для ее дистанционного изучения. На занятиях акцентируется внимание на возможностях и преимуществах СЭД.

На основе обобщенного опыта использования системы «1С:Документооборот» в Саратовской государственной юридической академии для организации электронного делопроизводства вуза были подтверждены основные преимущества СЭД:

1. Автоматизация управления информационных процессов документооборота в организации.

- 2. Повышение скорости обработки электронного документа средствами системы.
- 3. Сокращение сроков согласования документов.
- 4. Мгновенная передача документов между отделами организации.
- 5. Экономия расходных материалов.

6. Защищенность внутренних документов организации путем разграничения доступа в условиях требований информационной безопасности и соблюдения режима секретности.

Использование в учебном процессе современной, эффективной, настраиваемой под любые потребности организации системы «1С:Документооборот» позволяет формировать профессиональные компетенции обучающихся в сфере электронного управления.

Занятия по изучению системы «1С:Документооборот» проводятся с 2019 года, ежегодно изучают систему «1С:Документооборот» около 500 человек, осваивающих вышеперечисленные специальности. Обучение технологиям работы «1С:Документооборот» посредством авторского комплекса заданий позволяет выпускникам быть компетентными в сфере электронного управления, конкурентоспособными на рынке труда и востребованными в профессии.

## **Литература**

1. Kovaleva N. N., Anisimova A. S., Tugusheva Yu. M., Danilova M. A. Artificial intelligence and social media: selfregulation and government control // European proceedings of social and behavioural sciences: International Scientific and Practical Conference «State and Law in the Context of Modern Challenges» (SLCMC 2021), Саратов, 17 июня 2021 года / Editor(s): Sergey Afanasyev, Alexander Blinov, Sergey Belousov. Vol. 122. – Саратов: European Publisher, 2022. – P. 347 – 352.

2. Ересько П. В. Особенности внедрения «1С:Университет ПРОФ» подсистемы «Управление нагрузкой» в Саратовской государственной юридической академии // В сборнике: Новые информационные технологии в образовании. Сборник научных трудов 21-й международной научно-практической конференции / под общей редакцией Д.В. Чистова. – Москва, 2021. – С. 46 – 49.

3. Ересько П. В. Моделирование и реализация учебной нагрузки научно-педагогических работников вуза средствами «1С:Университет ПРОФ» // Новые информационные технологии в образовании. Сборник научных трудов 22-й международной научно-практической конференции, Москва, 1-2 февраля 2022 года / под общей редакцией Д.В. Чистова. – Часть 2. – Москва: ООО «1С-Паблишинг», 2022. – С. 106 – 109.

4. Ковалева Н. Н., Ересько П. В., Изотова В. Ф. Правовые проблемы электронного документооборота в организации // Информационное право. – 2020. – № 2. – С. 20 – 25.

5. Ковалева Н. Н., Ересько П. В., Изотова В. Ф. Правовые тенденции цифровизации организаций (на примере вузов) // Информационное право. – 2020. – № 4. – С. 21 – 26.

6. Kovaleva N. N., Eresko P. V., Izotova V. F., Gafarov Ye. R. Optimizing the implementation of university digitalization practices// European proceedings of social and behavioural sciences: International Scientific and Practical Conference «State and Law in the Context of Modern Challenges» (SLCMC 2021), Саратов, 17 июня 2021 года / Editor(s): Sergey Afanasyev, Alexander Blinov, Sergey Belousov. Vol. 122. – Саратов: European Publisher, 2022. – P. 353 – 359.

7. Ковалева Н. Н., Ересько П. В., Изотова В. Ф. Правовые основы интеграции электронного документооборота в цифровую среду вуза // Вестник Саратовской государственной юридической академии. 2021. – № 6 (143). – С. 277 – 284.

Важдаев А.Н.

ФГБОУ ВО «Томский государственный университет систем управления и радиоэлектроники» *wazdaev@ngs.ru* 

## **Работа или учёба – как найти точки соприкосновения между 1С-франчайзи и учебными заведениями**

Vazhdaev A.N.

Tomsk State University of Control Systems and Radioelectronics

### **Work or study: finding common ground between 1C franchisees and universities**

#### **Аннотация**

В работе рассматривается вопрос обучения студентов в части нахождения общих подходов между компаниями 1С и образовательными учреждениями.

### **Abstract**

The article considers the issue of establishing mutually beneficial relations between 1C franchisee companies and universities in the area of vocational education of students.

*Ключевые слова:* 1С-франчайзи, образовательный, учреждения*, 1С Keywords*: *1C franchisee, university, 1C* 

Как сделать так, чтобы учебные заведения были интересны 1С-франчайзи, а 1С-франчайзи были заинтересованы в сотрудничестве с учебными заведениями? Решению этого вопроса посвящено немало материалов и докладов [1, 2]. В данной работе автор попробует дать свои рекомендации по нахождению «общего языка» между образовательными учреждениями (далее – ОУ) и фирмами 1Сфранчайзи (далее – 1С-франчайзи или 1С-компании).

Для начала стоить сказать, что многие специалисты по работе с кадровым потенциалом, даже в крупных компаниях уровня «Газпрома» или «Росатома», говорят [3], что нельзя полностью исключить работу ОУ и самостоятельно подготовить нужных специалистов [1]. Поэтому компании организуют разнообразные программы сотрудничества и взаимодействия с ОУ.

Ещё один важный момент при взаимодействии бизнеса и ОУ – это горизонт планирования [3]. Тут возникает противоречие – 1С-франчайзи планируют свою деятельность на ближайшие год-два, а программы обучения рассчитаны на три-четыре-пять лет (в зависимости от профиля и уровня образования). По этой причине очень сложно спрогнозировать, насколько выпускник ОУ будет востребован по окончании обучения. Получается, что ОУ должно оперативно реагировать на изменения в сфере 1С и решать вопросы адаптации образовательного процесса в течение всего периода обучения. Однако это очень сложно реализовать практически, т. к. есть финансовые, временные, регламентные, кадровые и другого рода ограничения. Кроме того, часть таких ограничений сложно спрогнозировать.

Получается, что ОУ находятся в одной реальности, а 1С-франчайзи – в несколько (или совершенно) другой. Бизнесу нужны быстрые и качественные результаты, которые достигаются грамотными и квалифицированными сотрудниками, а ОУ – продолжительные и насыщенные образовательные программы, которые могут быть хорошо освоены мотивированными и умными студентами. Усугубляется всё это еще и тем, что в ОУ часто нет нужных специалистовпреподавателей, а также бюджетов, которые могут выделяться на практическую подготовку (это к вопросу о финансовых и кадровых ограничениях).

Другой вопрос, который тесно связан с вышесказанным, – это выбор между двумя основными направлениями по обеспечению кадрами: поиск готовых специалистов на рынке труда или воспитание собственных. Причем данный вопрос актуален и для бизнеса, и для ОУ. Стоит сказать, что решение этой задачи зависит как от стратегий компаний и ОУ, так и от наличия необходимых специалистов в области 1С на рынке труда. И если посмотреть на опыт таких крупных компаний, как «Росатом», то там считают, что в долгосрочной перспективе компании выгоднее и правильнее

всего организовать процесс синхронизация с ОУ, что, с одной стороны, облегчает процесс адаптации новых сотрудников, а с другой – позволяет набирать наиболее талантливых выпускников [3], используя механизмы отбора ещё на этапе обучения. Если же 1С-франчайзи занимаются только поиском новых сотрудников на рынке труда, то возникают риски, т. к. потребуется правильно оценивать уровень квалификации будущего сотрудника. А для этого нужно или решать задачи проведения дорогостоящих оценочных мероприятий, или идти на риск и случайно нанять сотрудника с несоответствующей квалификацией.

Возвращаясь к вопросу синхронизации 1С-франчайзи с ОУ, стоит сказать, что её необходимо осуществлять с обеих сторон и с активным участием мотивированных специалистов от бизнеса и от учебных заведений. Со стороны 1С-франчайзи необходимо обеспечивать участие специалистов в учебных процессах: они могут вести занятия, участвовать в проведении практики, выступать в качестве руководителей выпускных работ [1], проводить мастер-классы и дни карьеры, участвовать в профильных олимпиадах и конкурсах [2], принимать участие в работе экзаменационных комиссий и т. д. Так сотрудники 1С-компаний смогут заинтересовать и мотивировать учащихся на изучение и последующую работу в сфере 1С. Со стороны ОУ административному персоналу и преподавателям также необходимо активно работать с бизнесом и принимать реальное участие в решении практических задач 1С-франчайзи. Форма такого участия может быть различной: трудоустройство в 1С-компанию на небольшую часть ставки, участие в хакатонах и конкурсах по решению задач 1С-франчайзи, разбор на практических занятиях реальных кейсов от компаний, написание курсовой и/или дипломной работы в рамках решения существующих вопросов в 1Скомпаниях и т. п.

Рассмотрим небольшой пример, когда учащийся ОУ приходит на практику в 1С-франчайзи и показывает себя с хорошей стороны. Безусловно, 1С-компания захочет, чтобы учащийся продолжил работать у них. В ряде случаев так и происходит, при этом страдает образовательный процесс, т. к. учащийся уделяет работе больше внимания. С другой стороны, когда 1С-франчайзи выходит в ОУ с инициативой участия в образовательном процессе с практической стороны и предлагает реальные кейсы в качестве заданий на практические занятия [1], то ОУ очень редко внедряют в свой процесс такого рода задания, оставляя давно проверенные, понятные и выверенные упражнения. И вот тут мы должны прийти к пониманию того факта, что ОУ и 1С-франчайзи должны находить компромисс. При этом 1С-франчайзи должен «позволять» учиться своим практикантам (даже тому, что никак напрямую не связано с его бизнес-процессами), а ОУ должно формировать программу своего обучения с учётом текущих (и перспективных) задач 1С-франчайзи, брать в качестве кейсов его текущие задачи и предлагать свои решения.

В заключение стоить сказать, что процесс поиска компромисса (того самого «общего языка») между ОУ и 1С-франчайзи является двусторонним и возможен только в случае постоянного диалога и нахождения взаимовыгодных решений между всеми его участниками.

#### **Литература**

1. Бахмутский Ю. А., Шлегель М. Ф. Через иллюзии и противоречия к пониманию взаимных интересов при организации сотрудничества образовательных организаций и предприятий ИТ-сферы // Сборник научных трудов 22-й МНПК «Новые информационные технологии в образовании». URL: https://educonf.1c.ru/conf2022/thesis/9382, дата обращения: 11.12.2022.

2. Хузятова Л. Б., Валиев Р. А., Хузятов Ш. Ш. Опыт сотрудничества Набережночелнинского института с фирмами-франчайзи 1С региона // Сборник научных трудов 22-й МНПК «Новые информационные технологии в образовании». URL: https://educonf.1c.ru/conf2022/thesis/9239, дата обращения: 11.12.2022.

3. Пономаренко А. Что происходит на рынке труда в атомной отрасли // РБК. URL: https://trends.rbc.ru/trends/social/63860fa19a794731401082b6, дата обращения: 10.12.2022.

Гурев И.А., Коробова К.И., Чуйкова А.М. ФБГОУ ВО «Государственный университет морского и речного флота имени адмирала С.О. Макарова», г. Санкт-Петербург *gureff.al@yandex.ru, kristina07.12.2000@mail.ru, chuykova.anna@mail.ru* 

## **Поиск практической информации для обучения разработке 1С**

Guryev I.A., Korobova K.I., Chuikova A.M. Admiral S.O. Makarov State University of Marine and River Fleet, Saint Petersburg

## **Introducing a Telegram bot for searching for practical information on 1C development forums**

## **Аннотация**

В данной статье рассмотрена проблема развития специализированных форумов по 1С. Цель данного исследования – предложить решение по улучшению системы поиска прикладных материалов по 1С. В статье представлены результаты опроса студентов, изучающих 1С, в результате определены проблемы и предложено прикладное решение для решения проблемы малого количества практической информации для обучения разработке.

### **Abstract**

This article considers an improvement for specialized 1C development forums. The purpose of this study is to propose a solution to improve the search system for specific 1C materials. The article presents the results of a survey conducted among students studying 1C. Based on these results, the authors identify current problems with searching for 1C-related information and propose using a Telegram bot for faster, more efficient, and user-friendly forum search.

## *Ключевые слова: cпециализированный, форум, профессиональный, сообщество, Telegram Keywords: Specialized forum, professional community, Telegram*

Процесс обучения обычно состоит из теоретической и практической частей. Подготовка теоретических материалов для обучения является трудоемким этапом учебно-методической работы преподавателя [1]. После изучения материалов по основам программирования на языке 1С и разработки первых прикладных решений [2] студенты сталкиваются с особенностями различных сфер деятельности предприятий, версий платформы «1С:Предприятие»[3], после изучения теоретических материалов обучающиеся стараются найти примеры разработки небольших функциональных решений для своих проектов. Для определения основных источников, которые студенты используют при практическом обучение разработке, был проведен опрос. Респондентами стали студенты, занимающиеся разработкой на 1С. Результаты опроса представлены на рисунке 1. Они демонстрируют, что наиболее распространенными источниками практической информации, то есть небольших функциональных решений, являются форумы в Интернете и учебно-методические материалы.

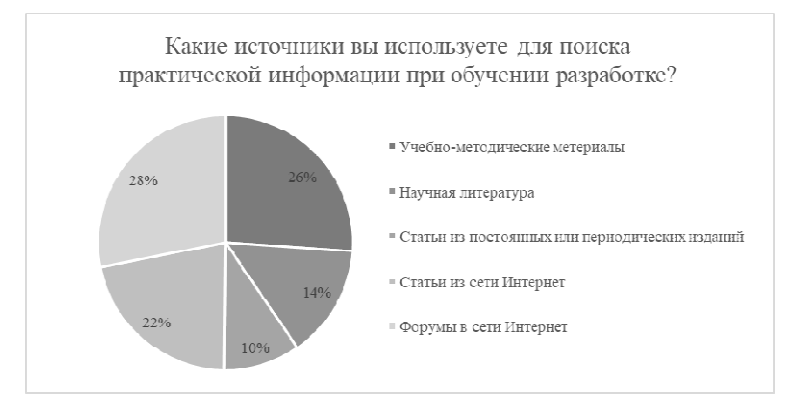

Рис. 1. Результаты опроса о распространенных источниках практической информации

Разнообразие учебно-методических материалов для обучения разработке в среде 1С безусловно велико, что показывают результаты опроса, представленные на рисунке 2.

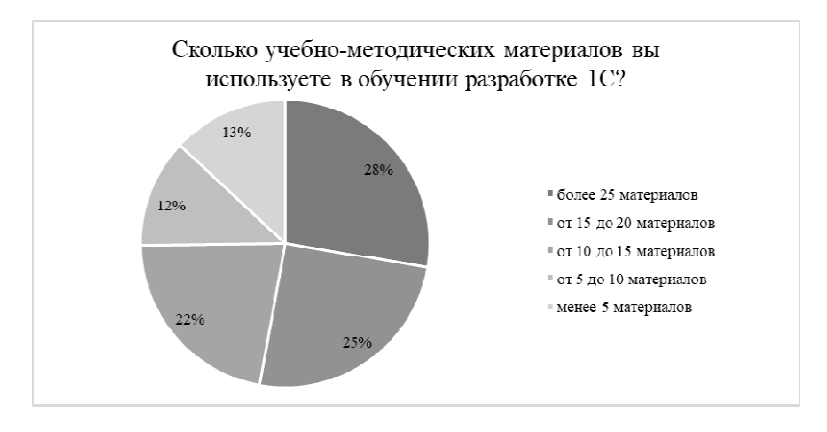

Рис. 2. Результаты опроса о количестве учебно-методических материалов при обучении 1С

Количество специализированных форумов, которые используют студенты при обучении разработке 1С, значительно меньше, чем количество учебно-методических материалов. Данные результатов опроса представлены на рисунке 3. Можно заметить, что большинство студентов ответили, что используют менее пяти специализированных форумов, однако при поиске информации было найдено несколько десятков специализированных форумов, но студенты их не используют.

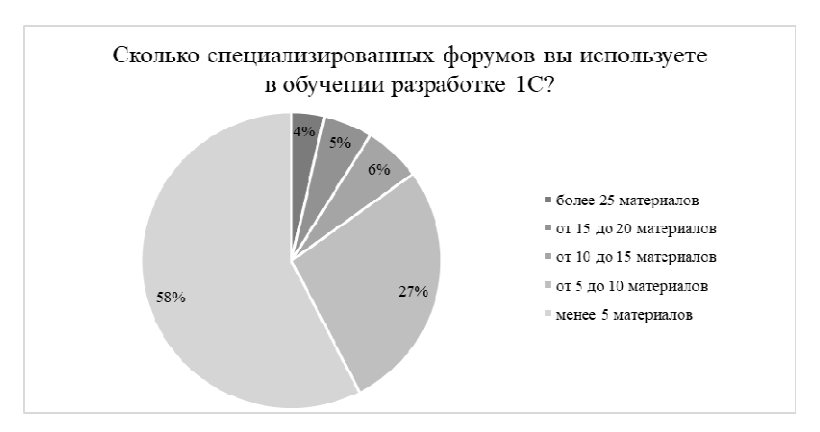

Рис. 3. Результаты опроса о количестве специализированных форумов при обучении 1С

Необходимо было понять, насколько часто студенты находят ответы на специализированных форумах. Результаты опроса приведены на рисунке 4. Можно заметить зависимость: респонденты

отвечали чаще всего, что очень редко или просто редко находят практическую информацию на специализированных форумах для обучения разработке 1С.

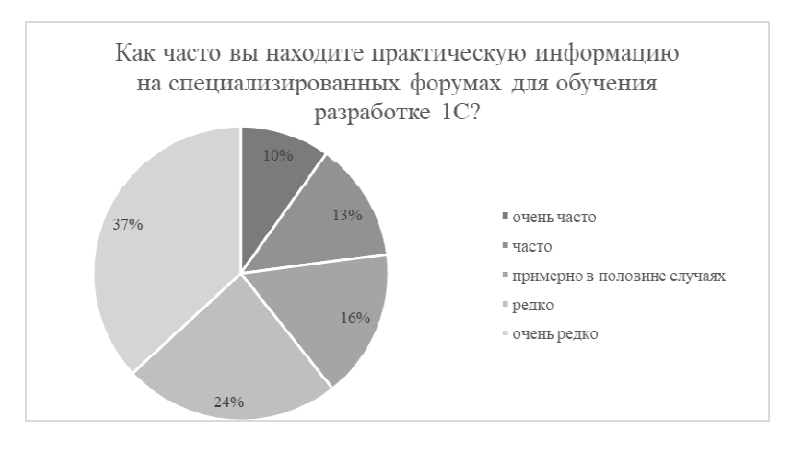

Рис. 4. Результаты опроса о количестве специализированных форумов при обучении 1С

Однако ответы на многие вопросы, связанные с программированием на 1С, можно найти в разных чатах Telegram. Поэтому целесообразно рассмотреть вариант разработки бота для платформы Telegram, который будет искать нужную информацию. Бот будет производить поиск информации по ключевым словам, с помощью пользовательских запросов. При нахождении нескольких вариантов ответа бот будет сортировать их по количеству просмотров. Бот будет учитывать рейтинг информационного канала, данный критерий напрямую повлияет на систему поиска. Рейтинг выстраивается на основе следующих факторов: количество читателей, количество просмотров записи, дата создания информационного канала. Данные факторы помогут пользователю понять, каким ресурсам можно доверять, а каких стоит избегать.

В случае, если пользователь не нашёл ответа на вопрос, есть возможность обратиться к другим пользователям бота в чате. В нем будет реализована серьёзная система модерации. Нельзя будет обсуждать вопросы «не по теме». Любой пользователь может задать свой вопрос в данной системе, но после каждого заданного вопроса должно пройти минимум 10 минут. Сделано это с целью защиты чата от спама. Данный функционал позволит не только помочь с решением того или иного вопроса, но и найти новые знакомства. Например, он сможет познакомить начинающих разработчиков с профессионалами, которые помогут им найти ответы на все вопросы.

Распространять практическую информацию необходимо с помощью профессионального сообщества, так как нужен большой опыт для создания профессиональных ответов на сложные при обучении вопросы. Необходимо привлекать профессионалов, которые смогут выложить часть кода или помочь студентам понять их ошибки. Часто задаваемые вопросы стоит описать на официальном сайте 1С.

## **Литература**

1. Фомина И. К., Тарануха С. Н., Романов М. Н. Использование облачной технологии «1С:Фреш» при реализации индивидуальной образовательной траектории // Новые образовательные стратегии в современном информационном пространстве: Сборник научных статей по материалам международной ежегодной научнопрактической конференции. – Санкт-Петербург, 2021. – С. 71 – 75.

2. Диго С. М., Нуралиев Б. Г. Направления сотрудничества с системой образования в области информационных технологий // Новые информационные технологии в образовании: Сборник научных трудов 18-й международной научно-практической конференции. – 2018. – №1. – С. 6 – 22.

3. Барабаш А. О., Городецкая О. Ю. Совершенствование бизнес-процессов дилерского центра на основе двусторонней интеграции «1С:Альфа-Авто» с рекламными интернет-площадками // Новые информационные технологии в образовании: Сборник научных трудов 18-й международной научно-практической конференции. – 2018.  $-$  No<sub>1</sub>. – C. 36 – 39.

Романов М.Н., Фомина И.К. ФГАОУ ВО «Санкт-Петербургский государственный университет аэрокосмического приборостроения»  *maksim.rom1999@mail.ru, fominga@list.ru* 

## **Роль технологической платформы «1С:Предприятие 8.3» в формировании цифровых компетенций современного специалиста**

Romanov M.N., Fomina I.K. Saint-Petersburg State University of Aerospace Instrumentation

## **Role of 1C:Enterprise 8.3 in development of digital competencies of modern specialists**

#### **Аннотация**

В докладе рассматриваются вопросы влияния технологий фирмы «1С» на подготовку специалистов, работающих в сфере цифровой экономики. Рассмотрены конфигурации и технологии платформы «1С:Предприятие 8.3» и их влияние на профессиональные компетенции, описанные в федеральных стандартах по подготовке студентов по специальности «Прикладная информатика» (09.03.03 и 09.04.03). Произведена оценка важности участия фирмы «1С» в подготовке ИТспециалистов.

## **Abstract**

The article discusses the influence of 1C technologies on the training of students striving to join the digital economy. The authors review 1C:Enterprise 8.3 configurations and technologies and their effect on development of professional competencies of students majoring in Applied Computer Science (09.03.03 and 09.04.03). The article includes assessment of importance of participation of the 1C company in the training of IT specialists.

*Ключевые слова: образование, цифровой, экономика, информационный, технологии, «1С:Предприятие 8.3»* 

*Keywords: education, digital economy, information technologies, 1C:Enterprise 8.3* 

При подготовке студентов по специальности бакалавриата 09.03.03 «Прикладная информатика» направления «Прикладная информатика в экономике», а также по специальности магистратуры 09.04.03 «Прикладная информатика» направления «Корпоративные информационные системы» на лекционных и лабораторных занятиях активно используются программные продукты фирмы «1С». В пример можно привести такие дисциплины, как «Предметно-ориентированные информационные системы», «Программирование 1С», «Бухгалтерский учет», «Проектирование информационных систем», «Информационный маркетинг».

Фирма «1С» является лидером рынка в сфере информационных технологий в бухгалтерском учете. Согласно исследованиям, доля платформы «1С:Предприятие 8.3» составляет 70,6% [1, 2]. И доля фирмы «1С» будет увеличиваться за счет санкций и ухода иностранных ИТ-компаний. Именно поэтому выпускникам важно развивать компетенции в программных продуктах фирмы «1С», а также иметь опыт их внедрения и сопровождения в бизнесе.

Стоит отметить, что разработчики программных продуктов актуализируют свои разработки в соответствии с российским законодательством. Особенно это касается бухгалтерских платформ, так как бухгалтерам и руководителям компаний важна правильность формирования отчетности для налоговой службы и социального фонда России [3].

Коронавирусные ограничения внесли изменения в привычный образ жизни людей. Отразилось это и на сфере образования. Облачный сервис «1С:Предприятие 8 через Интернет» позволяет удаленно получать доступ к продуктам компании.

Конфигурации платформы «1С:Предприятие 8.3» могут служить источником актуальных данных для анализа деятельности той или иной компании [4]. Студенты-бакалавры изучают дисциплину «Информационный маркетинг», где в рамках практической работы рассматриваются

методы ABC- и XYZ-анализа. По результатам обработки данных из конфигураций «1С:Бухгалтерия 8.3» и «1С:Управление нашей фирмой 8.3» студенты могут осуществлять прогнозирование эффективности деятельности той или иной компании, а также за счет этого развивать свои аналитические навыки.

Важной частью жизни студентов является научная работа. Например, в магистратуре проводится научно-исследовательская работа. Магистранты на основе отбора профессиональной информации о технологических платформах «1С:Предприятие 8.3» приобретают цифровые компетенции.

В таблице 1 сопоставлены профессиональные компетенции дисциплин из ФГОС по направлению подготовки «Прикладная информатика» (09.03.03 и 09.04.03) и конфигурации платформы «1С:Предприятие 8.3» [5, 6].

| Название          | $\prod$ | $\Pi$  | $\Pi$  | $\Pi$  | $\Pi$  | $\Pi$  | $\Pi$  | Конфигураци        |
|-------------------|---------|--------|--------|--------|--------|--------|--------|--------------------|
| дисциплины        | $K-1$   | $K-3$  | $K-5$  | $K-9$  | $K-11$ | $K-21$ | $K-22$ | Я                  |
| Бухгалтерский     |         |        |        |        | $^{+}$ |        |        | «1С:Бухгалте       |
| учет              |         |        |        |        |        |        |        | рия 8.3»           |
| Информационн      |         |        |        |        |        | $+$    | $+$    | «1С:Бухгалте       |
| ый маркетинг      |         |        |        |        |        |        |        | рия 8.3»;          |
|                   |         |        |        |        |        |        |        | «1С:Управле        |
|                   |         |        |        |        |        |        |        | нашей<br>ние       |
|                   |         |        |        |        |        |        |        | фирмой 8.3»        |
| Научно-           |         | $^{+}$ |        |        |        |        |        | «1С:Бухгалте       |
| исследовательская |         |        |        |        |        |        |        | рия 8.3»           |
| работа            |         |        |        |        |        |        |        |                    |
| Предметно-        |         | $^{+}$ |        |        |        |        |        | «1С:Управле        |
| ориентированные   |         |        |        |        |        |        |        | нашей<br>ние       |
| информационные    |         |        |        |        |        |        |        | фирмой 8.3»;       |
| системы           |         |        |        |        |        |        |        | «1С:Предпри        |
|                   |         |        |        |        |        |        |        | 8<br>через<br>ятие |
|                   |         |        |        |        |        |        |        | Интернет»          |
| Программиров      | $+$     |        | $^{+}$ |        |        |        |        | «1С:Бухгалте       |
| ание 1С           |         |        |        |        |        |        |        | рия 8.3»;          |
|                   |         |        |        |        |        |        |        | «1С:Предпри        |
|                   |         |        |        |        |        |        |        | ятие 8.3. Версия   |
|                   |         |        |        |        |        |        |        | обучения<br>ДЛЯ    |
|                   |         |        |        |        |        |        |        | программирован     |
|                   |         |        |        |        |        |        |        | ию»                |
| Проектировани     |         | $^{+}$ |        | $^{+}$ | $+$    |        |        | «1С:Управле        |
| e                 |         |        |        |        |        |        |        | нашей<br>ние       |
| информационных    |         |        |        |        |        |        |        | фирмой 8.3»;       |
| систем            |         |        |        |        |        |        |        | «1С:Предпри        |
|                   |         |        |        |        |        |        |        | 8<br>через<br>ятие |
|                   |         |        |        |        |        |        |        | Интернет»          |

Таблица 1. Сопоставление ПК дисциплин с конфигурациями «1С:Предприятие 8.3»

Профессиональные компетенции (ПК) направлены на развитие следующих навыков студентов:

- ПК1 навыки по осуществлению организационного и технологического обеспечения определения первоначальных требований заказчика к информационной системе;
- ПК3 навыки по осуществлению проектирования ИС в соответствии с профилем подготовки по видам обеспечения;
- ПК5 навыки по управлению программно-техническими, технологическими ресурсами;

- ПК9 навыки по составлению технической документации проектов автоматизации и информатизации прикладных процессов;
- ПК11 навыки по эксплуатации и сопровождению информационных систем и сервисов;
- ПК21 навыки по оценке экономических затрат и рисков при создании информационных систем;
- ПК22 навыки по анализу рынка программно-технических средств, информационных продуктов и услуг для создания и модификации информационных систем.

Таким образом, роль технологической платформы «1С:Предприятие 8.3» высока при формировании цифровых компетенций выпускников вузов. Платформа «1С:Предприятие 8.3» предоставляет широкий спектр направлений для организации учебного процесса. Важно, чтобы фирма «1С» поддерживала взаимодействие с высшими учебными заведениями. Особенно это касается актуализации методического и материально-технического оснащения, а также осуществления обмена опытом со студентами и преподавателями. Будущее за молодыми специалистами.

## **Литература**

1. Латышева З. И., Николенко Д. В. Цифровизация управленческого учета в России: современные тенденции и перспективы // Вестник Курской Государственной сельскохозяйственной академии, 2021. – №2. – С. 74 – 80.

2. Фомина И. К., Тарануха С. Н., Романов М. Н. Использование облачной технологии «1C:Фреш» при реализации индивидуальной образовательной траектории // Новые образовательные стратегии в современном информационном пространстве: Сборник научных статей по материалам международной ежегодной научнопрактической конференции. – Санкт-Петербург, 2021. – С. 71 – 75.

3. Барабаш А. О., Городецкая О. Ю. Новые информационные технологии в образовании // Сборник научных трудов 18-й международной научно-практической конференции, 2018. – №1. – С. 36 – 39.

4. Аграновский А. В., Турнецкая Е. Л. Совместное применение результатов различных видов анализа данных 1С для совершенствования деятельности малого предприятия // Актуальные проблемы экономики и управления, 2021. –  $N<sub>2</sub>4. - C. 25 - 29.$ 

5. Приказ Минобрнауки России от 19.09.2017 N 922 (ред. от 08.02.2021) «Об утверждении федерального государственного образовательного стандарта высшего образования – бакалавриат по направлению подготовки 09.03.03 «Прикладная информатика».

6. Приказ Минобрнауки России от 19.09.2017 N 916 (ред. от 08.02.2021) «Об утверждении федерального государственного образовательного стандарта высшего образования – магистратура по направлению подготовки 09.04.03 «Прикладная информатика».

Минеев А.И.<sup>1</sup>, Щипцова А.В.<sup>2</sup>, Мандракова М.В.<sup>3</sup> <sup>1,2</sup>ФГБОУ ВО «Чувашский государственный университет имени И.Н. Ульянова», г. Чебоксары  $3000$  «Лидер софт – внедренческий центр», г. Чебоксары *<sup>1</sup>minalig@inbox.ru, <sup>2</sup> avs\_ivt@list.ru, <sup>3</sup>marina@lidersoft21.ru* 

## **Создание межфакультетской базовой лаборатории 1C Чувашского государственного университета имени И.Н. Ульянова: опыт взаимодействия компании-работодателя и вуза**

Mineev A.I., Schiptsova A.V., Mandrakova M.V. Chuvash State University named after I.N. Ulyanov, Cheboksary LLC Leader soft – implementation center, Cheboksary

## **Creating an interfaculty 1C base laboratory in the Chuvash State University: experience of interaction between employer and university**

## **Аннотация**

 В статье рассматриваются вопросы сотрудничества бизнеса и образования с целью обеспечения специализированной подготовки обучающихся университета в области разработки, внедрения и эксплуатации программного обеспечения на платформе «1С:Предприятие» и продуктов 1С, а также проведения совместных исследований и реализации совместных образовательных, научноисследовательских проектов. В рамках реализации программы сотрудничества функционирует межфакультетская базовая лаборатория 1C, объединяющая работу трех факультетов университета. В статье представлена деятельность лаборатории за 2022 г., определены планы для реализации поставленных задач на будущее.

## **Abstract**

The article deals with the issues of cooperation between business and education for the purpose of specialized training of university students in the development, deployment, and usage of software on the 1C:Enterprise platform and 1C products, as well as joint R&D and educational projects. As part of the implementation, an interfaculty 1C base laboratory was created as a link between three faculties of the university. The article offers the summary of laboratory activities for 2022, as well as plans for the following years.

## *Ключевые слова: межфакультетский, базовый, лаборатория, 1С, ЧувГУ, подготовка, кадры Keywords: interfaculty 1C base laboratory, Chuvash State University, personnel training*

Современное российское профессиональное образование нацелено на подготовку высококвалифицированных специалистов, владеющих не только теоретическими и практическими знаниями и навыками, но и ориентированных на выстраивание карьеры. Триада «студент-вузорганизация» является важной формулой по становлению молодых кадров. При этом в таком сотрудничестве заинтересована каждая из сторон. В этой связи на базе высших учебных заведений посредством сотрудничества с организациями создаются базовые кафедры и лаборатории.

Формирование данных структурных подразделений закреплено в российском законодательстве – Федеральным законом от 29 декабря 2012 г. № 273-ФЗ «Об образовании в Российской Федерации».

В современных условиях развития автоматизации и индустриализации, формирования прорывных технологий и импортозамещения, целый ряд крупных предприятий реального сектора экономики РФ делает упор на подготовку дипломированных специалистов в рамках создания базовых кафедр/лабораторий в вузах. Такая практика успешно реализуется фирмой «1С» и ее франчайзинговыми организациями в разных городах России (Москва, Казань, Омск и др.) [5].

Данный опыт активно перенимается и другими регионами. Так, 17 марта 2022 г. состоялось подписание Соглашения о стратегическом партнерстве между ведущим вузом Чувашской Республики – ФГБОУ ВО «Чувашский государственный университет имени И. Н. Ульянова»

(ЧувГУ), фирмой «1С» (г. Москва) и компанией «Лидер софт – внедренческий центр» (ЛСВЦ) [1, 3]. Наряду с этим была разработана дорожная карта на 3 года. Предметом оформления данных документов стало сотрудничество с целью специализированной подготовки обучающихся университета в области разработки, внедрения и эксплуатации программного обеспечения на платформе «1С:Предприятие» и продуктов 1С, а также проведения совместных исследований и реализации совместных образовательных, научно-исследовательских проектов.

В рамках данного Соглашения была создана межфакультетская базовая лаборатория 1C, объединяющая работу 3-х факультетов ЧувГУ: информатики и вычислительной техники; экономического; прикладной математики, физики и информационных технологий. 8 сентября 2022 г. состоялось торжественное открытие брендированной лаборатории в главном корпусе ЧувГУ (ремонт и оснащение выполнены за счет ЛСВЦ) [2]. Лаборатория оборудована 16 персональными компьютерами, видеокамерой для трансляции мероприятий, 2 телевизионными установками. Для компьютеров ЛСВЦ были закуплены специальные учебные комплекты программ 1С, что является необходимой базой для подготовки востребованных ИТ-кадров в ЧувГУ.

Факультеты ЧувГУ ведут подготовку специалистов для разных отраслей экономики, но все они одинаково заинтересованы в том, чтобы получаемое студентами вуза образование соответствовало актуальным требованиям и потребностям рынка труда, отличалось качественным формированием цифровых компетенций, компетенций в области разработки и реализации проектов, деловой коммуникации. В ЧувГУ большое внимание уделяется установлению и поддержанию эффективного всестороннего сотрудничества с предприятиями и организациями Чувашской Республики и Российской Федерации, заинтересованными в совместной деятельности в области науки и подготовки кадров.

Лаборатория стала учебно- и научно-производственным структурным подразделением ЧувГУ, обеспечивающим проведение учебной, методической, научно-исследовательской и воспитательной работы совместно с фирмой «1С» и ЛСВЦ.

Основными задачами лаборатории стали: комплексное взаимодействие в образовательной, научной и инновационной сферах с организацией – стратегическим партнером ЧувГУ; реализация программы подготовки кадров в интересах ЛСВЦ, в том числе организация целевой подготовки специалистов; привлечение к учебному процессу высококвалифицированных работников ЛСВЦ; участие специалистов ЛСВЦ в процессе аттестации обучающихся (промежуточной, итоговой), экспертизе и оценке результатов проектной деятельности обучающихся и сотрудников университета; проведение на базе организации практической подготовки обучающихся ЧувГУ с целью приобретения профессиональных умений и навыков в области 1С по выбранному направлению подготовки; проведение стажировок на базе ЛСВЦ преподавателей ЧувГУ и повышение квалификации работников ЛСВЦ на базе ЧувГУ; проведение совместных научноисследовательских и научно-практических работ; оказание содействия в трудоустройстве выпускников ЧувГУ на вакантные должности ЛСВЦ и организаций-партнеров фирмы «1С» и др.

Несмотря на то, что со времени подписания Соглашения о сотрудничестве прошло менее 1 года, был решен целый комплекс задач, достигнуты конкретные результаты. В рамках реализации дорожной карты сотрудники ЛСВЦ проводят еженедельные занятия на 2-х факультетах ЧувГУ; были внедрены образовательные блоки 1С в учебный процесс вуза; проведены мастер-классы по направлениям «Среда 1С и бизнес-аналитика», «Использование прикладных решений 1С», «Знакомство с возможностями Платформы 1С», «Добавление внешней обработки на управляемых формах 1С» и др. Проведение этих занятий, в первую очередь, направлено на расширение практических знаний студентов, содействие трудоустройству обучающихся и выпускников вуза [6].

Уже традиционными стали экскурсии в компанию для студентов университета, ознакомление с работой отделов и центров ЛСВЦ. Это позволяет обучающимся определиться с местом прохождения производственной практики. Между ЛСВЦ и ЧувГУ не первый год заключаются договоры о практической подготовке, поэтому студенты 3-их и 4-х курсов, приобретая наставника, активно включаются в реальные производственные процессы. Также компания принимает активное участие в профориентационной работе 3-х факультетов ЧувГУ. По итогам 2022 г. более 40 человек прошли практику в компании, 3 из которых по ее итогам были трудоустроены, 4 студента проходят

стажировку с последующим принятием на работу. 18 студентов успешно сдали экзамен и получили сертификат «1С:Профессионал».

Еще одним важным направлением является обучение студентов по целевому контракту, что позволяет молодым людям определиться с профессиональной деятельностью. В 2022 г. в рамках работы лаборатории 5 человек поступили в ЧувГУ на основе договоров о целевом обучении с ЛСВЦ. Целевикам, согласно договору, компания гарантирует 100% трудоустройство, обеспечивает местом практической подготовки в процессе обучения в вузе и, что немаловажно, материальную поддержку в виде специальной ежемесячной стипендии по результатам сессий. Следующим результативным направлением является участие в ярмарках вакансий вуза, проведение «Дней 1С-Карьеры» с привлечением курирующих органов власти региона, партнеров и работодателей в области 1С Чувашии [4].

Помимо студентов, современные технологии 1С востребованы среди преподавателей ЧувГУ. Под кураторством лаборатории в рамках образовательной программы «Легкий старт» педагоги и сотрудники университета проходят обучение по таким направлениям, как: «Программирование на платформе «1С:Предприятие 8.3.», «1С:ERP Управление предприятием 2», «1С:Управление нашей фирмой», «1С:Документооборот». В результате слушатели программы не только приобретают навыки по работе с технологиями и продуктами 1С, но и получают методическую и консультационную поддержку по встраиванию сертифицированных курсов и материалов фирмы «1С» в учебный процесс. По итогам обучения участникам программы выдаются удостоверения о повышении квалификации (фирма «1С», г. Москва). В результате 28 преподавателей и сотрудников ЧувГУ повысили квалификацию в области технологий 1С.

Проведенная работа в 2022 г. позволяет сформировать планы для реализации поставленных задач на будущее: расширение охвата дисциплин и студентов по обучению технологиям 1С, подготовка ВКР на конкурс, проводимый фирмой «1С», участие в проведении Студенческой олимпиады по программированию, организация всероссийской научно-практической конференции «Технологии 1С: эффективное управление, импортозамещение, подготовка кадров» и др.

Подводя итог вышесказанному, можно утверждать, что создание межфакультетской базовой лаборатории 1С в ЧувГУ позволяет выработать новый формат взаимодействия между вузом и предприятием, что делает возможным вывести подготовку кадров для предприятий ИТ-отрасли на новый уровень на основе большого внимания к практико-ориентированному обучению студентов, решению прикладных задач.

## **Литература**

1. В новой лаборатории ЧГУ будут растить высококлассных айтишников // Советская Чувашия. 2022.

2. Кристина Майнина приняла участие в открытии Межфакультетской базовой лаборатории 1С в ЧувГУ им. И.Н. Ульянова. URL: https://digital.cap.ru/news/2022/09/08/kristina-majnina-prinyala-uchastie-v-otkritii-mezh, дата обращения: 03.12.2022.

3. Портал student.1c.ru. URL: https://www.student.1c.ru/news/soglasheniya-o-strategicheskom-partnerstve-s-chgu-im-in-ulyanova.html, дата обращения: 03.12.2022.

4. Портал органов власти Чувашской Республики. URL: https://cap.ru/news/2022/11/26/denj-1s-karjeri-veduschie-itkompanii-priglashayut, дата обращения: 29.11.2022.

5. Практический опыт создания базовых кафедр // Сб. материалов. – М.: Фирма «1С», 2015. – С. 23 – 38.

6. Технологии 1С востребованы среди студентов и преподавателей университета // Ульяновец, 2022.

Ружанский А.П., Черкасова В.А. ФГБОУ ВО «Астраханский государственный университет» *contactadress456@gmail.com, valyc@mail.ru* 

## **Система управления взаимоотношениями с клиентами для туристического агентства в «1С:Предприятие»**

Ruzhanskiy A.P., Cherkasova V.A. Astrakhan state university

# **Developing a CRM system for a travel agency with 1C:Enterprise**

## **Аннотация**

Рассматривается разработка CRM для туристического агентства в «1С:Предприятие» с учетом потребностей компании.

## **Abstract**

The article explores development of a CRM system in 1C:Enterprise to cover the needs of a travel agency.

*Ключевые слова*: *система, управление, взаимоотношения, клиенты, продажи, туристический, агентство*

*Keywords: customer relationship management system, sales, travel agency* 

В настоящее время вопрос автоматизации бизнес-процессов стоит очень остро. Автоматизация взаимодействий с клиентами позволяет ускорить привычные операции, облегчить работу компании и, как следствие, увеличить прибыль.

Одним из таких прикладных программных продуктов являются CRM-системы. CRM (Customer Relationship Management) – прикладное программное обеспечение для организаций, предназначенное для автоматизации стратегий взаимодействия с клиентами, для повышения уровня продаж, улучшения обслуживания клиентов путем сохранения информации о клиентах и истории взаимоотношений с ними и последующего анализа результатов и сбора статистических данных.

Система учитывает запросы всех клиентов, что позволяет на высоком уровне взаимодействовать как с постоянными, так и c новыми клиентами в любой сфере.

Целью данной работы является разработка системы взаимоотношений с клиентами для туристического агентства.

Современные CRM-системы должны иметь 11 основных компонентов из перечня Бартона Голденберга, основателя и президента компании ISM Inc [1 – 3]. Список основных компонентов:

- 1. Управление контактами.
- 2. Управление продажами.
- 3. Продажи по телефону.
- 4. Управление временем.
- 5. Поддержка и обслуживание клиентов.
- 6. Управление маркетингом.
- 7. Отчетность для высшего руководства.
- 8. Интеграция с другими с системами.
- 9. Синхронизация данных.
- 10. Управление электронной торговлей.
- 11. Управление мобильными продажами.

Для создания CRM-системы была выбрана платформа «1С:Предприятие». Основные преимущества данной платформы [4]:

- удобный интерфейс помогает быстро освоить программу;
- большая библиотека универсальных подсистем для ускорения и стандартизации разработки, настройки и поддержки;
- оформление и интерактивная работа с отчетами;
- удобство работы и интеграция с бухгалтерией.

В результате анализа различных существующих CRM-систем туристических агентств был выделен ряд необходимых для MVP функций, а именно:

- справочники для хранения информации о клиентах;
- справочники для хранения информации о менеджерах;
- справочники для хранения информации о существующих турах, отелях и туроператорах;
- документ сделки (договор);
- обработка рассылки e-mail и др.

В данной работе все функции были реализованы в MVP CRM-системы.

Справочник «Клиенты» хранит в себе персональные данные (ФИО, номер телефона, электронная почта, дата рождения, адрес проживания и паспортные данные).

Справочник «Менеджеры» содержит данные ФИО продавцов, электронную почту, адрес проживания и паспортные данные.

Справочник «Туры» хранит информацию о туроператоре, количестве человек в туре, длительности тура, отелях, месте и времени отправления и прибытия.

Справочник «Отели» содержит информацию о стране, городе, рейтинге и количестве звезд отеля.

Документ сделки (договор) хранит информацию о статусе сделки, менеджере, который проводит сделку, сумме сделки, туре, клиенте.

Разработанная CRM-система позволяет компании повысить эффективность работы менеджеров, выявить слабые и сильные стороны в работе офиса, собрав данные для составления отчетов, рассчитать конверсию продаж менеджеров.

### **Литература**

1. «1С:ИТС». Официальный сайт. URL: https://its.1c.ru/, дата обращения: 11.12.2022.

2. Кудинов А. В., Мироненко А. А. Управление продажами и взаимоотношениями с клиентами. – М.: ООО «1С-Паблишинг», 2019.

3. Кудинов А. В. CRM: российская практика эффективного бизнеса. – М.: ООО «1С-Паблишинг», 2009.

4. ООО «1C». Официальный сайт. URL: https://v8.1c.ru/, дата обращения: 12.12.2022.

Кружкова И.И.

Среднерусский институт управления – филиал ФГБОУ ВПО «Российская академия народного хозяйства и государственной службы при Президенте Российской Федерации», г. Орёл *kafedra-buh-kruzhkova@mail.ru* 

## **Подходы к обучению студентов экономических специальностей работе с программой «1С:Бухгалтерия»**

Kruzhkova I.I.

Central Russian Institute of Management – branch of Russian academy of national economy and public administration under the President of the Russian Federation, Orel

# **Approaches to teaching 1C:Accounting to students of economics**

## **Аннотация**

Поддержка педагогической среды в современном цифровом образовательном пространстве невозможна без уже сложившейся экосистемы 1С. Целевой подход в образовании студентов как высших, так и средних учебных заведений строится на уже сложившихся педагогических приемах и подходах, однако дополняется современными технологиями. Рост цифровизации общества предполагает особые условия обучения, которые базируются на самоконтроле и мотивационных элементах. Особого внимания требует стимулирующе-мотивационный подход как часть процесса обучения работе с программными продуктами фирмы «1С».

## **Abstract**

Support for the pedagogical environment in the modern digital educational space requires an established 1C ecosystem. The target approach in the education of students of both higher and secondary educational institutions is based on the established pedagogical methods and approaches supplemented by modern technologies. The growing digitalization of society demands new approaches to education based on selfcontrol and motivation. The motivational approach is highly promising when teaching 1C software products to students.

## *Ключевые слова: обучение, экосистема, целевой, подход, мотивация Keywords: training, ecosystem, targeted approach, motivation*

Современные тренды в образовании требуют все новых, совершенных подходов. Сюда добавляются и постоянно совершенствующиеся программные продукты. Остановимся на методах и механизмах преподавания классической версии программы «1С:Бухгалтерия 8.3» для экономических специальностей.

Моделью учебного процесса выпускных курсов направления «Экономика», знакомых уже с базовыми понятиями учета и информационных систем, является комплексное сочетание целевого и стимулирующе-мотивационного подходов (рисунок 1).

Таким образом, целевой подход, складывающийся на классическом понимании образования, приходится дополнять определенными мотивационными элементами:

- Высококачественный источник учебной информации.
- Самоконтроль и самоуправление в процессе обучения.
- Желание изучить материал в заданном объеме и в заданное время.

Учебная информация, ее качественная составляющая, является важным элементом образовательного процесса. При преподавании удобно использовать материал, который будет не только понятным и доступным обучающемуся, но и обладать форматом новизны (отличия) от типовых, сложившихся в процессе обучения в вузе стандартов: книги, журналы, интернетисточники и т. д. Долгая практика обучения студентов как очной, так и заочной формы обучения приводит к необходимости использования электронных учебников, выставленных на сайте edu.1cfresh.com. Многие студенты отмечают не только подробное описание материала и заданий, но и возможность их проработать при самостоятельном обучении.

Следом формируется следующий элемент стимулирующе-мотивационного подхода к обучению – самоконтроль и самоуправление в процессе обучения. Он связан с предыдущим элементом, так как желание изучать качественный учебный материал автоматически формирует самоуправление в процессе обучения. Что касается самоконтроля, то в процессе обучения мы прибегаем к нескольким приемам и технологиям, которые свойственны изучению программы «1С:Бухгалтерия». Так, зависимость последующих операций от качества выполнения предыдущих заданий заставляет обучающегося отслеживать и контролировать выполняемые упражнения. В качестве особенности обучения в данном элементе студенту необходимо осуществлять записи и фиксировать результаты. Это активизирует познавательные процессы и закрепляет полученные навыки.

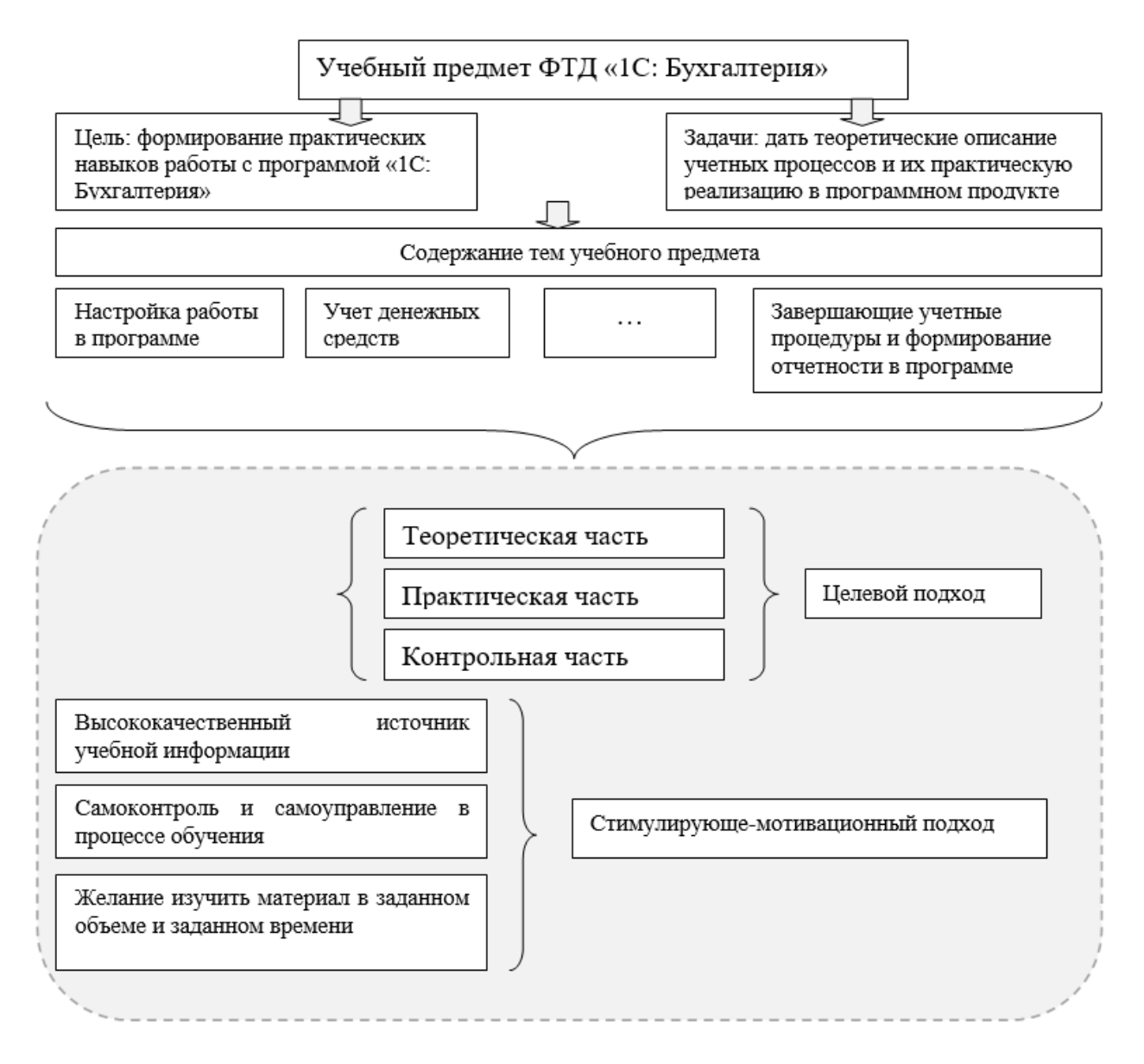

Рис. 1. Применение стимулирующе-мотивационного подхода в обучении работе с программой «1С:Бухгалтерия»

Еще одним элементом стимулирующе-мотивационного подхода является стремление вызвать у обучающегося стойкое желание изучить материал, подчеркиваю – в заданном объеме и в заданное время. На занятиях достаточно кратко описать тему, зачастую для самостоятельного изучения, с целью найти возможность обойти законодательное регулирование, либо доказать ревизией возможные ошибки в учете. При правильном выполнении студенты, проверяя задания у своего сокурсника, стараются найти ошибки с удвоенным старанием, а проверяемый – старается выполнить задание так, чтоб ревизор (обучающийся) не смог найти никаких ошибочных действий.

Анализ данных о необходимости обучения студентов экономических специальностей работе с программными продуктами линейки 1С [1, 2] показал, что большинство студентов очень положительно относятся к обучению практическим навыкам работы с программами.

## **Литература**

1. Надточий Ю. Б. Изучение программных продуктов в рамках профильных дисциплин // Новые информационные технологии в образовании: Сборник научных трудов 21-й Международной научно-практической конференции, Москва, 02–03 февраля 2021 года. / Под общей редакцией Д. В. Чистова. – М.: ООО «1С-Паблишинг»,  $2021. - C. 115 - 118.$ 

Промзелева Т. А. Использование материалов фирмы «1С» для повышения эффективности учебной деятельности студентов // Новые информационные технологии в образовании: Сборник научных трудов 21-й Международной научно-практической конференции, Москва, 02–03 февраля 2021 года. / Под общей редакцией Д. В. Чистова. – М.: ООО «1С-Паблишинг», 2021. – С. 52 – 53. 2.

> Попова Н.А.<sup>1</sup>, Егорова Е.С.<sup>2</sup>, Ремонтов А.П.<sup>3</sup> <sup>1</sup>ФГБОУ ВО «Пензенский государственный университет» <sup>2, 3</sup>ФГБОУ ВО «Пензенский государственный технологический университет» *1 popov.tasha@yandex.ru, <sup>2</sup> kateposr@yandex.ru, <sup>3</sup> remontov@mail.ru*

## **Система управления потребительскими кредитами в микрофинансовой организации**

Popova N.A., Egorova E.S., Remontov A.P. Penza state University Penza state technological University

## **Consumer credit management system for microlenders**

## **Аннотация**

В статье рассмотрена разработка информационной системы по управлению потребительскими кредитами в микрофинансовой организации. Представлены результаты работы конфигурации и описаны возможности ее дальнейшего развития.

## **Abstract**

The article considers development of an information system for consumer loan management in a microlender institution. The authors review functionality of the resulting system and discuss further development options.

## *Ключевые слова*: *«1С:Предприятие», микрофинансовый, организация, CRM-система Keywords: 1C:Enterprise, microlender, CRM system*

На сегодняшний день в России действует более 3000 микрофинансовых организаций (МФО). Этот сегмент бизнеса в сфере финансов в течение последних лет развивался достаточно быстро. Однако, в результате ужесточения требований законодательства РФ по отношению к МФО, у таких организаций возникает необходимость постоянно совершенствовать технологии кредитования, применять индивидуальный подход к заемщикам, совершенствовать кредитную политику организации и проводить автоматизацию деятельности. Конкретно автоматизация в микрофинансовой организации приведет к ускорению её ключевых процессов и повышению общей эффективности работы, благодаря этому она сможет успешно конкурировать на рынке.

В микрофинансовых организациях ведется работа с большим объемом документации, которая участвует во многих процессах, протекающих в компании. Чтобы сделать работу сотрудников

компании удобной и более эффективной, МФО прибегают к автоматизации процессов деятельности. Выходом из этой ситуации могут стать покупка специализированного программного продукта и перенос данных в систему или базу данных. Программное обеспечение, разработанное для микрофинансовых организаций, позволит создавать и вести учет заявок, вести бухгалтерский и налоговый учет, проводить оценку заемщика и создавать управленческие отчеты.

В настоящее время существует несколько программных продуктов, предназначенных для автоматизации задач микрофинансовых организаций:

- система учета в МФО и КПК «Моя МФО»;
- конфигурация «Микрофинансовая организация» от ООО «Простой софт»;
- программный комплекс «МФС»;
- «1С:Управление МФО и КПК»;
- «1С-Рарус:Микрофинансовая организация».

Одной из самых крупных систем является типовое решение «1С-Рарус:Микрофинансовая организация». Программа разработана на платформе «1С:Предприятие 8.3». К достоинствам данного типового решения, отличающего его от систем-конкурентов, можно отнести:

- возможность добавления собственных печатных форм;
- обмен данными с конфигурацией «1С:Бухгалтерия предприятия»;
- обмен кредитными историями с бюро кредитных историй «Эквифакс», НБКИ, «Русский стандарт»;
- возможность автоматической выгрузки данных в «1С-Рарус:Некредитная финансовая организация» для формирования проводок по ЕПС;
- возможность гибкой настройки программы под конкретные потребности компании.

К недостаткам системы можно отнести то, что обмен кредитными историями с бюро кредитных историй и интеграция с телефонией включена в дополнительный платный модуль. В базовой комплектации этих функций нет.

Поэтому было принято решение в качестве прототипа для разрабатываемой системы управления потребительскими кредитами выбрать конфигурацию «1С-Рарус:Микрофинансовая организация» от компании ООО «1С-Рарус», сделать ее также на платформе «1С:Предприятие 8.3», но более компактной и доступной, с ориентацией на небольшие фирмы, и дополнить существующий программный продукт новыми возможностями.

Разработанная конфигурация автоматизирует рабочее место специалиста микрофинансовой организации и обладает следующим функционалом (рис. 1):

- учет клиентов;
- расчет графика платежей;
- расчет полной стоимости кредита;
- скоринговая оценка заемщика;
- создание и учет кредитных договоров;
- оформление документов о погашении кредита;
- оформление документов о выдаче кредита;
- формирование аналитических отчетов;
- контроль выплат по займам;
- расчет ежемесячных платежей;
- расчет остатка долга;
- автоматический расчет начислений и погашений основного долга, процентов и пени;
- возможность хранения и создания новых справочников;
- оформление и учет заявок на получение потребительского кредита;
- формирование печатных форм (анкета заемщика, типовой кредитный договор, заявление на кредит);
- кредитный калькулятор;
- учет и хранение задач;
- хранение информации о сотрудниках;
- настройка персональных прав доступа;
- планировщик задач;
- система оповещения клиентов;
- ведение «черного списка» неблагонадежных заемщиков.

Особенностью разработанной системы является созданный «Планировщик задач», который представляет собой подобие CRM-системы. Благодаря ему в системе реализована встроенная система оповещения клиентов о принятом решении по заявке, напоминаний о сроках погашения кредитов, к тому же она позволяет управляющему выдавать распоряжения сотрудникам на день. Форма планировщика задач представлена на рисунке 2.

На форме планировщика есть три кнопки: «Сформировать», «Выполнено» и «Обновить задачи». Для создания плана задач на день нужно нажать кнопку «Сформировать». Тогда на форму загрузятся все задачи, которые необходимо выполнить за день. Задачи представляются в виде таблицы. У каждой задачи есть флажок о ее выполнении, есть описание и вид. Если задача связана с определенным клиентом, то тогда еще заполняются поля «Клиент» и «Телефон». У каждой записи есть поле «Звонок» с кнопкой, при нажатии на которую можно позвонить клиенту по номеру телефона, если он, конечно, указан. К этой кнопке подключается местная телефония или какое-либо приложение для звонков. В данном случае звонок будет осуществлен в приложении Skype. Также у задач есть поле «Комментарий», в которое можно записывать заметки к задачам.

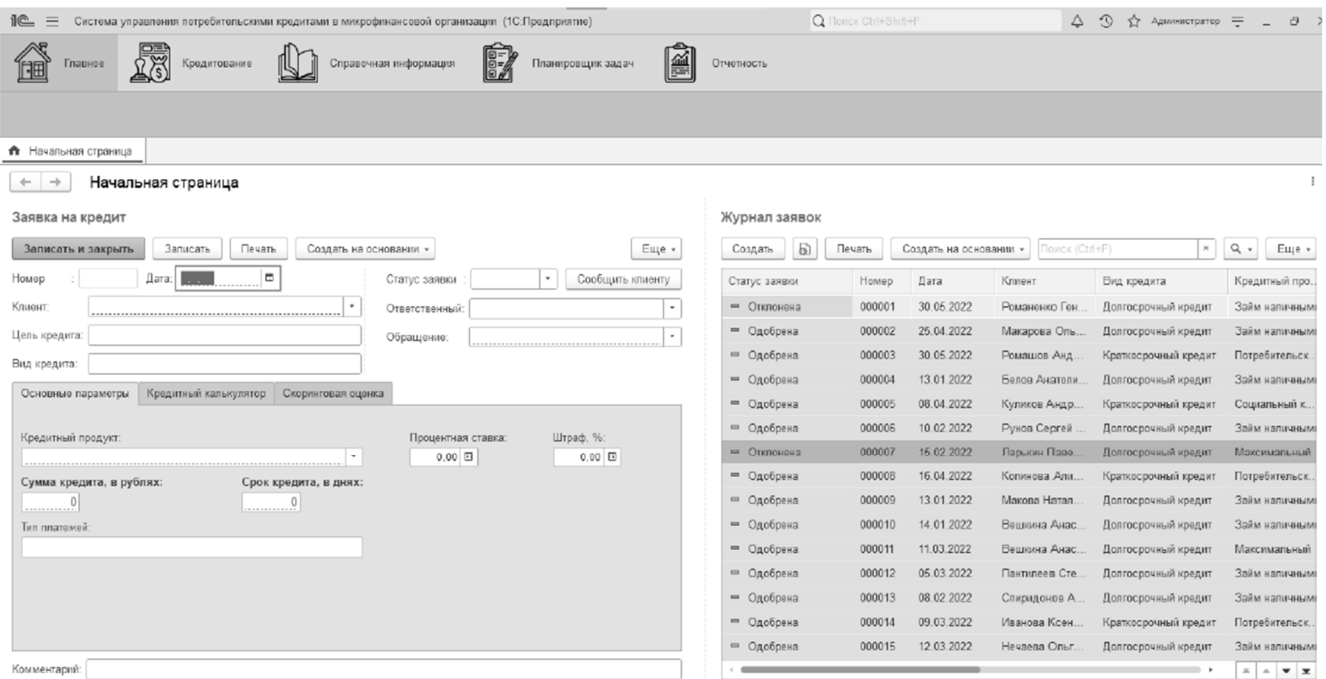

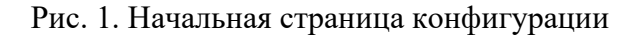

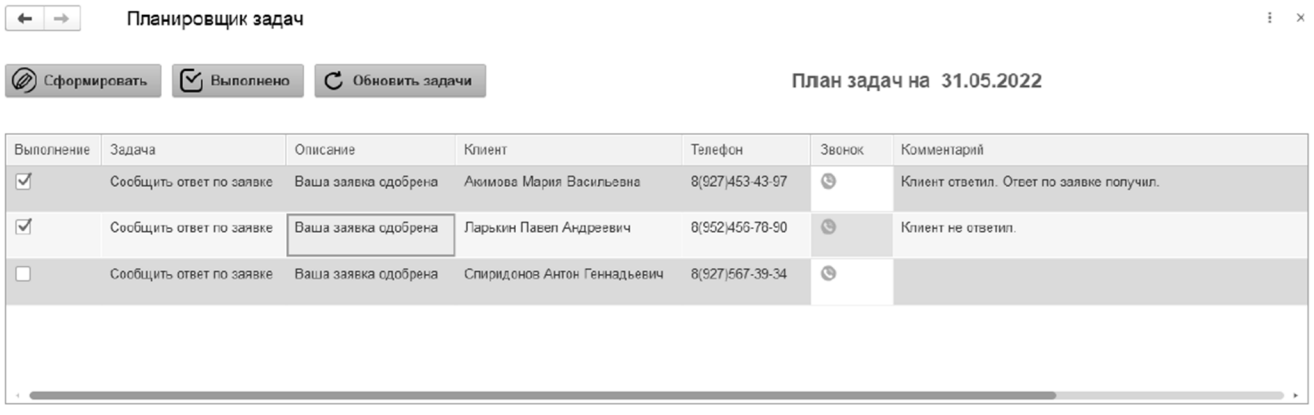

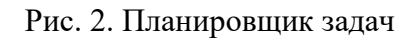

После того, как все задачи будут выполнены, их нужно будет выгрузить обратно в справочник «Задачи». Для этого нужно нажать кнопку «Выполнено». После этого в системе появится сообщение, что задачи выгружены.

Если все задачи сделаны и выгружены, а рабочий день еще не закончился, то можно обновить список задач, ведь в течение дня список задач только пополняется. При нажатии на кнопку «Обновить задачи» список будет обновлен, и в системе появится соответствующее сообщение.

Дальнейшее развитие разработанной конфигурации предполагает ее интеграцию с типовым решением «1С:Бухгалтерия предприятия», а также конвертацию системы в мобильное приложение, которое полностью автоматизирует процесс работы микрофинансовой организации на выездных мероприятиях.

## **Литература**

1. «1С-Рарус:Микрофинансовая организация». URL: https://rarus.ru/mikrofinansovie-organizatsii/1c-rarusmikrofinansovaya-organizatsiya-redaktsiya-1/, дата обращения: 01.12.2022.

Еремина И.И. Набережночелнинский институт ФГАОУ ВО «Казанский федеральный университет» *ereminaii@yandex.ru* 

## **Опыт использования low-code инструментов в разработке ИТ-решений для бизнеса (на примере работы студенческого научного кружка)**

Eremina I.I. Naberezhnye Chelny Institute of the Kazan Federal University

## **Experience of using low-code tools for development of business IT solutions in a students' scientific club**

## **Аннотация**

Статья посвящена прикладному опыту использования low-code инструментов в разработке ИТрешений для бизнеса студентами в рамках работы студенческого научного кружка. Рассматривается опыт университета по созданию индивидуальной траектории развития в сфере ИТ для студентов, их обучения востребованным технологиям и решениям на интересных проектах.

## **Abstract**

The article examines the practice of using low-code tools for development of IT solutions for business in a students' scientific club at a university. The author discusses the experience in creating individual IT development trajectories for students, familiarizing the students with popular IT technologies and software solutions, engaging them in interesting projects.

*Ключевые слова: информационный, технологии, системы, low-code, инструменты, студенческий, научно-технологический, кружок*

*Keywords: information technologies, information systems, low-code tools, student scientific and technological club* 

Использование low-code инструментов в прикладной информатике сегодня уже является нормой. Однако при подготовке ИТ-специалистов для различных секторов экономики, способных автоматизировать отчетность, строить и работать с хранилищами данных, изучать инструменты малокодовой разработки и редактировать данные, применять узконаправленные приложения им уделяется недостаточно внимания. Разрешить эту проблему помогают научно-технологические

кружки в вузе. Студенческие кружки – это часть университетской культуры, без которой трудно представить учебную и научную работу любого вуза России.

Построение аналитических платформ – сложная и трудоемкая задача. Однако любую задачу можно упростить, если эти дополнительные знания получать в кружке. Эта задача и определила основную цель деятельности студенческого научного кружка (СНК): разработка приложений с минимальным использованием ручного программирования, интеграция инструментов визуального моделирования и простых модулей для решения типовых задач [1].

Основные вопросы, рассматриваемые в рамках деятельности кружка:

- построение ИТ-платформ для накопления и анализа данных любой компании;
- разработка и обучение компаний применению «малокодовых концепций»;
- внедрение CRM/ERP-систем в производственный процесс предприятий;
- построение моделей бизнес-процессов для оптимизации деятельности предприятий и создания технически сложных продуктов;
- применение знаний, полученных при изучении дисциплин «Корпоративные информационные системы», «Разработка приложений в 1С».

Для самооценки и определения уровня сложности деятельности научно-технологического кружка используется диаграмма научно-технической инициативы (НТИ):

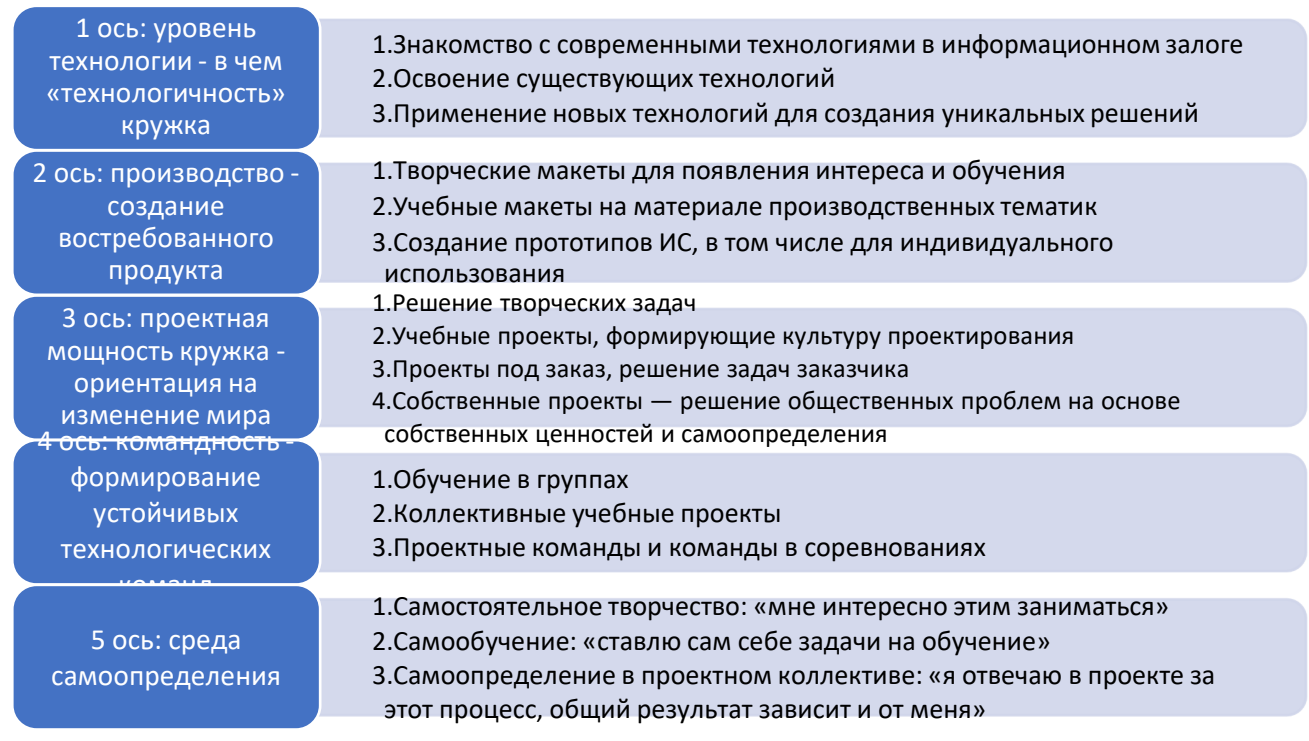

Рис. 1. Диаграмма определения уровня сложности деятельности СНК

При проведении заседаний СНК используется несколько методик:

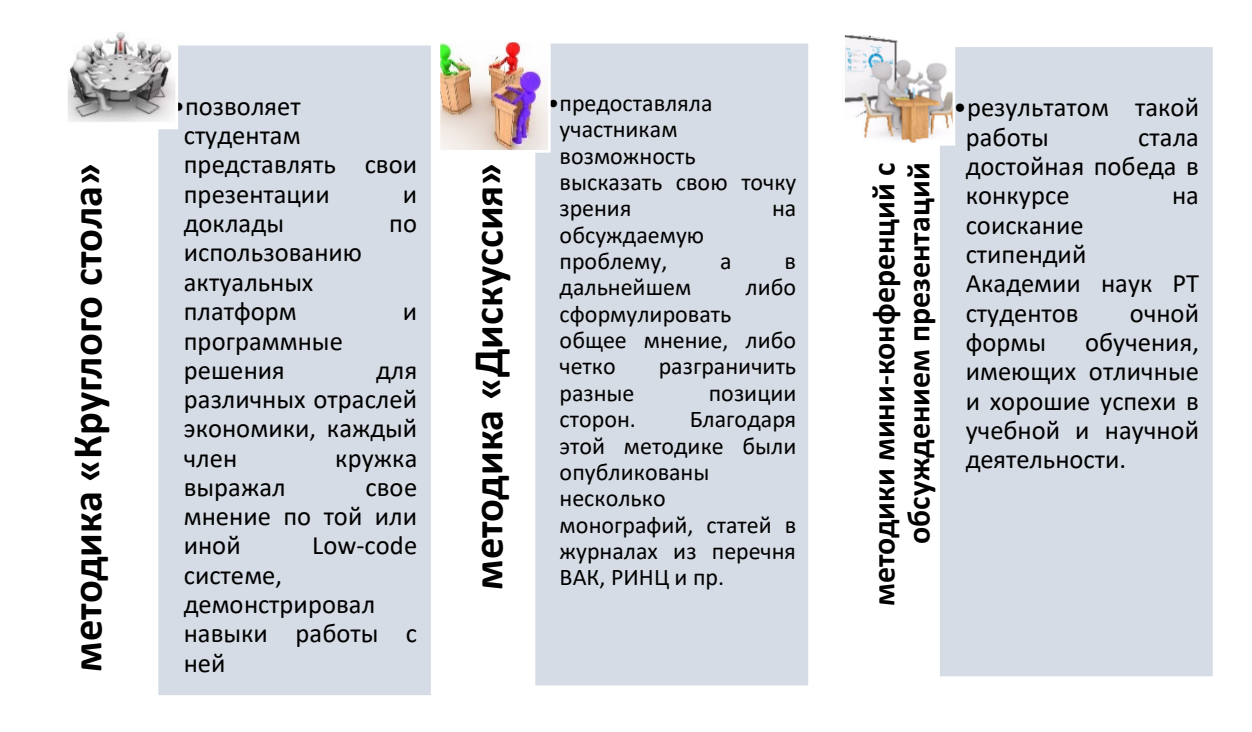

### Рис. 2. Методики проведения занятий СНК

За время работы кружка выбирались различные темы и направления кружковой работы. Совместно со студентами-членами студенческого научного кружка были разработаны low-code системы, собраны и поданы документы для регистрации объектов интеллектуальной собственности по данным разработкам [2].

Основные этапы жизненного цикла работы кружка в течение учебного года представлены на рис. 3.

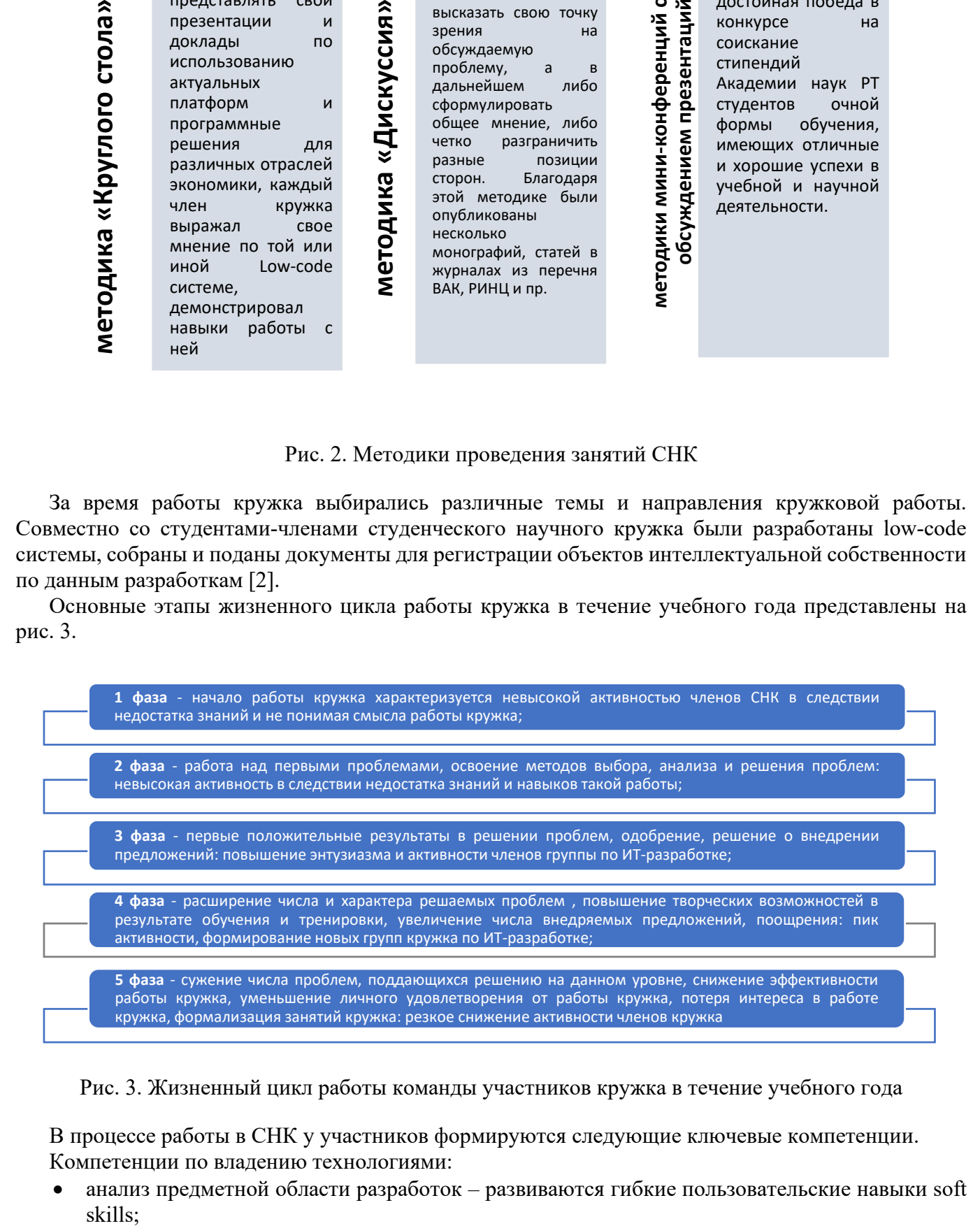

Рис. 3. Жизненный цикл работы команды участников кружка в течение учебного года

В процессе работы в СНК у участников формируются следующие ключевые компетенции. Компетенции по владению технологиями:

 анализ предметной области разработок – развиваются гибкие пользовательские навыки soft skills:

- умение проектировать архитектуру ПО формируются математический склад ума, логическое мышление; изучаются основы проектирования бизнес-процессов;
- способность разработать ПО анализируются различные программные средства, с помощью которых можно создать нужное приложение;
- знание основ программирования, языков интеграции применяются базовые знания и понимание общих принципов создания алгоритмов, циклов, псевдокодов, функций, структур данных и т. д., активно практикуется программирование.

Организационно-коммуникационные компетенции:

- способность обрабатывать разнородные данные осуществляются поиск, критический анализ и синтез информации, вырабатывается умение использовать системный подход для решения поставленных задач;
- способность осуществлять социальное взаимодействие выбирается и реализуется роль в команде, организуется общение с другими студентами-коллегами по проекту;
- способность осуществлять деловую коммуникацию в устной и письменной формах на государственном языке Российской Федерации и иностранных языках.

Партнерами кружка являются фирма «1С», компания «1С-Поволжье» – представитель фирмы «1С» на территории Марий Эл, Мордовии, Нижегородской области, Татарстана, Удмуртии, Башкортостана и Чувашии, Пермского края. На кафедре имеется договор сотрудничества и код партнера, на основе которого на льготных условиях имеется возможность приобретения методического и программного обеспечения для СНК.

На основании вышеизложенного можно сделать следующие выводы: участие студентов в разработке ИТ-продуктов на основе low-code технологии раскрывает их научные способности, интеллект и наблюдательность. Выполнение научных исследований дает большое количество дополнительных знаний.

Вызывая интерес студентов к предмету, кружки способствуют развитию кругозора, творческих способностей, развитию навыков самостоятельной работы и повышению качества подготовки к учебным занятиям.

## **Литература**

1. Еремина И. И., Лысанов Д. М., Ишмурадова И. И., Пузырева Д. М. Методические принципы распределения задач и трудовых ресурсов на предприятии // Наука Красноярья, 2022. – Т. 11. – №1 – 3. – С. 168 – 173.

2. Еремина И. И. Анализ статистических данных и прогнозирование качества подготовки бакалавров (на примере направления подготовки 09.03.03, профиль «Прикладная информатика в экономике» НЧИ КФУ) // International Journal of Advanced Studies, 2018. – Т. 8. – №4. – С. 66 – 73.

# Вдович С.А. ФГБОУ ВО «Оренбургский государственный университет» *vdovichs@mail.ru*

## **Особенности изучения языка программирования 1С в рамках учебного процесса на ИТ-направлениях подготовки**

Vdovich S.A. Orenburg state university

## **Aspects of teaching 1C script to IT students**
#### **Аннотация**

Рассматриваются особенности языка программирования 1С, проводится сравнение языка 1C с другими высокоуровневыми объектно-ориентированными языками программирования. Приводятся аспекты изучения платформы 1С и языка программирования 1С в учебном процессе для обучающихся направлений подготовки «Прикладная информатика». Обосновывается актуальность владения навыками конфигурирования на платформе 1С, демонстрируются преимущества специалистов со знаниями технологий 1С.

#### **Abstract**

The article provides a comparison of the 1C script and other high-level object-oriented programming languages. The author explores aspects of teaching the 1C platform and the 1C script to students majoring in Applied Computer Science. The article proves that 1C configuration skills and knowledge of 1C technologies gives a valuable advantage to IT graduates looking for favorable employment.

*Ключевые слова: платформа, 1С, язык, программирование, объектно-ориентированный, «1С:Предприятие», прикладной, информатика* 

*Keywords: 1C platform, programming language, object-oriented programming, 1C:Enterprise, applied computer science*

Процесс освоения дисциплин, связанных с изучением технологий программирования в вузах обучающимися направлений подготовки «Прикладная информатика» и «Бизнес-информатика», направлен на формирование компетенций по разработке приложений с использованием современных информационных технологий и программных средств, в том числе отечественного производства. На первом и втором курсах обучающиеся знакомятся с основами программирования, изучая современные языки программирования С++, С# и приобретают навыки объектноориентированного программирования, работая в инструментальных средах разработки Visual Studio, Eclipse. На старших курсах обучающимися должны быть освоены компетенции по разработке и адаптации современного прикладного программного обеспечения для решения задач в сфере экономики и управления. В рамках учебного плана на дисциплинах «Информационные системы в бухгалтерском учете и аудите», «Разработка программных приложений», «Конфигурирование и администрирование информационных систем на платформе 1С» обучающиеся знакомятся с технологиями 1С:

- приобретают навыки работы с типовыми конфигурациями («1С:Зарплата и управление персоналом 8», «1С:Бухгалтерия 8», «1С:Управление нашей фирмой») в качестве пользователя системы;
- разрабатывают собственные прикладные решения на платформе 1С, используя типовые объекты и встроенный язык программирования 1С.

Освоение технологий 1С в современных условиях является необходимой составляющей в обучении ИТ-специалистов. Система программ 1С является наиболее востребованной организациями и предпринимателями для ведения бухгалтерского, налогового, управленческого учета, предназначена для автоматизации деятельности предприятий, организаций и частных лиц. Она состоит из технологической платформы и разработанных на ее основе прикладных решений. Такая архитектура системы принесла ей высокую популярность, поскольку обеспечивает открытость прикладных решений, их функциональность и гибкость, высокую производительность, масштабируемость [1]. Специалисты, имеющие опыт работы с системой программ 1С, владеющие навыками конфигурирования на платформе 1С, являются высокооплачиваемыми и наиболее конкурентоспособными на рынке труда.

Создание полноценных прикладных решений на платформе 1С только на основе визуального проектирования невозможно, хотя система и обладает широкими возможностями для работы начинающих программистов, необходимо использование языка программирования 1С для написания программных модулей при решении различных задач.

Встроенный язык программирования 1С – язык прикладного программирования, использующийся для разработки приложения на базе платформы «1С:Предприятие», является

предварительно компилируемым предметно-ориентированным языком с мягкой типизацией. Он более высокого уровня, чем, например, язык программирования C#. Встроенный язык 1С, с одной стороны, имеет много общего с такими высокоуровневыми языками программирования как Pascal, Python, C++, C#, Basic. С другой стороны, он обладает уникальными особенностями.

Из особенностей языка можно выделить:

- отсутствие возможности программного создания новых классов, обладающих механизмами объектно-ориентированного программирования – на платформе есть заранее предопределенные прикладные объекты (справочники, константы, перечисления, документы, регистры, планы счетов и др.), обладающие уникальными свойствами и методами, позволяющие описывать процессы функционирования предприятий, дающие возможность настраивать их в процессе визуального проектирования конфигурации. Средствами встроенного языка можно создавать коллекции значений, объекты «Запрос», «ТаблицаЗначений», «АнализДанных» и некоторые другие;
- наличие русского синтаксиса. 1С имеет двуязычный синтаксис: русский и английский, также поддерживается смешанный стиль;
- собственный язык запросов (аналог SQL), адаптированный под платформу «1С:Предприятие». Язык запросов 1С является мощным инструментом выборки данных, поддерживает все механизмы стандартного SQL, отличается схемой создания, выполнения запроса, выгрузки результатов. На платформе 1С имеется функция конструктора запросов, позволяющая начинающим программистам легко и без ошибок формировать запросы;
- наличие всех необходимых конструкций для реализаций циклов, условий, обработки исключений, безусловных переходов, совпадающих по синтаксису с подобными конструкциями других языков программирования;
- типизация переменных в языке не жесткая, т. е. тип переменной определяется ее значением, переменные необязательно объявлять в явном виде, что является очень удобным и исключает необходимость использования функций для преобразования типов данных;
- наличие встроенных алгоритмов анализа данных, таких как кластерный анализ, поиск последовательностей, поиск ассоциаций и др., позволяющих легко использовать данные алгоритмы при решении задач прогнозирования;
- программирование осуществляется посредством написания программных модулей. Программные модули в конфигурации системы «1С:Предприятие» не являются самостоятельными программами, поскольку они являются только частью всей конфигурации. Программный модуль – это текст на встроенном языке, в котором размещены тексты процедур и функций с необходимыми алгоритмами, вызываемые системой во время работы в определенные моменты;
- широкие возможности редактора текста и модуля, позволяющие использовать механизм группировок синтаксических конструкций языка, выделения цветом программного кода, применение комментариев, использование поименованных областей, что значительно упрощает и структурирует просмотр и поиск фрагментов программного кода;
- наличие мощных и удобных средств помощи разработчику, включающих контекстную подсказку, которая позволяет выбрать необходимое свойство, метод или функцию в процессе написания кода; Синтаксис-помощник, содержащий информацию о всех объектах, свойствах, методах, синтаксисе всех конструкций встроенного языка;
- возможность проверки текущего программного модуля или полной проверки всех модулей прикладного решения до компиляции на правильность использования синтаксических конструкций встроенного языка, обращения к переменным, процедурам и функциям. Результаты проверки отображаются в окне состояния, содержат вид ошибки, модуль и номер строки, можно быстро перейти к строке, содержащей ошибку;
- механизм шаблонов позволяет разработчику автоматически подставлять часто используемые фрагменты программного кода;
- событийно-зависимый вызов модулей значительно ускоряет запуск и работу приложения. Выполнение модуля происходит в момент возникновения события в процессе

функционирования прикладного решения, например, нажатия кнопки на экранной форме документа, при записи элемента справочника и др., вследствие чего конфигурация будет скомпилирована и запущена независимо от наличия ошибок в некоторых программных модулях;

 защита авторских прав разработчика посредством установки пароля для программного модуля.

Таким образом, язык программирования 1С специально разработан с учетом возможности его применения не только профессиональными программистами, является частью технологической платформы 1С и позволяет разработчику конфигурировать собственные прикладные решения для любой предметной области. Обучающиеся, владеющие навыками программирования на высокоуровневых языках в объектно-ориентрованных средах разработки, без труда осваивают технологии 1С, используют язык программирования 1С для написания программных модулей при решении прикладных задач.

# **Литература**

1 Сайт фирмы «1С». Система программ «1С:Предприятие 8». URL: http://v8.1c.ru, дата обращения: 08.12.2022. 2 Радченко М. Г., Хрусталева Е. Ю. «1С:Предприятие 8.3». Практическое пособие разработчика. Примеры и типовые приемы. – М.: ООО «1С-Паблишинг», 2013. – 965 с.

3 Скороход С. В. Программирование на платформе «1С:Предприятие 8.3». – Ростов-на-Дону; Таганрог: Южный федеральный университет, 2019.

### Козлов А.Н.

ФГБОУ ВО «Пермский государственный аграрно-технологический университет имени академика Д.Н. Прянишникова»

# *112\_222rambler.ru*

# **Применение конфигуратора 1С для выполнения выпускных квалификационных работ по направлению подготовки «Прикладная информатика»**

Kozlov A.N.

Perm State Agrarian and Technological University named after Academician D.N. Pryanishnikov

# **Using 1C Designer for graduation projects in Applied Computer Science**

#### **Аннотация**

Представлен опыт применения конфигуратора платформы 1С в процессе проектирования и разработки информационных систем в рамках выпускных квалификационных работ бакалавров. В качестве примера приведена самостоятельная конфигурация для автоматизации учета проведенных фондом «Общественный центр Голованово» мероприятий в Перми.

## **Abstract**

The article explores the experience of using 1C Designer to design and develop information systems for graduation projects of students majoring in Applied Computer Science. The author reviews an example of a student-developed 1C application intended for automated tracking of public events conducted by the Golovanovo Community Center in Perm.

*Ключевые слова: конфигуратор, 1С, учет, разработка, информационный, система, прикладной, программа* 

*Keywords: 1C designer, accounting, information system development, application, program* 

Разработка или внедрение информационных систем и прикладных программ стали обычной практикой в рамках работы над выпускной квалификационной работы (ВКР) выпускников учебных заведений – как средних, так и высших. По некоторым направлениям подготовки, например, группа 09, это является прямым требованием ФГОС.

На кафедре информационных технологий и программной инженерии Пермского государственного аграрно-технологического университета в рамках ВКР по направлениям подготовки 09.03.03 «Прикладная информатика» и 09.03.02 «Программная инженерия» разрабатываются программные приложения с использованием различных программных средств. Одним из часто используемых средств является платформа 1С, ее конфигуратор. Это позволяет наиболее качественно освоить не только функционал данной платформы, но и получить навыки ее совершенствования и адаптации к потребностям конкретной организации [1, 2]. До сих пор бытует мнение, что 1С применяется только в бухгалтерии. На сегодняшний день это, конечно, не так. Возможности конфигуратора позволяют использовать 1С и в других подразделениях организации, даже напрямую не связанных с бухгалтерской деятельностью.

В качестве примера можно привести разработанную конфигурацию для учета культурных мероприятий, проведенных фондом «Общественный центр Голованово» в Перми. Программа предназначена для автоматизированного планирования и учета проведенных культурных мероприятий [3]. Интерфейс программы представлен на рисунке 1.

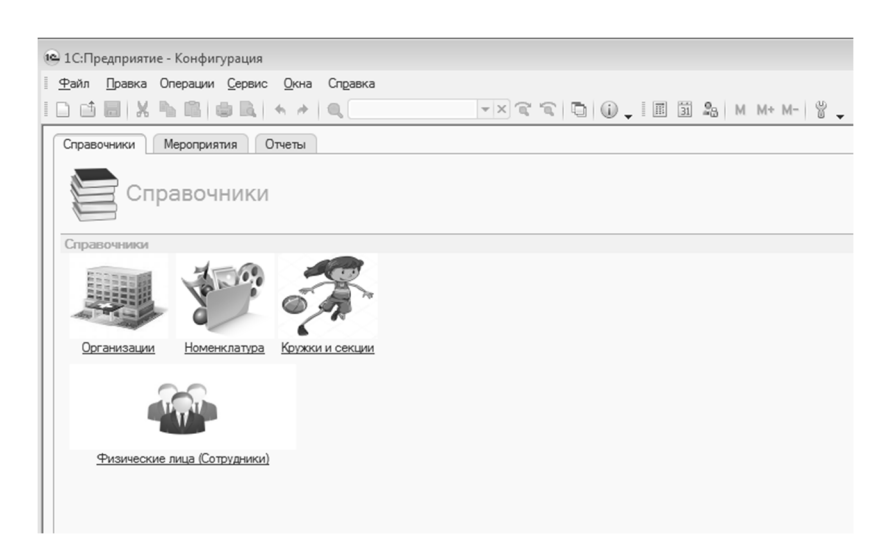

Рис. 1. Экранная форма интерфейса программы

Информация о планируемых мероприятиях заносится в программу с использованием шаблонов и справочников, в результате чего формируются план мероприятий (рис. 2) и планы по бюджету мероприятий (рис. 3).

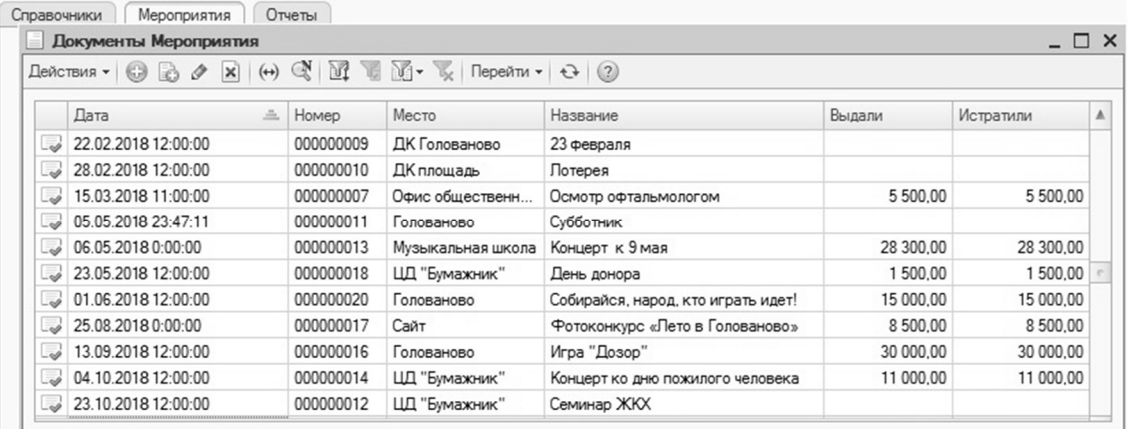

# Рис. 2. Экранная форма плана культурных мероприятий

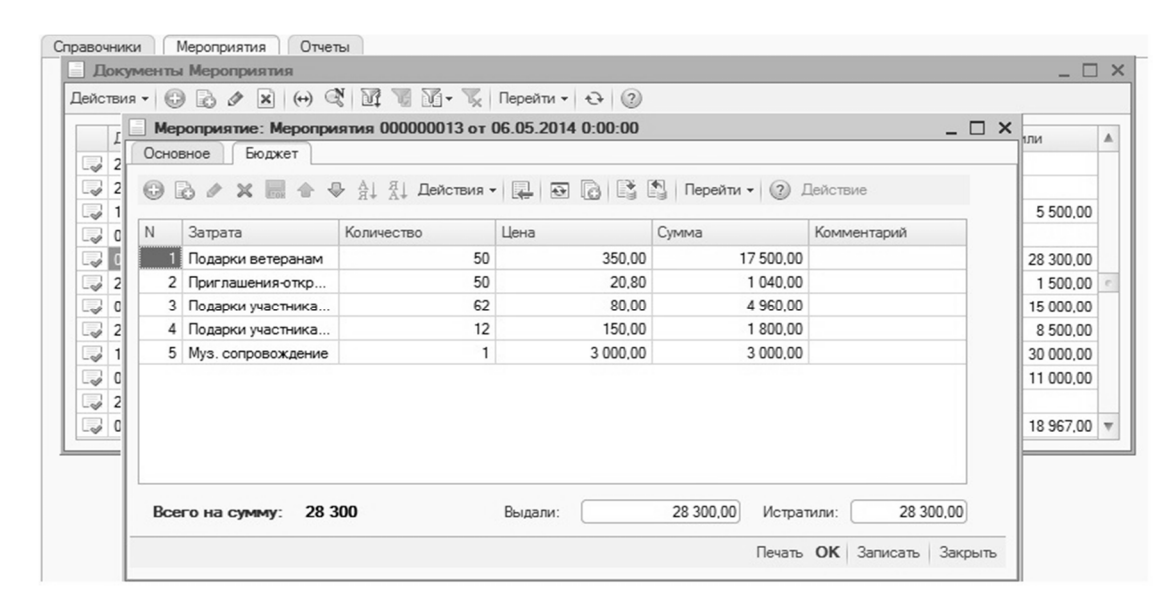

Рис. 3. Экранная форма плана культурных мероприятий – бюджет

После проведения мероприятия/мероприятий в программу заносится отчетная информация. Автоматически формируются отчеты по заданным шаблонам и параметрам (датам, месту, расходам и т. п.) Пример представлен на рисунке 4.

| Действия -<br>Общий отчет<br>Место<br>Название<br>Выдали<br>Истратили<br>30 000,00<br>Игра "Дозор"<br>Голованово<br>Фотоконкурс «Лето в Голованово»<br>Сайт<br>8 500,00<br>ЦД "Бумажник"<br>1500.00<br>День донора<br>Веселые старты «Олимпийские надежды»<br>Детский Сад №358<br>16 421.24<br>15 000,00<br>Собирайся, народ, кто играть идет!<br>Голованово<br>3 650,00<br>ЦД "Бумажник"<br>Мама, папа, я - спортивная семья<br>20 500,00<br>Голованово<br>Рождественские колядки |       |            |            |  |
|----------------------------------------------------------------------------------------------------|-------|------------|------------|--|
|                                                                                                    |       |            |            |  |
|                                                                                                    |       |            |            |  |
|                                                                                                    |       |            |            |  |
|                                                                                                    |       |            |            |  |
|                                                                                                    |       |            |            |  |
|                                                                                                    |       |            |            |  |
|                                                                                                    |       |            | 30 000,00  |  |
|                                                                                                    |       |            | 8 500,00   |  |
|                                                                                                    |       |            | 1 500,00   |  |
|                                                                                                    |       |            | 16 421.24  |  |
|                                                                                                    |       |            | 15 000,00  |  |
|                                                                                                    |       |            | 3 650,00   |  |
|                                                                                                    |       |            | 20 500,00  |  |
|                                                                                                    | Итого | 174 371.24 | 174 338.24 |  |
|                                                                                                    |       |            |            |  |

Рис. 4. Экранная форма одного из отчетов

Возможно сформировать произвольный отчет по запросу. План мероприятий и отчеты, конечно же, можно распечатать. Разработано подробное руководство пользователя.

В заключение можно отметить, что к широкому применению платформы 1С в учебном процессе привела продуманная кампания по бесплатному внедрению данной платформы в учебные заведения. Кроме того, важным является постоянная и широкая поддержка и актуализация фирмой «1С» данной стратегии.

## **Литература**

1. Попов Ю. А., Козлов А. Н. Разработка программного модуля «Авансовые платежи» для «1С:Бухгалтерия 3» // Агротехнологии XXI века: Материалы Всероссийской научно-практической конференции с международным участием, посвященной 100-летию высшего аграрного образования на Урале, г. Пермь, 26–28 февраля 2019 года // Министерство сельского хозяйства Российской Федерации, ФГБОУ ВО «Пермский государственный аграрнотехнологический университет имени академика Д. Н. Прянишникова». – Пермь: ИПЦ «Прокростъ», 2019. – С. 85 – 88.

2. Попов Ю. А. Расширение функционала информационной системы «1С:Комплексная автоматизация 2» // Перспективы развития науки в современном мире: Сборник статей по материалам 5-й международной научнопрактической конференции, Уфа, 05 февраля 2018 года. / Ответственный редактор: Халиков А. Р. – Уфа: ООО «Дендра», 2018. – С. 108 – 111.

3. Свидетельство о государственной регистрации программы для ЭВМ № 2019617333 Российская Федерация. Программа для планирования и учета культурных мероприятий: № 2019616089 заявл. 27.05.2019: опубл. 06.06.2019 / К. О. Савина, А. Н. Козлов; заявитель ФГБОУ ВО «Пермский государственный аграрно-технологический университет имени академика Д.Н. Прянишникова».

Каргина О.И. ГПОУ ТО «Тульский экономический колледж», г. Щекино *orion-53@mail.ru* 

# **Использование технологий 1С в формировании цифровых компетенций современного специалиста**

Kargina O.I. Tula economic College, Shchyokino

## **Using 1C technologies to develop digital competencies of a modern specialist**

### **Аннотация**

Использование в учебном процессе технологий 1С при подготовке конкурентоспособного специалиста для удовлетворения потребности социально-экономической сферы региона в высококвалифицированных кадрах.

### **Abstract**

The article considers introduction of 1C technologies into the educational process to improve skills and competencies of students to meet the regional socio-economic demand for highly qualified specialists.

*Ключевые слова: технология, 1С, программирование, практика, квалифицированный, специалист* 

*Keywords: 1C technology, programming, practice, qualified specialists* 

В нашем колледже уже много лет активно изучается система 1С – самый популярный отечественный программный комплекс для автоматизации практически всех бизнес-процессов. Изначально он разрабатывался для автоматизации операций управленческого и бухгалтерского учёта, но благодаря удачно скомпонованной платформе, он превратился в многофункциональный универсальный комплекс программ для учёта.

В ГПОУ ТО «Тульский экономический колледж» изучение пакета 1С предусмотрено программами специальностей 38.02.01 «Экономика и бухгалтерский учёт», 38.02.05 «Товароведение и экспертиза качества потребительских товаров», 09.02.07 «Информационные системы и программирование».

Многие предприятия Тульской области используют продукты 1С, поэтому закономерно, что наши студенты с целью дальнейшего трудоустройства обучаются не только использованию программ 1С, но и конфигурированию и программированию в системе 1С. В связи с дефицитом квалифицированных специалистов 1С в нашем регионе в колледже уже несколько лет студенты специальности 09.02.07 «Информационные системы и программирование» проходят учебную практику по программированию в 1С.

Основой формой профориентационной работы в колледже является непосредственное знакомство студентов с ведущими предприятиями, расположенными в регионе. Ежегодно в колледже организуются встречи студентов выпускных групп со специалистами по внедрению и сопровождению программных продуктов фирмы «1С» с целью получить максимально полную и доступную информацию и возможность пообщаться с сотрудниками потенциальных предприятийработодателей.

Поэтому и производственную практику студенты 4 курса, желающие связать свою дальнейшую деятельность с автоматизированными информационными системами, проходят на предприятиях, использующих продукты фирмы «1С». Ежегодно в колледже защищаются дипломные проекты, связанные с разработкой новых программных продуктов на базе 1С для предприятий региона. Например:

 Разработка программы учёта заказов на изготовление дорожных знаков в ООО «Магистраль Плюс».

- Разработка программы учёта заказов на производство деревянных строительных конструкций в ООО НПП «Спектр».
- Разработка программы учёта услуг испытательной лаборатории компании «Ди Ферро».
- Разработка программы учёта выполнения договорных обязательств ОАО «Дубенский камень».
- Разработка программы учёта повременной заработной платы в компании «Ди Ферро».

Это соответствует основной цели деятельности ГПОУ ТО «Тульский экономический колледж» – удовлетворение потребности социально-экономической сферы Тульской области в высококвалифицированных специалистах, развитие конкурентного преимущества в образовательном пространстве региона.

Астраханцева И.А., Сизова О.В. ФГБОУ ВО «Ивановский государственный химико-технологический университет» *i.astrakhantseva@mail.ru, siz-olga@yandex.ru* 

# **Применение передовых технологий и методик обучения при подготовке IT-специалистов в Ивановском государственном химико-технологическом университете**

Astrakhantseva I.A., Sizova O.V. Ivanovo State University of Chemical Technology

# **Applying advanced technologies and teaching methods in training of IT specialists at the Ivanovo State University of Chemical Technology**

## **Аннотация**

В работе рассмотрены вопросы реализации практико-ориентированного обучения с применением технологий 1С и участием представителей работодателей в Ивановском государственном химико-технологическом университете при подготовке IT-специалистов.

## **Abstract**

The article deals with the implementation of 1C technologies in practice-oriented training and with participation of representatives of employer companies in preparation of IT specialists at the Ivanovo State University of Chemical Technology.

*Ключевые слова: практико-ориентированный, обучение, технологии, 1С, IT-специалисты, формирование, знания, умения, студент, базовый, кафедра*

*Keywords: practice-oriented training, 1C technologies, IT specialists, formation of knowledge, skills, student skills, specialized department* 

В наше время в связи с высоким темпом развития цифровых технологий необходимо применять передовые технологии и методики обучения при подготовке студентов IT-специальностей. Отдельного внимания заслуживает тот факт, что инновационный подход к обучению будущих специалистов должен быть системным и всеобъемлющим. Практико-ориентированное обучение в вузе – это процесс освоения студентами образовательной программы с целью формирования у них навыков практической деятельности путем решения реальных практических задач. В настоящее время бизнес ждет на работу молодых специалистов, которых не надо было бы дополнительно обучать. Однако существующие программы подготовки выпускников вузов направлены на формирование у них знаний, умений и навыков, которые не в полной мере удовлетворяют потребности современного бизнеса. Сегодня в бизнесе существует потребность в специалистах,

которые получали образование с использованием технологий обучения на основе приобретения опыта. Внедрение таких технологий невозможно без участия в образовательном процессе вуза представителей бизнеса, которые имеют реальный практический опыт в своей сфере [1]. Кроме того, усиление практической направленности обучения является одним из способов повышения мотивации студентов к получению знаний.

Особенно актуально практико-ориентированное обучение для студентов IT-направлений, т. к. современное общество предъявляет весьма высокие требования к современному IT-специалисту, к тому же объем требований быстро увеличивается в связи с реализацией национальных и федеральных программ цифровизации [2]. Ни для кого не секрет, что вырастить IT-выпускника отдельно взятому вузу тяжело. Важна тесная связь с IT-компаниями. Именно поэтому при подготовке IT-специалистов в ИГХТУ уделяется особое внимание работе базовых кафедр и сотрудничеству с ведущими IT-компаниями. Исходя из современных тенденций на кафедре информационных технологий и цифровой экономики ИГХТУ организовано сотрудничество с компанией ООО «ИТБ», которая является официальным партнером фирмы «1С». Данная компания успешно и эффективно работает на рынке информационных технологий на территории РФ с государственными и частными предприятиями в различных отраслях промышленности и торговли. С 2020 г. ООО «ИТБ» входит в состав базовой кафедры 1С на кафедре информационных технологий и цифровой экономики ИГХТУ. Данное сотрудничество дает возможность студентам ИГХТУ получать практические навыки работы с 1С, в том числе по ее конфигурированию и основам программирования. Со времени открытия базовой кафедры обучение на ней прошло более 110 человек.

Изучение программных продуктов фирмы «1С» осуществляется бакалаврами и магистрами кафедры в рамках дисциплин «1С:Управление нашей фирмой» (144 акад. ч.), «1С:Управленческий учет» (72 акад. ч.), «Программирование в системе «1С:Предприятие» (216 акад. ч.) и «Методы и средства проектирования информационных систем» (324 акад. ч.) В рамках дисциплины «Методы и средства проектирования информационных систем» студенты выполняют курсовую работу на тему «Проектирование информационной системы управления организацией». Объект исследования каждым студентом выбирается самостоятельно в соответствии с его знаниями и интересами.

Структура курсовой работы имеет следующий вид:

- 1. Введение.
- 2. Характеристика объекта исследования.
- 3. Построение модели деятельности выбранного объекта исследования в нотации IDEF0.
- 4. Выявление требований к разрабатываемой информационной системе управления организацией.
- 5. Проектирование информационной системы управления организацией в среде UML.
- 6. Разработка информационной системы управления организацией на базе платформы «1С:Предприятие 8.3».
- 7. Заключение.

Структура данной работы закладывает навыки будущего специалиста в области проектирования и разработки автоматизированных информационных систем и технологий.

Одним из главных инструментов формирования положительного опыта профессиональной деятельности у студентов являются производственная и преддипломная практики, которые к тому же являются основой для написания выпускной квалификационной работы. Студенты, обучающиеся по IT-направлениям, проходящие практику в ООО «ИТБ», максимально вовлечены в рабочий процесс компании, что позволяет им получать как высокую результативность практик, так и положительную мотивацию к своей будущей профессиональной деятельности. При этом ООО «ИТБ» также получает выгоду, привлекая выпускников и студентов кафедры к работе в компании. При этом компания не только сокращает затраты на поиск работников, но и имеет возможность выбирать лучших молодых специалистов. На сегодняшний день в компании трудятся шесть выпускников кафедры. Двое из них занимаются продажами программных продуктов 1С, двое – внедрением в деятельность медицинских учреждений системы «1С:Медицина», двое работают на других проектах. Также в 2022 г. в компании прошли стажировку 11 студентов кафедры. В рамках

данной стажировки они принимали участие в выполнении проектов по переводу бизнес-задач организаций под контроль специализированных информационных систем, разработанных на базе платформы «1С:Предприятие». К таким проектам относились проекты по автоматизации управленческих процессов музея валенок, школьной библиотеки и кондитерской.

### **Литература**

1. Сизова О. В., Астраханцева И. А. Особенности преподавания 1С бакалаврам и магистрам в Ивановском государственном химико-технологическом университете // Новые информационные технологии в образовании: Сборник научных трудов 21-й международной научно-практической конференции «Новые информационные технологии в образовании» (Технологии 1С в цифровой трансформации экономики и социальной сферы) 2–3 февраля 2021 г. / Под общ. ред. проф. Д. В. Чистова. – Часть 1. – М.: ООО «1С-Паблишинг», 2021. – С. 127 – 128.

2. Астраханцева И. А., Галиаскаров Э. Г. Цифровая трансформация университета на платформе 1С-решений // Новые информационные технологии в образовании: Сборник научных трудов 21-й международной научнопрактической конференции «Новые информационные технологии в образовании» (Технологии 1С в цифровой трансформации экономики и социальной сферы) 2–3 февраля 2021 г. / Под общ. ред. проф. Д. В. Чистова. – Часть 2. – М.: ООО «1С-Паблишинг», 2021. – С. 110 – 113.

Авдеев А.С., Новикова О.В. ФГБОУ ВО «Алтайский государственный технический университет им. И.И. Ползунова», г. Барнаул *avdeevas@altgtu.ru, olga\_novvv@mail.ru* 

# **Разработка цикла лабораторных практикумов для развития навыков применения информационной системы «1С:ИТС» в учебном процессе учащихся системы среднего профессионального образования**

Avdeev A.S., Novikova O.V. Polzunov Altai State Technical University, Barnaul

# **Designing a series of laboratory workshops to develop 1C:ITS user skills of vocational college students**

#### **Аннотация**

Представлен цикл лабораторных работ, который помогает студентам среднего профессионального образования получить навыки работы с системой «1С:ИТС». Описывается содержание лабораторных работ, цели их выполнения, достигнутые результаты.

#### **Abstract**

The article review a series of laboratory workshops intended to help students of vocational colleges to gain 1C:ITS user skills. The authors explore the content of laboratory workshops and discuss the results achieved.

*Ключевые слова: информационный, технологии, «1С:Предприятие», «1С:ИТС», самообразование, методика, среднее профессиональное образование* 

*Keywords: Information technology, 1C:Enterprise, 1C:ITS, self-studies, methodology, secondary vocational education* 

Изучение программных продуктов 1С в Российской Федерации давно вошло в программы как высшего, так и среднего профессионального образования. Широкое распространение решений на платформе «1С:Предриятие» обуславливает большое количество дисциплин, связанных с 1С, в учебных планах различных специальностей.

В Алтайском государственном техническом университете им. И.И. Ползунова реализуются программы высшего и среднего профессионального образования. Из специальностей СПО наиболее близко с технологиями 1С знакомятся студенты специальности 09.02.07 «Информационные системы и программирование». В учебном плане данной специальности предусмотрено пять дисциплин, которые связаны с изучением типовых программных продуктов 1С. Важное значение для наиболее успешного взаимодействия с изучаемыми конфигурациями имеет информационная поддержка, в качестве которой выступает «1С:ИТС» [1, 2].

Преподаватели АлтГТУ активно ссылаются на материалы «1С:ИТС» (учебники, лабораторные, справочники хозяйственных операций и пр.), которые студентам необходимо использовать в процессе обучения. Однако в каждой дисциплине преподаватель использует лишь небольшой и вполне конкретный раздел «1С:ИТС», за рамки которого студентам выходить не обязательно. Информационная система «1С:ИТС» имеет сложную структуру и содержит огромное количество материалов самого разного назначения. Студенты в процессе обучения затрагивают только малую часть тем, размещенных на портале. При необходимости самостоятельного поиска информации часто возникают сложности, поскольку нет сформированного навыка работы с «1С:ИТС».

Чтобы студенты качественно могли использовать информационную систему «1С:ИТС», целесообразно в рамках занятий выделить время на знакомство с «1С:ИТС» и подготовить практические задания, направленные на исследование сайта, его структуры и наполняемости. Выполнив предложенные преподавателем работы, студенты смогут более свободно ориентироваться в системе, затрачивая гораздо меньше времени на поиск дополнительной информации, изучая непосредственно продукты 1С.

В рамках первого занятия студенты изучают дополнительные материалы о конфигурации «1С:Управление торговлей 8». Изучению данной конфигурации полностью посвящена другая дисциплина, но в рамках нее студенты не успевают охватить весь функционал конфигурации, и отдельные вопросы работы в УТ остаются неизученными. В этом случает можно восполнить пробел, используя информационную систему «1С:ИТС». Работа выстроена следующим образом: преподаватель знакомит студентов с ресурсом, обзорно демонстрирует структуру, наполняемость, возможности сайта. Далее перед студентами ставится задача по поиску информации на сайте «1С:ИТС». Группе дается несколько вариантов. Подразумевается, что с помощью «1С:ИТС» студенты сначала рассмотрят теоретическую информацию, а затем найдут практические примеры реализации данных вопросов в конфигурации. Возможные варианты заданий: импортные товары; кредиты, займы, депозиты; комиссионная торговля.

На следующем занятии студентам предложено изучить возможности поиска партнеров по сопровождению программных продуктов 1С, заключения договора «1С:ИТС», объем сервисов и услуг, доступные возможности «1С:ИТС», в зависимости от договора. Предлагается несколько тематических описаний компаний, которым необходимо заключить договор «1С:ИТС». Задание содержит в себе ключевые особенности компании, регион, примерное количество сотрудников, вид деятельности. В соответствии с вариантом студентам необходимо определить наиболее подходящий тариф договора сопровождения «1С:ИТС» для организации, выбрать официального партнера фирмы «1С», который мог бы предоставить сопровождение по договору «1С:ИТС», используя сайты фирм-партнеров.

Третья работа представляет собой знакомство с ежегодным Всероссийским профессиональным конкурсом «Лучший пользователь ИТС», который проводит фирма «1С» совместно с ведущими партнерами. Цель конкурса – выявить и наградить лучших, а также познакомить широкую аудиторию с профессиональными инструментами для эффективной и комфортной работы – информационной системой и сервисами «1С:ИТС». Студентам необходимо ответить на аналогичные вопросы, которые предложены на конкурсе. Необходимо заполнить таблицу, указав номер варианта ответа, и разместить ссылку на страницу, содержащую ответ.

Четвертое занятие посвящено обновлению типовых конфигураций. По материалам «1С:ИТС» студенты знакомятся с различными способами обновления конфигураций и пробуют обновить несколько конфигураций в ручном режиме.

В последней лабораторной работе студенты выполняют свободный поиск в системе на заданную тематику. Это могут быть любые актуальные темы, информация по которым может быть найдена в

«1С:ИТС». Например: «Системы налогообложения и их сравнение», «COVID-19», «Онлайн-кассы», «Частичная мобилизация» и пр. Результаты поиска студенты представляют в виде небольшой презентации, с которой выступают перед своими одногруппниками, знакомя их с заданной тематикой.

В результате выполнения всех предложенных лабораторных работ студенты познакомились со структурой «1С:ИТС», усовершенствовали навыки поиска информации и сформировали представление о том, в каких ситуациях пользователь может обратиться к «1С:ИТС».

# **Литература**

1. Назаров Д. И., Окунева Т. Д., Илова А. А. Использование материалов информационной системы «1С:ИТС» в учебном процессе и для самоподготовки учащихся системы высшего образования // Новые информационные технологии в образовании: Сборник научных трудов 22-й международной научно-практической конференции «Новые информационные технологии в образовании» (Экосистема 1С для цифровизации экономики, организации учебного процесса и развития профессиональных компетенций), 31 января – 1 февраля 2022 г. / Под общ. ред. проф. Д. В. Чистова. – Часть 1. – М.: ООО «1С-Паблишинг», 2022. – С. 210 – 212.

2. Щенсная В. Ю. Использование материалов информационной системы «1С:ИТС» в учебном процессе для самоподготовки студентов системы среднего и высшего профессионального образования // Новые информационные технологии в образовании: Сборник научных трудов 22-й международной научно-практической конференции «Новые информационные технологии в образовании» (Экосистема 1С для цифровизации экономики, организации учебного процесса и развития профессиональных компетенций), 31 января – 1 февраля 2022 г. / Под общ. ред. проф. Д. В. Чистова. – Часть 1. – М.: ООО «1С-Паблишинг», 2022. – С. 213 – 216.

# Носов Р.П. ФГБОУ ВО «Московский педагогический государственный университет» *Rnosov2000@mail.ru*

# **Разработка интерфейса информационной системы общественного питания**

Nosov R.P. Moscow pedagogical state university

# **Developming user interface for a public catering information system**

## **Аннотация**

В статье представлена разработка конфигурации на платформе «1С:Предприятие», направленная на автоматизацию процессов предприятия общественного питания. Автор предлагает собственные механизмы, позволяющие облегчить процесс бронирования, создания и обработки заказа. Работа была выполнена в рамках исследования по направлению бакалавриата «Прикладная информатика».

## **Abstract**

The article reviews the development of a 1C:Enterprise-based application intended for process automation of a catering company. The author offers own mechanisms to facilitate the processes of meal preorder creation and fulfilment. The research was carried out as part of a bachelor's degree paper in Applied Computer Science.

*Ключевые слова: конфигурация, разработка, интерфейс, html-документ Keywords: application, development, interface, HTML document*

Актуальной задачей при обучении методам и средствам программной инженерии является создание собственных программных продуктов в различных предметных областях. Студенты направления «Прикладная информатика» должны владеть современными инструментами проектирования и разработки. При этом важным является изучение бизнес-процессов реального предприятия и использование цифровых двойников.

В качестве примера рассмотрим разработку конфигурации на платформе «1С:Предприятие», которая была выполнена в рамках учебной дисциплины «Разработка компонентов информационных систем».

Одним из предложенных актуальных вариантов были исследование и разработка информационной системы (далее – ИС) предприятия общественного питания. Перед каждым таким предприятием встает задача автоматизации рабочих внутренних процессов, учитывающих их специфику, например, схему зала, процессы работы компании, также оно может иметь уникальную концепцию.

На примере итальянского ресторана «Café Sicilia» была поставлена задача по созданию интерфейса для официанта и менеджера средствами разработки фирмы «1С». В работе была исследована предметная область, выявлены потребности заказчика в лице руководителей ресторана. На основе анализа предметной области создается техническое задание в соответствии с ГОСТ 34 [0] для разработки ИС общественного питания. В ходе разработки ИС применяются методы практического моделирования, динамического программирования, формализация происходит на встроенном языке в системе «1С:Предприятие».

Методологическую основу исследования составляют труды М. Г. Радченко, Е. Ю. Хрусталевой «1С:Предприятие 8.3». Практическое пособие разработчика» [0].

Предполагаемая новизна конфигурации заключается в создании календаря бронирований для менеджера и интерактивной карты зала – для официантов.

Интерфейс «Карта зала» был создан с помощью внедрения в конфигурацию html-документа как общего макета. На макет была интегрирована картинка с актуальным расположением столов в зале (рис. 1).

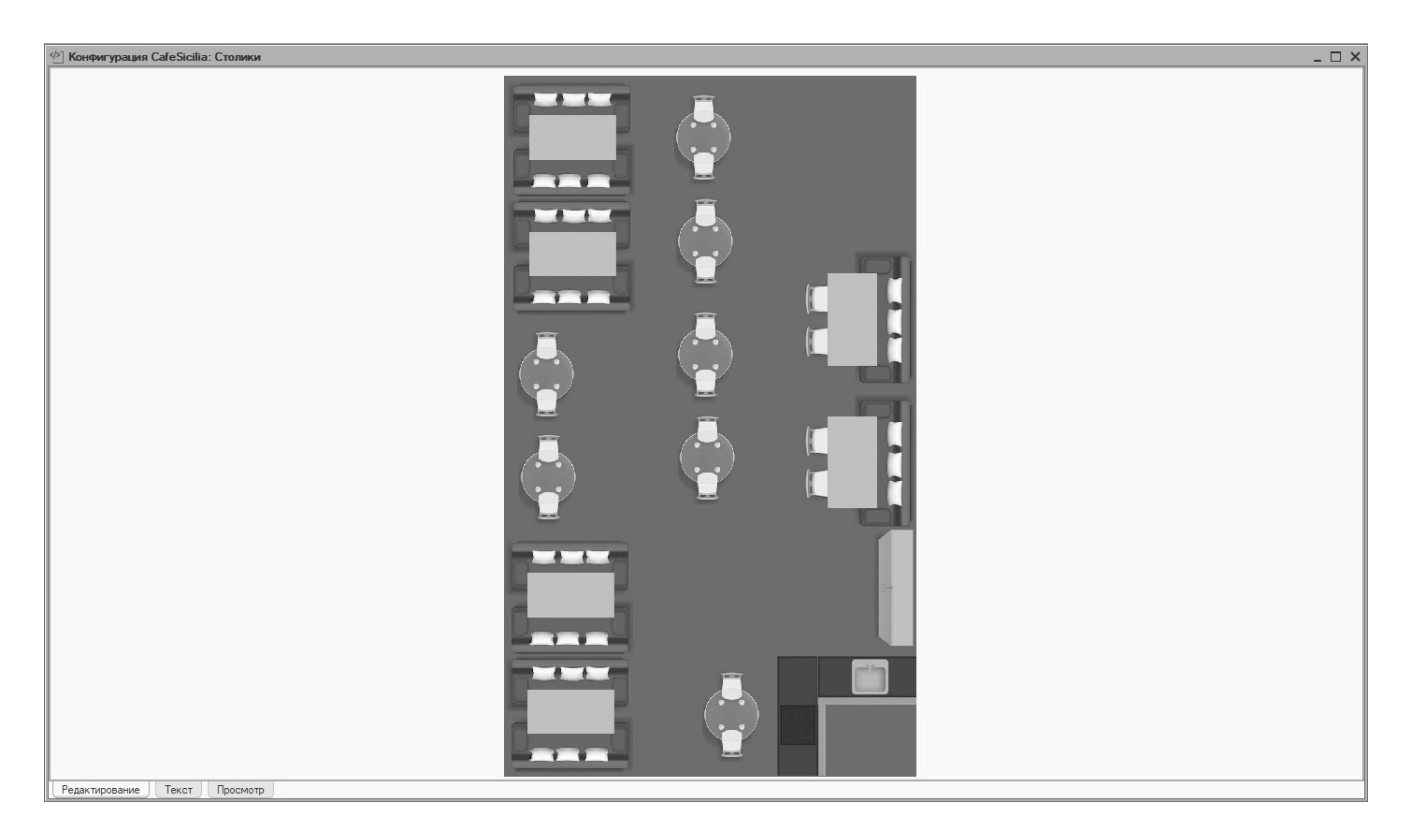

Рис. 5. Интерфейс «Карта зала»

С помощью html-элемента <map>[0] определена карта столов с их нумерацией, т. е. каждому обслуживаемому столу было дан номер, а также определены его границы координатами левого верхнего и правого нижнего углов прямоугольной области. В модуле общей формы описывается

механизм открытия формы документа в интерфейсе при нажатии на область конкретного стола (листинг 1). Листинг 1.

```
&НаСервере 
Процедура ПриСозданииНаСервере(Отказ, СтандартнаяОбработка)
```
КартаЗала = ПолучитьОбщийМакет("Столики").ПолучитьТекст();

КонецПроцедуры

## &НаКлиенте

Процедура НавигацияПриНажатии(Элемент, ДанныеСобытия, СтандартнаяОбработка)

СтандартнаяОбработка = Ложь;

Попытка

```
 СтрокаНомерСтолика = ДанныеСобытия.Element.href; 
 Если Найти(СтрокаНомерСтолика, "Столик1") > 0 Тогда 
       ОткрытьФорму("Документ.Счет.Форма.ФормаДокумента", 
                                Новый Структура("Столик",
```
"Столик 1"));

КонецЕсли;

 $\vdots$ 

 Если Найти(СтрокаНомерСтолика, "БарнаяСтойка") > 0 Тогда ОткрытьФорму("Документ.Счет.Форма.ФормаДокумента", Новый Структура("Столик",

"Барная стойка"));

 КонецЕсли; Исключение КонецПопытки;

КонецПроцедуры

Интерфейс «Календарь бронирований» реализован в виде табличного ежедневника с элементами навигации по конкретной дате, по неделям и месяцам (рис. 2).

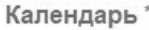

|       | Календарь бронирования.       |                |                      |           |           |            |             |
|-------|-------------------------------|----------------|----------------------|-----------|-----------|------------|-------------|
| Дата: | $\widehat{\Xi}$<br>04.05.2022 | Перейти        | C<br>Ширина колонок: |           | ۰         |            | ?           |
|       |                               |                |                      |           |           |            |             |
|       | << - Месяц                    | < - Неделя     |                      | Май 2022  |           | + Неделя > | + Месяц >>  |
| Нед.  | Понедельник                   | <b>Вторник</b> | Среда                | Четверг   | Пятница   | Суббота    | Воскресенье |
| 17    | 18 апреля                     | 19 апреля      | 20 апреля            | 21 апреля | 22 апреля | 23 апреля  | 24 апреля   |
| 18    | 25 апреля                     | 26 апреля      | 27 апреля            | 28 апреля | 29 апреля | 30 апреля  | $01$ мая    |
| 19    | $02$ мая                      | $03$ мая       | 04 мая               | 05 мая    | 06 мая    | $07$ мая   | $08$ мая    |
| 20    | 09 мая                        | $10$ мая       | 11 мая               | 12 мая    | 13 мая    | 14 мая     | 15 мая      |
| 21    | 16 мая                        | 17 мая         | 18 мая               | 19 мая    | 20 мая    | $21$ мая   | 22 мая      |
| 22    | 23 мая                        | 24 мая         | 25 мая               | 26 мая    | 27 мая    | 28 мая     | 29 мая      |
|       |                               |                |                      |           |           |            |             |

Рис. 6. Интерфейс «Календарь бронирований»

Реализация календаря происходит через создание конфигурационной единицы «обработка». Кнопки макета являются гиперссылками для навигации по календарю. Ячейки с номерами и датами являются параметризированными и заполняются по прописанному алгоритму. Далее создается форма обработки [0], на которую помещаются кнопки «Обновить», «Перейти», а также элемент «Полоса регулирования» – «Ширина колонок». В модуле формы прописываются обработчики различных событий для корректного функционирования интерфейса.

Таким образом, при выборе конкретной даты происходит создание экземпляра документа «Бронь».

В результате исследования были разработаны и продемонстрированы механизмы интерфейсов, которые при минимальной адаптации можно использовать в любой другой сфере, в зависимости от предметной области (сфера услуг, бронирование билетов и т. п.) Эти механизмы универсальны, просты в реализации и эксплуатации.

## **Литература**

1. ГОСТ 34.602-89 «Техническое задание на создание автоматизированной системы».

2. Радченко М. Г., Хрусталева Е. Ю. «1С:Предприятие 8.2». Практическое пособие разработчика. – М.: ООО «1С-Паблишинг», 2013. – 964 с.

3. Hassen B.R., Hafedh B., Antoine C. Website Design and Development with HTML5 and CSS3. – Hoboken: Wiley,  $2022 - 352$  p.

4. Обработка // Система программ «1С:Предприятие». Официальный сайт – поддержка и обучение, приобретение и внедрение. URL: https://v8.1c.ru/platforma/obrabotka/, дата обращения: 04.12.2022.

Корзоватых Ж.М. ФГБОУ ВО «Государственный университет управления», г. Москва *korzovatykh@yandex.ru* 

# **Практические подходы к организации образовательного процесса с использованием программных продуктов 1С**

Korzovatyh Zh.M. State University of Management, Moscow

# **Practical approaches to planning of educational process using 1C software products**

# **Аннотация**

В статье раскрыты современные методические и практические подходы к организации учебного процесса с использованием программных продуктов 1С. Предложен подход к получению практических навыков и освоению профессиональных компетенций путем проработки кейсов по бухгалтерскому учету, методике расчета налоговых платежей и оценки налоговой нагрузки, а также внутреннему контролю, приближенных к реальным условиям деятельности компании.

## **Abstract**

The article explores modern methodological and practical approaches to the planning of the educational process using 1C software products. The author proposes an approach that provides students with practical skills and professional competencies by teaching real-life methods for tax payment calculation, tax burden assessment, and internal control, and by discussing actual cases that arise in accounting.

# *Ключевые слова*: *образование, программный, продукты, 1С, кейсы, облачный, технологии Keywords: education, 1C software products, practical cases, cloud technologies*

Рабочими учебными планами по направлению подготовки 38.03.01 «Экономика» (уровень бакалавриата) образовательной программы «Бухгалтерский учет, анализ и аудит», реализуемыми кафедрой бухгалтерского учета, аудита и налогообложения ФГБОУ ВО «Государственный университет управления» в базовой и вариативной части предусмотрены дисциплины, освоение которых полностью или частично основывается на использовании программных продуктов на платформе 1С. Довольно успешно сотрудники кафедры внедряют в образовательный процесс использование облачного ресурса «1С:Предприятие 8 через Интернет для учебных заведений» (edu.1cfresh.com) для освоения отдельных дисциплин [1].

Использование программных продуктов 1С позволило качественно изменить учебный процесс: повысить интерес обучающихся к освоению профессиональных компетенций, активизировать самостоятельность в получении дополнительных практических навыков работы в программе.

Благодаря облачному ресурсу «1С:Предприятие 8 через Интернет для учебных заведений» студенты выполняют полный цикл учетно-контрольного процесса, включающий сбор информации (фиксирование результатов хозяйственных операций в первичных документах и отражение на счетах бухгалтерского учета), регистрацию (перенос данных первичных документов в учетные регистры) и обобщение (группировка собранных и зарегистрированных данных в соответствии с правилами бухгалтерского учета для формирования отчетности). Так, например, в рамках изучения дисциплины «Информационные бухгалтерские системы» на аудиторных занятиях уделяется внимание основам ведения учета в «1С:Предприятие 8», общей структуре программы в режиме типовой конфигурации, настройке функционала, организации аналитического учета, режимам регистрации фактов хозяйственной деятельности, а также практическим аспектам работы в программном продукте «1C:Предприятие 8» по отражению хозяйственных операций и составлению отчетности.

В рамках самостоятельной и индивидуальной работы в облачном сервисе на основе чистой конфигурации программы «1C:Предприятие 8» студентам предлагается выполнение практического кейса по заданному алгоритму производственно-хозяйственной деятельности организации по

бухгалтерскому и налоговому учету, а также по проведению внутреннего контроля. Модуль кейса по бухгалтерскому учету включает в себя задания по формированию учетной политики, заполнению справочников, отражению фактов хозяйственной жизни, формированию стандартной и регламентированной отчетности. Рассмотрение тем по учету денежных средств, операций на счетах в банках, расчетов с подотчетными лицами, запасов, основных средств и нематериальных активов, затрат на производство продукции, реализации товаров (работ, услуг), расчетов с персоналом по оплате труда, финансовых результатов и формированию отчетности на базе программного продукта 1С позволяет реализовать комплексный подход в освоении дисциплины и сформировать у обучающихся профессиональные компетенции.

Особое внимание уделяется процедуре «Закрытие месяца» как одной из самых сложных и ответственных в практической работе бухгалтера. Закрытие месяца – это последовательность действий при подведении итогов с целью определения финансовых результатов деятельности предприятия за месяц путем формирования записей в учетных регистрах, которые носят расчетный характер. «Закрытие месяца» содержит четыре блока, которые пронумерованы. Внутри каждого блока операции можно проводить в произвольном порядке, но для перехода к следующему блоку все операции предыдущего блока должны быть выполнены. Перечень операций в процедуре закрытия месяца зависит от учетной политики организации и от первичных данных, которые есть в базе. Для каждой организации список операций будет индивидуальным. При этом детально прорабатываются поиск и исправление ошибок, возникающих при закрытии месяца, проверка и анализ «Справки-расчет», представляющих расшифровки регламентных операций.

Модуль практического кейса по методике расчета налоговых платежей и оценки налоговой нагрузки позволяет уделить внимание организации налогового учета и формированию налоговой отчетности. Порядок расчета НДФЛ, страховых взносов во внебюджетные фонды, НДС, налога на прибыль, транспортного налога, налога на имущество, составление налоговых деклараций с отчётами по «Анализу отдельных видов налогов» позволяет получить практические навыки автоматизации налогового учета в 1С и компетенции по рациональному налоговому планированию.

Модуль практического кейса по внутреннему контролю позволяет проанализировать состояние бухгалтерского учета, соответствие учетной политике, применяемой в импровизированной компании, правильность отражения операций по кассе, ведение книги покупок и книги продаж в целях исчисления налога на добавленную стоимость. При этом прорабатывается отчет об ошибках и порядок их устранения.

Обучающимся предоставлена возможность самостоятельной проработки заданий в облачном сервисе с использованием либо учебных пособий, расположенных на https://edu.1cfresh.com, либо с привлечением ресурсов «1С:ИТС». В информационной системе «1С:ИТС» представлены пошаговые инструкции работы в программных продуктах, реализуемых на базе платформы 1С, инструкции по формированию всех видов отчетности [2].

Проконтролировать активность работы студентов преподаватель может посредством встроенного отчета «Анализ работы пользователей сервиса», а ознакомиться с порядком выполнения задания – в самой информационной базе. Обучающимся предоставлена возможность получать обратную связь от преподавателя по возникающим в ходе выполнения задачи вопросам через личный кабинет студента ГУУ [3].

Таким образом, посредством выполнения практического кейса на базе программного продукта «1C:Предприятие 8» студенты получают практические навыки ведения бухгалтерского учета и осваивают профессиональные компетенции благодаря приближению заданий к реальным условиям практической деятельности бухгалтера [4]. Сформированные базы данных используются в дальнейшем для выполнения проектной деятельности, отчетов по практикам, научноисследовательских и выпускных квалификационных работ.

Использование облачных ресурсов 1С в освоении общеобразовательных программ, реализуемых по направлению подготовки 38.03.01 «Экономика» (уровень бакалавриата), позволяет значительно повысить эффективность и результативность организации учебного процесса, развить навыки работы в программных продуктах на базе платформы 1С, обеспечить востребованность выпускников на рынке труда в качестве конкурентоспособных бухгалтеров, аудиторов, аналитиков.

### **Литература**

1. Информационная система «1С:ИТС». URL: https://its.1c.ru/, дата обращения: 01.12.2022.

2. Облачный сервис для системы образования. URL: https://edu.1cfresh.com/, дата обращения: 03.12.2022.

3. Корзоватых Ж. М., Морозова Н. Г. Новые информационные технологии в образовании // Сборник научных трудов 22-й международной научно-практической конференции. / Под общей редакцией Д. В. Чистова. – Часть 1. – М.: ООО «1С-Паблишинг», 2022. – С. 193 – 194.

4. Korzovatykh Z. M., Morozova N. G., Ang H.T.L. Improving Competitiveness of Personnel in the Digital Economy // Socio-economic Systems: Paradigms for the Future. Studies in Systems, Decision and Control, vol 314. – Springer, Cham. – pp. 1053 – 1064.

Сушко О.П. ФГБОУ ВО «Московский государственный технический университет гражданской авиации» *osushko@mail.ru* 

# **Возможности применения информационных систем в образовательном процессе университета на примере экосистемы 1С**

Sushko O.P. Moscow State Technical University of Civil Aviation

# **Uses of information systems–such as 1C ecosystem–in the educational process of a university**

#### **Аннотация**

Активное внедрение информационных систем и технологий в образовательный процесс университета предоставляет широкие возможности как преподавателям, так и студентам. Мы проанализировали основные возможности использования в образовательном процессе информационных систем на примере экосистемы 1С на современном этапе, а также по опросам студентов выявили основные узкие места и проблемы более широкого применения программ 1С.

## **Abstract**

Active introduction of information systems and technologies into the educational process of universities provide ample opportunities for both teachers and students. The article explores how information systems can be used in the educational process on the example of 1C ecosystem. Based on student surveys, the author identifies the primary bottlenecks and problems preventing a wider use of 1C software.

*Ключевые слова*: *возможности, информационный, система, экосистема, 1С, проблемы, применение, программы*

*Keywords: capabilities of information systems on example of 1C ecosystem, problems and issues of using 1C software*

По данным ВЦИОМ, количество ПК в России в настоящий момент достигло соотношения 125 компьютеров на 100 человек, что говорит о технологических сдвигах в нашей стране. В 2021 г., по данным компании Gartner, продажи ПК выросли. В текущем году количество эксплуатируемых компьютерных устройств также продолжает расти, что связано с развитием платформ дистанционного обучения и удалённой работы. Другим позитивным фактором является рост использования Интернета в России. К 2020 году почти 77% домохозяйств были подключены к сети. Аналитики Gartner берут в рассмотрение персональные компьютеры разного типа (десктопы, ноутбуки и ультрабуки), планшеты, а также смартфоны.

Актуальными парадигмами высшего образования являются развивающее обучение и личностно-ориентированное освоение компетенций согласно утвержденной модели выпускника и рабочих программ дисциплин. Современные парадигмы высшего образования требуют включения в процессы обучения студентов, постоянно меняющихся и совершенствующихся информационных систем, технологий.

Активное внедрение информационных систем и технологий в образовательный процесс университета предоставляет широкие возможности как преподавателям, так и студентам. Мы проанализировали основные возможности использования в образовательном процессе информационных систем на примере экосистемы 1С на современном этапе, а также по опросам студентов выявили основные узкие места и проблемы более широкого применения программ 1С. Основные возможности внедрения и применения программ 1С в нашем университете, по мнению преподавателей и студентов, следующие:

- внедрение и комбинирование офлайн- и онлайн-обучения, повышение эффективности дистанционного обучения;
- использование собственных баз данных, полученных студентами в результате прохождения производственных практик;
- возможность проведения разных видов творческих работ с формированием исследовательских компетенций студентов;
- полноценный доступ к электронным материалам, необходимым для теоретических и практических занятий;
- индивидуализация образовательных траекторий с возможностью выдачи индивидуальных заданий студентам или малым группам студентов;
- оперативный контроль работы и сводный анализ работы студентов;
- возможность оперативно корректировать студенческие задания в зависимости от уровня подготовки студентов, направления и профиля образовательной программы, компетенций рабочей программы дисциплины, количества аудиторной и внеаудиторной нагрузки;
- при использовании облачных программ доступность для преподавателя электронных приложений студентов, обеспечивающая возможность вносить коррективы, исправлять ошибки, менять задания и др.;
- полноценная самоподготовка студентов, подготовка к промежуточным и итоговым проверкам знаний;
- непрерывное профессиональное развитие преподавателей и обмен опытом преподавания широкого спектра дисциплин на основе применения программных комплексов экосистемы 1С, что способствует разработке современных моделей образовательного процесса;
- организация студенческих состязаний, конкурсов и других форм стимулирования активности студентов;
- решение проблемы инклюзивного обучения студентов;
- помощь в подготовке выпускных квалификационных работ, магистерских диссертаций с применением программ экосистемы 1С.

Внедрение информационных систем и технологий в образовательный процесс университета имеет и проблемы, самая главная из которых: несоответствие телекоммуникаций, компьютерного оборудования университета требованиям реализации полного спектра программного обеспечения 1С. Это связано с высокими ценами на компьютерное оборудование. Анализируя затраты организаций на покупку программного обеспечения в 2021 г., можно заметить, что на сферу высшего образования приходится 4,5 млрд руб. (в 2020 г. – 5,4 млрд руб.), что составляет менее  $1\%$ от общего объёма затрат всех организаций в России (476 млрд. руб.). Аренда ПО в организациях высшего образования также невелика – 0,6 млрд руб.  $(1,25%)$ . Более позитивным моментом является использование Интернета работниками организаций. В 2021 г. доля работников организаций высшей сферы, использующих Интернет, составила 79% от общей численности, что близка к доле отрасли ИТ (82%).

Небольшие вопросы могут возникать с соответствием учебных пособий и приложений экосистемы 1С. Приходилось сталкиваться со слишком высокой индивидуализацией работ студентов. Возникают и вопросы по включению в учебный процесс с применением программ 1С для студентов иностранного контингента. Одиночные ответы высказаны при опросе

преподавателей, связанные с проблемами по разграничению прав пользователей при доступе к приложениям, подключением новых преподавателей к 1С, подключением больших групп студентов.

Обобщая вышеизложенное, можно сказать, что использование информационных технологий, предложенных экосистемой 1С, качественно повышает уровень организации образовательного процесса.

### **Литература**

1. Кирой В. Н. Готовность российских студентов к дистанционным форматам обучения: существующее положение и перспективные задачи // Университетское управление: практика и анализ, 2021. – №2. – С. 80 – 97.

2. Гранкин Ю. Ю. От цифровой юности к цифровой зрелости: [в Пятигорском государственном университете проходит цифровая трансформация] // Аккредитация в образовании, 2021. – №3 (127). – С. 26 – 27.

3. Никонова Ж. В. Подготовка кадров для инновационной экономики / беседовала Л. Сульдина // Аккредитация в образовании, 2021. – №4 (128). – С. 16 – 21.

Надточий Ю.Б.<sup>1</sup>, Микаева А.С.<sup>2</sup> <sup>1</sup>ФГОБУ ВО «Финансовый университет при Правительстве Российской Федерации», г. Москва <sup>2</sup>ФГБОУ ВО «МИРЭА – Российский технологический университет», г. Москва *1Yflnjxbq-7e@yandex.ru, 2mikaeva\_a@inbox.ru* 

# **Онлайн-занятия: требования, возможности, трудности**

Nadtochiy Yu.B., Mikaeva A.S. Financial University under the Government of the Russian Federation, Moscow MIREA – Russian Technological University, Moscow

## **Online classes: requirements, opportunities, challenges**

#### **Аннотация**

Онлайн-занятия наряду с офлайн-занятиями по-прежнему являются неотъемлемыми компонентами современного смешанного обучения. Однако онлайн-занятия могут применяться и как отдельная форма обучения, в связи с чем с каждым годом возрастают требования к качеству проведения таких занятий. Интерес представляет и изучение мотивации современных студентов к онлайн-занятиям/онлайн-курсам.

### **Abstract**

Online classes are an integral component of modern mixed learning, as important as face-to-face studies. However, online classes can also be used as a separate form of education, and therefore the requirements for the quality of such classes are increasing every year. The article discusses these topics and explores motivations of students for online classes or courses.

*Ключевые слова: онлайн-занятия, обучение, видеоуроки, онлайн-курсы, 1С Keywords: online classes, training, video tutorials, online courses, 1C* 

Современная ситуация, связанная с распространением различных заболеваний (в частности коронавируса), внесла свои коррективы в образовательную деятельность: возникла необходимость проводить занятий в формате онлайн.

Онлайн-занятие – это проведение учебного занятия в режиме реального времени («здесь и сейчас») при помощи компьютера или другого гаджета, подключенного к сети Интернет с целью передачи знаний, умений и навыков. Однако, исходя из такого определения понятия «онлайн-

занятие», возникают вопросы относительно того, какие умения и навыки можно передать с помощью проведения таких занятий, все ли дисциплины (учебные курсы) можно осваивать онлайн? Ответ очевиден: не все дисциплины можно проводить с помощью обсуждаемой формы занятий, и не всегда онлайн-занятия способствуют получению определенных умений и навыков (например, для будущих инженеров, для медицинских работников и др.)

Для проведения онлайн-занятий постоянно дорабатываются различные требования и правила с целью обеспечения качества обучения. Например, обязательно необходимо соблюдать наличие некоторых компонентов качественного онлайн-занятия:

- четкие и подробные инструкции, указания, как выполнять разные виды заданий;
- организация качественной обратной связи и взаимодействия преподавателя и студента/студентов во время и после занятий;
- четкая, продуманная структура занятия (в том числе с разными вариациями на случай, если какое-то задание, какой-то материал не будет восприниматься и др.);
- обязательность и своевременность контроля (как участия студентов в занятии, так и выполнения ими различных заданий в разных формах: индивидуальной, командной);
- применение разнообразных методов, приемов, средств, технологий обучения, поддержание «высокого» темпа занятий (но с учетом конкретных изучаемых тем, условий, особенностей обучающихся и др.)

И обязательной составляющей онлайн-занятий является мотивация (как студентов – к занятиям в этом формате, так и преподавателей – к проведению таких занятий). Также очень важны организация и качество самостоятельной деятельности студентов при посещении занятий, прохождении курсов в режиме онлайн/в форме видеоуроков (в целом при онлайн-обучении).

Рассмотрим результаты опроса студентов различных московских образовательных организаций высшего образования (Финансового университета, РТУ МИРЭА, МИФИ и др.), проведенного с целью изучения мотивации студентов к онлайн-занятиям. На ноябрь 2022 года опрос прошли 697 студентов (рис. 1).

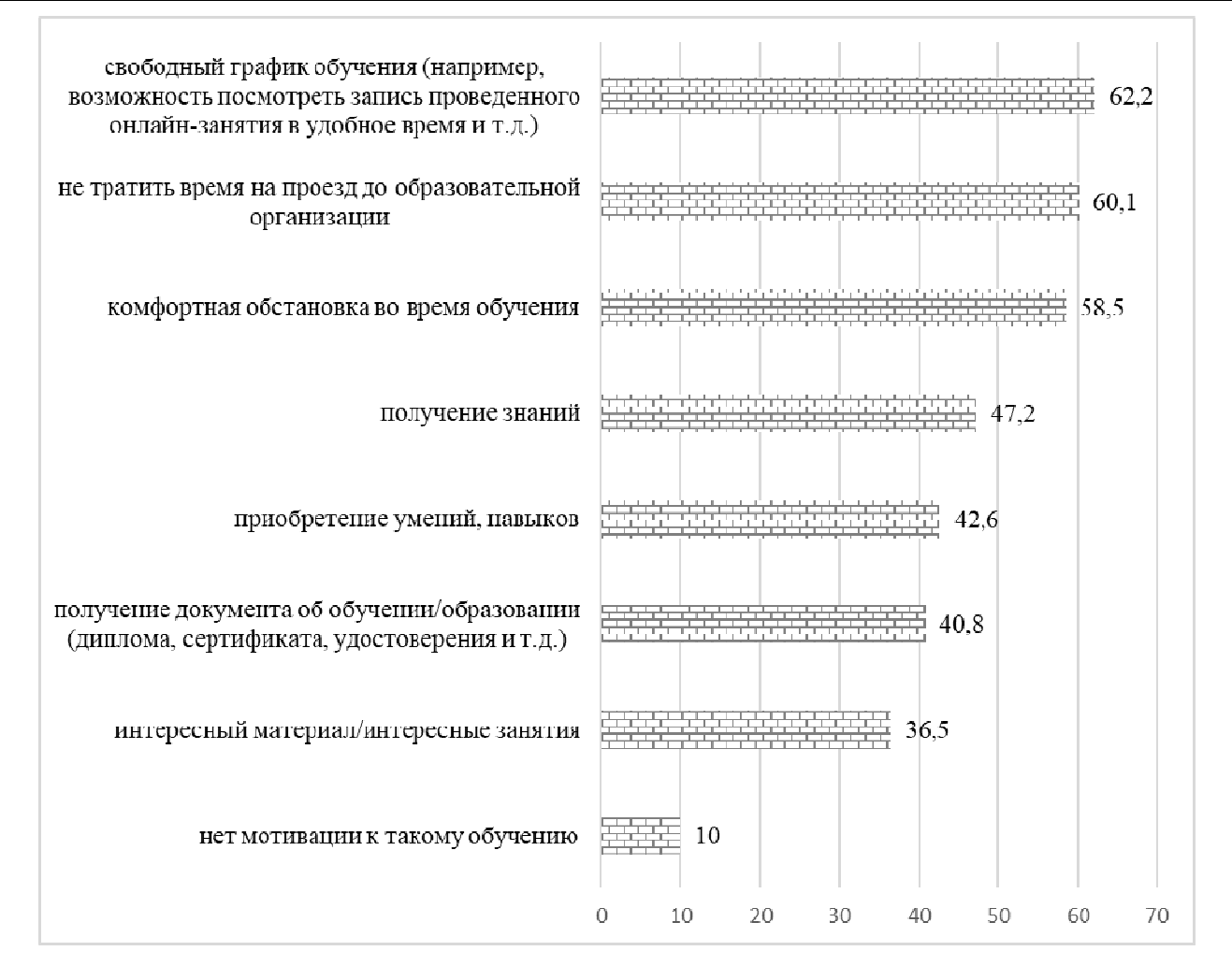

Рис. 1. Распределение ответов на вопрос: «Что вас мотивирует к посещению онлайн-занятий?» (в % от общего числа опрошенных)

Как видно из диаграммы, большинство респондентов указали на свободный график обучения (62,2%), который появляется в связи с тем, что онлайн-занятия часто записываются, и потом есть возможность посмотреть такое занятие в свободное и более удобное для учащегося время. На втором месте – экономия времени на проезд  $(60,1\%)$ , также студентам импонирует комфортная обстановка обучения не в университетской аудитории (58,5% голосов). И только на четвертом и пятом местах стоят ответы «получение знаний» (47,2%) и «приобретение умений и навыков» (42,6%), что доказывает/подтверждает в очередной раз невозможность полного перехода полностью на такую форму занятий, как онлайн-занятия (рис. 1).

Возможности организации и проведения онлайн-занятий (онлайн-курсов) зависят от множества факторов: от квалификации преподавателя, от выбранной платформы для проведения занятия, от учащихся (студентов), от окружающей обстановки (как преподавателя, так и студентов), от качества используемых гаджетов, от качества связи и др.

Разные виды онлайн-занятий тоже можно рассматривать как возможности: воркшопы, видеоуроки, вебинары, игры и др. И это далеко не все возможности.

Трудности связаны с тем, что многие студенты признаются, что онлайн-занятия их «расхолаживают», они начинают лениться, потом им становится трудно вернуться в привычный график и очную форму обучения (которая по-прежнему признается наиболее актуальной для получения очного высшего образования). А также возникают трудности с выполнением домашних заданий по этой же причине [1]. Организация качественной обратной связи – это тоже определенная трудность.

В настоящее время много организаций предлагают онлайн-занятия (онлайн-курсы) для студентов, преподавателей и других работников в качестве дополнительного обучения

(переподготовки, курсов повышения квалификации и др.). Например, фирма «1С» наряду с очным обучением предлагает много разнообразных онлайн-курсов и видеоуроков (например, онлайнкурсы: «Старт в 1С – обзорный курс для начинающих», «Концепция прикладного решения «1С:ERP Управление предприятием 2» и др.; видеоуроки: «Национальная система прослеживаемости импортных товаров и изменения в форме счета-фактуры для всех налогоплательщиков» и др.) [2].

В связи с тем, что онлайн-занятия приобретают все большую популярность, отметим, что изучение возможностей онлайн-занятий, повышение их качества являются одной из необходимых областей проведения дальнейших исследований.

### **Литература**

1. Тимошкина Н. А. Роль самостоятельной работы в процессе адаптации студентов к обучению в высших учебных заведениях // Инновационный потенциал довузовского образования как фактор повышения эффективности и качества подготовки абитуриентов. Региональная научно-практическая конференция. – Волгоград, 2008. – С. 54 – 56.

2. Материалы сайта фирмы «1С». URL: https://edu.1c-on-line.ru/, дата обращения: 16.09.2022.

# Степанова Е.Н. АНО ВО «Российский новый университет», г. Москва *stepanova.evg@gmail.com*

# **Методика обучения проектированию информационных систем с использованием программного продукта «1С:Документооборот 8»**

Stepanova E.N. Russian New University, Moscow

## **Methodology for teaching Information System Design using 1C:Document Management 8**

#### **Аннотация**

Описана методика использования программного продукта «1С:Документооборот 8» для обучения студентов вузов дисциплине «Проектирование информационных систем».

#### **Abstract**

The article describes the methodology of using 1C:Document Management 8 for teaching Information System Design to university students.

*Ключевые слова: проектирование, информационный, система, электронный, документооборот, СЭД, «1С:Документооборот 8», обучение, вуз* 

*Keywords: design of information systems, electronic document management systems, EDMS, 1C:Document Management 8, university education* 

Современного ИТ-специалиста невозможно подготовить без качественного обучения дисциплине «Проектирование информационных систем», в рамках которой студенты должны получить не только теоретические знания, но и опыт проектирования [1, 2].

Однако, как показывает практика, с приобретением данного опыта возникают проблемы, поскольку получить его студентам затруднительно ввиду отсутствия среды для реализации созданных ими проектов.

Во время поиска решения этой проблемы удалось заметить, что при освоении дисциплины «Электронный документооборот» студенты изучают не только соответствующую предметную область, но и работающие в этой области информационные системы – системы электронного документооборота (СЭД), которые, являясь предметно-ориентированными информационными

системами, действующими в предметной области автоматизации, – электронный документооборот, как и все другие предметно-ориентированные информационные средства проектируются, разрабатываются, внедряются и обслуживаются по общим принципам, характерным для работы с информационными системами, а это свойство предметно-ориентированных систем дает возможность использовать СЭД для обучения основным принципам и подходам к проектированию информационных систем.

Все перечисленное выше позволило выдвинуть предположение, что если использовать СЭД как объект изучения и среду для реализации учебных проектов в рамках специально разработанной методики комплексного обучения проектированию информационных систем по таким взаимосвязанным дисциплинам, как «Электронный документооборот», «Проектирование информационных систем», «Проектный практикум», а также при выполнении курсовых работ, то это повысит степень обученности студентов проектированию информационных систем и будет способствовать подготовке будущих специалистов к такому проектированию в полном цикле – не только к разработке теоретических моделей, но и к реализации (созданию, тестированию, адаптации, апробации и доработке) реальных информационных систем.

Реализуя данное предположение было принято решение изменить содержание дисциплин «Проектирование информационных систем», «Электронный документооборот» и «Проектный практикум», объединив их в единый блок. В этом случае компетенции (знания, умения и навыки), приобретенные в рамках освоения одной дисциплины, стали применяться для освоения другой дисциплины. Например, изученная на дисциплине «Электронный документооборот» предметная область автоматизации, а также умения и навыки работы с системой электронного документооборота «1С:Документооборот 8» применяются на дисциплинах «Проектный практикум» и «Проектирование информационных систем» для реализации студентами проекта информационной системы. Таким образом, сохранив учебные часы в пределах, установленных учебным планом для каждой из трех дисциплин и не внося принципиальных изменений в их содержание, за счет перераспределения последовательности изложения материала и проведения практических занятий удалось расширить их тематику, что способствует полноте и системности знаний и умений студентов в области проектирования информационных систем (рис. 1).

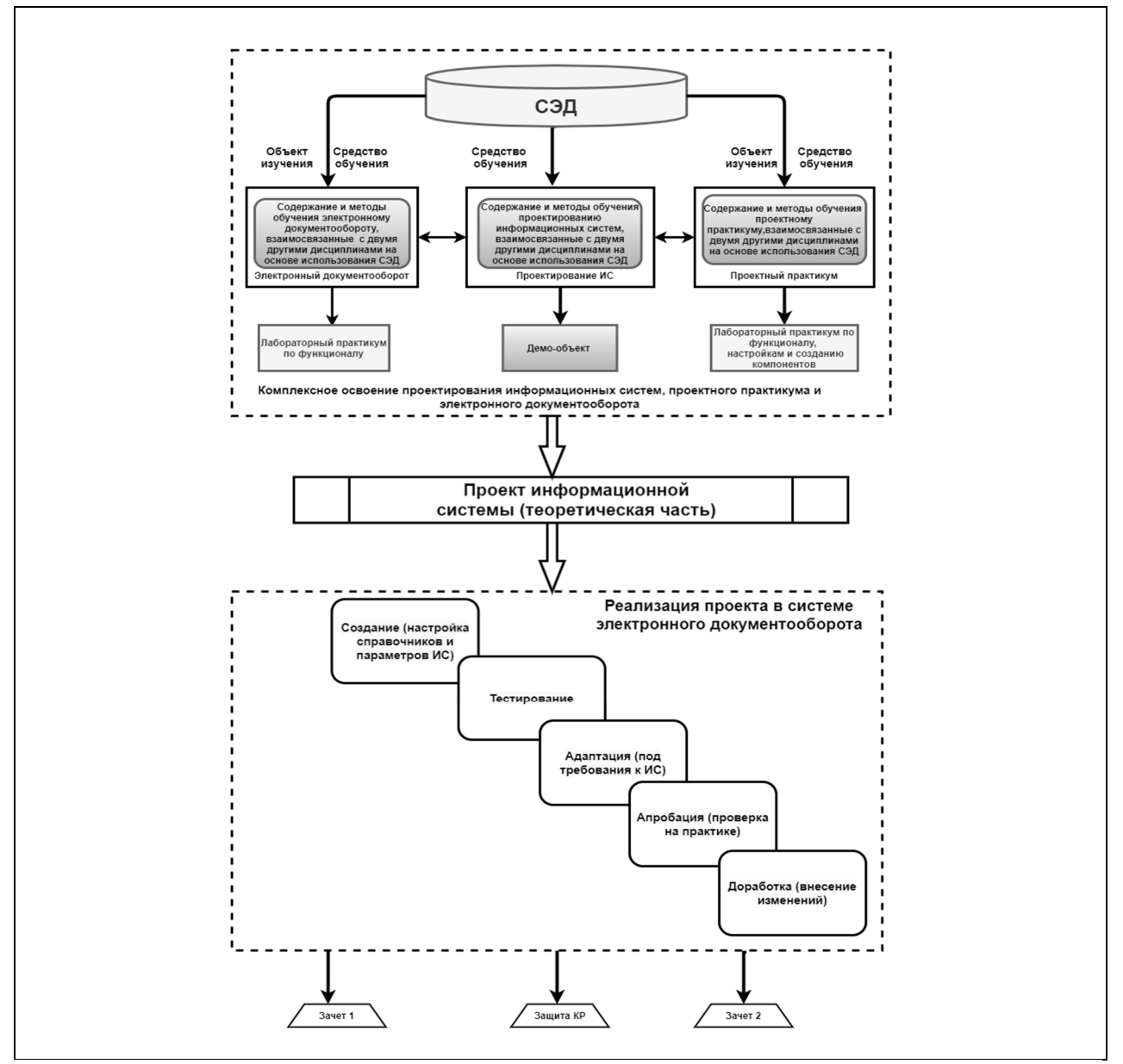

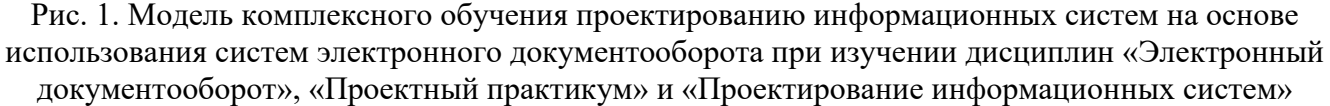

Для практической реализации предложенного объединения дисциплин были разработаны: учебный план с темами занятий для всех трех дисциплин с указанием учебных часов и видов занятий по каждой дисциплине; структура изменений в содержаниях дисциплин, а также 9 лабораторных работ, перечень тем проектов для курсовых работ и учебное пособие для студентов.

Кроме того, была произведена специальная настройка системы «1С:Документооборот 8», при которой каждому обучающемуся была подготовлена индивидуальная база данных, что позволяло преподавателю следить за его работой и при необходимости разъяснять и направлять студентов, которые самостоятельно вводили подготовленную ими информацию о конкретном объекте автоматизации, а затем проверяли в системе, насколько точно и корректно ими разработана и описана структурно-функциональная модель предприятия на этапе проектирования.

В результате в рамках выполнения курсовой работы по проектированию информационных систем студенты дополнительно приобретали знания, практические умения и навыки по осуществлению наполнения реальной информацией базы данных промышленно эксплуатируемой системы документооборота, и выполняли апробация ее функционала для выбранных объектов автоматизации. Все это позволяло им выполнить учебный проект в полном цикле (от

формулирования требований к информационной системе до ее реализации) и получить целостное представление о проектировании информационных систем.

Проведенный педагогический эксперимент показал, что степень обученности при использовании разработанной методики повысилась с 43% до 84,36%, т. е. в 1,96 раза, качество знаний возросло с 25% до 90,91%, т. е. в 3,64 раза, а средний балл в контрольной группе составил 3,25 при 4,55 в экспериментальной [3].

Можно предположить, что использование данной методики возможно и при обучении иным учебным дисциплинам высшего и среднего образования, однако в этом случае представляется необходимым иметь соответствующую поддержку фирмы «1С».

# **Литература**

1. Проектирование информационных систем: учебник и практикум для среднего профессионального образования. / Под общей редакцией Д. В. Чистова. – М.: Издательство «Юрайт», 2018. – 258 с.

2. Проектирование информационных систем: учебник и практикум для академического бакалавриата. / Под общей редакцией Д. В. Чистова. – М.: «Юрайт», 2019. – 258 с.

3. Степанова Е. Н. Обучение бакалавров прикладной информатике проектированию информационных систем в полном цикле на основе использования систем электронного документооборота / диссертация на соискание ученой степени кандидата педагогических наук. – Москва, 2022. – 184 с.

Моисеев А.В. ФГБОУ ВО «Дипломатическая академия Министерства иностранных дел Российской Федерации», г. Москва *moiseevanvas@mail.ru* 

# **Информационное обеспечение подбора специалистов экосистемы 1С для поддержки педагогической деятельности в цифровой среде образовательной организации с применением программы «1С:Зарплата и управление персоналом»**

Мoiseev А.V.

Diplomatic Academy of the Ministry of Foreign Affairs of the Russian Federation, Moscow

# **Information support for engagement of 1C ecosystem specialists to support pedagogical activities in the digital environment of a university using the 1C:HR Management**

#### **Аннотация**

Рассматривается информационное обеспечение подбора специалистов экосистемы 1С для поддержки педагогической деятельности в цифровой среде образовательной организации с применением программы «1С:Зарплата и управление персоналом».

#### **Abstract**

The article discusses information support for engagement of 1C ecosystem specialists to support pedagogical activities in the digital environment of a university using 1C:HR Management.

*Ключевые слова: информационный, обеспечение, подбор, специалист, экосистема, 1С, интегральный, оценка, пригодность*

*Keywords: information support for engagement of 1C ecosystem specialists, ecosystem, final integral assessment of the degree of suitability of a 1C ecosystem specialist, engagement of a 1C ecosystem specialist*

Под «информационным обеспечением подбора специалистов экосистемы 1С» будем понимать всю совокупность реализованных решений по различным формам, объему, размещению и организации информации, циркулирующей в экосистеме 1С при ее функционировании.

Решение сложных задач, к которым относится информационное обеспечение подбора специалистов экосистемы 1С (далее – специалистов), является составной частью решения руководителя (ЛПР) о назначении специалистов на должность, связанную с поддержкой педагогической деятельности в цифровой среде образовательной организации. Качество этого решения во многом определяется выработкой обоснованных предложений и требует задействования необходимого количества должностных лиц организации, разработки моделей, правил, инструкций, а также широкого применения вычислительной техники и т. д.

Экосистема – это сеть взаимосвязанных областей, принадлежащих организациям, которые во взаимодействии друг с другом могут создавать и совершенствовать свои продукты и услуги. Кроме того, эти организации должны сформировать скоординированную перспективу, чтобы их исследования и наработки были согласованными и поддерживающими друг друга, а инвестиции и их деятельность создавали эффект синергии. Экосистема стала доминирующей в ряде областей, в особенности в IT, в том числе в цифровой среде образовательной организации [1].

По окончании процесса оценки кандидатов на должности специалистов для экосистемы 1С на основе всей собранной о кандидатах информации осуществляется принятие ЛПР решения о выборе наиболее подходящего. После принятия решения ЛПР отдает указания на оформление документов по представлению выбранного кандидата на вакантную должность, связанную с поддержкой педагогической деятельности в цифровой среде образовательной организации.

Принятие решения о выборе отдельных кандидатов говорит о том, что степень их пригодности является допустимой для рассматриваемой вакантной должности.

Наиболее наглядно о степени пригодности каждого специалиста можно судить по итоговой интегральной оценке – *Q спец* [2].

$$
Q_{\text{cneu}} = q_p \sum_{1}^{n} Q_{pi} q_{pi} + q_d \sum_{1}^{m} Q_{dj} q_{dj} + q_l \sum_{1}^{r} Q_{lk} q_{lk}, \qquad (1)
$$

Весовые характеристики групп определяются исходя из статистики, а при её отсутствии – эмпирически. Условие: их сумма должна равняться 1.

$$
q_p + q_d + q_l = 1,\t\t(2)
$$

Весовые характеристики качеств внутри группы определяются исходя из статистики или эмпирически. Условие:

$$
\sum_{1}^{n} q_{pi} = 1; \qquad \sum_{1}^{m} q_{dj} = 1; \qquad \sum_{1}^{r} q_{lk} = 1, \qquad (3)
$$

Отбор специалистов осуществляется по критерию пригодности по условию:

$$
Q_{cneu} \ge Q_{mpe6},\tag{4}
$$

Выбор специалистов из числа удовлетворяющих критерию пригодности осуществляется по критерию наибольшего значения показателя должностной пригодности.

$$
Q^* \text{ cneu} = \max Q \text{ cneu},\tag{5}
$$

где

*Qpi* – множество квалификационных качеств специалиста;

*Qdj* – множество деловых качеств, характеризующих степень выполнения обязанностей по предстоящей должности, связанной с поддержкой педагогической деятельности в цифровой среде образовательной организации;

*Qlk* – множество личностных качеств специалиста.

Обозначим множества качеств в каждой из групп соответственно *Qp*, *Q<sup>d</sup>* и *Ql*, а их относительные веса – *qp*, *qd* и *ql*,. Относительные веса качеств в группах *qpi*, *qdj* и *qlk* можно выразить через интегральный показатель качества специалиста для экосистемы 1С.

Выбранные показатели позволяют дать количественную оценку степени пригодности кандидата на вакантную должность, а критерий эффективности (4), (5) дает возможность выбрать наилучшего из пригодных специалистов.

Для автоматизации работы с заявками специалистов для экосистемы 1С используется специальный инструмент «Набор персонала 1С». Информация о кандидате на вакантное рабочее место вводится в систему с помощью «Заявки кандидата 1С».

С целью повышения объективности и обеспечения единого подхода при вынесении заключения о степени пригодности кандидатов по комплексной интегральной оценке *Qспец* используют следующую шкалу значений:

 $5 - 100\%$  – полностью соответствует должности;

4 – 75% – соответствует должности;

 $3 - 50\%$  – соответствует в основном:

 $2 - 25%$  – не соответствует.

Следующая составляющая – определение наиболее подходящего специалиста для экосистемы 1С. Выбор целесообразно осуществлять по набравшему наибольшее количество баллов в процессе оценки и признанному пригодным с максимальной степенью пригодности. В процессе оценки каждого из специалистов для экосистемы 1С необходимо определить: сможет ли этот специалист выполнять обязанности, предусмотренные вакантной должностью; станет ли он их выполнять; будет ли специалист наиболее подходящим для данной образовательной организации. Руководитель, ответственный за принятие решения о выборе, должен учесть: возможность развития отдельных качеств, способностей либо компенсации слабых характеристик другими качествами, а также навыками, усердием; мотивы, побуждающие специалиста для экосистемы 1С к занятию конкретной должности [2, 3].

Таким образом, в процессе оценивания специалисты для экосистемы 1С получают необходимую информацию об образовательной организации и конкретной вакантной должности. В информационном обеспечении подбора специалистов для экосистемы 1С участвуют два основных носителя субъектности – руководитель (ЛПР) и кандидат (специалист для экосистемы 1С), в данном случае имеет место двусторонний процесс принятия решений. На практике это сводится к тому, что руководитель как один из субъектов информационного обеспечения подбора непосредственно перед принятием решения о выборе обязан еще раз выяснить желание и готовность пригодных кандидатов проходить службу (работать) на данной должности и затем уже принимать окончательное решение. Также следует учитывать, что не всегда самый «лучший», «сильный» кандидат является наиболее подходящим для данной должности. Необходимо учесть максимальное количество факторов, целей деятельности органов управления этой организации на данном этапе в целом, в том числе и определить специалиста для экосистемы 1С на должность, связанную с поддержкой педагогической деятельности в цифровой среде образовательной организации, который, исходя из этого, сможет решать эти задачи, и будет решать их так, как это необходимо.

#### **Литература**

1. Моисеев А. В. Порядок оценки эффективности управления карьерой специалиста при его подготовке для экосистемы 1С с применением программы «1С:Зарплата и управление персоналом 8» // Новые информационные технологии в образовании: Сборник научных трудов 22-й международной научно-практической конференции. / Под общей редакцией Д. В. Чистова. – Москва, 2022. – С. 272 – 274.

2. Моисеев А. В., Абрамов А. С., Смирнов Е. В., Чумаченко А. П. Система подбора военных кадров на командно-штабные должности. – М.: ВА РВСН им. Петра Великого, 2007.

3. Моисеев А. В., Смирнов Е. В., Хайбуллин И. Ф., Барчан Н. Н., Карпов В. В., Кизима В. М., Карасев В. А., Киселев Б. И., Канзепаров М. В., Кусков Н. А., Федосеев С. А., Щербаков Н. В., Пинчук А. В., Богданов Е. Н., Заварзина Г. Я. Управление персоналом. Кадровый практикум. – М.: ВА РВСН, 2014.

Ермолин И.А. ФГАОУ ВО «Северный (Арктический) федеральный университет имени М.В. Ломоносова», г. Архангельск *ls10vf7@yandex.ru* 

### **Развитие наставничества в экосистеме 1С**

Ermolin I.A.

Northern Arctic Federal University named after M.V. Lomonosov, Arkhangelsk

## **Developing mentoring relations in 1C ecosystem**

### **Аннотация**

Рассматривается развитие роли наставника в специфике экосистемы 1С. Раскрывается перечень функций наставника, его личностные качества, перечисляются плюсы, привносимые наставничеством, и сложности, которые могут возникнуть на пути становления наставника.

### **Abstract**

The article considers development of mentoring relations in the 1C ecosystem. The author lists functions a mentor performs, personal qualities he needs to have, advantages and potential issues of the mentoring system.

*Ключевые слова: наставничество, качества, наставник, мотивация, обучающийся* 

*Keywords: Mentoring, mentoring advantage, mentor qualities, mentor characteristics, mentor and student motivation* 

Разработка в экосистеме 1С, как и само программирование в целом, – это творческая работа. Нельзя провести двухнедельный инструктаж и сделать человека хорошим разработчиком/программистом. В творческих профессиях мастерство достигается через собственный опыт, наблюдение и общение с теми, кто делает это лучше.

На производственном предприятии за две недели наставник может обучить рабочего обращаться со станком. Обращаться со станком – это не творческая работа. Это последовательность действий, которую нужно выполнять. Если бы программирование было последовательностью действий, а не творчеством, – его бы давно автоматизировали.

Наставничество – это отношения, в которых опытный или более сведущий человек помогает менее опытному или сведущему усвоить определенные компетенции. Наставником называют лицо, которое передает знания и опыт.

Во время подготовки нового сотрудника осуществляется его адаптация, ему передаются нормы поведения, принятые в компании, и знания, накопленные в организации. Также подготовка раскрывает его потенциал как работника и благотворно влияет на процесс обучения благодаря поддержке и поощрению со стороны наставника.

Если обобщить преимущества наставничества, то можно выделить следующее:

- Улучшение качества подготовки новых и опытных сотрудников в соответствии со стандартами и нормами, принятыми в организации.
- Быстрое освоение корпоративной культуры, формирование позитивного отношения к работе.
- Повышение срока работы персонала и его лояльности к компании. Сотрудник, «выращенный» в компании, работает в ней значительно дольше.
- Внедрение корпоративных стандартов поведения и обеспечение их преемственности.
- Предоставление наставникам возможности карьерного роста. Успешный наставник часто входит в число кадровых резервистов на замещение вакантных руководящих позиций.
- Снижение текучести кадров и связанных с этим процессов, финансовых проблем. Увольнения стажеров часто связаны с недостаточным вниманием к новичкам и, соответственно, некачественной их подготовкой.

- Формирование сплоченного, грамотного коллектива за счет включения в адаптационный процесс опытных сотрудников компании.
- Рост производительности труда. Наставники стараются работать лучше, поскольку являются примером для подражания.

Но у наставничества также есть и минусы. В основном они связаны с заинтересованностью сторон и различными страхами. Так, например, у наставника могут возникнуть мысли наподобие: «Я обучу себе замену, он будет более экономически выгоден компании, и я буду не нужен», «Я потрачу свое время зря вместо того, чтобы развиваться самому, зачем мне это нужно?», «Долгие годы я копил ценную базу связей, контактов, наработок, почему я должен передавать ее новичку?».

Поэтому важно дать понять наставнику, что наставничество направлено как на обучение нового сотрудника, так и на повышение его компетентности. Для стимула сторон требуется для начала понять, чем им полезно наставничество. Мотивацией для обучающегося может стать применение полученных знаний на практике. Люди хотят учиться, если видят возможность применить результаты обучения для улучшения своей жизни и достижения своих целей. Для наставника мотивацией могут являться желание передать «по наследству» свои знания, вклад в компанию, личное развитие, осознание своей компетентности, дружба или личная симпатия, материальная плата.

Для того чтобы стать хорошим наставником, одной мотивации недостаточно – нужно ещё обладать рядом характеристик и качеств, так как ключевую роль в адаптации нового сотрудника играет как раз сам наставник. Он должен быть не только хорошо разбираться в своей области, но и уметь правильно и доходчиво донести свои знания, уметь слушать ученика и проявлять терпение по отношение к нему.

Если обобщить характеристики, которыми должен обладать наставник, то можно выделить следующее:

- Профессиональная компетентность наличие специальных знаний и навыков (наличие определенной специализации или категории), способность поддерживать профессиональную квалификацию.
- Стаж работы в организации и в должности.
- Исполнительность и дисциплина ответственное отношение к работе и отсутствие дисциплинарных нарушений в течение определенного периода.
- Личное желание.
- Авторитет в коллективе.
- Хорошие коммуникативные способности проявляются в активном общении и владении инициативой, эмоциональном отклике, доступном изложении своих мыслей.
- Организованность способность выделять важные моменты без лишней детализации, расставлять приоритеты, разумно распределять рабочее время и работать с большой нагрузкой.
- Эмоциональная уравновешенность способность поддерживать оптимальное эмоциональное состояние, быстро адаптироваться к изменениям и принимать обдуманные решения в ситуации информационной перегрузки.
- Позитивный эмоциональный настрой.

Тем не менее сам наставник должен обладать и рядом необходимых качеств:

- Владеет азами андрогогики знанием того, как учатся взрослые, и отдаёт себе отчёт в том, какую роль в обучении играет наставник, где он должен показать вовлечённость, а где – нет.
- Разбирается в специфике краткой и долгосрочной мотивации людей и знает способы влияния на неё. Например, в курсе того, что падение мотивации в определённые моменты обучения – это нормально, и держит в уме, что в такой ситуации предпринять, чтобы помочь подопечному выбраться из «ямы».
- Знает, что такое правильная атмосфера, и умеет её налаживать. Понимает значение похвалы, правильно даёт обратную связь, заражает своим энтузиазмом и дает стимулы для продолжения учёбы.

 Видит разницу между менторским и экспертным участием: знает, когда предметно ответить на прикладной вопрос, а когда – задать встречные вопросы, чтобы подопечный мог сам докопаться до сути. Понимает, где в объяснениях использовать метафору, где – кейс из личного опыта, а где – ссылку на статью по теме.

Проанализировав всё вышесказанное, можно сформулировать следующий свод правил наставничества, который также применим для наставничества в экосистеме 1С:

- 1. Старайтесь создать доверительные отношения.
- 2. Эффективнее работать «тет-а-тет». У каждого сотрудника должен быть свой наставник.
- 3. Правильная мотивация. Покажите обучаемому, насколько эффективно саморазвитие, объясните, что он учится для самого себя, для самосовершенствования. Научите его получать обратную связь от окружающих его людей, извлекать уроки из собственного опыта.
- 4. Научите его использовать все возможности для развития и роста.
- 5. Эффективная система поддержки. Подкрепляйте успехи обучаемого, поддерживайте упорство и желание получать новые знания и умения.

## **Литература**

1. Батышев С. Я. Основы педагогической деятельности наставника. – М.: Знание, 1977. – 63 с.

2. Елисеева Л. А. Наставничество и сторителлинг как эффективные способы трансляции неявного знания // Вестник Северного (Арктического) федерального университета. Серия: Гуманитарные и социальные науки, 2011. – № 1.

3. Стомма М. Профессиональное наставничество // Справочник по управлению персоналом. – 2008. – №9. – С.  $66 - 71.$ 

4. Бурмистрова Н. О. Оптимизация и повышение эффективности систем адаптации, оценки и развития персонала. Внутрикорпоративная программа подготовки ключевых специалистов: учебное пособие для вузов / Н. О. Бурмистрова. – 3-е изд., стер. – Санкт-Петербург: Лань, 2022. – 104 c.

5. Наставничество как фактор эффективности организации. URL: https://cyberleninka.ru/article/n/nastavnichestvokak-faktor-effektivnosti-organizatsii, дата посещения: 10.12.2022.

Наставничество в IT: растём сами и помогаем расти другим. URL:

https://habr.com/ru/company/yandex\_praktikum/blog/537838/, дата посещения: 08.12.2022.

Лебедев С.А., Старичков Н.Ю. Фирма «1С», г. Москва **О подготовке специалистов по прикладной разработке** 

> Lebedev S.A., Starichkov N.Yu. LLC 1C Company, Moscow

# **On training of software engineers**

## **Аннотация**

В данной статье рассматриваются актуальные вопросы подготовки ИТ-кадров в области прикладной разработки. Авторами представлен подход к формированию структуры и содержания образовательных программ бакалавриата и магистратуры по ИТ-направлениям подготовки высшего образования, разработаны типовые образовательные программы, которые позволят осуществлять подготовку востребованных специалистов в области разработки и внедрения бизнес-приложений на основе технологий фирмы «1С» в современных условиях.

### **Abstract**

This article discusses the issues of training IT personnel in the field of software development. The authors present an approach to the development of the structure and content of educational programs for bachelor's and master's degrees in IT. The authors also review the educational programs they developed using 1C technologies for training of business software engineers.

*Ключевые слова: технологии, решения, 1С, прикладной, разработка, профессиональный, образование, программа, подготовка, специалисты* 

*Keywords: 1C technology, 1C applications, software development, professional education, specialist training programs* 

Вопросы качественного изменения содержания и направленности подготовки необходимых индустрии ИТ-кадров сегодня актуальны как никогда. Бизнес стремительно перестраивает свои процессы и деятельность на цифровые отечественные «рельсы», возникают новые требования к содержанию подготовки, и это подталкивает образовательные организации совершать встречное ускорение путем изменений в учебном процессе. Мы уже много писали и рассказывали о нашем взаимодействии с вузами в области подготовки специалистов по прикладной разработке. Ведется планомерная работа по развитию системы подготовки современных ИТ-специалистов на всех уровнях профессионального образования $^{\rm l}$ .

С 2021 года реализуются типовые образовательные программы бакалавриата и магистратуры с акцентом на подготовку специалистов в области разработки и внедрения бизнес-приложений по направлению «Бизнес-информатика» (бакалаврская программа – в НИУ ВШЭ, магистерская программа – в НИУ МФТИ), на подготовку системных программистов – программа бакалавриата по направлению «Программная инженерия» на базе факультета компьютерных наук НИУ ВШЭ совместно с ИСП РАН. Успешно проходит апробация образовательных инициатив. В текущем году в НИУ ВШЭ на обновленную бакалаврскую программу по «Бизнес-информатике» было набрано 280 студентов и более 250 студентов – на бакалаврскую программу по «Программной инженерии». Спрос на программу по «Бизнес-информатике» в этом году был очень высокий, в том числе в связи с тем, что с этого года конкурсный отбор ведется с учетом ЕГЭ по информатике, что очевидно демонстрирует направленность программы подготовки на разработку программного обеспечения. Уже второй год подряд происходит успешный набор на совместную магистерскую программу по «Бизнес-информатике» в МФТИ. В МГПУ в этом году состоится первый выпуск магистров, которые проходили обучение по совместной заочной магистерской программе «Цифровая трансформация регионального и корпоративного управления с применением отечественного программного обеспечения». Накоплен достаточный опыт апробации и реализации образовательных программ, который позволил перейти к фазе их тиражирования.

Тиражирование позволяет комплексно организовать открытие новых или модернизацию существующих образовательных программ или направлений подготовки в образовательных организациях страны с участием партнерских организаций фирмы «1С». Прошедшие два года принесли не только положительные результаты от внедрения наших подходов, но и определили для нас дальнейшие траектории развития.

Так, в марте 2022 года в Чувашском государственном университете им. И.Н. Ульянова открыта межфакультетская лаборатория 1С. Возглавил лабораторию Минеев Алексей Игоревич, руководитель центра исследований и подготовки кадров 1С компании «Лидер софт – внедренческий центр». Летом 2022 года 28 студентов прошли производственную практику в компании. А с сентября 2022 года студенты направления подготовки «Бизнес-информатика» изучают программирование в среде «1С:Предприятие». В 2022 году уже порядка 300 студентов университета познакомились с технологиями 1С.

<sup>1</sup> Старичков Н. Ю., Лебедев С. А. Актуализация образовательных программ по прикладной разработке: опыт взаимодействия компании «1С» с университетами // Новые информационные технологии в образовании: Сборник научных трудов 22-й международной научно-практической конференции «Новые информационные технологии в образовании» (Экосистема 1С для цифровизации экономики, организации учебного процесса и развития профессиональных компетенций), 1–2 февраля 2022 г. / Под общ. ред. проф. Д. В. Чистова. – Часть 1. – М.: ООО «1С-Паблишинг», 2022. – С. 136 – 138.

Оренбургский государственный университет второй год успешно набирает студентов на профиль «Прикладное программирование и корпоративные информационные системы», который открыт при участии партнёра фирмы «1С» – компании «БухгалтерФон Сервис». Студенты, поступившие в университет в 2021 году, уже прошли летнюю практику в компаниях-партнёрах фирмы «1С» в Оренбурге. Студенты второго набора только начинают знакомство с технологиями 1С.

Казанский (Приволжский) федеральный университет обучает студентов разработке в среде «1С:Предприятие» в Институте вычислительной математики и информационных технологий, в Институте информационных технологий и интеллектуальных систем, а также Набережночелнинском институте КФУ. Студенты создают свои приложения, в том числе мобильные, изучают бизнес-процессы на примере использования прикладного решения «1С:ERP Управление предприятием 2».

С сентября 2022 года в Университете Лобачевского (ННГУ им. Н.И. Лобачевского) запустили работу проектного офиса 1С для студентов Института информационных технологий, математики и механики. В первом семестре студенты успешно завершили обучение на интенсиве по разработке на платформе «1С:Предприятие 8» и были распределены для прохождения проектной практики в компаниях-партнёрах фирмы «1С» в регионе: «1С:Апрель Софт» и «1С-Рарус НН». Во втором семестре студентам предстоит закончить работу над проектами и защитить их<sup>2</sup>.

В Северном арктическом федеральном университете им. М.В. Ломоносова в 2022 году разработана и внедрена программа «ИТ-решения и обеспечение аналитических бизнес-процессов» по направлению подготовки 38.03.05 «Бизнес-информатика». В рамках университетского проекта «Цифровой мир» разработаны и внедрены дисциплины по выбору: «Моделирование бизнеспроцессов», «Разработка на платформе «1С:Предприятие 8» и «Управление качеством». На них обучается 225 студентов всех направлений подготовки в университете. В следующем году в учебный процесс студентов образовательных программ бакалавриата по УГСН 38.00.00 будут внедрены еще три дисциплины по выбору: «QA-инжиниринг», «Анализ и оптимизация бизнеспроцессов», «Основы разработки»<sup>3</sup> .

В Уральском федеральном университете им. Б.Н. Ельцина, Южно-Уральском государственном университете, Уральском государственном лесотехническом университете в рамках дисциплин базовой и вариативной части бакалаврских и магистерских программ по ИТ- и не ИТ-направлениям подготовки проходят обучение разработке бизнес-приложений и мобильной разработке на платформе «1С:Предприятие», разработке в системе «1С:Enterprise Development Tools» и применению прикладных решений 1С для автоматизации бизнес-процессов организаций в общей сложности более 200 студентов. Обучение проводится преподавателями вузов, участвовавшими в программе «1С:Легкий старт», а также силами регионального партнера «Технологии Автоматизации». В текущем учебном году в магистерскую программу «Корпоративные информационные системы» Уральского государственного экономического университета встроен учебный модуль по «1С:ERP», который будет проводиться специалистами регионального партнера «Гелософт»<sup>4</sup>.

В настоящее время реализуется много разнообразных программ подготовки – в различной форме и на различной основе – ИТ-специалистов – разработчиков цифровых решений, аналитиков, тестировщиков, менеджеров ИТ-проектов и пр. Некоторые из них проводились на базе зарубежных технологий и решений. Сейчас в условиях формирования технологического суверенитета Российской Федерации сильно увеличился спрос на подготовку и переподготовку высококвалифицированных ИТ-специалистов, способных управлять проектами разработки, внедрения и оптимизации сложных бизнес-систем, в том числе с учетом отраслевой специфики, на базе отечественных технологий и решений. Этот спрос и так был высокий, однако сейчас вырос еще сильнее. В том числе из-за того, что крупные предприятия и организации с государственным участием обязаны переходить на отечественные разработки в области ИТ.

<sup>&</sup>lt;sup>2</sup> Взаимодействие с университетами ЧГУ, ОГУ, КФУ и ННГУ от фирмы «1С» осуществляла Алена Шаронова (ashar@1c.ru).

 $3$  Взаимодействие с университетом САФУ от фирмы «1С» осуществляла Юлия Серегина (serj@1c.ru).

<sup>&</sup>lt;sup>4</sup> Взаимодействие с университетами УрФУ, ЮУрГУ, УГЛИ, УрГЭУ от фирмы «1С» осуществляла Резеда Магазова (magr@1c.ru).

Сложившаяся ситуация стала основанием для разработки магистерских программ подготовки высококвалифицированных специалистов по технологическим вопросам в области оптимизации работы и сопровождения крупных информационных систем и специалистов для ИТ-служб крупных отраслевых компаний и ИТ-компаний, специализирующихся на разработке, внедрении и сопровождении комплексных автоматизированных систем управления в конкретных отраслях экономики – технологической и отраслевой магистратуры.

Концептуально технологическая и отраслевая магистратура опираются на следующие принципы: программы должны носить прикладной характер, отвечать приоритетным направлениям развития ИТ-индустрии с позиции применения системного подхода в областях управления ИТинфраструктурой, оптимизации бизнес-процессов и цифровой трансформации, строиться на тесном партнерстве с профильным отечественным ИТ-бизнесом и предприятиями отраслей экономики. Программы должны формировать комплекс компетенций, связанных с технологиями и методологиями разработки и внедрения корпоративных ИТ-систем – от описания бизнес-процессов предприятия, выявления проблем, разработки ИТ-решений до их внедрения и сопровождения. Во время обучения студенты должны на примере реальных кейсов развивать инновационное и инженерное мышление, которое позволит воплощать нестандартные идеи с использованием современных информационных технологий. Программы должны реализовываться полностью в онлайн-формате, чтобы это было привлекательно не только для выпускников профильных бакалавриатов, но и для уже практикующих специалистов в индустрии, в том числе и на отраслевых предприятиях.

Потенциальные абитуриенты программ должны иметь профильное базовое ИТ-образование (например, «Прикладная математика и информатика», «Бизнес-информатика», направления укрупненной группы направлений подготовки «Информатика и вычислительная техника»), а также минимум 1-2 года опыта работы в индустрии, в том числе в области разработки и внедрения сложных приложений и систем, владеть базовыми навыками разработки ПО, обладать базовыми знаниями в ИТ-области. Допускается, что студентов на программу могут направлять сами организации, заинтересованные в повышении квалификации своих сотрудников.

Исходя из вышеперечисленных принципов и опираясь на ожидаемое существенное увеличение спроса на подготовку/переподготовку ИТ-специалистов по отечественным технологиям и продуктам, было решено разработать и запустить следующие программы магистерской подготовки:

- специалистов уровня «1С:Эксперт по технологическим вопросам», а именно ИТ-инженеров, которые на конкретном внедрении информационной системы могут обеспечить должную настройку гетерогенной инфраструктуры, настроить и оптимизировать для совместной эффективной работы широкий спектр ПО, провести комплексный анализ производительности ИС, найти ее слабые и неэффективные места, предложить действенные варианты оптимизации производительности;
- специалистов для крупных отраслевых внедрений ПП 1С с изучением отраслевой специфики, а именно ИТ-специалистов, которые в рамках проектов разработки и внедрения комплексных бизнес-систем для отраслевых заказчиков смогут выявлять, разрабатывать и управлять требованиями заказчика к комплексной бизнес-системе в целом и к отдельным подсистемам, организовывать работу коллектива разработчиков комплексной бизнессистемы, осуществлять взаимодействие со смежниками, руководить процессом разработки и внедрения программного обеспечения, применять современные технологии разработки программных комплексов с использованием автоматизированных систем планирования и управления, осуществлять контроль качества разрабатываемых программных продуктов, реализовать разработку программного обеспечения.

В задачи технологической магистратуры должно входить обучение студентов следующим ключевым знаниям и навыкам:

- разработка на C++ под ОС семейства Linux (с учетом системных библиотек, особенностей ОС и т. д.);
- анализ работы и оптимизация производительности оборудования (в том числе CPU/GPU/RAM/ROM/сетевое оборудование);
- анализ работы и оптимизация производительности ОС семейства Linux;
- реляционные и нереляционные СУБД, анализ производительности, оптимизация как настроек СУБД, так и отдельных запросов на уровне приложений;
- анализ работы и оптимизация производительности приложений прикладного уровня.

Учебный план технологической магистратуры включает дисциплины ядра, дисциплины траектории, практическую подготовку. Он приведен на рисунке 1.

| Гол                      |                                                                                      | $1$ год                                                                      | $2$ год                                                                      |                                                                                                    |  |  |  |
|--------------------------|--------------------------------------------------------------------------------------|------------------------------------------------------------------------------|------------------------------------------------------------------------------|----------------------------------------------------------------------------------------------------|--|--|--|
| Семестры                 | 2 семестр<br>1 семестр                                                               |                                                                              | 3 семестр                                                                    | 4 семестр                                                                                                    |  |  |  |
| Основные<br>дисциплины   | Разработка на С++ в<br>Linux                                                         | Алгоритмы и структуры<br>данных                                              |                                                                              |                                                                                                    |  |  |  |
|                          | DevOps                                                                               | Менеджмент ИТ-проектов                                                       | Облачные технологии                                                          | Информационная<br>безопасность корпоративных<br>информационных систем                                                  |  |  |  |
|                          | Инженерия<br>требований                                                              | Администрирование и<br>оптимизация<br>производительности<br>реляционных СУБД | Распределенные базы данных                                                   | Метолологии анализа и<br>расследования проблем<br>производительности сложных<br>корпоративных<br>информационных систем |  |  |  |
| Лиспиплины<br>траектории | Администрирование<br>ИТ-архитектура<br>гетерогенной<br>предприятия<br>инфраструктуры |                                                                              | Проектирование<br>высоконагруженых<br>корпоративных<br>информационных систем | Методы машинного обучения<br>и интеллектуального анализа<br>ланных                                                     |  |  |  |
|                          | Параллельные и<br>распределенные<br>вычисления                                       | Обеспечение качества<br>бизнес-приложений                                    | Автоматизация и цифровизация<br>деятельности предприятий<br>(подсистемы ERP) |                                                                                                    |  |  |  |
|                          |                                                                                      | Методы интерпретации и<br>визуализации данных                                |                                                                              |                                                                                                    |  |  |  |
| Ключевые                 | Семинар наставника                                                                   |                                                                              |                                                                              |                                                                                                    |  |  |  |
| семинары                 | Научно-исследовательский семинар «Современные технологии разработки ПО»              |                                                                              |                                                                              |                                                                                                    |  |  |  |
| Проекты и<br>практики    |                                                                                      | Индивидуальный проект                                                        | Практика и выполнение проекта                                                | Подготовка дипломной<br>работы в организации                                                                           |  |  |  |

Рис. 1. Типовой учебный план технологической магистратуры

Технологическая магистратура должна быть направлена на достижение выпускником следующих ключевых образовательных результатов:

- обеспечивает администрирование информационных систем с целью достижения максимальной производительности и пропускной способности;
- осуществляет эксплуатацию и конфигурирование больших информационных систем, рассчитанных на одновременную работу большого количества пользователей;
- проводит настройки серверов систем управления базами данных;
- обоснованно выбирает и применяет в профессиональной деятельности современные компьютерные технологии в соответствии со спецификой решаемых задач.

В задачи отраслевой магистратуры должно входить обучение студентов следующим ключевым знаниям и навыкам:

- формализация и моделирование процессов и систем для решения задач разработки и внедрения комплексных бизнес-систем отраслевой направленности;
- разработка программного обеспечения комплексных бизнес-систем на платформе «1С:Предприятие» с учетом отечественных и зарубежных моделей и стандартов разработки программного обеспечения;
- проектирование, реализация, тестирование и сопровождение комплексных бизнес-систем на платформе «1С:Предприятие»;
- построение бизнес- и технологических процессов проектирования комплексных бизнессистем отраслевой направленности.

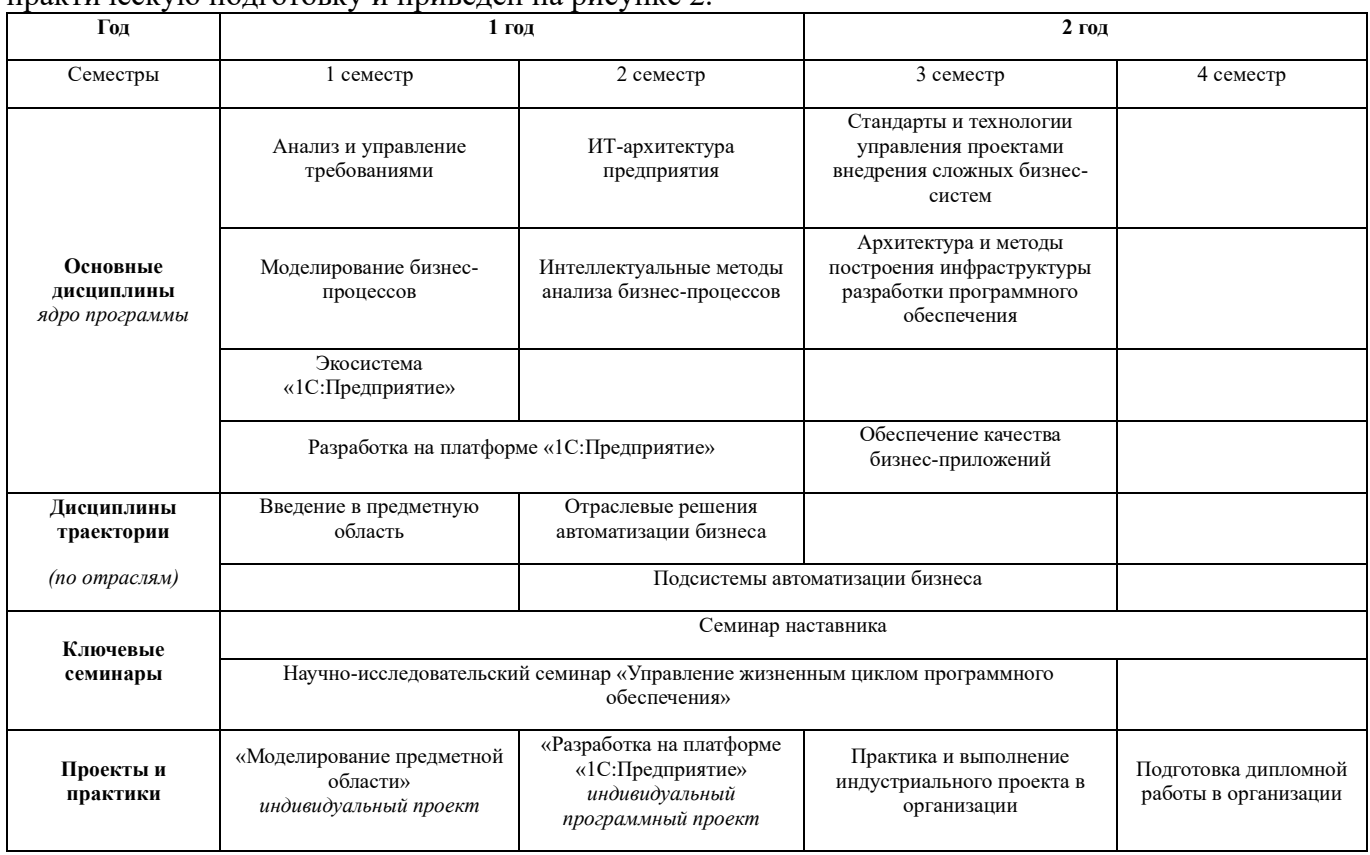

Учебный план отраслевой магистратуры включает дисциплины ядра, дисциплины траекторий, практическую подготовку и приведен на рисунке  $2$ 

Рис. 2. Типовой учебный план отраслевой магистратуры

Отраслевая магистратура должна быть направлена на достижение выпускником следующих ключевых образовательных результатов:

- осуществляет разработку, восстановление и сопровождение требований к программному обеспечению, продукту, средству, программно-аппаратному комплексу, автоматизированной информационной системе или автоматизированной системе управления на протяжении их жизненного цикла;
- организует и управляет процессами разработки, отладки, проверки работоспособности и модификации комплексных информационных систем, программ, распределенных приложений;
- организует работу коллектива разработчиков программного обеспечения комплексных информационных систем управления, осуществляет взаимодействие со смежниками;
- применяет современные технологии разработки программных комплексов с использованием автоматизированных систем планирования и управления, осуществляет контроль качества разрабатываемых программных продуктов.

В 2022 году принято решение об открытии онлайн-программ для магистратуры.

В Санкт-Петербургском филиале НИУ ВШЭ к набору в приемную кампанию 2023 года заявлена программа технологической магистратуры «Внедрение и оптимизация комплексных информационных систем» по направлению 01.04.02 «Прикладная математика и информатика».

На 2023 год приёма учебный план программы включает одну прикладную траекторию, ряд обязательных дисциплин, таких как «Разработка на C++ в Linux» и «Алгоритмы и структуры данных». Остальные дисциплины будут предложены на выбор, часть из которых направлена на выработку знаний и навыков оптимизации информационных систем на уровне оборудования и ОС, а другая часть – на изучение технологий, инструментов и методологий оптимизации комплексных бизнес-приложений на базе платформы «1С:Предприятие» или информационных систем других компаний-партнёров.
Важным элементом учебного плана является проектная деятельность в рамках проектов и дисциплин, которая позволит студентам закрепить полученные знания и навыки при решении реальных задач от партнёров. Обучение в технологической магистратуре будет завершаться подготовкой и защитой магистерской выпускной квалификационной работы. Студентам технологической магистратуры также будет доступна возможность прохождения профессионального экзамена «1С:Эксперт по технологическим вопросам».

Программа будет обеспечиваться как преподавательским составом департамента информатики ШФМКН СПб НИУ ВШЭ, так и специалистами по обеспечению качественной и эффективной работы систем у корпоративных клиентов и по разработке платформы «1С:Предприятие» фирмы «1С», а также специалистами других партнерских организаций.

Также подобная магистерская программа заявлена к реализации в МГТУ им. Н.Э. Баумана.

На ФКН НИУ ВШЭ в Москве к набору в приемную кампанию 2023 года заявлена программа отраслевой магистратуры «Разработка и внедрение комплексных бизнес-систем» по направлению 09.04.04 «Программная инженерия».

На 2023 год приёма учебный план программы будет включать одну из двух прикладных траекторий в здравоохранении или транспортной отрасли, блок обязательных дисциплин, в которые входит изучение ИТ-архитектуры предприятия, разработки на платформе «1С:Предприятие», архитектуры и методов построения инфраструктуры разработки и эксплуатации программного обеспечения, методов обеспечения качества бизнес-приложений. Остальные дисциплины будут предложены на выбор, в зависимости от траектории, и будут включать изучение отраслевой специфики, отраслевых решений автоматизации бизнеса и проектирование отраслевых решений по подсистемам автоматизации на базе прикладных решений «1С» или информационных систем других компаний-партнёров.

Практическая подготовка студентов отраслевой магистратуры включает проектную практику, два учебных курсовых проекта по моделированию предметной области и разработке на платформе «1С:Предприятие» и индустриальный проект, работа над которым станет основой выпускной квалификационной работы магистра. Индустриальные проекты преимущественно будут формироваться либо на основе проектов, внедряемых фирмой «1С», либо под задачи отраслевых предприятий и организаций.

Обучение в отраслевой магистратуре будет завершаться подготовкой и защитой магистерской выпускной квалификационной работы. Студентам отраслевой магистратуры также будет доступна возможность прохождения профессиональных экзаменов по стандарту квалификации «1С:Специалист-консультант».

Программа будет обеспечиваться преподавательским составом департамента программной инженерии ФКН НИУ ВШЭ, преподавателями профильных отраслевых вузов или профильными отраслевыми специалистами, а также специалистами по разработке платформы «1С:Предприятие» и специализированных и отраслевых решений и специалистами корпоративного внедрения фирмы «1С», ее партнерских организаций и отраслевых компаний. Обучение будет проводиться через реализацию индустриальных проектов – как внедряемых фирмой «1С», так и на базе реальных ИТзадач отраслевых предприятий и организаций.

Фирма «1С» на текущем этапе является ключевым индустриальным партнером заявленных к реализации образовательных программ магистратуры. В рамках учебных планов будут реализовываться прикладные траектории, направленные на изучение технологий, инструментов и методологий разработки, внедрения и оптимизации комплексных бизнес-систем, в том числе отраслевой направленности, на базе платформы «1С:Предприятие». В будущем возможно расширение программ за счёт подключения к реализации других технологических партнёров и создания новых прикладных траекторий, направленных на решение кадровых задач как ИТ-отрасли, так и организаций отраслей экономики, использующих данные цифровые решения.

Обеспечение приоритетных отраслей экономики России высококвалифицированными кадрами, обладающими цифровыми компетенциями, широко поддерживается на уровне государства. В 2022 году для предоставления обучающимся, получающим высшее образование, возможности повышения квалификации в области информационных технологий в рамках федерального проекта «Развитие кадрового потенциала ИТ-отрасли» национальной программы «Цифровая экономика

Российской Федерации» через программу «Приоритет-2030» стартовал проект «Цифровые кафедры»<sup>5</sup>.

«Цифровая кафедра» – это реализация на базе университетов – участников программы «Приоритет-2030» – образовательных программ профессиональной переподготовки для студентов любых направлений подготовки параллельно с освоением образовательных программ высшего образования в целях получения дополнительной квалификации в области создания алгоритмов и программ, пригодных для практического применения, или навыков использования и освоения цифровых технологий, необходимых для выполнения нового вида профессиональной деятельности.

Переподготовка проводится по одному из двух направлений получения дополнительной квалификации по ИТ-профилю для:

- обучающихся не ИТ-специальностей в области создания алгоритмов и компьютерных программ, пригодных для практического применения;
- обучающихся по ИТ-специальностям на формирование навыков использования и освоения цифровых технологий в соответствии с перечнем областей цифровых компетенций, определенных по методике расчета показателя «Количество граждан, прошедших обучение по дополнительным образовательным программам с использованием мер государственной поддержки для получения новых и востребованных на рынке труда цифровых компетенций», утвержденной приказом Минцифры России от 21 декабря 2020г. №729<sup>6</sup>.

При этом по каждому направлению получения дополнительной квалификации у обучающегося компетенция по созданию алгоритмов и компьютерных программ, пригодных для практического применения, является одной из ключевых. Кроме того, в модели подготовки предусмотрено изучение технологий и продуктов 1С и закреплено на уровне требований к программам ДПО проекта «Цифровые кафедры».

С сентября 2022 года в 115 университетах России – участниках программы «Приоритет-2030» – более 110 000 студентов зачислены на «цифровые кафедры» и проходят обучение на 490 различных программах. В их числе поддержано и начато обучение по 15 программам ДПО для получения компетенций по созданию алгоритмов и программ, пригодных для практического применения, на основе технологий и продуктов 1С. Эти программы создавались при непосредственном участии фирмы «1С» и ее партнеров. Фирма «1С» всецело поддерживает реализацию проекта «Цифровые кафедры», активно содействует университетам в реализации профессиональной переподготовки, предлагая свои программы и учебные модули по разработке на платформе «1С:Предприятие 8» и цифровизации бизнес-процессов предприятий на основе прикладных решений 1С, а также практическую подготовку.

В Казанском федеральном университете<sup>7</sup>, например, было открыто 5 направлений, в числе которых – программа «Интеллектуальные транспортные системы и промышленная автоматизация», созданная при участии регионального партнёра 1С – «Информационные Бизнес-Решения». Промышленную разработку в среде 1С студенты изучают в рамках модуля «Практическая разработка интеллектуальных транспортных систем и автоматизированных производств с использованием платформы «1С:Предприятие». Набор 2022-2023 учебного года на программу составил 450 человек – это самое большое количество студентов из всех вузов России, участвующих в проекте «Цифровые кафедры», которые выбрали для себя изучение технологий 1С в качестве профессиональной переподготовки.

 $^5$  Сайт программы «Приоритет-2030» федерального проекта «Развитие кадрового потенциала ИТ-отрасли» национальной программы «Цифровая экономика Российской Федерации». URL: https://priority2030.ru/documents, дата обращения: 15.12.2022.

<sup>6</sup> Перечень областей цифровых компетенций, в которых реализуются программы повышения квалификации, программы профессиональной переподготовки: большие данные, интернет вещей, искусственный интеллект, квантовые технологии, кибербезопасность и защита данных, нейротехнологии, виртуальная и дополненная реальность, новые и портативные источники энергии, новые производственные технологии, программирование и создание ИТ-продуктов, промышленный дизайн и 3Dмоделирование, промышленный интернет, разработка компьютерных игр и мультимедийных приложений, разработка мобильных приложений, распределенные и облачные вычисления, сенсорика и компоненты робототехники, системное администрирование, системы распределенного реестра, технологии беспроводной связи, технологии управления свойствами биологических объектов, цифровой дизайн, цифровой маркетинг и медиа, электроника и радиотехника.

<sup>&</sup>lt;sup>7</sup> Взаимодействие по проекту от фирмы «1С» осуществляла Алена Шаронова (ashar $@1c.ru$ ).

Проект «Цифровые кафедры» рассчитан на несколько лет, и университетам сейчас приходится перестраиваться и активно работать с индустрией. Участие в проекте дает студентам уникальную возможность получить дополнительную специальность без отрыва от основной учёбы в прямом контакте с работодателем, а университетам с компаниями ИТ-отрасли – плодотворное сотрудничество в сфере подготовки необходимых кадров и развития образовательных программ.

Несмотря на оптимистичные результаты текущей работы, рассчитываем на дальнейшее развитие образовательных проектов, направленных на подготовку столь необходимых индустрии специалистов в области автоматизации и цифровизации бизнеса, будем рады новым совместным проектам с университетами страны.

### Медведева Е.А., Масленникова О.Е.

ФГБОУ ВО «Магнитогорский государственный технический университет им Г.И. Носова» *alena.medvedeva.03@gmail.com, maslennikovaolga@yandex.ru* 

## **Разработка мобильного приложения «Умное питание» для студентов на платформе «1С:Предприятие 8.3»**

Medvedeva E.A., Maslennikova O.E. Nosov Magnitogorsk State Technical University

## **Development of mobile application «Smart Meals» for students on 1C:Enterprise 8.3 platform**

#### **Аннотация**

Рассматривается актуальность разработки мобильного приложения «Умное питание» на платформе «1С:Предприятие 8.3» для оформления предварительных заказов в студенческой столовой. Обосновывается важность информационного моделирования в процессах жизненного цикла мобильного приложения. Также в статье приведены результаты информационного моделирования мобильного приложения в виде модели данных на логическом уровне (в нотации IDEF1X) и диаграммы классов на физическом уровне (class diagram UML).

### **Abstract**

The article examines development of the mobile application «Smart Meals» on the 1C:Enterprise 8.3 platform for pre-ordering meals in the student canteen. The authors stress the importance of information modeling during the entire life cycle of the mobile application. The article also presents the results of information modeling in the form of a data model at the logical level (in IDEF1X notation) and a class diagram at the physical level (class diagram UML).

*Ключевые слова: IDEF1X, СУБД, диаграмма, класс, логический, физический, модель, приложение, «1С:Предприятие 8.3»* 

*Keywords: IDEF1X, DBMS, class diagram, logical model, physical model, mobile application, 1C:Enterprise 8.3* 

Актуальность данной темы обоснована тем, что студенты и преподаватели в высших учебных заведениях зачастую пренебрегают приёмом пищи в столовых из-за скопления больших очередей. Данная проблема связана с неправильной организацией процесса обслуживания клиентов в столовой. Решить проблему здоровьесбережения можно при помощи сокращения времени обслуживания клиентов. После анализа предметной области было сформулировано управленческое решение на разработку мобильного приложения «Умное питание», позволяющего сократить время

ожилания заказа в очерели и общее время обслуживания каждого клиента путем оформления предварительных заказов через мобильное приложение.

После изучения разработки автоматизированных систем и мобильных приложений [2] для создания данного мобильного приложения были определены следующие этапы работ: разработка концепции, проектирование, реализация, тестирование и ввод в действие. Особое внимание стоит уделить информационному моделированию на стадии проектирования мобильного приложения, поскольку оно позволяет определить логическую структуру базы данных, установить ограничения и допущения. Логическая модель данных отвечает за то, как будут храниться, организовываться и обрабатываться данные в общем виде без привязки к конкретной СУБД. На основе логической модели данных в дальнейшем будет разработана база данных мобильного приложения.

Для построения модели базы данных мобильного приложения «Умное питание» была выбрана методология IDEF1X (рисунок 1).

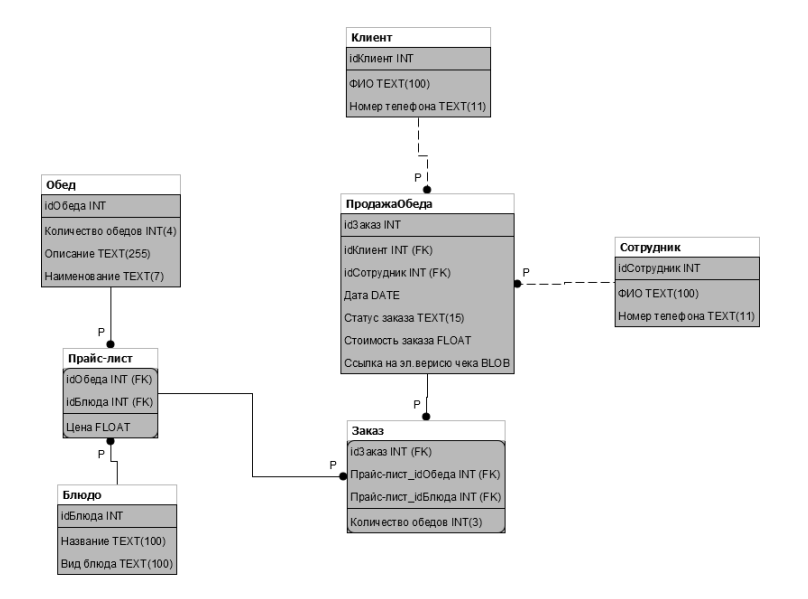

Рис.1. Модель данных мобильного приложения «Умное питание» в нотации IDEF1X

Помимо логической модели в информационном моделировании немаловажное значение играют даталогическая и физическая модели. Физическую модель данных мобильного приложения, разработанного на платформе «1С:Предприятие 8.3», можно представить в виде дерева конфигурации, а даталогическую - в виде диаграммы классов. На рисунке 2 представлена диаграмма классов мобильного приложения «Умное питание», разработанная на языке UML [3].

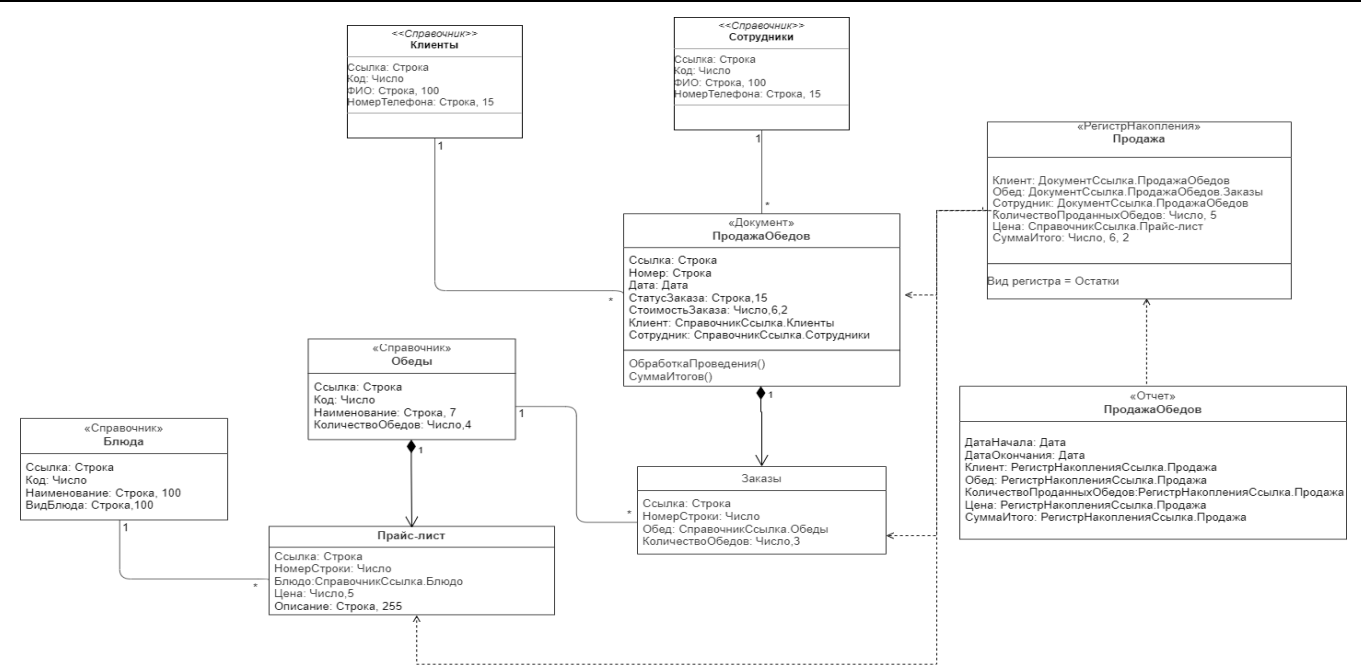

Рис. 2. Диаграмма классов мобильного приложения «Умное питание»

На данной диаграмме представлены только классы-сущности (классы управления и граничные классы отсутствуют), так как в данной работе акцент сделан на значимости моделирования информационной базы конфигурации мобильного приложения в терминах среды реализации платформы «1С:Предприятие 8.3» - с использованием объектно-ориентированного языка моделирования UML.

Для более наглядной демонстрации структуры хранения данных была разработана первая версия мобильного приложения на базе «1С:Предприятие 8.3». При разработке конфигурации использовались следующие сущности: справочники - «Клиенты», «Сотрудники», «Блюда», «Обеды»; документ – «Продажа обедов»; регистр накопления – «Продажа» и сущность «Отчет», который отображает информацию о проданных обедах через мобильное приложение. Сущность «Документ» имеет табличную часть «Заказы», так как клиент может приобретать несколько обедов в одном заказе. Все справочники связаны с документом «Продажа обедов» типом связи «один ко многим», поскольку один клиент может иметь множество заказов, но у одного заказа может быть только один клиент, так же, как и один сотрудник может продавать несколько заказов, но у одного конкретного заказа всегда будет только один сотрудник, который его продал.

Для моделирования отношений связи между классами использовались следующие типы: ассоциации (между объектами, связанными ссылочными типами, например: «Клиенты» и «ПродажаОбедов»); композиции (между объектами и их табличными частями, например: «ПродажаОбедов» и «Заказы»), зависимости (между «Регистрами» и их регистраторами и между «Регистрами» и «Отчетами», например: регистром накопления «Продажа» и документом «ПродажаОбедов»). На рисунке 3 (а, б, в, г, д) представлено дерево конфигурации, а также некоторые элементы пользовательского интерфейса (формы авторизации и регистрации пользователя, форма документа «Заказы» и печатная форма чека).

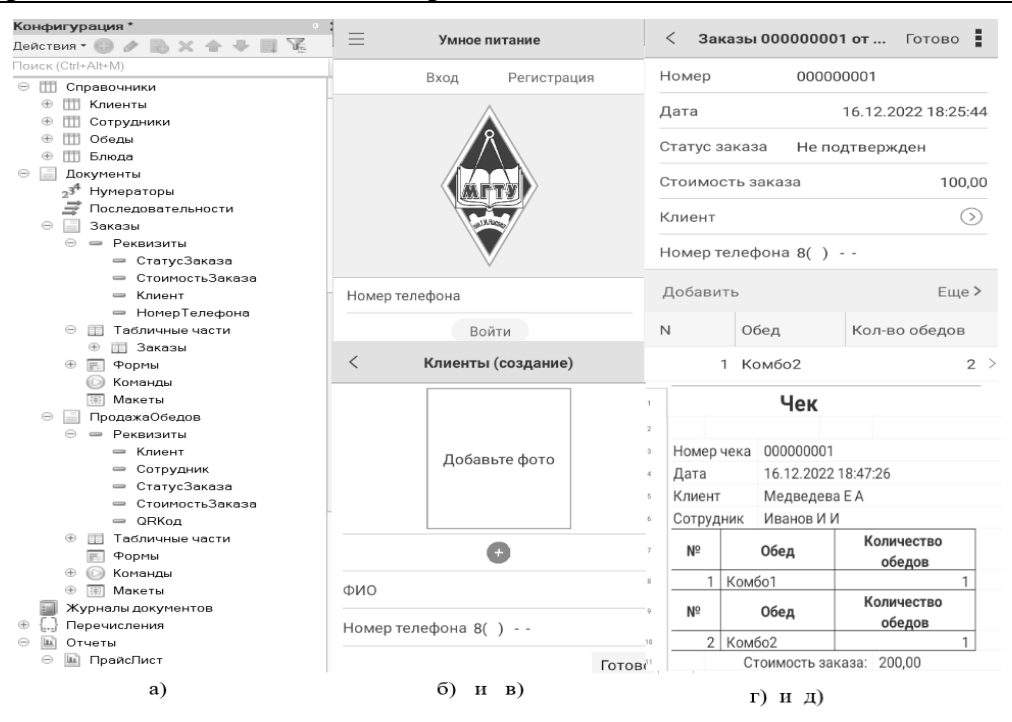

Рис. 3. Представление горизонтального прототипа мобильного приложения «Умное питание»

Таким образом, на конкретном примере создания мобильного приложения «Умное питание» на платформе «1С:Предприятие 8.3» был рассмотрен важный аспект жизненного цикла мобильного приложения, а именно информационное моделирование. Его значимость обусловлена упрощением понимания структуры хранения данных для разработчиков и команды проекта. Разработанное информационное обеспечение стало опорной точкой на этапе разработки мобильного приложения «Умное питание». Интерфейсные элементы первой версии приложения частично отражены на рисунке 3.

### **Литература**

1. Масленникова О. Е. Реализация проектных решений по созданию мобильного приложения для малого предприятия на платформе «1С:Предприятие 8.3» / О. Е. Масленникова, А. А. Чичерова // Отходы и ресурсы, 2021. – Т.  $8. - No.3.$ 

2. Моделирование бизнес-процессов: учебно-методическое пособие / О. Б. Назарова, О. Е. Масленникова. – Магнитогорск: МГТУ, 2017.

Видьманов Д.А.

ФГБОУ ВО «Московский государственный технический университет имени Н.Э. Баумана» *vidmanov@bmstu.ru* 

### **Универсальные алгоритмы 1С на основе проверок метаданных конфигурации с использованием идентификаторов в макете «Табличный документ»**

Vidmanov D.A.

Bauman Moscow state technical university

## **Universal 1C algorithms based on configuration metadata checks using identifiers in a spreadsheet document layout**

### **Аннотация**

В статье рассматривается вопрос создания универсальных алгоритмов на основе проверок метаданных конфигурации с использованием идентификаторов в макете «Табличный документ». Цель – обеспечение совместимости алгоритма с любой конфигурацией платформы 1С8. Рассмотрен подход формирования структуры доступных идентификаторов конфигурации для автоматической настройки алгоритмов программных прикладных решений, в том числе внешних. На основе публикации [4] приводится пример получения цены выбранного товара, с заданным видом и датой цены, в любой конфигурации.

## **Abstract**

The article considers the issue of creating universal algorithms based on configuration metadata checks using identifiers in a spreadsheet document layout. The goal is to ensure the compatibility of the algorithm with any configuration on the 1C:Enterprise 8 platform. The author discusses an approach to designing the structure of available configuration identifiers for automatic algorithm setup for software solutions, including both internal and external ones. The article includes an example algorithm (based on the publication [4]) for retrieving the price of a selected product with given type and price date that can be applied to any 1C:Enterprise configuration.

*Ключевые слова: обработка, метаданные, идентификаторы, совместимость, алгоритмы, макет, табличный, документ* 

*Keywords: processing, metadata, identifiers, compatibility, algorithms, layout, spreadsheet, document* 

Универсальное – значит совместимое с несколькими платформами, конфигурациями, метаданными. Такие решения [1] обладают преимуществом быстрого внедрения в существующую 1С-инфраструктуру организации. Вопрос создания подобных прикладных решений [2] связан с разработкой дополнительных алгоритмов проверок метаданных конфигурации.

Цель публикации – рассмотрение примера использования макета «Табличный документ» в качестве хранилища имён метаданных для решения задачи поиска возможных для работы программы объектов прикладного типа, их реквизитов, измерений, табличных частей и др.

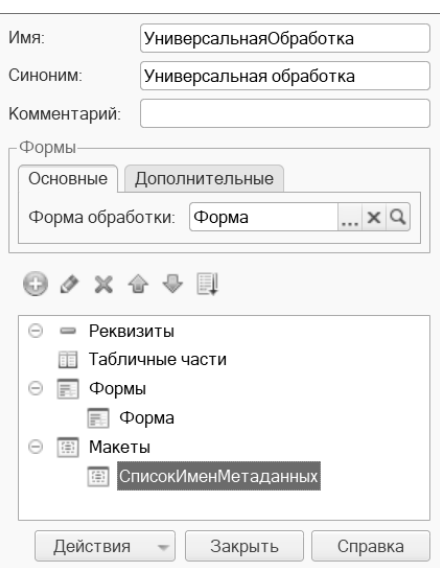

Рис. 1. Макет табличный документ во внешней обработке

Макет «Табличный документ» можно хранить в объекте внешней обработки (рис. 1). При использовании внешней обработки в управляемой форме [3] необходимо получить макет, например, в предопределенной процедуре «ПриОткрытии»:

&НаКлиенте

Перем МакетСписокИменМетаданных;

&НаСервере

Функция ПолучитьМакетНаСервере(ИмяМакета)

Возврат РеквизитФормыВЗначение("Объект").ПолучитьМакет(ИмяМакета);

КонецФункции

### &НаКлиенте

Процедура ПриОткрытии(Отказ)

 МакетСписокИменМетаданных = ПолучитьМакетНаСервере("СписокИменМетаданных"); КонецПроцедуры

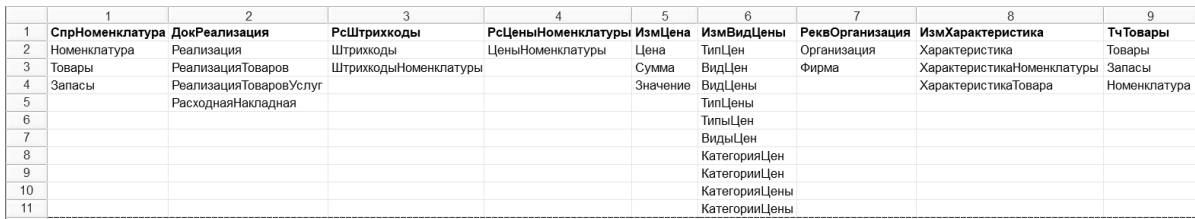

Рис. 2. Формат макета табличный документ «СписокИменМетаданных»

Каждый столбец макета «Табличный документ» (рис. 2) – список имён метаданных, используемых в различных конфигурациях для решения одной и той же задачи.

Первая строка табличного документа – имя параметра для алгоритма, а также идентификатор для проверки и поиска прикладного объекта/реквизита: «Справочник», «Документ», «Регистр», «Табличная часть», «Измерение» и др.

Список имён можно получить простым перебором колонок и строк табличного документа. Функция будет возвращать список имён параметра из текстового макета. Входные параметры: макет – «Табличный документ» предложенного выше формата. «ИмяПараметра» – «СпрНоменклатура», «ТчТовары», «РсШтрихкоды» или другое имя (первая строка макета) [4].

На основе существующих имён/видов прикладных объектов и списка имён из макета «Табличный документ» можно решить вопрос совместимости алгоритма для различных конфигураций. Набор функций для различных задач, работающих на основе списка имён из макета «СписокИменМетаданных»: «ИмяСправочникаИзПараметра», «ИмяДокументаИзПараметра», «ИмяРегистраСведенийИзПараметра» и др.

Проверка и поиск имён метаданных могут выполняться на основе списка существующих в конфигурации идентификаторов. Требуется предварительно сформировать дополнительные списки, например, с помощью функции «СписокСправочниковМетаданных» или «СписокДокументовМетаданных».

Порядок использования макета может быть любой, он зависит от конкретной реализации. В приложенном примере обработки [4] также предлагаются функции: «РеквизитИзПараметра», «ТчДокументаИзПараметра».

Полезное использование приведенных алгоритмов – получение цены выбранного на форме товара, с заданным видом и датой цены. При запуске обработки формируются параметры типов – имена прикладных объектов, измерений, реквизитов, совместимых с используемой конфигурацией. На клиенте будет храниться переменная-структура «ПараметрыТипов» для быстрого доступа к именам, совместимым с используемой конфигурацией. Текст запроса для получения цены будет настраиваться по именам из структуры «ПараметрыТипов».

В момент вызова функции «ПолучитьЦену» текст запроса будет состоять только из совместимых идентификаторов.

Реквизиты объекта обработки, доступные через поля формы для выбора товара, вида и даты цены: «Объект.НаименованиеПоискУФ», «Объект.ВидЦены», «Объект.ДатаПечати». Валюта настраивается автоматически по виду цен.

Простейший способ выбора вида документа и справочника – интерактивно через нажатие клавиши – ещё один пример полезного применения предложенного подхода при создании универсальных обработок, поскольку список видов формируется по именам в метаданных используемой конфигурации.

Все алгоритмы предложенного подхода протестированы на различных типовых конфигурациях: «1С:Управление торговлей», редакция 10.3 (10.3.46.3), «1С:Управление торговлей», редакция 11 (11.4.7.150), «1С:Управление производственным предприятием», редакция 1.3 (1.3.143.1), «1С:Управление нашей фирмой», редакция 1.6 (1.6.22.48), «1С:Розница», редакция 2.3 (2.3.2.33), «1С:Комплексная автоматизация», редакция 2.4 (2.4.7.151), «1С:Бухгалтерия предприятия», редакция 3.0 (3.0.44.140), «1С:ERP Управление предприятием 2» (2.4.6.174).

В обработках 1С8 в обычном режиме реализуется та же идея, но с меньшим количеством процедур благодаря отсутствию клиент-серверной архитектуры.

### **Литература**

1. Внешние обработки 1С8. URL: https://v8.1c.ru/platforma/vneshnie-obrabotki/, дата обращения: 18.12.2022.

2. Рыбалка В. В. Пример быстрой разработки приложений на платформе «1С:Предприятие 8.3», версия 3. – М.: ИТС ПРОФ, 2014.

3. Ажеронок В. А., Островерх А. В., Радченко М. Г., Хрусталева Е. Ю. Разработка интерфейса прикладных решений на платформе «1С:Предприятие 8». – М.: ООО «1С-паблишинг», 2018.

4. Универсальные обработки 1С8 на основе проверок метаданных конфигурации с использованием идентификаторов в макете табличный документ. URL: https://infostart.ru/public/1383664/, дата обращения: 18.12.2022.

Крошилин А.В., Крошилина А.А. ФГБОУ ВО «Рязанский государственный радиотехнический университет им. В.Ф. Уткина» *av\_kroshilin@mail.ru, kroshilina.anna@gmail.com*

## **Использование мобильной платформы 1С для реализации концепции BYOD в образовательном процессе**

Kroshilin A.V., Kroshilina A.A. Ryazan State Radio Engineering University named after V.F. Utkin

## **Using 1C mobile platform for BYOD concept implementation in education**

### **Аннотация**

Анализ мировых тенденций демонстрирует важность применения в образовательной деятельности мобильных приложений для решения различных педагогических задач, организации удаленного доступа к общесетевым и специализированным ресурсам и сервисам учебных заведений. Своевременность применения мобильных технологий в образовательной среде обусловлена следующими предпосылками: высокий уровень и динамика распространения мобильных устройств (нередко один пользователь является владельцем двух и более устройств), устойчивый интерес к их применению, возможностью превратить в медиаконтент и сопутствующее содержание в инфраструктуру образовательного и научно-исследовательского пространства.

Мобильная платформа 1С позволяет создать приложение, отвечающее следующим требованиям: кроссплатформенность; содержание теоретического курса физики, банка заданий по изученному материалу; осуществление промежуточного контроля знаний; хранение истории промежуточного контроля для анализа.

### **Abstract**

The article offers analysis of global trends and demonstrates the importance of introducing mobile applications into educational activities to solve pedagogical problems, organize remote access to networkwide and specialized resources and services of educational institutions. Mobile technologies should be implemented in the educational environment when: mobile devices are sufficiently popular among the audience (it is not uncommon for one user to own two or more devices), owners demonstrate sustained interest in their use, and it is technically feasible to migrate educational materials to the educational and research IT infrastructure.

The 1C mobile platform allows to build a cross-platform application that stores a theoretical physics course; stores a large set of tasks on the studied material; performs intermediate control of student performance; and keeps the student performance history for further analysis purposes.

*Ключевые слова*: *BYOD, 1C, мобильный, платформа, физика, тестирование, контроль, анализ, образование*

*Keywords: BYOD, 1C, 1C mobile platform, physics, testing, control, analysis, education*

С каждым днём увеличивается частота использования мобильного интернета и растет количество пользователей мобильных устройств. Такие изменения вполне понятны – сейчас все стремятся к удобству и мобильности во всех сферах жизни. С появлением коммуникаторов и планшетов отпала необходимость брать «громоздкие» ноутбуки и другие устройства в дорогу, в командировки, на встречи и т. д.

На сегодняшний день существуют две основные концепции применения мобильных устройств в образовании: BYOD (bring your own device) и GYOD (give your own device). BYOD – «принеси свое собственное устройство», концепция, в которой учащиеся приносят свои собственные устройства на занятия. GYOD – «дай мне свое устройство», учащимся выдают мобильные устройства для учебы[1].

Нашей целью явилась разработка мобильного приложения по физике.

Разработанное приложение должно отвечать следующим требованиям: давать возможность изучать материал по разделам физики; предоставлять методики решения задач по соответствующим разделам физики; осуществлять промежуточный контроль знаний в виде тестирования; должно обладать эргономичным интерфейсом.

В таблице 1 представлена консолидированная информация по популярным мобильным приложениям для изучения физики.

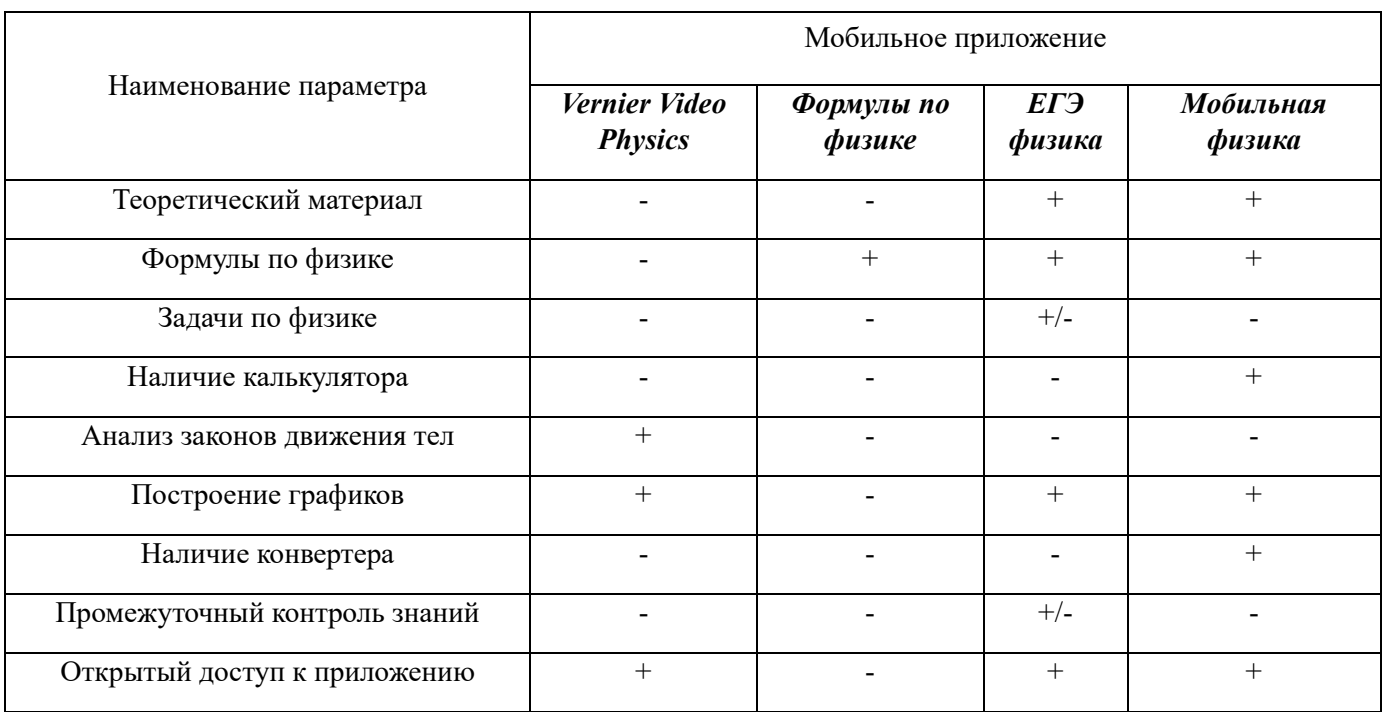

Таблица 1. Характеристика мобильных приложений

Средством разработки была выбрана мобильная платформа 1С, поскольку это своеобразный Framework [1] для последующей сборки кроссплатформенных приложений (способных работать с двумя и более аппаратными платформами и (или) операционными системами).

На первом этапе требовалось установить следующие приложения: 1С; эмулятор мобильного устройства. Второй этап работы включал выделение объектов метаданных для требуемой конфигурации: справочники; документы.

Были созданы два справочника: «ГлавыРаздела» и «Задачи», а также документ «ПроверкаРешенияЗадач».

В режиме «1С:Предприятие» приложение выглядит следующим образом (рис. 1). Мобильное приложение состоит из восьми разделов (рис. 1): Механика, Молекулярная физика и Тепловые явления, Электростатика, Электрический ток и Электрическое поле, Электромагнитные колебания и волны, Свет и другие излучения, Атомное ядро, Задачи-проблемы.

| . @ ⊙   Ф (ICT)peanpixrike, yuedhars. ■ A   Q ぷ A   国 団   M   M+   - Q       Q     _ ロ X   @ ⊙   Ф (ICT)peanpixrike, yuedhars. ■ A   Q   Q   Q   B   D   M   M+  M-   Q       ①   _   □ X |                 |                                                   |                                                                    |  |
|----------------------------------------------------------------------------------------------------|-----------------|---------------------------------------------------|--------------------------------------------------------------------|--|
| Задачи<br>Проверка решения задач<br>Главы раздела                                                                                                    |                 | Проверка решения задач<br>Задачи<br>Главы раздела |                                                                    |  |
| $\frac{1}{2}$                                                                                                    | $\frac{1}{200}$ | Главы раздела<br>$\leftarrow$<br>$\rightarrow$    | $\times$                                                           |  |
| $\Omega$<br>$\circ$                                                                                                    | ★               | Наименование                                      | Код                                                                |  |
|                                                                                                    | $\Omega$        | - Атомное ядро                                    | 000000001                                                          |  |
|                                                                                                    | $Q_{\rm c}$     | Механика<br>$\equiv$<br>- Молекулярная физика     | 000000002<br>000000003                                             |  |
|                                                                                                    | ♤               |                                                   | $\mathbb{Z}$ $\mathbb{Z}$ $\mathbb{Z}$<br>$\overline{\mathcal{M}}$ |  |

Рис. 1. Главный экран приложения и разделы

Все задачи мобильного приложения распределены по разделам. Для просмотра решения нужной задачи требуется выбрать ее из списка задач, затем откроется окно следующего типа. Для просмотра условия требуется нажать соответствующую кнопку на форме (рис. 2).

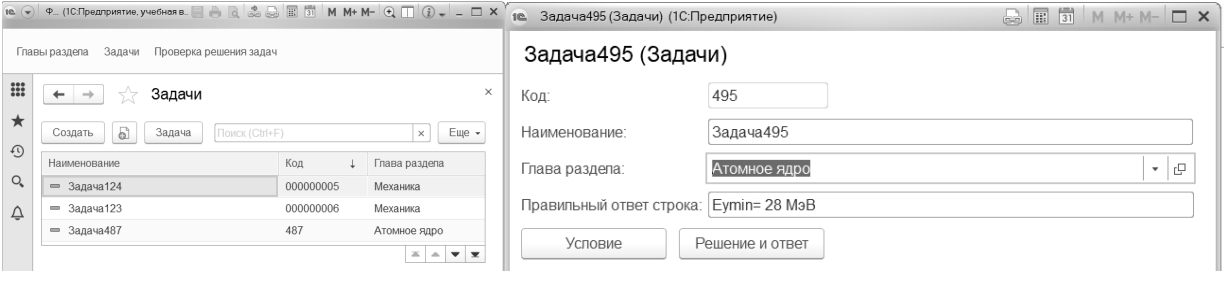

Рис. 2. Задачи

Задача в режиме просмотра условия представлена на рисунке 3. Далее пользователь может просмотреть решение, снова нажав на соответствующую кнопку на форме (рис. 3).

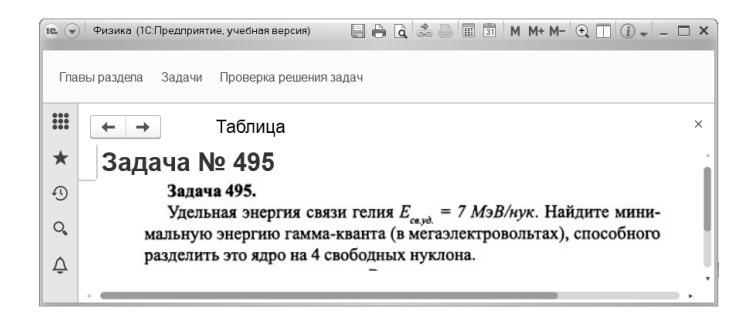

Рис. 3. Просмотр условия

Промежуточный контроль знаний осуществляется посредством документа «Проверка решения задач», форма документа имеет вид, представленный на рисунке 4.

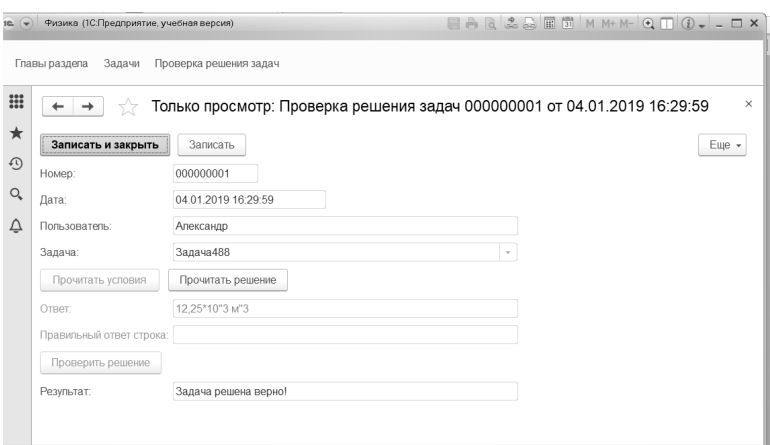

Рис. 4. Проверка решения задач

Для удобства мониторинга полученных знаний (усвоенного материала) мобильное приложение оснащено соответствующими отчетами: количество правильно решенных задач по разделам; количество нерешенных задач по разделам; количество неправильно решенных задач по разделам [2].

### **Литература**

1. Крошилина А. А., Благодаров Е. А., Благодарова Т. А. Применение мобильных приложений в образовательном процессе // Математическое и программное обеспечение вычислительных систем: Межвуз. сб. науч. тр. / Под ред. А.Н. Пылькина. – Рязань: Издательство ИП Коняхин А.В. (Book Jet), 2020. – С. 16 – 18.

2. Игропуло В. С., Вязников Н. В. Физика: алгоритмы, задачи, решения. – М.: Илекса, Ставрополь: Сервисшкола, 2004. – 592 с.

## Носова Л.С. ФГБОУ ВО «Южно-Уральский государственный гуманитарно-педагогический университет», г. Челябинск *nosovals@cspu.ru*

### **Программные продукты 1С в подготовке студентов инженерных специальностей**

Nosova L.S South Ural State Humanitarian Pedagogical University, Chelyabinsk

## **Using 1C software products in studies of engineering students**

### **Аннотация**

В работе представлен опыт подготовки студентов инженерного направления «Информационные системы и технологии» профиля «Информационные технологии в образовании». Представлен фрагмент структуры учебного плана и изучаемого программного обеспечения фирмы «1С». Основное внимание уделено продуктам «1С:Тестировшик» и «1С:РМ Управление проектами» в курсе «Управление ИТ-проектами».

### **Abstract**

The article describes the experience of teaching the engineering students majoring in Information systems and technologies, specialization «Information technologies in education». The author presents a fragment from the structure of the curriculum related to the studies of 1C software. The IT Project Management course focuses on such products as 1C:Tester and 1C:Project Management.

*Ключевые слова: программный, продукт, 1С, подготовка, студенты, проектирование, управление*

*Keywords: 1C software products, student training, design, project management* 

Подготовка студентов инженерных специальностей является приоритетной в образовательной политике Российской Федерации. В нашем вузе осуществляется обучение студентов направления 09.03.02 «Информационные системы и технологии» по профилю «Информационные технологии в образовании». В процессе организации учебного процесса всегда остро стоит вопрос о выборе программного обеспечения для изучения студентами и для поддержки и управления самим процессом. В условиях импортозамещения и требований использования продуктов из реестра Российского программного обеспечения наши студенты используют указанные в таблице программные продукты при изучении следующих дисциплин.

Таблица. Используемые программные продукты

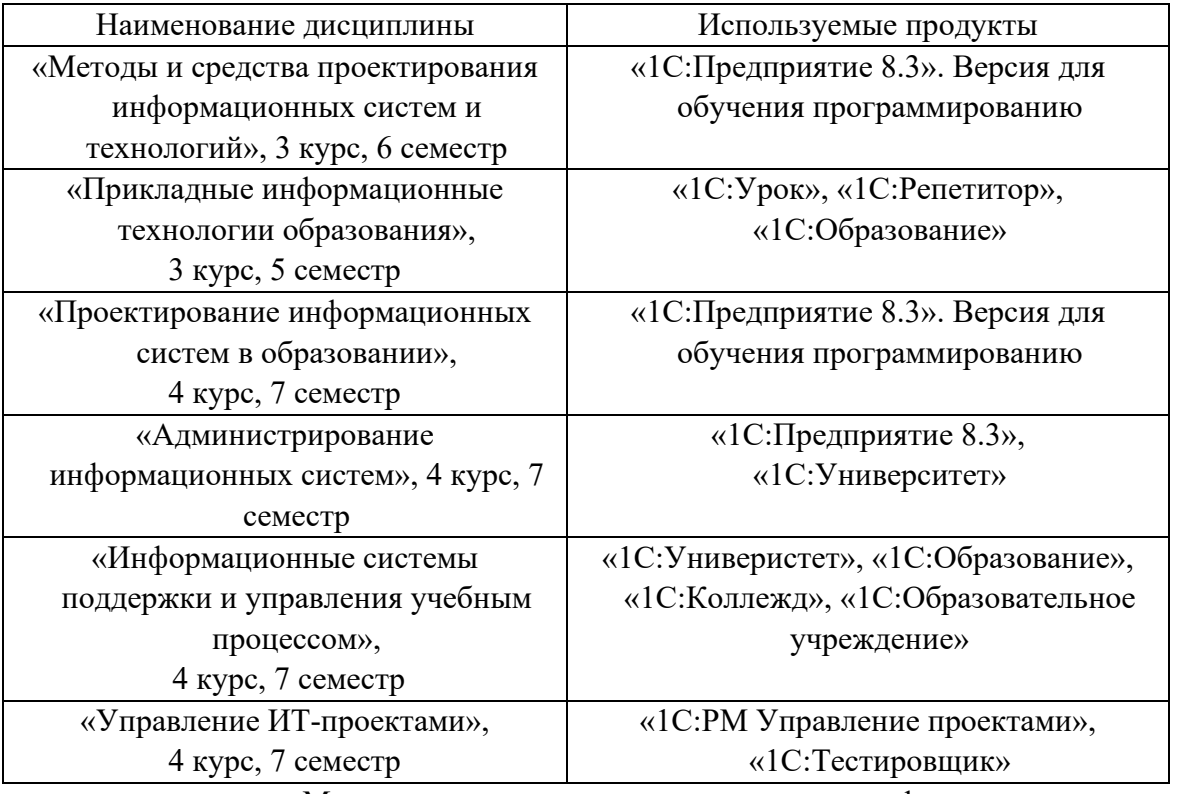

Если в дисциплинах «Методы и средства проектирования информационных систем и технологий» и «Проектирование информационных систем в образовании» нами давно используется технологическая платформа «1С:Предприятие», опыт с которыми описан в [3], то основные проблемы, с которыми столкнулись в этом 2022/2023 учебном году, – это блокировка ранее используемого программного обеспечения по автоматизации тестирования процесса разработки приложений и управления проектами в рамках дисциплины «Управление ИТ-проектами». Данная дисциплина относится к модулю обязательной части, ее общая трудоемкость составляет 5 зачетных единиц, 180 часов. Цель изучения дисциплины: формирование у студента целостных представлений в области технологий управления проектами, в том числе особенностей управления информационными проектами и ресурсами, представлений о структуре проекта разработки информационной системы, его основных этапах, методах и приемах управления проектами. Задачи дисциплины:

- 1. Дать представление о современных технологиях, требованиях, методологиях и стандартах в области управления информационными проектами.
- 2. Дать представление о методах планирования проектов с использованием информационных технологий.
- 3. Изучить возможности прикладного программного обеспечения для управления информационными проектами и ресурсами.

Для решения обозначенных образовательных задач выбраны «1С:Тестировщик» [1] с возможностями автоматизированного тестирования приложений, создаваемых на платформе «1С:Предприятие 8», а также для обучения приемам сценарного тестирования, а также для тестирования приложений в простых случаях и «1С:PM Управление проектами» [2]. Работа с программными продуктами ведется по материалам, представленным на сайте, видео и презентациям, заказывается демоверсия для знакомства с интерфейсом. Таким образом, нами решаются вопросы реализации качественного уровня образования и подготовки студентов инженерного профиля на основе российского программного обеспечения.

## **Литература**

1. «1С:Тестировщик». URL: https://v8.1c.ru/tekhnologii/tekhnologii-«krupnykh-vnedreniy/korporativnyyinstrumentalnyy-paket/1c-testirovshchik/», дата обращения: 12.12.2022.

2. «1С:PM Управление проектами». URL: https://solutions.1c.ru/catalog/pm-prof/features, дата обращения: 12.12.2022.

3. Носова Л. С. Организация работы студентов инженерных специальностей с технологиями 1С // Информатика и образование, 2015. – № 1(260). – С. 20 – 23.

## Сиротский А.А. ФГБОУ ВО «Национальный исследовательский Московский государственный строительный университет» *hotwater2009@yandex.ru*

### **Интегративные аспекты по защите информационных систем персональных данных с использованием решений 1С**

Sirotskiy A.A.

Moscow State University of Civil Engineering (National Research University)

### **On integration of 1C software for protection of personal information**

#### **Аннотация**

В работе рассматриваются комплексные аспекты обеспечения защиты информационных систем персональных данных на отечественных предприятиях, осуществляющих автоматизацию деятельности с применением программных продуктов обработки информации фирмы «1С». Исследован функционал защищённой версии продуктовой линейки «1С:Предприятие 8.3z», определены дополнительные требования к реализации защитных механизмов сопутствующими программно-техническими решениями. Отмечается, что достижение требуемых уровней защищённости персональных данных осуществляется интеграцией программных продуктов, при которой возможна аддитивность их функциональных возможностей. Рассматриваемые задачи защиты персональных данных в соответствии с нормативными требованиями реализуются в учебных программах повышения квалификации специалистов по информационной безопасности.

#### **Abstract**

The article considers comprehensive aspects of ensuring the protection of personal information in Russian companies that automate their activities using 1C data processing software. The author investigates the functionality of the protected version of 1C:Enterprise 8.3z product line, and determines additional requirements for implementation of protective mechanisms through software and hardware solutions. It is noted that the required levels of personal data security is achieved through the integration of additional software products, resulting in functional synergy. In accordance with regulatory requirements, the personal data protection measures are now integrated in advanced training programs for information security specialists.

*Ключевые слова: защита, персональный, данные, информационный, система, обучение, повышение квалификации, программный, средства, документооборот, автоматизация*

*Keywords: security, personal data, information systems, training, advanced training, software, document management, automation* 

В рамках проведения разработанного и преподаваемого автором курса повышения квалификации специалистов по защите персональных данных [1, 2] рассматриваются задачи применения программно-аппаратных средств защиты информационных систем (ИС) персональных данных на предприятиях. При этом одним из важнейших факторов является применение безопасного программного обеспечения [3]. Актуальность обеспечения персональных данных в ИС

определяется ещё и постоянно расширяющейся тенденцией развития цифровых сервисов [4], с которыми взаимодействуют ИС предприятия.

Многие отечественные компании при выборе систем документооборота, учёта, автоматизации и управления предприятием выбирают решения на базе продуктов фирмы «1С». При этом решаются задачи, непосредственно связанные с хранением и автоматизированной обработкой персональных данных как сотрудников предприятий, так и их клиентов. Линейка продуктов фирмы «1С» широка, но в качестве основного решения рассматривается продукт «1С:Предприятие версии 8.3». Как известно, существует специализированная защищённая версия «1С:Предприятие 8.3z», отличающаяся дополнительным приложением, обеспечивающим реализацию функций защиты. Данная версия сертифицирована по 4 уровню доверия согласно «Требованиям по безопасности информации, устанавливающим уровни доверия к средствам технической защиты информации и средствам обеспечения безопасности информационных технологий» [5] и по 5 классу защищённости согласно документу «Средства вычислительной техники. Защита от несанкционированного доступа к информации. Показатели защищённости от несанкционированного доступа к информации» [6]. Согласно информации от разработчика [7] и аналитиков [8], в программном средстве присутствует следующий перечень функциональных мер по обеспечению безопасности, регламентированных в Приказе ФСТЭК от 18 февраля 2013 г. №21 [9]:

- ИАФ.1 Идентификация и аутентификация пользователей;
- ИАФ.3 Управление идентификаторами, в т. ч. создание, присвоение, уничтожение;
- ИАФ.5 Защита обратной связи при вводе аутентификационной информации;
- ИАФ.6 Илентификация и аутентификация внешних пользователей;
- УПД.1 Управление учетными записями пользователей;
- УПД.2 Реализация необходимых методов (дискреционный или ролевой метод), типов (чтение, запись, выполнение или иной тип) и правил разграничения доступа;
- УПД.4 Разделение полномочий (ролей) пользователей, администраторов и лиц, обеспечивающих функционирование ИС;
- УПД.5 Назначение минимально необходимых прав и привилегий пользователям, администраторам и лицам, обеспечивающим функционирование ИС;
- УПД.11 Запрет действий пользователей, разрешенных до идентификации и аутентификации;
- ОПС.1 Ограничение программной среды. Управление запуском (обращениями) компонентов программного обеспечения, в том числе определение запускаемых компонентов, настройка параметров запуска компонентов, контроль за запуском компонентов программного обеспечения;
- ОПС.2 Управление установкой компонентов программного обеспечения;
- ЗНИ.8 Уничтожение информации на машинных носителях в части очистки внешней памяти, а также обезличивание персональных данных;
- РСБ.1 Определение событий безопасности, подлежащих регистрации, и сроков их хранения;
- РСБ.2 Определение состава и содержания информации о событиях безопасности, подлежащих регистрации;
- РСБ.3 Сбор, запись и хранение информации о событиях безопасности в течение установленного времени хранения;
- РСБ.5 Мониторинг (просмотр, анализ) результатов регистрации событий безопасности и реагирование на них;
- РСБ.7 Защита информации о событиях безопасности;
- АНЗ.5 Контроль правил генерации и смены паролей пользователей;
- ОЦЛ.1 Контроль целостности программного обеспечения, включая программное обеспечение средств защиты информации.

Из представленного перечня можно сделать вывод о целесообразности (и необходимости) принятия мер защиты дополнительными специализированными средствами. Для построения молели функционального взаимодействия средств защиты и определения необходимых свойств системы при интеграции программных продуктов пригоден метод метамоделирования [10].

Исходя из информационной модели обработки персональных данных, информационных потоков, наличия каналов связи, перечень необходимых дополнительных мер может быть различным. Так, для компаний, использующих распределённые вычислительные системы [11, 12], имеющие филиалы, определяется необходимость в реализации следующих мер:

- УПД.3 Управление (фильтрация, маршрутизация, контроль соединений, однонаправленная передача и иные способы управления) информационными потоками устройствами, сегментами информационной системы, между a. также между информационными системами;
- УПД.13 Реализация защищенного удаленного доступа субъектов доступа к объектам доступа через внешние информационно-телекоммуникационные сети.

Во многих случаях для обеспечения функциональной безопасности невозможно обойтись без следующих мер:

- ОПС.3 Установка (инсталляция) только разрешенного к использованию программного обеспечения и (или) его компонентов;
- ЗНИ.2 Управление доступом к машинным носителям персональных данных;
- ЗНИ.5 Контроль использования интерфейсов ввода (вывода) информации на машинные носители персональных данных;
- ЗНИ.6 Контроль ввода (вывода) информации на машинные носители персональных данных.

Во всех случаях требуется:

- АВЗ.1 Реализация антивирусной защиты;
- АВЗ.2 Обновление базы данных признаков вредоносных компьютерных программ  $(BHDVCOB)$ .

При наличии взаимодействия с сетями общего пользования (в частности, если рабочие места подключены к каналам Интернета) требуется:

- $COB.1 O6$ наружение вторжений;
- СОВ.2 Обновление базы решающих правил.  $\bullet$

В зависимости от видов деятельности организации и применяемого отраслевого программного обеспечения управления специфическими видами деятельности (например, операционной деятельностью банков [13]), может также потребоваться пересекающаяся интеграция и организация взаимодействия между различными информационными системами. Очень специфичным является и критерий финансовых последствий при нарушении безопасности данных в информационных системах с удалённым доступом, что очень важно учитывать, в частности, в задачах обеспечения безопасности онлайн-банкинга [14, 15, 16].

Таким образом, платформа «1С:Предприятие 8.3z» может выступать как самостоятельное и единственное средство автоматизированной обработки содержащей персональные данные информации, так и быть звеном многозвенной системы, интегрированной в единый центр обработки данных.

Для реализации необходимых функций, определяемых метамоделью интеграции систем обработки данных с системами защиты, выделяется основной и дополнительный функционал из принципа взаимодополнения и взаимоподдержки защитных мер. Иными словами, отдельные меры, направленные против наиболее опасных угроз, могут быть дублированы различными средствами.

Каждая группа дополнительных мер может быть реализована как самостоятельным программно-техническим средством, так и быть частью комплексной системы. В качестве примера можно привести внедрение комплекса Secret Net совместно с защищённой системой обработки информации «1С: Предприятие 8.3 z». При этом:

осуществляется перекрытие по 5 классу защищённости средств вычислительной техники, поскольку данный класс сертификации имеют оба средства;

необхолимый функционал контроля съёмных машинных носителей, антивирусной зашиты, а также механизмы обнаружения и предотвращения вторжений реализуются совокупностью процессов в едином программном комплексе Secret Net.

При невозможности, недоступности или иной нецелесообразности комплексного внедрения, а также в случаях, когда требуется модульность средств защиты, решение может быть достигнуто интеграцией раздельных систем, каждая из которых реализует свой собственный функционал. Например, одним из критериев такого выбора может стать требование более высокого класса антивирусной защиты, притом что Secret Net сертифицирован по 4 классу. Тогда, руководствуясь принципами выбора отечественного программного обеспечения, отдельно интегрируется антивирусное решение более высокого класса (например, антивирус Касперского, - 2 класса), и отдельно - средства контроля машинных носителей и средства обнаружения и предотвращения вторжений. Последние, в частности могут быть реализованы и в виде приобретения «программное средство как услуга» либо «программное обеспечение как сторонний сервис». В последних случаях будет иметь место соглашение со сторонней лицензированной организацией, предоставляющей услуги по защите данных.

Таким образом, в рамках реализации задач по защите персональных данных с применением средств обработки данных от фирмы «1С» уже имеется базовый функциональный состав системы безопасности, который дополняется по ряду рассмотренных критериев интеграцией со специализированными защитными средствами либо сервисами.

## Литература

Сиротский А. А. Обучение слушателей по программе повышения квалификации «Защита персональных 1. данных в организации» // Преподавание информационных технологий в Российской Федерации: Сборник научных трудов материалов 20-ой открытой Всероссийской конференции, Москва, 19-20 мая 2022 года. - Москва: ООО «1С-Паблишинг», 2022. – С. 259 – 261.

Сиротский А. А. Опыт участия в программе «Персональные цифровые сертификаты 2020» в качестве разработчика и преподавателя курса по защите персональных данных // Преподавание информационных технологий в Российской Федерации: Сборник научных трудов материалов 19-ой открытой Всероссийской конференции, Москва, 19-20 мая 2021 года. - Москва: ООО «1С-Паблишинг», 2021. - С. 323 - 326.

Сиротский А. А. Безопасность программного обеспечения - специальность будущего // Преподавание 3. информационных технологий в Российской Федерации: Материалы 16-ой открытой Всероссийской конференции, Москва, 14-15 мая 2018 года. - Москва: Московский государственный технический университет имени Н.Э. Баумана (национальный исследовательский университет), 2018. – С. 51 – 54.

4. Сиротский А. А., Самадуров А. Э. Тенденции развития информационных сервисов в структуре цифровой экономики // Современные информационные технологии в образовании, науке и промышленности: 9-я Международная конференция, 9-й Международный конкурс научных и научно-методических работ, Москва, 02-03 ноября 2018 года. / Ответственные редакторы: Т. В. Пирязева, В. В. Серов. - Москва: ООО «Издательство «Спутник+», 2018. – С. 169 – 172.

Выписка из Требований по безопасности информации, утвержденных приказом ФСТЭК России от 2 июня 5. 2020 r. N 76. URL: https://fstec.ru/en/120-tekhnicheskaya-zashchita-informatsii/dokumenty-po-sertifikatsii/normativnyedokumenty/2126-vypiska-iz-trebovanij-po-bezopasnosti-informatsii-utverzhdennykh-prikazom-fstek-rossii-ot-2-iyunya-2020g-n-76, дата обращения: 17.12.2022.

Руководящий документ «Средства вычислительной техники. Защита от несанкционированного доступа к информации. Показатели защищённости от несанкционированного доступа к информации». Утв. решением председателя Государственной технической комиссии при Президенте Российской Федерации от 30 марта 1992 г. URL: https://fstec.ru/component/content/article/114-tekhnicheskaya-zashchitainformatsii/dokumenty/spetsialnye-normativnyedokumenty/385rukovodyashchij-dokument-reshenie-predsedatelya-gostekhkomissiirossii-ot-30-marta-1992-g2, дата обрашения: 17.12.2022.

Информация для пользователей и партнеров №26323 от 30.09.2019. «О выпуске новой версии Защищенного  $7_{\scriptscriptstyle{\circ}}$ программного комплекса «1С:Предприятие 8.3z». URL: https://1c.ru/news/info.jsp?id=26323, дата обращения: 17.12.2022.

Выпущена новая версия Защищенного программного комплекса «1С: Предприятие 8.3z». URL: 8. https://infostart.ru/journal/news/news/vypushchena-novaya-versiya-zashchishchennogo-programmnogo-kompleksa-1spredpriyatie-8-3z 1130019/, дата обращения: 17.12.2022.

Приказ Федеральной службы по техническому и экспортному контролю от 18 февраля 2013 г. N 21 «Об утверждении Состава и содержания организационных и технических мер по обеспечению безопасности персональных данных при их обработке в информационных системах персональных данных». URL:

https://fstec.ru/normotvorcheskaya/akty/53-prikazy/691-prikaz-fstek-rossii-ot-18-fevralya-2013-g-n-21, дата обращения: 17.12.2022.

10. Ворошилова О. С., Сиротский А. А. Интеграция информационных систем на основе метамоделирования // Информационная безопасность бизнеса и общества: Сборник избранных статей научно-педагогического состава кафедры информационных систем, сетей и безопасности / Российский государственный социальный университет. – Москва: Издательство «Перо», 2016. – С. 18 – 22.

11. Сиротский А. А. 77-48211/616336 Инструменты разработки облачных распределённых ERP-систем управления ресурсами предприятия // Инженерный вестник, 2013. – № 9. – С. 15.

12. Сиротский А. А. Распределенные системы. Организация и типология // Техника машиностроения, 2012. – №  $2(82)$ . – C. 34 – 37.

13. Сиротский А. А. Некоторые особенности автоматизированных банковских процессов с позиций управления текущей операционной деятельностью // Вестник евразийской науки, 2019. – Т. 11. – № 1. – С. 58.

14. Сиротский А. А. Анализ типовых угроз информационной безопасности автоматизированных систем применительно к дистанционному банковскому обслуживанию // Информационная безопасность бизнеса и общества: Сборник избранных статей научно-педагогического состава кафедры информационных систем, сетей и безопасности / Российский государственный социальный университет. – Москва: Издательство «Перо», 2016. – С. 40 – 45.

15. Сиротский А. А. О некоторых распространенных недостатках в системах дистанционного банковского обслуживания, допускающих возможность непреднамеренного разглашения конфиденциальной информации // Сплоченность общества и социальная справедливость: мировые тренды и российская реальность: Сборник материалов 13-го Международного социального конгресса, Москва, 25–26 ноября 2013 года. – Москва: Российский государственный социальный университет, 2014. – С. 339 – 341.

16. Сиротский А. А. Возможности образования непреднамеренного канала разглашения конфиденциальной информации в системах дистанционного банковского обслуживания // Современные проблемы информационной безопасности и программной инженерии: Сборник избранных статей научного семинара №1(6) кафедры информационной безопасности и программной инженерии, Москва, 24 января 2014 года / Российский государственный социальный университет. – Москва: ООО «Сам Полиграфист», 2014. – С. 3 – 5. 16.

Машихина Т.П., Рыжков Ю.В., Бугаев С.И., Павленко А.С. ФГАОУ ВО «Волгоградский государственный университет» ФГБОУ ВО «Волгоградский государственный социально-педагогический университет»  *mtpkpn@gmail.com, yury.rizh@gmail.com, bughaiov02@mail.ru, andrmncr@yandex.ru* 

#### **Специфика установки и эксплуатации сервера 1С в среде ОС Windows и Linux**

Mashihina T.P., Ryzhkov Yu.V., Bugaev S.I., Pavlenko A.S. Volgograd State University Volgograd State Socio-Pedagogical University

### **Aspects of installing and running 1C Server under Windows and Linux**

#### **Аннотация**

Предложены результаты исследования по установке и развертыванию сервера 1С на ОС Windows и наиболее актуальных и популярных ветках дистрибутивов Linux. В качестве теоретической основы использовались данные с различных статистических сайтов. Представлены выводы по результатам замеров времени установки, анализу удобства настройки, эксплуатации и поддержки аппаратной и программной частей.

### **Abstract**

The authors review the results of a study on installing and deploying 1C server under Windows and the most popular Linux branches. The study is based on the data from a variety of statistics websites. Conclusions include comparison and analysis of installation times, convenience of initial setup, operation, and support for hardware and software.

*Ключевые слова*: *программное, сервер, 1С, Windows, Linux, Manjaro, CentOS, Astra Linux Keywords: Software, 1C Server, Windows OS, Linux OS, Manjaro, CentOS, Astra Linux*

В наше время представители современного бизнеса должны учитывать новые технологии и использовать их в своей работе. Это касается не только крупных организаций, но и средних и небольших компаний. Из-за большого объема данных для эффективной работы современным предприятиям необходим сервер, настроенный на работу с клиентской частью. Наиболее используемыми операционными системами для развертывания серверных систем являются Windows *u* Linux.

Важнейшим моментом при выборе варианта установки сервера являются не только цена программного обеспечения, но и удобство эксплуатации. Однако отметим, что цена решения на базе сервера 1С для ОС Windows на порядок выше, чем для ОС Linux. На сайтах крупных официальных партнеров 1С, как правило, присутствуют материалы и руководство пользователя, подробно описывающие установку сервера и платформы 1С в среде ОС Linux [2, 3, 5]. Однако представленный перечень описываемых версий дистрибутивов довольно однобок и не актуален на данный момент. Чаще всего он ограничен серверным вариантом Ubuntu [2] и предыдущими версиями CentOS [5].

Для проверки развертывания и поведения сервера 1С в различных операционных системах (далее ОС) мы провели ряд тестов установочного процесса и стабильности на ОС как семейства Windows, так и Linux.

Говоря о результатах работы в среде операционной системы Windows, следует учесть, что разработка 1С изначально велась с расчетом на данную платформу. Ее распространенность в пользовательской среде также является важным фактором удобства эксплуатации. Стоит учесть и тот момент, что на данной платформе большинство потенциальных багов и ошибок выполнения серверной части 1С тривиальны и уже описаны с решениями.

Однако в условиях импортозамещения дальнейшая работа с ОС Windows находится под вопросом. Поэтому для обеспечения бесперебойного функционирования и безопасности эксплуатации системы 1С перенос платформы на ОС семейства Linux видится необходимым.

В ходе нашего исследования были рассмотрены три основных ветки дистрибутивов Linux, базирующихся на ARCH, RPM и DEB. Говоря об особенностях эксплуатации сервера 1С на Linux, стоит отметить общие нюансы, верные для любых дистрибутивов.

После установки сервера 1С на Linux может возникнуть ситуация, при которой пользователи и даже администраторы в консольном режиме не могут осуществить удаленное подключение к серверу. Это вызвано необходимостью дополнительных настроек сетевых адаптеров: обычно достаточно прописать статический ір-адрес и разрешить в брандмауэре порт на удаленное подключение. Иногда также необходимо выполнить проверку разрешения имен на сервере 1С и настройку прав доступа на каталоги. Если установка была выполнена с ручным созданием, корректированием и копированием каталогов, возможны ситуации, когда некорректно были установлены права на папки сервера «1С: Предприятия». В этом случае права на каталог должны быть у пользователя сервера 1C - usr1cv8. Также необходимо проверить права на каталоги внутри /home/usr1cv8/. Далее следует установить права на каталог /home/usr1cv8/ и все его содержимое для пользователя и группы usr1cv8:grp1cv8. Изредка возникает необходимость пересоздать конфигурацию кластера. Для этого достаточно удалить соответствующие файлы - при запуске они будут созданы заново. И, наконец, важно внимательно следить за наличием достаточного свободного пространства на диске сервера 1С.

Проведя анализ полученных результатов, остановимся на ряде особенностей установки и эксплуатации сервера 1С на каждом из дистрибутивов Linux, базирующихся на ARCH, RPM и DEB, подробнее.

### ARCH листрибутивы.

Данное семейство отличается наличием максимально свежих версий программного обеспечения (далее ПО) и библиотек. Это одновременно как достоинство, так и недостаток. Всегда актуальные версии - несомненный плюс, но частые обновления нередко приводят к нарушению стабильности работы ОС и ПО, что приводит к дополнительным тратам времени на их устранение. С выходом частых обновлений проявляется еще одна проблема – прекращение поддержки устаревшего, хоть и полностью функционирующего, аппаратного обеспечения. Что вынуждает поддерживать аппаратную часть серверов и рабочих станций постоянно в актуальном состоянии, а это приводит к

дополнительным тратам на комплектующие. Программные компоненты также постоянно обновляются - это может привести к несовместимости их работы с программной и аппаратной частями, установленными ранее и требующими предыдущих версий библиотек и драйверов.

Порог вхождения достаточно высок и предъявляет немало требований к персоналу для поддержания стабильной работы. Linux семейства ARCH больше подходят для продвинутых пользователей и энтузиастов на персональных машинах, а также разработчиков и тестировщиков ПО на рабочих станциях и виртуальных серверах, где всегда можно выполнить откат внесенных изменений. В качестве одного из ARCH-based Linux в исследовании представлен Manjaro, как наиболее дружелюбный и комфортный из данного семейства. При тестировании было выявлено, что ОС Linux Manjaro является самой медленной версией при развертывании, так как на это уходит в среднем до 47 минут. С учетом рисков стабильности эксплуатации и ряда других факторов, описанных выше, данная ОС не является предпочтительной. Однако стоит отметить, что в качестве тестовой площадки она вполне может быть использована.

**RPM** дистрибутивы.

В большинстве своем они отличаются высокой стабильность и достаточно свежим ПО. Отличной поддержкой аппаратной части - как свежей, так и несколько устаревшей. Среди RPM дистрибутивов есть как версии с долгосрочной поддержкой (далее  $-$  LTS  $-$  long term support)  $-$  до 10 лет, так и регулярно обновляемые (далее - ролинг). Однако в поддержке и разработке большинства из них принимают участие не только Linux-сообщества, но и корпорации. Что в условиях импортозамещения может вызвать некоторые осложнения и ограничения, даже несмотря на открытость лицензий большинства дистрибутивов.

Порог вхождения различен, но в основном невелик. RPM-based Linux отлично подходит для различных задач и оборудования. Но стоит учитывать нюансы и риски эксплуатации, описанные выше. В качестве одного из RPM-based Linux нами был рассмотрен CentOS 8, один из самых популярных дистрибутивов Linux. Данная ОС имеет хорошую поддержку сообщества разработчиков. Возникающие проблемы эксплуатации детально описаны в ряде руководств, которые легко найти в Интернете. Но стоит отметить, что CentOS требователен к качеству аппаратной части. Не требует максимально свежих комплектующих, но при этом скорость работы напрямую зависит от них. Дистрибутив CentOS по всем тестам выигрывает у остальных тестируемых систем - 12 минут. Однако тесты проводились на максимально свежем оборудовании, которое может позволить себе не каждое предприятие. Для CentOS можно собрать доступный по финансам сервер 1С, но тогда скорость работы системы будет отличаться от представленной в данном исследовании.

**DEB** дистрибутивы.

Дистрибутивы, базирующиеся на Linux Debian. Обладают самой обширной пакетной базой и очень многообразны. Обладают отличной поддержкой аппаратного обеспечения - как свежего, так и заметно устаревшего, охватывают все возможные платформы, в том числе и экзотические. Существуют как LTS версии до 5 лет, так и ролинг-релизы. На развитие большинства из них не оказывают серьезного влияние западные корпорации. Это в условиях импортозамещения весьма предпочтительно.

Порог вхождения достаточно невелик. DEB-based Linux отлично подходит для абсолютно любых задач и оборудования. В качестве одного из примеров DEB-based Linux нами был рассмотрен Debian, являющийся одной из популярнейших OC Linux. Debian имеет великолепную поддержку от Linux-сообщества, состоящего как из разработчиков, так и активных и продвинутых энтузиастов, всегда готовых помочь с решением возникающих проблем. Которые, справедливости ради, нечасты. Потенциальные проблемы эксплуатации детально описаны во множестве руководств, представлены на форумах и доступны в Интернете. Данный дистрибутив в ходе тестирования показал средний результат - чуть более 30 минут. Однако это обусловлено прежде всего тем, что на моменте развертывания предлагается сразу выполнить детальную настройку системы, сэкономив время на дополнительную настройку после установки. Отдельно стоит отметить, что в целом Debian не предъявляет особых требований к мощности сервера 1С. Что позволяет достаточно эффективно работать на практически любом оборудовании с небольшой разницей в показателях производительности. А это позволяет обеспечить эффективную эксплуатацию на доступной аппаратной конфигурации.

Astra Linux.

Отдельно стоит отметить Astra Linux. Этот дистрибутив, основанный на Debian, разработан отечественными разработчиками в лице ООО «РусБИТех-Астра». Astra Linux обеспечивает степень защиты обрабатываемой информации до уровня государственной тайны особой важности включительно [1]. Обладает множеством сертификатов в системах средств защиты информации Минобороны РФ, ФСТЭК и ФСБ России. Дистрибутив разработан в строгом соответствии с положениями действующих правовых документов РФ. А также включен в Единый реестр российских программ Минкомсвязи России [4].

В хоте тестирования показал результаты даже лучше Debian - 18 минут, лишь немного уступив CentOS. Однако, учитывая преимущества как свои, так и DEB-based и Debian, Astra Linux является наиболее предпочтительным вариантом для развертывания и эксплуатации сервера 1С. Уступает оригинальному Debian лишь в несколько больших требованиях к мощностям, а именно в потреблении оперативной памяти, но незначительно, и это полностью нивелируется множеством достоинств.

Согласно результатам проведенного исследования, операционные системы Astra Linux и Debian продемонстрировали лучшие показатели по времени установки, удобству настройки и эксплуатации, поддержке аппаратной и программной частей, стабильности работы.

## Литература

Буренин П. В., Левянин П. Н., Лебеленко Е. В., Проскурин В. Г., Цибуля А. Н. Безопасность операционной  $\mathbf{1}$ системы специального назначения Astra Linux Special Edition. - М.: Горячая линия - Телеком, 2016. - 312 с.

Викулина А. Установка сервера «1С: Предприятие» на Linux | Официальный сайт WiseAdvice (официальный  $2.$ партнер 1C). URL: https://wiseadvice-it.ru/o-kompanii/blog/articles/ustanovka-servera-prilozhenii-1s-predpriyatie-nasistemu-linux/, дата обращения: 11.12.2022.

3. От экспертов «1С-Рарус»: Установка серверной части 1С в Linux среде | Официальный сайт «1С-Рарус» (официальный партнер 1С). URL: https://rarus.ru/publications/20210927-ot-ekspertov-ustanovka-1c-linux-496320/, дата обращения: 10.12.2022.

Российские операционные системы (ОС), отечественное ПО для виртуализации и резервного копирования |  $\overline{4}$ Astra Linux. URL: https://astralinux.ru, дата обращения: 16.12.2022.

Установка платформы «IC:Предприятие» в ОС Linux | Официальный сайт портала информационно- $5<sup>7</sup>$ технологического сопровождения («1C:ИТС»). URL: https://its.1c.ru/db/metod8dev/content/5953/hdoc, дата обращения: 10.12.2022.

Мицук С.В. ФГБОУ ВО «Липецкий государственный педагогический университет имени П.П. Семенова-Тян-Шанского» *directorat-IEMiTN@yandex.ru* 

### **Перспективы привлечения работников IT-сферы к преподаванию в вузе**

Mitsuk S.V.

Semenov-Tyan-Shan Lipetsk State Pedagogical University

### **Prospects for engaging IT specialists in university teaching activities**

### **Аннотация**

Рассматриваются вопросы привлечения действующих сотрудников сферы IT к преподаванию учебных курсов студентам университетов по направлениям подготовки, связанным с IT. Отмечаются существующие проблемы в данном направлении, а также преимущества для студентов в изучении прикладных дисциплин под руководством IT-специалистов.

#### **Abstract**

The article considers the issues of engaging IT employees in the process of teaching IT-related training courses to university students. The author explains the problems existing in this area and reviews the advantages for students that can study under the guidance of IT specialists.

### *Ключевые слова: информационный, технологии, образование, специалист, сотрудничество Keywords: information technology, education, specialist, cooperation*

Цифровая трансформация всех областей общественной жизни не может не касаться образовательной сферы. Разрыв между академическим образованием и реальными процессами в цифровой сфере, отражающимися на деятельности IT-компаний, требует новых подходов в обучении студентов. Особенно это касается направлений, связанных с информационными технологиями, программированием и защитой информации.

В последнее время удалось добиться немалых успехов в масштабах страны с точки зрения привлечения внимания к проблемам цифровизации в образовательных учреждениях, в том числе в виде проведения массовых мероприятий, таких как IT-фестивали, олимпиады по информатике, в виде создания новых цифровых лабораторий, кафедр, IT-школ.

Существуют специальные государственные программы, например, «Приоритет-2030», в которых необходимым условием является «привлечение специалистов из организаций реального сектора экономики и экспертов-практиков IT-сферы в качестве преподавателей» [1]. Существуют различные гранты по привлечению крупных ученых для взаимодействия с вузами и создания кафедр-локомотивов, в том числе «цифровых кафедр».

Но по-прежнему существует проблема сотрудничества действующих специалистов ITпредприятий с образовательными учреждениями высшего образования. Это касается преподавания дисциплин, напрямую связанных с использованием конкретных приложений и прикладных программных продуктов. Университетский преподаватель высокого уровня может дать студентам знания в области программирования, алгоритмизации, теории кодирования, базовых основ микропроцессорной техники, микроэлектроники и схемотехники. Но необходимо также привить навыки использования этих знаний в конкретном программном приложении, направить процесс самостоятельной работы студентов в русло приобретения конкретных умений, необходимых здесь и сейчас, которые позволят выпускнику быстро и органично влиться в работу предприятия в качестве специалиста в выбранном направлении IT-сферы. Эту задачу способны решать действующие сотрудники IT-компаний с определённым опытом работы и запасом цифровых умений, применяемых ими в своей компании.

Каким направлениям подготовки в вузе, прежде всего, требуются такие специалисты? Это, на мой взгляд, «Информационная безопасность», «Информационные системы и технологии»,

«Информатика и вычислительная техника», «Безопасность информационных технологий», «Информационно-коммуникационные технологии». Скажем, в области защиты информации можно грамотно доносить до студентов базовые моменты, связанные с организацией системы защиты, но тонкости создания такой системы, уязвимые места с практической точки зрения, а также использование специализированных технических и программных средств защиты, способны в полной мере объяснить только сотрудники, которые в ежедневно сталкиваются с этими проблемами. При обучении студентов направления «Информационные системы и технологии» можно объяснить тонкости развертывания и работы системы «1С:Документооборот», преимущества и совместимость с другими продуктами 1С, используемыми в университете, такими как «1С:Бухгалтерия» и другими. Вполне уместно будет использовать «1С:Документооборот» в качестве базового обучающего компонента на занятиях по документоведению и электронному локументообороту.

В то же время участие действующих сотрудников в образовательном процессе в университете таит в себе множество подводных камней:

- вуз или компания должны заинтересовать сотрудника как в материальном плане, так и в плане престижа и профессионального роста;
- специалист IT-компании должен затратить серьёзные временные и интеллектуальные ресурсы для разработки качественной обучающей программы, чтобы его курс не превратился в рассказ о собственных повседневных приключениях в компании;
- необходимо предусмотреть стажировку студентов в компании, а это дополнительные усилия  $\bullet$ по организации и разработке плана учебной работы;
- действующий сотрудник должен выделить в своём графике время не просто для практических занятий со студентами, но и для руководства научными работами выпускников соответствующих направлений.

Что касается последнего пункта, то здесь общепринятой становится возможность тесного сотрудничества IT-компаний с обучающимися в магистратуре, одним из важнейших направлений в которой является именно научно-исследовательская деятельность [2, 3].

Хотелось бы, чтобы сотрудничество специалистов в области защиты информации, программистов, директоров крупных IT-компаний происходило не только с крупными, динамично развивающимися вузами, но и с региональными научными центрами и университетами. Все предпосылки и условия для этого есть.

## Литература

Агранович М. Вузы-участники программы «Университет-2030» пройдут цифровой апгрейд. URL:  $\mathbf{1}$ https://rg.ru/gazeta/rg-spec/2022/06/08.html, дата обращения: 11.10.2022.

2. Степанченко Т. Как выстроить взаимоотношения с вузом и привлекать лучших студентов? Заинтересуйте, станьте для него полезной и нужной компанией. URL: https://www.hr-director.ru/article/63545-qqe-15-m4-kak-vystroitvzaimootnosheniya-s-vuzom-i-privlekat-luchshih-studentov, дата обращения: 15.10.2022.

Мицук С. В., Рахимова М. С. Раздел «Квантовая криптография» при изучении теории информации и  $3<sub>1</sub>$ кодирования в вузе // Современные информационные технологии в образовании: материалы 32-й Международной конференции. – Троицк-Москва: БАЙТИК, 2021. – С. 97 – 98.

Костиков П.А.

ФГОБУ ВО «Финансовый университет при Правительстве Российской Федерации», г. Москва *kostikov\_pavel@mail.ru* 

## **Актуальный технологический стек для программистов в России**

Kostikov P.А.

Financial University under the Government of the Russian Federation, Moscow

## **Cutting-edge technology stack for programmers in Russia**

### **Аннотация**

Анализируются последствия объявленных России санкций для работы программистов. Предлагается технологический стек, доступный в настоящее время для работы по основным направлениям информационных технологий в России.

## **Abstract**

The article analyzes consequences of the sanctions against Russia that negatively affect programmers. The author discusses the technology stack currently available in the major IT areas in Russia.

*Ключевые слова: технологический стек, информационный, технологии, санкции Keywords: technology stack, information technology, sanctions* 

В результате объявленных против России санкций на IT-рынке произошли существенные изменения. Многие западные компании, которые работали в IT-секторе, ушли с рынка и перестали оказывать услуги (в том числе ранее оплаченные потребителями) [1]. Многие продукты, применение которых входило в стандартный набор инструментов программиста, оказались недоступны. Отечественные компании столкнулись с беспрецедентными по своему масштабу кибератаками [2]. Зарубежные компании организуют вывоз из России программистов [3, 4]. Всё это существенно затрудняет для отечественных компаний найм высококлассных специалистов ITсферы и значительно затрудняет работу компаний.

Данный доклад покажет, какие IT-технологии доступны для использования и на каких инструментах имеет смысл сосредоточится при изучении курсов по программированию в средних и высших учебных заведениях России.

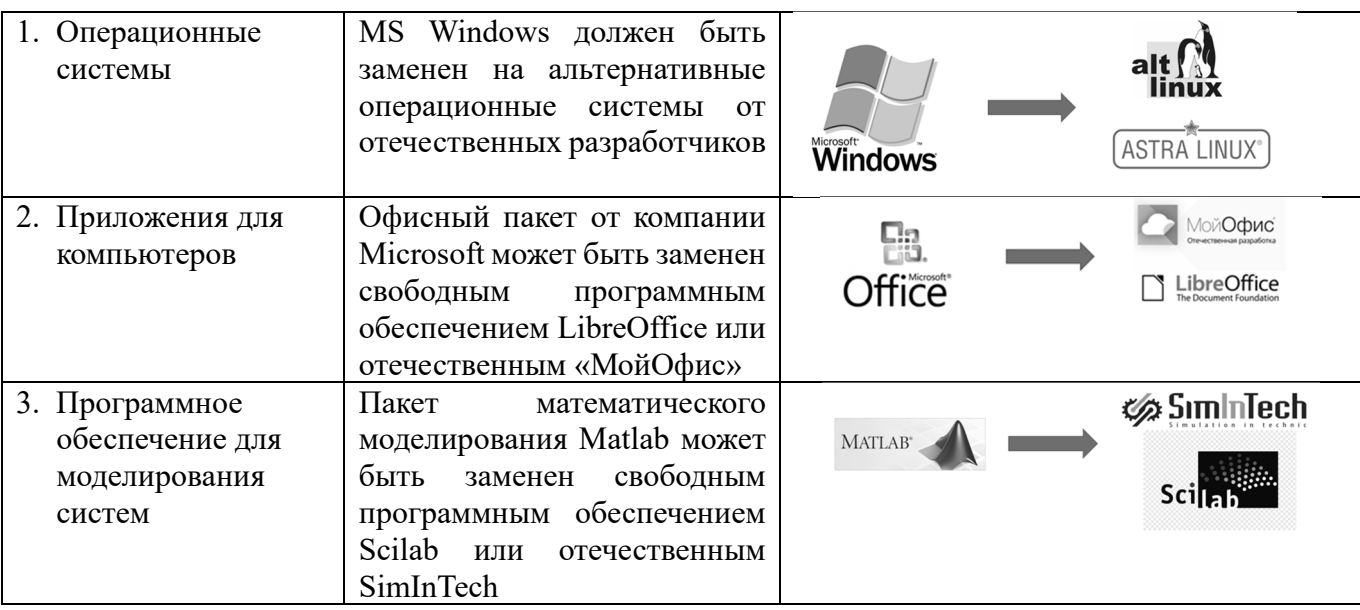

Таблица 1. Изменения по различным IT-направлениям

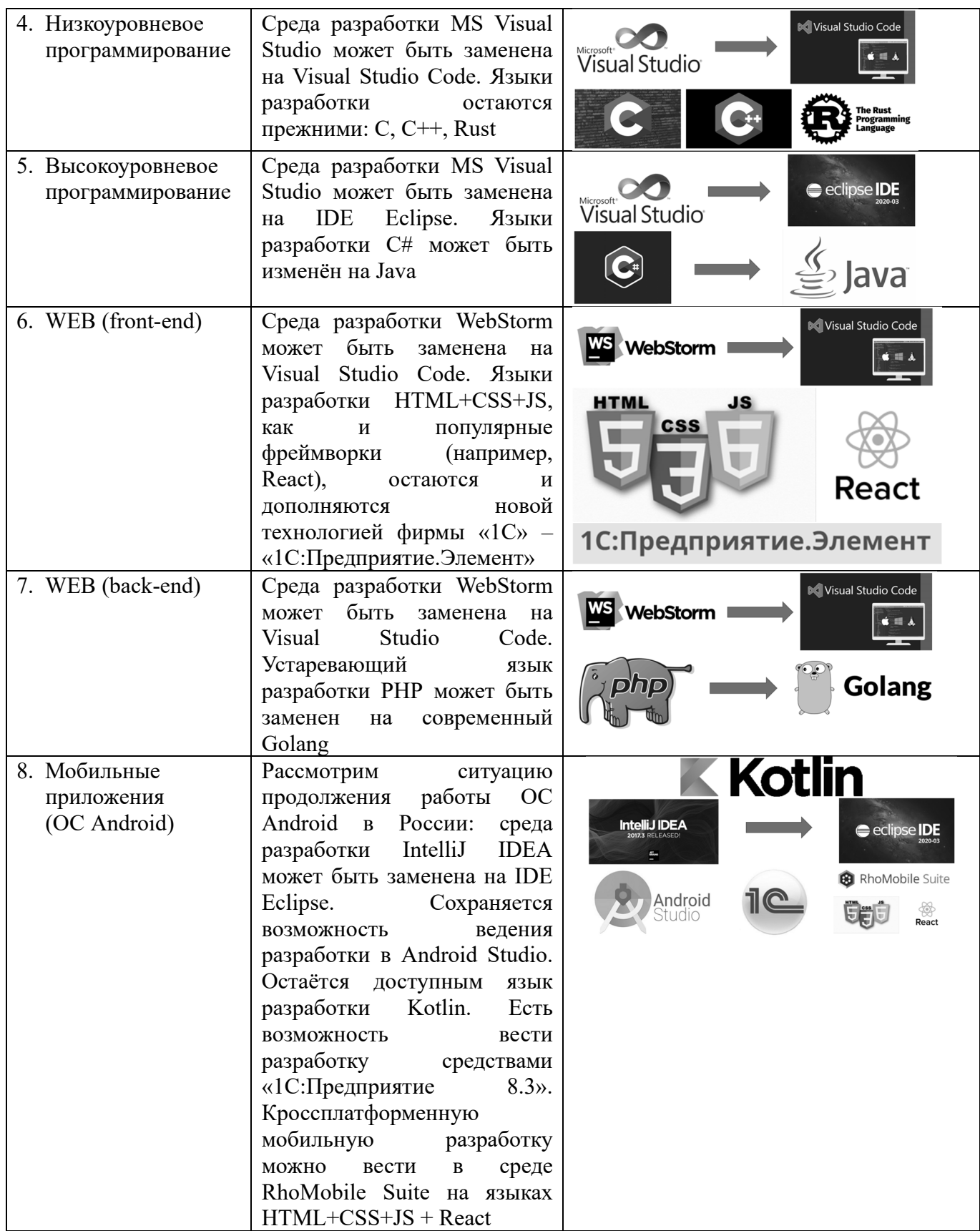

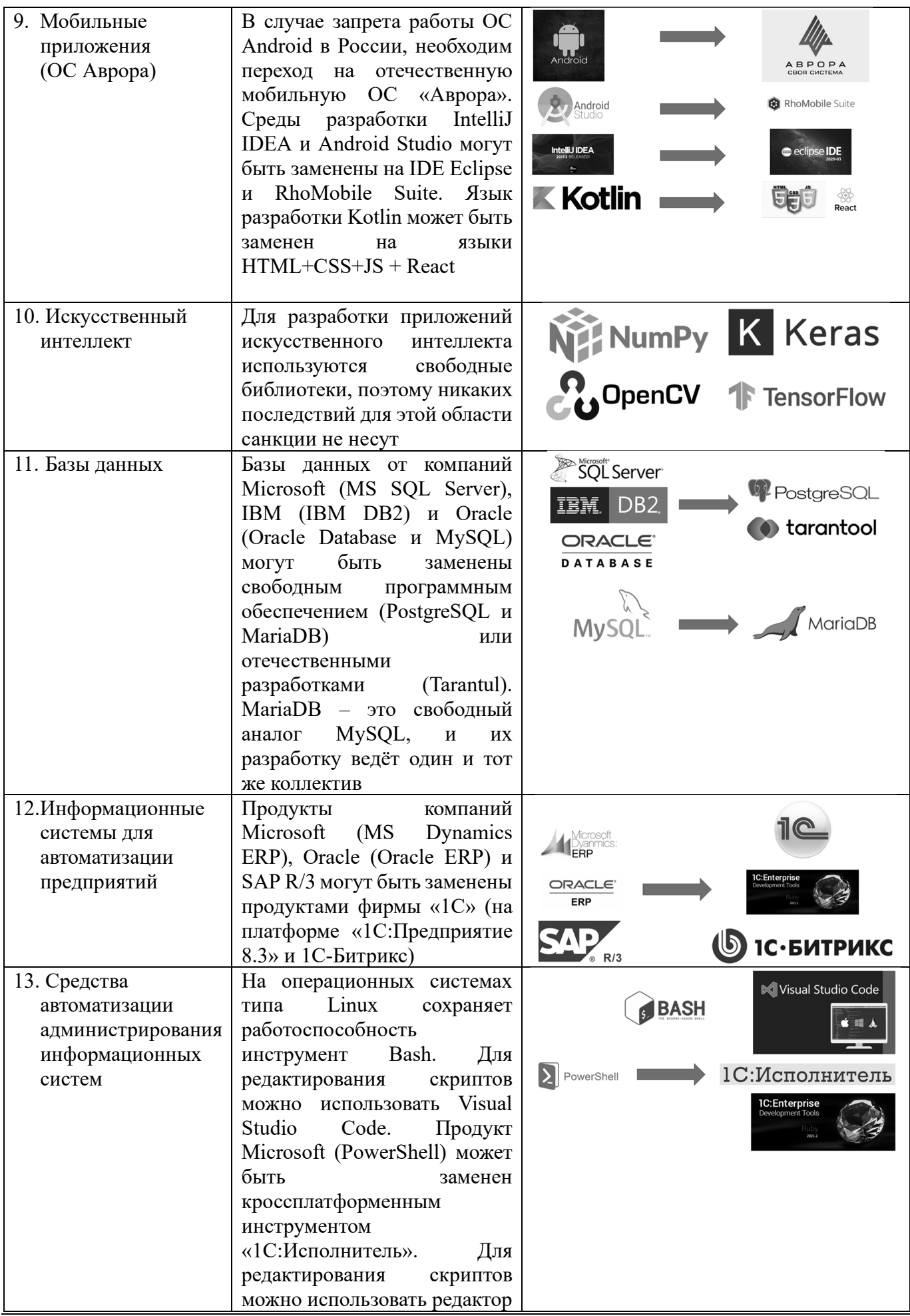

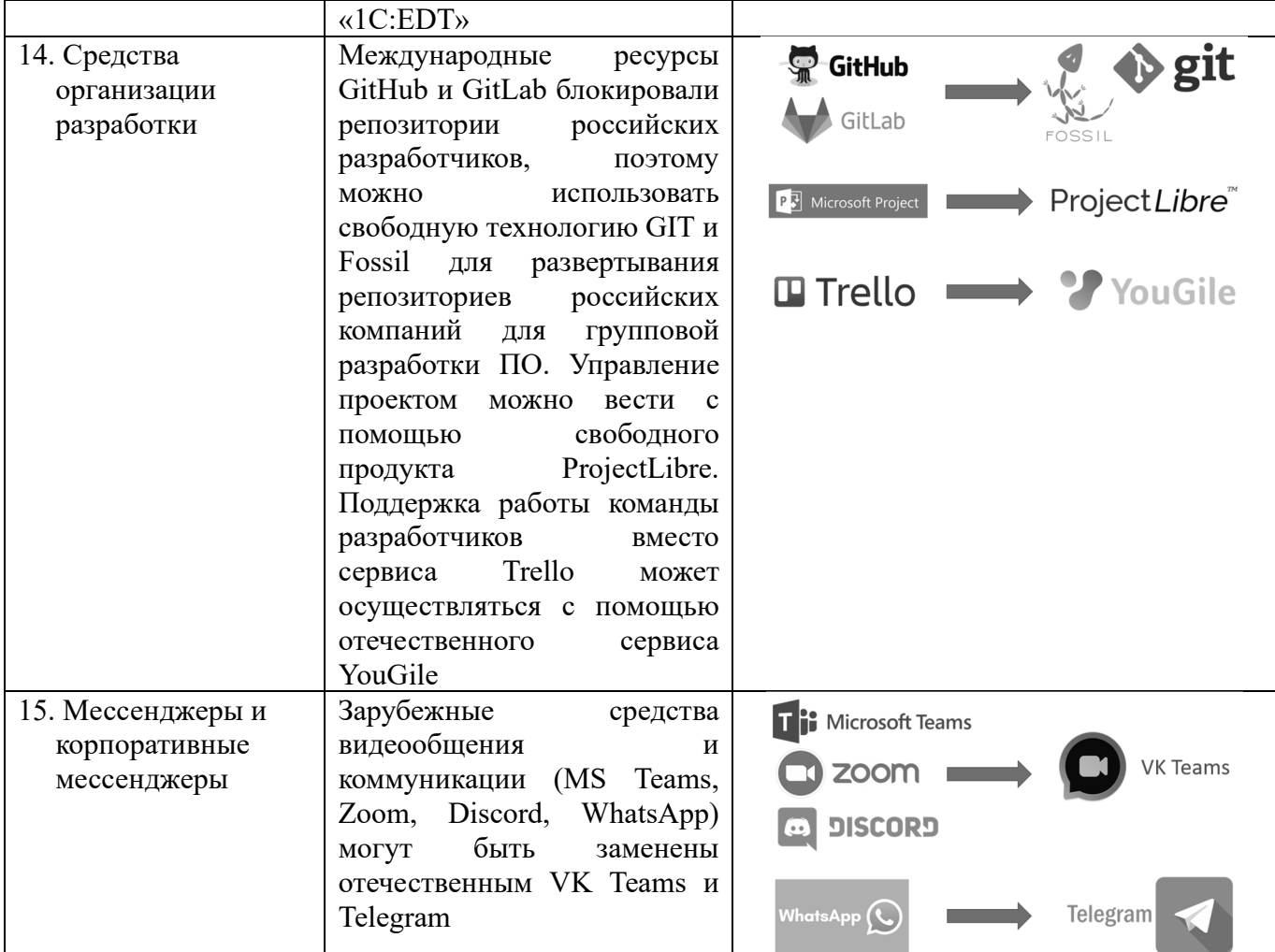

Россия имеет все необходимые компетенции, чтобы в дальнейшем полностью поддерживать высокотехнологичное функционирование и цифровизацию экономики. Необходимо отказаться от использования неподдерживаемых технологий западных компаний и вместо них применять либо продукты от отечественных компаний, либо открытое программное обеспечение, распространение которого не может быть запрещено.

## **Литература**

1. Microsoft приостанавливает продажи и предоставление услуг в России // Известия, 04.03.2022. URL: https://iz.ru/1300680/2022-03-04/microsoft-priostanavlivaet-prodazhi-i-predostavlenie-uslug-v-rossii, дата обращения: 11.12.2022.

2. США развязали против России киберагрессию, заявили в МИД // РИА Новости, 07.04.2022. URL: https://ria.ru/20220407/kiberagressiya-1782380338.html, дата обращения: 11.12.2022.

3. Deutsche Telekom ends its software development activities in Russia // Deutsche Telekom, 24.03.2022. URL: https://www.telekom.com/en/company/details/deutsche-telekom-ends-its-software-development-activities-in-russia-1001920, дата обращения: 11.12.2022.

4. IT-компании экспортируют сотрудников // «Коммерсант», 28.02.2022. URL: https://www.kommersant.ru/doc/5237954, дата обращения: 11.12.2022.

Шестаков М.М.

ФГОБУ ВО «Финансовый университет при Правительстве Российской Федерации», г. Москва *Matthew20022003@gmail.com* 

## **Роль API и новейших технологий в современном бухгалтерском учёте и отчётности**

Shestakov M.M.

Financial University under the Government of the Russian Federation, Moscow

### **Using API and cutting-edge technologies in modern accounting and reporting**

#### **Аннотация**

В процессе развития компаний часто встаёт вопрос о том, как вести бухгалтерский учёт таким образом, чтобы упростить и ускорить данный процесс. С развитием технологий компании вынуждены составлять финансовые отчётности, которые должны достаточно быстро рассылаться по различным государственным инстанциям и институтам. А потому всё больше внимания в бухгалтерском учёте уделяется отчётности.

#### **Abstract**

As a company grows and evolves, the question often arises of how to make accounting simpler, faster, and more efficient. Technological advances require companies to prepare and submit financial statements to various government agencies, institutions, and other interested parties in short time. Therefore, reporting is a crucial area in accounting.

*Ключевые слова: учёт, отчётность, интерфейс, приложение, API, интеграция, технологии Keywords: accounting, reporting, application programming interface (API), integration, digital technologies* 

Долгое время в качестве программы для ведения бухгалтерского учёта и отчётности использовалась Microsoft Excel. Её функционал работы с данными невероятно широк, но что если потребуется проанализировать информацию и передать её дальше в короткие сроки? Конечно, аналитические процессы займут не так много времени, но если учесть все временные издержки по передаче информации, то получится колоссальная цифра. На помощь пришли программы «1С:Бухгалтерия» и SAP, правда, последняя завершила свою деятельность на территории Российской Федерации.

«1С:Бухгалтерия» сочетает в себе федеральные стандарты, настройки методов учёта и самой учётной системы, но мало кто знает, что «1С» частично использует элементы технологий, похожих на API, что позволяет в разы поднять продуктивность составления отчётности. Что же такое API, как устроена эта технология, и как она может помочь нам сегодня и ближайшем будущем?

 Итак, API (Application Programming Interface, или интерфейс программирования приложений) – это совокупность правил и механизмов, созданных программистом, благодаря которым одна программа будет взаимодействовать с другой; технология, позволяющая различным программам общаться между собой, обмениваться информацией. Технология позволяет разработчикам расширять функциональность своего продукта путём подключения к нему новых функциональных «модулей» или же расчётно-аналитических процессоров. Простыми словами, API – площадка, созданная разработчиком, на которой любой желающий может разрабатывать свои функциональные надстройки, которые бы удовлетворяли индивидуальные потребности. Кроме того, такие «надстройки» можно соединять в более глобальные конгломераты механизмов, обрабатывающих сразу несколько разнонаправленных запросов, которые могут находиться совершенно в разных функциональных плоскостях и при этом работать в автоматизированном режиме с минимальным участием человека.

В наше время всё больше и больше компаний отдаёт предпочтение API, так как:

1) API упрощает и ускоряет создание необходимого механизма, удовлетворяющего определённые запросы компании или одного человека;

- 2) увеличивается уровень безопасности самой разработки;
- 3) API значительно упрощает настройку связей между разными сервисами и программами.

Раньше всех API появились в банковском секторе. Сейчас яркими представителями являются:

- 1) Stripe сервис, который позволяет пользователям управлять и обрабатывать онлайнплатежи. Довольно широко используется индивидуальной коммерцией. Имеет следующие возможности: защита транзакций, стабильный период работы, простые в использовании функции отчетности.
- 2) MangoPay сервис, которым пользуются многие финтех-компании, поскольку он предлагает платежи в нескольких валютах с помощью различных местных способов оплаты. В этом API все платежные потоки и комиссии автоматизированы. API разработан таким образом, чтобы разработчики могли легко интегрировать платежное решение в бизнес-платформу. Это возможно благодаря SDK с открытым исходным кодом.
- 3) Pinwheel это популярная компания, предоставляющая API для расчета заработной платы, которая используется большинством финтех-компаний для безопасного доступа к доходам и обновления прямых депозитов. Это API, который помогает необанкам подключаться к информационной системе расчета заработной платы клиента и позволяет предлагать такие вещи, как: проверка дохода, переключение прямого депозита и кредитование с привязкой к зарплате.
- 4) Thomson Reuters ещё один API-сервис. Предлагает всю необходимую информацию, которая помогает в принятии решений в области юриспруденции, данных финансового рынка, налогов и средств массовой информации. Налоговые и бухгалтерские API этой компании включают:

Checkpoint – набор онлайн-исследований, который позволяет получать различную информацию, материалы и новости.

Onvio – позволяет облачному программному обеспечению предлагать доступ в режиме реального времени к счетам, документам и проектам.

Теперь поговорим про API в бухгалтерии. Данная технология используется не только для интеграции с банками – с ее помощью можно «подружить» любые приложения. Наиболее востребован обмен данными с онлайн-кассами, CRM, ERP, BMP, платежными и товароучетными системами. Принцип работы сводит к минимуму ручной ввод. Никаких промежуточных выгрузок – данные из сервисов попадают сразу в учет.

Давайте для примера разберём программу «Моё дело», которая полностью построена на технологии API и получила в последнее время распространение среди бирюзовых компаний, стремящихся найти инновационные подходы в учёте и управлении. Данный онлайн-сервис разработал целый ряд кодировок API для бухгалтерии по следующим разделам:

- 1) Бухгалтерские справки, Бухучёт (Генерация проводок банк, остатки, проводки, субконто, субсчета).
- 2) Деньги (реестр операций), Деньги / банк, Деньги / банк / поступления (валютная оплата от покупателя, взнос в уставный капитал, взнос собственных средств, возврат займа или процентов, возврат на расчётный счёт, возврат от подотчётного лица, инкассированные денежные средства, начисление процентов от банка, поступление от комиссионера, бюджетный платёж и ещё порядка двадцати функций).
- 3) Заказы от покупателей, Заказы поставщикам.
- 4) Запасы.
- 5) Зарплата (взносы в фонды, графики работы сотрудников, зарплатные проекты и ещё порядка двадцати функций).
- 6) Касса, Контрагенты, Налоговый календарь, Патенты.
- 7) Платёжные системы, Покупки.
- 8) Продажи.
- 9) Производство.
- 10) Расчётные счета.
- 11) Реквизиты фирмы.
- 12) Сборка заказов.

13) Склады.

14) Товары.

15) УДК.

16) Финансы.

17) Запросы ИОН в ФНС.

Как можно заметить, список автоматизированных модулей довольно широк. Их можно подсоединять к единой цифровой среде компании и практически ко всем базам данных, благодаря чему можно автоматизировать до 70% всей бухгалтерии в той или иной компании. По сути, набор таких модулей поможет бухгалтерам быстрее составлять отчётности вне зависимости от того, насколько большой массив данных необходимо проанализировать.

Однако не стоит забывать и про обратную сторону технологий. Подключение множества модулей может вызвать сбои и ошибки, что приведёт к перемешиванию информации или остановке её притока. Все последствия придётся устранять «вручную», что может растянуться во времени и остановить учётную деятельность компании вообще.

Поэтому в заключение хотелось бы сказать, что не стоит переходить на новые технологии сразу и полностью, как на некий универсальный инструмент, который способен решить все проблемы, но при этом выпускать нечто новое из виду тоже не стоит. Так или иначе, с каждым годом объём информации растёт, создаются огромные базы данных и веб-ресурсы, которым необходимо обмениваться информацией друг с другом, тем более в бухгалтерском учёте и отчётности, а потому можно сказать, что за технологиями API и её производными – наше будущее.

### **Литература:**

1. «API. 1C» // РИНЦ, 2017. URL: https://www.elibrary.ru/item.asp?id=39369877, дата обращения: 10.11.2022.

2. Дзамоев А. А., Заварзин А. В., Камысовская С. В. Информационные технологии в сфере бухгалтерского учёта и перспективы их развития // Управление социально-экономическим развитием регионов: проблемы и пути их решения (4-ая международная научно-практическая конференция), 2014. – С. 105 – 109.

3. Таймазова Э. А. Особенности организации бухгалтерского учёта с применением SAAS-сервисов // Учёные записки крымского инженерно-педагогического университета, 2018. – С. 174 – 178.

4. Бралина А. Г. Информационные технологии в банковском учёте // Статистика, учёт и аудит, 2012. – С. 125 – 131.

5. Панкова А. А., Соколова О. А. Автоматизация бухгалтерского учёта: состояние и проблемы // Учёт, налогообложение, анализ и аудит: состояние и проблемы, 2019. – С. 56 – 59.

6. Юданова Л. А., Богданович И. С., Егоров В. С. Новые направления развития бухгалтерского учёта в цифровой экономике // Цифровая экономика и индустрия 4.0: тенденции-2025, 2019. – С. 129 – 133.

Козлова Л.А., Плотникова С.Н. ФГБОУ ВО «Вятский государственный агротехнологический университет», г. Киров *lory30@mail.ru* 

## **Методика проведения лабораторно-практических занятий обучающихся ФГБОУ ВО Вятский ГАТУ по формированию цифровых компетенций в среде «1С:Предприятие 8»**

Kozlova L.A., Plotnikova S.N. Vyatka State Agrotechnological University, Kirov

## **Methodology for conducting laboratory and practical classes to develop digital competencies in 1C:Enterprise environment in Vyatka State Agricultural University**

#### **Аннотация**

Перед современным агарным вузом ставится задача формирования цифровых компетенций у обучающихся. ФГОС ВО по направлению 38.03.01 «Экономика» выделяется целый комплекс цифровых компетенций, связанных с использованием современных информационных технологий в профессиональной деятельности. Важнейшим элементом образовательного процесса по формированию цифровых компетенций является проведение лабораторно-практических занятий с использованием вычислительной техники и современных информационно-коммуникационных технологий в среде «1С:Предприятие 8». В данной статье рассматриваются основы методики проведения лабораторно-практических занятий по формированию цифровых компетенций в среде «1С:Предприятие 8». Применение данной методики позволяет добиться формирования высокого уровня цифровых компетенций у студентов.

### **Abstract**

A modern agricultural university faces the problem of developing digital competencies among its students. Federal State Educational Standard for study area 38.03.01 Economics focuses on a range of digital competencies associated with the use of modern information technologies in professional activities. Development of digital competencies during education is based on laboratory and practical classes using computer technology and modern information and communication technologies in the 1C:Enterprise environment. This article discusses the basics of the methodology for conducting laboratory and practical classes on development of digital competencies in the 1C:Enterprise environment. This methodology allows to develop high-level digital competencies among the students.

*Ключевые слова: цифровой, компетенция, формирование, методика, преподавание* 

## *Keywords: digital competence, federal state educational standard, development of competencies, teaching methodology.*

Цифровизация и информатизация современного общества вышла на новый уровень. Сформировалась новая, цифровая экономика. Перед современным агарным вузом ставится задача формирования цифровых компетенций у обучающихся. Оно направлено на обучение, воспитание и развитие профессионала цифровой экономики. Одними из важнейших аспектов развития профессионала цифровой экономики являются владение современными профессиональными информационными технологиями и умение применять их для решения своих профессиональных задач.

Подготовка обучающихся в вузе осуществляется в соответствии с федеральными государственными образовательными стандартами высшего образования (ФГОС ВО). ФГОС ВО по направлению подготовки 38.03.01 «Экономика» представляет собой совокупность требований, обязательных при реализации основных профессиональных образовательных программ высшего образования. Стандарт выделяет целый комплекс цифровых компетенций, связанных с использованием современных информационных технологий в профессиональной деятельности: ОПК-5 «Способность использовать современные информационные технологии и программные средства при решении профессиональных задач», ОПК-6 «Способность понимать принципы работы современных информационных технологий и использовать их для решения задач профессиональной деятельности» [1]. Обучающиеся должны знать принципы работы современных информационных технологий в экономике; уметь использовать информационнокоммуникационные технологии при решении задач профессиональной деятельности; иметь навыки и опыт деятельности по применению информационно-коммуникационных технологий при решении задач профессиональной деятельности или разработке новых авторских ИТ-проектов.

Образовательный процесс в Вятском ГАТУ по формированию цифровых компетенций с использованием современных информационных технологий основан на сочетании контактной (аудиторной) работы с самостоятельной работой обучающихся. Важнейшим элементом этого образовательного процесса является проведение лабораторно-практических занятий с использованием вычислительной техники и современных информационных технологий. Данные

занятия проводятся в компьютерных лабораториях со специальным компьютерным оборудованием, мультимедийными средствами и выходом в Интернет.

Важнейшим этапом методической подготовки лабораторно-практических занятий является определение целей и задач занятия, его основных этапов. Выделяются дидактические, воспитательные и развивающие цели занятия. Дидактическая (обучающая) цель показывает, какой степени овладения учебным материалом должен достичь обучающийся, в каких действиях это должно выражаться. Воспитательная цель раскрывает направленность воспитательных воздействий по формированию профессионально значимых качеств личности. Развивающая цель определяет основные направления совершенствования психофизиологических механизмов и свойств обучающихся и дидактические условия их достижения на занятии. Основными дидактическими задачами лабораторно-практических занятий являются: актуализация опорных знаний, изучение нового материала, закрепление нового материала, формирование умений и навыков. Целесообразно выделять и поэлементно разрабатывать три основных этапа лабораторно-практического занятия: вводный, основной и заключительный.

Вводная часть включает формулировку темы лекции с краткой аннотацией предлагаемых для изучения вопросов, характеристику места и значения данной темы в курсе. На вводную часть отведено 5-10% времени учебного занятия. Целью первого этапа занятия является создание рабочей обстановки и психологического настроя на учебную деятельность, стимулирование студентов на успешное выполнение заданий и достижение высоких результатов. При проведении занятий в компьютерной лаборатории проводится инструктаж по технике безопасности, напоминаются студентам правила работы с лабораторным оборудованием, выполняется включение персональных компьютеров с прохождением авторизации и запуском учебной базы на платформе «1С:Предприятие 8». Важнейшей задачей вводного этапа лабораторного занятия является также актуализация опорных знаний, умений и навыков обучающихся, необходимых при изучении нового учебного материала. Актуализация опорных знаний сочетается с обращением к учебному материалу предыдущих занятий и информации, изученной студентами по другим дисциплинам и модулям. Актуализация опорных знаний проводится в форме опроса по ранее изученному материалу, создания проблемной ситуации познавательного или производственного характера, просмотра методических пособий по работе в конфигурациях «1С:Предприятия» и наглядных материалов предыдущих занятий [2].

Основная часть лабораторно-практического занятия направлена на формирование и закрепление новых знаний, умений и навыков. На основную часть занятия отводится не менее 50-60% времени учебного занятия. При формировании цифровых компетенций по работе с современными информационными технологиями используются специально разработанные методические рекомендации по выполнению заданий лабораторной работы в конфигурациях фирмы «1С». При закреплении новых знаний, умений и навыков используются профессионально-ориентированные задания и упражнения, созданные на основе олимпиадных задач конкурса «1С:Бухгалтерия», которые студенты должны выполнить самостоятельно. Также при закреплении нового материала используются и другие методы: разрешение проблемных ситуаций, анализ решений, выполненных специалистами-практиками, разработка индивидуальных проектов, а также информационносправочная система «1С:ИТС». Очень важно в ходе проведения лабораторной работы постоянно осуществлять обратную связь со студентами, контролировать процесс усвоения знаний, проверять и оценивать выполненные задания, поощрять и побуждать студентов к активной учебной деятельности [3, 4].

В заключительной части занятия преподаватель напоминает о наиболее существенных вопросах, делает выводы, отвечает на вопросы студентов, формулирует задачи для домашней и самостоятельной работы обучающихся и рекомендует соответствующую литературу. Преподаватель должен дать комментарии, которые помогут обучающимся правильно ориентироваться в новом учебном материале и требованиях по внеаудиторной самостоятельной работе по теме. Выполнение самостоятельной работы находится под контролем преподавателей.

Для эффективного формирования у студентов цифровых компетенций у преподавателя должны быть сформированы педагогические ценности, также он должен обладать рядом профессиональных качеств. Он должен проявлять себя как педагог, воспитатель и ИТ-специалист; решать

педагогические задачи на уровне современной теории и технологии. Используя современные методики проведения лабораторно-практических занятий и обладая необходимым педагогическим мастерством, преподаватель вуза сможет сформировать у студентов необходимые цифровые компетенции при работе в конфигурациях платформы «1С:Предприятие».

### **Литература**

1. Приказ Минобрнауки России от 12.08.2020 N 954 «Об утверждении федерального государственного образовательного стандарта высшего образования – бакалавриат по направлению подготовки 38.03.01 «Экономика». URL: http://www.pravo.gov.ru, дата обращения: 9.12.2021.

2. Козлова Л. А., Плотникова С. Н. Формирование цифровых компетенций обучающихся по экономическим направлениям подготовки в высшем учебном заведении на базе продуктов фирмы «1С» // Новые информационные технологии в образовании. Сборник научных трудов 18-й международной научно-практической конференции. / Под общей редакцией Д.В. Чистова. – 2018. – С. 286 – 290.

3. Козлова Л. А., Плотникова С. Н. Формирование цифровых компетенций в рамках ФГОС ВО по направлению 38.03.01 «Экономика» у обучающихся ФГБОУ ВО Вятская ГСХА на базе прикладных решений «1С:Предприятие» // Новые информационные технологии в образовании. Сборник научных трудов 21-1 Международной научнопрактической конференции. / Под общей редакцией Д.В. Чистова. – Москва, 2021. – С. 83 – 86.

4. Порохина И. Ю., Чистов Д. В. Формирование профессиональных компетенций экономистов в условиях дистанционного обучения // Новые информационные технологии в образовании. Сборник научных трудов 17-й международной научно-практической конференции. / Под общей редакцией Д.В. Чистова. – 2017. – С. 100 – 105.

Тагайцева С.Г. ФГБОУ ВО «Нижегородский государственный архитектурно-строительный университет» *svetlanatag@yandex.ru* 

## **Применение мобильных технологий «1С» для написания магистерских диссертаций по направлению «Прикладная информатика»**

Tagaytseva S.G. Nizhny Novgorod state university of architecture and civil engineering

## **Using mobile technologies by 1C for writing master's theses in Applied Computer Science**

#### **Аннотация**

В данной статье рассмотрены вопросы, связанные с разработкой мобильных приложений на платформе «1С:Предприятие 8.3» при написании магистерских диссертаций.

#### **Abstract**

This article discusses issues related to the development of mobile applications on the 1C:Enterprise 8.3 platform when writing master's theses.

*Ключевые слова: мобильный, технологии, «1С:Предприятие», физкультурнооздоровительный*

*Keywords: mobile technologies, 1C:Enterprise platform, health and fitness*

В настоящее время осуществляется активное внедрение цифровых технологий во все сферы деятельности. Наиболее эффективно идет развитие мобильных технологий, поэтому изучение

современных информационных технологий является важной составляющей подготовки компетентного специалиста.

Мобильное приложение можно разрабатывать на различных платформах, но широкое распространение получили программные продукты фирмы «1С», разработанные на платформе

«1С:Предприятие 8». При этом без преувеличения можно сказать, что разработчики приложений на языке «1С» – наиболее востребованная на рынке труда категория ИТ-специалистов.

Так как одно из актуальных и приоритетных направлений подготовки специалистов информационных технологий на кафедре прикладной информатики и статистики ННГАСУ – это поэтапное обучение будущих разработчиков работе с программными продуктами фирмы «1С» (об этом подробно написано в статье [1]), то магистранты все чаще стали выбирать темой магистерской диссертации разработку мобильных приложений с использованием технологий «1С».

Технологии, применяемые в разработке мобильных приложений, постоянно совершенствуются. С увеличением мощности мобильных устройств расширяются и функциональные возможности мобильных приложений. Рост объемов выпуска мобильных устройств и быстрое развитие технологий увеличивают разрыв между мобильными пользователями и пользователями, отдающими предпочтение персональному компьютеру.

Система программ «1С:Предприятие 8.3» позволяет разрабатывать приложения, функционирующие на мобильных устройствах (смартфоны, планшетные компьютеры). Мобильная платформа – это платформа, предназначенная для исполнения приложений на мобильных устройствах, которые функционируют под управлением операционных систем iOS и Android.

В качестве примера разработки мобильного приложения можно привести магистерскую диссертацию «Разработка мобильного приложения для клиентов физкультурно-оздоровительного комплекса «Северная звезда».

В настоящее время рынок услуг фитнеса в области информационных технологий находится на этапе бурного роста и развития. Для клиента физкультурно-оздоровительного комплекса (ФОК) с помощью мобильной платформы «1С:Предприятие 8.3» было разработано удобное и простое меню, которое позволит легко ориентироваться пользователю личного кабинета в мобильном приложении.

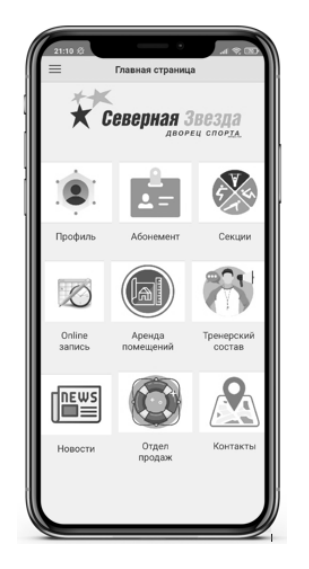

Рис. 1. Главная страница мобильного приложения

Посещение физкультурно-оздоровительного комплекса «Дворец Спорта «Северная Звезда» осуществляется по предварительной записи в личном кабинете мобильного приложения «Северная Звезда».

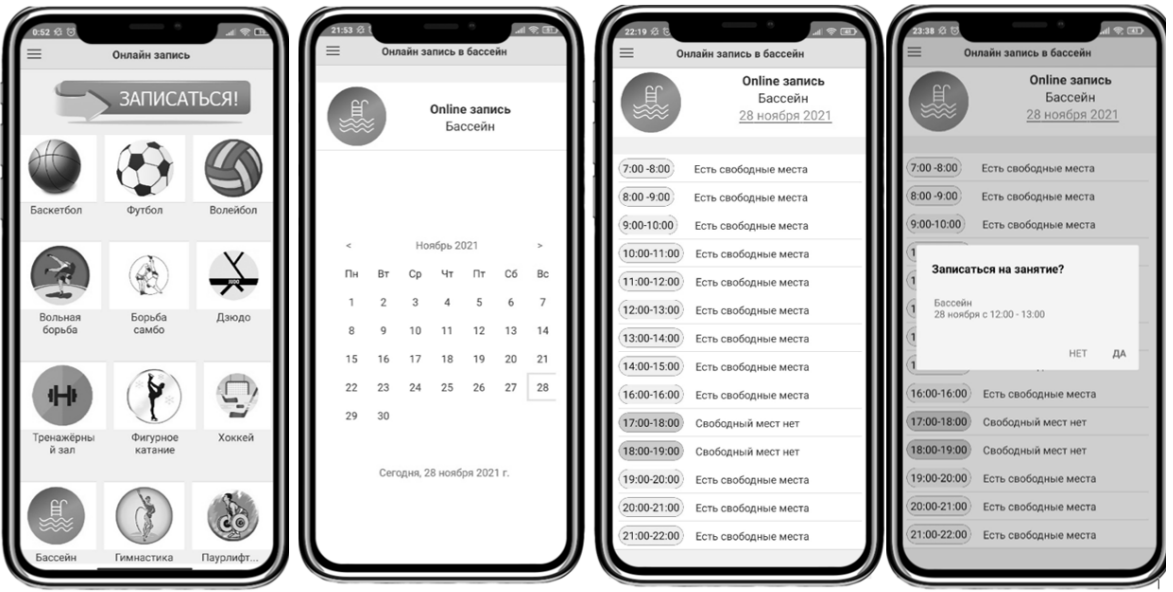

Рис. 2. Онлайн-запись

Клиент заходит на главную страницу мобильного приложения «Северная Звезда», далее он нажимает на значок «Online запись» и переходит в раздел, где представлен список секций, на посещение которых можно записаться в приложении. После того, как клиент определился, он выбирает конкретную секцию и переходит в раздел, где находится календарь. На рисунке 2 представлено расписание секций. Пользователь выбирает дату посещения занятия, затем открывается окно со временем. Клиент выбирает свободное время посещения, и происходит запись на занятие. Это дает возможность пользователю правильно спланировать своё личное время.

Положительные стороны онлайн-записи:

- Клиент сразу видит свободное время и может записаться на конкретное занятие. Запись доступна в любой момент при наличии Интернета.
- Снижение нагрузки на администраторов. Раньше администраторам приходилось записывать клиентов на занятия с помощью телефонного звонка.
- Автоматизация рабочего процесса. Все записи собираются в единой системе и доступны к просмотру в понятном и удобном интерфейсе.
- Руководитель видит загруженность сотрудников, может анализировать работу и востребованность услуг, используя информацию для оптимизации работы.
- С помощью онлайн-записи можно легко определить посетителей, которые записаны на тренировку, и оперативно с ними связаться. В большом потоке информации не все клиенты замечают объявления об изменениях в расписании в соцсетях или на информационных досках [2].

Автоматизация рабочего процесса ФОК «Северная Звезда» нацелена на увеличение скорости, точности и эффективности операций, на сокращение объемов ручной работы, которую приходится делать сотрудникам, освобождая их для более важных задач. Система автоматизации работы снижает возможность совершения ошибки: каждый раз, когда какое-либо действие выполняется вручную, возникает вероятность ошибки из-за человеческого фактора.

Использование онлайн-записи позволит клиентам спланировать и рационально использовать своё личное время, так как время – это самый дефицитный ресурс, которым нужно правильно распоряжаться.

Данная работа участвовала в XV международном конкурсе выпускных работ, выполненных на платформе «1С:Предприятие 8.3» и заняла первое место в региональном туре.

## **Литература**

1. Тагайцева С. Г., Юрченко Т. В. Практико-ориентированный подход к подготовке ИТ-специалистов на основе технологий 1С // Новые информационные технологии в образовании: Сборник научных трудов 17-й Международной
научно-практической конференции «Инновации в экономике и образовании на базе технологических решений 1С» 31 января – 1 февраля 2017 г. / Под общ. ред. проф. Д.В. Чистова. – Ч. 1. – М.: ООО «1С-Паблишинг», 2017. – С. 93 – 96.

2. Тагайцева С. Г., Ражева М. А. Разработка онлайн-записи для клиента физкультурно-оздоровительного комплекса с использованием мобильной платформы «1С:Предприятие 8» // Актуальные проблемы гуманитарных, инженерных и социально-экономических наук в свете современных исследований. Материалы Национальной научнопрактической конференции. / ННГАСУ, 2021. – С. 104 –106.

Алексеенко А.А., Рыбанов А.А. ФГБОУ ВО «Волгоградский государственный технический университет», г. Волжский *alexeenko.4lexander@yandex.ru, rybanoff@yandex.ru* 

# **Использование мобильной платформы 1С для решения проблем подачи авансовой отчетности**

Alekseenko A.A., Rybanov A.A. Volgograd State Technical University, Volzhsky

# **Using 1C mobile platform to solve problems that arise when preparing advance reports**

#### **Аннотация**

В организациях для ведения бухгалтерского учета потраченных средств, выданных под отчет, используется программа «1С:Бухгалтерия 8». Для учета средств, выданных под отчет, в программе используется документ «Авансовый отчет», который заполняет бухгалтер по бумажной форме авансового отчета, поданного подотчетным лицом. В связи с этим возникают проблемы при заполнении и подаче авансового отчета. Для устранения данных проблем предлагается программное решение на основе мобильной платформы 1С.

# **Abstract**

1C:Accounting 8 is a popular accounting application which is often used, among others, to keep records on the funds issued for advance payments. The accountant enters data from printed advance reports submitted by advance holders into a 1C:Accounting document named "Advance report". To solve problems that arise during this procedure, the authors propose using a software solution based on the 1C mobile platform.

### *Ключевые слова: авансовый, отчет, «1С:Бухгалтерия», мобильный, платформа, 1С Keywords: advance report, 1C:Accounting, 1C mobile platform*

В процессе ведения финансово-хозяйственной деятельности в организациях возникает необходимость вести бухгалтерский учет потраченных средств и отражать их в авансовом отчете [1]. Во многих организациях бухгалтерский учет осуществляется средствами «1С:Бухгалтерия 8».

Подотчетное лицо – это физическое лицо, в большинстве случаев являющееся сотрудником организации, которому авансом выдаются денежные средства на определенные цели организации, с обязанностью представления отчета об их использовании.

Рассмотрим процесс поступления авансового отчета в программу «1С:Бухгалтерия 8».

По возращении из командировки подотчетное лицо обязано подготовить документы расхода для отчета, в течение трех дней самостоятельно составить бумажный отчет по унифицированной форме №АО-1 и предоставить в отдел бухгалтерии [2].

Бухгалтер проверяет документы (документы расхода и отчет) и приступает к оформлению документа «Авансовый отчет» в программе «1С:Бухгалтерия 8».

При составлении авансовой отчетности у подотчетного лица возникают проблемы, связанные с заполнением авансового отчета:

- множество товарных позиций и чеков требуют большого количества времени для отражения их в бумажном авансовом отчете;
- при заполнении большого количества данных всегда можно допустить ошибку.

Также для подачи отчета и документов расхода необходимо прибыть в отдел бухгалтерии, что несет в себе риск потери документов.

К тому же существует проблема повторного внесения имеющихся данных.

Подотчетное лицо самостоятельно заполняет бумажный отчет по унифицированной форме АО-1, предоставляет его в отдел бухгалтерии, и далее бухгалтер приступает к оформлению авансового отчета в программе «1С:Бухгалтерия 8». Бухгалтер вносит в программу данные, которые подотчетное лицо уже отразило в отчете. Отсюда и возникает проблема повторного внесения данных, что приводит к потере времени бухгалтера.

В дополнение к этому переход от бумажного документооборота к электронному является необходимостью в современном мире, следовательно, крайне важно решить проблему использования бумажного авансового отчета подотчетным лицом [3].

Таким образом, можно выделить проблемы:

- лишние временные затраты при отражении данных расходных документов в авансовом отчете;
- ошибки при отражении данных расходных документов;
- риск потери документов при подаче в отдел бухгалтерии;
- потеря времени бухгалтером при повторном внесении данных из бумажного авансового отчета в авансовый отчет в «1С:Бухгалтерия 8»;
- использование бумажного авансового отчета подотчетным лицом.

Для решения указанных выше проблем предлагается программное решение на мобильной платформе 1С.

Выбор в пользу мобильного приложения обусловлен несколькими причинами:

- Необходимость составления авансового отчета без использования Интернет-соединения.
- Мобильные устройства (смартфон, планшет) являются самыми распространенными среди населения.
- Мобильные устройства компактны и удобны для использования в командировках и поездках, в отличие от ноутбуков и компьютеров.

Необходимый функционал мобильного приложения:

- Документ для создания авансового отчета, в который будут вноситься сведения о расходных документах, данные подотчетного лица и организации.
- Отправка авансового отчета в «1С:Бухгалтерия 8» посредством веб-сервиса.
- Добавление электронных копий документов расхода в авансовый отчет.
- Функция загрузки в авансовый отчет данных чеков из ФНС (Федеральной налоговой службы), отсканированных с помощью QR-кода.

На данный момент существует несколько аналогов подобного мобильного приложения: СБИС, Entera и Avansovka, но и они имеют недостатки:

- $\bullet$  Entera (entera.pro) отсутствие мобильного приложения;
- Avansovka (avansovka.ru) отсутствие загрузки данных чеков из ФНС;
- СБИС (SBIS.ru) лишний функционал, который будет затруднять работу пользователя.

Реализация программного решения на мобильной платформе 1С избавит от комплекса проблем, связанных с составлением и подачей авансовой отчетности в организации, позволит сократить временные затраты на составление авансового отчета подотчетным лицом и бухгалтером, снизит риск потери документов при подаче в отдел бухгалтерии, снизит число ошибок при заполнении авансового отчета и позволит отказаться от бумажного документооборота между подотчетным лицом и бухгалтером.

# **Литература**

1. Кулякина Е. Л. Особенности отражения операций по учету расчетов с подотчетными лицами в конфигурации «1С:Бухгалтерия 8» (ред. 3.0) // Вектор экономики. – 2018. – № 1(19). – С. 6.

2. Святская Л. О. Необходимость использования системы автоматизации делопроизводства и электронного документооборота на предприятии // Аспирант и соискатель, 2015. – № 3(87). – С. 103 – 105. Шихов А. Ю. Авансовый отчет – по форме // Советник бухгалтера бюджетной сферы, 2013. – № 2(122). – С. 67 – 74.

Мастерских Д.А., Важдаев А.Н. ФГБОУ ВО «Томский государственный университет систем управления и радиоэлектроники» *masterskikh.d@gmail.com, wazdaev@ngs.ru* 

# **Подход к разработке ПО для бухгалтерского учета с возможностью его будущего улучшения**

Masterskikh D.A., Vazhdaev A.N. Tomsk State University of Control Systems and Radioelectronics

# **Future-proof approach to development of accounting software**

#### **Аннотация**

Рассматриваются возможность обновления доработок при помощи других доработок и основные условия для осуществления работы таких механизмов.

#### **Abstract**

The article examines mechanisms for updating software enhancements with the help of other enhancements, and discusses the basic conditions for implementing such mechanisms.

# *Ключевые слова: автоматизация, модификация, обновление Keywords: automation, modification, update*

В настоящее время процесс поддержки программного продукта является основной проблемой для разработчиков, поэтому механизм обновления доработок типовых решений стал важным инструментом. У данной проблемы существует несколько решений, и самое простое из них – это передавать клиентам новую версию на замену прошлой целиком. В таком случае клиент получает для себя новую версию без возможности выбирать конкретные элементы, подходящие ему. Более явно эта проблема видна в случае, если ваша обработка является основой для других доработок или имеет в себе важные для пользователя элементы [1]. В таком случае требуется иной механизм, позволяющий обновлять старую версию обработки по запросу пользователя, и только в тех местах, где это необходимо. В качестве основной идеи обработки для изменения использовалась модель приобретаемых расширений, когда различные пользователи имеют разнообразные версии обработки и дополнительных модулей. При этом каждый модуль известен нам как разработчикам и имеет самостоятельную дату обновления. В таком случае требуется, чтобы при необходимости пользователь мог быстро выбрать те версии модулей, которые ему требуются, и для каждого модуля можно было выбрать необходимую версию, получив в итоге файл для единой обработки, занимающейся расшифровкой полученного файла и обновлением внешней обработки [2].

Однако стоит учитывать, что так как обновлением будет заниматься программа, то для стабильной работы требуется соблюдать следующие правила [3]:

- не должно существовать пересекающихся в рамках дополнительных модулей элементов;
- любые функции в дополнительных модулях должны учитывать возможность отсутствия в более старых версиях основной доработки отдельных функций;
- в каждой части доработки должен содержаться ее идентификатор, а сама доработка должна находиться в отдельной области;

- в случае возникновения каких-либо ошибок при обновлении обработки должна сохраниться ее прошлая версия;
- в файле с обновлениями должен присутствовать механизм проверки отсутствия сторонних изменений:
- пользователь должен иметь возможность контролировать, какие доработки из файла он будет обновлять.

Ланные правила нужны, чтобы доработка не повредилась из-за ошибок в файле или стороннего вмешательства, чтобы при обновлении не возникло ситуации, когда часть процедур окажется «затерта» из-за неверного их расположения или ошибки в идентификаторе доработки. Дополнительная возможность контролировать обновление доработки при помощи выбора обновляемых элементов позволит пользователю иметь несколько версий обработки для различных нужд, без необходимости собирать новый пакет обновления для каждой версии.

Преимущества использования данного подхода:

- уменьшение стоимости доработки для пользователя;
- снижение вероятности появления ошибок при обновлении;
- снижение затрат на создание обновления обработки, так как нет необходимости обновлять  $\bullet$ всю обработку целиком;
- появляется возможность разделить команду разработки на самостоятельные подгруппы. Каждая будет заниматься отдельным модулем, тем самым добиваясь более оперативного обновления доработки после получения запроса от пользователя.

# Литература

Влияние бухгалтерского программного обеспечения на деятельность бизнеса. URL: https://swsu.ru/sbornik- $\mathbf{1}$ statey/the-impact-of-accounting-software-in-business.php, дата обращения: 15.12.2022.

Разработка программного обеспечения - Краткое руководство. URL:

https://coderlessons.com/tutorials/akademicheskii/programmnaia-inzheneriia/razrabotka-programmnogo-obespecheniiakratkoe-rukovodstvo, дата обращения: 12.12.2022.

Улучшайзер - как одна внешняя обработка может улучшать другие внешние обработки. URL:  $\mathcal{E}$ https://infostart.ru/public/1691368/, дата обращения: 12.12.2022.

Ковалева Е.Е. ФГАОУ ВО «Северный (Арктический) федеральный университет имени М.В. Ломоносова», г. Архангельск kovaleva.e@edu.narfu.ru

# Разработка учебной конфигурации для сервиса проката в «1С: Предприятие»

Kovaleva E.E. Northern (Arctic) Federal University named after M.V. Lomonosov, Arkhangelsk

# Developing a training 1C: Enterprise configuration for rental service management

# Аннотация

В статье рассказывается об особенностях изучения цифровых двойников и создании прикладных решений на базе этих исследований. Такие разработки позволяют сформировать прикладные компетенции в области информационных систем и научиться создавать программные продукты на платформе «1С:Предприятие». Автором рассмотрен учебный пример собственной конфигурации для управленческого учета сервиса проката.

# **Abstract**

The article describes the aspects of studying digital twins and creating software applications based on these studies, which allows students to develop practical competencies in the field of information systems and learn how to create software products on the 1C:Enterprise platform. The author considers an example of a 1C application he has developed for rental service management purposes.

*Ключевые слова: компетенции, подготовка, бакалавры, ИТ-направления, программный, решение, фирма «1С», разработка, конфигурация* 

*Keywords: development of competencies, training of undergraduates, IT areas, 1C software solutions, configuration development* 

При практико-ориентированном обучении студентов, особенно в области прикладных наук, важно научиться использовать инструменты сквозных технологий и ознакомиться с принципами функционирования Индустрии 4.0. Наиболее полное представление о технологиях предметной области можно получить при создании цифрового двойника. Цифровой двойник нужен, чтобы смоделировать, что будет происходить с оригиналом в тех или иных условиях. Моделирование цифровых двойников помогает сэкономить время и средства (например, если речь идет о сложном и дорогостоящем оборудовании), а также сформировать прикладные компетенции в области программных продуктов для управленческого учета.

Для формирования указанных компетенций методически необходимы как изучение работы с программными средствами ведения учета предприятия из учебных пособий, представленных фирмой «1С», так и освоение навыков разработки собственных конфигураций, являющихся цифровыми двойниками учебных версий предприятий.

Необходимо отметить, что учебные пособия, размещенные в сервисе «1С:Предприятие 8 через Интернет для учебных заведений», полностью отвечают поставленным задачам и дают необходимый теоретический материал для таких занятий. Другим методом изучения является использование материалов сервиса «1С:ИТС».

В качестве сквозного примера рассмотрим процесс создания на учебных занятиях по направлению 090302 «Информационные системы» собственной конфигурации на платформе «1С:Предприятие 8» (версия для обучения программированию) сервиса проката велосипедов, электросамокатов и роликовых коньков.

При исследовании в форме опроса в сервисе проката было выявлено, что высокий уровень подготовки персонала сочетается с организацией процесса обслуживания клиентов. Успешная работа сервиса проката спортивного инвентаря зависит от многих факторов. Правильный выбор места размещения точки оказания услуг, атмосфера, быстрота обслуживания и хорошее состояние оборудования создают возможность для привлечения новых клиентов и приносят стабильную прибыль.

При анализе предметной области на учебных занятиях была продумана концепция электронного сервиса проката, которая включает в себя:

- требования к разработке торговой марки сервиса проката;
- принципы организации работы сервиса;
- дизайн, стиль сервиса;
- организованные парковочные места;
- требования к персоналу;
- униформу персонала;
- разнообразие видов прокатного оборудования;
- логистику;
- работу с поставщиками;
- принципы ценообразования;
- организацию рекламно-маркетинговых мероприятий.

После этого было проведено информационное моделирование, которое нашло отражение в концептуальной модели базы данных для разрабатываемой конфигурации (рис. 1).

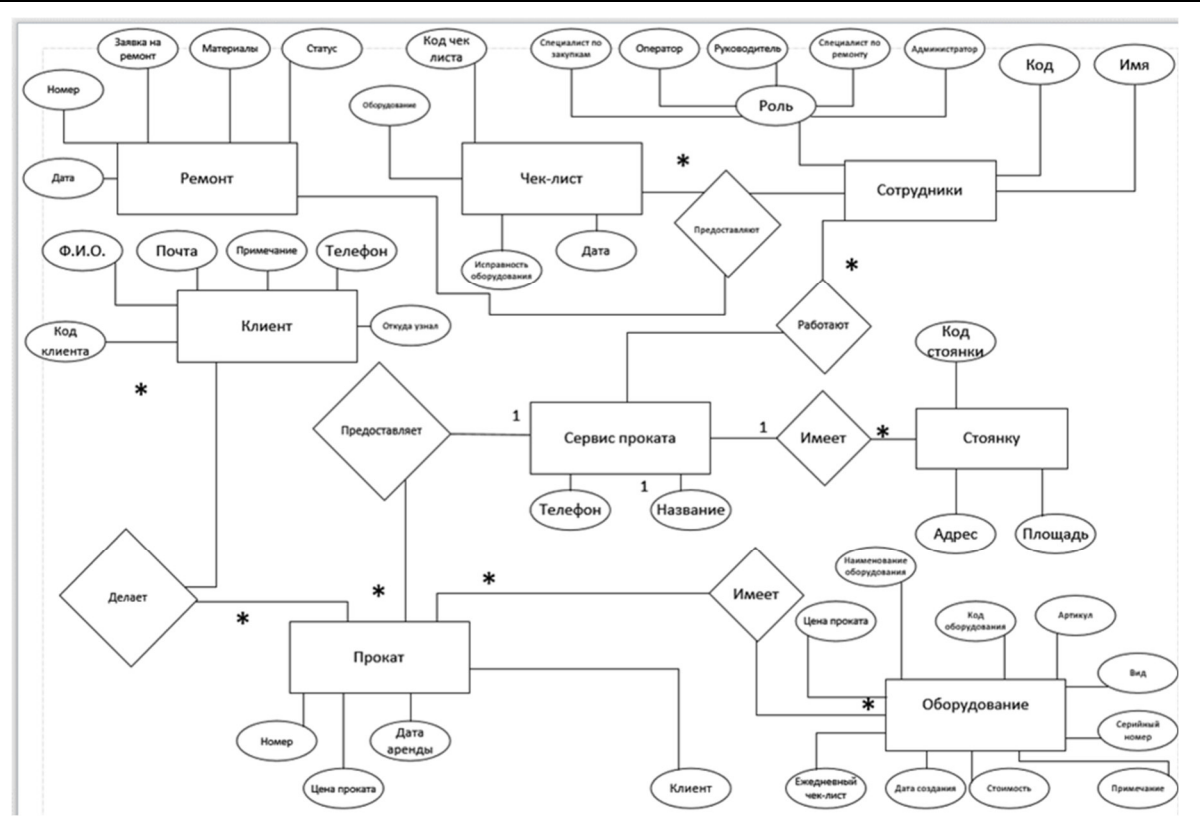

Рис. 7. Концептуальная модель базы данных

Также были определены пользователи и их полномочия для работы в программе:

- Администратор обслуживает информационную систему.
- Руководитель контролирует основные показатели бизнеса.

Оператор – осуществляет сдачу оборудования в прокат и прием по окончании проката, а также принимает платежи от клиентов, контролирует исправность оборудования по чек-листам в начале дня и при приеме от клиента.

Специалист по ремонту – принимает в ремонт неисправное оборудование, возвращает в работу исправное.

 Специалист по закупкам – выполняет закупки нового оборудования, фиксирует план закупок, фиксирует поступление нового оборудования.

На рисунке 2 представлена начальная страница конфигурации.

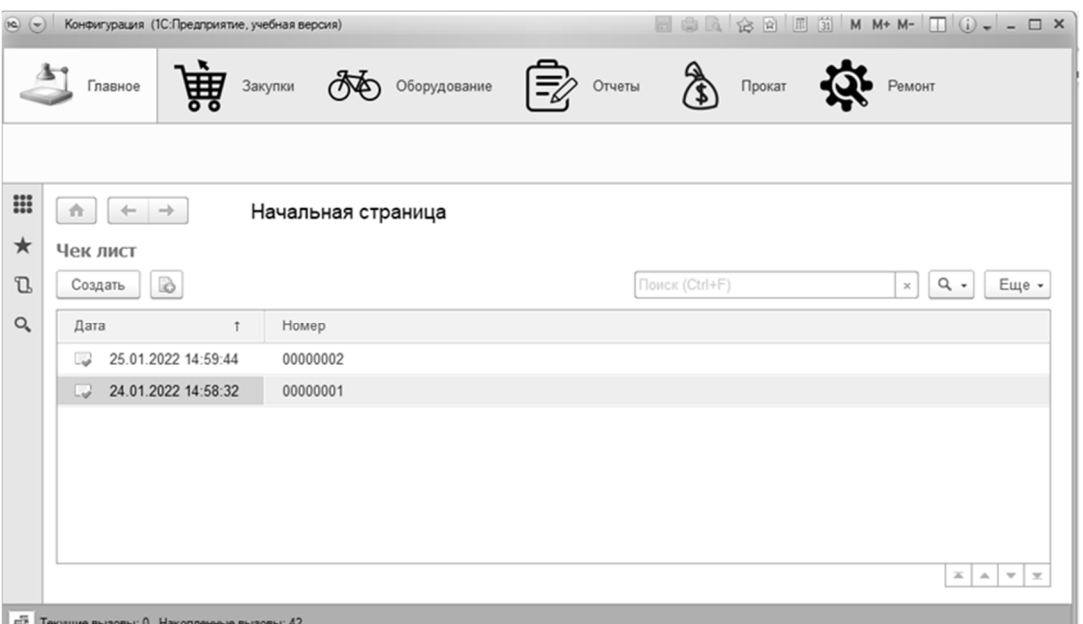

Рис. 8. Интерфейс конфигурации «Прокат»

Одна из основных задач оператора – это проверка оборудования по чек-листам в начале дня. Для удобства работы оператора, так как он является пользователем, который больше остальных работает с системой, чек-лист располагается на начальной странице.

Рабочим местом руководителя является подсистема «Отчеты», где формируются различные отчеты для анализа работы точки проката спортивного инвентаря. На рисунке 3 изображено рабочее место руководителя.

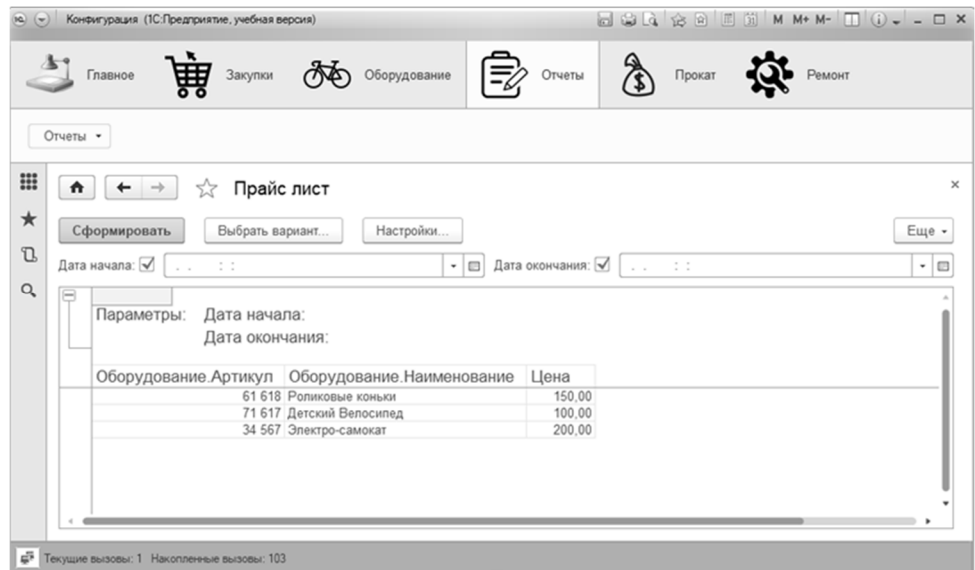

Рис. 9. Пример отчета

В дальнейшем при подготовке курсовой работы или выпускной квалификационной работы (диплома) по результатам проведенного исследования предполагается доработать собственную конфигурацию программного решения и провести апробацию работы приложения во время прохождения практики на предприятиях реального сектора экономики.

Используемый подход позволяет студентам не только изучить процессы учета и их особенности на примере цифрового двойника, но и разработать готовое программное решение. Оно может быть внедрено и представлено потенциальному работодателю в качестве своего портфолио.

# **Литература**

1. Диго С. М. Требования к системе образования со стороны цифровой экономики. Решения и активности 1С // Новые информационные технологии в образовании: Сборник научных трудов 20-й международной научнопрактической конференции. / Под общ. ред. проф. Д. В. Чистова. – Ч. 1. – М.: ООО «1С-Паблишинг», 2020. – С. 81 – 84.

2. Ковалев Е. Е., Ковалева Н. А. Формирование профессиональных компетенций бакалавров направления «Прикладная информатика» при реализации дистанционного обучения с использованием программных разработок на платформе «1С:Предприятие» // Информатика и образование, 2021. – № 2 (321). – С. 55 – 61.

3. Ковалев Е. Е., Ковалева Н. А. Разработка системной модели достижения индикаторов профессиональных компетенций при обучении бакалавров направления «Прикладная информатика» // Актуальные проблемы обучения математике и информатике в школе и вузе. Материалы 5-й международной заочной научной конференции. / Под общей редакцией Л. И. Боженковой, М. В. Егуповой. – 2020. – С. 362 – 368.

Глушкова Р.В. ФГБОУ ВО «Санкт-Петербургский государственный экономический университет» *glur@mail.ru* 

# **Использование программных продуктов фирмы «1С» в подготовке бакалавров и магистров**

Glushkova R.V. St. Petersburg State University of Economics

# **Using 1C software in education of bachelors and masters**

# **Аннотация**

Система «1С:Предприятие 8» – самая популярная, современная, перспективная на рынке ITтехнологий. Спрос на специалистов данного направления только возрастает. Поэтому необходим грамотный методический подход к организации обучения программным продуктам фирмы «1С».

Санкт-Петербургском государственном экономическом университете организован многоэтапный подход к изучению программных продуктов фирмы «1С», постоянно увеличивается перечень программных продуктов, используемых в учебном процессе.

# **Abstract**

1C:Enterprise is the most popular, cutting-edge, and future-proof information system in the Russian IT market. The demand for 1C specialists steadily increases. Therefore, a competent methodological approach is needed in the organization of training students to use 1C software products.

The St. Petersburg State University of Economics has introduced a multi-stage approach to the study of 1C software. The list of 1C products used in the educational process constantly grows.

*Ключевые слова*: *СПбГЭУ, многоэтапный, изучение, программный, продукты, фирма «1С», «1С:Аналитика»* 

*Keywords: Saint Petersburg State University of Economics, multi-stage study of 1C software products, 1C:Analytics* 

Санкт-Петербургский государственный экономический университет является многолетним партнером фирмы «1С» [1]. В университете в процессе обучения студентов всех экономических и IT-специальностей широко используются её различные программные продукты.

Изучение программных продуктов фирмы «1С» выполняется в несколько этапов. Первоначальное знакомство с системой и приобретение первых навыков работы в ней выполняется в рамках отдельных тем дисциплины «Информационные технологии». На этих курсах

используются типовые конфигурации «1С:Бухгалтерия ред. 3.0», «1С:Управление торговлей ред. 11» в соответствии с рекомендациями методистов фирмы «1С» [2].

Профессиональное использование более сложных типовых и отраслевых конфигураций системы «1С:Предприятие 8», таких как «1С:ERP Управление предприятием», «1С:Управление нашей фирмой», «1С:Управление проектным офисом», «1С:ITIL Управление информационными технологиями предприятия», предназначенных для решения конкретных профессиональных задач, изучается в рамках дисциплин старших курсов и магистратуры «Информационные системы», «Корпоративные информационные системы».

В рамках системы дополнительного профессионального обучения UNECON Трек также изучаются типовые и отраслевые конфигурации системы 1С.

В текущем учебном году в рамках дисциплины «Применение информационной системы «1С:Аналитика» успешно прошло апробирование в учебном процессе нового программного продукта фирмы «1С».

«1С:Аналитика» – визуальный интерфейс для построения аналитических систем класса Business Intelligence (BI) на базе платформы «1С:Предприятие 8». Продукт подключается к уже развернутым информационным базам 1С и предоставляет интуитивно понятный интерфейс для просмотра и анализа данных в реальном времени с компьютера или мобильного устройства. В «1С:Аналитике» можно быстро и легко получить сводную информацию по всем записям в нужном регистре или по документам, а потом детализировать эти данные до отдельного документа или элемента справочника. Из диаграммы в «1С:Аналитике» легко получить ссылку на нужный документ или объект в информационной базе, чтобы открыть его для изменения или дальнейшего изучения. «1С:Аналитика» выполняет аналитическую обработку данных и незаменима в управленческом учете [3].

В практических работах дисциплины «Применение информационной системы «1С:Аналитика» использовались как базы конфигураций 1С, установленных на сервере университета, так и база демонстрационного стенда фирмы «1С».

Система «1С:Предприятие 8» – самая перспективная на рынке IT-технологий. Спрос на специалистов данного направления только возрастает. Поэтому необходим грамотный методический подход к организации обучения использованию программных продуктов фирмы «1С» с постоянным расширением перечня изучаемых программных продуктов.

Сложная международная обстановка, экономические санкции, объявляемые России странами Европы и США, ускоряют процессы разработки и внедрения отечественных информационных систем различного назначения и, соответственно, определяют современные требования к отечественной системе образования.

Многоэтапный процесс на практико-ориентированной основе с постоянным увеличение программных продуктов фирмы «1С» обеспечивает эффективность процесса обучения, формирование надежных практических навыков работы с программными продуктами фирмы «1С» у студентов и магистрантов.

# **Литература**

1. Диго С. М., Нуралиев Б. Г. Направления сотрудничества с системой образования в области информационных технологий // Новые информационные технологии в образовании: Сборник научных трудов 18-й Международной научно-практической конференции «Применение технологий 1С для развития компетенций цифровой экономики» 30– 31 января 2018 г. – М.: ООО «1С-Паблишинг».

2. Рекомендации по встраиванию сертифицированных учебных курсов фирмы «1С» в образовательные программы. 4-е издание. / Под. ред. А. Ю. Филипповича. – М.: ООО «1С-Паблишинг», 2016. –186 с.

3. Хрусталева Е. Ю. «1С:Аналитика». BI-система в «1С:Предприятии 8». – М.: ООО «1С-Паблишинг», 2021. – 207с.

Череватова Т.Ф. ФГБВОУ ВО «Академия гражданской защиты МЧС России имени генерал-лейтенанта Д.И. Михайлика», г. Химки *t.cherevatova@amchs.ru* 

# **Решения 1С для учета проведения инструктажей в спасательных воинских формированиях МЧС России**

Cherevatova T.F. Academy of Civil Protection of the EMERCOM of Russia named after Lieutenant General D.I. Mikhailik, Khimki

# **Using 1C solutions to keep track of orientation sessions in military rescue services of the Ministry of Emergency Situations of Russia**

# **Аннотация**

Рассматриваются вопросы автоматизации деятельности должностных лиц спасательных воинских формирований МЧС России по учету проведения инструктажей на платформе «1С:Предприятие 8». Приведены разработанные списки справочников и документов, карточка инструктажа, бланк документа проведения инструктажа с личным составом, а также универсальные отчеты в виде сводных таблиц и диаграмм.

### **Abstract**

The article considers the issues of using 1C:Enterprise for automation of the activities of officials of military rescue services of the Ministry of Emergency Situations of Russia related to conducting orientation sessions. The author provides lists of reference books and documents, the session guidance card, the orientation session form, as well as universal reports in the form of summary tables and diagrams.

*Ключевые слова: спасательный, воинский, формирование, МЧС, личный состав, инструктаж, информационный, система, «1С:Предприятие»* 

*Keywords: military rescue services, Ministry of Emergency Situations, personnel, briefing, information system, 1C:Enterprise*

Решение многих задач, связанных с гражданской обороной, предупреждением и ликвидацией ЧС, достигается за счет рационального использования информационных ресурсов и информационного сопровождения, поддержки информационно-аналитических систем ГО, а также централизованного и децентрализованного (регионального) управления соответствующими информационными ресурсами в сфере МЧС [4].

Среди различного вида проверок деятельности должностных лиц спасательных воинских формирований МЧС России особое место занимают вопросы учета проведения инструктажей, которые регламентируются нормативно-правовой базой [1 – 3]. Разработка соответствующей информационной системы по учету проведения инструктажей способствует совершенствованию деятельности должностных лиц спасательных воинских формирований (СВФ), а также сокращению времени выполнения поставленных задач.

В целях подготовки военнослужащих к выполнению требований безопасности в воинской части (организации) проводится инструктаж по требованиям безопасности. Основными задачами инструктажа являются:

- информирование личного состава подразделений СВФ об условиях безопасности военной службы в воинской части;
- разъяснение характера опасных факторов, воздействующих на военнослужащих при выполнении задач, и мер по предупреждению получения увечий и иных несчастных случаев;
- объяснение требований безопасности перед проведением занятий и мероприятий повседневной деятельности;
- закрепление полученных знаний и приобретенных навыков по безопасному выполнению задач;
- оперативное доведение информации об имевших место случаях нарушения требований безопасности и их последствиях.
- Инструктажи подразделяются на: вводные, первичные, повторные, внеплановые, целевые.

На рис. 1 показана контекстная диаграмма процесса по учету проведения инструктажей в спасательных воинских формированиях МЧС России, выполненной с помощью CASE-средства ERwin.

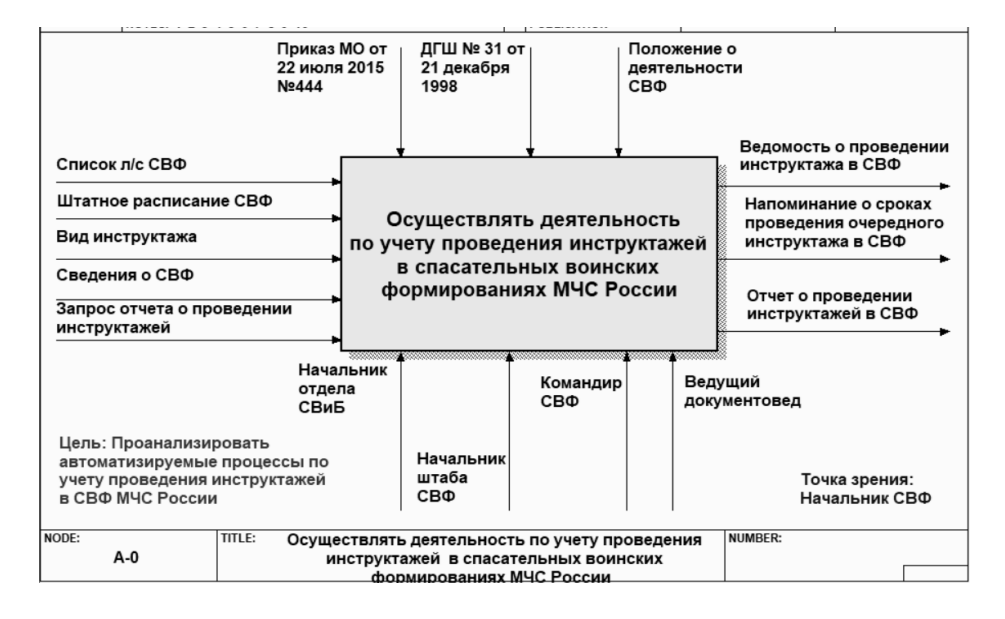

Рис. 1. Контекстная диаграмма «А-0» процесса

В качестве инструментального средства разработки выбрана технологическая платформа «1С:Предприятие 8». Информационная система учета проведения инструктажей (ИС УПИ) включает ряд подсистем (рис. 2).

Рис. 2. Состав подсистем в режиме управляемого приложения

В ходе разработки клиентского приложения для ИС УПИ задействованы прикладные, подчиненные и общие объекты конфигурации. Список разработанных справочников и документов приведен на рисунках 3 и 4.

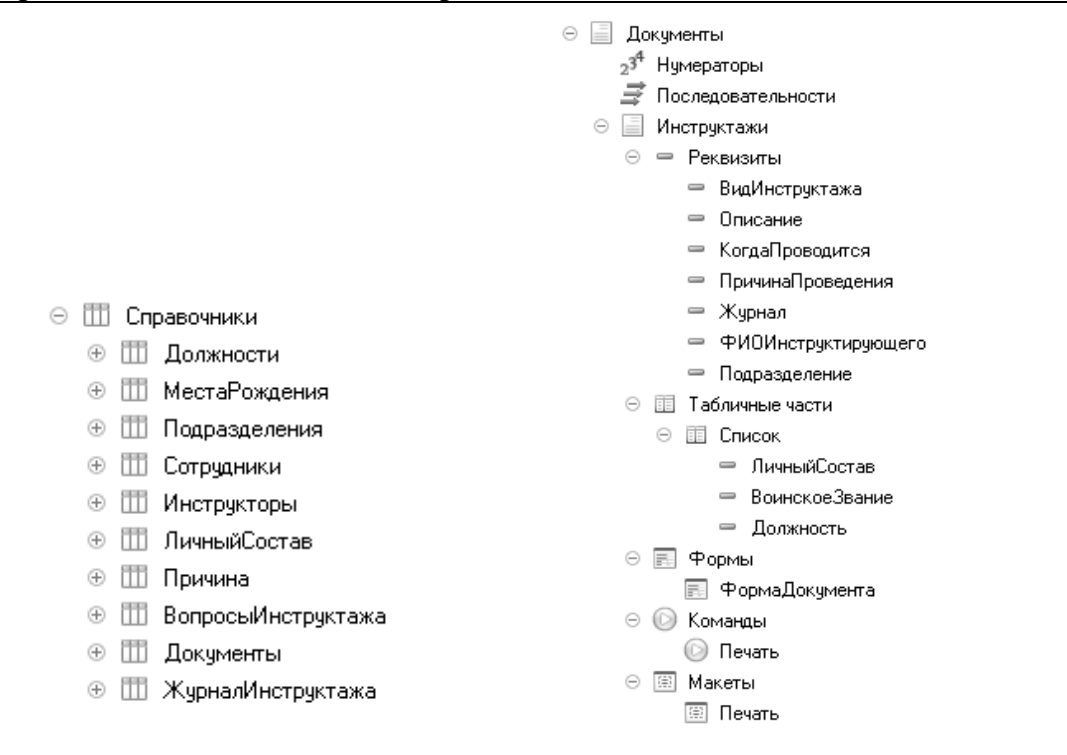

# Рис. 3. Список справочников ИС УПИ Рис. 4. Список документов ИС УПИ

Сформирована карточка инструктажа и печатная форма бланка проведения инструктажа с личным составом (рис.  $5-6$ ).

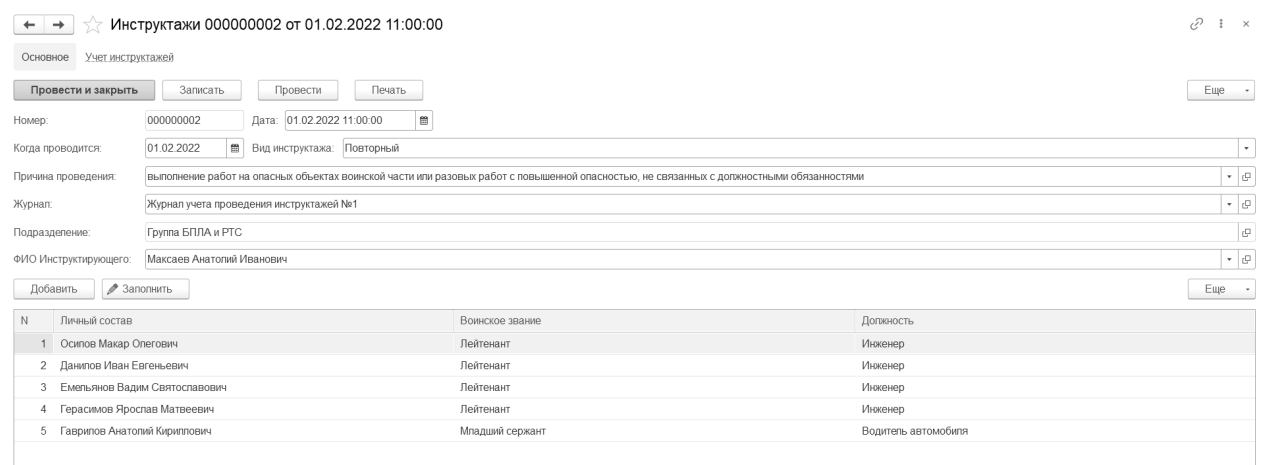

Рис. 5. Карточка инструктажа в ИС УПИ

| Таблица                                                                                       |                                                                  |                 |                     |         |  |  |  |  |  |  |
|-----------------------------------------------------------------------------------------------|------------------------------------------------------------------|-----------------|---------------------|---------|--|--|--|--|--|--|
| Бланк проведения инструктажа с личным составом                                                |                                                                  |                 |                     |         |  |  |  |  |  |  |
| Номер                                                                                         | 000000002                                                        |                 |                     |         |  |  |  |  |  |  |
| Дата                                                                                          | 01 02 2022 11:00:00                                              |                 |                     |         |  |  |  |  |  |  |
| Описание                                                                                      |                                                                  |                 |                     |         |  |  |  |  |  |  |
| Когда проводится                                                                              | 01.02.2022 0:00:00                                               |                 |                     |         |  |  |  |  |  |  |
| выполнение работ на опасных объектах воинской части или разовых работ с<br>Причина проведения |                                                                  |                 |                     |         |  |  |  |  |  |  |
|                                                                                               | повышенной опасностью, не связанных с должностными обязанностями |                 |                     |         |  |  |  |  |  |  |
| N <sub>2</sub>                                                                                | Личный состав                                                    | Воинское звание | Должность           | Подпись |  |  |  |  |  |  |
|                                                                                               | Осипов Макар Олегович                                            | Лейтенант       | Инженер             |         |  |  |  |  |  |  |
|                                                                                               | 2 Данилов Иван Евгеньевич                                        | Лейтенант       | Инженер             |         |  |  |  |  |  |  |
|                                                                                               | 3 Емельянов Вадим Святославович                                  | Лейтенант       | Инженер             |         |  |  |  |  |  |  |
|                                                                                               | 4 Герасимов Ярослав Матвеевич                                    | Лейтенант       | Инженер             |         |  |  |  |  |  |  |
|                                                                                               | 5 Гаврилов Анатолий Кириллович                                   | Младший сержант | Водитель автомобиля |         |  |  |  |  |  |  |
|                                                                                               |                                                                  |                 |                     |         |  |  |  |  |  |  |

Подпись инструктирующего:

Максаев Анатолий Иванович

# Рис. 6. Бланк документа проведения инструктажа с личным составом

Также разработаны универсальные отчеты в виде сводных таблиц и диаграмм, показанные на рисунках 7 и 8.

| Учет инструктажей <b>Сроки инструктажа</b><br>総<br>Руководящие документы<br>Отчеты<br>Главное<br>Справочная информация<br>Отчеты - | $\Box \quad \Box \quad \Box \quad \Box \quad \Box \quad \Box$ |  |  |  |  |  |  |  |
|----------------------------------------------------------------------------------------------------|---------------------------------------------------------------|--|--|--|--|--|--|--|
|                                                                                                    |                                                               |  |  |  |  |  |  |  |
|                                                                                                    |                                                               |  |  |  |  |  |  |  |
| Сводный отчет по инструктажам (Основной)<br>$\leftarrow$<br>$\rightarrow$                                                          |                                                               |  |  |  |  |  |  |  |
| Выбрать вариант<br>Настройки.<br>Сформировать<br>Еще                                                                               |                                                               |  |  |  |  |  |  |  |
| ✓<br>- 面<br>Воинское звание, Подразделение, Личный состав, Когда проводится<br>Дата начала:<br>Начало этого года<br>Строки:        | $\ldots$ $\mid$ $\times$                                      |  |  |  |  |  |  |  |
| $\checkmark$<br>- 曲<br>Начало завтрашнего дня<br>Дата окончания:<br>Колонки:<br>Когда проводится                                   | $\ldots$ $\mid$ $\times$                                      |  |  |  |  |  |  |  |
| Выбранные поля: Количество<br>$\vert \dots \vert \times \vert$                                                                     |                                                               |  |  |  |  |  |  |  |
| Дата начала: 01.01.2022<br>Параметры:<br>Дата окончания: 20.05.2022                                                                |                                                               |  |  |  |  |  |  |  |
| 01.02.2022<br>04.03.2022<br>17.04.2022<br>25.04.2022<br>03.05.2022<br>Итого<br>Воинское звание                                     |                                                               |  |  |  |  |  |  |  |
| Количество<br>Количество<br>Количество<br>Количество<br>Подразделение<br>Количество<br>Количество                                  |                                                               |  |  |  |  |  |  |  |
| Личный состав<br>Когда проводится                                                                                                  |                                                               |  |  |  |  |  |  |  |
| Спасательная группа проведения ПТ и ВР<br>$\mathbf{1}$<br>1                                                                        |                                                               |  |  |  |  |  |  |  |
| F,                                                                                                    |                                                               |  |  |  |  |  |  |  |
| 03.05.2022<br>è                                                                                                    |                                                               |  |  |  |  |  |  |  |
| Рядовой<br>$\overline{1}$<br>1-ая Спасательная рота<br>$\overline{1}$                                                              |                                                               |  |  |  |  |  |  |  |
| $\qquad \qquad \qquad \qquad \qquad \qquad$<br>Соболев Евгений Анатольевич<br>$\mathbf{1}$                                         |                                                               |  |  |  |  |  |  |  |
| $\overline{1}$<br>17.04.2022                                                                                                    |                                                               |  |  |  |  |  |  |  |
| Θ<br>Спасательная группа проведения ПТ и ВР<br>$\pm$<br>$\mathbf{1}$                                                               |                                                               |  |  |  |  |  |  |  |
| Соболев Евгений Анатольевич<br>$\overline{1}$<br>1.                                                                                |                                                               |  |  |  |  |  |  |  |
| 04.03.2022<br>03.05.2022                                                                                                    |                                                               |  |  |  |  |  |  |  |
| Θ<br>Младший сержант                                                                                                    |                                                               |  |  |  |  |  |  |  |
| e<br>Группа БПЛА и РТС<br>$\overline{1}$<br>$\Delta$                                                                               |                                                               |  |  |  |  |  |  |  |
| le<br>Гаврилов Анатолий Кириллович<br>4<br>4                                                                                       |                                                               |  |  |  |  |  |  |  |
| 01.02.2022<br>$\overline{1}$                                                                                                    |                                                               |  |  |  |  |  |  |  |
| 25.04.2022<br>и                                                                                                    |                                                               |  |  |  |  |  |  |  |
| $\overline{2}$<br>$\overline{c}$<br>$\mathcal{P}$<br>Θ<br>Сержант<br>$\sqrt{2}$<br>1-ая Спасательная рота<br>ö                     |                                                               |  |  |  |  |  |  |  |
| Θ<br>le<br>$\mathbf{1}$<br>Бобров Алексей Андреевич                                                                                |                                                               |  |  |  |  |  |  |  |
| 17.04.2022<br>$\overline{1}$                                                                                                    |                                                               |  |  |  |  |  |  |  |
| E<br>Кудряшов Михаил Петрович<br>$\overline{1}$                                                                                    |                                                               |  |  |  |  |  |  |  |

Рис. 7. Пример отчета по мероприятиям проверки в ИС УПИ

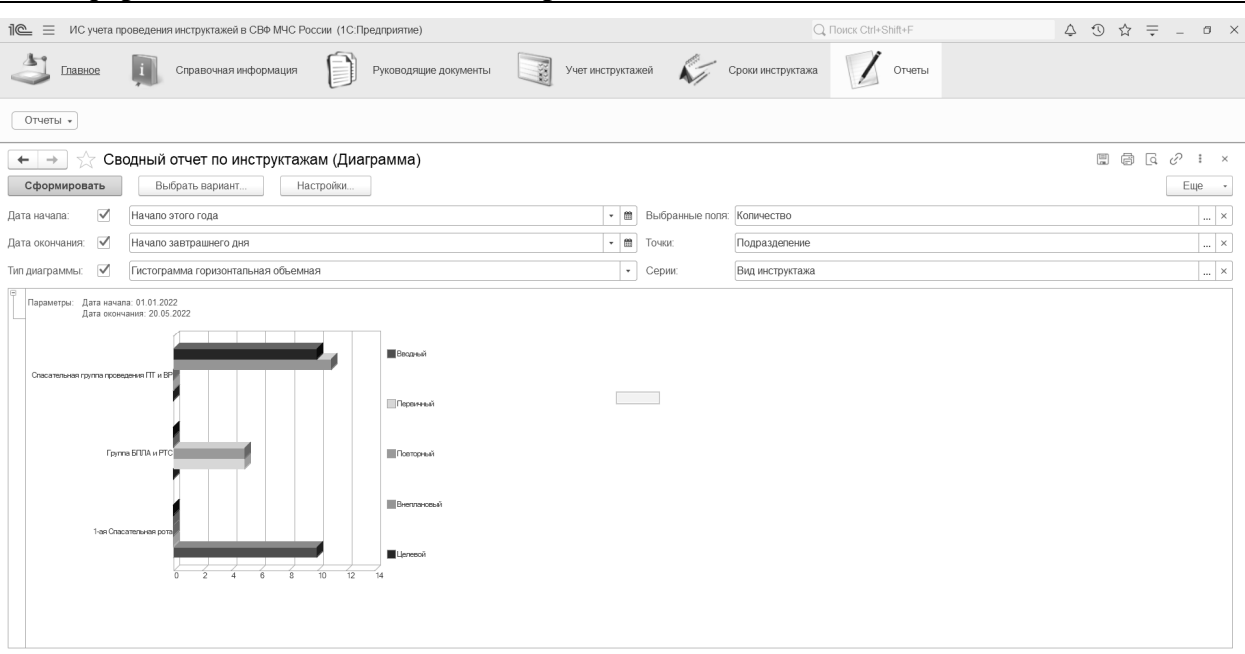

Рис. 8. Отчет по задачам проверки в ИС УПИ

Таким образом, автоматизация деятельности должностных лиц СВФ МЧС России в ходе оценки деятельности при проведении проверок позволит сократить время, затрачиваемое должностными лицами на ведение оперативного учета проведения инструктажей за разные периоды времени.

#### **Литература**

1. Директива ДГШ-31 от 21.12.98 «О мерах по улучшению организаторской работы командиров (начальников) в повседневной плановой деятельности и боевой подготовке войск, обеспечении правопорядка и безопасности личного состава в ВС РФ».

2. Указ Президента РФ от 30 сентября 2011 г. N 1265 «О спасательных воинских формированиях Министерства Российской Федерации по делам гражданской обороны, чрезвычайным ситуациям и ликвидации последствий стихийных бедствий».

3. Приказ Министра обороны РФ от 22 июля 2015 г. N 444 «Об утверждении Руководства по обеспечению безопасности военной службы в Вооруженных Силах Российской Федерации».

4. Череватова Т. Ф. Информационные ресурсы – основа принятия решений по предупреждению и ликвидации чрезвычайных ситуаций // В сборнике: Гражданская оборона на страже мира и безопасности. Материалы 6-й Международной научно-практической конференции, посвященной Всемирному дню гражданской обороны. В 4-х частях. / Сост. В. С. Бутко, М. В. Алешков, С. В. Подкосов, А. Г. Заворотный [и др.]. – Москва, 2022. – С. 82 – 89.

# **Применение цифровых ресурсов, конструкторских сред и инструментов управления учебным процессом в общем образовании**

Дубровский В.Н. СУНЦ МГУ «Школа им. А.Н. Колмогорова», г. Москва *dubrovsky@internat.msu.ru* 

# **Новый цифровой курс стереометрии на основе «Математического конструктора»: ключевые идеи**

Dubrovsky V.N. Kolmogorov School of Moscow State University

# **Key ideas for a new MathKit-based digital course of solid geometry**

# **Аннотация**

Подготовлен к выпуску новый цифровой учебный комплекс по стереометрии, включающий почти 300 интерактивных динамических 3D-моделей в формате «Математического конструктора» и охватывающий всё содержание школьного курса. Мы рассказываем о структуре этого комплекса и о его наиболее интересной компоненте – о моделях.

# **Abstract**

A digital course of solid geometry including almost 300 interactive dynamic 3D models created with the MathKit software is to be released soon. The article describes the general structure of this course and focuses on its most interesting and innovative component: the dynamic 3D models.

*Ключевые слова*: *стереометрия, динамический, модели, «1С:Математический конструктор»*

*Keywords: solid geometry, dynamic models, MathKit*

Отдельные попытки создания учебных материалов по стереометрии на основе программ динамической геометрии предпринимались почти одновременно с появлением этих программ. Первым объёмным набором заданий по стереометрии в этом формате стала выпущенная фирмой «1С» в 2004 г. виртуальная лаборатория «Стереометрия» – один из разделов комплекса [1], созданный на базе среды «Живая Геометрия» (The Geometer's Sketchpad 3). Лаборатория содержала несколько десятков моделей, большей частью – задачи на построение сечений. Заложенные в ней идеи получили развитие в комплекте моделей к учебнику «Геометрия 10-11» Л.С. Атанасяна и др. [2]. В качестве программной основы этого комплекта использовалась более совершенная «Живая Математика» (The Geometer's Sketchpad 4). Работа в этом направлении продолжилась уже с использованием «1С:Математического конструктора» (МК) [3, 4]. В настоящее время заканчивается подготовка к выпуску нового большого проекта от «1С» – цифрового учебно-методического комплекса «Стереометрия», охватывающего все разделы школьного курса в соответствии с ФГОС. В этот УМК войдут материалы разных форматов, но наиболее интересными должны стать интерактивные модели. Комплекс будет размещён в облаке; доступ к нему будет осуществляться через браузер.

*Содержание и структура комплекса*. Комплекс состоит из 9 параграфов; 5 из них предназначены для 10-го класса, 4 – для 11-го. Первые 3 параграфа посвящены основным понятиям

стереометрии, взаимному расположению прямых и плоскостей и теме «Изображения фигур», которая выделена в отдельный параграф и включает, среди прочего, построение сечений многогранников. В обычных курсах стереометрии эта тема отодвинута на второй план, иногда вынесена в дополнительные материалы. Между тем она играет важную роль в понимании стереометрии, на ней основан важный метод решения задач («метод проекции»), она имеет очевидные практические приложения и дает богатый материал для интересных задач, в том числе на динамических чертежах, поэтому в нашем курсе ей уделено особое внимание. Также в 10 классе происходит первое знакомство с темами «Углы и расстояния в пространстве» и «Многогранники». Основной упор в 11 классе слелан на векторно-координатный метол: также даются необходимые сведения о телах и поверхностях в пространстве и об объёме и площади поверхности. Каждый параграф содержит теоретические материалы и задачи. Теория представлена текстом для чтения (соответствующим разделом учебника, сопровождающего курс) и подборкой «Теория в моделях», в которой определения и теоремы из учебника иллюстрируются интерактивными динамическими моделями с элементами 3D-графики. Задачи также даны в двух основных форматах: как модели МК (раздел «Задания на моделях») и как тесты (раздел «Контроль»), то есть задания с вводом ответа в той или иной форме. Задания на моделях в большей степени служат для обучения и практики, тесты - для контроля, хотя строгую границу между ними провести нельзя.

В комплексе много конструктивных задач, особенно по сравнению с обычными учебниками, и это не только задачи на построение сечений. Нестандартные задачи собраны в двух специальных разделах: «Задачи на построение» и «Интерактивная игра». В каждом из 8 раундов «игры» школьникам предлагается серия из 7-9 конструктивных заданий на одну тему. Это и так называемые «проволочные головоломки», в которых надо восстановить вписанную в куб ломаную по её трём видам, и некоторые задачи на сечения, и задачи на построение изображений правильных многоугольников по известным трём их точкам. В каждом раунде фиксируется затраченное на решение время и число попыток, а по мере выполнения заданий в качестве приза шаг за шагом строится модель красивого многогранника.

Задачи на вычисление достаточно традиционны для современных цифровых обучающих систем. Ответы в них могут даваться как в виде числа, так и в виде буквенного выражения. А в вычислительных задачах, реализованных моделями МК, можно увидеть, как введенный ответ влияет на рассматриваемую фигуру. Конечно, в комплексе имеются и задачи на доказательство. Они представлены в двух формах: либо в виде модели с чертежом к задаче и, как правило, подсказкой, либо как тест с развернутым ответом, который надо записать и отослать через систему на проверку. В обоих случаях решение и проверка проходят с участием учителя.

Трёхмерные модели в двумерной среде. Динамические трёхмерные модели, число которых в данном комплексе приближается к 300, - главная его отличительная черта. Их основное предназначение - способствовать развитию у школьников пространственного воображения, что является одной из главных целей курса стереометрии. Большинство школьников испытывают трудности, пытаясь представить и изобразить стандартные стереометрические фигуры и особенно их комбинации. Поэтому им сложно понимать словесные формулировки теорем и условия задач. Компьютерные модели пространственных тел и конфигураций помогают преодолеть эти трудности. Следует сказать, что в ходе развития систем динамической геометрии, в некоторых из них, например, в средах Cabri и GeoGebra, появились блоки или отдельные приложения, базирующиеся на трёхмерной графике. «1С:Математический конструктор» остаётся двумерной средой. Важнейший 3D-эффект – возможность врашения сиены, то есть изменение ракурса изображения, реализовать в такой среде несложно, и в МК включены шаблоны вращающихся простейших тел, наиболее часто встречающихся в школьном курсе: куба, параллелепипеда, пирамид, призм, а также прямоугольной системы координат. На них как на фундаменте можно строить и более сложные фигуры. В шаблонах используется и эффект невидимости: ребра многогранников, расположенные в данном ракурсе на «обратной» стороне, изображаются штриховыми линиями. Однако в моделях, предполагающих самостоятельные построения пользователя, этот эффект обычно отключается пользователю воспроизвести его непросто, а к сути заданий он отношения не имеет. Другие эффекты, такие как светотень и перспектива, мы практически не используем, хотя воспроизвести их в конкретной модели можно. К решению отказаться, по крайней мере на данном этапе, от

«настоящей» 3D-графики разработчики МК пришли сознательно, опираясь на многолетний опыт создания стереометрических моделей ещё в программе «Живая Геометрия» и их использования в реальной работе в школе. Мы считаем, что в контексте школьного курса и его потребностей 3D-эффектов является скорее преимуществом, минимализм чем недостатком. Ведь пространственное воображение - это способность представить пространственную фигуру в уме по каким-то данным о ней, будь то её изображение или словесное описание. Чем меньше данных, чем меньше 3D-эффектов – тем сильнее стимулируется пространственное воображение. В то же время эффект вращения представляется тем минимумом, на который неразвитое ещё воображение может опереться, чтобы хорошо представить всю картину, и прежде всего те её особенности, которые нужны при решении школьных задач. Приведем пример. Любой учитель геометрии скажет, что большинство ошибок, совершаемых начинающими при построении сечений, происходит в результате построения несуществующей точки пересечения скрещивающихся прямых. При вращении чертежа такая точка немедленно обнаруживается - мы увидим, что она «ездит» по прямым. Заметим, что другие 3D-эффекты в данном случае не помогают.

В МК-моделях вращение сцены управляется и производится с помощью двух круговых движков - один отвечает за поворот системы координат, к которой привязывается конструкция, вокруг фиксированной горизонтальной оси, параллельной плоскости экрана, другой - за поворот этой системы вокруг её оси z. Этого достаточно, чтобы увидеть фигуру в любом возможном ракурсе с точностью до поворотов в плоскости экрана, которые фактически не изменяют её вид. С помощью таких движков можно выбирать желаемый ракурс, например, наклонить сцену точно на 60° и т. д. Эта особенность помогает при решении задач методом проекции, идея которого состоит в выборе подходящей проекции (т. е. ракурса изображения) с тем, чтобы на проекции искомая величина угол или расстояние - предстала без искажений. Тем самым задача сведётся к планиметрической. На рисунке 1 показано, как таким способом находится расстояние (длина общего перпендикуляра) между диагоналями основания и боковой грани куба.

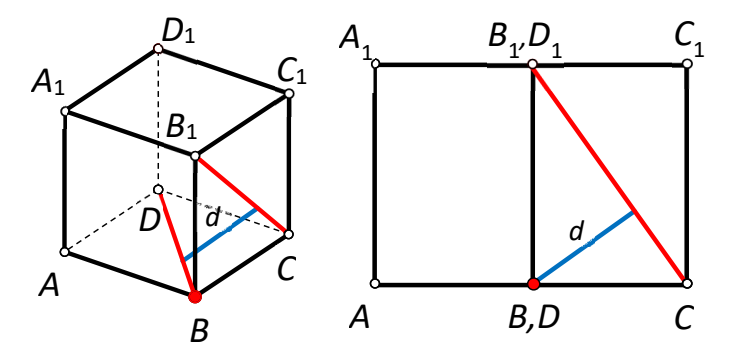

Рис. 1. Справа показан удобный ракурс для нахождения расстояния d между прямыми

Важным достоинством стереометрических МК-моделей является и то, что для построений на них не нужны никакие специальные «стереоинструменты» и вообще, сам процесс построений при фиксированном ракурсе ничем не отличается от построений в тетради. Решая задачи на таких моделях школьники действуют по большей части так же, как на бумаге. Более подробно об идеологии «двумерных 3D-моделей» и их использовании см. в [5].

В курсе стереометрии невозможно обойтись без иллюстраций - чертежей к определениям, формулировкам теорем. В нашем комплексе таких моделей достаточно много. Обычно пользователь имеет возможность изменять в них не только ракурс изображения, но и какие-то параметры конструкции. Например, в модели к теореме об изображении треугольника можно менять как данный треугольник, так и направление проекции, чтобы убедиться, что она может быть треугольником произвольной формы. Доказательства теорем, примеры решений задач сопровождаются моделями-презентациями со шкалой времени, позволяющей знакомиться с рассуждением по шагам. Но в первую очередь при разработке моделей мы отдавали предпочтение заданиям, основанным на ключевых для динамической геометрии видах деятельности учащихся конструктивной и экспериментально-исследовательской. Мы рассчитываем, что в ходе такой

деятельности школьники лучше научатся работать с пространственными фигурами и их изображением, усвоят основные понятия, факты и методы решения задач. С другой стороны, любой современный курс должен дать школьникам знания и умения, позволяющие успешно пройти итоговую аттестацию. Именно поэтому среди разных вычислительных методов в курсе сделан акцент на «менее геометрический», но более простой, векторно-координатный метод: ему проще обучиться, а «геометрическую составляющую» призвана обеспечить работа с моделями.

Работа выполнена при поддержке гранта РФФИ номер 19-29-14217.

# **Литература**

1. Дубровский В. Н. и др. «Математика. 5–11 классы. Практикум». Образовательный комплекс (2 CD) // Фирма «1C», 2005.

2. Дубровский В. Н., Лебедева Н., Калинина А. «Комплект интерактивных чертежей по стереометрии» в учебном комплексе «Живая Математика» // Институт Новых Технологий, 2005.

3. Дубровский В. Н. «Решаем задачи по геометрии. Интерактивные задания на построение в пространстве» (CD) // Фирма «1С», 2011.

4. Виртуальная лаборатория «Стереометрия» на портале «1С:Урок. URL:

https://urok.1c.ru/library/mathematics/virtualnye\_laboratorii\_po\_matematike\_7\_11\_kl/stereometriya/, дата обращения: 10.11.2022.

5. Дубровский В. Н. Стереометрия с компьютером // Компьютерные инструменты в образовании, 2003. – № 6. – С.  $3 - 11$ .

Булычев В.А. ФГБОУ ВО «Московский государственный технический университет имени Н.Э. Баумана (национальный исследовательский университет)», г. Калуга *bulkalugaru@yandex.ru* 

# **Элементы математического моделирования в школе на базе интерактивной среды «1C:Математический конструктор»<sup>8</sup>**

Bulychev V.A. Bauman State Technical University, Kaluga

# **Introducing mathematical modeling at school with 1C:MathKit**

#### **Аннотация**

Рассматривается второй выпуск виртуальной лаборатории «Математическое моделирование», разработанный для портала «1С:Урок» на базе динамической среды «1C:Математический конструктор». Демонстрируются преимущества динамической математики при создании моделей, описывающих современные методы численного моделирования и обработки данных. Приводятся наиболее интересные примеры, доступные для самостоятельного конструирования.

# **Abstract**

The article considers the second edition of the virtual laboratory «Mathematical modeling» that was developed for the 1С:Lesson portal on the basis of 1C:MathKit. The author discusses the advantages of dynamic mathematics for creating models that illustrate modern methods of mathematical modeling and data processing. The article includes a list of entertaining and educative examples for self-studies.

*Ключевые слова: математический, моделирование, интерактивный, динамический, среда, система, виртуальный, лаборатория, статистический, эксперимент, методы, данные*

<sup>8</sup> Работа выполнена при поддержке гранта РФФИ №19-29-14202.

*Keywords: mathematical modeling, interactive model, dynamic environment, interactive mathematical system, virtual laboratory, statistical experiment, data processing methods* 

В стандартах школьного математического образования, принятых в уходящем году, появился новый учебный курс «Вероятность и статистика», предназначенный для изучения в 7-11 классах. Этот курс, на изучение которого отводится 1 час в неделю, включает в себя не только вероятностностатистический материал, но и элементы дискретной математики: логику, теорию множеств, теорию графов. Его появление стало результатом основных изменений, происходящих в последние годы в российском образовании: бо́льшая практическая направленность, появление элементов STEM-образования, интеграция математики и информатики в единую предметную область.

Учитывая все эти тенденции, разработчики интерактивной математической среды «1С:Математический конструктор» [1] продолжили разработку интерактивных цифровых ресурсов, объединённых общим названием «Математическое моделирование». В 2021 году в Московской электронной школе (МЭШ) и на портале «1С:Урок» появилась виртуальная лаборатория «Математическое моделирование», включающая пять учебных модулей: «Кинематика колеса», «Планетные системы», «Силовые поля», «Форма троса» и «Каустики». Их обзору было посвящено несколько публикаций и выступлений на предыдущих конференциях [2 – 4].

В настоящее время завершается работа над вторым выпуском этой лаборатории, в которую войдут «Шарнирные механизмы», «Кривые второго порядка в природе и технике», «Графы и алгоритмы», «Статистические эксперименты» и «Математические методы обработки данных».

Модуль «Шарнирные механизмы» продолжает кинематическую линию, начатую в первом выпуске. Здесь, как и раньше, используется принцип постепенного увеличения сложности моделей: от простейшего шарнирного четырёхзвенника к инверсору Поселье и стопоходящей машине Чебышёва (рис. 1). Благодаря возможностям математического конструктора школьник сможет обойтись при построении этих моделей без сложных аналитических выкладок и получить интересные результаты чисто геометрическими методами.

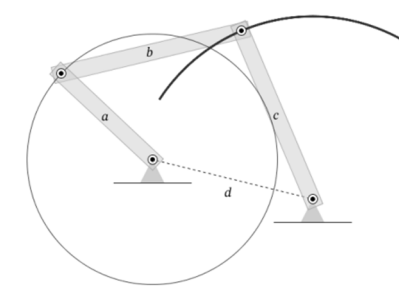

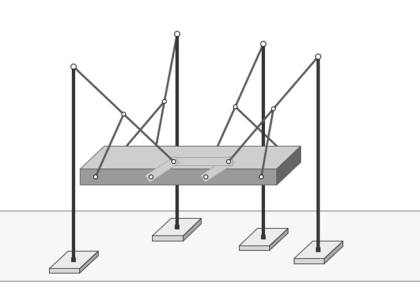

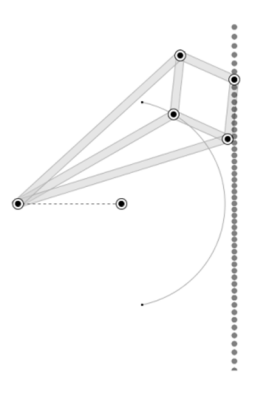

а) шарнирный 4-звенник б) машина Чебышёва в) инверсор Поселье

Рис. 1. Шарнирные механизмы

В «Графах и алгоритмах» учащиеся познакомятся с разными способами представления графа в виде его наглядного изображения и матриц смежности. Использование динамических возможностей МК позволяет наглядно ввести такие понятия, как изоморфизм графов и плоская укладка, решить ряд интересных задач на эту тему (рис. 2). В этом же модуле рассматриваются важнейшие алгоритмы на графах: построение минимального каркаса, нахождение кратчайшего пути, минимальная правильная раскраска. При этом учащиеся увидят наглядные демонстрации этих алгоритмов и самостоятельно решат целый ряд задач на их применение.

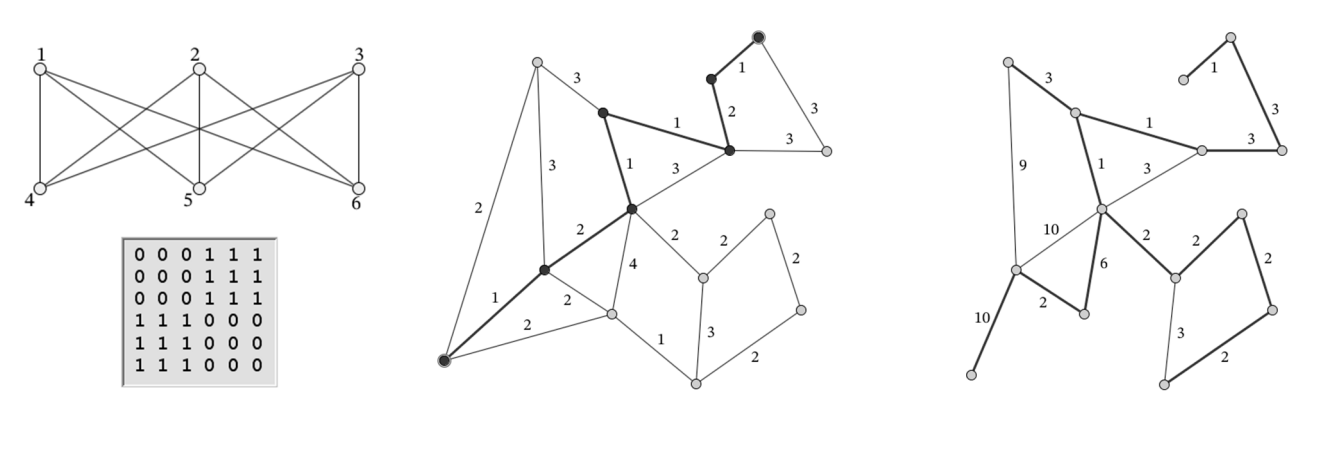

а) граф и матрица

б) кратчайший путь

в) минимальный каркас

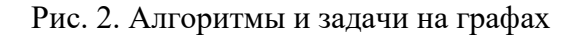

Модуль «Статистические эксперименты» продолжает линию, начатую в виртуальной лаборатории «Теория вероятностей», и переходит от моделирования простейших случайных опытов к изучению траекторий случайных процессов. Он включает в себя модели, построенные с использованием случайных блужданий на прямой и на плоскости. При этом рассматриваются задачи разного уровня сложности: задача о разорении, возвратность блуждания на прямой и на плоскости, среднее время возвращения и т. д. (рис. 3). Допускается как их аналитическое решение, так и экспериментальное, с помощью статистического моделирования.

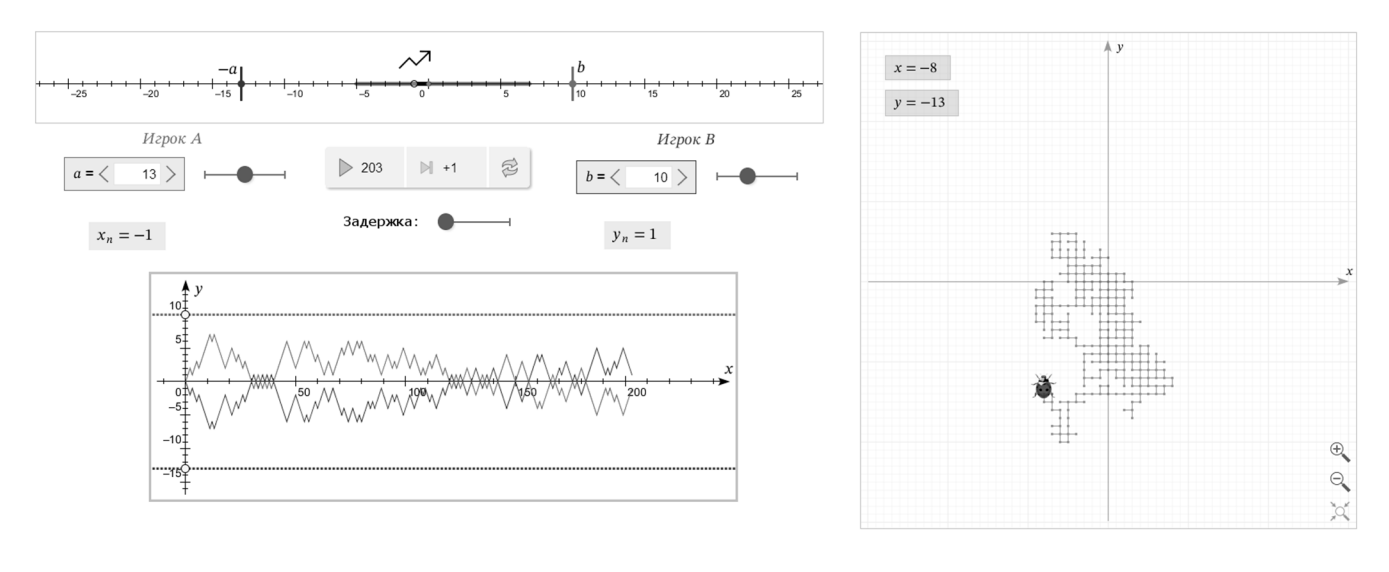

а) задача о разорении

б) блуждание на плоскости

Рис. 3. Статистические эксперименты

Математические методы обработки данных играют сегодня большую роль в профессиональном образовании самых разных специалистов, не исключая и гуманитарные направления. Но традиционно к их изучению приступают на высшей ступени образования. Возможности МК и динамической математики позволяют сделать доступными многие из этих методов уже в школе. Одноимённый модуль включает в себя модели, посвящённые как методам приближённых вычислений (интерполяция, метод наименьших квадратов), так и статистической обработке данных (числовые характеристики случайной выборки, корреляция и регрессия).

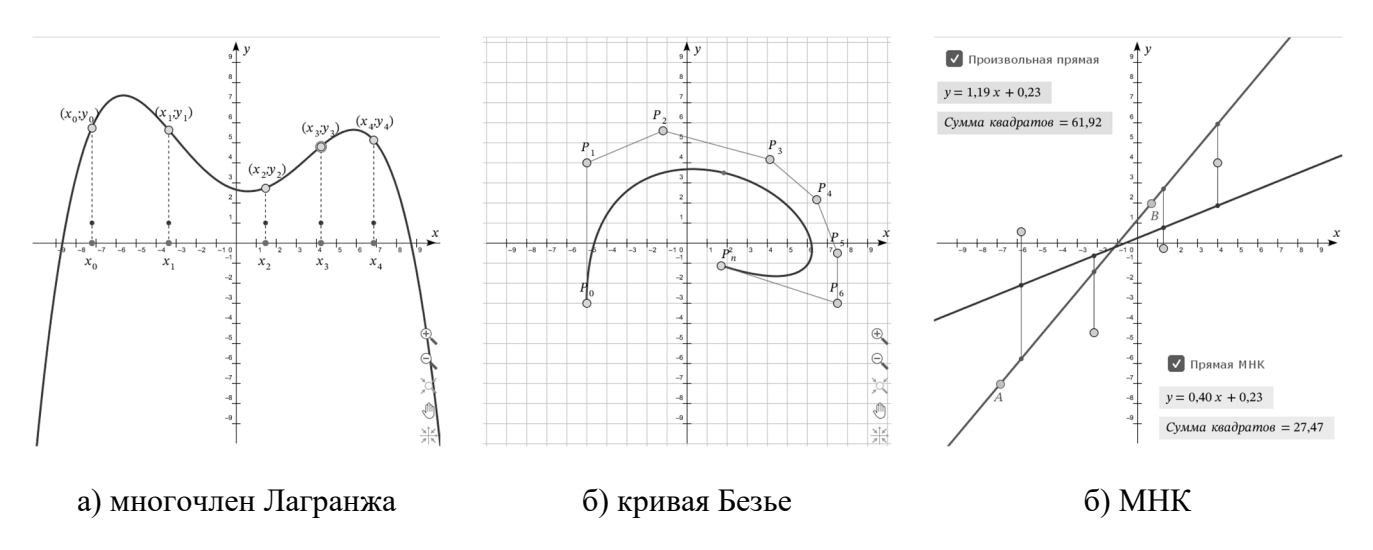

Рис. 4. Элементы теории приближений

Процесс интерполяции функций многочленами становится наглядным, а кривые Безье, лежащие в основе работы всех современных CAD-систем, строятся с помощью простых геометрических инструментов (рис. 4). Аналогичные средства используются и для визуализации статистических методов. С помощью моделей МК можно наглядно показать, что такое устойчивость медианы, стабилизация частот и средних, увеличение и уменьшение корреляции и продемонстрировать многие другие статистические понятия и закономерности (рис. 5).

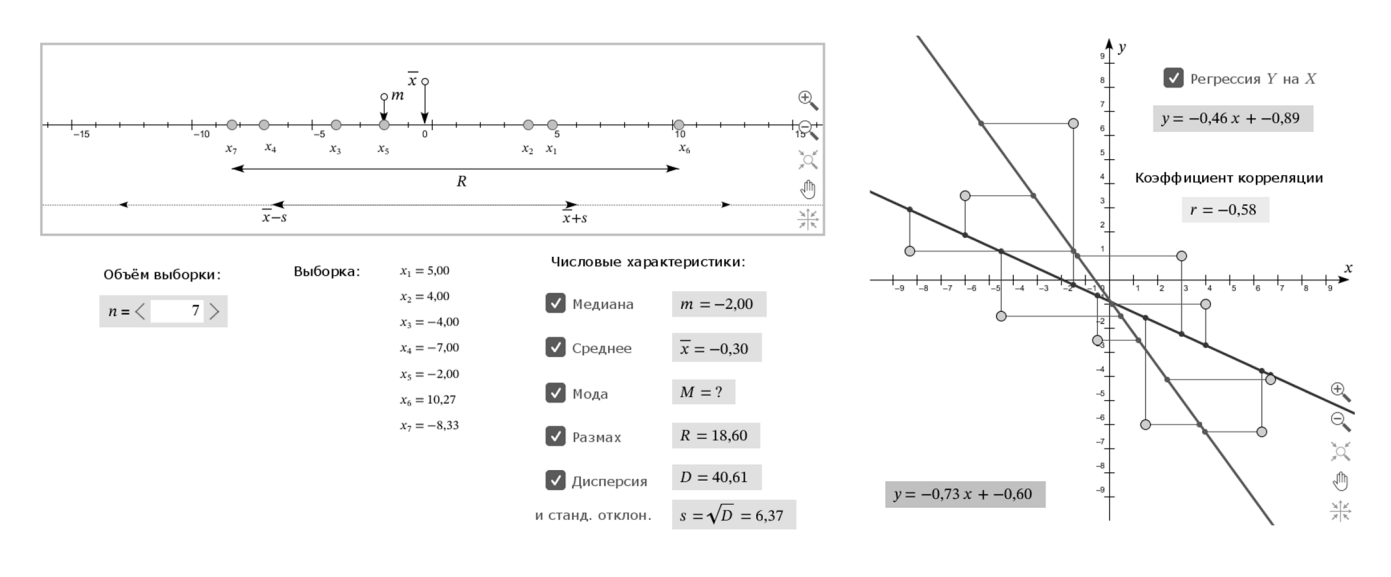

а) числовые характеристики выборки

б) корреляция и регрессия

Рис. 5. Статистические методы обработки данных

Выпуск новой версии лаборатории «Математическое моделирование-2» планируется в начале 2023 года. Сейчас идёт тестирование моделей и подготовка методических материалов, которые, как всегда, должны сделать использование разработанных цифровых ресурсов более доступным для ученика и комфортным для учителя.

# Литература

 $\mathbf{1}$ . «1С: Математический конструктор» - программная среда для создания интерактивных математических моделей. URL: http://obr.1c.ru/mathkit, дата обращения: 11.12.2022.

2. Булычев В. А. «1С:Математический конструктор» и математическое моделирование в виртуальной лаборатории МЭШ // В сб. трудов 22-й международной конференции «Новые информационные технологии в образовании». – Часть 2. – М.: ООО «1С-Паблишинг», 2022. – С. 165 – 168.

3. Булычев В. А. «1С:Математический конструктор» и виртуальные лаборатории по математике в Московской электронной школе // В сб. трудов 20-й международной конференции «Новые информационные технологии в образовании». –Часть 2. – М.: ООО «1С-Паблишинг», 2020. – С. 212 – 216.

4. Дубровский В. Н. «1С:Математический конструктор» как инструмент математического моделирования // В сб. трудов 20-й международной конференции «Новые информационные технологии в образовании». – Часть 2. – М.: ООО «1С-Паблишинг», 2020. – С. 217 – 220.

# Сгибнев А.И. ГБОУ «Школа «Интеллектуал», г. Москва *a.i.sgibnev@gmail.com*

# **Планиметрические задачи на построение семейств фигур в «1С:Математическом конструкторе»**

Sgibnev A.I. Intellectual Boarding School, Moscow

# **Designing problems on constructing families of flat geometric shapes in 1C:Mathkit**

# **Аннотация**

В докладе рассматривается неклассический тип задач на построение – построение семейства фигур с данными свойствами. Обсуждается ряд примеров и их педагогическая целесообразность.

# **Abstract**

The article focuses on a rare category of problems in geometry dedicated to constructing a family of shapes with given properties. The author provides examples and discusses possible educational effects.

*Ключевые слова*: *геометрия, построение, семейство, «1С:Математический конструктор» Keywords: geometry, construct, family, 1C:Mathkit* 

Традиционные задачи на построение геометрических фигур, как правило, подразумевают, что условие однозначно задаёт одну или несколько не равных друг другу фигур. Интерактивные математические среды позволяют работать с условиями, которые задают целое семейство фигур, и выполнять построение таких фигур. Разумеется, в каждый момент времени на экране находится одна фигура – один представитель семейства. Однако при верном построении мы легко можем с помощью движения мыши наблюдать серию сменяющих друг друга фигур, и в этом смысле можно говорить о том, что построено семейство фигур (ср. динографики) [1].

Приведём две подборки таких заданий с методическими комментариями.

Подборка 1. Строим семейства треугольников по известным элементам (7-8 класс)

В каждой задаче надо построить треугольник или семейство треугольников, выделяя его инструментом «Многоугольник». Для наглядности решения можно выводить на экран результаты измерений (длины отрезков, углы и т. д.)

1. Дан отрезок AH – высота ∆ABC. Постройте семейство треугольников ABC.

Мы считаем правильным на первых этапах работы упоминать слово «семейство» в условии, чтобы учащиеся по формулировке задачи сразу видели, что от них требуется построение не одного или нескольких решений, а целого семейства.

2. Дан отрезок AM – медиана ∆ABC. Постройте семейство треугольников ABC.

Задача мотивирует к использованию центральной симметрии.

3. Дан отрезок AL – биссектриса ∆ABC. Постройте семейство треугольников ABC.

Задача мотивирует к использованию осевой симметрии.

- 4. Даны отрезок AB и точка H точка пересечения высот ∆ABC. а) Постройте треугольник ABC. б) Когда точка H оказывается вне треугольника?
- 5. Даны отрезок AB и G точка пересечения медиан ∆ABC. а) Постройте треугольник ABC. б) Может ли точка G оказаться вне треугольника?

В этих двух задачах треугольники заданы однозначно, причём замечательная точка может лежать в любой точке плоскости, вне прямой AB.

6. Даны отрезок AB и точка L – точка пересечения биссектрис ∆ABC. а) Постройте треугольник ABC. б) Зафиксируем AB. В какой области (относительно отрезка AB) может находиться точка L? Изучите ∠ALB.

В этой задаче треугольник также задан однозначно, однако точка L может лежать лишь внутри круга с диаметром AB (это следует, например, из того, что по формуле угла между биссектрисами ∠ALB должен быть тупым).

- 7. Даны вершина A и точка H пересечения высот ∆ABC. Постройте семейство ∆ABC. Постарайтесь обойтись одной свободной вершиной B.
- 8. Даны вершина A и точка G пересечения медиан ∆ABC. Постройте семейство ∆ABC.

В отличие от задач 4 и 5, в этих двух задачах ответ зависит от произвольной точки B, с построения которой и надо начать решение.

9. Даны медиана AM и окружность, на которой лежит вершина B треугольника ABC. а) Постройте семейство ∆ABC. б) Постройте траекторию вершины C при движении точки B (рис. 1). в) Как построить траекторию вершины C с помощью геометрических преобразований?

Здесь решение начинаем с постановки точки B на окружности. Построив траекторию точки C с помощью следа, учащиеся замечают, что она симметрична траектории точки B, что и проверяют с помощью построения образа данной окружности при центральной симметрии относительно точки M.

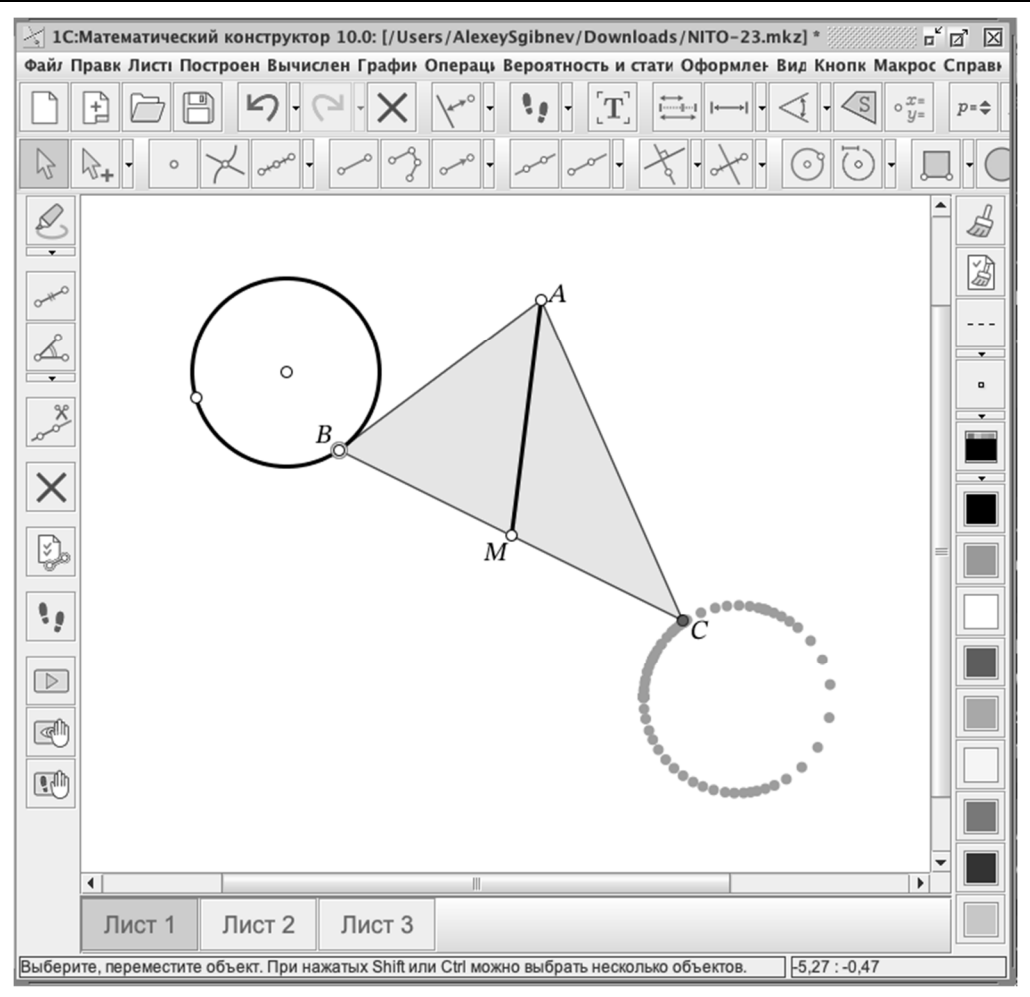

Рис. 1. Решение задачи 9: точка С и её траектория

10. Даны отрезок АВ и точка О – точка пересечения серединных перпендикуляров ДАВС. а) Постройте семейство ДАВС. б) Зафиксируем точки А, В и О. В какой области может находиться точка G пересечения медиан  $\triangle ABC$ ?

Строим описанную окружность треугольника АВС, вершина С движется по ней, а точка G движется по окружности, которая получается гомотетией первой окружности с коэффициентом 1/3 и центром в середине отрезка АВ. Учащимся полезно построить эту окружность экспериментально, а потом объяснить её появление (при этом гомотетию достаточно понимать на наглядном уровне, главное - знать теорему о медианах).

11. Даны точка А и точка О - точка пересечения серединных перпендикуляров  $\triangle ABC$ . а) Постройте семейство ДАВС. б) Зафиксируем точки А и О. В какой области может находиться точка G пересечения медиан  $\triangle ABC$ ?

Двигая точки В и С по окружности и используя след, можно «обозначить» круг, внутри которого оказывается точка G. Для доказательства рассмотрим M - середину отрезка ВС, она может находиться в любой точке внутри данной окружности. Точка G получается из точки М гомотетией с коэффициентом 2/3 и центром А. Следовательно, применив эту гомотетию к данному кругу, получим область, в которой может находиться точка G.

Полезно сравнить и обсудить разные способы решения, возникшие в классе. Ограничивая и изменяя набор доступных инструментов построения, мы можем сильно видоизменять или усложнять задачи.

Подборка 2. Семейства четырёхугольников (8-9 класс)

Пример 1. В данный треугольник впишите семейство параллелограммов так, что одна вершина параллелограмма совпадает с данной вершиной исходного треугольника, а другие три лежат на его сторонах.

Этот пример является обобщающим для следующего:

Пример 1'. В данный треугольник впишите **ромб** так, что одна его вершина совпадает с данной вершиной исходного треугольника, а другие три лежат на его сторонах.

Пример 2. Впишите в данный остроугольный треугольник **прямоугольник** так, чтобы одна вершина прямоугольника лежала на основании треугольника, а две оставшиеся вершины – на двух боковых сторонах треугольника.

Этот пример является обобщающим для следующего:

Пример 2'. Впишите в данный остроугольный треугольник **квадрат** так, чтобы одна вершина прямоугольника лежала на основании треугольника, а две оставшиеся вершины – на двух боковых сторонах треугольника.

В примерах 1 и 2 искомый четырёхугольник однозначно задаётся положением одной вершины на отрезке. Двигая эту вершину по отрезку, мы можем поочерёдно получить (по крайней мере теоретически) всех представителей искомого семейства. В таком случае можно говорить о построении однопараметрического семейства фигур.

Заметим, что пример 2' можно обобщить и по-другому:

Пример 2''. Постройте семейство **квадратов**, у которых две смежные вершины лежат на одной стороне данного **угла**, третья вершина – на другой стороне угла, а четвёртая вершина – внутри угла.

Решив пример 2'' и построив траекторию четвёртой вершины квадрата, мы получим классическое решение примера 2'.

Пример 4. Постройте семейство прямоугольников с данной диагональю.

Пример 5. а) Постройте семейство квадратов ABCD с диагональю AC на данной прямой k. б) Постройте семейство квадратов ABCD с диагональю AC на данной прямой k и с вершиной B на данной окружности. в) Постройте семейство квадратов ABCD с диагональю AC на данной прямой k, вершиной B на данной окружности и с вершиной D на данной прямой s.

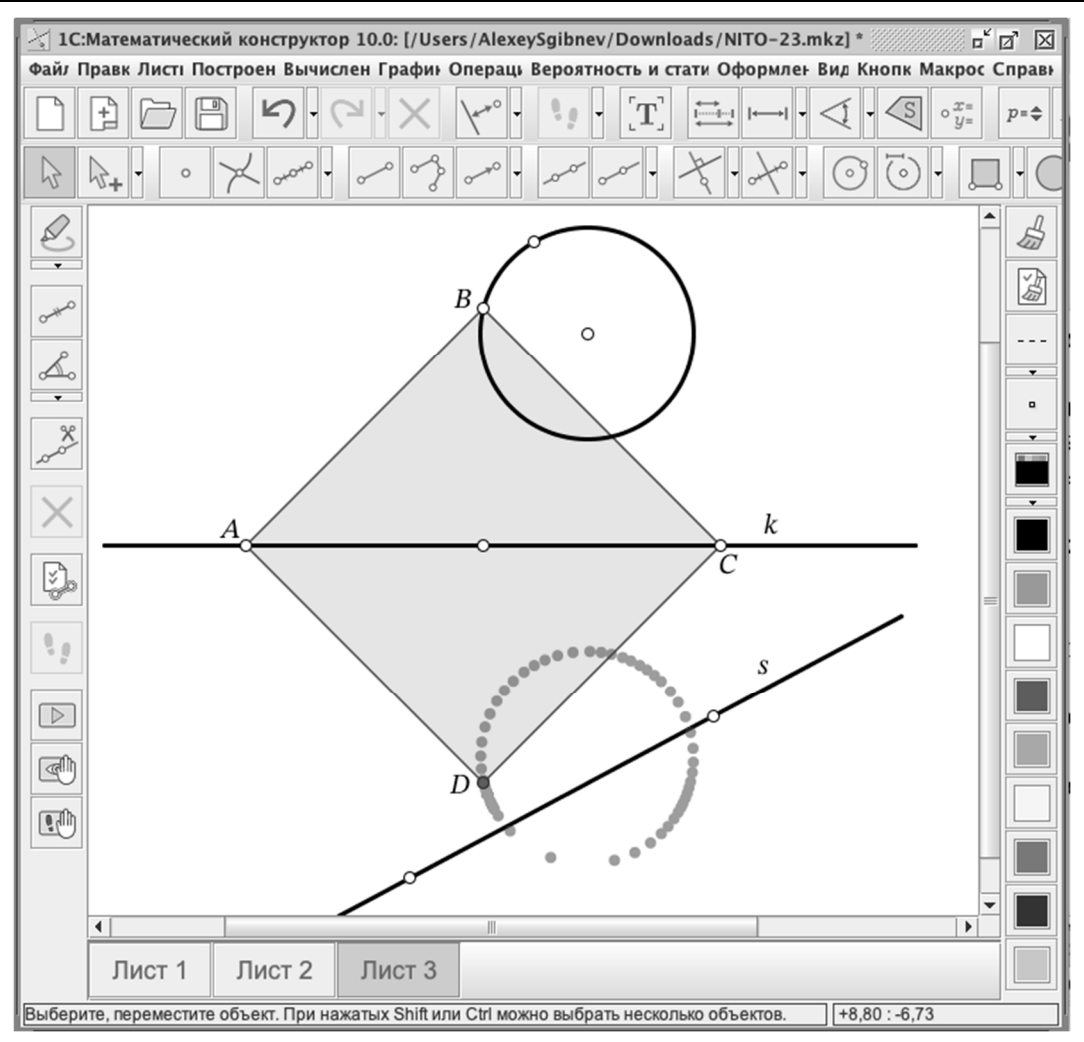

Рис. 2. Решение примера 5

- Пункты этой задачи представляют собой подготовку к освоению *метода освобождения точки* [1, занятие 3]. В пункте а) получаем двупараметрическое семейство: точка B двигается по плоскости. В пункте б) – однопараметрическое семейство: точка B двигается по окружности, а точка D – по окружности, симметричной данной относительно прямой k. В пункте в) добавляем требование «вершина D лежит на данной прямой s» и получаем от нуля до двух решений (точка D лежит на пересечении образа окружности с прямой s, рис. 2).
- Пример 6. Постройте семейство треугольников ABC по данной медиане AM, вершине B на данной окружности и вершине C на данной прямой.
- Пример 6 устроен аналогично примеру 5, только здесь учащиеся должны сами сформулировать «предыдущий» пункт – «освободить» точку C и построить семейство треугольников ABC по данной медиане AM и вершине B на данной окружности. Здесь решить задачу поможет центральная симметрия.
- Пример 7. Постройте семейство ромбов, вписанных в данный прямоугольник так, что на каждой стороне прямоугольника лежит по одной вершине ромба.
- При решении этой задачи надо учесть, что центры ромба и прямоугольника совпадают. Свободную вершину ромба лучше брать на короткой стороне прямоугольника – тогда решение будет при любом положении свободной вершины.

Построение таких семейств фигур полезно сразу в нескольких отношениях:

- как тренировка способностей конструирования;
- как подготовка к построению динамических моделей для решения сложных исследовательских задач (см. [1, занятие 1]);
- как повторение свойств и признаков знакомых фигур в новой ситуации;
- как пропедевтика понятия ГМТ;
- как подготовка к методу освобождения точки и применению преобразований для решения задач на построение.

Опыт показывает, что задания на построение семейств фигур – развивающие и разнообразные, они нравятся учащимся и в достаточной степени используют потенциал интерактивных математических сред.

#### **Литература**

1. Сгибнев А. И. Геометрия на подвижных чертежах. – М., МЦНМО, 2019. – 184 c.

2. Сгибнев А. И., Дубровский В. Н. Динографики в курсе алгебры 7-10-х классов // Математика в школе, 2021. – № 2. С. 22 – 31.

> Чернецкая Т.А. Фирма «1С», Москва *chet@1c.ru*

# **Уровневая дифференциация в изучении предметно-содержательной линии «Функции и графики» с использованием виртуальных лабораторий «1С:Математического конструктора»**

Chernetskaya T.A. 1C Company, Moscow

# **Level differentiation in the study of "Functions and graphs" theme using 1C:MathKit virtual laboratories**

#### **Аннотация**

В статье рассматривается возможность реализации уровневой дифференциации в изучении предметно-содержательной линии «Функции и графики» школьного курса математики на основе использования различных типов учебных материалов из состава виртуальных лабораторий «1С:Математического конструктора».

#### **Abstract**

The article considers implementation of level differentiation in the study of «Functions and graphs» theme in the school mathematics course, using various types of educational materials provided in the 1C:MathKit virtual laboratories.

*Ключевые слова: школьный, курс, математика, ФГОС 3.0, уровневая дифференциация, интерактивный, системы, виртуальный, лаборатория, «1С:Математический конструктор»* 

*Keywords: school mathematics course, State Educational Standard 3.0, level differentiation of education, interactive mathematical systems, virtual laboratories, 1C:MathKit* 

Сегодня в арсенале учителя математики есть достаточное количество цифровых учебных материалов различного дидактического назначения и инструментов организации учебной деятельности, позволяющих решать разнообразные педагогические задачи на уроках. Среди этих учебных материалов и инструментов, безусловно, особое место занимают интерактивные математические системы (например, «1С:Математический конструктор», GeoGebra, Cabri) и созданные на их основе типы учебных материалов:

- линамические иллюстрации, сохраняющие **BCC** заложенные в них отношения: перпендикуляр к прямой останется перпендикуляром, биссектриса угла - биссектрисой, вписанная окружность - вписанной и т. д.;
- манипулятивные модели для исследования, позволяющие учащимся открывать субъективно новое знание в процессе математического эксперимента (и не только на уроках математики, но и при изучении физики, астрономии, биологии и просто в реальной жизни);
- конструктивные задания, в которых математически корректное построение возможно прямо на экране компьютера;
- задания с автоматической проверкой правильности выполнения, причем речь идет о возможности проверки не только текстов или выбранных вариантов ответа, но и формул, геометрических построений плоскости или выражений  $\overline{M}$ Ha изображениях пространственных фигур;
- обучающие материалы, выступающие в роли учителя с помощью разветвленной системы подсказок [5].

К этой типологии учебных материалов, созданных в интерактивных математических системах, несколько лет назад добавился еще один вид - виртуальные лаборатории, представляющие собой комплекс учебных материалов разных типов, объединенных общей темой и сопровождающихся методическими рекомендациями, обучающими материалами для учителя, готовыми шаблонами для самостоятельного создания моделей. Такие лаборатории по планиметрии, стереометрии, функциям и графикам, теории вероятностей и математической статистике, математическому моделированию, обработке результатов физического эксперимента можно найти сегодня в цифровых библиотеках Московской электронной школы (МЭШ) и «1С:Урок» [1, 2, 3]. Все лаборатории созданы в среде «1С:Математический конструктор».

В 2022 - 2023 учебном году школы частично перешли к обновленным ФГОС и примерным основным образовательным программам общего образования, тексты всех документов опубликованы в «Реестре примерных основных образовательных программ» (https://fgosreestr.ru/). Согласно обновленным ФГОС, на ступенях основного и среднего общего образования математика изучается на базовом и углубленном уровнях, содержание образования и требования к предметным результатам определены для каждого класса (а не для ступени образования, как было раньше), появляется новая учебная дисциплина - «Вероятность и статистика», которая будет изучаться с 7 класса.

Предметно-содержательная линия «Функции и графики» является одной из самых объемных в школьном курсе алгебры и начал математического анализа, ее основы закладываются уже в 5-6 классах, и затем основное содержание разворачивается в 7-11 классах. Эта тема является второй по популярности среди пользователей интерактивных математических систем (ИМС) после планиметрии, ей посвящены две виртуальные лаборатории математического конструктора в цифровой библиотеке «1С:Урок» (рис. 1).

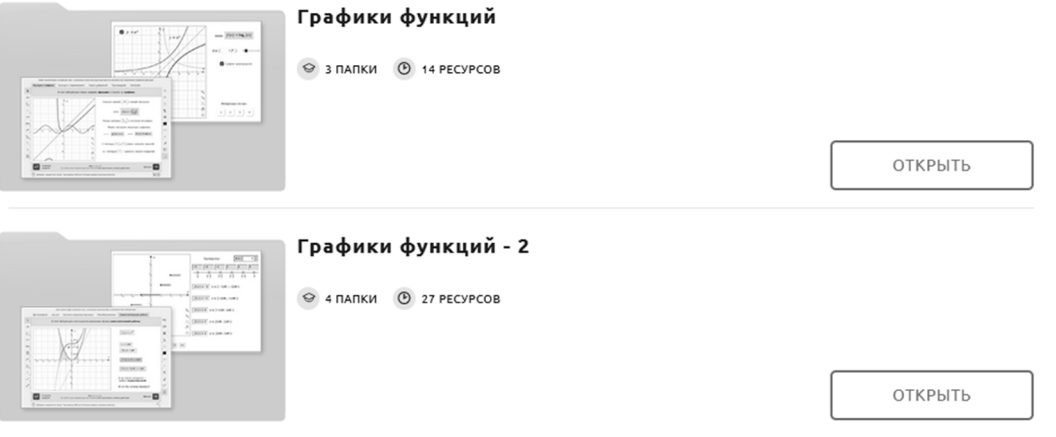

Рис. 1. Виртуальные лаборатории «Графики функций» и «Графики функций-2» в цифровой библиотеке «1С:Урок»

Особенностью лаборатории «Графики функций-2» является то, что входящие в нее модели выходят за рамки более или менее стандартного набора, присутствующего в коллекциях моделей ИМС разных разработчиков – вариаций на тему графиков функций, зависящих от параметров, и их применений. По содержанию - это модели, относящиеся к началам математического анализа, модели, направленные на усвоение самих понятий функции и ее графика и преобразования графиков, но самым интересным в них является то, что в ряде моделей реализован (причем на разном уровне с точки зрения организации учебной деятельности) чисто геометрический подход к изучению учебного материала [4].

Часть учебного содержания, входящего в содержание лаборатории «Графики функций-2», представлена динамическими моделями разных типов:

- демонстрации-исследования, в которых «математическое открытие» совершается в процессе работы учащегося с готовой моделью, то есть методом наблюдения;
- лабораторные работы, в которых учащийся, следуя приведенной в модели инструкции, должен сначала сам построить работающую модель (то есть собрать «лабораторную установку»), затем провести исследование и сделать вывод.

Пример таких динамических моделей представлен на рис. 2. Здесь изучается преобразование графиков, причем построение графика «с преобразованием» по графику исходной функции, как мы уже отметили выше, выполняется чисто геометрически, что позволяет школьнику лучше понять, что же происходит с точками графика при преобразовании.

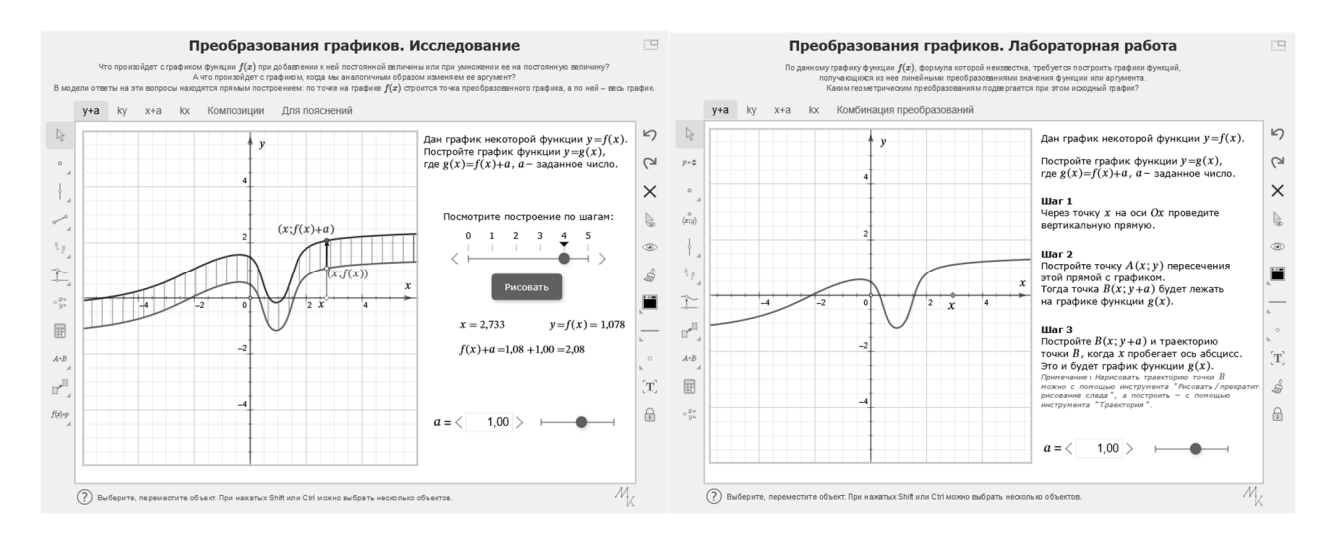

Рис. 2. Интерактивное исследование и лабораторная работа по теме «Преобразование графиков»

И таких пар динамических моделей, реализующих идею геометрического смысла того или иного математического объекта или понятия, в лаборатории «Графики функций-2» несколько, в том числе «График производной», «График первообразной», «График композиции». Это позволяет учителю использовать такие учебные материалы для реализации уровневой дифференциации на уроках математики при изучении одной и той же темы на базовом и углубленном уровнях в разных классах, или даже в одном классе, когда более сильные учащиеся, интересующиеся математикой, могут работать с моделью типа «лабораторная работа», а более слабые - с готовой демонстрациейисследованием. Если в классе организовать такую дифференцированную работу затруднительно изза отсутствия необходимого оборудования, то она может быть перенесена в домашнее задание, например, на уроке весь класс наблюдает за демонстрацией, после чего наиболее мотивированным учащимся лабораторная работа выдается на дом, и результат ДЗ проверяется учителем либо по скриншотам, либо на следующем уроке у доски.

Предложенный в лаборатории «Графики функций-2» подход изучения ряда алгебраических понятий и фактов на основе геометрических преобразований может быть применен учителем и для тех вопросов, которые не представлены в учебных материалах лаборатории, и самостоятельно реализован в «Математическом конструкторе». Например, изучение понятия и свойств обратной функции можно начать с эксперимента, в котором предпринимается попытка построения обратной функции непосредственно по определению (например, на примере функции  $y = x^2$ , рис. 3). В процессе построения и разрешения возникшей проблемной ситуации устанавливается суть теоремы о необходимом и достаточном условии обратимости функции.

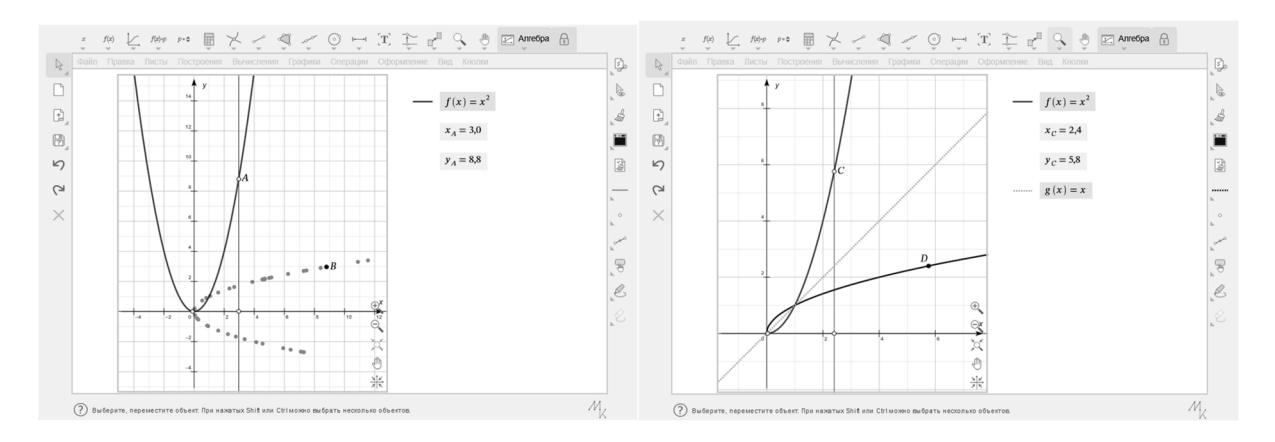

Рис. 3. Интерактивное исследование необходимого и достаточного условия обратимости функции

В продолжение такой работы на углубленном уровне изучения математики, например, можно предложить учащимся самостоятельно провести аналогичные рассуждения и попытаться геометрически построить с помощью конструктора графики обратных тригонометрических функций. В процессе построения можно выяснить условие обратимости функций  $y = \sin x$ ,  $y =$  $\cos x$ ,  $y = \tan x$ ,  $y = \cot x$   $x$   $y$   $\cos x$ вывод относительно области значений обратных тригонометрических функций. Организовать такую деятельность можно в форме групповой работы.

Предложенный подход к использованию одинаковых с точки зрения содержания, но различных с точки зрения дидактических возможностей динамических моделей, по нашему мнению, позволит учителю обеспечить при изучении конкретной темы различные предметные результаты, соответствующие базовому (то есть ориентированные на обеспечение преимущественно общеобразовательной подготовки) и углубленному (то есть ориентированные на подготовку к последующему профессиональному образованию, освоению основ наук, систематических знаний и способов действия, присущих данному учебному предмету) уровням. При этом, с точки зрения метапредметных результатов в обоих случаях (т. е. и на базовом, и на углубленном уровне), можно успешно формировать у учащихся такие универсальные учебные познавательные действия, как выявление закономерностей и противоречий в рассматриваемых явлениях, овладение навыками учебно-исследовательской деятельности и деятельности по получению нового знания,

формирование научного типа мышления, овладения методами научного познания, выявление причинно-следственных связей, выдвижение и проверка гипотез и так далее.

Работа подготовлена при поддержке гранта РФФИ № 19-29-14217 «Перспективные направления и формы использования компьютерных технологий в школьном курсе математики».

# **Литература**

1. «Виртуальные лаборатории по математике, 7-11 кл.» на портале «1С:Урок». URL: https://urok.1c.ru/library/mathematics/virtualnye\_laboratorii\_po\_matematike\_7\_11\_kl/, дата обращения: 11.12.2022.

2. Виртуальные лаборатории «1С:Математического конструктора» на портале «Московская электронная школа». URL: https://uchebnik.mos.ru/catalogue?publishing\_house\_ids=169, дата обращения: 11.12.2022.

3. Булычев В. А. «1С:Математический конструктор» и виртуальные лаборатории по математике в Московской электронной школе // Новые информационные технологии в образовании. – 2020. – С. 212 – 216.

4. Дубровский В. А. Виртуальная лаборатория «Графики функций-2»: по-новому о старом // Новые информационные технологии в образовании: Сборник научных трудов 22-й международной научно-практической конференции «Новые информационные технологии в образовании» (Применение технологий «1С» для развития компетенций цифровой экономики) 1-2 февраля 2022 г. / Под общ. ред. проф. Д.В. Чистова. – Часть 2. – М.: ООО «1С-Паблишинг», 2022. – С. 162 – 165.

5. Лебедева Н. А., Чернецкая Т. А. Использование цифровых заданий при обучении математике в школе // Информатика в школе, 2021. – № 8. – С. 37 – 52.

6. Лебедева Н. А., Чернецкая Т. А. Цифровые образовательные ресурсы для организации различный этапов математической учебной деятельности в школе // Цифровизация и дистанционное обучение, новые технологии и цифровые образовательные средства. URL: https://disk.yandex.ru/d/Q8ha5YbSZDcaMA/1, дата обращения: 12.12.2022.

# Деза Е.И. ФГБОУ ВО «Московский педагогический государственный университет (МПГУ)» *Elena.Deza@gmail.com*

# **О месте интерактивной среды «1С:Математический конструктор» в проектной и исследовательской деятельности школьников и студентов**

Deza E.I.

Moscow State Pedagogical University

# **On role of 1C:MathKit in project and research activities of schoolchildren and students**

В работе проанализирован опыт автора по использованию интерактивной среды «1С:Математический конструктор» для интенсификации проектной, учебно-исследовательской и научно-исследовательской деятельности школьников и студентов. Разработаны методические рекомендации по интенсификации самостоятельной работы обучающихся на базе использования интерактивных моделей. Намечены перспективы внедрения в образовательный процесс других форм индивидуализации учебной деятельности, основанных на использовании в обучении цифровых технологий.

# **Abstract**

The paper examines the author's experience in using the 1C:MathKit interactive environment to augment the design, educational and research activities of schoolchildren and students. The author offers methodological recommendations to augment the self-studies of schoolchildren and students through the use of interactive models. The article also outlines the prospects for introducing other forms of individualization of educational activities based on digital technologies.

*Ключевые слова: общий, образование, высший, педагогический, проектный, деятельность, исследовательский, математический, подготовка, методический, «1C:Математический конструктор», интерактивный, модель*

*Keywords: General education, higher pedagogical education, project activities, research activities, mathematical training, methodological training, 1C:MathKit, interactive model* 

Цель исследования состоит в анализе опыта использования интерактивной среды «1С:Математический конструктор» в организации проектной и учебно-исследовательской деятельности школьников и студентов по математике, в интенсификации учебноисследовательской и научно-исследовательской деятельности студентов педагогических университетов по методике обучения математике и информатике; в разработке методических рекомендаций по интенсификации самостоятельной работы обучающихся на базе использования «1С:Математического конструктора» и других интерактивных моделей; в изучении перспектив применения полученного опыта в рамках внедрения в образовательный процесс других форм индивидуализации учебной деятельности, основанных на использовании в обучении цифровых технологий.

Внедрение информационных технологий в образовательный процесс современной общеобразовательной и высшей школы идет сегодня небывалыми темпами. Опыт использования глобального дистанционного обучения в связи с реалиями пандемии 2020/22 годов перевел этот процесс на качественно новый уровень. Замена тезиса «можно использовать, если хочешь» на ситуацию «необходимо использовать обязательно» привела к тому, что многие преподаватели, вынужденные освоить в новых реалиях те или иные цифровые средства обучения, до которых раньше просто не доходили руки, осознали их пользу, взяли на практическое вооружение целый спектр классических и современных информационных технологий. В частности (если речь идет об обучении математике) заметно возросло число востребованных в образовательном процессе интерактивных моделей «1С:Математического конструктора» [1, 2]. Это касается проблем предметной подготовки студентов – будущих учителей математики и информатики [1], вопросов организации внеурочной деятельности по математике школьников [2], множества других аспектов обучения математике современных школьников и студентов. В этой работе мы остановимся на вопросах использования «1С:Математического конструктора» в организации проектной, учебноисследовательской и научно-исследовательской деятельности обучающихся.

Интерактивные модели «1С:Математического конструктора» являются признанным эффективным средством активизации самостоятельной работы обучающихся в рамках их математической подготовки. Особое значение имеют такие модели для организации *математического эксперимента* [3] в ходе реализации индивидуального или группового школьного проекта, написания студенческой курсовой или выпускной квалификационной работы. В этой связи незаменимо использование классических интерактивных моделей «Разбиение на две равные суммы», «Цифровые шестеренки» (арифметика), «Монеты», «Кубики» (теория вероятностей), возможностей виртуальной лаборатории, в перспективе – новой линейки средств математического моделирования, представленной в «1С:Математическом конструкторе 9.0».

Еще более заманчивы перспективы использования «1С:Математического конструктора» при организации учебно-исследовательской и научно-исследовательской работы обучающихся, если мы говорим о методической подготовке будущих учителей математики и информатики. В этом случае, с одной стороны, соответствующие интерактивные модели могут помочь в освоении теоретической базы тех статистических инструментов, которые студент должен использовать при проведении и анализе результатов своего педагогического эксперимента («Предельные теоремы теории вероятностей» и др.) С другой стороны, методически целесообразны и практически эффективны попытки создания в рамках выпускных квалификационных работ бакалавров и магистерских диссертаций по методике обучения математике и информатике новых авторских интерактивных моделей, предназначенных для использования в учебном процессе.

Безусловно, «1С:Математический конструктор» может быть с успехом использован для интенсификации других форм учебной работы, внеурочной деятельности, дополнительного образования, олимпиадного движения и т. д. Кажется целесообразным и использование интерактивных моделей в сочетании с другими цифровыми инструментами, например, в рамках проекта Globallab («Глобальная школьная лаборатория», обучающая среда, основанная на использовании новых технологий).

### **Литература**

1. Деза Е. И. Возможности использования интерактивной среды «1С:Математический конструктор» в предметной подготовке учителей математики и информатики // Сборник научных трудов 18-й международной научно-практической конференции «Новые информационные технологии в образовании». / Под общ. ред. проф. Д. В. Чистова. – Часть 2. – М.: ООО «1С-Паблишинг», 2018. – С. 373 – 375.

2. Деза Е. И. Интерактивная среда «1С:Математический конструктор» как средство интенсификации внеурочной деятельности по математике на уровне основного общего образования // Сборник научных трудов 22-й международной научно-практической конференции «Новые информационные технологии в образовании». / Под общ. ред. проф. Д. В. Чистова. – Часть 2. – М.: ООО «1С-Паблишинг», 2022. – С. 169 – 170.

3. Семенов А. Л. О продолжении российского математического образования в XXI веке // Доклад в рамках спецсеминара «Время, хаос и математические проблемы», МГУ, 30 ноября 2022 года. URL: https://expert.msu.ru/haos22-4, дата обращения: 06.12.2022.

Корчажкина О.М. Институт кибернетики и образовательной информатики ФИЦ «Информатика и управление» РАН, г. Москва *olgakomax@gmail.com* 

#### **Решение алгебраических задач с параметрами методами динамической геометрии**

#### Korchazhkina O.M.

Institute for Cybernetics and Educational Computing «Computer Science and Control» of the Russian Academy of Sciences, Moscow

# **Solving algebraic problems with parameters using dynamic geometry methods**

#### **Аннотация**

В статье обсуждается визуальный способ решения расширенного варианта задачи № 17 профильного уровня ЕГЭ по математике в демоверсии 2021/2022 гг. Способ основан на методах динамической геометрии, воспроизводимых в интерактивной творческой среде «1С:Математический конструктор», позволяющей исследовать поведение системы уравнений с параметром с помощью динамических чертежей.

#### **Abstract**

The article describes a visual method of solving an extended profile-level task No.17 in the 2021-2022 demo version of the Unified State Exam in Mathematics. The method is based on reproducing the dynamic geometry principles in the interactive creative environment 1C:MathKit, which allows to explore the behavior of a system of equations with parameters using dynamic geometry diagrams.

*Ключевые слова: «1С:Математический конструктор», интерактивный, среда, динамический, геометрия* 

*Keywords: 1С:MathKit, interactive environment, dynamic geometry* 

Единый государственный экзамен по математике профильного уровня предназначен для проверки владения учащимися углублённым математическим знанием в рамках школьной программы и освоения методов решения нетривиальных задач, необходимых для продолжения специального математического образования на высшей ступени. К заданиям высокого уровня

сложности, которые проверяют степень сформированности у учащихся умения исследовать поведение корней уравнений или систем уравнений с параметрами, заданных в алгебраической форме, относится, в частности, задание ЕГЭ № 17 [1, с. 10; 2, с. 19 – 20]. В подобных задачах учащимся предлагается найти, при каких значениях параметра уравнение или система алгебраических уравнений имеет данное число решений - единственный корень, два или три корня.

С одной стороны, задачи с параметрами сами по себе представляют для учащихся определённые трудности в смысле понимания того, в чём заключается отличие между переменной в уравнении или системе уравнений и собственно параметром. С другой стороны, подобные задачи предоставляют педагогам и учащимся возможность исследовать поведение алгебраических выражений как некоего семейства, множества, члены которого, обладая однотипными базовыми свойствами и признаками, приобретают новые качества в зависимости от значений параметра. Наиболее продуктивным способом решения алгебраических задач с параметром можно считать визуализацию, когда на координатной плоскости строятся графики функций, а корни уравнений находят как координаты точек их пересечения. Задавая различные значения параметра, можно построить множество графиков, изображающих целое семейство уравнений или систем уравнений, в расположении корней которых могут быть найдены определённые закономерности. Естественно, что «ручное» построение большого числа графиков занимает значительное время и не позволяет в полной мере выявить специфику решений в рамках общей картины.

Выходом из создавшейся ситуации служит привлечение интерактивных творческих сред, позволяющих с помощью подвижных чертежей не просто визуализировать процесс решения, но и исследовать частные случаи в режиме «сериала» [3, 4]. Более того, интерактивные творческие среды, отвечающие мировым тенденциям обращения к средствам ИКТ при сдаче госэкзаменов по математике, являются не просто перспективным инструментом решения задач, уже входящих в банк заданий ЕГЭ. Широкое применение подвижных чертежей на уроках математики в средней школе может подать идею составителям КИМ ввести новые типы задач в ЕГЭ по профильной математике - задач, решаемых в программах динамической геометрии.

Приведём пример решения задачи № 17 по профильной математике в пространстве математической лаборатории, входящей в интерактивную творческую среду «1С:Математический конструктор» [5, 6]. Задача формулируется следующим образом [2, с. 19]:

«Найдите все положительные значения р, при каждом из которых система

$$
\begin{cases}\n(|x|-5)^2 + (y-4)^2 = 9 \\
(x-2)^2 + y^2 = p^2\n\end{cases}
$$
\n(1)

имеет единственное решение».

Очевидно, что оба уравнения – это уравнения окружностей, причём уравнением (1) задаётся пара окружностей *а* и *а*<sub>1</sub> радиуса  $R_a = 3$ , симметричных относительно оси ординат, с центрами в точках  $C_1(5; 4)$  и  $C_2(-5; 4)$ , а уравнением (2) – окружность b радиуса  $R_b = p$  с центром в точке  $C(-2; 0)$ . Произведём построение окружностей на виртуальной плоскости «1С:Математического конструктора». Окружности C и C<sub>I</sub> строятся по радиусу и координатам центра, а окружность C<sub>2</sub> – как симметричное отображение относительно оси ординат окружности  $C<sub>1</sub>$  с помощью инструмента «Осевая симметрия» на панели задач (рис.  $1-5$ ). Имея в распоряжении инструмент для построения динамических чертежей, расширим условие задачи и найдём все положительные значения р, при каждом из которых система: 1) не имеет решений; 2) имеет одно решение; 3) имеет два решения; 4) имеет три решения; 5) имеет четыре решения. Результаты решения сведены в таблицу.

| $N_2$     | Число   | Значение      | Расположение корней по | Рисунок   |
|-----------|---------|---------------|------------------------|-----------|
| $\Pi/\Pi$ | решений | параметра р   | квадрантам             |           |
|           |         | (0; 2)<br>>11 |                        | $P$ ис. 1 |

Таблица. Зависимость числа решений системы уравнений  $(1-2)$  от значений параметра  $p$ 

Новые информационные технологии в образовании

| 2 |                | $\mathcal{D}_{\mathcal{L}}$ | II(1)            | Рис. 2    |
|---|----------------|-----------------------------|------------------|-----------|
|   |                |                             |                  |           |
|   |                | 11                          | I(1)             |           |
|   |                |                             |                  |           |
| 3 | $\overline{2}$ | (2; 5)                      | II $(2)$         | $PHC.$ 3  |
|   |                |                             |                  |           |
|   |                | (8; 11)                     | I(2)             |           |
| 4 | 3              | 5                           | II (2) и I (1);  | $P$ ис. 4 |
|   |                | 8                           | $II(1)$ и $I(2)$ |           |
|   |                |                             |                  |           |
| 5 | 4              | (5; 8)                      | $I(2)$ и II (2)  | Рис. 5    |

Интересно также по ходу решения задачи подметить две закономерности и установить, при каких условиях они выполняются:

- насколько общей является картина с тремя решениями (см. рис. 4): когда окружность  $\bm{b}$  имеет общую точку касания с одной из окружностей (а или  $a_1$ ), обязательно ли она проходит через центр другой окружности?
- как нужно изменить уравнение (2), чтобы система уравнений  $(1 2)$  имела два решения, расположенные в разных квадрантах (рис. 6)?

Таким образом, инструменты динамической геометрии «1С:Математического конструктора» позволяют не только решать нетривиальные алгебраические и геометрические залачи с помошью подвижных чертежей, ставить эксперименты и выявлять «невидимые» закономерности между математическими величинами и соотношениями. Они создают потенциальные возможности для включения в школьную программу нового класса задач исследовательского характера, основанных на единстве фундаментальных математических понятий как динамических категорий, что в перспективе поможет школьникам выстроить целостное представление об окружающем мире.

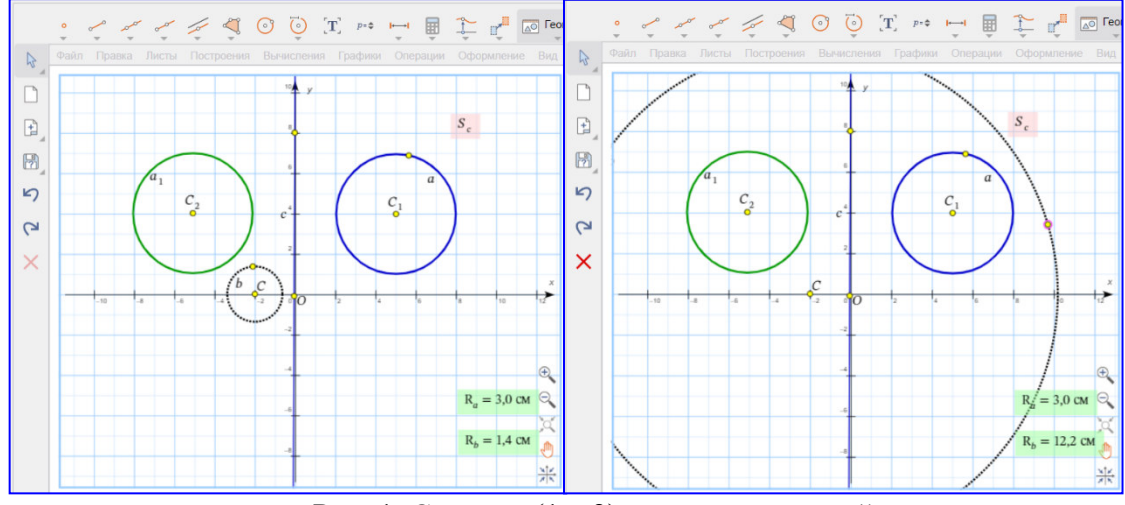

Рис. 1. Система  $(1 – 2)$  не имеет решений

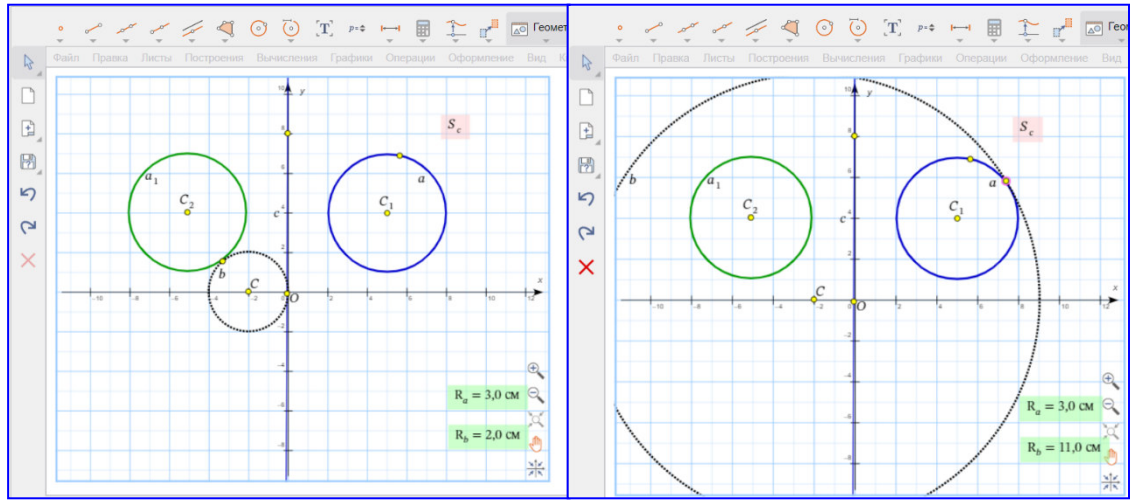

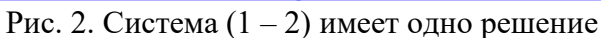

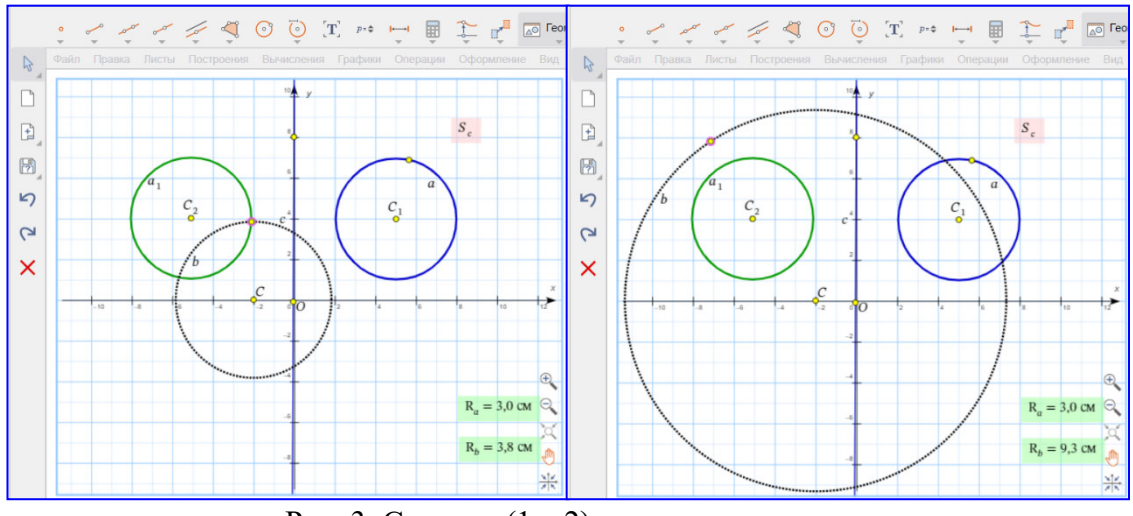

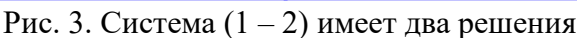

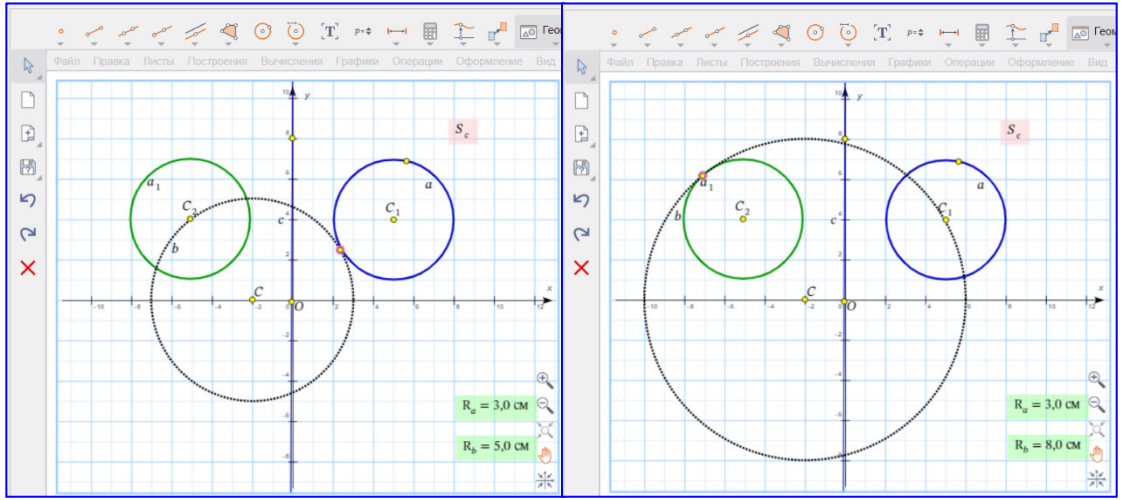

Рис. 4. Система (1 – 2) имеет три решения
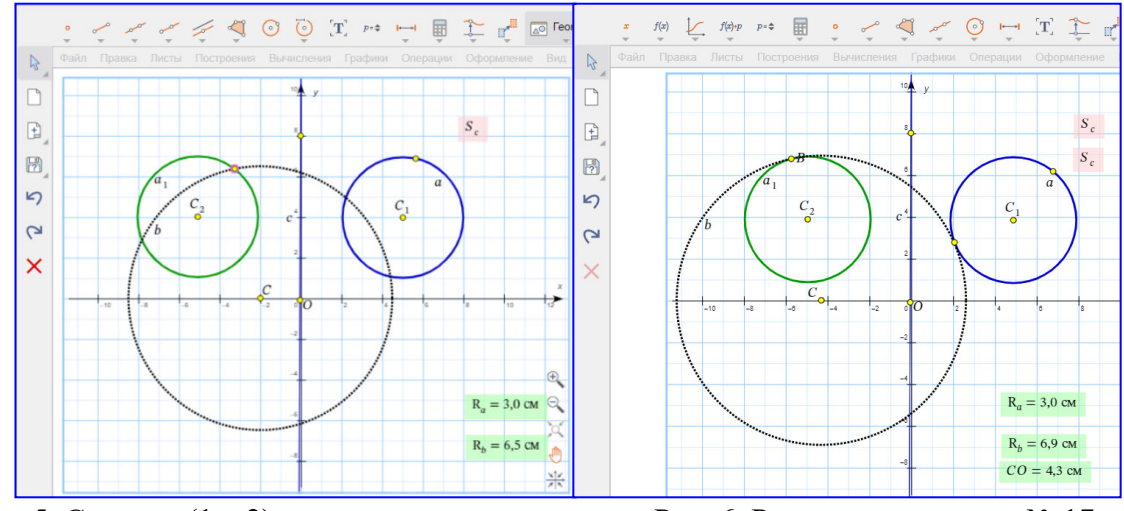

Рис. 5. Система (1 – 2) имеет четыре решения Рис. 6. Расширение задачи № 17

## **Литература**

1. Ященко И. В., Высоцкий И. Р., Семенов А. В. Методические рекомендации для учителей, подготовленные на основе анализа типичных ошибок участников ЕГЭ 2021 года по математике // Педагогические измерения, 2021. – № 4. – С. 3 – 28. URL: https://doc.fipi.ru/zhurnal-fipi/PI-2021-04.pdf, дата обращения: 12.12.2022.

2. Демонстрационный вариант контрольных измерительных материалов единого государственного экзамена 2023 года по МАТЕМАТИКЕ. Профильный уровень. – М.: ФИПИ, 2022. – 23 с. URL: https://fipi.ru/ege/demoversiispecifikacii-kodifikatory#!/tab/151883967-2, дата обращения: 12.12.2022.

3. Сгибнев А. И. Геометрия в подвижных чертежах. – М.: Издательство МЦНМО, 2019. – 184 с.: ил.

4. Сгибнев А. И. Интерактивные модели в помощь учителю математики (на примере коллекции живых чертежей по курсу геометрии 9-го класса) // Математика в школе, 2022. – № 6. – С. 38 – 45.

5. «1С:Математический конструктор 8.0». Интерактивная творческая среда для создания математических моделей. URL: https://urok.1c.ru/constructor/mathkit/1c/, дата обращения: 12.12.2022.

6. Виртуальные лаборатории по математике. URL:

https://urok.1c.ru/library/mathematics/virtualnye\_laboratorii\_po\_matematike\_7\_11\_kl/, дата обращения: 12.12.2022.

Шарапова Н.Н., Храмова Д.В. ФГБОУ ВО «Пензенский государственный университет» *scharapova.natalia2016@yandex.ru, darya.khramova01@yandex.ru* 

# **Формирование функциональной грамотности в курсе математики основной школы на основе использования «1С:Математический конструктор»**

Sharapova N.N., Khramova D.V. Penza State University (PGU), Penza

# **Developing functional literacy in the middle school mathematics course based on the use of 1C:MathKit**

#### **Аннотация**

В данной статье рассматриваются возможности использования программной среды «1С:Математический конструктор» на уроках математики в контексте формирования функциональной грамотности на уроках алгебры в основной школе.

#### **Abstract**

The article discusses the possibilities of using 1C:MathKit software environment in algebra lessons for the purpose of development of functional literacy in middle school students.

*Ключевые слова: функциональный, грамотность, функции, «1С:Математический конструктор»* 

*Keywords: functional literacy, functions, 1C:MathKit* 

Одной из основных целей школьного курса математики в соответствии с ФГОС является формирование функциональной математической грамотности, которая связана с умением распознавать математические закономерности в реальных жизненных ситуациях и при изучении других учебных предметов, формулировать их на языке математики и создавать математические модели, а также применять математический аппарат для решения практико-ориентированных задач. Особое значение для этого имеют умения обобщать информацию и представлять её в различных формах. В настоящее время в существующих учебниках математики зачастую предлагается недостаточное количество упражнений, формирующих рассматриваемые навыки. Об этом свидетельствует тот факт, что задачи с практическим содержанием, которые предлагаются в рамках ОГЭ и ЕГЭ по математике, являются одними из самых сложных для учеников.

В связи с этим учителю необходимо самому подбирать и составлять систему заданий, ориентированных на формирование перечисленных умений. Решить эту задачу может помочь использование в работе коллекции интерактивных моделей, созданных на основе программной среды «1С:Математический конструктор». При этом в каждой из них предоставляется возможность для самостоятельного исследования и конструирования, что очень важно для обучения математике в школе [1, 2, 3]. Кроме того, необходимо заметить, что визуальное и интерактивное представление учебного материала способствует формированию интереса к изучаемой теме у школьников, а также позволяет выделить главное и оптимизировать работу на уроке. Приведём примеры некоторых моделей и методику работы с ними.

В частности, учебная программа алгебры в основной школе включает в себя раздел «Функции», который нацелен на приобретение школьниками понимания функции как основной математической модели, с помощью которой исследуются и описываются различные явления и процессы. В указанном контексте формирование функциональной грамотности связано с получением учащимися навыков по чтению графиков и их построению, соотнесению словесного описания определённой ситуации с её графической и аналитической интерпретациями.

Для урока обобщения и систематизации знаний по теме «Линейная функция и её график» можно использовать модель «Чтение графика движения». Она содержит в себе сразу несколько видов заданий, ориентированных на формирование умений переходить от одной модели представления

описываемой ситуации к другой (от словесного описания к графику и обратно, к составлению уравнения графика движения). Лейтмотивом всей работы является сказка о Красной Шапочке, что оживляет работу на уроке. В рамках модели представлены тестовые задания с выбором ответа и вопросы на установление соответствия. На рисунке 1 представлен общий вид модели для задания, где ученики выбирают историю, соответствующую представленному графику. При этом модель даёт возможность визуализировать процесс движения, что облегчает для учеников процесс выполнения задания. Нельзя не отметить, что некоторые задания являются открытыми и подразумевают составление самими учащимися словесных описаний движения Красной Шапочки. После каждого задания можно проверить свой ответ. Это даёт возможность учителю организовать не только фронтальную, но и индивидуальную работу в классе.

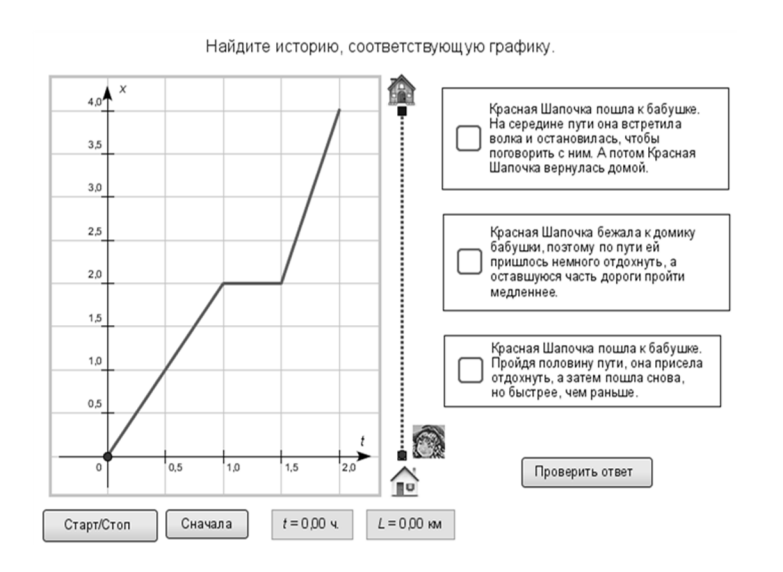

Рис. 10. Интерактивная модель «Чтение графика движения»

На рисунке 2 представлена модель, по которой можно не только научиться составлять график равномерного движения, но и исследовать его вид в зависимости от входящих числовых параметров. При этом можно использовать дополнительное задание: по графикам найти время встречи, расстояние, пройденное до встречи; установить входящие параметры так, чтобы автомобили не встретились и т. д.

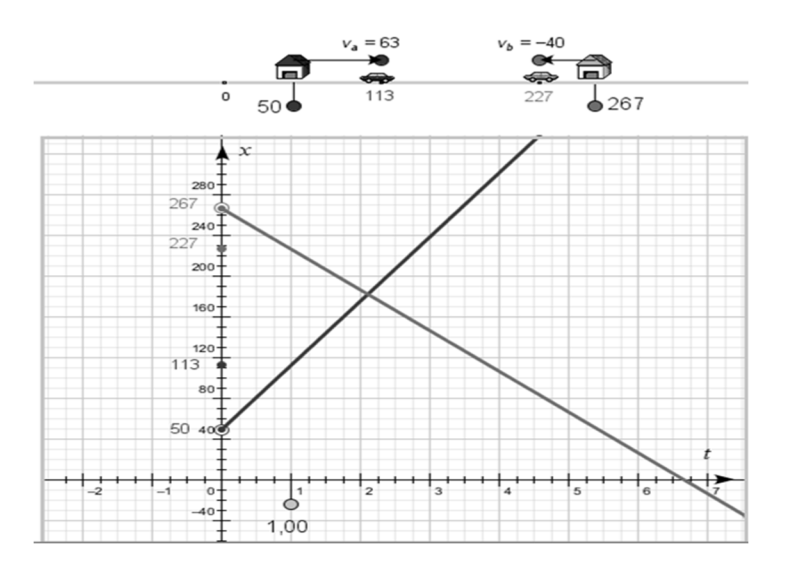

Рис. 11. Интерактивная модель для исследования графика равномерного прямолинейного движения

Таким образом, программная среда «1С:Математический конструктор» предоставляет возможность учителю интересно и наглядно представить учебный материал и обучить моделированию, а школьникам – лучше и глубже его понять. Материалы из коллекции моделей удобно использовать как на самом уроке при различных формах работы, так и во время самостоятельной работы дома.

### **Литература**

1. Родионов М. А., Купряшина Л. А., Пичугина П. Г. Пути обеспечения рационального сочетания традиционных и компьютерно-ориентированных методических подходов в профессиональной подготовке студентов вузов. – Пенза: Изд-во ПГУ, 2015. – 160с.

2. Храмова Н. Н. Развитие вариативности мышления школьников на уроках математики с использованием возможностей «1С:Математический конструктор» // Информатика и образование, 2014. – №7. – С. 15 – 22.

3. Шарапова Н. Н. Использование интерактивных моделей как средство организации самостоятельной работы школьников на занятиях математического кружка // Новые информационные технологии в образовании: применение технологий «1С» для развития компетенции цифровой экономики. Сборник научных трудов 18-й международной научно-практической конференции. / Под редакцией Чистова Д.В. – 2018. – С. 365 – 368.

> Хилюк Е.А., Заиченко В.В. ГАОУ ВО «Московский городской педагогический университет» *KhilyukEA@mgpu.ru, zaichenkovv904@mgpu.ru*

## **Обучение школьников 8-9 классов исследованию функций с помощью динографиков в рамках лабораторных работ на уроках алгебры**

Khilyuk E.A., Zaichenko V.V. Moscow City University

# **Teaching students of 8th and 9th grades to explore functions using dinagraphs during algebra workshops**

#### **Аннотация**

Рассматриваются возможности динографиков для исследования функций на лабораторных работах по математике для школьников 8-9 классов. Предложен алгоритм такой работы на базе виртуальных лабораторий библиотеки интерактивных материалов 1С.

#### **Abstract**

The article reviews the uses of dinagraphs in the study of functions during mathematics classes for students of 8<sup>th</sup> and 9<sup>th</sup> grades. The authors propose an approach for such classes on the basis of virtual laboratories from the 1C library of interactive materials.

*Ключевые слова: лабораторный, работа, математика, обучение, школьники, исследование, функции, виртуальный, динографики*

*Keywords: mathematics workshop, teaching students to study functions, virtual laboratories, dinagraphs* 

Одной из основных содержательно-методических линий в курсе алгебры основной ступени общего образования является функционально-графическая линия. Нормативные документы в области образования декларируют важность овладения школьниками знаниями о функциях как важнейших математических моделях, умениями, связанными с описанием и исследованием с помощью функций разнообразных процессов и явлений окружающего мира [3, 4]. Изучение

функций способствует знакомству школьников с одним из фундаментальных математических понятий, использование свойств функций лежит в основе методов решения математических задач, имеет общекультурное, мировоззренческое значение, развивает функциональное мышление обучающихся.

В школьном курсе математики рассматриваются различные способы задания функций: формулой, таблицей, графически и описанием. Цифровая трансформация системы образования, активное привлечение к процессу обучения школьной математики цифровых образовательных сервисов позволяет по-новому взглянуть на возможности обучения школьников способам задания и исследования функций, требующим визуализации.

Интересной возможностью представления функциональной зависимости в среде виртуальной лаборатории является динографик – специфический компьютерный способ представления функций в динамике [1]. Опишем динографики виртуальных лабораторий библиотеки интерактивных материалов 1С. Динографик числовой функции состоит их двух числовых осей, расположенных параллельно друг другу (оси аргументов (вход) и оси значений (выход), и соединяющих соответствующие точки осей отрезков (стрелок). Для демонстрации функциональной зависимости, разворачивающейся во времени, необходимо запустить анимацию, нажав на кнопку «старт». Движения отрезков (стрелок), демонстрируемая с помощью анимации зависимость исходящей переменной от входящей позволяют исследовать представленную функциональную зависимость. Заметим, что на динографике не отображаются точные числовые данные и отсутствует разметка на осях (кроме, возможно, нуля и единицы). Такое визуальное представление функциональной зависимости позволяет распознавать виды изучаемых функций, иллюстрировать их динамическими средствами, описывать свойства функций на основе мультимедийного представления.

Организовывать учебно-исследовательскую деятельность школьников по изучению функций с помощью цифровых образовательных сервисов, в том числе с помощью динографиков, на уроках математики целесообразно в рамках лабораторных работ. Под лабораторными работами на уроках математики будем понимать один из видов самостоятельной практической и исследовательской работы школьников по предмету с целью углубления и закрепления теоретических знаний, развития навыков самостоятельного экспериментирования [2].

Такая форма обучения имеет свои особенности. Лабораторная работа с использованием цифровых образовательных сервисов может проводиться в компьютерном классе, классе с предоставлением ноутбука каждому ученику или в специальной лаборатории. Перед началом проведения лабораторной работы учителем производится инструктаж обучающихся по технике безопасности при работе с компьютерной техникой, а также инструктаж по функциональным возможностям цифрового ресурса. Предполагается индивидуальная работа обучающегося с цифровым ресурсом, в процессе которой школьники выполняют исследовательские задания, нацеленные на решение математической проблемы, по заранее разработанному учителем алгоритму действий. Роль учителя – сопровождающая и консультирующая. До начала лабораторной работы учитель разрабатывает алгоритм действий ученика и отчетную таблицу, в которую ученик будет заносить полученные в ходе работы с цифровым ресурсом результаты. По окончании работы предполагается автоматическая проверка правильности выполнения заданий школьником и получение вывода, который записывается в тетрадь.

Приведем пример организации лабораторной работы по алгебре на уроке закрепления и обобщения знаний школьников по теме «Функция», 9 класс. Цель работы – закрепление знаний школьников о функциональной зависимости, умений в направлении задания функций с помощью аналитического и графического способов, выявления свойств функций. Средством обучения являются динографики виртуальной лаборатории 1С. Предполагается, что школьники уже знакомы с такой формой визуализации функциональной зависимости, как динографики, поэтому специальных пояснений при работе с указанным сервисом не требуется.

В рамках лабораторной работы обучающимся предлагаются два ресурса: «От формулы к динографику»

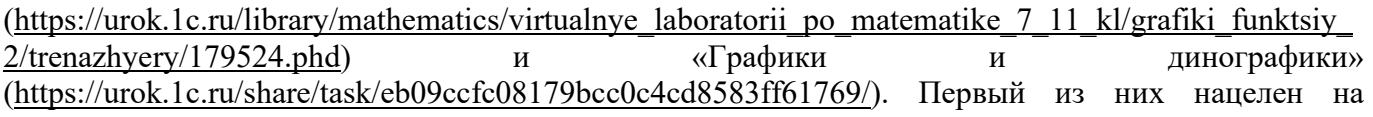

сопоставление динографика функциональной зависимости и ее формулы, второй – сопоставление графику функции ее динографика. Для выявления такого сопоставления школьникам предлагается исследовать математические модели, представленные в задании, на их основе выявить свойства представленной функции, затем осуществить сопоставление. Алгоритм работы с сервисом «От формулы к динографику» содержит следующие шаги:

- 1. Запустить сервис «От формулы к динографику» (https://urok.1c.ru/library/mathematics/virtualnye\_laboratorii\_po\_matematike\_7\_11\_kl/grafiki\_fu nktsiy\_2/trenazhyery/179524.phd).
- 2. Выбрать динографик под номером 1.
- 3. Нажать кнопку «старт».
- 4. Проследить изменение зависимости входящих (вход) и исходящих (выход) данных. Полученные результаты занести в таблицу 1.
- 5. Нажать кнопку «стоп» и самостоятельно переместить ползунок входящих данных вправо и влево. Проследить изменение зависимости входящих и исходящих данных. Полученные результаты занести в таблицу 1. Если трудно установить свойство функции по представленному динографику – в таблицу 1 занести знак вопроса.
- 6. Повторить шаги 2-5 для каждого из следующих представленных динографиков.
- 7. Выбрать формулу первой функции, представленную в нижней части цифрового ресурса.
- 8. Вспомнить свойства и заполнить таблицу 2.
- 9. Повторить шаги 7-8 для каждой из последующих формул.
- 10. Сопоставить данные таблицы 1 и таблицы 2, сделать вывод о соответствии представленных динографиков и формул.
- 11. Внести полученные ответы в виртуальную лабораторию и нажать кнопку проверки.

Таблица 1 и таблица 2 имеют следующие подзаголовки колонок: номер динографика (формулы); область изменения входящей переменной (аргумента); область изменения исходящей переменной (значения функции); четность/нечетность; промежутки возрастания, убывания; ограниченность функции снизу, сверху; наибольшее, наименьшее значение функции; нули функции; промежутки знакопостоянства. Заметим, что в данном случае выявление нулей функции не является необходимым для ответа на вопрос задачи (так как во всех случаях функция достигает нуля при значении аргумента, равному нулю), однако такой пункт включен в алгоритм исследования функций для закрепления соответствующих знаний школьников. Функционал ресурса позволяет проверить правильность выполнения задания с помощью кнопки «проверить ответы».

Алгоритм работы с сервисом «Графики и динографики» содержит аналогичные шаги. Также школьникам предлагаются для заполнения таблица 1 и таблица 2. Теперь выявлять свойства функции обучающиеся будут посредством графического представления функциональной зависимости на графиках и динографиках, затем сопоставлять их. Ресурс также позволяет проверить полученное решение с помощью кнопки «проверить». Заметим, что режим виртуальной лаборатории позволяет учителю изменять задания, таким образом предоставляя каждому ученику свою задачу для исследования.

Методика организации и проведения лабораторных работ на уроках математики, направленных на исследование функций с помощью динографиков, предлагалась вниманию студентов бакалавриата (будущих учителей математики) Института цифрового образования Московского городского педагогического университета. Студентами по указанной теме были разработаны технологические карты серии лабораторных работ для дальнейшего использования в учебном процессе в рамках педагогической практики на базе московских школ.

# **Литература**

1. Дубровский В. Н. Визуализация функциональных зависимостей в программах динамической геометрии // Компьютерные инструменты в образовании, 2020. – №4. URL: https://cyberleninka.ru/article/n/vizualizatsiyafunktsionalnyh-zavisimostey-v-programmah-dinamicheskoy-geometrii/viewer, дата обращения: 15.12.2022.

2. Педагогический энциклопедический словарь. / Гл. ред. Б. М. Бим-Бад. – М.: Большая российская энциклопедия, 2003. – 528 с.

3. Приказ Министерства просвещения РФ от 31 мая 2021 г. № 287 «Об утверждении федерального

государственного образовательного стандарта основного общего образования». URL: https://www.garant.ru/products/ipo/prime/doc/401333920/, дата обращения: 15.12.2022.

4. Примерная рабочая программа основного общего образования. Математика. Базовый уровень (для 5-9 классов образовательных организаций). – Москва, 2021. URL:

https://edsoo.ru/Primernaya\_rabochaya\_programma\_osnovnogo\_obschego\_obrazovaniya\_predmeta\_Matematika\_proekt\_.htm, дата обращения: 15.05.2022.

 Пименова А.Н. ГОУ ВО МО «Государственный социально-гуманитарный университет», г. Коломна *anpimenova@gmail.com* 

### **«1С:Математический конструктор» в проектной деятельности**

Pimenova A.N.

State university of Humanities and Social Studies, Kolomna

# **Using 1C:MathKit in student project activities**

### **Аннотация**

В статье рассматривается опыт реализации проектов студентами с применением «1С:Математического конструктора».

## **Abstract**

The article considers the experience of using 1C:MathKit to implement student projects.

*Ключевые слова: математическое, моделирование, «1С:Математический конструктор», проектный, деятельность* 

*Keywords: mathematical modeling, 1С:MathKit, project activity* 

Формирование универсальных компетенций у обучающихся отражает предметнодеятельностную составляющую современного образования и призвано обеспечить комплексное достижение его целей и задач, указанных в Федеральных государственных образовательных стандартах.

С этой целью педагоги все чаще обращаются к поиску новых подходов и методов в изучении различных дисциплин школьной программы, среди которых все более актуальными и востребованными становятся предметы естественно-математического цикла. Еще совсем недавно программы многих школьных курсов были выстроены по классическим дидактическим традициям: на объяснительно-иллюстративном, содержательно-эмпирическом и содержательно-теоретическом подходах. Однако сегодня новые информационные технологии все чаще интегрируются в содержание фундаментального ядра школьного образования.

Одним из таких востребованных компонентов обучения и развития обучающихся является проектная деятельность. Подготовка и защита индивидуального итогового проекта по выбранному предмету или на межпредметной основе сегодня является обязательным этапом в итоговой аттестации выпускника школы. Для организации работы школьников над проектом педагогу самому необходимо владеть навыками реализации проектной деятельности.

В рамках изучения дисциплины «Системы компьютерной математики» студентам – будущим учителям информатики – предлагалось осуществить самостоятельную работу по подготовке итогового тематического проекта при проведении промежуточной аттестации по предмету. При выполнении данного задания приветствовалась самостоятельность исследования студентами различных материалов и источников, также они не должны были ограничиваться рекомендованным

перечнем литературы и образовательной программой. В качестве одного из инструментов для выполнения проекта обучающимся предлагалось поработать в изучаемой ими на занятиях интерактивной среде «1С:Математический конструктор». «1С:Математический конструктор», разработанный фирмой «1С», изначально представлял собой интерактивную геометрическую систему, позволяющую не только выполнять классические геометрические построения, но и динамично превращать созданные фигуры друг в друга за пару кликов. В настоящий момент, кроме лабораторий по традиционным изучаемым линиям школьного курса математики (планиметрии, стереометрии и графиков функций) в данном конструкторе предоставляется возможность поработать с заданиями по теории вероятностей, математическому моделированию и обработке результатов эксперимента. Причем базовый набор типовых заданий для знакомства и начала работы с конструктором уже создан его разработчиками или другими пользователями и может быть доступен как на сайте самой интерактивной среды (https://obr.1c.ru/mathkit/), так и на портале с интерактивными наглядными учебными материалами, предназначенными для подготовки и проведения уроков: https://urok.1c.ru/constructor/mathkit/1c/.

Поскольку изучение моделирования, в том числе и математического, включено в одноименную содержательную линию курса информатики средней школы, будущим учителям информатики предлагалось выполнить проект по математическому моделированию, используя любую из имеющихся в среде математического конструктора лабораторию. При этом студенты могли полностью опираться на примеры, уже имеющиеся в среде самой системы, или созданные другими педагогами, и на этой основе создавать свои демонстрационные материалы.

В качестве примерных тем для работы над проектами обучающимся предлагались следующие варианты:

- 1. Построение динамических стохастических моделей.
- 2. Фрактальная графика.
- 3. Построение итерационных моделей.
- 4. Исследование и решение уравнений с параметрами.
- 5. Построение сечений объемных тел и т. д.

Кроме непосредственного выполнения геометрических или алгебраических построений в среде конструктора студентам необходимо было разработать методические рекомендации для учителя, разъясняющие механизм применения построенных ими демонстраций и/или перспективы их дальнейшей модернизации. В некоторых случаях им нужно было создать интерактивную презентацию для демонстрации возможностей созданных в рамках работы над проектом моделей.

В качестве критериев оценки выполняемого проекта можно выделить следующие:

- наглядность построенной модели;
- оптимальный подбор материала для выполнения построений;
- раскрытие темы проекта;
- грамотность разработанных методических рекомендаций;
- самостоятельность проводимого исследования и др.

Во время выполнения описанного проекта, помимо применения полученных в процессе обучения в вузе знаний, приобретения новых знаний о работе с интерактивной средой конструктора и различных областях его применения, будущие учителя развивают исследовательские и методические навыки, столь необходимые современному педагогу.

## **Литература**

1. Булычев В. А., Булычева О. Г. «1С:Математический конструктор 8.0» и новая коллекция web-ресурсов по вероятности // В сб. трудов 19-й международной конференции «Новые информационные технологии в образовании».  $- M_{\odot}$ , 2019. – C. 469 – 472.

2. Булычев В. А., Булычева О. Г. Динамическая статистика в среде «1С:Математический конструктор» // Электронный журнал: «Наука, техника и образование», 2017. – №4 (16).

3. Булычев В. А. Случайный эксперимент и его реализация в «1С:Математический конструктор 6.0» // Информатика и образование, 2014. – №3. – С. 45 – 47.

4. Дубровский В. Н. «1С:Математический конструктор» как инструмент математического моделирования // В сб. трудов 20-й международной конференции «Новые информационные технологии в образовании». – М., 2020. – С.  $217 - 220$ .

Фадеев Р.Н.<sup>1</sup>, Огурцова Е.Ю.<sup>2</sup>

<sup>1</sup>ФГБОУ ВО «Владимирский государственный университет имени Александра Григорьевича и

Николая Григорьевича Столетовых»

<sup>2</sup>Шуйский филиал ФГБОУ ВО «Ивановский государственный университет» *1 fadeevroman.shua@gmail.com, <sup>2</sup> ogurcova-elena@mail.ru* 

# **Использование цифровой библиотеки «1С:Урок» как одно из направлений методической подготовки учителей математики**

Fadeev R.N.<sup>1</sup>, Ogurtsova E.Yu.<sup>2</sup> <sup>1</sup>Vladimir State University named after Alexander Grigoryevich and Nikolai Grigoryevich Stoletov <sup>2</sup>Ivanovo State University, Shuya Branch

# **Using 1C:Lesson digital library for instructional training of teachers of mathematics**

# **Аннотация**

Рассматривается один из аспектов проблемы подготовки педагогов к применению возможностей цифровых сервисов и ресурсов в организации и сопровождении учебной деятельности школьников. Приводятся примеры учебно-методических задач, предназначенных для формирования компетенций, необходимых для обучения школьников математике с использованием цифровой библиотеки «1С:Урок».

# **Abstract**

The article reviews an aspect of the problem of training teachers to use the capabilities of digital services and resources when organizing and supporting educational activities of schoolchildren. The authors provide examples of educational and methodological problems designed to develop the competencies necessary for teaching mathematics using the 1C:Lesson digital library.

*Ключевые слова*: *обучение, математика, методическая, подготовка, учитель, цифровой, библиотека, «1С:Урок»*

*Keywords: teaching mathematics, instructional training of teachers, 1C:Lesson digital library*

Развитие системы образования в России тесно связано с решением задачи по профессиональному росту педагогов и их непрерывным образованием. В XXI веке концепция непрерывного образования приобрела ключевое значение. Она является ответом на вызов, который бросает нам мир, одна из характеристик которого – изменчивость.

Необходимость «возобновлять» образование, профессиональную подготовку или переподготовку возникает каждый раз, когда человек сталкивается с новшествами, появляющимися в его профессиональной жизни. В последние десятилетия наблюдалось эволюционное проникновение информационных технологий в школу через различные цифровые образовательные решения, сервисы и платформы. Необходимы учителя, которые могут их методически грамотно применять при организации образовательной деятельности обучающихся.

Вопросом создания условий для развития у педагогов специальных компетенций, связанных с использованием возможностей цифровых сервисов и ресурсов в организации и сопровождении учебной деятельности школьников один из авторов статьи занимается более двадцати лет. За это время была создана система подготовки будущих педагогов к использованию информационных технологий в образовательном процессе  $[1-3]$ , которая включает в себя две составляющие. Первая составляющая направлена на формирование компетенций вне зависимости от профиля педагогического направления подготовки. Вторая учитывает особенности предметной области и соответствующую частную методику преподавания.

«1С:Урок» – это относительно новый проект фирмы «1С», где собраны цифровые учебные материалы, предназначенные для подготовки и проведения уроков учителями, а также для самостоятельной работы школьников.

Для повышения квалификации учителей математики и формирования у них методических умений по использованию цифровой библиотеки «1С:Урок» в образовательном процессе нами разработана система учебно-методических задач [4, 5].

Приведем ряд задач, входящих в систему:

- Ознакомьтесь с тренажером «Сложение чисел на числовой оси» из раздела «Математика, 5- 11 классы. Коллекция интерактивных моделей». Проанализируйте содержание системы упражнений: соответствие программным требованиям, существование уровней различной сложности и т. д. В чем вы видите преимущества и (или) недостатки использования цифрового образовательного ресурса для обучения в данном случае?
- Выявите особенности методики работы группами на уроках математики. Предложите свой вариант включения учебной деятельности с применением ресурсов цифровой библиотеки «1С:Урок» в групповую работу обучающихся при закреплении нового материала по теме «Квадратичная функция».
- Разработайте технологическую карту урока по теме «Прямоугольный треугольник». Включите в урок использование материала наглядных анимированных лекций по данной теме из раздела «Лекции по математике. Геометрия». Выделите преимущества и (или) недостатки, которыми обладает изложение этого материала с использованием цифрового образовательного ресурса перед традиционной методикой.
- Составьте программу математического кружка «Вероятность и статистика». Спланируйте применение ресурсов цифровой библиотеки «1С:Урок» на его занятиях.
- Разработайте методические рекомендации по организации исследовательской и экспериментальной деятельности обучающихся по выбранной вами теме школьного курса математики с использованием виртуальных лабораторий цифровой библиотеки «1С:Урок».

В процессе решения учебно-методических задач происходит обновление знаний и навыков учителей математики, повышается уровень их квалификации в связи с освоением ими новых способов решения профессиональных задач.

## **Литература**

1. Огурцова Е. Ю. Методическая подготовка будущих учителей математики к использованию персонального компьютера как средства обучения. – Москва, 1997. – 286 с.

2. Огурцова Е. Ю. Методические требования к построению компьютерной технологии обучения математике // Учебный эксперимент в образовании. – 2010. – № 1. – С. 28a – 35.

3. Огурцова Е. Ю. Система подготовки будущих педагогов к использованию цифровых сервисов в образовательном процессе // Вестник Гуманитарного института ИГХТУ. – 2021. – № 2. – С. 89 – 95.

4. Огурцова Е. Ю. Учебно-методические задачи как элемент системы подготовки будущих педагогов к использованию цифровых сервисов в образовательном процессе // Наука и образование в современном вузе: вектор развития // Материалы научно-практической конференции. – Шуя, 2021. – С. 136 – 138.

5. Огурцова Е. Ю., Фадеев Р. Н. Методическая подготовка будущих учителей математики к использованию цифровых ресурсов и сервисов в образовательном процессе // Актуальные проблемы психологии и педагогики в современном образовании. Сборник научных статей VI международной научно-практической конференции. / Под научной редакцией Е. В. Карповой. – Ярославль, Минск, 2022. – С. 53 – 55.

Акимова И.В., Родионов М.А., Кочнева А.Е. ФГБОУ ВО «Пензенский государственный университет» *ulrih@list.ru, do7tor@mail.ru, alina123909@gmail.com* 

# **Использование портала «1С:Урок» при организации внеклассного мероприятия на уроках информатики**

Akimova I.V., Rodionov M.A., Kochneva A.E. Penza State University

# **Using 1C:Lesson portal to organize extracurricular activities for Computer Science lessons**

### **Аннотация**

В данной статье авторы исследуют вопрос использования ресурсов портала «1С:Урок» для организации внеклассной работы на уроках информатики. Важность внеурочной деятельности определяется требованиями ФГОС ООО. Данный ресурс позволяет использовать готовые ресурсы из библиотеки, создавать новые ресурсы в онлайн-конструкторе. В данной статье предлагается использовать игру-тренажёр по теме «Управление проектами» при организации деловой игры.

### **Abstract**

The article investigates the issue of using the resources of the «1C:Lesson» portal to organize extracurricular work for Computer Science lessons. Extracurricular activities are regulated by the FGOS LLC requirements. 1C:Lesson allows to use ready-made resources from the library, or create new resources in the online builder. The authors propose to use a simulation game on Project Management when organizing business games.

# *Ключевые слова: портал, «1С:Урок», внеклассная работа Keywords: portal, 1C:Lesson, extracurricular activity*

Внеурочная деятельность, в соответствии с требованиями ФГОС ООО, организуется по основным направлениям развития личности (духовно-нравственное, социальное, общеинтеллектуальное, общекультурное, спортивно-оздоровительное и т. д.) Организация занятий по этим направлениям является неотъемлемой частью образовательного процесса в образовательном учреждении. Содержание данных занятий должно формироваться с учетом пожеланий обучающихся и их родителей (законных представителей) и осуществляться посредством различных форм организации, отличных от урочной системы обучения, таких как экскурсии, кружки, секции, круглые столы, конференции, диспуты, школьные научные общества, олимпиады, конкурсы, соревнования, поисковые и научные исследования, общественно полезные практики и т. д. Задачей нашего исследования является организация внеурочной деятельности на уроках информатики с использованием информационных ресурсов фирмы «1С».

Среди образовательных продуктов фирмы «1С» можно выделить следующие: электронные учебные пособия серии «1С:Школа», а также портал «1С:Урок» (https://urok.1c.ru/).

На портале представлена коллекция интерактивных ресурсов по различным предметам школьного цикла: математике, русскому языку, информатике, физике и т. д. Пользователи портала могут:

- использовать готовые материалы из библиотеки (рисунок 1);
- создавать новые ресурсы в онлайн-конструкторах;
- получить быстрый доступ к избранным материалам.

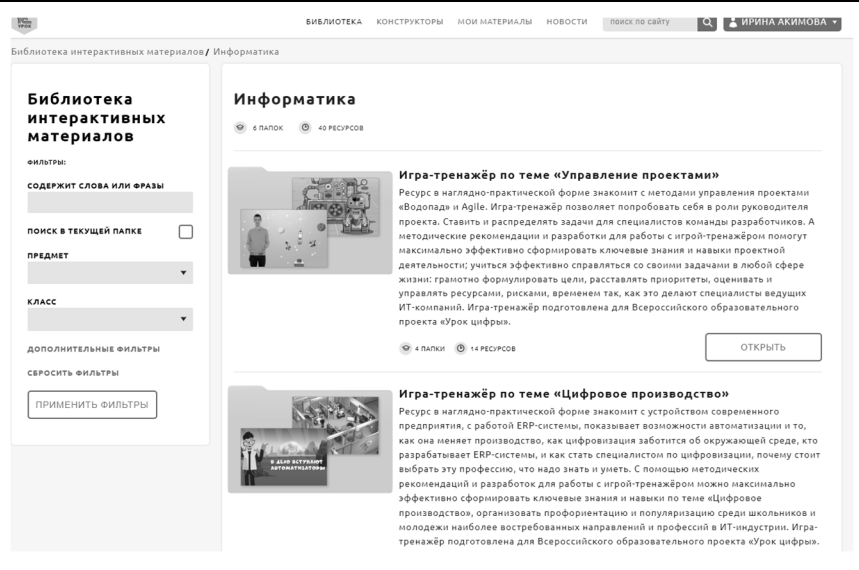

Рис. 1. Вид библиотеки портала

Остановимся более подробно на содержании ресурсов в разделе «Библиотека», которые могут быть использованы на уроках информатики. В данном блоке содержится 40 ресурсов различного типа, которые объединены в тематические папки (рисунок 2). Например, игра-тренажёр по теме «Управление проектами».

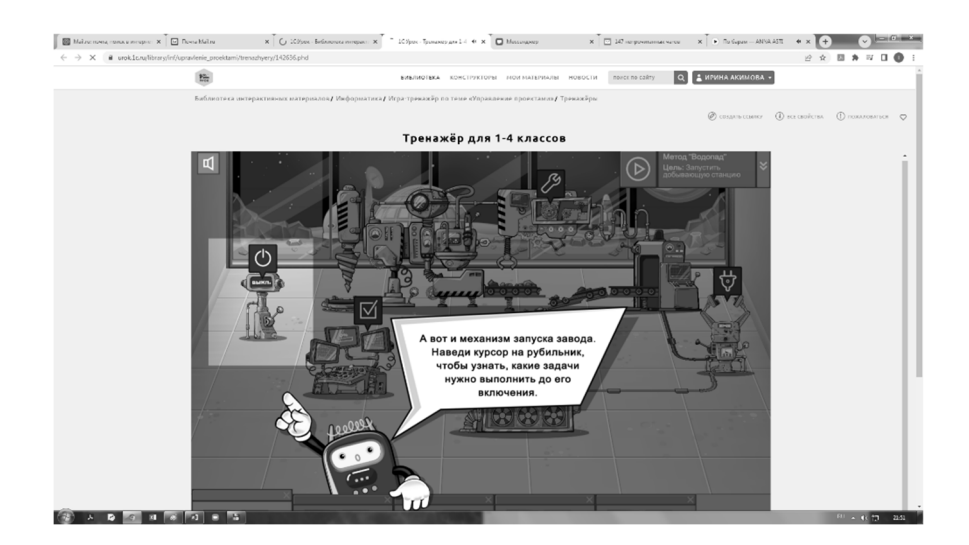

Рис. 2. Вид раздела

В данном блоке представлены интерактивные ресурсы, направленные на знакомство в практической форме с методами управления проектами «Водопад» и Agile. Учащиеся имеют возможность попробовать себя в роли руководителя проекта, ставя задачи своей команде, распределяя обязанности между разработчиками проекта. Интерактивные игровые тренажеры разделены на 3 возрастные группы: 1-4 класс, 5-8 класс, 9-11 класс.

Материалы данного ресурса – «Управление проектами» (https://urok.1c.ru/library/inf/) – могут быть использованы при проведении внеклассного мероприятия для учащихся 8 класса – деловой игры. Предполагается разделение учащихся на 2 команды. Основная цель внеклассного мероприятия – в модельных ситуациях применить полученные в ходе видеолекции представления о методах управления проектами.

В результате учащиеся проходят все этапы данного проекта, работают по методу «Водопад», а также по методу Agile. Победителем является та команда, которая первая решит все проблемы Лунного поселения.

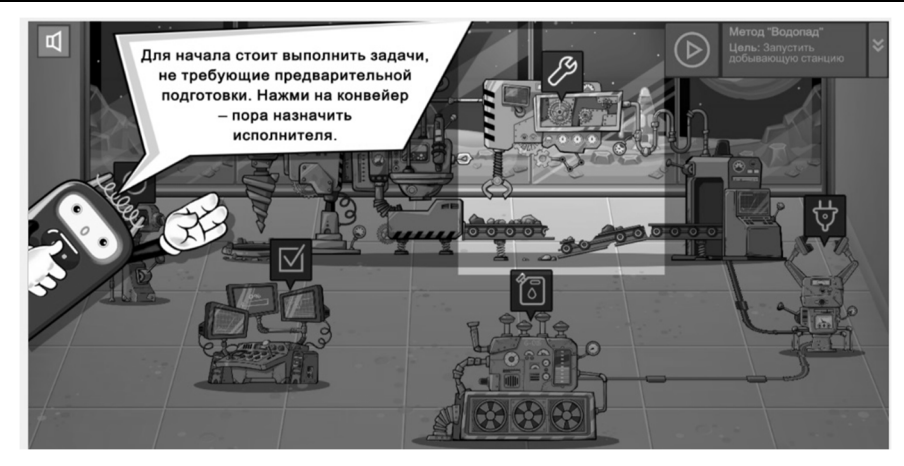

Рис. 3. Вид фрагмента ресурса

Стоит обратить внимание, что миссия Agile имеет разветвление сюжета, т. е. учащиеся могут выполнить ее разными способами, выполнив от 2 до 4 различных заданий заказчика. Поэтому учащиеся, справившимся с заданием быстрее остальных, будут иметь преимущества.

В дальнейшей работе также предполагается использовать ресурсы портала «1С:Урок» при организации внеклассных мероприятий по информатике.

# **Литература**

1. Акимова И. В., Родионов М. А. Содержательно-методические особенности использования интерактивных информационных ресурсов при обучении программированию будущих учителей // Университетское образование: 18-я Международная научно-методическая конференция, посвященная 200-летию со дня рождения М. Ю. Лермонтова. / Под редакцией А. Д. Гулякова, Р. М. Печерской. – 2014. – С. 149 – 151.

2. Образовательный комплекс «1С:Школа. Информатика, 11 класс». – Электрон. дан. – М.: ООО «1С-Паблишинг», 2015. – 1 эл. опт. диск (CD-ROM).

3. Портал «1С:Урок». URL: https://urok.1c.ru/, дата обращения: 12.12.2022.

Пантелеймонова А.В., Белова М.А., Борисова Н.В.

ФГБОУ ВО «Московский государственный областной педагогический университет», г. Мытищи *avp@mgou.ru, ma.belova@mgou.ru, nv.borisova@mgou.ru* 

# **Идеи урока с «1С:Урок. Информатика»**

Panteleimonova A.V., Belova M.A., Borisova N.V. Moscow State Regional Pedagogical University, Mytishchi

# **Conducting lessons assisted by 1C:Lesson. Computer science**

#### **Аннотация**

Рассмотрена методика организации урока информатики с применением библиотеки интерактивных материалов «1С:Урок. Информатика».

## **Abstract**

The article discusses the methodology of organizing a computer science lesson using the library of interactive materials available in 1C:Lesson. Computer science.

*Ключевые слова: методика, информатика, познавательный, уроки, библиотека, интерактивный, материал*

*Keywords: methods of teaching computer science, activation of cognitive activity, types of lessons, library of interactive materials* 

> *Если обучаемые добровольно хотят воспользоваться электронными ресурсами, то работа с ЭОР на уроке была правильной*

Согласно ФГОС, существуют следующие формы организации учебной деятельности: индивидуальная, фронтальная и групповая. Целесообразность применения той или иной формы урока зависит от образовательных задач, которые ставит учитель: развитие познавательных интересов, интеллектуальных и творческих способностей обучающихся; обучение самообразованию и навыкам ведения научно-исследовательской и экспериментальной работы; овладение методами самостоятельной работы, практическими умениями и навыками; формирование умения работать в коллективе и выполнять коллективные задания; сотрудничество и соучастие в профессиональном самоопределении обучающихся; выявление уровня знаний, умений и навыков обучающихся. Немаловажным является и учет личностных возможностей, возрастных и психофизиологических особенностей обучающихся, а также учет специфики учебного предмета «информатика» и его материально-технической базы обучения.

Достойное место в обеспечении процесса обучения информатике могут занять электронные издания по информатике для 10-11 классов библиотеки интерактивных материалов портала «1С:Урок» [1, 2]. Электронные обучающие ресурсы для каждого класса содержат теоретический материал с иллюстрациями и анимацией, обучающие интерактивные задания с решениями и задания для самопроверки, проверочные тематические тесты, материалы для обучения работе с платформой «1С:Предприятие».

В современных условиях ученики могут получать в электронном виде материалы школьных учебников, проводить опыты и эксперименты в виртуальных лабораториях, находить примеры решения задач и решать их интерактивно, контролировать результаты работы с мгновенной оценкой. Новые формы представления материалов к уроку должны обеспечить высокое качество усвоения знаний обучающимися, повысить их интерес к учебе и познавательную активность. Однако серия уроков с использованием одних и тех же образовательных ресурсов может не принести желаемых высоких результатов, если процесс применения их на уроке будет однообразным. Поэтому учителю информатики постоянно надо варьировать методы и формы работы с электронными ресурсами, включая их в разные этапы урока, применяя для разных целей. Так, теоретический материал может быть использован для: изучения новой информации, получения справочной информации, поиска информации в подтверждение выдвинутой идеи, классификации информации на ранее изученную и новую, «понятную» и «непонятную», требующую объяснения учителя.

Рассмотрим идеи уроков с применением ЭОР «1С:Урок. Информатика» для 10 и 11 классов, которые помогут уйти от стандартных форм «смотрим», «читаем», «решаем», «отвечаем».

Одной из продуктивных форм организации урока информатики является урок-брифинг. Это урок с элементами дебатов, в которых обучающиеся попадают в ситуацию определения и выбора позиции, поведенческой стратегии, которая, в свою очередь, основана на собственной оценке процесса или явления. В начале урока-брифинга обучающимся предлагается ответить на вопрос «Что такое информация?». Принимаются разные варианты ответов, фиксируются разные позиции и определяются мини-группы, в которых обучающиеся имеют близкие позиции. Далее предлагается каждой мини-группе изучить один из параграфов, соответствующих высказанной позиции (рис. 1).

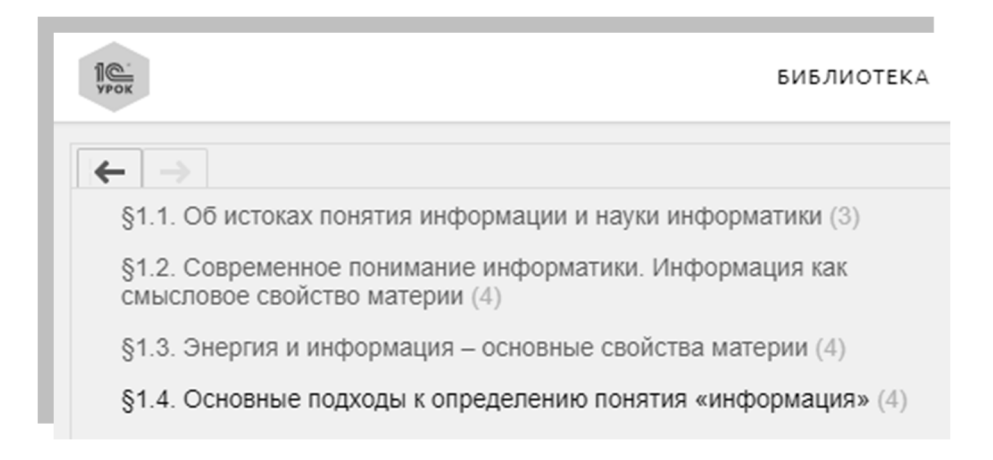

Рис. 1. «Информатика, 11 класс». Глава 1

Обязательно следует выделить время на знакомство с теоретическим материалом, по окончании которого обучающиеся представляют свою позицию. Поскольку материал обширный, то в ходе совместного обсуждения можно прийти к решению: изучить подробно каждую позицию на нескольких уроках, на каждом из которых мини-группы изложат теоретическую информацию, приведут примеры, покажут решение задач.

Сложным вариантом применения ЭОР является урок-практикум, например, «Визуализация информации в текстовых документах». Идея урока – урок с экспертом, в роли которого выступает ученик, готовый ответить на любые вопросы по восприятию информации человеком (рис. 2).

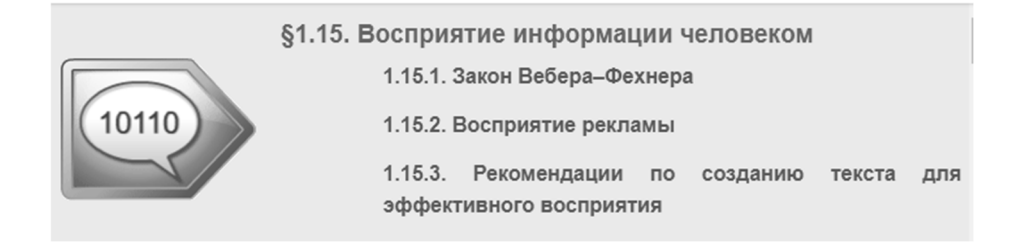

Рис. 2. «Информатика, 11 класс». Параграф 1.15

В начале урока эксперт представляет несколько тезисов по особенностям восприятия информации человеком. Обучающиеся получают задание подготовить рекомендации «Деловой стиль одежды старшеклассника», которые будут представлены в конце урока на конкурс по самому интересному, понятному, модному и актуальному описанию одежды школьника. Эксперт готов

ответить на любые дополнительные вопросы, помочь с рекомендациями по форматированию текста, по стилю описания.

Идея урока – лекция с ошибками, или урок по технологии «перевернутый класс». Обучающиеся изучают теоретический материал дома, на уроке слушают объяснение по теме параграфа от учителя (или консультанта), в котором учитель специально делает ошибки. Уровень ошибок может быть разный – от неточности в пояснениях до ошибок в формулах и расчётах. По окончании объяснения ученики приступают к обсуждению правильности изложения, логичности, понятности материала, выясняют причины допущенных ошибок и их последствий.

Еще идея – блиц-турнир (урок или фрагмент урока) по теме «Информационные основы управления». Учитель может подготовить серию ссылок на подборки тестовых заданий к этой главе и предложить командам на скорость пройти тесты. Этапы могут быть коллективными или индивидуальными. Результаты тестов учитель может отследить в статистике по выполнению заданий и подвести итоги блиц-турнира.

Конечно, можно предложить еще немало идей, которые сделают уроки с «1С:Урок. Информатика» интересными и продуктивным, а применение электронных материалов будет не самоцелью, а органичным этапом урока. Для этого надо выйти из «зоны комфорта», когда учитель ведет урок не по накатанным рельсам комбинированного урока, а экспериментирует, предлагает проблемы, организовывает дискуссию, соревнования, деловую игру. И это то, что требуется по ФГОС: организация индивидуальной, фронтальной и групповой учебной деятельности с целью развития познавательных интересов, интеллектуальных и творческих способностей обучающихся.

### **Литература**

- 1. «Информатика, 10 класс». URL: https://urok.1c.ru/library/inf/inf10/, дата обращения: 11.12.2022.
- 2. «Информатика, 11 класс». URL: https://urok.1c.ru/library/inf/inf11/, дата обращения: 11.12.2022.

Куликова А.В., Дзюба Т.С. БПОУ г. Москвы «Технологический колледж № 34» *anna-klueva@mail.ru, ktc\_76@mail.ru* 

## **Применение цифровых ресурсов в формировании рефлексивных умений у студентов учреждений среднего профессионального образования**

Kulikova A.V., Dziuba T.S. Tekhnologicheskiy kolledzh № 34, Moscow

# **Using digital resources for development of reflection skills among vocational college students**

#### **Аннотация**

В настоящее время применение цифровых ресурсов в образовательном процессе является актуальным направлением в профессиональной подготовке специалистов в системе среднего профессионального образования. Оно позволяет формировать рефлексию у студентов и улучшать качество их обучения.

В статье обоснована необходимость применения цифровых образовательных ресурсов на примере портала с интерактивными наглядными учебными материалами «1С:Урок» в среднем профессиональном образовании с целью формирования рефлексивных умений у студентов. Сервис предназначен для использования электронных образовательных ресурсов преподавателями при подготовке и проведении занятий с обучающимися, а также для самостоятельного освоения предложенного материала дома.

### **Abstract**

Today, digital resources are commonly used for professional training of students in the system of vocational education. This approach allows the students to develop reflection skills and improve the quality of their learning.

The article establishes the need for the use of digital educational resources (on the example of 1C:Lesson, a web portal with interactive visual educational materials) in vocational education in order to develop reflection skills in students.

1C:Lesson offers a variety of electronic educational resources that can be used by teachers in preparation and conduct of classes, or by students during the self-studies.

*Ключевые слова: цифровой, образовательный, ресурсы, рефлексивный, умение, профессиональный, образование* 

*Keywords: digital educational resources, reflection skills, vocational education* 

Современный образовательный процесс трудно представить без качественного обеспечения учебными электронными материалами. За последнее время состав учебных материалов пополнился новейшими образовательными программными средствами – такими как электронные учебные пособия, средства компьютерного моделирования, интернет-сайты, тренажеры, обучающие программы [1].

Благодаря представлению учебной информации в цифровом виде осуществляется комплексное воздействие на обучающегося: повышается мотивация к обучению, расширяется кругозор, повышается качество обучения, осуществляется анализ собственной деятельности и развитие мышления.

Использование цифровых образовательных ресурсов в обучении позволяет расширить возможности преподавания и повысить его эффективность. Представленные в цифровом виде учебные материалы дают возможность использовать их без затруднений на различных этапах занятия. На этапе актуализации знаний можно использовать электронные тесты, электронные конструкторы. На этапе объяснения нового материала – электронные учебники, энциклопедии, справочники, мультимедийные презентации, учебные видеофильмы. На этапе закрепления и контроля – электронные тесты, электронные тренажеры, обучающие среды, мультимедийные презентации, кроссворды [2].

Цифровые образовательные ресурсы способствуют развитию умственных способностей обучающихся, повышению качества обучения, а также создают условия для формирования рефлексивных умений у студентов.

В качестве примера использования цифровой образовательной среды рассмотрим интерактивный портал «1С:Урок», тема – «Логические формулы и таблицы истинности». Ее изучают студенты дисциплины «ОУД.10 Информатика» на первом курсе.

### На этапе актуализации знаний обучающиеся выполняют тестовое задание по теме (рис. 1).

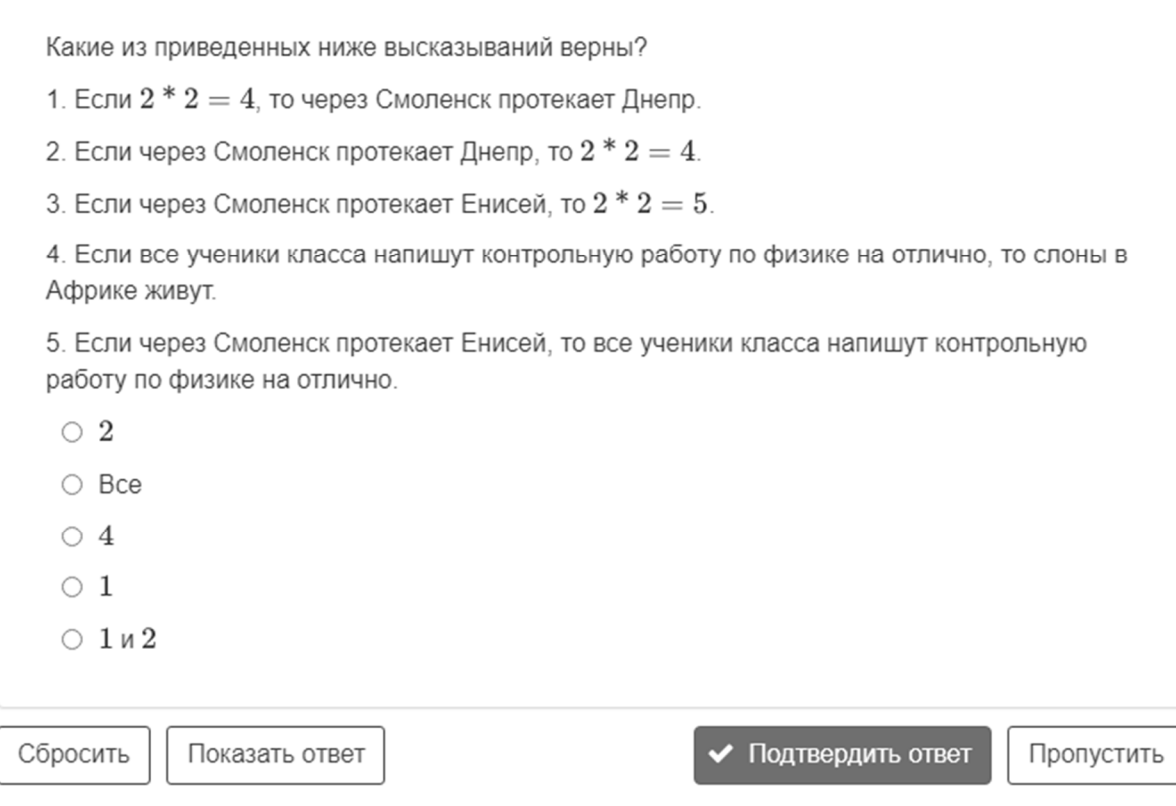

Рис. 1. Интерактивное задание для актуализации знаний

На этапе усвоения новых знаний используются теоретический материал и интерактивные обучающие задания (рис. 2).

§3.2. Логические формулы и таблицы истинности

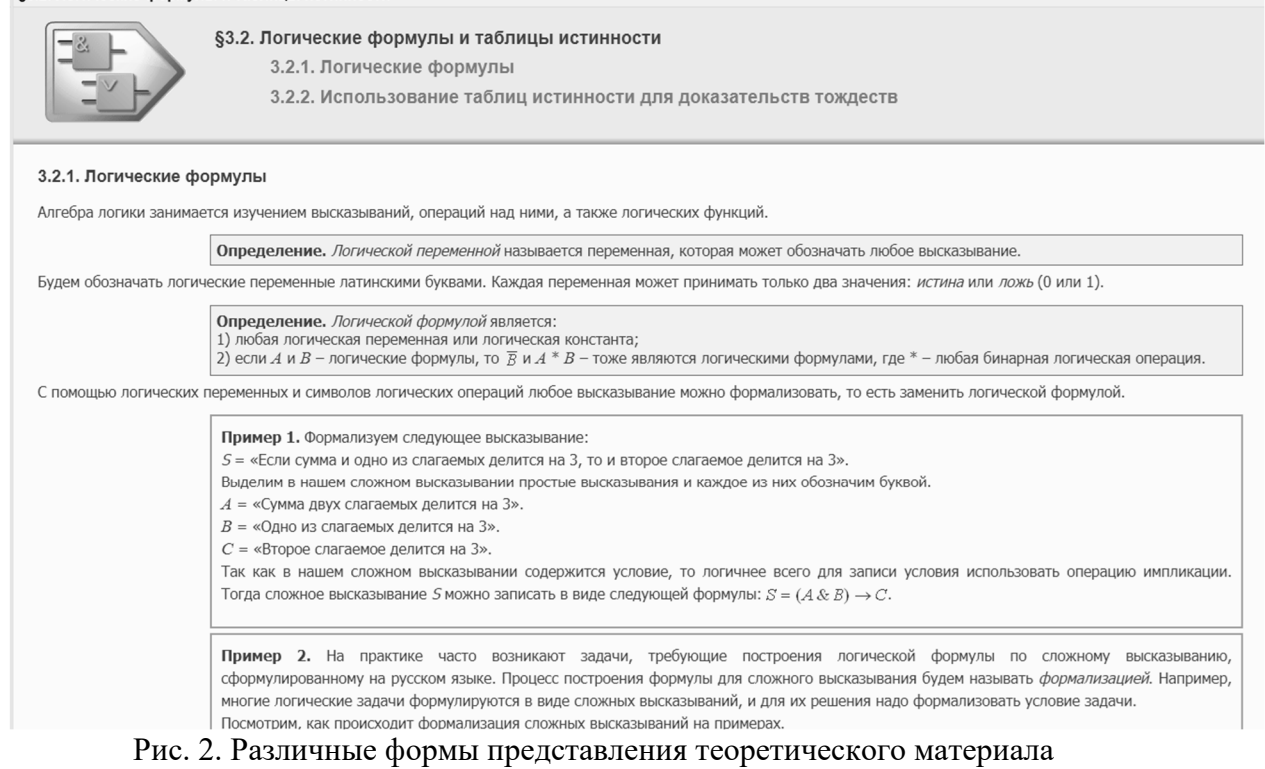

Благодаря использованию интерактивных заданий мы осуществляем визуализацию учебного материала, что позволяет лучше усваивать новые знания.

# На этапе закрепления можно использовать подборку практических заданий, с возможностью проверки решения и дальнейшим обсуждением ошибок (рис. 3).

Построим таблицу истинности для разделительной дизъюнкции. В качестве сложного высказывания, на основе которого будем заполнять таблицу, выберем высказывание:

А = "Мотоцикл стоит около подъезда или в гараже".

В каких случаях человек сказал правду?

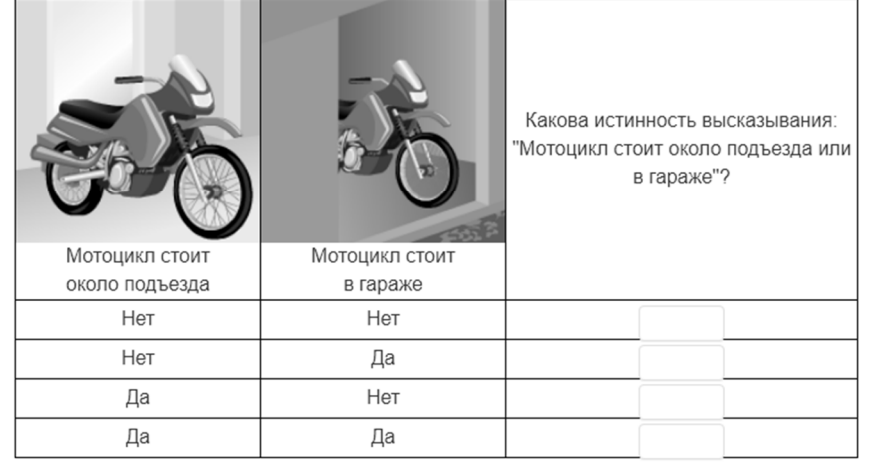

Истина Ложь

Сколько различных решений имеет уравнение

 $(A \wedge B \wedge C \vee \neg D) \wedge E = 1$ 

где  $A, B, C, D, E$  – логические переменные?

В ответе не нужно перечислять все различные наборы значений  $A, B, C, D, E$ , при которых выполнено данное равенство. В качестве ответа нужно указать количество таких наборов.

Для того чтобы решить данную задачу, можно пойти двумя разными путями:

1) построить таблицу истинности для выражения и посчитать количество нужных наборов. Однако таблица истинности выражения от 5 переменных достаточно объемная, она будет содержать  $2^5 = 32$  строки;

2) проанализировать возможные значения выражения, не выписывая все наборы переменных. Для этого необходимо хорошо представлять себе, как выглядят таблицы истинности для элементарных функций дизъюнкция, конъюнкция, отрицание.

Рассмотрим сначала решение вторым способом.

Вспомним, что конъюнкция принимает значение истина тогда и только тогда, когда оба ее множителя истинны, поэтому  $A \wedge B \wedge C \vee \neg D = 1$  и  $E = 1$ . Теперь рассмотрим

Рис. 3. Практическое задание с подсказкой, автоматической проверкой и анализом ошибок

Немаловажным этапом занятия является рефлексия, когда можно получить обратную связь от обучающихся. Реализация этого этапа может быть осуществлена с помощью таких сервисов, как Яндекс- или Гугл-формы, которые позволяют собирать ответы для дальнейшего анализа.

Познакомиться с примером практической работы для студентов, выполненной в виде рабочего листа, можно по ссылке: https://clck.ru/337DbP.

Представленный рабочий лист позволяет обучающимся выполнить задания как при очном, смешанном, так и дистанционном форматах обучения.

Применение цифровых образовательных ресурсов необходимо на каждом занятии.

Использование материалов платформы «1С:Урок» позволяет чередовать виды учебной деятельности, а обучающимся – в своем темпе выполнять задания. Все это способствует формированию готовности и способности к самостоятельной, творческой и ответственной деятельности, самообразованию. А это приводит к формированию рефлексивных умений обучающихся, которые пригодятся им в дальнейшей профессиональной деятельности.

### **Литература**

1. Галеева А. Г. Стандарты разработки цифровых образовательных ресурсов // Всероссийская научнопрактическая конференция. URL:

https://ntfmfkonf.ucoz.ru/publ/2014/razrabotka\_i\_primenenie\_informacionnykh\_tekhnologij\_v\_obrazovatelnom\_processe\_pro blemy\_i\_perspektivy/standarty\_razrabotki\_cifrovykh\_obrazovatelnykh\_resursov/26-1-0-201, дата обращения: 12.12.2022.

2. Бородатова Н. Ю. Использование ЦОР и ЭОР в обучении информатике // Фестиваль педагогических идей «Открытый урок». URL: http://festival.1september.ru/articles/636109/, дата обращения: 11.12.2022.

Исупова Л. В. Эффективное использование информационно-коммуникационных технологий, включение цифровых образовательных ресурсов (ЦОР) в учебный процесс // Педагогическая планета. URL: http://planeta.tspu.ru/?ur=810&ur1=863&ur2=942, дата обращения: 11.12.2022.

4. Десятова Л. В. Современные информационно-коммуникационные технологии в сфере образования // Время Технологий. URL: http://aleksandr.hoy.blog.tut.by/2011/11/25/sovremennyie-informatsionno-kommunikatsionnyietehnologii-v-sfere-obrazovaniya-avtor-lyubov-vladimirovna-desyatova, дата обращения: 11.12.2022.

Звездина Д.В., Орлова П.А., Пантелеймонова А.В., Бычкова Д.Д. ФГБОУ ВО «Московский государственный областной педагогический университет», г. Мытищи *dd.bychkova@mgou.ru, d.zvezdina01@mail.ru, polinaorl2001@yandex.ru* 

## **Применение «1С:Электронное обучение» в процессе формирования алгоритмического мышления у обучающихся в рамках проектной деятельности по информатике**

Zvezdina D.V., Orlova P.A., Panteleimonova A.V., Bychkova D.D. Moscow Region State Pedagogical University, Mytischi

# **Using 1C:E-learning to develop algorithmic thinking among students preparing projects in Computer Science**

#### **Аннотация**

В настоящее время каждый человек окружен информацией и ежедневно взаимодействует с различными устройствами, приложениями, социальными сетями, так что приоритетными становятся умение планировать свою деятельность, самообучаться, умение выделять важную в данный момент информацию, использовать информационные технологии и др. В связи с этим одно из важных видов мышления на сегодняшний день – это алгоритмическое мышление. В данной статье рассматривается пример реализации межпредметного проекта, направленного на формирование алгоритмического мышления, с использованием программного продукта «1С:Электронное обучение» во внеурочной деятельности по информатике в 8 классе.

### **Abstract**

Today, each of us is surrounded by a massive information flow and commonly interacts with various digital devices, applications, social networks. This makes the ability to plan one's activities, perform self-

studies, efficiently use information technologies, etc, into high priority skills. For this reason, developing the ability for algorithmic thinking is highly important. The article offers an example of the implementation of an interdisciplinary project aimed at the development of algorithmic thinking for  $8<sup>th</sup>$  grade students, using 1C:E-learning.

# *Ключевые слова: электронный, обучение, алгоритмический, мышление, эстетический, развитие, 1С*

*Keywords: e-learning, algorithmic thinking, aesthetic development, 1C* 

Сегодня каждый человек погружен в мир информационных технологий, он пользуется множеством мобильных приложений, различными порталами услуг, сервисами, веб-сайтами и др. А значит, приоритетными становятся умения ориентироваться в разных цифровых продуктах, взаимодействовать с ними, т. е. фактически важны именно пользовательские умения. В связи с этим среди всех видов мышления можно особо выделить алгоритмическое мышление, которое представляет собой комплекс мыслительных схем, которые позволяют находить сложности в целом, решать их по очереди, уточнять, разбирать, конкретизировать, что приводит к осознанному закреплению любой деятельности [3]. Формирование и развитие алгоритмического мышления происходит в течение всей жизни, однако основа для этого закладывается уже в школе и практически на каждом учебном предмете.

Одной из интересных тематик для курса внеурочной деятельности по информатике в школе может стать работа с различными конструкторами, которые позволяют без использования какоголибо языка программирования продемонстрировать обучающимся, как можно «создать-собрать» свой собственный продукт на основе технологии low-code.

Существует большой спектр конструкторов, которые можно применять в процессе обучения, но среди отечественных можно отметить «1С:Электронное обучение», который разработан для создания педагогами собственных курсов. Однако также он может быть применён и нестандартно, а именно для реализации школьного проекта, направленного на формирование алгоритмического мышления обучающихся.

Рассмотрим более подробно организацию и выполнение межпредметного проекта в рамках внеурочной деятельности по информатике с использованием продукта «1С:Предприятие 8.3», учебная версия (8.3.20.1710), «1С:Электронное обучение»/«1С:Экзаменатор» (учебная версия).

Одним из вариантов такого курса может стать курс «Я творю и конструирую», рассчитанный на 17 часов (1 раз в неделю) и ориентированный на обучающихся 8 класса средней общеобразовательной школы.

Краткое описание курса: создание обучающимися в программе «1С:Электронное обучение» «Галереи искусств», представляющей собой несколько страниц – «Залов искусств», каждая из которых создается обучающимся индивидуально [1]. В «Зале искусств» должен быть размещен следующий контент: картина, описание истории её создания, краткое жизнеописание художника, литературное и музыкальное произведения с указанием авторов-создателей. Стилистика оформления обсуждается с обучающимися.

Этапы реализации проекта:

Первый этап. Подготовительный (реализуется учителем)

Цель реализации проекта: формирование алгоритмического мышления у обучающихся, а также базовых практических умений и навыков в области конструирования [2].

Задачи:

- формирование представлений об отечественном программном продукте;
- формирование умений работать с конструктором;
- формирование представлений о low-code;
- формирование и развитие алгоритмического мышления;
- формирование умений ориентироваться в информационном пространстве;
- формирование и развитие умений самообразовываться, самообучаться, саморазвиваться;
- формирование умений и навыков публичного выступления;
- формирование критического мышления;
- формирование креативного мышления;
- развитие творческого потенциала;
- эстетическое развитие.

*Предметные области*, в рамках которых будет реализовываться проект: информатика, изобразительное искусство, литература и музыка.

*Предполагаемые результаты реализации проекта:* умение работать с информацией; анализировать, сравнивать, выбирать; умение логически мыслить; творчески подходить к решению различных вопросов и проблем, работать со специальными компьютерными программами; умение оценивать результат свой деятельности и планировать ее; коммуникативные навыки и т. д.

*Формы реализации проекта*: индивидуальная (разработка собственной страницы с контентом), групповая (обсуждение проекта, объединение всех страниц в единый продукт).

*Методы*, используемые в процессе реализации проекта: объяснительно-иллюстративный, репродуктивный, частично-поисковый, проблемный, метод проектов.

*Формы взаимодействия* обучающихся с учителем: индивидуальные консультации, наставничество.

*Технические средства:* персональный компьютер учителя, персональный компьютер ученика, электронная доска, тетрадь для заметок.

*Критерии оценивание проекта:* от 3 до 7 интересных фактов о картине, описание картины, грамотный подбор музыкального и литературного произведения, на макете страницы должно быть более 3 различных элементов (кнопки, вёрстки, картинки и т. д.), насыщенность и индивидуальность макета страницы.

Перед вторым (основным) этапом реализации проекта обучающиеся вместе с учителем должны посетить Третьяковскую галерею, желательно с экскурсоводом.

Второй этап. Основной

Этапы выполнения проекта:

1. Пропедевтический:

На данном этапе (1 занятие) обучающиеся под руководством учителя формулируют проблему, которая состоит в том, чтобы выразить свое понимание различных видов искусства как взаимосвязанных друг с другом.

Решением данной проблемы должна стать взаимосвязь картины, музыкального и литературного произведений, объединенных собственным восприятием учеником этих творений и чувствами, которые они вызывают. Результат должен быть представлен на так называемой странице «Зал искусств», созданной в конструкторе «1С:Электронное обучение».

Цель проекта: создание собственной страницы в конструкторе, на которой размещаются объединенные единым смыслом произведения.

Определяются этапы работы над проектом.

Учитель создает в любом облачном сервисе «Дневник проекта», в котором имеются страницы, содержащие общие сведения по проекту для всех обучающихся, и индивидуальные страницы, где каждый обучающийся будет фиксировать этапы, достижения, рефлексию.

2. Практический:

Существуют различные программные продукты для реализации данного проекта, однако в данном случае предпочтительнее использовать продукт «1С:Электронное обучение», так как в нём возможно групповое, корпоративное, индивидуальное обучение, создание учётной записи пользователя, есть интерактивные помощники современных конфигураций – они информируют пользователя на каждом этапе ввода данных и др. В течение нескольких занятий (5 – 6) обучающиеся под руководством учителя знакомятся с данным конструктором, выполняя различные задания. Далее (7 занятие) происходит обсуждение обязательных элементов, которые должны быть на странице «Зал искусств», а именно: краткая история жизни художника, автор музыкального и литературного сопровождения, не менее 3 и не более 7 интересных фактов о картине, описание картины, грамотный подбор музыкального и литературного произведения, на макете страницы должно быть более 3 различных элементов (кнопки, вёрстки, картинки и т. д.)

Также на этом занятии происходит обсуждение критериев оценивания, которые предлагает учитель. Критерии могут быть приняты обучающимися без изменений или они могут внести какие-

то обоснованные изменения в них. На 8 и 9 занятии обучающиеся под руководством учителя выбирают картину, которая произвела на них наибольшее впечатление во время посещения галереи, находят описание истории создания картины, составляют краткое жизнеописание художника, затем подбирают музыкальное и литературное произведения. На 10 занятии обучающиеся разрабатывают макет своей страницы «Зал искусств». Занятия 11 – 13 посвящаются непосредственной разработке страницы, осуществляемой самостоятельно, учитель в данном случае выступает в роли наставника. На 14 занятии обучающиеся готовят презентацию своей работы.

Третий этап. Заключительный (15 – 17 занятия)

Данный этап предполагает обсуждение готового проекта, получение оценки, а также анализ проделанной работы.

Данный курс был фрагментарно реализован в 2021-2022 учебном году в рамках распределенной производственной (педагогической) практики в МАОУ СОШ №7 с УИОП г. Балашиха в 8 классе. Количество часов, выделяемых на курс, было существенно сокращено, подбор материала обучающимися осуществлялся в основном самостоятельно, однако работа с программным продуктом проводилась непосредственно на занятиях под руководством учителей-практикантов. После того, как обучающиеся получили готовый результат своей деятельности, был проведен анонимный опрос, анализ которого показал, что им понравился нестандартный подход к заданию, а также возможность познакомиться с новым программным продуктом, о котором они до этого даже не знали. Сам процесс выполнения проекта ученики оценили как увлекательный и несложный. В дальнейшем планируется провести апробацию данного курса на физико-математическом факультете Московского государственного областного педагогического университета в рамках учебной практики у студентов 1 курса направления подготовки 44.03.01 «Педагогическое образование», профиль подготовки «Информатика», квалификация (степень) выпускника: бакалавр, форма обучения: очная. В целом такого вида межпредметные курсы способствуют формированию у обучающихся алгоритмического мышления, базовых умений работы с программными продуктами, основой которых является low-code, эстетическому развитию и развитию творческого потенциала. Занятия проходят легко и увлекательно, что способствует развитию познавательного интереса и познавательной активности обучающихся.

## **Литература**

1. Бычкова Д. Д., Пантелеймонова А. В., Борисова Н. В., Белова М.А. Методика обучения образовательной робототехнике (учебное пособие). – М.: МГОУ, 2020. – 116 с. с ил.

2. Реестр примерных основных общеобразовательных программ. URL: https://fgosreestr.ru/, дата обращения: 05.12.2022.

3. Формирование алгоритмического мышления в обучении программированию игр. URL:

https://cyberleninka.ru/article/n/formirovanie-algoritmicheskogo-myshleniya-v-obuchenii-programmirovaniyu-igr, дата обращения: 12.12.2022.

Семенов А.Д., Бычкова Д.Д. ГОУ ВО МО «Московский государственный областной университет» *ad6226@ya.ru, dd.bychkova@mgou.ru* 

# **Формирование познавательной активности обучающихся основной школы в рамках курса внеурочной деятельности по робототехнике с использованием «1С:Электронное обучение»**

Semenov A.D., Bychkova D.D. Moscow Region State Pedagogical University

# **Developing cognitive activity of school students participating in extracurricular robotics course with 1C:E-learning**

#### **Аннотация**

Познавательная активность является важной движущей силой, которая стимулирует человека к обучению и развитию. А это значит, что перед сферой образования ставится задача, которая заключается в стимулировании познавательной активности обучающихся на разных ступенях обучения. В связи с этим возникает необходимость поиска таких подходов к обучению, которые могли бы ее развивать и стимулировать. Одним из решений данной проблемы может стать сочетание традиционного обучения (очного) и дистанционного, которое может быть реализовано в виде асинхронной поддержки какого-либо учебного предмета или курса внеурочной деятельности. В статье рассматривается пример такого сочетания, реализованного в рамках курса внеурочной деятельности по робототехнике «РоббоМир», ориентированный на обучающихся 9 класса. В качестве онлайн-поддержки предлагается курс, созданный в отечественной программе «1С:Электронное обучение».

#### **Abstract**

Cognitive activity is an important driving force for stimulating a person to knowledge, learning and development. Stimulating the cognitive activity of students is the paramount goal of education. This requires formulating new approaches to learning that can develop and stimulate the cognitive activity. This problem can be solved through a combination of traditional and distance learning, for example, in the form of asynchronous support for an academic subject or extracurricular course. The article offers an example of such a combination, where an extracurricular robotics course «RobboMir» for 9<sup>th</sup> grade is complemented with an online course created in 1C:E-learning.

*Ключевые слова: познавательный, активность, дистанционный, обучение, онлайн-курс, «1С:Электронное обучение»*

*Keywords: cognitive activity, distance learning, online course, 1C:E-learning*

*Если у тебя есть энтузиазм, ты можешь совершить все, что угодно. Энтузиазм – это основа любого прогресса.* 

*Генри Форд* 

На сегодняшний день развитие информационных технологий происходит достаточно быстро, и это влияет на все сферы человеческой деятельности. Из чего следует, что каждый человек для комфортного существования в нынешнем мире должен уметь подстраиваться под окружающую его действительность, т. е. уметь самообучаться и саморазвиваться в зависимости от ситуации, складывающейся в повседневной жизни или в профессиональной области. Развитие и обучение невозможно без познавательной активности и познавательного интереса, именно они стимулируют человека к познанию. Поэтому важным становится формирование познавательной активности у обучающихся на любой ступени обучения. В связи с этим возникает проблема, которая заключается

в необходимости поиска таких подходов к обучению, которые бы формировали, стимулировали и развивали познавательную активность [2, 5].

Одним из решений данной проблемы в школьном образовании может стать сочетание традиционного обучения (очного) и дистанционного обучения, которое может быть реализовано в виде асинхронной поддержки какого-либо учебного предмета или курса внеурочной деятельности.

Внеурочная деятельность – это важная составляющая процесса обучения, поскольку в рамках такой деятельности можно не только углублять и расширять знания, умения и навыки, сформированные в ходе основной учебной деятельности, но и предлагать обучающимся интересные и актуальные темы, знакомить с новыми направлениями. А значит, использование цифровых курсов как дополнение к очному обучению будет особенно эффективно именно в рамках внеурочной деятельности [4].

Сегодня существует широкий спектр различных онлайн-платформ, которые предоставляют педагогу возможность применять свои ресурсы в образовательном процессе. Однако, несмотря на это, не всегда можно найти полноценную онлайн-поддержку для курса внеурочной деятельности, который, как правило, создается педагогом под потребности и возможности конкретных обучающихся, класса. Поэтому возникает необходимость в создании собственного цифрового онлайн-курса, который будет дополнять, углублять и расширять материал очного, предоставлять возможность обучающимся выстраивать свои индивидуальные траектории развития, отслеживать достижения и др.

На данный момент имеется много программных продуктов, которые обладают необходимыми функциями и возможностями для создания своего онлайн-курса. Одним из таких программных продуктов является «1С:Электронное обучение», который разработан отечественной фирмой «1С» и обладает рядом преимуществ: это дружелюбный интерфейс, понятная навигация, наличие инструкций и простота использования.

Рассмотрим методические рекомендации по организации курса внеурочной деятельности по робототехнике (одно из наиболее перспективных направлений современности) с онлайнподдержкой, разработанной в «1С:Предприятие 8.3», учебная версия (8.3.20.1710), «1С:Электронное обучение/1С:Экзаменатор (учебная версия)».

Курс «РоббоМир» рассчитан на 34 часа в год (1 час в неделю), ориентирован на обучающихся 9 класса и направлен на развитие практических навыков в среде программирования Lego, стимулирование познавательной активности в этой области. Содержание курса включает в себя изучение конструктора LEGO Mindstorms EV3 и программирование в среде Lego MINDSTORMS Education EV3. Основу курса составляют практико-ориентированные кейсы различной сложности, которые погружают обучающихся в определенную жизненную ситуацию, знакомят их с деятельностью робота в разных профессиях, а также обеспечивают индивидуализацию обучения [1, 3].

Онлайн-курс «РоббоМир» является поддержкой одноименного курса внеурочной деятельности по робототехнике, в котором обучающиеся изучают теорию, выполняют кейс-задания и тесты, а также собирают роботов по инструкции. Все это приводит к повышению познавательной активности учеников и позволяет полностью погрузиться в образовательный процесс. Онлайн-курс включает в себя:

- дорожную карту курса;
- содержание тем, входящих в курс;
- промежуточное тестирование и оценивание результатов;
- инструкции по созданию роботов;
- групповые практико-ориентированные кейс-задания;
- итоговый тест;
- блок загрузки результата и подведения итогов.

Предполагается, что в начале курса все обучающиеся знакомятся с дорожной картой курса, на которую нанесены 15 станций. К каждой станции можно добраться двумя способами: по прямой – при успешном выполнении заданий на станции; по кривой, через другую станцию, когда ученик не полностью изучил материал станции и/или не слишком хорошо выполнил тест. Каждая станция

курса предусматривает наличие теоретического материала, практического задания по сборке и отладке робота, практико-ориентированного мини-кейса, которые позволяют погрузиться в мир робототехники, а также теста по пройденному материалу на станции. Стоит отметить, что на каждой станции обучающиеся зарабатывают баллы, которые суммируются, и в конце прохождения курса они смогут увидеть свой итоговый результат. Исходя из количества набранных баллов, школьники получают дипломы.

Данный курс впервые был реализован на физико-математическом факультете Московского государственного областного педагогического университета в 2021/2022 учебном году в рамках учебной практики у студентов 1 курса направления подготовки 44.03.01 «Педагогическое образование», профиль подготовки: «Информатика», квалификация (степень) выпускника: бакалавр, форма обучения: очная. После его завершения опрос студентов показал, что такой формат обучения им понравился, и они оценивают его положительно, считая интересным и познавательным, а также дающим им возможность получить не только «живой» контакт с педагогом и однокурсниками при выполнении заданий в очном формате, но и онлайн-доступ ко всем материалам, которые были изучены на занятии. В результате проведения такого курса у обучающихся было отмечено повышение технологических навыков конструирования и моделирования. В 2022/2023 учебном году элементы данного курса применяются во внеурочной деятельности в ГБОУ Школа № 1542, г. Москва.

### **Литература**

1. Гриффин Терри. Искусство программирования Lego Mindstorms EV3. – М.: Эксмо, Бомбора, 2022. – 268 с.

2. Коменский Я. А. Избранные педагогические сочинения: в 2 т. – Т. 1. – М.: «Педагогика», 1982. – 656 с.

3. Копосов Д. Г. Технология. Робототехника. 7-8 классы. – М.: «Просвещение», 2022. – 128 с.

4. Маловичко Д. А. Познавательная активность как компонент творческого саморазвития школьника // Вестник

Адыгейского государственного университета. Серия 3: «Педагогика и психология», 2010. – № 1. – С. 125 – 129.

5. Сластенин В. А. Педагогика: инновационная деятельность. – М.: «Магистр», 1997. – 221 с.

Губанова О.М., Родионов М.А. ФГБОУ ВО «Пензенский государственный университет» *olga.penza@mail.ru, do7tor@mail.ru* 

# **Методические особенности изучения раздела «Алгоритмы и элементы программирования» школьного курса информатики на основе использования электронных изданий «1С:Школа. Информатика»**

Gubanova O.M., Rodionov M.A. Penza State University

# **Methodological aspects of studying Algorithms and Programming Elements with 1C:School.Computer Science digital publications**

## **Аннотация**

В данной статье рассматриваются возможности использования электронных изданий «1С:Школа. Информатика» при изучении раздела «Алгоритмы и элементы программирования» школьного курса информатики.

# **Abstract**

This article discusses the prospects of using electronic publications from 1C:School.Computer Science when teaching Algorithms and Programming Elements during the school course of Computer Science.

*Ключевые слова: алгоритмы, элементы, программирование, электронный, издание, «1С:Школа. Информатика»* 

*Keywords: algorithms and programming elements, digital publication, 1C:School. Computer Science* 

Раздел «Алгоритмы и элементы программирования» направлен на развитие алгоритмического мышления, является одним из основных в рамках изучения курса информатики как основного, так и среднего общего образования и включает в себя разработку алгоритмов и формирование навыков реализации программ на избранных языках программирования. При его изучении целесообразно широкое использование электронных образовательных ресурсов [1, 2, 3].

В качестве таких ресурсов могут быть рекомендованы учителям информатики электронные издания «1С:Школа. Информатика, 10 класс» и «1С:Школа. Информатика, 11 класс», которые включают теоретический материал, обучающие интерактивные задания, проверочные тематические контрольные тесты, а также задания для подготовки к ЕГЭ [1, 2, 4, 5]. В настоящее время эти учебные пособия доступны учителям и учащимся в цифровой библиотеке учебных материалов «1С:Урок» (https://urok.1c.ru/library/inf/).

Раздел «Алгоритмизация и элементы программирования» раскрывается в издании для 10 класса и представлен в четвертой главе «Основы алгоритмизации. Технологии программирования». Фрагмент содержания данной главы представлен на рисунке 1.

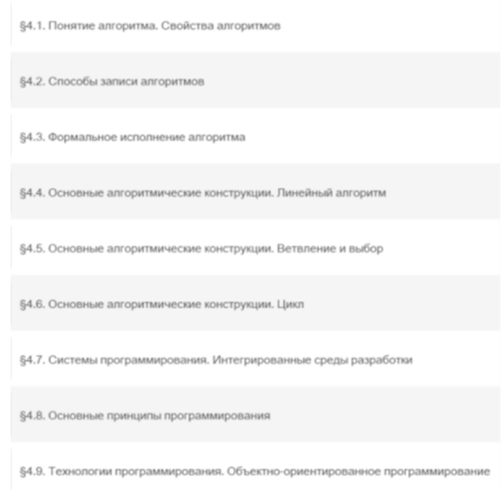

Рис. 1. Глава 4 «Основы алгоритмизации. Технологии программирования»

В параграфе «Понятие алгоритма. Свойства алгоритмов» содержится теоретический и практический материал, который представлен различной анимацией, примерами и видеороликом, его сопровождают комментарии.

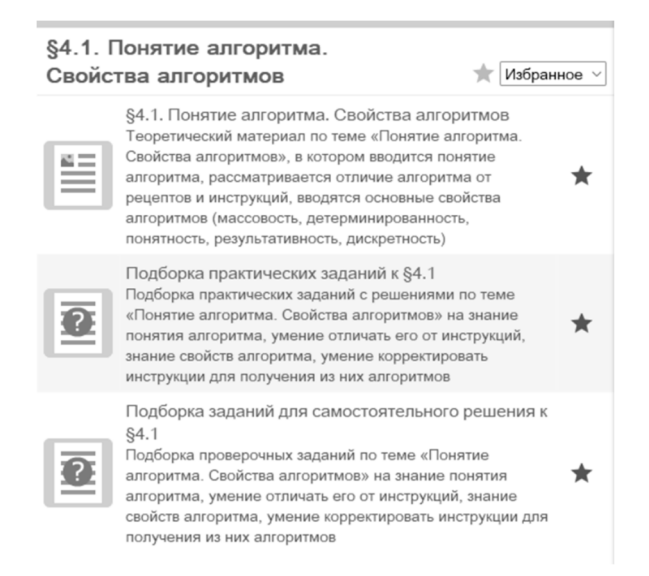

Рис. 2. Содержание параграфа «Понятие алгоритма. Свойства алгоритма»

Параграф «Способы записи алгоритмов», помимо теории и практических заданий, содержит в себе материал по обучению программированию на платформе «1С:Предприятие 8.3».

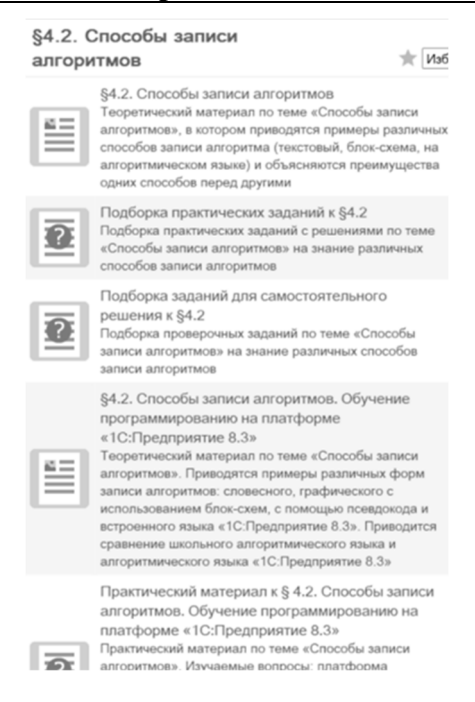

Рис. 3. Содержание параграфа «Способы записи алгоритмов»

В практической части содержатся работы, направленные на отработку основных алгоритмических конструкций, на развитие логического мышления, на реализацию математических способностей учащихся в ходе составления программ.

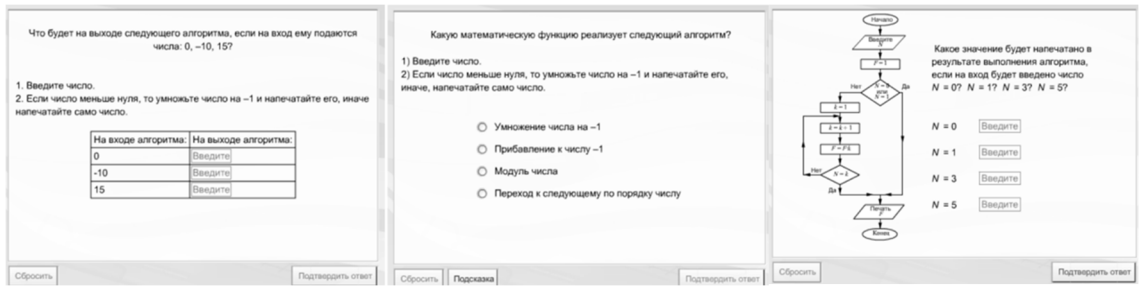

Рис. 4. Примеры практических заданий

В конце каждого параграфа есть задания для самостоятельного решения, направленные на первичное закрепление знаний, полученных в ходе изучения теоретического материала. Примеры заданий для самостоятельной работы показаны на рисунке 5.

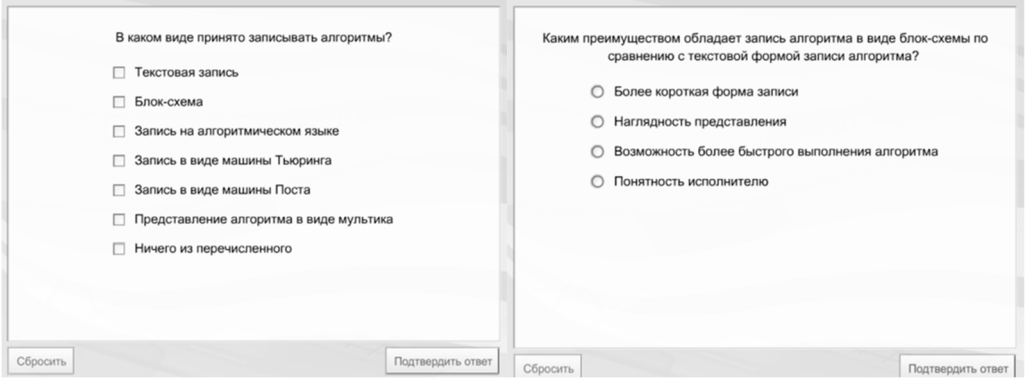

Рис. 5. Пример заданий для самостоятельного решения

В докладе будут подробно раскрыты методические приемы по эффективному использованию электронных изданий «1С:Школа. Информатика» при рассмотрении раздела «Алгоритмы и элементы программирования» как в классе, так и в дистанционном формате.

### **Литература**

1. Губанова О. М., Родионов М. А. Методические особенности использования образовательного комплекса «1С:Школа. Информатика, 11 кл.» при подготовке будущих учителей // Новые информационные технологии в образовании: Сборник научных трудов 14-й Международной научно-практической конференции «Применение технологий 1С для повышения эффективности деятельности организаций образования». – М.: ООО «1С-Паблишинг»,  $2014. - C. 277 - 280.$ 

2. Губанова О. М., Родионов М. А., Чернецкая Т. А. Особенности использования образовательного комплекса «1С:Школа. Информатика, 10 кл.» при изучении курса «Методика обучения и воспитания (информатика)» // Информатика и образование, 2015. – №6 (265). – С. 53 – 58.

3. Губанова О. М., Федюкова А. А. Содержание и методика изучения темы «Алгебра логики» в школьном курсе информатики с использованием электронных изданий «1С:Школа. Информатика» // Вестник Пензенского государственного университета, 2016. – №3 (15). – С. 3 – 9.

4. Электронное учебное пособие «1С:Школа. Информатика, 10 класс» [Электронный ресурс]. – Электрон.дан. – Москва: Фирма «1С», 2016. – 1 эл. опт.диск (CD-ROM).

5. Электронное учебное пособие «1С:Школа. Информатика, 11 класс» [Электронный ресурс]. – Электрон.дан. – Москва: ООО «1С-Паблишинг», 2015. – 1 эл. опт.диск (CD-ROM).

# Ханнанов Н.К. АНОО «Новая Черноголовская школа», г. Черноголовка *khann1955@gmail.com*

# **Использование ресурса «Обработка результатов физического эксперимента» из библиотеки «1С:Урок» на занятиях по физике базовой и профильной групп 10-11 классов**

Khannanov N.K. New Chernogolovskaya School, Chernogolovka

# **Using the Analysis of Experimental Results resource from 1C:Lesson library during physics lessons in general and specialized classes of high school students**

#### **Аннотация**

Показаны возможности встраивания инструмента 1С по обработке видеофрагментов экспериментов по механике в методику преподавания физики для учащихся 10-11 классов, изучающих физику на базовом и профильном уровнях. Использованы возможности по обработке встроенных в инструмент видеофрагментов и видеофрагментов, снятых самими учащимися, для формирования электронных отчетов о проведении лабораторной работы. В рамках физического практикума инструмент использован для обработки экспериментов в сценариях, не предусмотренных шаблонами работ библиотеки.

## **Abstract**

The article explains how 1C utility for processing of mechanics experiment video clips can be integrated into the methodology of teaching physics for students of  $10<sup>th</sup>$  and  $11<sup>th</sup>$  grades. The author demonstrates how the utility processes both premade and student-made video clips to generate laboratory reports. The 1C utility is used during the physics workshop to process experiments in scenarios that are not included in the 1C library's work templates.

*Ключевые слова: преподавание, физика, видеоанализ, ИКТ, школа, дистанционный, обучение Keywords: physics education, video analysis, use of ICT in schools, distance learning*

Одним из требований нового стандарта среднего образования является обучение детей использованию ИКТ для учебных целей. Использование на уроках физики цифровых датчиков и инструментов по обработке эксперимента служат тому подтверждением. Во вновь открывшейся АНОО «НЧШ» при формировании кабинета физики были заложены возможности проведения физического практикума с использованием цифровых инструментов.

Одним из таких инструментов является видеоанализ, в ходе которого можно получить зависимость двух координат движущейся точки от времени, затем построить графики зависимостей, аппроксимировать график графиком известных ученикам функций, получить наилучшие значения числовых значений коэффициентов таких функций и рассчитать на основании этих значений значения физических величин, определяющих явление.

Большой проблемой методики преподавания физики является выработка приемлемого содержания и форм преподавания на занятиях групп, изучающих предмет на базовом уровне. Насыщение курса личными экспериментами, использование ИКТ в формировании определенных понятий и ознакомление учащихся с современными достижениями физики и методами проведения эксперимента может быть одним из подходов для работы в данных группах, так как мотивация учащихся к изучению предмета существенно повышается.

Апробация инструментов 1С для обработки эксперимента была проведена в базовой группе 10 и 11 класса НЧШ. В 10 классе при изучении координатного метода описания движения был использован видеофрагмент «Полет мяча, брошенного под углом к горизонту» из цифровой библиотеки «1С:Урок». В ходе обработки видеофрагмента дети актуализируют свои знания по математике (графики прямолинейной и квадратичной функций), осваивают метод «подгона» графика известной функции к экспериментальному графику зависимости, при котором экспериментальные точки должны расположиться максимально близко к теоретической кривой. Учащимся необходимо правильно выбрать вид графика (прямая, парабола), вручную переместить вершину параболы и подвигать ее ветви. После этого на основании сравнения уравнения «наилучшей» кривой они должны показать, какой коэффициент в уравнении параболы коррелирует с ускорением свободного падения.

В 11 классе инструмент по обработке видеофрагмента использовался уже для обработки видеоэксперимента, снятого самими учащимися на мобильный телефон. Работа ведется в парах. Учащиеся собирают установку, проводят живой эксперимент, один из них снимает протекание процесса на мобильный телефон и экспортирует видеофрагмент на компьютер. Цель эксперимента: показать, что колебания вертикального пружинного маятника описываются графиком синусоиды, то есть колебания являются гармоническими. Инструментарий 1С, заложенный в сценарий работы, является в этом смысле уникальным, так как подбор графика «наилучшей» синусоиды путем видоизменения ее формы «вручную» (растягивание ее по горизонтальной и вертикальной осям, смещение относительно начала координат) в инструментах других фирм нами не обнаружено.

Ознакомление с современными способами проведения физического эксперимента в профильной группе также важно, так как эти методы, возможно, будут связаны с будущей профессиональной деятельностью учащихся. Требования к обработке того же видео в рамках физического практикума для профильных классов в этом случае повышаются. Например, после обработки видео полета мяча, брошенного под углом к горизонту, требуется установить не только то, что перемещение по вертикальной оси мяча описывается квадратичной функцией, из которой можно получить значение ускорения свободного падения, но также измерить модуль начальной скорости мяча и угол, под которым бросили мяч. Для этого надо не только воспользоваться возможностями инструмента 1С для смещения нуля отсчета времени на кадр начала свободного полета мяча, но и совместить информацию, получаемую из зависимостей Y(t) и X(t). В профильной группе учащимся ставится только экспериментальная задача, ход ее решения учащиеся должны предложить сами, в отличие от базовой группы, которая работает по пошаговой инструкции.

Наиболее интересными на данный момент являются попытки использовать предложенные инструменты не в прописанных 1C сценариях, а для обработки иных экспериментов. Так, например,

сценарий «Полет мяча, брошенного под углом к горизонту» использовался в практикуме профильной группы для обработки эксперимента по проверке закона сохранения импульса при столкновении тележек (упругом и неупругом). Для вычисления скоростей тележек до и после удара ось Х направлялась вдоль линии движения (рис. 1).

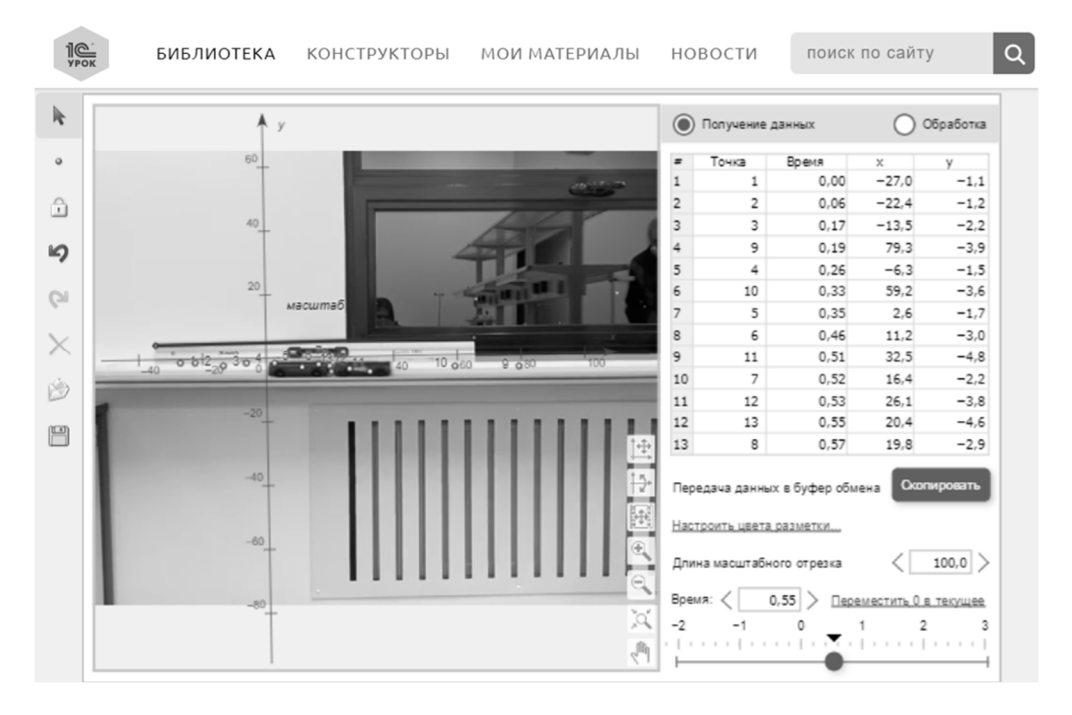

Рис. 1. Обработка результатов эксперимента в виртуальной лаборатории «1С:Урок»

Можно после отслеживания каждой тележки при движении только в одном направлении переходить на вкладку «Обработка» и подбирать наилучшую прямую 4 раза. Однако предложенный 1С инструментарий позволяет обработать сразу 4 фрагмента движения 2 тележек (до и после удара), то есть отделить этап получения данных от этапа обработки, без многократного возврата к стадии получения данных. Заполнение таблицы четырьмя сериями точек и переход к стадии обработки дают график (рис. 2), где этапы движения разнесены по 2 временным интервалам, в каждом из которых появляются возрастающая и убывающая линейные зависимости координаты от времени. К каждой из 4-х серий отрезков подбирается своя прямая путем сдвига прямолинейного графика вдоль вертикальной оси и изменения ее наклона. Уравнение этих прямых задают 4 скорости 2 тележек до и после удара.

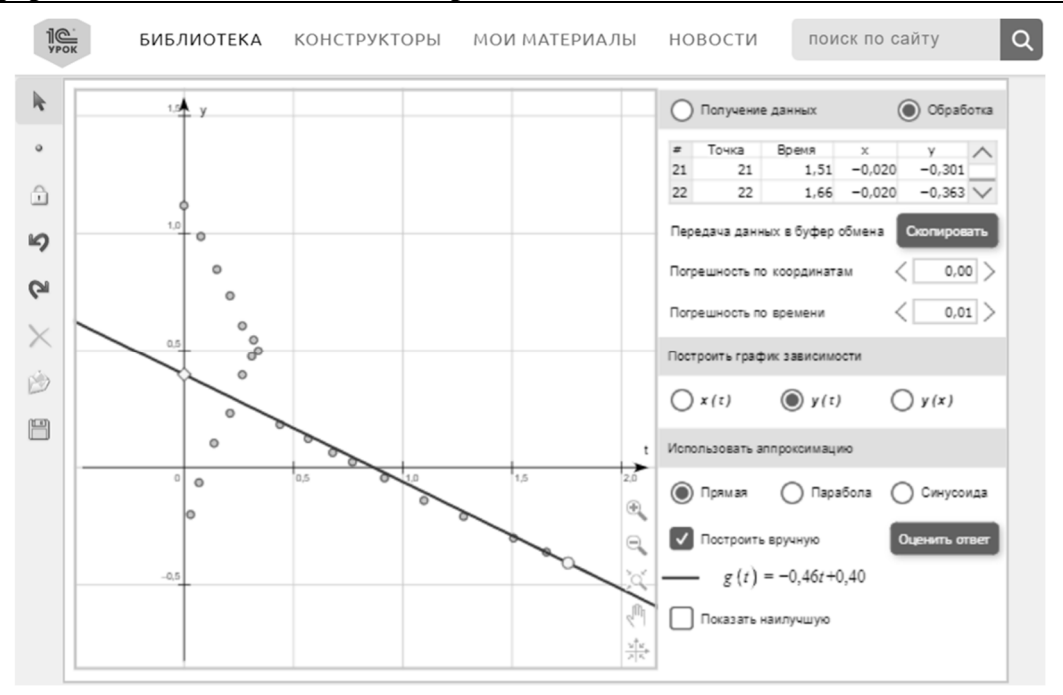

Рис. 2. Результат обработки данных эксперимента

Лабораторные работы с обработкой готовых видеофрагментов можно провести в течение одного урока. Если же требуется снять собственный фрагмент и обрабатывать его, то следует планировать двухчасовое занятие, чтобы ученик смог сформировать отчет о работе в виде текстового документа. Работы с созданием собственного видеоэксперимента проводятся в парах или даже тройках, однако обработку эксперимента каждый из участников группы проводит индивидуально, готовя личный отчет.

Следует приветствовать создание 1С-сценариев, которые покажут, что обработка видеофрагментов может позволить получить количественные данные в экспериментах из разных разделов физики. В ближайшее время предполагается публикация на платформе «1С:Урок» инструментария по визуализации линий магнитной индукции стержневого магнита, преломления света, по изотермическому сжатию газа.

Гвоздкова И.А. ФГБОУ ВО «Российский государственный университет им. А.Н. Косыгина (Технологии. Дизайн. Искусство)», г. Москва *gvozdkova@yandex.ru* 

# **Проектирование лабораторного практикума по термодинамике и теплофизике на основе ресурсов Библиотеки «1С:Урок»**

Gvozdkova I.A.

Russian State University named after A.N. Kosygin (Technology. Design. Art), Moscow

# **Preparing a laboratory workshop on thermodynamics and thermophysics with 1C:Lesson resources**

## **Аннотация**

Проанализированы возможности интерактивных материалов Библиотеки «1С:Урок», позволяющие проектировать на их основе задачи лабораторного практикума по термодинамике и теплофизике для обучающихся высших учебных заведений. Представлены разработки компьютерных лабораторных работ с использованием указанных ресурсов. Даны рекомендации по их выполнению.

# **Abstract**

The article considers potential uses of 1C:Lesson library of interactive materials for preparing a set of tasks for a laboratory workshop on thermodynamics and thermophysics for university students. The author presents examples of digital laboratory workshops created using 1C:Lesson resources, and provides recommendations for conductingsuch workshops.

*Ключевые слова: интерактивный, модель, виртуальный, эксперимент, «1С:Урок», термодинамика, теплофизика, лабораторный, практикум*

*Keywords: interactive models, virtual experiment, 1C:Lesson, thermodynamics, thermophysics, laboratory workshop* 

Интерактивные модели, на основе которых могут быть спроектированы задачи компьютерного лабораторного практикума для обучающихся высших учебных заведений, содержат различные электронные ресурсы [1 – 5]. К таким ресурсам относятся материалы Библиотеки интерактивных материалов «1С:Урок», размещенные на сайте https://urok.1c.ru/library [2, 4].

В Библиотеке «1С:Урок» имеются интерактивные модели по различным разделам современных физики, химии, биологии, географии и по другим учебным дисциплинам. Использование указанного программного продукта не требует наличия глубоких знаний у пользователя в области информационных технологий. В моделях Библиотеки «1С:Урок» содержится подробное описание происходящих на экране процессов, что значительно облегчает разработку на их основе заданий для виртуальных лабораторных работ по сравнению с другими электронными ресурсами, к которым, например, относится учебная платформа PHET INTERACTIVE SIMULATIONS [1, 5]. Для доступа к Библиотеке «1С:Урок» необходимо пройти процедуру регистрации на сайте https://urok.1c.ru.

Автором разработаны компьютерные лабораторные работы по термодинамике и теплофизике на основе моделей «Определение удельной теплоты плавления льда» и «Зависимость атмосферного давления от высоты», входящих в коллекцию материалов по физике Библиотеки «1С:Урок».

Порядок выполнения виртуальных экспериментов и обработки их результатов в лабораторной работе «Удельная теплота плавления льда» следующий (рис. 1):

1) Запустить виртуальный эксперимент по ссылке: https://urok.1c.ru/library/physics/fizika\_7\_11\_klassy/molekulyarnaya\_fizika\_i\_termodinamika/termodina mika/4056.phd (рис. 1).

2) Зафиксировать массу воды – 0,6 кг, массу льда – 0,1 кг, выставить начальную температуру воды в калориметре в соответствии с вариантом; затем переместить кубик льда в калориметр, нажать кнопку «Пуск» и определить температуру калориметра после таяния льда; нажать кнопку «Перенести данные в таблицу».

3) Повторить опыт еще четыре раза, увеличивая каждый раз массу воды в калориметре на 0,1 кг, массу кубика льда – на 0,01 кг и изменяя начальную температуру воды в калориметре в соответствии с вариантом.

4) Уравнение теплового баланса при таянии льда имеет следующий вид:

 $(m_{K}c_{K} + m_{B}c_{B})(t_{0} - t) = m_{\Pi}c_{B}t + m_{\Pi}\lambda,$ 

где  $m_k = 1$ кг – масса калориметра;  $c_k = 400 \text{ J/K/(kT} \cdot \text{K)} - \text{v}$ дельная теплоемкость калориметра,  $m_B$ – масса воды в калориметре;  $c_B = 4190 \text{ J/K/(kT} \cdot \text{K)} - \text{VJ}$ ельная теплоемкость воды;  $t_0$  и  $t$  – начальная и установившаяся температура калориметра; *m*л – масса кубика льда; λ – удельная теплота плавления льда.

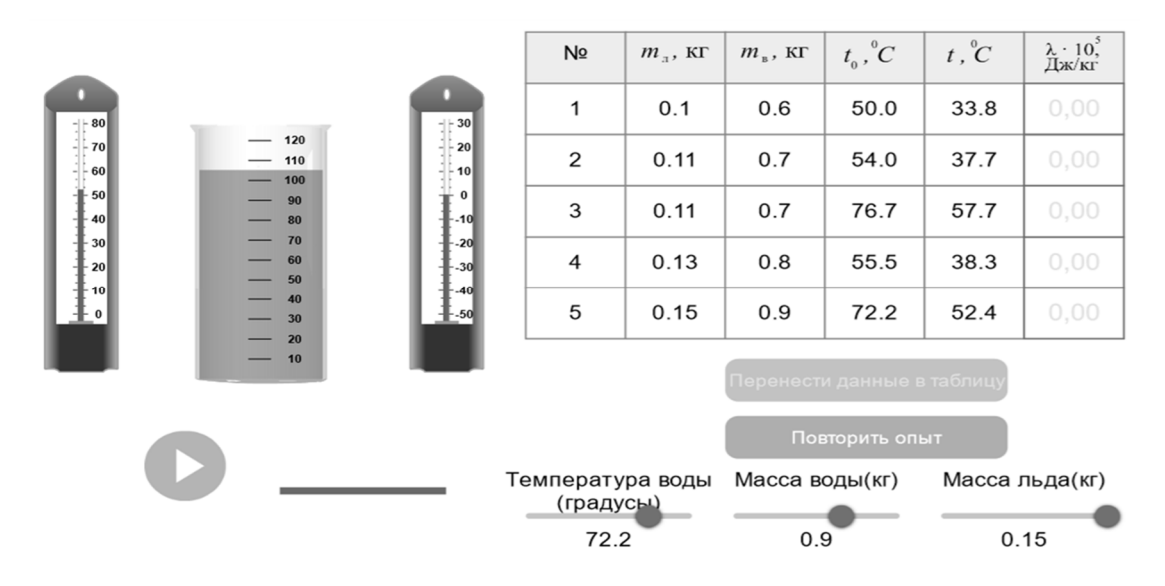

Рис. 1. Выполнение виртуального эксперимента, проводимого с помощью модели Библиотеки «1С:Урок» «Определение удельной теплоты плавления льда»

5) Используя уравнение теплового баланса, вычислить для каждого измерения удельную теплоту плавления льда λ, занести данные в таблицу и сделать фото результатов измерений (рис. 1).

6) Определить среднее значение удельной теплоты плавления льда <λ>, случайные абсолютные ошибки всех ее измерений, среднюю абсолютную случайную ошибку ∆λ и представить результат в виде стандартного интервала в округленном виде с указанием относительной ошибки измерений *Е*  в процентах:

$$
\lambda = (\langle \lambda \rangle \pm \Delta \lambda) 10^5 \text{ Jx/kr},
$$
  

$$
E = \Delta \lambda \cdot 100\% / \langle \lambda \rangle;
$$

для вычисления значений величин <λ> и ∆λ использовать встроенную в MS Eхсеl статистическую функцию СРЗНАЧ [6]; фото вычислений с помощью MS Eхсеl представить в отчете.

7) Сравнить экспериментальное значение λ с табличным значением удельной теплоты плавления льда, равным  $\lambda_r = 3.35 \cdot 10^5$  Дж/кг; по результатам сравнения сделать вывод о наличии или отсутствии в измерениях систематической ошибки, найти ее в случае наличия.

Порядок выполнения виртуальных экспериментов и обработки их результатов в лабораторной работе «Определение температуры с помощью барометрической формулы» (рис. 2):

1) Запустить виртуальный эксперимент по ссылке: https://urok.1c.ru/library/physics/fizika\_7\_11\_klassy/mekhanika/mekhanika\_zhidkostey\_i\_gazov/4157.p hd (рис. 2) и измерить барометром слева давление *р*0 на поверхности Земли.
2) Изменяя высоту *h* в соответствии с вариантом, фиксировать в таблице соответствующее ей давление *p*(*h*), измеренное с помощью барометра в мм рт. ст.; сделать фото начального и конечного измерений, всего провести пять измерений.

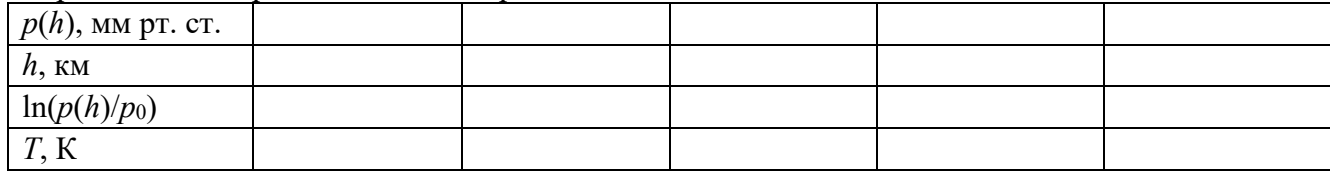

3) Построить график зависимости *p*(*h*); рассчитать в каждой точке измерения значение ln(*p*(*h*)/*р*0) и соответствующую ей абсолютную температуру *Т* по формуле, полученной путем преобразования барометрической формулы:

$$
T = -m_0gh/(k\ln(p(h)/p_0)),
$$

где *m*0 – масса молекулы воздуха (*m*0 = *М*0/*NА*, *NА =* 6,02·10<sup>23</sup> моль–1 , *М*0 – молярная масса воздуха, равная 29 г/моль).

4) Используя встроенную в MS Eхсеl статистическую функцию СРЗНАЧ, рассчитать среднее значение температуры  $\langle T \rangle$  и разброс ее значений  $\Delta T$  (среднюю случайную абсолютную ошибку ее измерений); фото вычислений с помощью MS Eхсеl представить в отчете.

5) Записать результат измерения температуры в виде стандартного интервала в округленном виде с указанием относительной ошибки ее измерения *Е* в процентах и объяснить его:

$$
T = (\langle T \rangle \pm \Delta T) \text{ K},
$$
  
 
$$
E = \Delta T \cdot 100\% / \langle T \rangle.
$$

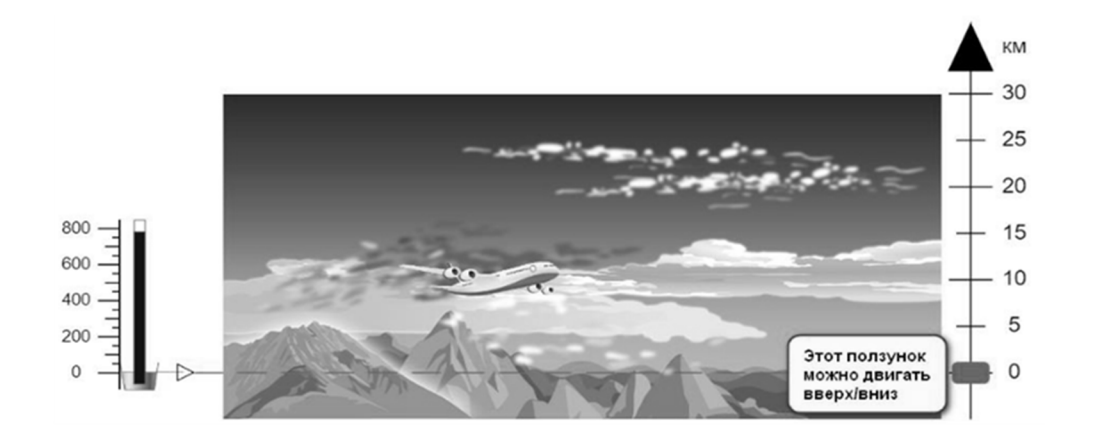

Рис. 2. Выполнение виртуального эксперимента, проводимого с помощью модели Библиотеки «1С:Урок» «Зависимость атмосферного давления от высоты»

Разработанные лабораторные работы прошли апробацию на занятиях со студентами РГУ им. А.Н. Косыгина в осеннем семестре 2022/2023 уч. года. Их внедрение в учебный процесс позволило оптимизировать получение знаний, умений и навыков, которые обучающиеся должны получить в соответствии с учебными программами дисциплин «Физика» и «Теплофизика».

## **Литература**

1. Бутырский И. Д., Никульшина К. В., Гвоздкова И. А. Проектирование лабораторных работ для студентов вузов с использованием электронных ресурсов // Инновационное развитие техники и технологий в промышленности (ИНТЕКС-2022): Сборник материалов Всероссийской научной конференции молодых исследователей с международным участием. – Часть 3. – М.: ФГБОУ ВО «РГУ им. А.Н. Косыгина», 2022. – С. 39 – 43.

2. Гвоздкова И. А. Разработка компьютерных лабораторных работ по классической механике на основе электронных ресурсов Библиотеки «1С:Урок» // Новые информационные технологии в образовании: Сборник научных трудов 22-й международной научно-практической конференции. / Под общей редакцией Д. В. Чистова. – М.: ООО «1С-Паблишинг», 2022. – С. 243 – 248.

3. Гвоздкова И. А. Проектирование компьютерного практикума по физике для студентов высших учебных заведений на основе ресурсов «1С:Виртуальной лаборатории» // Новые информационные технологии в образовании:

Сборник научных трудов 21-й международной научно-практической конференции. / Под общ. ред. проф. Д. В. Чистова. – Часть 1. – М.: ООО «1С-Паблишинг», 2021. – С. 244 – 247.

4. Библиотека интерактивных материалов. URL: https://urok.1c.ru/library/, дата обращения: 12.12.2022.

5. PHET INTERACTIVE SIMULATIONS. URL: https://phet.colorado.edu/en/simulations/, дата обращения: 12.12.2022.

6. Гвоздкова И. А. Теория вероятностей и математическая статистика (с практикумом): учебное пособие. – М.: КноРус, 2023.

# Ежова Н.М. ГОБПОУ «Мурманский колледж искусств» *naegova@yandex.ru*

# **Первый опыт работы в «1С:Образование»: мультипредметные возможности системы**

Ezhova N.M. Murmansk College of Arts

## **First experience with 1C:Education: Multi-subject capabilities of the application**

*Диапазон знаний его был грандиозен. Ни одной сказки и ни одной песни он не знал больше, чем наполовину, но зато это были русские, украинские, западнославянские, немецкие, английские, по-моему, даже японские, китайские и африканские сказки, легенды, притчи, баллады, песни, романсы, частушки и припевки. А. и Б. Стругацкие. Понедельник начинается в субботу.* 

#### **Аннотация**

Доклад посвящен возможностям использования библиотеки системы «1С:Образование» в условиях специфики преподавания естественно-научных дисциплин в колледже искусств. Автор приводит примеры встраивания различных типов учебных материалов 1С в учебный процесс при малом количестве часов и отсутствии соответствующего лабораторного оборудования.

#### **Abstract**

The article investigates the possible uses of educational library included in 1C:Education for teaching natural science disciplines at a College of Arts. The author gives examples of embedding various types of 1C educational materials into classes with limited study hours and lacking laboratory equipment.

*Ключевые слова: колледж, школьный, программа, естественно-научный, мультипредметный, возможности, «1С:Образование»* 

*Keywords: College, school curriculum, natural sciences, multi-subject opportunities, 1C:Education* 

Цитата взята в качестве эпиграфа неслучайно.

В колледжах искусств, согласно ФГОС, ряд предметов школьной программы за 10-11 классы должны быть изучены студентами творческих специальностей в очень сжатом виде. К примеру, в рамках дисциплины «Естествознание» в течение одного года и одного академического часа в неделю они изучают химию, физику и биологию, вместе взятые. Аналогичная уплотненность наблюдается и в изучении математики и информатики, географии.

Эти дисциплины, а также астрономию и географию (с 2022 года – только у художников) в колледже веду я. Связано это с тем, что, с одной стороны, я обладаю фундаментальным образованием, позволяющим подобное совмещение, с другой стороны – количество часов так мало, что этих дисциплин не хватает на полную ставку. Нагрузка дополняется предметами

«Информационные технологии» у специальности «Живопись», а также «Основы менеджмента» и «Культурология» у 4-го курса. Так что я, как тот кот из «Понедельника…», рассказываю и о том, и о другом, и о третьем так, чтобы студенту было понятно, интересно и складывалась цельная картина мира.

К тому же есть и другие особенности процесса обучения в Колледже искусств, расположенном в Арктической зоне России: студенты часто отсутствуют из-за участия в профессиональных конкурсах и из-за болезней (Крайний Север). Занятия проходят в «виртуальном» режиме, без лабораторного оборудования. Но колледж предоставляет компьютерный класс для проведения всех занятий, что позволяет максимально «информатизировать» обучение.

Система «1С:Образование» интересна тем, что в ней соединяются система автоматизированного документооборота школы, обширная библиотека учебных ресурсов самых разнообразных типов и опции, необходимые для комбинирования этих ресурсов в нужном для учителя порядке.

Здесь я расскажу несколько историй, которые покажут, как можно «раскрасить» учебный процесс, поддержать исследовательский интерес студентов и даже применить ресурсы не в тех предметах, для которых они предназначались.

 Для получения навыков работы в «1С:Образование» пробно было организовано занятие для группы наших студентов, обучающихся по специальности «Живопись» (2 курс). В ходе занятия мы работали с интерактивными картами по географии России: «Города Российской Федерации», «Федеральные округа России», «Реки и озера России». Задания на картах очень интересны, предлагаются разные способы ответов – написать название, указать город, провести линию границы округа, надписать названия рек и морей и так далее.

Занятие было организовано в соревновательной форме. Один студент выполнял задание на интерактивной карте в системе «1С:Образование», другой работал либо с онлайн-картами, либо с «настоящими» географическими картами и проверял товарища. Этот методический прием оказался очень результативным, так как в картах в результате автоматической проверки выдается ответ «Правильно / Неправильно / Частично правильно», но не указываются ошибочные ответы, их надо найти самостоятельно, и тут форма работы в парах оказывается очень удачной. Результатом занятия стало закрепление и упорядочивание знаний по географии России.

Следующим стало завершающее зачетное занятие по теме «Эволюция» для студентов 1-го курса по предмету «Естествознание». На этом занятии хорошей поддержкой стал «Анимированный атлас эволюции». За несколько минут мы освоили работу в Атласе – выбор животного-«предка», выбор дальнего «потомка» и запуск «маршрута» – ролика, который рассказывает и показывает, как же один биологический вид эволюционировал в другой. В самом ролике показывают, в какое время жили изучаемые животные, какие у них происходили эволюционные изменения, однако не про всех животных, которые встречаются «по пути», говорится в ролике. Так что остается большое поле для самостоятельной работы студентов по знакомству с эволюционным путем того или иного животного. В результате студенты приблизились к более глубокому пониманию эволюционных процессов, связи всего живого на Земле и ответственности человечества за состояние биосферы (в ходе выполнения задания ребята обнаруживали, как много видов вымерло из-за человека и его деятельности).

Затем удалось организовать занятие в системе «1С:Образование» для студентов 4-го курса в рамках проекта «Национальная стратегия повышения финансовой грамотности 2017-2023 гг.» Более того, с 2022 вступил в силу ФГОС, по которому элементы финансовой грамотности включены в предметные требования.

 У студентов в рамках программы «Финансовая грамотность» и предмета «Педагогическая деятельность» проходило занятие «Моя профессия – педагог» по материалам ЦБ России. На основе полученных знаний студенты смогли проработать состав цифровой библиотеки «1С:Образование» и подобрать ресурсы, подходящие для различных типов и форм уроков. К сожалению, пользователям со статусом «Студент» недоступно это содержание. Поэтому пришлось им присвоить статус «Преподаватель». Практическое задание состояло в том, чтобы подобрать ресурсы, подходящие для использования в уроке того или иного типа (формы). Работа носила исследовательский характер и доставила большое удовольствие студентам.

И в завершение опять вернемся к 1-ому курсу. В это же время студенты знакомились с тем, что Иоганн Кеплер, открывая свои законы движения планет, использовал систематические и высокоточные астрономические наблюдения, составленные своим предшественником Тихо Браге.

Но по-настоящему понять, насколько сложным и кропотливым был труд астрономов, подарившим нам знания о том, как именно движутся планеты, помогла динамическая модель «Траектории планет» (расположенная в разделе «Математическое моделирование»). Она имитирует движение планет нашей системы для земного/марсианского или другого «инопланетного» наблюдателя. И позволяет настраивать огромное множество параметров их движения. Мы выбрали настройки, ярче всего демонстрирующие, как сложны орбиты планет с точки зрения наблюдателя.

В дальнейших планах – использовать ресурсы из раздела «Экономика» для проведения занятий по «Основам менеджмента».

Подведем результаты по первому этапу работы с системой «1С:Образование»:

- огромное количество учебных ресурсов различного назначения, реализованных в разнообразных формах;
- ресурсы представлены практически по всем предметам той части школьного курса, которая включена в курс колледжа;
- система включает в себя опции, позволяющие комбинировать имеющиеся ресурсы.

Все это позволяет, как и планировалось, организовывать исследовательскую работу студентов, систематизировать полученные знания, закреплять приобретенные навыки.

И это еще далеко не все, на что «способен» комплекс «1С:Образование». Я думаю, что нас еще ждут интереснейшие открытия.

# Купцова А.В. МОУ «Средняя общеобразовательная школа № 14», г. о. Подольск *anna.yashukova@mail.ru*

# **Интерактивные задания, способствующие формированию у обучающихся самоконтроля: характеристика и разработка в «1С:Образование»**

Kuptsova A.V. Secondary general School No 14, urban district Podolsk

# **Interactive tasks that help students develop self-control: overview and development in 1C:Education**

## **Аннотация**

Рассматриваются возможности развития у обучающихся самоконтроля при выполнении интерактивных заданий, разработанных в системе «1С:Образование».

# **Abstract**

The article considers methods helping students to develop self-control skills by performing interactive tasks developed in 1C:Education.

*Ключевые слова: интерактивный, задание, самоконтроль, обучение, регулятивный, методика, химия*

*Keywords: interactive tasks, self-control in learning, regulative universal learning activities, chemistry teaching methods* 

В федеральном государственном образовательном стандарте основного общего образования [1] самоконтроль указан как одна из составляющих универсальных учебных регулятивных действий

обучающихся, формирование которой относится к важным задачам учебно-воспитательного процесса. Психологами и педагогами доказано, что умение контролировать свою деятельность самостоятельно – важнейший компонент не только учебной деятельности, но и повседневной жизни.

«Самоконтроль – одно из проявлений сознательной регуляции человеком собственного поведения и деятельности в интересах обеспечения соответствия их результатов поставленным целям, предъявляемым требованиям, правилам, образцам» [2]. В процессе обучения самоконтроль можно рассматривать как умение отслеживать результаты собственной учебно-познавательной деятельности для её дальнейшей регуляции с целью достижения учебных результатов.

Большинство интерактивных заданий, применяемых в настоящее время в процессе обучения, проверяются автоматически. Они позволяют мгновенно установить правильность данного ответа, осуществить массовую проверку, повысить активность обучающихся. Однако умение контролировать свою деятельность при этом у обучающихся целенаправленно не формируется. Цель работы – показать возможности развития у обучающихся самоконтроля при выполнении интерактивных заданий.

Редактор тестовых вопросов системы «1С:Образование» позволяет разрабатывать интерактивные задания, решая которые, обучающиеся могут осуществить предварительную самопроверку, а потом использовать автоматическую проверку. Это способствует развитию самоконтроля, а также вовлечённости обучающегося в работу, повышению эффективности усвоения материала.

Опишем такие задания в общем виде, указывая их исходные данные и предписание, а также проиллюстрируем их на материале учебного предмета «Химия».

Задание 1 (рис. 1). Исходные данные: объекты, признаки объектов, утверждения, иллюстрации и др. Предписание: выберите объекты (признаки объектов, утверждения, иллюстрации и др.), соответствующие определённому признаку. Из букв, соответствующих правильным ответам, вы составите слово (описываются признаки этого слова).

þ

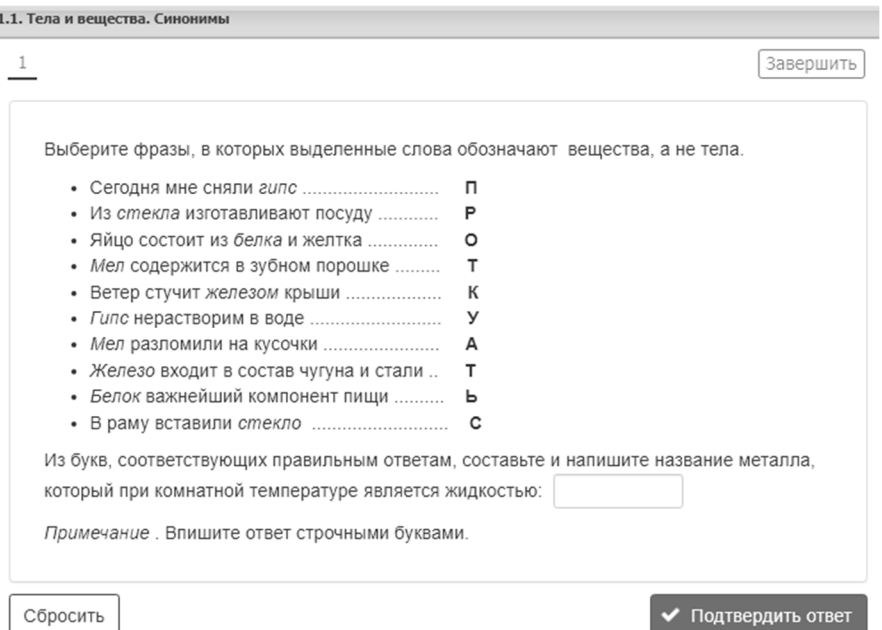

Рис. 1. Пример задания 1, разработанного на материале «Химии (8 класс)»

Задание 2. Исходные данные: таблица, в первой строке и первом столбце которой указаны объекты и их признаки, а в остальных ячейках – буквы или числа. Предписание: установите соответствие между объектами и их признаком(ами). Из букв, соответствующих правильным ответам, вы составите слово (описываются признаки этого слова).

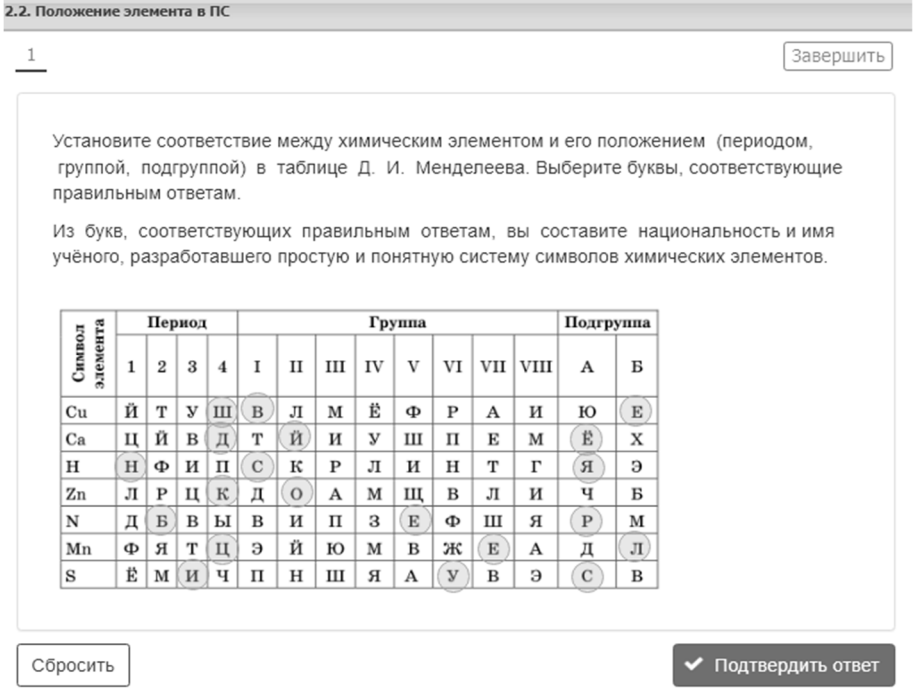

Рис. 2. Пример задания 2, разработанного на материале «Химии (8 класс)»

Задание 3. Исходные данные: таблица, в девяти ячейках которой (три строки и три столбца) объекты указаны так, чтобы только или в одном столбце, или в одной строке, или в одной диагонали было три объекта, соответствующих признакам, указанным в предписании. Предписание: поиграйте в «крестики-нолики». Укажите выигрышный путь, который составляют объекты (описываются признаки трёх объектов, составляющих выигрышный путь).

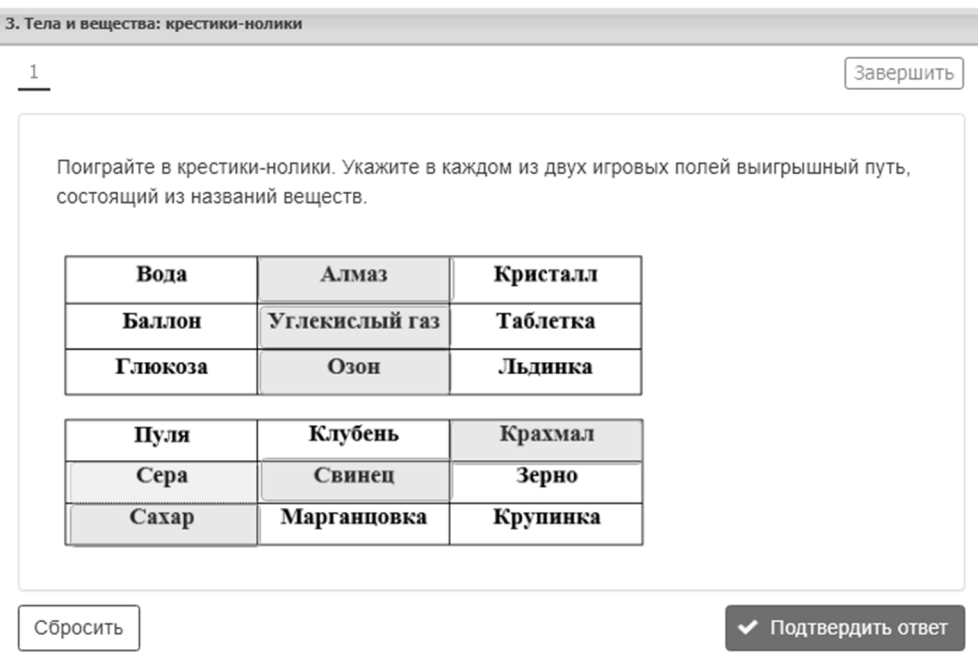

Рис. 3. Пример задания 3, разработанного на материале «Химии (8 класс)»

Задание 4. Исходные данные: объекты (формулы, понятия, названия веществ, рисунки, символы и т. п.), подобранные таким образом, чтобы их можно было разделить по существенному признаку на определённое число групп, содержащих одинаковое количество объектов. Предписание:

распределите предложенные объекты на указанное в задании число групп по существенному признаку.

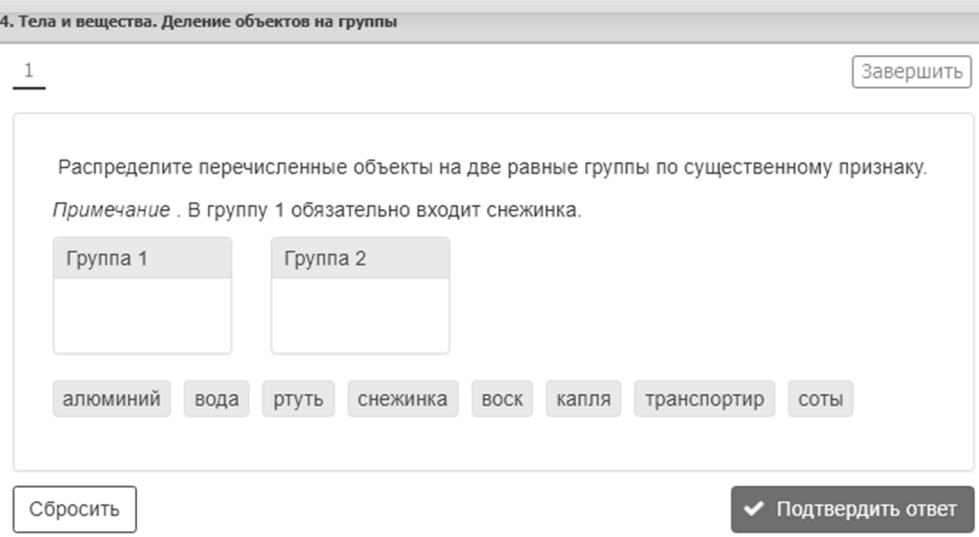

Рис. 4. Пример задания 4, разработанного на материале «Химии (8 класс)»

Предлагаемые интерактивные задания, разработанные в редакторе тестовых вопросов системы «1С:Образование», могут стать эффективным средством формирования у обучающихся самоконтроля. Описание заданий в общем виде позволяет сконструировать их на материале любого учебного предмета.

#### **Литература**

1. Федеральный государственный образовательный стандарт основного общего образования. URL: https://docs.cntd.ru/document/607175848, дата обращения: 17.12.2022.

2. Энциклопедический словарь по психологии и педагогике, 2013 // Сайт «Академик». URL: https://psychology\_pedagogy.academic.ru/15464, дата обращения: 17.12.2022.

> Фогель В.О. Фирма «1С», г. Москва *fogv@1c.ru*

### **Нетрадиционные формы уроков по общественным наукам в современных условиях реализации ФГОС 3.0**

Fogel V.O. LLC 1C Company, Moscow

# **Nonconventional forms of lessons in social sciences to achieve result indicated by State Education Standard 3.0**

#### **Аннотация**

В статье представлен обзор использования электронных ресурсов по общественным наукам платформы «1С:Урок» для проведения нетрадиционных форм уроков и достижения результатов, обозначенных в ФГОС 3.0.

## **Abstract**

The article presents an overview of the use of 1C:Lesson electronic resources on the social sciences for conducting nonconventional forms of lessons and achieving the results indicated by the Federal State Educational Standard 3.0.

*Ключевые слова: цифровой, образовательный, ресурсы, школы, «1С:Образование», «1С:Урок», «Цифровой образовательный контент»*

*Keywords: digital educational resources, schools, 1C:Education, 1C:Lesson, Digital Educational Content project*

С 1 сентября 2022 года в российских школах начали действовать обновленные Федеральные государственные образовательные стандарты (ФГОС) начального, основного и среднего общего образования [1], разработанные с учётом государственной программы «Научно-технологическое развитие Российской Федерации» [2]: овладение основами анализа закономерностей развития технологий и навыками синтеза новых технологических решений [3]. Основной акцент в образовательных стандартах сделан на системно-деятельностном подходе в организации учебного процесса по общественным дисциплинам и достижение таких результатов, как формирование предпосылок научного типа мышления, знаний и навыков в области финансовой грамотности и устойчивости развития общества. Относительно электронных средств обучения и дистанционных технологий было закреплено право организаций общего образования применять различные образовательные технологии электронного обучения и дистанционные образовательные технологии для достижения личностных, предметных и метапредметных результатов, что позволило усилить роль нетрадиционных форм уроков в образовательном процессе.

Новые ФГОС рекомендуют использовать цифровые инструменты в обучении – предполагается, что они помогут повысить качество освоения общественных предметов. В новых ФГОС список личностных результатов стал более конкретным и теперь включает не только патриотическое воспитание, но и формирование активной социальной позиции, уважения к другим, заинтересованности в познании мира, умения вести конструктивный диалог. При планировании уроков по новым ФГОС учителю следует учитывать:

- Какого результата достигнут ученики после того, как изучат новый материал.
- Какие цифровые инструменты и как он будет использовать.
- Как во время урока ученики смогут достичь личностных результатов. Для этого важно создавать равные условия для всех детей, чтобы каждый мог высказывать своё мнение, проявлять себя, не бояться ошибаться.

Отвечая на запрос учителей общественных дисциплин, отдел образовательных программ фирмы «1С» предлагает новые проекты, а также улучшает существующие, чтобы максимально удовлетворить потребности школ в части инструментов для электронного обучения. В настоящее время в экосистему программных продуктов 1С для цифровизации учебного процесса в общеобразовательных организациях входит ряд программных продуктов и проектов, ориентированных на достижение предметных, метапредметных и личностных результатов и проведение как традиционных, так и нетрадиционных форм уроков.

Прежде всего, это цифровая библиотека учебных материалов «1С:Урок». Это новый проект фирмы «1С», стартовавший весной 2021 года и уже объединивший более 150 000 пользователей – учителей и учащихся. На портале «1С:Урок» в разделе «Библиотека» представлены прошедшие технологическую и содержательную переработку лучшие мультимедийные разработки фирмы «1С» по всем основным предметам школьной программы, которые раньше выпускались в электронных изданиях серии «1С:Школа». В настоящее время библиотека интерактивных материалов содержит несколько тысяч объектов различного дидактического назначения, она будет пополняться и расширяться.

Осенью 2021 года портал «1С:Урок» вошел в проект «Цифровой образовательный контент» Министерства просвещения и Министерства цифрового развития, связи и массовых коммуникации РФ (https://educont.ru/). Участники проекта - учителя и учащиеся школ и колледжей России получают бесплатный доступ к учебным материалам портала [4].

Платформа «1С:Урок» предоставляет широкий спектр электронных ресурсов различного дидактического назначения по общественным наукам и методических рекомендаций, который позволяет сформировать урок – как в традиционной, так и в нетрадиционной форме – и достичь на занятии максимальных результатов. К нетрадиционным урокам можно отнести урок-форум, уроксуд, урок-дискуссию, урок-викторину, урок-экскурсию. Эти форматы позволяют достичь требуемых ФГОС 3.0 результатов как для базового, так и для профильного уровня обучающихся.

Урок-форум представляет собой образовательный процесс, в ходе которого ученики формулируют проблему, коллективно разрабатывают её решение, критически оценивают его и формулируют ключевые тезисы. Такие уроки предполагают взаимодействие всех участников образовательного процесса и дают не только метапредметные результаты, но и формируют у школьников мотивацию к обучению и познанию, отражающую их индивидуально-личностные позиции, социальные навыки, позволяя проявить свои таланты и характер в групповой работе и при обсуждении. Одним из материалов для проведения такого урока является, например, цифровой образовательный ресурс «Гражданский форум» (рис. 1) [5].

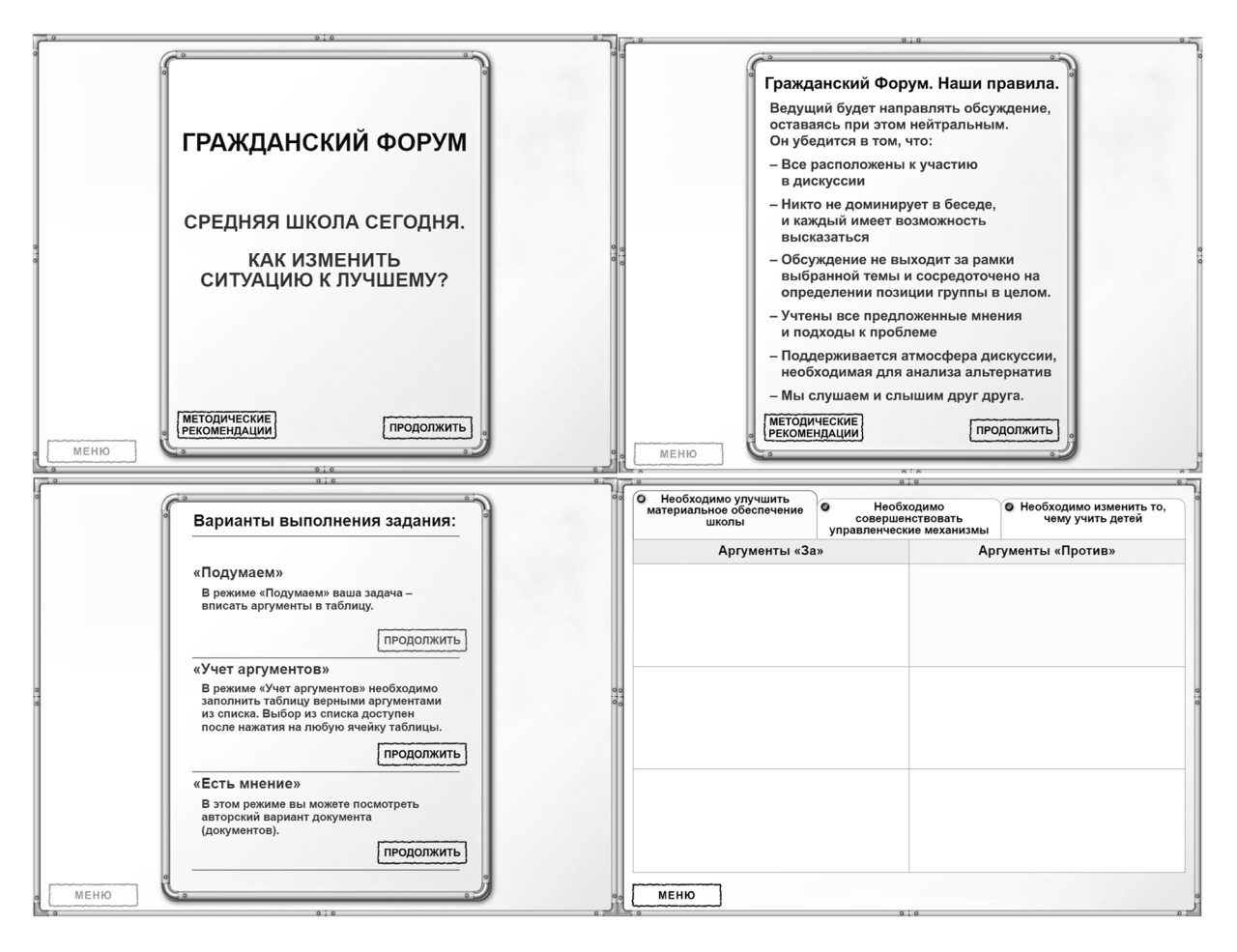

Рис. 1. Цифровой образовательный ресурс «Гражданский форум»

Близким по структуре к уроку-форуму следует считать и *урок-дискуссию*, на котором ученикам предлагается выбрать одну из двух противоположных точек зрения на конкретную проблему и аргументированно отстоять свой выбор. В первую очередь результатом подобного урока является выработка таких навыков, как критический анализ ситуации, выстраивание логических цепочек, презентация и аргументация мнения. Для организации такой деятельности, например, можно использовать цифровой ресурс «Изучаем Гражданский кодекс РФ» [5]. Важно отметить, что этот цифровой ресурс и подобные ему не только предлагают сразу несколько различных ситуаций для отработки навыков учащихся, но и подразумевают вариантную работу:

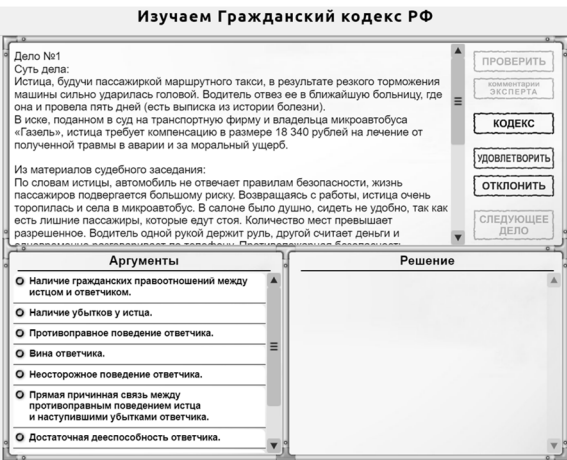

Рис. 2. Цифровой образовательный ресурс «Изучаем Гражданский кодекс РФ»

Для полноценного погружения учащихся в изучаемую тему чаще всего используются урок-суд, урок-экскурсия. Такие форматы позволяют учащимся принять на себя роль ключевых действующих лиц в изучаемой теме. Данное погружение позволяет учащимся научиться моделированию, анализу и другим приемам мыслительной деятельности, обеспечивающим овладение ключевыми компетенциями, составляющими основу умения учиться, и межпредметными понятиями. Примеры цифровых ресурсов для проведения урока-суда и урока-экскурсии приведены на рис. 3 [6] и рис. 4 [7].

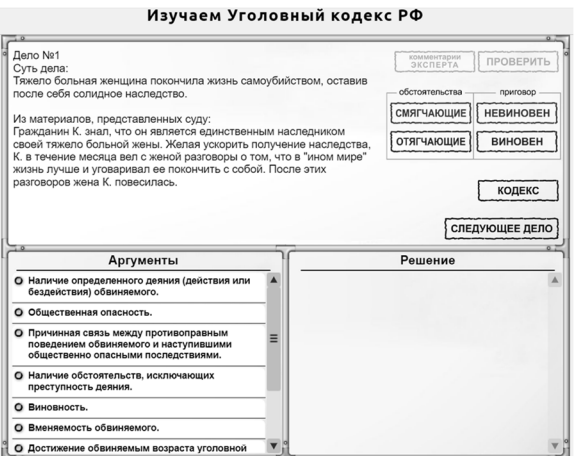

Рис. 3. Цифровой ресурс «Изучаем Уголовный кодекс РФ»

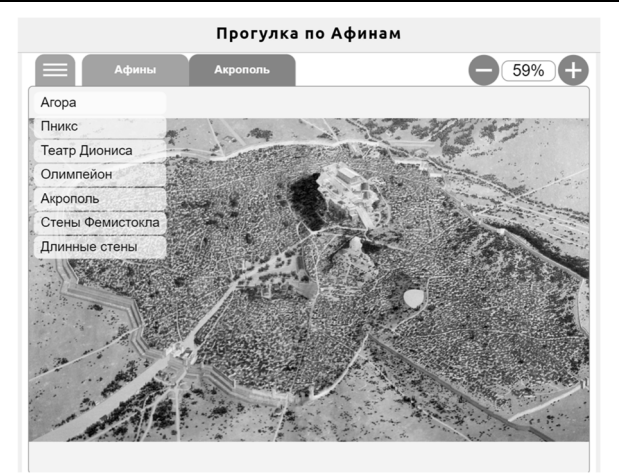

Рис. 4. Интерактивная анимированная модель «Прогулка по Афинам»

Таким образом, цифровые интерактивные ресурсы портала «1С:Урок» предполагают широкий спектр возможностей для использования на любом этапе урока, будь то актуализация материала, основная часть, групповая и индивидуальная работа или же контрольно-измерительный этап. Это позволяет, сохранив полноценную структуру урока, не упустить необходимых элементов познания и при этом не потерять динамику занятия – не важно, традиционная это или нетрадиционная форма урока.

# **Литература**

1. Реестр примерных основных образовательных программ. URL: https://fgosreestr.ru/, дата обращения: 15.12.2022.

2. Постановление Правительства Российской Федерации от 29.03.2019 г. № 377 «Об утверждении государственной программы Российской Федерации «Научно-технологическое развитие Российской Федерации». URL: http://government.ru/docs/all/121449/, дата обращения: 11.12.2022.

3. Приказ от 31 мая 2021 г. N 287 об утверждении федерального государственного образовательного стандарта основного общего образования. URL: https://normativ.kontur.ru/document?moduleId=1&documentId=395813&cwi=154, дата обращения: 15.12.2022.

4. Лебедева Н. А., Чернецкая Т. А. Экосистема 1С для цифровизации учебного процесса в школах и колледжах. URL: https://educonf.1c.ru/conf2022/thesis/9409/, дата обращения: 12.12.2022.

5. Обществознание, 11 кл. Часть 2. Политика и экономические отношения/«Гражданский форум по теме образование». URL:

https://urok.1c.ru/library/society/obshchestvoznanie\_10\_11\_kl\_chast\_2\_politika\_i\_ekonomicheskie\_otnosheniya/dopolnitelny e\_materialy/135855.phd, дата обращения: 12.12.2022.

6. Обществознание, 11 кл. Часть 2. Политика и экономические отношения/«Изучаем Гражданский кодекс РФ». URL:

https://urok.1c.ru/library/society/obshchestvoznanie\_10\_11\_kl\_chast\_2\_politika\_i\_ekonomicheskie\_otnosheniya/dopolnitelny e\_materialy/135938.phd, дата обращения: 12.12.2022.

7. Обществознание, 11 кл. Часть 2. Политика и экономические отношения/«Изучаем Уголовный кодекс РФ». URL:

https://urok.1c.ru/library/society/obshchestvoznanie\_10\_11\_kl\_chast\_2\_politika\_i\_ekonomicheskie\_otnosheniya/dopolnitelny e\_materialy/135909.phd, дата обращения: 12.12.2022.

История Древнего мира, 5 класс/ «Прогулка по Афинам». URL:

https://urok.1c.ru/library/history/vseobshchaya\_istoriya\_istoriya\_drevnego\_mira\_5\_klass/glava\_xii\_greko\_persidskie\_voyny\_r astsvet\_gretsii/5\_afiny\_v\_vek\_perikla/9491.phd, дата обращения: 12.12.2022.

> Епифанова О.В. МОУ «Детский сад № 21 Советского района Волгограда» *o.epifanova2011@yandex.ru*

 **«Приглашаем на мастер-класс». Применение электронного издания «1С:Лаборатория.Тайны пространства и времени» на занятиях по формированию пространственных представлений у дошкольников и младших школьников** 

> Epifanova O.V. Kindergarten No. 21 of Volgograd

# **Using 1C:Lab. Secrets of Space and Time to develop the spatial concepts for preschoolers and younger schoolchildren**

# **Аннотация**

Рассматривается методика ознакомления с различными пространственными категориями детей, имеющих нарушения устной и выявленную предрасположенность к нарушениям в формировании письменной речи, с применением цифрового образовательного продукта.

# **Abstract**

The article review the method of teaching spatial categories to children with speech disorders and a predisposition to writing disorders using the 1C digital educational product.

*Ключевые слова: коррекция, нарушения, устный, профилактика, речь, дислексия, методика, пространственный, предлог, наречие* 

*Keywords: correction of speech disorders, prevention of writing disorders, methods of early detection of dyslexia, body diagram, assimilation of spatial concepts, prepositions, adverbs* 

> *Стоял ученик на развилке дорог. Где право, где лево, понять он не мог. Но вдруг ученик в голове почесал Той самой рукою, которой писал. И мячик кидал, и страницы листал. И ложку держал, и полы подметал. «Победа!» – раздался ликующий крик. Где право, где лево, узнал ученик. В. Берестов*

Последовательность во времени звуков и слогов, составляющих слово, а также временная последовательность слов, составляющих фразу в устной речи, на письме находит отражение в соответствующей пространственной последовательности букв, слогов, слов, располагающихся в строках тетради при записи. Хорошо усвоенные ориентировки в пространстве и времени, вопервых, позволяют ребёнку правильно находить место звука, поставленного на логопедических занятиях: в начале, середине, конце слова. Во-вторых, создают основу для воспитания звукослогового и морфемного анализа слов. В-третьих, учат безошибочно ориентироваться на листе бумаги. В-четвёртых, способствуют усвоению право- и лево-ориентированных печатных букв в дошкольном детстве и в букварном периоде первого класса, а в дальнейшем – право- и левоориентированных прописных и строчных букв и составляющих их элементов, а также элементов строчных букв, направленных вверх и вниз.

В скрининговую методику раннего выявления дислексии (МРВД), по которой рекомендуется обследовать детей, начиная с шести лет в дошкольных учреждениях и при поступлении в школу, наряду с другими, входит субтест «Ориентировка вправо – влево».

Начинаем с простой ориентировки и просим ребёнка поднять левую (именно левую) руку. Затем просим показать правый глаз, левое плечо, левый бок, правый локоть, правое колено, левую пятку. Если задание выполнено верно, переходим к «речевой пробе Хеда» и просим показать правой рукой левый глаз, левой рукой правое ухо, правой рукой левый локоть, правой рукой левое колено, левой рукой правую пятку. Если правильно выполнены оба задания, у ребёнка 0 штрафных баллов. Выполнена только простая ориентировка – 2 штрафных балла, не выполнено ни одно задание – 3 штрафных балла.

Из 75 обучающихся, поступивших в 2022 году в первые классы гимназии, 52 человека (69,3%) успешно выполнили и простую ориентировку, и «речевую пробу Хеда». 16 человек (21,3%) – выполнили только простую ориентировку. 7 человек (9,3%) не выполнили ни одного задания. Из 12 обучающихся, имеющих выявленную предрасположенность к нарушениям в формировании письма и чтения, лишь двое имеют сформированные пространственные ориентировки в схеме собственного тела (0 штрафных баллов). Остальные не оперируют осознанно понятиями «право – лево».

Решать проблемы усвоения пространственных понятий, предлогов и наречий бесспорно легче и продуктивнее в стенах дошкольного образовательного учреждения – здесь больше времени для занятий, часть занятий переносится в досуговую деятельность, да и сами занятия, учебные по своим целям «научить и научиться», носят игровой характер.

Из 32 воспитанников подготовительных групп нашего детского сада, достигших к сентябрю возраста 6-ти лет и протестированных по методике раннего выявления дислексии, 15 человек (47%) выполнили оба задания субтеста «Ориентировка вправо – влево», 9 человек (28%) выполнили только простую ориентировку, 8 человек (25%) не выполнили ни одного задания. У 7 воспитанников (22%) с предрасположенностью к дислексии при тестировании выявлена несформированность пространственных представлений: 4 не выполнили ни одного задания, 3 – выполнили только простую ориентировку в схеме собственного тела.

Проблемы воспитанников, обследованных по методике раннего выявления дислексии, были проанализированы специалистами психолого-медико-педагогического консилиума детского сада. Учителем-логопедом, педагогом-психологом, воспитателями, музыкальным и физкультурным руководителем был разработан ряд мероприятий, позволяющих корректировать проблемные зоны и минимизировать риск появления учебных трудностей в дальнейшем. Каждый педагог определил для себя «зону ответственности», каждый продолжил работу по совершенствованию устной речи воспитанников и начал работу над созданием функционального базиса различных составляющих процессов чтения и письма.

Обязательными на подготовительном этапе логопедического взаимодействия являются занятия по уточнению и развитию пространственных представлений. Работа начинается с определения схемы собственного тела, правого и левого направлений в пространстве и относительно себя. Затем рекомендуется переходить к пространственным взаимоотношениям объектов. Тренируемся в усвоении схемы тела стоящего напротив человека. Учимся запоминать предметные и числовые ряды и оперировать их последовательностями: «назови соседей слева, справа», «что между двумя элементами». Закрепляем графические обозначения направлений. Оперируем простыми и сложными пространственными предлогами и наречиями: «на», «под», «в», «за», «из-под», «из-за», «между», «внутри», «снаружи», «слева», «справа», «вверху», «внизу», «впереди», «сзади» и т. д.

В 2022/2023 году решено было провести небольшой эксперимент: воспитанники, не выполнившие задания субтеста «Ориентировка в пространстве» и зачисленные на занятия в логопедический пункт, были разделены 16 сентября для занятий на две подгруппы. В первой подгруппе на занятиях использовались традиционные игровые методы работы по формированию пространственных представлений. А во второй подгруппе к ним добавлялись задания электронного издания «1С:Лаборатория. Тайны времени и пространства». На первых занятиях обеих подгрупп обязательно использовались сигнальные значки: на левой стороне у ребёнка был значок «сердце», на правой – буква «П».

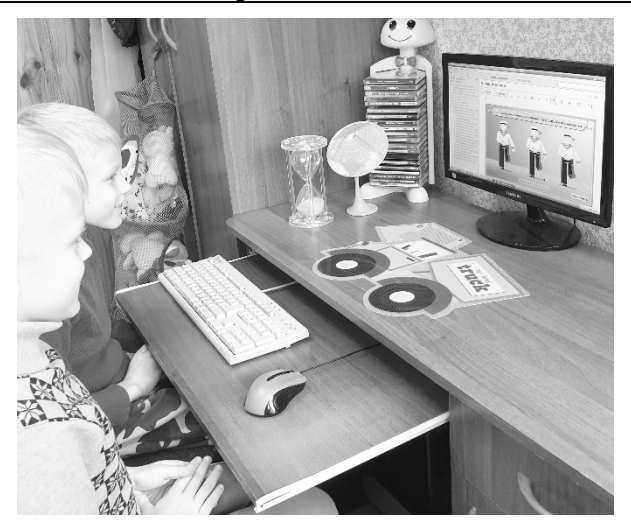

Рис. 1. На занятии по уточнению пространственных ориентировок в логопедическом кабинете

Цели и задачи занятий подготовительного этапа логопедического взаимодействия: различать основные направления движения, развивать представления об относительности левой и правой стороны, формировать умение ориентироваться на плоскости и относительно себя.

Из раздела «Направления движения» в цифровом пособии «1С:Лаборатория. Тайны времени и пространства»: «Для того чтобы ориентироваться в пространстве, нужно научиться различать направления движения. Для этого они названы словами «налево», «направо», «вперёд», «назад». Ведь даже не все взрослые различают право и лево. Поэтому первое, в чём поможет тебе этот раздел, – твёрдо различать право и лево. Однако, если свою правую и левую ногу научиться различать сравнительно легко, то определить, где лево и право у другого человека, гораздо сложнее. Это трудно, потому что это понятия относительные, они определяются по отношению к расположению человека. Для того чтобы определить, где право и лево у другого человека, нужно посмотреть на мир «его глазами».

Последовательно усложняющиеся на экране монитора задания «Марширующий моряк», «Танцующая девочка» и «Шагающий гусь» направлены на различение правой и левой ноги у моряка, руки у девочки и лапы у гуся, стоящих спиной к играющим. После выбора правой-левой ноги, руки, лапки, через сравнение одного персонажа с другими ребёнок осуществляет проверку правильности выполнения задания: шагает ли моряк «в ногу» с другими моряками, танцует ли девочка синхронно с другими танцовщицами, совпадает ли поднятая лапка гуся со всей стаей. Затем персонажи поворачиваются лицом к игрокам, и усложнённое задание в определении правой и левой сторон тела у персонажа повторяется. При этом звучит маршевая и танцевальная музыка, поднимающая настроение ребят.

Следующая игра тренирует умение различать объекты, движущиеся налево, направо, вверх и вниз. Движения в разных направлениях необходимо успеть «поймать».

Игра «Собачка и косточка» сложнее, потому что требует умения различать право-лево не для себя, а для другого (в данном случае, собачки). Игра предусматривает тренировку на время.

Интересно, что свои занятия ребята второй подгруппы назвали «мастер-классами»: «Кто покажет мастер-класс?» «Твой мастер-класс удался!» Им и в самом деле было что показать, чем гордиться!

По завершению данного этапа, включающего и многие другие задачи логопедического взаимодействия, в начале декабря детям обеих подгрупп были предложены проверочные задания: определить свою руку, соотнести части тела с рукой и правильно назвать их. Перечислить предметы, находящиеся справа от себя, слева, впереди, сзади. Сидя за столом определить левый и правый его края. Определить место соседа по отношению к себе («я сижу слева от Вани») и своё место по отношению к соседу («Ваня сидит справа от меня»).

Дети обеих подгрупп показали достаточный уровень сформированности пространственных ориентировок. Но мотивация ребят второй контрольной подгруппы, где применялось пособие

«1С:Лаборатория. Тайны времени и пространства», повысилась: дети спешили в логопедический кабинет, зная, что будут заниматься на компьютере. Они изучили разделы диска, научились переключать уровни, проверять себя и своих товарищей. И что немаловажно, работая за компьютером, проводя свои «мастер-классы», начали следить за правильным произношением поставленных к настоящему моменту звуков, правильно определяя место звука в слове, не переставляя слоги, не пропуская согласные в стечениях.

### **Литература**

1. Корнев А. Н., Ишимова О. А. Методика диагностики дислексии у детей. – СПб. Издательство Политехнического университета, 2010.

2. Садовникова И. Н. Нарушения письменной речи и их преодоление у младших школьников. – М.: Гуманитарный центр ВЛАДОС, 1997.

> Кадерова С.И., Прокофьева С.В. ГБОУ Самарской области «Средняя общеобразовательная школа с. Кандабулак» *kaderova1970@mail.ru, svetla-prokofeva@ya.ru*

### **Применение цифровых ресурсов и конструкторских сред 1С в условиях малокомплектной сельской школы**

Kaderova S.I., Prokofeva S.V. Secondary General School of Kandabulak village

# **Using 1C digital resources and design tools in ungraded rural schools**

#### **Аннотация**

Рассматриваются вопросы совершенствования образования и реализации обновленных федеральных государственных образовательных стандартов за счет системы электронного и дистанционного обучения «1С:Образование» с использованием библиотеки цифровых учебных материалов «1С:Урок» в условиях малокомплектной сельской школы [1].

#### **Abstract**

The article considers the issues of improving education level and implementing federal educational standards in a small rural school with the help of the distance learning system «1C:Education» that includes a library of digital educational materials.

*Ключевые слова: образование, развитие, информационный, технологии, искусственный, интеллект* 

*Keywords: education, development, information technologies, machine intelligence* 

На современном этапе развития системы образования в России сельские малокомплектные школы составляют незначительную долю в структуре общеобразовательных организаций. Из-за малочисленного состава в таких школах складывается своя, особая структура [2]. Организация образования в таких школах зависит от следующих факторов:

- территориальная отдаленность или труднодоступность местности;
- отсутствие поблизости других ОО;
- выполнение не только образовательной, но и социокультурной функции [4].

Все вышеперечисленное свидетельствует о необходимости внедрения и развития информационных цифровых технологий в образовательных учреждениях подобного типа.

Система электронного обучения «1С:Образование» позволяет упростить администрирование и мониторинг процесса обучения. Также в ней представлена большая библиотека цифровых ресурсов (схем, карт, моделей) по различным предметам школьной программы.

Важным аспектом является возможность ведения электронного журнала и системы мониторинга освоения образовательной программы обучающимися. Система «1С:Образование» имеет пробный тестовый период для образовательных организаций – один месяц – с сопровождением менеджера, который может проконсультировать по всем вопросам сопровождения внедрения системы в структуру управления образовательной организации [5].

Электронные учебные материалы для учителей и школьников «1С:Урок» также предоставляют доступ к широкой базе материалов в онлайн-формате. На своих уроках педагоги могут использовать готовые материалы цифровой библиотеки, интерактивные математические модели, сочетающие в себе конструирование, моделирование, динамическое варьирование, виртуальный эксперимент. Такие модели могут использоваться для сопровождения занятий в любом разделе школьной математики и других предметах. В ближайшее время планируется запуск конструктора интерактивных заданий, включающих в себя упражнения, тренажеры, интерактивные демонстрации, карты, схемы, игры и другие виды заданий и наглядных пособий. После регистрации в системе через портал «Цифровой образовательный контент» педагоги получают бесплатный доступ ко всей библиотеке и могут добавлять необходимые материалы в «избранное» для быстрого доступа, а также получают возможность просматривать вебинары по теме «Цифровая образовательная среда» и проходить курсы по работе с цифровым образовательным контентом.

ГБОУ СОШ с. Кандабулак – малокомплектная сельская школа, всего в ней на данный момент обучается 26 учеников. Ученики начальной школы с 1 по 4 класс учатся в одном классе-комплекте, также класс-комплект составляют обучающиеся 5 и 6 классов. Использование библиотеки «1С:Урок» позволяет дифференцировать задания для обучающихся. Например, изучив тему «Таблица умножения на 3», ученики 2 класса могут выполнять интерактивное задание с проверкой, в то время как обучающиеся 3-4 класса работают с темой «Координаты. Симметрия».

Если рассматривать среднюю школу, то примером может служить курс истории. В 5 классе обучающиеся изучают историю Древнего мира, в 6 классе – историю Средних веков. «1С:Урок» также позволяет проводить занятия в классе-комплекте 5-6 классов без ущерба для образовательного процесса. Например, ученики 5 класса могут изучить анимированную карту Древнего Египта и словарную справку, в то время как ученики 6 класса могут работать с историческими источниками по теме «Восточная Римская империя в раннем Средневековье». Таким же образом можно построить работу на уроках географии, давая обучающимся интерактивные задания на картах по классам.

Таким образом, мы можем говорить о серьезных преимуществах, которые предоставляет система электронного и дистанционного обучения «1С:Образование», а также библиотека цифровых учебных материалов «1С:Урок» для малокомплектных сельских школ. Это отвечает целям и задачам Федерального проекта «Современная школа», который направлен на создание для детей возможности получить качественное общее образование, которое будет отвечать всем современным требованиям, вне зависимости от места проживания ребенка, а также способствует обеспечению возможности профессионального развития педагогических кадров России [3].

#### **Литература**

1. Анохина Н. В. Введение Федерального государственного образовательного стандарта в малокомплектных школах // Муниципальное образование: инновации и эксперимент, 2011. – №5. – 36 с.

2. Балакина Н. В. ФГОС – актуальные проблемы реализации в сельской школе. URL:

http://pandia.ru/text/80/016/6454.php, дата обращения: 12.12.2022.

3. Джуринский А. Н. Развитие образования в современном мире. – М.: Гуманит. изд. центр ВЛАДОС, 2020. – 200 с.

4. Неустроев Н. Д. Научная школа «Модернизация деятельности сельских малокомплектных и кочевых школ на основе современных образовательных систем и технологий». URL: https://www.s-vfu.ru/universitet/nauka/nauchnyeinstituty-i-tsentry/scientific-schools/the-scientific-school-6/, дата обращения: 12.12.2022.

5. «1С:Образование 5. Школа». Методические рекомендации по использованию в образовательных учреждениях. URL: https://obrazovanie.1c.ru/books/guidelines/, дата обращения: 12.12.2022.

> Нечитайло И.Н., Шахова И.И. ГБОУ «Гимназия №248», г. Санкт-Петербург *9761427@mail.ru, i5447671@ya.ru*

# **Использование цифровых образовательных ресурсов платформы «1С:Образование» в начальной школе для организации дистанционного обучения**

Nechitaylo I.N., Shakhova I.I. Gymnasium № 248, Saint-Petersburg

# **Using 1C:Education digital resources for distance learning in primary school**

# **Аннотация**

Рассматриваются возможности использования цифровых образовательных ресурсов платформы «1С:Образование» в начальной школе для организации дистанционного обучения.

# **Abstract**

The article studies the approaches to using the digital education resources available on 1C:Education platform for distance learning in primary school.

# *Ключевые слова*: *образование, дистанционный, технологии Keywords: education, distance learning technologies*

В основе обновленного Федерального государственного образовательного стандарта начального общего образования лежит системно-деятельностный подход. Данный подход предполагает воспитание и развитие качеств личности, отвечающих требованиям информационного общества, учет индивидуальных возрастных, психологических и физиологических особенностей обучающихся, разнообразие организационных форм и учет индивидуальных особенностей каждого обучающегося, обеспечивающих рост творческого потенциала, познавательных мотивов.

Современные технологии позволяют находить новые формы и возможности обучения в школе. Так, в настоящее время дистанционное обучение играет всё большую роль в модернизации образования. Под дистанционными образовательными технологиями понимаются образовательные технологии, реализуемые в основном с применением информационных и телекоммуникационных технологий. Дистанционное обучение рассматривается как вид интерактивного взаимодействия между учителем и учащимися, а также между ними и интерактивным источником информационного ресурса, отражающий все присущие учебному процессу компоненты (цели, содержание, методы, организационные формы, средства обучения), осуществляемые в условиях реализации средств ИКТ с помощью образовательных технологий.

Дистанционное обучение имеет ряд отличительных характеристик, которые выделяют его среди других форм и подчеркивают его инновационность и актуальность:

 основная часть процесса не требует непосредственного взаимодействия учителя и учащегося;

- электронные средства являются преобладающими;
- интерактивное взаимодействие носит регулярный характер, а не эпизодический;
- дает возможность развивать функциональную грамотность;

 наибольшая ответственность за продуктивность работы возлагается на обучающихся – на их уровень мотивации, самоконтроля и ответственности.

Платформа «1С:Образование» предназначена для организации и поддержки образовательного процесса. В начальных классах Гимназии №248 с ЦОР данной платформы учителя работают более 10 лет. С 2020 года ЦОР используются для организации дистанционного обучения. Среди возможностей данной платформы для дистанционного обучения хотелось бы выделить самые важные:

 наличие цифровой библиотеки учебных пособий «1С:Школа», содержащих различные интерактивные мультимедийные электронные образовательные ресурсы;

 наличие инструментов для создания авторских учебных материалов различного дидактического назначения (обучающих, тренажерных, практических, лабораторных, контрольных), в том числе с автоматической проверкой правильности выполнения заданий;

 возможность назначения групповых и индивидуальных заданий учащимся на основе интерактивных учебных материалов;

 детальное информирование преподавателя о ходе и результатах самостоятельной учебной деятельности учащегося;

 возможности для совместной работы и общения, интеграция с любыми сервисами видеосвязи для проведения онлайн-занятий;

• ориентированная на образовательную организацию система администрирования пользователей, позволяющая учесть особенности организации учебного процесса в конкретной школе или колледже, вести учет дистанционных занятий, контролировать характер взаимодействия преподавателей и учащихся с сервисом дистанционного обучения;

 возможность обмена данными с программами для автоматизации административнохозяйственной деятельности образовательной организации, электронными журналами и дневниками.

Опыт использования ресурсов данной платформы в начальной школе для организации дистанционного обучения показывает, что их применение на уроках приводит к повышению образовательной эффективности урока и всего процесса обучения, позволяет привести в соответствие образовательный процесс и особенности развития ребенка, улучшает внимание и память обучающихся, позволяет сделать систему образования целостной, а само обучение – непрерывным.

## **Литература**

1. Федеральный Государственный образовательный стандарт начального общего образования. URL: https://uchitel.club/uploads/2022/07/additions/fgos-noo.pdf, дата обращения: 03.12.2022.

2. Никуличева Н. В., Дьякова О. И., Глуховская О. С. Организация дистанционного обучения в школе // Открытое образование, 2020. – №4 (5). – С. 4 – 17. URL: https://doi.org/10.21686/1818-4243-2020-5-4-17, дата обращения: 03.12.2022.

Герберг А.Н. ГКОУ школа-интернат станицы Полтавской, Краснодарский край *an\_gerberg@mail.ru* 

#### **Интерактивный контент в коррекционном образовании**

Gerberg A.N. GKOU boarding school of st. Poltavskaya, Krasnodar Region

#### **Interactive content in correctional education**

#### **Аннотация**

Рассматриваются вопросы применения компьютерных обучающих и развивающих программ, разработанных фирмой «1С», в обучении детей с умственной отсталостью (интеллектуальными нарушениями).

#### **Abstract**

The article examines the issues of introducing computer training and development programs developed by 1C in the education of children with mental handicaps (intellectual disabilities).

*Ключевые слова: коррекционный, образование, компьютерный, интерактивный, контент Keywords: correctional education, computer training, interactive content*

С 2019 года реализуется федеральный проект «Цифровая образовательная среда», который направлен на создание и внедрение в образовательных организациях цифровой образовательной среды, а также обеспечение реализации цифровой трансформации системы образования.

Коррекционное образование – не исключение. Наоборот, коррекционные школы нуждаются в цифровой трансформации больше, чем другие образовательные учреждения, т. к. в соответствии с ФГОС образования обучающихся с умственной отсталостью (интеллектуальными нарушениями) в учебном плане появляется новый предмет – информатика. До сих пор нет методических рекомендаций, примерной рабочей программы и учебников для реализации этого предмета. Учителя ориентируются на программы, разработанные для начальных классов или для 5-6 классов общеобразовательных школ.

Компьютерные технологии в специальном образовании, по мнению учёных, педагоговдефектологов, методистов, являются одним важных, мощных средств обучения детей. Активное применение компьютерных программ в коррекционной школе, по мнению педагогов-дефектологов, всегда должно иметь коррекционно-развивающую направленность.

В нашей коррекционной школе обучение школьников основам работы на компьютере осуществляется с 2008 года. Важным элементом в организации уроков являются обучающие и развивающие компьютерные программы. До недавнего времени таких программ было много. Однако после отмены Adobe Flash Player, перехода на операционную систему Windows 10, практически все программы перестали работать. А жаль, т. к. они выполняли очень важную функцию в повышении интереса учащихся к образовательному процессу, давали возможность проводить коррекцию недостатков развития.

В настоящее время мы используем программы фирмы «1С» из серии «1С:Познавательная коллекция»: «Пазлы. Мир вокруг», «Веселые моторы» и «Веселые моторы-2». Программа «Пазлы. Мир вокруг» имеет очень широкий спектр применения. Кроме того, что дети тренируют внимание, пространственное мышление, память, они еще и знакомятся с объектами окружающего мира по четырем категориям: «Овощи и фрукты», «Домашние животные», «Дикие животные» и «Подводный мир». Пятая категория, «Мир вокруг», позволяет расширить представления детей о разных событиях и явлениях. Игра имеет четыре уровня сложности, что помогает обеспечить комфортное выполнение заданий учащимся с разной степенью развития. Еще одно преимущество данной программы в том, что кроме классических паззлов с фигурными деталями, есть более сложный вариант задания – «поменяй местами».

Программы «Веселые моторы» и «Веселые моторы-2» пользуются неизменным интересом у ребят всех возрастов. И пятиклассники, и девятиклассники с интересом выполняют задания. Спектр заданий очень разнообразен: на внимание, на память, на логику, на сравнение, на классификацию, на аналогии и другие мыслительные операции.

В прошлом учебном году нашу школу подключили к широкополосному Интернету, и все учебные компьютеры получили выход в Интернет. Появилась возможность использовать онлайнзадания на уроках через платформу ЦОК (educont), где портал «1С:Урок» представляет свои электронные учебные материалы для учителей и школьников. К сожалению, только малая часть этих интерактивных материалов может быть использована в учебном процессе коррекционной школы.

## **Литература**

1. Мережко Е. Г., Томаровская И. Н., Ефанова Е. А. Прудко Т. В., Нехаева Н. В. Использование цифровых образовательных ресурсов и мобильного электронного образования в условиях реализации ФГОС для детей с ОВЗ // Молодой ученый № 5 (295), январь 2020.

2. Гузикова Т. А. Опыт применения компьютерных технологий в обучении и воспитании умственно отсталых детей (по литературным источникам): сборник статей 12-го международного теоретико-методологического семинара «Интерактивный подход в специальном и инклюзивном образовании». – М.: Мир науки, 2020.

Савицкий К.Л., Дворецкая И.В. ФГАОУ ВО Национальный исследовательский университет «Высшая школа экономики», г. Москва  *ksavitskiy@hse.ru, idvoretskaya@hse.ru* 

# **Анализ отношения старшеклассников к использованию цифровых инструментов в образовательном процессе**

Savitskiy K.L., Dvoretskaya I.V. Institute of Education, HSE, Moscow

# **Analysis of attitude of high school students to digital aids in educational process**

# **Аннотация**

На материалах «Мониторинга цифровой трансформации общего образования» рассмотрены особенности отношения старшеклассников к использованию цифровых технологий для обучения, в том числе программ математического моделирования для решения задач, например, «1С:Математический конструктор». Обнаружено, что отношение к использованию цифровых инструментов и технологий изменяется не только в социально-демографическом разрезе, но и на протяжении учебного года.

# **Abstract**

The article considers the aspects of the attitude of high school students to the use of digital aids in education (including use of mathematical modeling software, such as the 1C:MathKit, for solving math problems), based on the materials of the report «Monitoring the digital transformation of general education». The authors find that the attitude to the use of digital aids changes in the socio-demographic context, and also varies throughout the academic year.

*Ключевые слова*: *цифровой, трансформация, образование, старшеклассники, школа, мониторинг, «1С:Математический конструктор»*

*Keywords: digital transformation of education, general education, high school students, school, monitoring, 1C:MathKit* 

«Мониторинг степени интеграции цифровых технологий в деятельность общеобразовательных организаций» [1] (далее – МЦТОО, Мониторинг) проводился Институтом образования НИУ ВШЭ в 2020/2021 году для оценки текущего состояния цифровой трансформации в школе, выработки рекомендаций по повышению эффективности мероприятий цифровой трансформации в общем образовании.

В частности, в 2020/2021 учебном году были проведены две волны мониторинга, данные которых основаны на информации, полученной в результате заполнения «анкеты старшеклассника» (ее заполняли учащиеся 9-11 классов).

Первая волна МЦТОО была проведена на региональном уровне в августе-сентябре 2020 года. В мониторинге приняли участие более 300 школ из 52 регионов России, представляющие все федеральные округа. В этой волне приняли участие 8125 старшеклассников (учеников 9, 10, 11 классов).

Вторая волна МЦТОО прошла в апреле-мае 2021 года. В мониторинге приняли участие более 700 школ из 85 регионов Российской Федерации. В этой волне мониторинга приняли участие 20382 старшеклассника.

При изучении ответов старшеклассников на вопросы, определяющие их отношение к использованию цифровых инструментов в школе, были получены крайне важные результаты. Причем интересно было взглянуть на результаты как в моменте, так и в динамике.

Например, при оценке частоты использования различных форматов работы школьников с цифровыми инструментами в учебном процессе более половины (50,8%) старшеклассников указали, что на уроках для решения задач используются такие инструменты, как компьютерная алгебра и инструменты математического моделирования (в том числе «1С:Математический конструктор»). При этом часто или постоянно практикуется использование таких инструментов у 19,3% старшеклассников.

Наиболее часто используются школьниками (по данным Московской электронной школы) такие приложения «1С:Математического конструктора», как «Графики функций, часть 2», «Планиметрия», «Стереометрия». Количество пользователей приложений в МЭШ превышает 16000 человек, а средняя длительность запуска приложения составляет 72 минуты, что показывает, что приложения реально используются, а не только просматриваются педагогами для ознакомления.

Необходимо отметить, что старшеклассники показали достаточно высокий уровень согласия с утверждением о том, что цифровые технологии помогают им лучше разбираться в материале уроков. Однако изучение данных в разрезе категорий школ показывает, что уровень согласия с этим утверждением существенно ниже у старшеклассников сельских школ. При этом наиболее высокий уровень согласия с утверждением показали старшеклассники городских школ, находящихся за пределами Москвы (рис. 1).

Важно отметить, что уровень согласия с рассматриваемым утверждением заметно снизился от начала к окончанию 2020/2021 учебного года. Если в начале года испытывали энтузиазм в использовании цифровых технология для работы с материалами уроков 68% старшеклассников, то к концу учебного года их стало менее 60%.

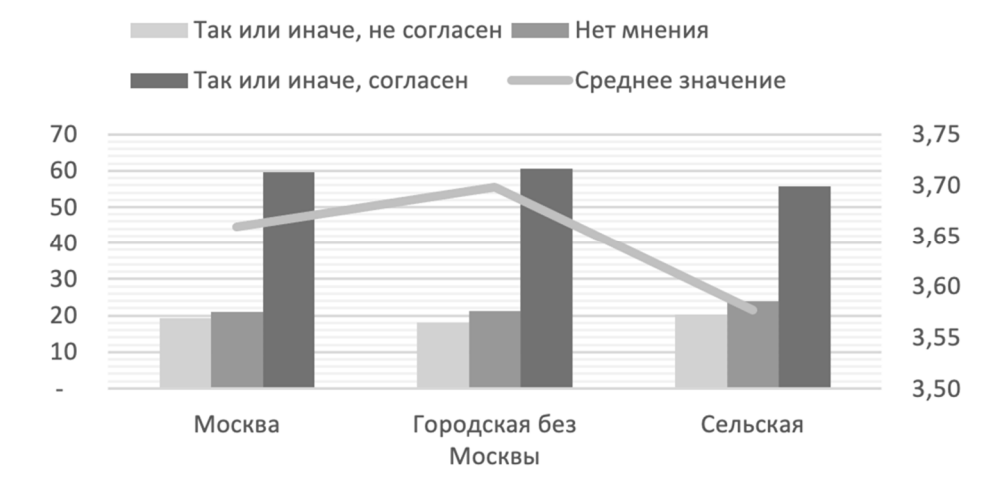

Рис. 1. Уровень согласия старшеклассников с утверждением: «Цифровые технологии помогают мне лучше разбираться в материале уроков»

Аналогичный результат показали старшеклассники в разных категориях школ в оценке доступности обучения в связи с использованием цифровых технологий (рис. 2). Вновь учащиеся сельских школ показывают существенно более низкий уровень согласия с тем, что «цифровые технологии сделали обучение доступнее», чем школьники из городских школ. Однако здесь необходимо отметить, что уровень согласия в среднем по общероссийской выборке практически не изменился – и в начале, и в конце 2020/2021 учебного года определенное согласие с рассматриваемым утверждением высказали  $2/3$  опрошенных старшеклассников (66% в начале учебного года и 67% в конце учебного года).

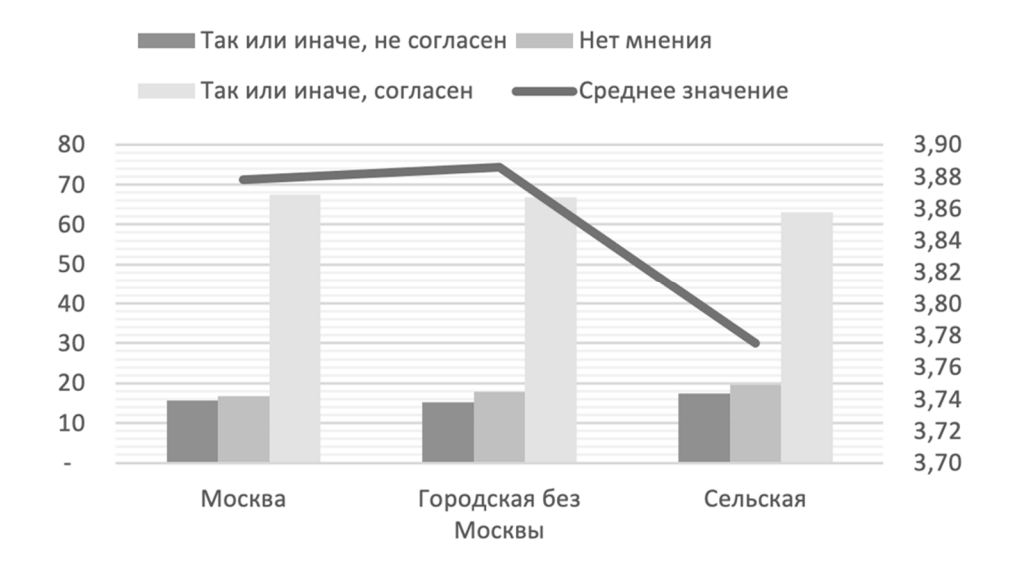

Рис. 2. Уровень согласия старшеклассников с утверждением: «Цифровые технологии сделали обучение доступнее»

Аналогично можно отметить, что сельские школьники в существенно меньшей степени согласны с утверждением, что цифровые технологии помогают им сократить время выполнения домашних заданий (рис. 3). Здесь уровень согласия по общероссийской выборке остался почти постоянным с некоторой тенденцией к снижению на протяжении учебного года (от 62% в начале учебного года до 59% в конце учебного года)

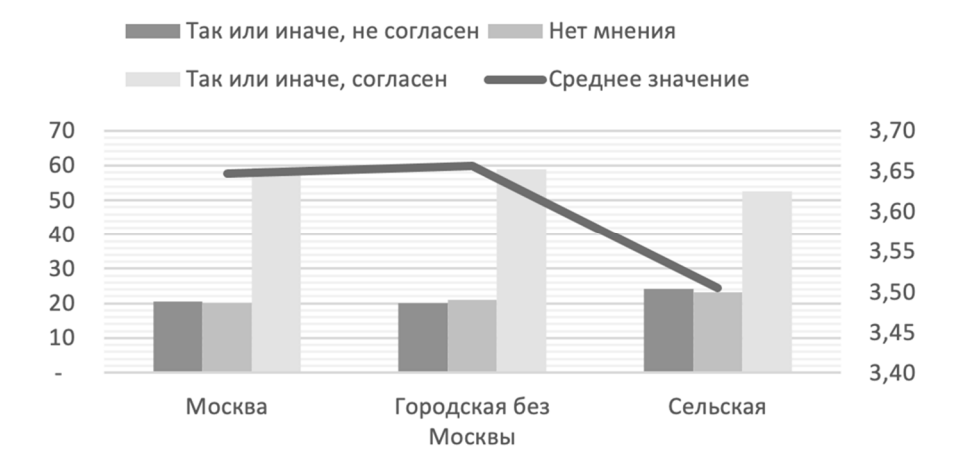

Рис. 3. Уровень согласия старшеклассников с утверждением: «Цифровые технологии позволяют мне сократить время выполнения домашних заданий»

Однако стоит отметить, что средний уровень испытываемых при освоении новых цифровых технологий сложностей по общероссийской выборке за 2020/2021 учебный год существенно снизился. Если осенью 2020 года о том, что испытывают трудности в освоении новых цифровых технологий, говорили 26% старшеклассников, то к окончанию учебного года таковых осталось только 19%. То есть, активная работа с цифровыми технологиями на протяжении учебного года дала свой результат.

## **Литература**

1. Материалы «Мониторинга цифровой трансформации общеобразовательных организаций». URL: https://ioe.hse.ru/ds/atlas, дата обращения: 10.12.2022.

Чудинова Е.В. ФГБНУ «Психологический институт Российской академии образования», г. Москва *Chudinova\_e@mail.ru* 

#### **Учитель и цифровой ресурс**

Chudinova E.V. PIRAO, Moscow

## **Teachers and digital resources**

#### **Аннотация**

Цифровизация образования существенным образом меняет функции учителя в школе. Цифровые ресурсы частично берут на себя функции хранения знания, организации совместных действий, постановки задач, контроля и оценки и даже функции развития учебной самостоятельности и развития научных понятий у школьников. Главные сохраняющиеся функции учителя: придание смысла действиям учеников и разработка дизайна уроков. Для успешного осуществления второй функции учителей необходимо обучать анализу структуры цифровых ресурсов и тех действий учеников, которые ресурс поддерживает, провоцирует, замещает и т. д.

# **Abstract**

The digitalization of education significantly changes the functions of a teacher in a school. Digital resources partially take on the functions of storing knowledge, organizing group activities, setting goals, monitoring and evaluating results, and even developing the learning capacity and scientific concepts among schoolchildren. The main functions remaining to the teachers in a modern school are designing lesson plans and helping schoolchildren comprehend the meaning of their learning activities. To be able to efficiently design lesson plans, the teachers need to learn to analyze the structure of available digital resources and the student activities supported by these resources.

# *Ключевые слова: цифровой, ресурс, функции, учитель, дизайн, урок Keywords: digital resource, teacher functions, lesson design*

Наступившая эпоха цифровизации радикальным образом меняет ситуацию обучения школьников. Если некоторое время назад только продвинутый учитель включал в процесс обучения цифровые ресурсы и делал это осмысленно, то сегодня цифровизация стала массовым явлением в образовании, более того, учитель сегодня *вынужден* (зачастую обязан в соответствии с указаниями вышестоящих организаций) использовать цифровые ресурсы на самых разных этапах проектирования и реализации урока.

Размышляя о том, как это меняет ситуацию обучения, не стоит забывать, что цифровой образовательный ресурс обладает собственной активностью: он наделен потенциалом действия, заложенным в него коллективным творцом-субъектом, его разработчиком. Как минимум, в состав этого коллективного субъекта входят сценарист, менеджер проекта, программист и дизайнер. Именно они определяют в результате «потенциал действия» ресурса: какие действия учащегося ресурс поддерживает, на какие опирается, какие запрещает, какие провоцирует и т. п. Так, например, формируя ответ «Молодец, ты справился!» или «Неверно, попробуй еще», ресурс выдает совершенно определенный тип обратной связи на действия пользователя. Цифровые лаборатории задают рамки действиям пользователя, предлагая ему совершенно определенные возможности и отказывая в других, например, предоставляя возможность что-то передвинуть, добавить или убрать, но не давая шанса воспользоваться другой знаковой системой и т. п.

Разработка цифровых ресурсов происходит довольно хаотично, что связано в первую очередь с меняющимися намерениями заказчиков, а также стоимостью разработок и развитием программного обеспечения. Тем не менее можно говорить о том, что появились и выделились в довольно определенные группы ресурсы, направленные, по сути, на замещение определенных функций, бывших ранее прерогативой учителя.

Самая первая функция, сегодня практически полностью утраченная учителем, – функция хранения знаний. Её потеря до сих пор не полностью осознана педагогами, которые продолжают считать себя носителем, источником знаний.

Ресурсы типа «интерактивные тесты» легко берут на себя функции оценки, а иногда и контроля действий ученика. Есть ресурсы, которые ставят задачу лучше (чётче, строже, понятнее, чем это, скорее всего, сделал бы учитель (например, цифровая лаборатория «Колобок» [2] из состава цифровой библиотеки «1С:Урок», рис.  $1^9$ ).

 $9\kappa$ 1С:Урок». Официальный сайт. URL:

https://urok.1c.ru/library/?FILTER=Y&bAllProps=1&IBLOCK\_SECTION\_ID=0&Q=%D0%BA%D0%BE%D0%BB%D 0%BE%D0%B1%D0%BE%D0%BA&CHECK=, дата обращения: 12.12.2022.

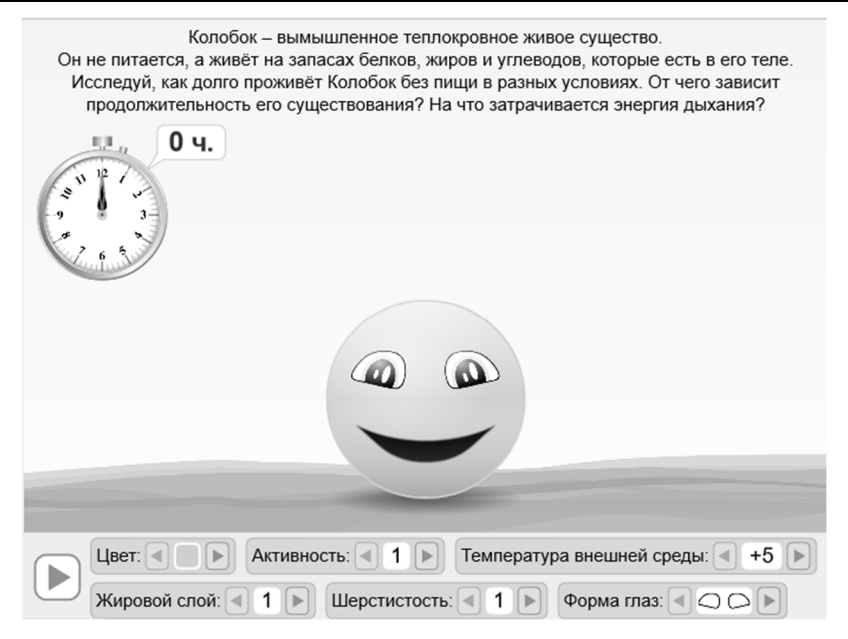

Рис. 1. Интерактивная лаборатория «Колобок»

Любые коллективные виртуальные игры прекрасно решают задачи организации взаимодействия, сотрудничества игроков. И, наконец, появились цифровые образовательные ресурсы, способные провоцировать собственные серьезные открытия учеников или организовывать процесс развития мышления (превращения житейских понятий в научные). Упомянутый выше ресурс «Колобок» систематически провоцирует открытие учениками способа простейшего экспериментирования – важнейшего способа исследования и научного мышления Нового времени. Ресурс «Типы границ»<sup>10</sup>, который также есть в библиотеке «1С:Урок» (рис. 2), способен провести учеников сложным путем формирования понятий «концентрация» и «осмос» [1].

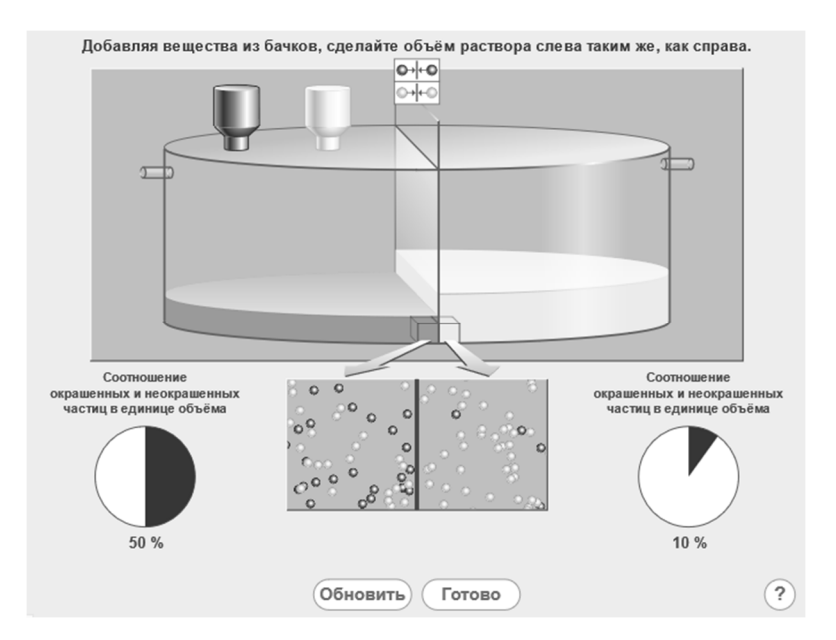

Рис. 2. Фрагмент интерактивной лаборатории «Типы границ»

 $10<sub>«1</sub>C:Yp$ ок», виртуальная лаборатория. URL:

https://urok.1c.ru/library/biology/virtualnaya\_laboratoriya\_po\_biologii\_dykhanie\_i\_obmen\_veshchestv\_4\_11\_klass/, дата обращения: 12.12.2022.

Цифровые ресурсы способны сделать многие вещи проще, быстрее и качественнее, чем это сделал бы учитель. Так, среди безусловных достоинств цифровых ресурсов можно назвать разнообразие модельных средств, возможность изменять время процесса (ускорять или замедлять, приводя в соответствие реальным действиям ученика), возможность показать то (действовать с тем), что по каким-то причинам невозможно в реальности.

Что же в этой ситуации остается учителю? В чем он не может быть заменен цифровыми ресурсами? Во-первых, наиболее важной и абсолютно незаменимой остается функция придания смысла детским действиям, акцентировка и переакцентировка этих действий. Работая с ресурсом, ребенок может совершить открытие, но на *значимость* этого открытия указывает учитель. Он помогает ученикам в общем обсуждении отрефлексировать собственные действия, осмыслить их, вернуться к тому или иному по необходимости. Именно действия учителя разворачивают класс в том или ином направлении.

Вторая важнейшая функция учителя – разработка дизайна урока. Какие именно ресурсы необходимы на данном уроке в данном конкретном классе? В какой момент? Для осуществления этой функции учитель должен, во-первых, осознавать структуру ресурса, то есть то, как ресурс устроен, какая в нем заложена логика, а, во-вторых, восстанавливать детские действия, определяя, какие действия учащегося ресурс поддерживает, на какие опирается, какие запрещает, какие провоцирует. Всему этому необходимо обучать учителей в педагогических вузах и на курсах повышения квалификации.

Однако мы можем наблюдать совершенно иные тенденции в развитии современного образования. Например, в наше время, если московский учитель хочет получать доплату за использование ресурсов МЭШ [3] , то он должен использовать материалы библиотеки МЭШ не менее, чем в 30% процентов случаев, а также задавать цифровые домашние задания (тесты МЭШ) не менее, чем в 20% случаев<sup>11</sup>. Прикреплять эти материалы учитель обязан за 2 недели вперёд. К чему приводит такая бюрократизация цифровизации?

Навязывание учителю комплексных цифровых ресурсов (сценариев уроков) приводит к тому, что учитель становится исполнителем чужих замыслов, утрачивает функцию дизайнераразработчика. Учитель, не пропустивший замысел урока через себя, использующий навязанные ресурсы, профессионально деградирует.

Необходимость заранее (за 2 недели) формировать список используемых ресурсов приводит к формализму: учитель перестает работать с конкретным классом учеников, а начинает действовать по абсолютно формальной логике.

 Еще одной проблемой является невысокое, в целом, качество ресурсов, наполняющих МЭШ. Разумеется, хороший учитель всегда сможет использовать некачественный ресурс, например, для организации поиска учениками ошибок, которые в нем содержатся. Но не все учителя догадываются о такой возможности, и это бывает достаточно трудно сделать молодым учителям. Ресурсы, которые затрачиваются на цифровизацию, должны быть, с моей точки зрения, направлены: а) на разработку более качественных, хотя и более дорогостоящих ресурсов (по принципу «лучше меньше, да лучше»), б) на обучение учителей принципам анализа цифровых ресурсов с точки зрения организации действий учеников.

#### **Литература**

1. Чудинова Е. В. Современная цифровая дидактика: превращение инструмента наглядности в инструмент организации мышления // Цифровая гуманитаристика и технологии в образовании (DHTE 2021): Сборник статей 11-й Всероссийской научно-практической конференции с международным участием. / Под редакцией В. В. Рубцова, М. Г. Сороковой, Н. П. Радчиковой. – М.: Изд-во МГППУ, 2021. – С. 770 – 778. URL: https://www.elibrary.ru/item.asp?id=47410986, дата обращения: 12.12.2022.

2. Чудинова Е. В. Цифровая лаборатория как средство провокации и организации поисковой активности //

Сборник материалов 2-й международной научно-практической конференции «Давыдовские чтения».

3. Библиотека МЭШ. URL: https://uchebnik.mos.ru/main, дата обращения: 01.12.2022.

<sup>11</sup> Приказы №719 от 1 сентября 2022, №791 от 22 сентября 2022 и № 903 от 28 октября 2022 г Департамента образования и науки г. Москвы.

# **Направления подготовки СПО и демоэкзаменам**

Правдина М.Е. Ассоциация компьютерных и информационных технологий, г. Москва *pram@1c.ru* 

# **Позиция индустрии в отношении демонстрационного экзамена в высшем и среднем профессиональном образовании**

Pravdina M.E. Association of Computer and Information Technologies, Moscow

# **IT industry's opinion on demonstration exams in universities and vocational colleges**

#### **Аннотация**

В докладе представлена позиция ИТ-индустрии в отношении актуальной в 2023 году системы ГИА в СПО с применением демонстрационных экзаменов базового и профильного уровня. Дана рекомендация по выбору комплектов оценочных материалов профильного уровня.

## **Abstract**

The article presents the opinion of the IT industry on the latest State Final Exam 2023 standards including basic- and advanced-level demonstration exams. The author provides recommendations on selecting assessment materials for the advanced-level exams.

# *Ключевые слова*: *демонстрационный, экзамен Keywords*: *demonstration exam*

ИТ-индустрия ожидает от системы образования подготовки и выпуска специалистов, способных выполнять трудовые функции на уровне не ниже 3 и 4 уровня квалификации. Именно такие специалисты могут быть приняты на соответствующие позиции в ИТ-компании и в организации, использующие ИТ в своей деятельности. Выпускники, не соответствующие этому уровню, обычно нуждаются в продолжении обучения, их трудоустройство заведомо затруднено или даже невозможно.

Будучи заинтересованными в подготовке специалистов должного уровня, предприятия ИТиндустрии с 2016 года принимают активное участие в разработке оценочных средств и во всех процедурах демонстрационного экзамена, которые проводились в организациях СПО и ВО. Так, по компетенции «ИТ-решения для бизнеса на платформе «1С:Предприятие» в качестве линейных экспертов демоэкзамена массово подключались разработчики и ведущие специалисты компаний сети «1С:Франчайзинг». С участием работодателей разработано более 100 комплектов оценочной документации на 2022-2024 гг. для СПО УГС 09.02.07 «Информационные системы и программирование» [3], в которых учтена индустриальная практика. ИТ-индустрия выражает благодарность всем образовательным организациям, которые внедрили демонстрационный экзамен, и рассчитывает на расширение сотрудничества.

С 2023 года в соответствии с Приказом [2] все организации и учреждения СПО обязаны проводить процедуру демонстрационного экзамена. Этим же Приказом введено разделение экзамена на базовый (облегченный) и профильный уровни. Оператором проекта является ФГБОУ ДПО «Институт развития профессионального образования» [4]. Все разработанные ранее оценочные материалы отнесены к профильному уровню.

Введение базового уровня, отличного от профильного уровня требований, индустрия оценивает как временный этап становления системы ГИА в период ее масштабирования. К сожалению, есть опасения в перспективах трудоустройства таких выпускников. В данной ситуации кажется крайне важным сохранить исходное целеполагание и ориентироваться на скорейший переход на профильный (требуемый экономике) уровень.

В связи с этим в отношении содержания оценочных материалов базового уровня кажется важным зафиксировать следующие требования:

 Исходить из понимания, что демонстрируемый выпускниками уровень подготовки является базовым, и при решении работать в области ИТ такому выпускнику потребуется повторная аттестация (в том числе в виде выполнения тестового задания, НОК, вендорской сертификации и проч.) или дополнительная подготовка по специальности.

 Обеспечить проверку базовых навыков по всем основным видам деятельности вне зависимости от присваиваемой квалификации (проектирование, разработка, модификация, интеграция, веб- и мобильная разработка).

 Обеспечить обязательную ориентацию на применение технологий, актуальных в текущей ситуации.

В настоящее время оценочные материалы базового уровня на 2023 год уже разработаны [3], в них реализованы указанные рекомендации.

Таким образом, индустрия настоятельно рекомендует образовательным организациям применять в ГИА профильный уровень демоэкзамена и расценивать особенности формирования оценочных материалов базового уровня как активный стимул к наискорейшему переходу на профильный уровень.

Со своей стороны, ИТ-компании планируют способствовать максимальному вовлечению специалистов в процедуры демонстрационного экзамена профильного уровня.

# **Литература**

1. Сайт Ассоциации предприятий компьютерных и информационных технологий. URL: https://apkit.ru/, дата обращения: 12.12.2022.

2. Приказ Министерства просвещения Российской Федерации от 08.11.2021 № 800 «Об утверждении Порядка проведения государственной итоговой аттестации по образовательным программам среднего профессионального образования» (зарегистрирован 07.12.2021 № 66211). URL:

http://publication.pravo.gov.ru/Document/View/0001202112070030, дата обращения: 12.12.2022.

3. Оценочные средства профильного и базового уровня. URL: https://esat.worldskills.ru, дата обращения: 12.12.2022.

4. Сайт ФГБОУ ДПО «Институт развития профессионального образования». URL: https://firpo.ru/, дата обращения: 12.12.2022.

Серкова Е.Г. ГАПОУ СО «Екатеринбургский экономико-технологический колледж» *ketserkova@gmail.com*

## **Платформа 1С как идеальный инструмент для базового уровня демонстрационного экзамена по специальности 09.02.07 «Информационные системы и программирование»**

Serkova E.G. Yekaterinburg College of Economics and Technology

# **1C platform: a perfect choice for basic-level demo exams in Information Systems and Programming»**

## **Аннотация**

В докладе представлен эффективный подход к подготовке и выполнению задания базового уровня демонстрационного экзамена по специальности 09.02.07 «Информационные системы и программирование».

# **Abstract**

The article presents an effective approach to preparation and completion of a basic-level demonstration exam in the specialty 09.02.07 «Information Systems and Programming».

*Ключевые слова*: *демонстрационный, экзамен Keywords*: *demonstration exam* 

С 2023 года демонстрационный экзамен в учреждениях среднего профессионального образования становится обязательным.

Демонстрационный экзамен может проводиться по одному из двух уровней:

- базовый уровень, который предусматривает оценку на основе ФГОС;
- профильный уровень. Помимо обязательного учета ФГОС, предусматривает оценку выпускников на основе стандартов «Ворлдскиллс» и стандартов работодателей.

Образовательное учреждение имеет право выбрать уровень проведения демонстрационного экзамена.

Профильный уровень демонстрационного экзамена был введен с 2017 года, поэтому вопросов к оценочным материалам и инструментам выполнения не возникает.

После публикации оценочных материалов базового уровня по специальности 09.02.07 «Информационные системы и программирование» появилось много вопросов, потому что данный образовательный стандарт включает 7 квалификаций. В стандарте указано 11 видов деятельности, но лишь некоторые виды деятельности включаются в образовательную программу той или иной квалификации. В оценочных материалах базового уровня для данной специальности 7 модулей задания по 7 видам деятельности образовательного стандарта. И все 7 модулей выпускник в идеале должен выполнить. Тут появляется противоречие: как выпускник может выполнить задание по виду деятельности, который не предусмотрен для данной квалификации, т. е. он его не изучал? Например, в образовательную программу квалификации «Программист» входят такие виды деятельности: «Разработка модулей программного обеспечения для компьютерных систем», «Осуществление интеграции программных модулей», «Сопровождение и обслуживание программного обеспечения компьютерных систем», «Разработка, администрирование и защита баз данных». С учетом базового уровня демонстрационного экзамена выпускник еще должен выполнить задание по виду профессиональной деятельности, который не предусмотрен образовательным стандартом, например «Проектирование, разработка и оптимизация вебприложений».

В связи с этой проблемой разработчики оценочных материалов уменьшили шкалу оценки. Например, для того чтобы получить отличную оценку (5), нужно набрать минимум 45 баллов. Т. е.

учитывается тот факт, что выпускник просто может не знать, как выполнить задание по профессиональной деятельности, не предусмотренной ФГОС. Возвращаясь к примеру выше: если выпускник квалификации «Программист» не будет выполнять задание модуля «Проектирование, разработка и оптимизация веб-приложений», тогда он потеряет 20 баллов, но это никак не повлияет на получение высокой оценки.

Достоинство базового уровня демонстрационного экзамена в том, что выпускник вправе выбрать любой инструмент разработки: C#, Java, Python, 1С.

Используя технологическую платформу «1С:Предприятие» можно выполнить задание оценочных материалов всех модулей, так как платформа позволяет разрабатывать настольные и мобильные приложения, а также веб-клиенты. Так, выпускник с квалификацией «Программист» может создать настольного приложение, затем его опубликовать. В результате приложение можно открывать из браузера и использовать как обычный сайт.

В пользу выбора платформы 1С также говорит и то, что «1С:Предприятие 8» можно отнести к одному из самых перспективных подходов для развития приложений – low-code. Платформа 1С имеет готовые экранные формы, библиотеки данных, стандартные отчеты и понятный язык программирования. Специалисту не нужно писать масштабные модули стандартных операций. Все составные части, которые требуются, уже готовы – остается только собрать механизм.

В связи с этим можно сделать вывод, что, если образовательное учреждение хочет, чтобы выпускник сдавал демонстрационный экзамен на уровне, близком к 100 баллам, то необходимы изучение профессиональных модулей и дисциплин, замена других языков программирования на 1С, добавление часов на изучение платформы «1С:Предприятие 8» за счет вариативной части, предусмотренной ФГОС.

## **Литература**

1. Приказ Министерства просвещения Российской Федерации от 08.11.2021 № 800 «Об утверждении Порядка проведения государственной итоговой аттестации по образовательным программам среднего профессионального образования» (зарегистрирован 07.12.2021 № 66211). URL:

http://publication.pravo.gov.ru/Document/View/0001202112070030, дата обращения: 11.12.2022.

2. Оценочные средства базового уровня. URL: https://esat.worldskills.ru/archive, дата обращения: 11.12.2022.

3. Сайт ФГБОУ ДПО «Институт развития профессионального образования». URL: https://firpo.ru/, дата обращения: 11.12.2022.

Рябченко А.Ю. ГБПОУ МО «Серпуховский колледж» *354120@mail.ru* 

#### **Анализ проведенных аудитов демонстрационных экзаменов**

Ryabchenko A.Y. Serpukhov College

#### **Analysis of demo exam audits**

#### **Аннотация**

Приведен анализ проведенных аудитов демонстрационных экзаменов по различным компетенциям, включая «Бухгалтерский учет» и «ИТ-решения для бизнеса на платформе «1С:Предприятие 8». Затронуты основные фиксируемые факты несоответствия стандартам, которые отрицательно влияют на принимаемые решения по итогам аудитов демонстрационных экзаменов.

#### **Abstract**

The article provides analysis of the conducted audits of demo exams in several competencies, including Accounting and IT solutions for business on 1C:Enterprise 8 platform. The author discusses the common deviations from standard exam procedure that were often discovered during the audit.

### *Ключевые слова: аудит, демонстрационный, экзамен, проверка Keywords: audit, demo exam, check*

Проведение демонстрационных экзаменов является типовой процедурой, при которой необходимо соблюдать действующие требования и правила. Нарушение стандартов приводит к искажению результатов демонстрационного экзамена и необъективной оценке. Если такое нарушение выявлено в ходе аудита демонстрационного экзамена, оно фиксируется аудитором в чеклисте аудита. После чего чек-лист аудита рассматривается на заседании комиссии по соблюдению требований к проведению демонстрационного экзамена, которая принимает решение.

Для минимизации и исключения ошибок в дальнейшем при проведении демонстрационных экзаменов привожу анализ проведенных мною по заданиям Агентства развития профессий и навыков в 2022 году аудитов демонстрационных экзаменов.

Аудиты демонстрационных экзаменов проводились в разных регионах России: Белгородская область, г. Москва, г. Санкт-Петербург, Ивановская область, Калининградская область, Калужская область, Кировская область, Краснодарский край, Нижегородская область, Новгородская область, Оренбургская область, Республика Карелия, Республика Татарстан, Ростовская область, Саратовская область, Тульская область, Удмуртская Республика, Ямало-Ненецкий автономный округ. Формат проведения аудитов демонстрационных экзаменов – очный, дистанционный. Охват компетенций представлен в таблице 1.

| Компетенция                                             | Количество аудитов |
|---------------------------------------------------------|--------------------|
| Банковское дело                                         |                    |
| Бухгалтерский учет                                      |                    |
| Дополнительное образование детей и взрослых             |                    |
| ИТ-решения для бизнеса на платформе «1С:Предприятие 8»  | 14                 |
| Охрана труда                                            |                    |
| Поварское дело                                          |                    |
| Программные решения для бизнеса                         |                    |
| Разработка компьютерных игр и мультимедийных приложений |                    |

Таблица 1. Охват компетенций по анализируемым аудитам

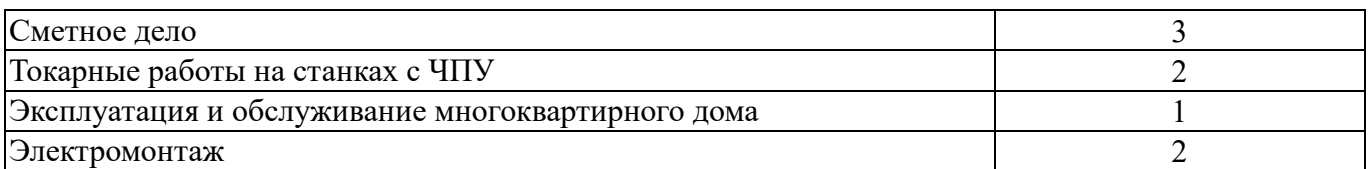

Поскольку основные требования к проведению демонстрационных экзаменов едины для всех компетенций, то они актуальны и для компетенций, в которых используются программные продукты фирмы «1С» – «Бухгалтерский учет», «ИТ-решения для бизнеса на платформе «1С:Предприятие 8».

По итогам проведенных аудитов демонстрационных экзаменов комиссией были приняты решения, указанные на диаграмме (рис. 1).

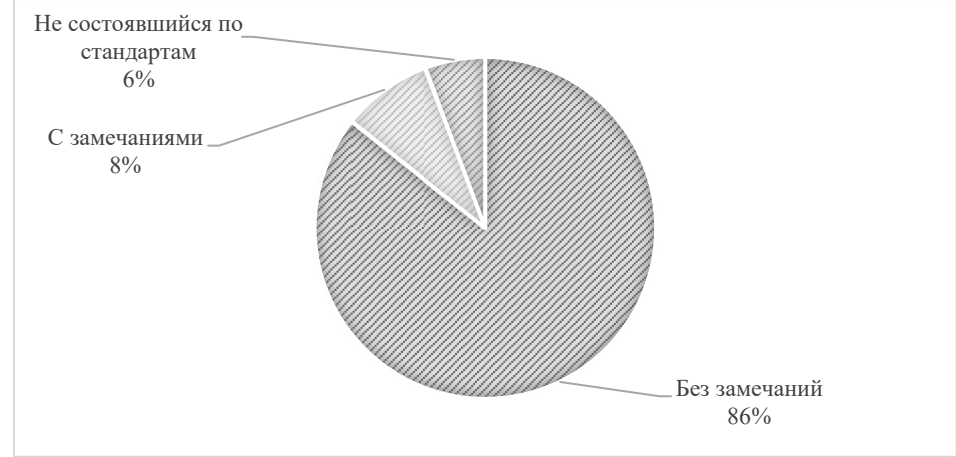

# Рис. 1. Диаграмма принятых решений по итогам проведеннных аудитов демонстрационных экзаменов

Дополнительно при принятии решений некоторые главные эксперты были отстранены от участия в демонстрационных экзаменах в качестве главных экспертов на срок  $6 - 12$  месяцев, а некоторым главным экспертам было рекомендовано пройти повышение квалификации.

В чек-листах аудитов демонстрационных экзаменов, признанных несостоявшимися по стандартам, были зафиксированы следующие факты несоответствия стандартам:

- план проведения демонстрационного экзамена составлен вразрез с установленными комплектом оценочной документации требованиями (обед вместо технического перерыва, единое задание самостоятельно поделено на части, изменение времени на выполнение задания);
- по рукописным ведомостям: проведена проверка работ и ввод оценок в CIS, а рукописные ведомости из CIS не оформлены; отсутствие подписей экспертов на оформленных рукописных ведомостях из CIS; по бинарным аспектам выставлены баллы как по дискретным аспектам;
- сверка рукописных и заблокированных ведомостей из CIS не проводилась;
- протоколы блокировки оценок из CIS отсутствуют/несвоевременная блокировка оценок и, соответственно, отсутствие выгруженного из CIS итогового протокола.

По демонстрационным экзаменам, признанным с замечаниями, фиксировалось следующее:

- отсутствие распечатанного комплекта оценочной документации;
- отсутствие распечатанного плана проведения демонстрационного экзамена;
- использование форм протоколов не в соответствии с приложением к методике.

Таким образом, при соблюдении всех действующих требований можно избежать негативных последствий при проведении аттестации с использованием механизма демонстрационного экзамена.

## **Литература**

1. Методика организации и проведения демонстрационного экзамена по стандартам Ворлдскиллс Россия, утвержденная приказом Союза «Молодые профессионалы (Ворлдскиллс Россия)» от 31.01.2019 № 31.01.2019-1.

2. Положение об аудите демонстрационного экзамена по стандартам Ворлдскиллс Россия, утвержденное приказом автономной некоммерческой организации «Агентство развития профессионального мастерства (Ворлдскиллс Россия)» от 17.05.2021 № 17.05.2021-4.

3. Чек-листы аудитов демонстрационных экзаменов по стандартам «Ворлдскиллс».

# Кононова О.А. КОГПОБУ «Кировский авиационный техникум» *kononova.oa@aviakat.ru*

#### **Демонстрационный экзамен как форма промежуточной аттестации при оценке профессиональных компетенций**

Kononova O.A. Kirov Aviation Technical School

## **Demonstration exam as a form of intermediate assessment of professional competencies**

#### **Аннотация**

Актуальность статьи обусловлена тем, что в настоящее время среднее профессиональное образование претерпевает серьезные изменения. Популяризации рабочих профессий и специальностей способствует развитие международного движения WorldSkills. Одной из новых форм проведения промежуточной аттестации при оценке профессиональных компетенций обучающихся по программам среднего профессионального образования является демонстрационный экзамен.

## **Abstract**

The secondary vocational education is undergoing serious changes. The WorldSkills international movement contributes to the positive image of blue-collar jobs and professions. Demonstration exams are a new form of intermediate assessment of professional competencies of students studying in secondary vocational education programs.

*Ключевые слова: демонстрационный, экзамен, промежуточный, аттестация, WorldSkills, компетенция, «ИТ-решения для бизнеса на платформе «1С:Предприятие 8»*

*Keywords: demonstration exam, intermediate certification, WorldSkills, «IT solutions for business on 1C:Enterprise 8 platform» competence* 

В российском профессиональном образовании исторически сложилась практика присвоения профессиональных квалификаций выпускникам системы среднего профессионального образования на основе результатов освоения образовательных программ.

Отправной точкой для процесса профессионального становления личности будущего специалиста служат Федеральные государственные образовательные стандарты среднего профессионального образования, в которых конечная цель подготовки специалиста смещается с позиции «знание» на позицию «компетентность».

ФГОС СПО определяет требования к содержанию образовательных программ по каждой специальности, условиям реализации основной профессиональной образовательной программы и к результатам её освоения. В качестве критериев результативности подготовки специалистов определены общие и профессиональные компетенции.

Одним из направлений Федеральной целевой программы развития образования является совершенствование управления системой образования, в котором предусмотрено

«совершенствование и реализация процедур проведения и методик оценки уровня освоения обучающимися основных образовательных программ общего и профессионального образования»  $[1]$ .

В рамках решения этой задачи в настоящее время реализуются две модели проведения промежуточной аттестации по программам СПО:

- на основе независимой оценки квалификаций по профессиональным стандартам;
- на основе демонстрационного экзамена по стандартам WorldSkills.

Демонстрационный экзамен по стандартам WorldSkills – это форма промежуточной аттестации обучающихся по программам среднего профессионального образования образовательных организаций высшего и среднего профессионального образования, которая предусматривает [2]:

- моделирование реальных производственных условий для демонстрации обучающимися профессиональных умений и навыков;
- независимую экспертную оценку выполнения заданий демонстрационного экзамена, в том числе экспертами из числа представителей предприятий;
- определение уровня знаний, умений и навыков обучающихся в соответствии с международными требованиями.

Привлечение независимых экспертов со стороны работодателей и проведение демонстрационного экзамена в условиях, которые близки к производственным, является очень важным аспектом, так как они позволяют сделать систему оценки сформированности компетенций обучающихся более объективной. Такой новый формат оценки качества подготовки обучающихся, как демонстрационный экзамен, повлек за собой изменения в содержании образовательных программ и реализации процесса образования [3].

Выполнение заданий по стандартам WorldSkills связывает процесс обучения с реальным проектом, что способствует формированию общих и профессиональных компетенций.

В КОГПОБУ «Кировский авиационный техникум» с 2021 года формой проведения промежуточной аттестации по профессиональному модулю ПМ.02 «Разработка, внедрение и адаптация программного обеспечения отраслевой направленности» по программе подготовки специалистов среднего звена по специальности 09.02.05 «Прикладная информатика (по отраслям)» является квалификационный экзамен в форме демонстрационного экзамена. В ходе экзамена осуществляется проверка сформированных профессиональных компетенций обучающихся:

- ПК 2.1. Осуществлять сбор и анализ информации для определения потребностей клиента.
- ПК 2.2. Разрабатывать и публиковать программное обеспечение и информационные ресурсы отраслевой направленности со статическим и динамическим контентом на основе готовых спецификаций и стандартов.
- ПК 2.3. Проводить отладку и тестирование программного обеспечения отраслевой направленности.
- ПК 2.4. Проводить адаптацию отраслевого программного обеспечения.
- ПК 2.5. Разрабатывать и вести проектную и техническую документацию.
- $\blacksquare$  ПК 2.6. Участвовать в измерении и контроле качества продуктов.

В соответствии с «Таблицей соответствия компетенции WSR, ФГОС СПО и Профстандарта» [5] демонстрационный экзамен проводится по компетенции R71 «ИТ-решения для бизнеса на платформе «1С:Предприятие 8».

На рисунке 1 показано включение компетенции в вид профессиональной деятельности «Разработка, внедрение и адаптация программного обеспечения отраслевой направленности».

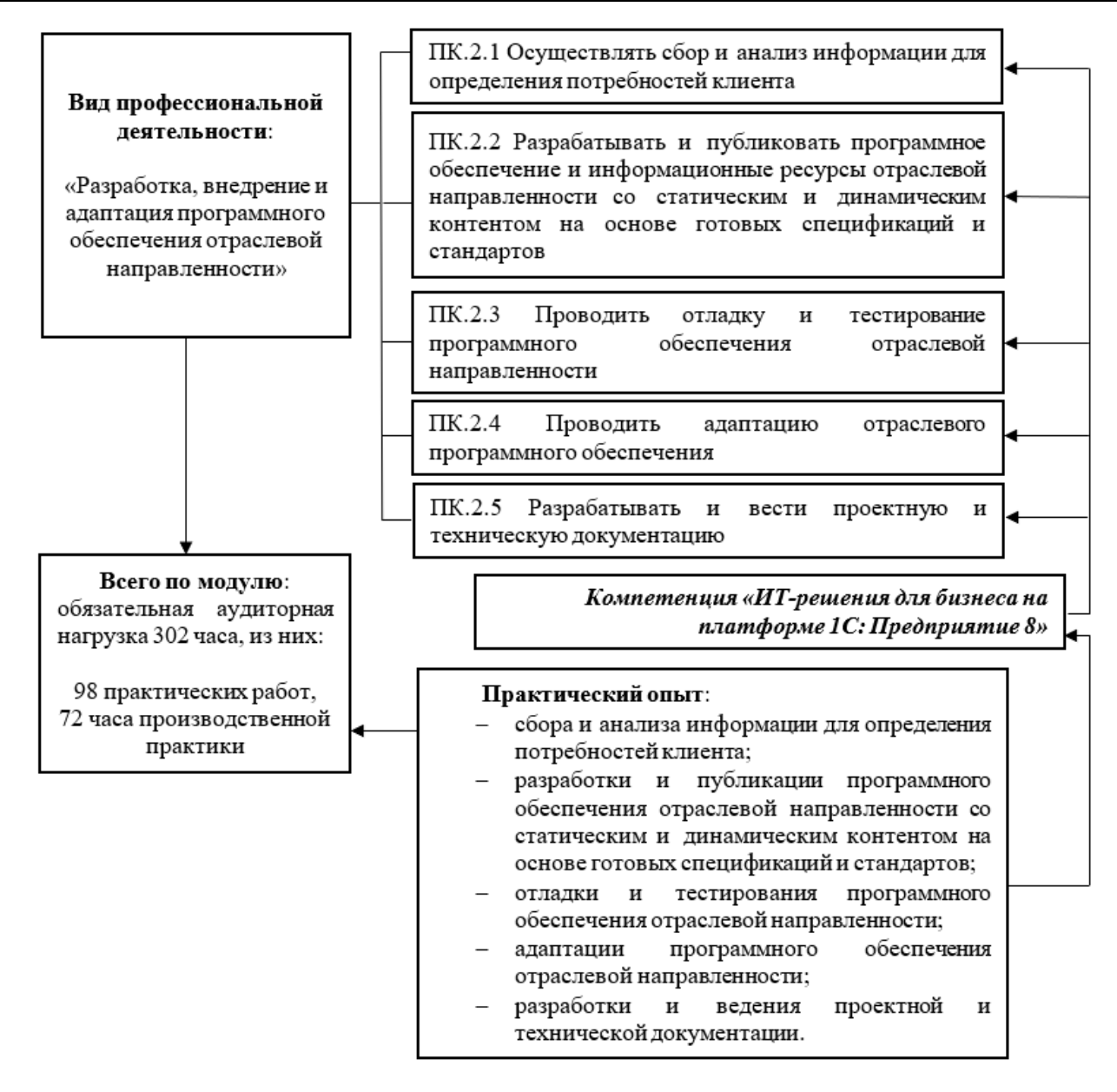

Рис. 1. Включение компетенции «ИТ-решения для бизнеса на платформе «1С:Предприятие 8» в вид профессиональной деятельности

По итогам прохождения демонстрационного экзамена обучающийся получает Skills-паспорт (документ, подтверждающий уровень профессиональных компетенций), а работодатель – чёткую информацию о профессиональном уровне молодых специалистов. Обучающийся может получить приглашение на работу от ведущих компаний и организаций в сфере ИТ-индустрии, а работодатели могут осуществить подбор сотрудников из числа обучающихся по баллам Skills-паспорта [4].

Таким образом, демонстрационный экзамен по стандартам WorldSkills – это процедура, позволяющая обучающемуся в условиях, приближенных к производственным, продемонстрировать освоенные профессиональные компетенции независимым экспертам и свою готовность к самостоятельной профессиональной деятельности работодателю.

Демонстрационный экзамен является прогрессивной формой промежуточной аттестации, дает конкретные, четкие результаты, предусматривает моделирование оценочных заданий для реальных производственных условий.

Демонстрационный экзамен позволяет объективно оценить содержание и качество образовательных программ СПО, материально-техническую базу образовательной организации и уровень квалификации преподавательского состава.

#### **Литература**

1. Головина Н. А. Демонстрационный экзамен по стандартам WorldSkills как форма государственной итоговой аттестации // Образование и проблемы развития общества, 2020. – №2 (11). URL: https://cyberleninka.ru/article/n/demonstratsionnyy-ekzamen-po-standartam-worldskills-kak-forma-gosudarstvennoy-itogovoy-

attestatsii, дата обращения: 28.11.2022.

2. О демонстрационном экзамене по стандартам Ворлдскиллс Россия. URL: https://worldskills.ru/nashiproektyi/demonstraczionnyij-ekzamen/obshhaya-informacziya.html, дата обращения: 28.11.2022.

3. Панов Н. А., Тараканова А. Н. Модели демонстрационного экзамена для промежуточной/итоговой аттестации // Академический вестник. Вестник Санкт-Петербургской академии постдипломного педагогического образования,  $2020. - N<sub>2</sub>1$  (47). – C. 49 – 55.

4. Смолич-Суркова О. С. Демонстрационный экзамен по стандартам WorldSkills как результат подготовки конкурентоспособного специалиста // Гуманитарный трактат, 2021. – № 113. – С. 14 – 16.

5. Таблица соответствия компетенции WSR, ФГОС СПО и Профстандарта. URL: https://esat.worldskills.ru/competencies/dac59f20-134b-4aa4-94e5-518c488ccc9e/categories/33de67ed-dbec-453f-a1e1- 84497adc0247, дата обращения: 28.11.2022.5.

# Дивина Т.В. ОУП ВО «Академия труда и социальных отношений», г. Москва *delta4300@yandex.ru*

## **Возможности демонстрационного экзамена по компетенции «Бухгалтерский учет»**

Divina T.V. Academy of Labor and Social Relations, Moscow

# **Opportunities granted by passing a demonstration exam on Accounting**

#### **Аннотация**

В статье рассмотрены и проанализированы основные возможности, которые получают выпускники колледжа при сдаче демонстрационного экзамена. Также можно использовать результаты проведения ДЭ для повышения стандартов обучения и квалификации выпускников учебных заведений.

#### **Abstract**

The article examines and analyzes the main opportunities that college graduates are granted after passing a demonstration exam. The demonstration exam results can also be used to improve the standards of education and qualifications of graduates.

*Ключевые слова: конкурентоспособность, образование, 1С, демонстрационный, экзамен, информационный, технологии* 

*Keywords: competitiveness of education, 1C, demonstration exam, information technology* 

Много лет я являюсь участником научно-практической конференции «Новые информационные технологии в образовании», которая проводится фирмой «1С». Интересные спикеры, различные направления деятельности, которые дают возможность работникам сферы образования обмениваться опытом, заводить интересные знакомства.

Для повышения уровня конкурентоспособности образования образовательные учреждения должны в полной мере использовать новейшие технологические разработки и проводить обучение с использованием систем цифровых технологий. При подготовке специалистов, необходимых для цифровой экономики, образование должно подстраиваться под потребности рынка труда и увеличивать объем IT-знаний и навыков в процессе обучения [1].

Для конкуренции на рынке труда в условиях цифровой экономики специалистам необходимы глубокие знания ее возможностей и преимуществ, практические навыки использования ресурсов глобальных информационных сетей, защиты информационной безопасности и применения этих знаний в профессиональной деятельности. Дефицит навыков работы в цифровой среде стал
глобальной проблемой. Спрос рождает предложение, а потому современная образовательная система должна учитывать потребности экономики в специалистах с высоким уровнем компетентности в области цифровых технологий [2, 3].

Создание, внедрение и развитие информационных решений требуют от этих специалистов знаний в различных областях.

Большинство предприятий и организаций различных сфер деятельности используют в своей работе программные продукты фирмы «1С» и ее партнеров. Прикладные решения, созданные на платформе «1С:Предприятие 8», применяются для решения задач планирования, бюджетирования, финансового анализа, для автоматизации производственных и торговых предприятий, бюджетных и финансовых организаций, предприятий сферы обслуживания, для ведения бухгалтерского и управленческого учета, для расчета заработной платы.

На одной из конференций я познакомилась с программой подготовки эксперта демонстрационного экзамена, меня очень заинтересовала эта возможность. Прошла обучение, которое проводилось онлайн, что очень удобно. В прошлом году принимала участие в качестве линейного эксперта в проведении демонстрационного экзамена (ДЭ) по компетенции «Бухгалтерский учет» в Московском финансовом колледже Финансового университета при Правительстве РФ. Демонстрационный экзамен показал высокий уровень преподавания в этом колледже, это подтверждают отличные результаты, которые показали выпускники.

 При успешной сдаче демонстрационного экзамена выпускники колледжа подтверждают готовность молодого специалиста к выходу на рынок труда, это повышает их шансы на трудоустройство. Демонстрационный экзамен позволяет продемонстрировать освоенные профессиональные компетенции и провести оценку практических навыков, максимально соответствующих требованиям работодателей.

Целью проведения ДЭ является определение соответствия результатов освоения образовательных программ среднего профессионального образования требованиям федеральных государственных образовательных стандартов СПО по соответствующим компетенциям, а также повышение стандартов подготовки выпускников. Полученные результаты можно использовать при построении индивидуальных траекторий обучения студентов для всех направлений подготовки.

Участие в демонстрационном экзамене поможет учащимся развить свои личные, профессиональные и технические навыки, которые высоко ценятся работодателями, а также прокачать такие навыки, как командная работа, решение проблем, тайм-менеджмент и другие.

Выпускники колледжа по компетенции «Бухгалтерский учет» выполняют реальные задания в программе 1С. Задания, которые содержат кейсы из реальной жизни, предоставляют набор методик и ресурсов, которые все преподаватели могут использовать со своими учениками. Эти модули включают загружаемые пакеты упражнений и профессиональный план действий, который учащиеся должны выполнить во время взаимодействия с модулями.

При проведении ДЭ необходимо наличие современных компьютеров и программного обеспечения, которые позволяют выполнять требуемые задания. Используемые контрольноизмерительные материалы (КИМ) позволяют объективно оценить выполненные задания. Эксперты, которые принимают участие в проведении ДЭ, оценивают правильность выполнения заданий в облачной программе 1С в течение всего экзамена.

Участие в ДЭ даёт возможность нового развития всей системы профессиональной подготовки в колледжах. Студенты, которые принимают участие в подобных мероприятиях и успешно выполняют поставленные задания, имеют возможность объективно оценивать уровень своей профессиональной подготовки. При этом у них появляется больше шансов на трудоустройство после получения диплома об образовании.

#### **Литература**

1. Maymina E., Divina T., Liulia V. Digital economy in education: Perspectives and development perspectives // Revista ESPACIOS. – 2018. – N 39 (38). – P. 30.

2. Дивина Т. В., Петракова Е. А. К вопросу о возможностях программ электронного обучения в цифровом образовании // Новые информационные технологии в образовании: Сборник научных трудов 19-й международной научно-практической конференции «Новые информационные технологии в образовании» (Использование технологий

1С в образовании и их применение для развития кадрового потенциала цифровой экономики), 29 – 30 января 2019 г. / Под общ. ред. проф. Д. В. Чистова. – Часть 1. – М.: ООО «1С-Паблишинг», 2019. – С. 434 – 436.

3. Бровкина Ю. И., Резников С. С., Петракова Е. А. Опыт использования современных образовательных технологий, основанных на электронной педагогике, при преподавании технических дисциплин в вузах // Открытое и дистанционное образование, 2019. – № 3 (75). – С. 29 – 35.

## Редькина И.М. Московский финансовый колледж ФГОБУ ВО «Финансовый университет при правительстве Российской Федерации» *IMRedkina@fa.ru*

## **Организация подготовки студентов к чемпионатам «Молодые профессионалы» по компетенции «Бухгалтерский учет» в Московском финансовом колледже Финуниверситета**

Redkina I.M.

Moscow Financial College, Financial University under the Government of the Russian Federation

## **Preparing students of the Moscow Financial College for participation in Accounting events at Young Professionals championships**

#### **Аннотация**

В данном докладе обобщен практический опыт подготовки и участия студентов в чемпионате «Молодые профессионалы» WorldSkills Russia по компетенции «Бухгалтерский учет» с использованием системы «1С:Предприятие 8.3» в Московском финансовом колледже Финуниверситета.

#### **Abstract**

The article summarizes the practical experience of using 1C:Enterprise 8.3 to prepare students of the Moscow Financial College for participation in the Accounting competitions at the Young Professionals championship of WorldSkills Russia.

*Ключевые слова: чемпионат, профессиональный, мастерство, WorldSkills Russia, компетенции, «Бухгалтерский учет», «1С:Предприятие 8.3»* 

*Keywords: Professional Skills Championship, WorldSkills Russia, competencies, Accounting, 1C:Enterprise 8.3* 

Основной целью обучения специалистов среднего звена является подготовка конкурентоспособного специалиста, владеющего широким спектром знаний, навыков, умений и имеющего практический опыт. К современной системе подготовки кадров предъявляются достаточно высокие требования. В последние годы в нашей стране много сделано для изменения системы подготовки кадров, в частности для реализации практико-ориентированного подхода и повышения роли среднего профессионального образования.

Одним из направлений этой деятельности является проведение различных конкурсов, соревнований и чемпионатов профессионального мастерства. Большую популярность в системе среднего профессионального образования завоевал чемпионат «Молодые профессионалы», проводимый по стандартам WorldSkills, целью которого является повышение престижа рабочих профессий и развитие профессионального образования путем гармонизации лучших практик и профессиональных стандартов [1].

К сожалению, руководство WorldSkills International приняло решение временно приостановить членство WorldSkills Russia в международном движении. Минпросвещения России с 2023 года предлагает новую концепцию развития чемпионатного движения по профессиональному мастерству для обучающихся по программам среднего профессионального образования, включая систему чемпионатов различных уровней на базе уже накопленного опыта в системе СПО; движение должно заменить ушедший из России WorldSkills. Поэтому остается актуальным вопрос организации подготовки и участия студентов в различных соревнованиях и чемпионатах.

Ежегодно студентам нашего колледжа предоставляется возможность принимать участие в различных конкурсах, чемпионатах, олимпиадах, мастер-классах, в том числе проводимых фирмой «1С». Так, студенты нашего колледжа участвуют в мастер-классах по «1С:ИТС», получая сертификаты и доступ к данной системе; участвуют в Международных конкурсах выпускных квалификационных работ, выполненных с использованием «1С:Предприятие»; участвуют в олимпиадах по бухгалтерскому учету. В 2022 году студенты МФК Финуниверситета впервые принимали участие в движении «Молодые профессионалы» (WorldSkills Russia) по следующим компетенциям: «Финансы» и «Экономика и бухгалтерский учет».

Остановлюсь на компетенции «Бухгалтерский учет» – именно по данной компетенции я готовила студентку к чемпионату, являясь экспертом-компатриотом. Итоговые соревнования, приравненные к Финалу X Национального чемпионата «Молодые профессионалы» (WorldSkills Russia), проходили по компетенции «Бухгалтерский учет» в апреле 2022 года в Магадане. В соревнованиях приняли участие 45 регионов России. По итогам соревнований наша конкурсантка (1 место в Региональном Чемпионате по г. Москва) заняла 7 место и получила медальон за профессионализм.

Чемпионат «Молодые профессионалы» (WorldSkills Russia) стал толчком для профессионального роста не только для студентов, но и преподавателей. Студенты, которые в нем участвуют, – это своеобразный эталон выпускника, которого мы должны готовить. Чемпионат – площадка для развития, обмена опытом между преподавателями, налаживания профессиональных связей. Мы увидели, какие есть проблемы в подготовке студентов, определили для себя задачи для дальнейшей деятельности.

Работа современного бухгалтера требует знаний и умения работать с различными программными продуктами, в т. ч. с программами «1С:Предприятие 8.3» (использовались на Чемпионате). В соревнованиях по данной компетенции проверка знаний и умений осуществляется посредством оценки выполнения практической работы по четырем модулям:

- Текущий учет и группировка данных.
- Ведение налогового учета и налоговое планирование.
- Составление финансовой отчетности и ее анализ.
- Оценка и управление эффективностью деятельности.

Конкурсное задание по каждому модулю представлено в виде профессиональных кейсов. Конкурсантам необходимо было решить кейсы с помощью программы автоматизации бухгалтерского учета («1С:Предприятие 8.3»), а также офисных программ.

Рассмотрим основные моменты процесса подготовки студентов к конкурсам и чемпионатам. При подготовке к чемпионату по стандартам WorldSkills был определен ряд задач: подготовка студентов должна вестись преподавателями всех дисциплин с начальных курсов; необходимо иметь хорошую материально-техническую базу для подготовки к чемпионатам, в том числе программное обеспечение (учебный комплект «1С:Предприятие 8.3»; подключение к сервису «1С:Предприятие 8 через Интернет для учебных заведений»; справочно-правовая система «Консультант Плюс» и др.); студенты должны принимать активное участие как в соревнованиях, так и в конкурсах, семинарах и конференциях, чтобы подготовиться к Национальному чемпионату морально, психологически и физически. В подготовке к соревнованиям принимали участие многие преподаватели колледжа, особенно те, кто ведет занятия по профессиональным модулям.

Как научить студента практическому выполнению заданий на чемпионате в условиях колледжа? Исключительно поэтапное введение студента в специальность и последующее его сопровождение на всех этапах профессионального обучения обеспечит осознанное формирование у студента заинтересованности в том, чтобы получить специальность и быть востребованным высококвалифицированным специалистом.

Для того чтобы достичь положительных результатов, необходимо разработать методику отбора и подготовки участника. Этот процесс разбивается на этапы.

Первым этапом подготовки является отбор кандидатов для участия в Региональном чемпионате. Для этого в колледже проводится олимпиада «Ведение бухгалтерского учета в программе «1С:Бухгалтерия».

Основными критериями отбора являются:

- желание студента принимать участие в чемпионате, его мотивация. Желание участвовать, профессионально развиваться, а также чётко понимать объём временных, эмоциональных и других видов затрат, которые связаны с подготовкой и участием в конкурсе;
- интерес к данной сфере деятельности. Это может стать дополнительным стимулом для студента при подготовке к чемпионату, позволит решить сразу несколько задач: подготовиться к конкурсу, расширить свои знания, уточнить свой будущий выбор;
- способности по данной компетенции и обучаемость. У каждого будущего участника должны быть здоровые амбиции – как на соревнованиях, так и в профессиональной сфере, а также умение правильно расставлять приоритеты, способность к критической самооценке;
- стрессоустойчивость студента это способность адекватно переносить значительные интеллектуальные, эмоциональные и физические нагрузки [2]. Так как одним из отличий конкурсов по стандартам WorldSkills является его продолжительность (16 часов в течение 3 дней).

Второй этап подготовки студентов для участия в чемпионатах – это непосредственно сам процесс подготовки.

Подготовка обучающего к чемпионату – это практически ежедневная тренировка. Для участника, готовящегося к чемпионату, преподаватель-эксперт-компатриот на основании требований профессиональных компетенций ФГОС специальности и дополнительно WorldSkills разрабатывает индивидуальную программу подготовки к чемпионату, которая включает в себя: требования к квалификации; примерный план направления подготовки; примерный перечень оборудования, наглядного материала, необходимого для выполнения конкурсных заданий; разрабатываются практические задания, проводится анализ, изучаются дополнительные материалы. Доступ к системе «1С:ИТС» значительно облегчает процесс подготовки.

Разработка практических занятий предполагает использование разных форм их организации и методов обучения. Важное место в подготовке к соревнованиям и чемпионатам занимает умелое владение преподавателями современными образовательными технологиями. Для развития творческого профессионального мышления широко используются методы активного обучения, которые направлены главным образом не на изложение преподавателем готовых знаний, их запоминание и воспроизведение, а на самостоятельное овладение студентами знаниями и умениями в процессе активной мыслительной и практической деятельности, например:

- проблемное обучение;
- анализ профессиональных ситуаций;
- игровой метод активного обучения;
- мозговой штурм.

И третий момент, на котором хотелось бы остановиться. Важное значение имеет знание критериев оценивания и тактики набора баллов, доскональное знание оценочной схемы и умение расставлять критерии по степени важности, в том числе в стрессовых ситуациях. И это необходимо знать как эксперту-компатриоту, так и всем преподавателям, участвующим в подготовке. И, конечно, самому участнику.

На различных соревнованиях, в том числе на чемпионатах WorldSkills, студенты показывают приобретенные ими профессиональные знания, навыки и умения, отстаивают честь своих образовательных организаций, делают определенные заявки на будущее и дают дополнительный стимул дальнейшему развитию профессионального образования. Подготовка к чемпионату требует грамотного подхода, знания многих тонкостей, это, по сути, целый комплекс знаний, который получает конкурсант. В результате мы получаем конкурентоспособного специалиста, который умеет быстро адаптироваться к изменяющимся условиям труда, обладает набором необходимых профессиональных компетенций в разных областях профессиональной деятельности, растёт престиж соответствующей специальности [2].

#### **Литература**

1. Документация движения «WSR». Официальный сайт движения «WorldSkills Russia». URL: http://WorldSkills.ru/, дата обращения: 12.12.2022.

2. Фешук Л. Г. Практика подготовки участников к региональным чемпионатам «Молодые профессионалы» (WorldSkills Russia) в компетенции 34 «Поварское дело» в ГБПОУ РХ «Училище (техникум) Олимпийского резерва».

Тихомирова В.Д., Иванова Т.В.

ФГБОУ ВО «Московский государственный технологический университет «СТАНКИН» *vd.tikhomirova@mail.ru, itvas@mail.ru* 

## **Влияние участия в чемпионате WorldSkills Russia по компетенции «ИТ-решения для бизнеса на платформе «1С:Предприятие 8» на формирование цифровых компетенций студентов технологических вузов**

Tikhomirova V.D., Ivanova T.V. Moscow state technological university STANKIN

## **Influence of participation in the WorldSkills Russia championship in category «IT solutions for business on 1C:Enterprise 8 platform» on development of digital competencies of students of technological universities**

#### **Аннотация**

В статье рассматривается связь между навыками, необходимыми для успешного участия в чемпионате WorldSkills Russia по компетенции «ИТ-решения для бизнеса на платформе «1С:Предприятие 8», и знаниями и умениями, которыми студенты технологического вуза овладевают в рамках освоения основной образовательной программы 09.03.02 «Информационные системы и технологии».

#### **Abstract**

The article discusses the relationship between the skills necessary for successful participation in the WorldSkills Russia championship in the category «IT solutions for business on 1C: Enterprise 8 platform» and the knowledge and abilities that students of a technological university majoring in 09.03.02 «Information systems and technologies» master as part of the main educational program .

*Ключевые слова: интеграция, информационный, системы, магистратура, профессиональный, стандарт*

*Keywords: integration of information systems, master's program, professional standard*

Введение проектной деятельности в основные образовательные программы высшего образования по различным образовательным направлениям и специальностям поставило перед вузами и работодателями общую задачу: с одной стороны, подготовить студентов к выполнению стандартных действий, а с другой – научить решению индивидуальных кейсов, приближенных к задачам реального производственного и бизнес-сектора.

С 2012 года в МГТУ «СТАНКИН» ведется непрерывная подготовка студентов по направлениям 09.03.02 «Информационные системы и технологии» (уровень – бакалавр) и 09.04.01 «Информатика и вычислительная техника» (уровень – магистр) с использованием программных решений фирмы

«1С». В бакалавриате студенты в течение трех семестров изучают дисциплину «Интегрированные информационные системы управления предприятием». В рамках данной дисциплины студенты знакомятся как с различными системами управления предприятием в целом, так и с автоматизированными системами управления производством. После нескольких лет апробации мы определили, что нашим технологическим возможностям, а также педагогическим и методическим задачам соответствует платформа «1С:Предприятие 8.3». На лабораторных занятиях студенты выполняют базовые и индивидуальные задания по проектированию небольшой автоматизированной информационной системы, либо модуля, встраиваемого в более крупную систему (комплексный проект). Лабораторные работы выполняются студентами в единой конфигурации на протяжении трех семестров, что позволяет продемонстрировать целостный подход к оперативному учету. В результате выполнения лабораторных работ студенты получают практическую базу для написания курсовой работы, выполнение которой происходит в седьмом учебном семестре. За последнее время все больше студентов ответственно подходит к выполнению лабораторных и курсовых работ, так как используют свои наработки в качестве основы для написания выпускной квалификационной работы [3]. В рамках магистратуры студенты продолжают знакомиться с основами разработки систем, а также получают знания о корпоративных информационных системах, видах планирования и управления производством, методах информационной поддержки производственной деятельности и менеджмента организации на базе «1C:ERP Управление предприятием 2» (с применением сервиса «1С:Предприятие 8 через Интернет для учебных заведений»).

С 2021 года МГТУ «СТАНКИН» участвует в межвузовском чемпионате по стандартам WorldSkills. В 2022 году участник от МГТУ «СТАНКИН» принял участие в финале национального межвузовского чемпионата «Молодые профессионалы». Участники чемпионата, помимо огромного профессионального опыта и навыков разработки автоматизированных систем, представленных реальными заказчиками, получают опыт работы по строгим стандартам с учетом регламентов по времени и шаблонов в оформлении документации. На основании результатов участия в чемпионате учебно-методическая группа по направлению подготовки 09.00.00 сделала определенные выводы и внесла следующие изменения в образовательный процесс:

- Участие в чемпионате WorldSkills показало, что студенты магистратуры лучше готовы к участию в чемпионате, так как они владеют навыками проектирования систем путем построения структурных диаграмм в нотации IDEF 0, а также диаграмм связи данных (ERдиаграммы). На основании этого в план семинарских занятий в первом семестре изучения дисциплины студентам бакалавриата был добавлен кейс на функциональное проектирование будущей информационной системы, что позволило студентам заранее определить структуру предприятия, познакомиться с методами графического представления взаимосвязей между объектами разрабатываемой конфигурации [3]. В дальнейшем к блоку лабораторных работ будет добавлена дополнительная задача для изучения такого объекта конфигурации, как бизнес-процессы.
- Было определено, что, помимо вводного занятия, где отражены основы работы и взаимодействия с основными объектами системы, из лабораторных работ следует исключить выполнение базовых заданий (за исключением студентов-иностранцев, которые приступают к индивидуальным работам во втором учебном семестре изучения дисциплины). Таким образом, студенты сразу приступили к построению конфигураций под решение конкретных задач, что позволило на начальном этапе выбрать индивидуальную образовательную траекторию для студентов, выполняющих выпускную квалификационную работу на платформе «1С:Предприятие 8.3».
- После участия в чемпионате было выявлено, что в нашей рабочей программе недостаточно времени было уделено интеграции данных из внешних систем. Таким образом, начиная с 2022 года под данную тему было дополнительно добавлено аудиторное время, а также определен материал для самостоятельного изучения.
- Вопросам тестирования программного обеспечения уделялось значительное количество зачетных единиц только в образовательных программах магистратуры. На данном этапе

ведется работа по введению в программу бакалавриата дисциплины, связанной с тестированием программного обеспечения.

- Студенты магистратуры (участники чемпионата) оказывают помощь преподавателям в подготовке новых участников чемпионатов. Также в рамках педагогической практики они помогают преподавателям в качестве ассистентов на лабораторных и практических занятиях, что позволило магистрантам приобрести опыт разработки технической документации и повысить навыки работы в совместных информационных пространствах, подробнее изучить возможности платформы «1С:Предприятие», а также улучшить такие «нетехнические» навыки, как основы коммуникации и деловой этики.
- Знакомство с реальными задачами, предложенными на чемпионате, позволяет преподавателям сориентировать студентов при выборе актуальных тематик курсовых проектов и выпускных квалификационных работ, а также изучить дополнительные возможности платформы.

Таким образом, участие в межвузовском чемпионате по стандартам WorldSkills позволило студентам повысить свои навыки по разработке и представлению проектов (вне зависимости от полученного на конкурсе места), а вузам – актуализировать учебный процесс под требования работодателей.

#### **Литература**

1. Тихомирова В. Д. Развитие и стандартизация новой модели цифрового университета // Информационноэкономические аспекты стандартизации и технического регулирования. – 2022. – № 1(65). – С. 18 – 24.

2. Адамова Ю. С. Поддержка процессов управления цифровым университетом // Новые информационные технологии в образовании: Сборник научных трудов 20-й международной научно-практической конференции, Москва, 04–05 февраля 2020 года. / Под общей редакцией Д. В. Чистова. – М.: ООО «1С-Паблишинг», 2020. – С. 101 – 104.

3. Тихомирова В. Д. Образовательные технологии как основа построения цифрового университета // Новые информационные технологии в образовании: Сборник научных трудов 19-й международной научно-практической конференции. / Под общей редакцией Д. В. Чистова. – 2019. – С. 188 – 191.

4. Адамова Ю. С. Создание архитектуры цифрового университета на «1С:Предприятие 8» // Новые информационные технологии в образовании: Сборник научных трудов 19-й международной научно-практической конференции, Москва, 29–30 января 2019 года. / Под общей редакцией Д. В. Чистова. – М.: ООО «1С-Паблишинг»,  $2019. - C. 199 - 201.$ 

## **Формы сотрудничества с образовательными организациями**

Окунева Е.С. ФГБОУ ВО «Саратовский национальный исследовательский государственный университет имени Н.Г. Чернышевского» *Janeparck@yandex.ru* 

#### **Предложение о разработке ресурсов и студенческих соревнований для студентов педагогического направления**

Okuneva E.S.

Saratov national research state university named after N.G. Chernyshevsky

## **Proposal on development of information resources and student competitions for pedagogical universities**

#### **Аннотация**

Рассматривается предложение по разработке информационных ресурсов и конкурса для студентов педагогических направлений и образовательных организаций, реализующих педагогическую деятельность.

## **Abstract**

The article considers a proposal for the development of information resources and competitions for students majoring in the pedagogical field and for educational organizations implementing pedagogical activities.

## *Ключевые слова*: *студенческий, соревнования, «1С:ИТС», педагогический, «1С:Образование» Keywords: Student competitions, 1C:ITS, teacher training, 1C:Education*

На сегодняшний день в рамках ежегодных студенческих «1С:Соревнований» представлены следующие конкурсы и олимпиады: олимпиада по программированию 1С, олимпиада по вебпрограммированию, конкурс по мобильной разработке, конкурс по «1С:Бухгалтерии», конкурс «1С:ИТС», конкурс дипломных проектов, трек олимпиады НТИ «Автоматизация бизнеспроцессов» [1]. К участию приглашаются студенты, получающие первое высшее образование – бакалавры, специалисты и магистры, а также студенты колледжей.

Изучив и проанализировав информацию на сайте 1С, можно сказать, что данные олимпиады и конкурсы направлены больше на экономическое и ИТ-образование. Следует отметить, что фирма «1С» развивает также свои ресурсы, создает новые программы для образования в рамках системы «1С:Образование». Ресурсы, созданные в рамках «1С:Образование», направлены на реализацию образовательного процесса школ, вузов, колледжей и центров дополнительного образования. С целью популяризации активного использования продуктов 1С в сфере образования, фирмой «1С» могут быть созданы новые ресурсы и программные продукты для преподавателей и руководителей разного уровня образовательных организаций, а также могут устраиваться студенческие соревнования для будущих педагогов/преподавателей.

Являясь студенткой педагогического направления и участницей ежегодных студенческих соревнований «1С:ИТС», на протяжении уже трех лет автор предлагает создать информационный ресурс по аналогии с «1С:ИТС», а также разработать конкурс для студентов педагогического направления на примере конкурса «1С:ИТС».

Цель соревнований – привлечь молодежь и учебные заведения (высшего образования и среднего профессионального образования) к использованию профессиональной информационной системы «1С:ИТС».

«1С:ИТС» – современный информационный ресурс, созданный для тех, кто уже работает, и тех, кому лишь предстоит работать с программами «1С:Предприятие». Информационный ресурс содержит в себе множество информации, необходимой для работы, например, пошаговые инструкции по учету в программах 1С с примерами (видеоуроками), рекомендации по бухгалтерскому, кадровому или налоговому учету, ответы на вопросы, которые могут возникнуть в процессе работы как у новичков, так и у профессионалов. Данная система поможет найти ответы на вопросы, связанные с той или иной сферой деятельности и возникающие при использовании 1С.

Однако информационная система предназначена только для тех пользователей, которые работают в экономической сфере. Работникам сферы образования не хватает подобного ресурса, где они смогли бы найти рекомендации, пошаговые инструкции с примерами из ресурсов «1С:Образование», законодательные документы с учетом всех изменений (ФГОС, закон об образовании и т. д.) Ресурс может быть создан как в самой системе «1С:ИТС», так и обособленно от него. Например, по принципу, представленному на рисунке 1.

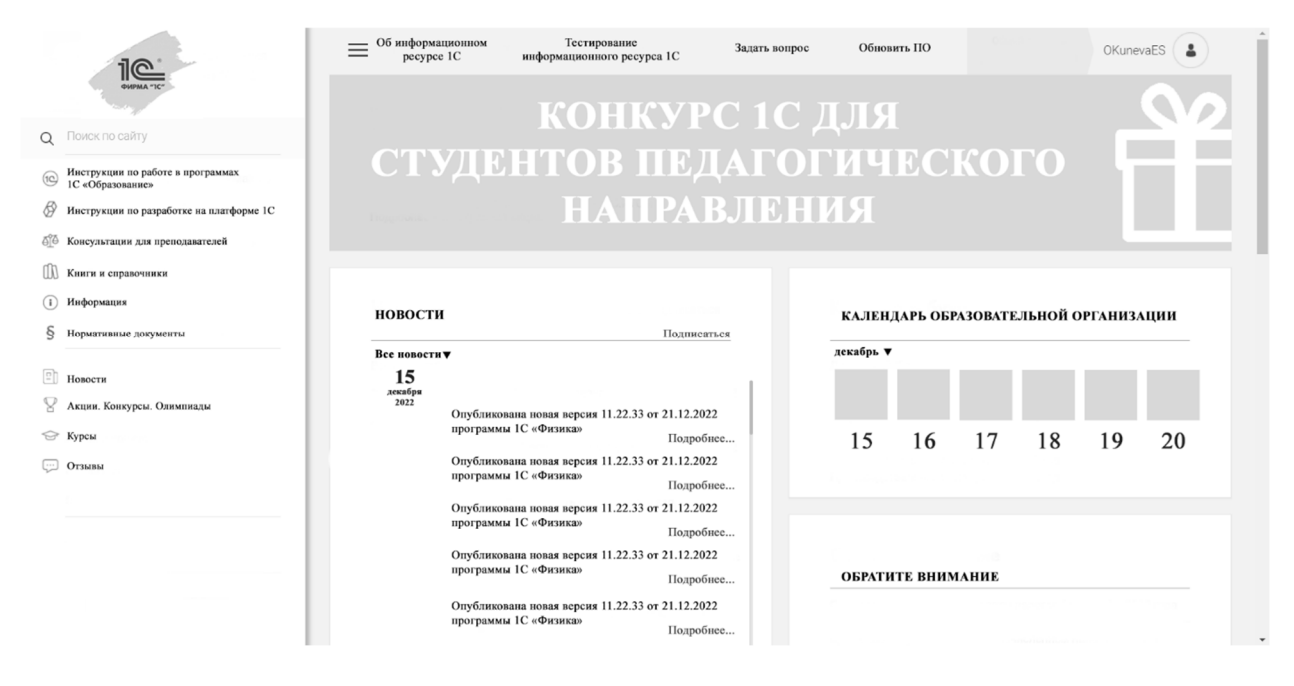

Рис. 1. Пример возможного наполнения системы 1С для педагогов

В рамках развития интереса у будущих специалистов педагогического направления и учебных заведений, организующих педагогическую деятельность, к цифровому образовательному ресурсу «1С:Образование», предлагается разработать конкурс «1С:Соревнований» для будущих педагогов/преподавателей. Организовать данный конкурс можно в рамках студенческого конкурса «1С:ИТС». При этом конкурс студенческих соревнований для обучающихся по педагогическим направлениям со временем можно будет развить и улучшить, разделив на отдельные категории. Например, сделать отборочный этап по педагогике и реализации образовательной деятельности на территории нашей страны общим, а последующие этапы разделить согласно направлению/специальности студента.

В заключении следует отметить, что с массовой цифровизацией, внедрением дистанционного обучения в образование повышается востребованность продуктов для использования в процессе обучения в школах, вузах, дополнительном образовании, и актуальность предложения, раскрытого в данной статье, растет.

## **Литература**

1. «1С:Студенческие соревнования». URL: https://www.student.1c.ru/students-competitions/konkursy-i-olimpiady/, дата обращения: 13.12.2022.

2. Информационная система «1С:ИТС». URL: https://its.1c.ru/, дата обращения: 13.12.2022.

## Иваненко Е.В., Правдина М.Е. Фирма «1С», г. Москва *eiva@1c.ru, pram@1c.ru*

## **Студенческие соревнования в 2023 году: олимпиады по программированию, чемпионат «Профессионалы», конкурсы по «1С:Бухгалтерии 8» и другие мероприятия**

Ivanenko E.V., Pravdina M.E. LLC 1C Company, Moscow

## **Student competitions in 2023: Coding Olympics, Professionals championship, 1C:Accounting 8 competitions, and other events**

#### **Аннотация**

В докладе представлены профессиональные соревновательные мероприятия индустрии 1С для образовательных организаций и студентов, которые планируются на 2023 год. Для каждого мероприятия даны рекомендации по организации, привлекаемой аудитории, ожидаемым результатам.

#### **Abstract**

The article reviews the 1C-related professional competitive events for educational organizations and students, which are planned for 2023. For each event, the authors provide recommendations on its coordination, audience, and expected results.

*Ключевые слова*: *профессиональный, соревнования, студенты Keywords: professional competitions for students* 

Фирма «1С» совместно с бизнес-партнерами, образовательными организациями и другими заинтересованными лицами ежегодно становится организатором и партнером профессиональных соревновательных мероприятий.

При выборе мероприятия для организации, участия или поддержки важно правильно оценить направление соревнований и ожидаемые результаты.

Краткие характеристики каждого мероприятия с точки зрения бизнес-партнера представлены в данном материале, в полном виде они раскрыты в рамках доклада. Дополнительно в докладе обозначены форматы поддержки, которые обеспечит фирма «1С» для различных типов мероприятий.

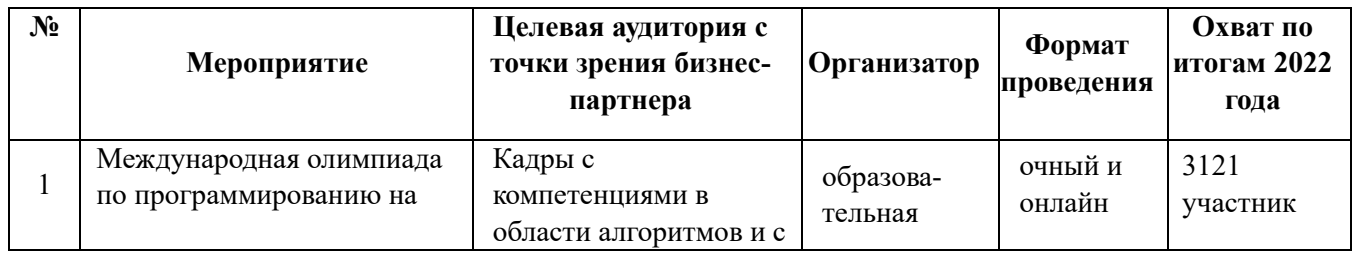

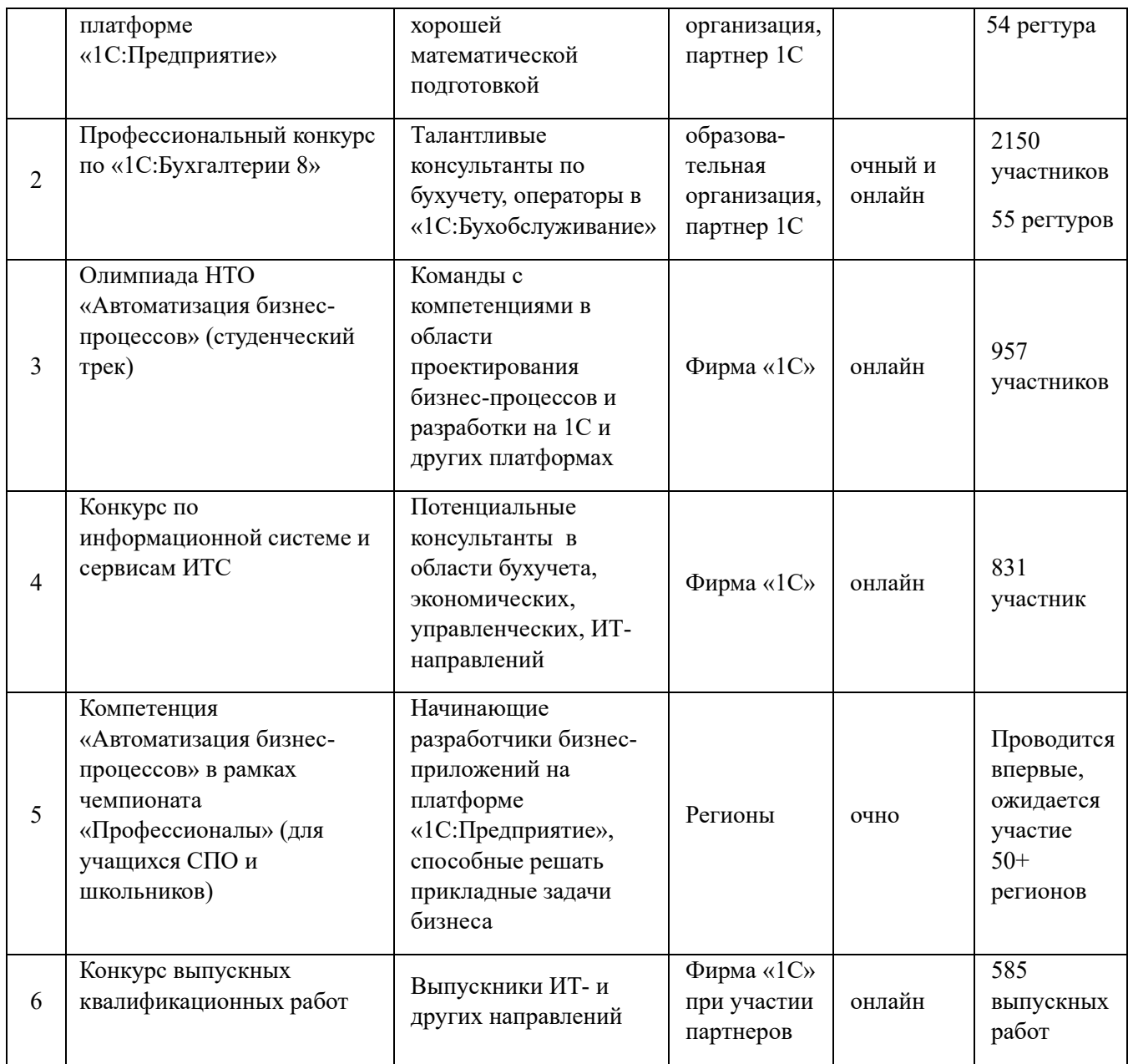

## **Литература**

1. Официальный сайт 1С. URL: https://1c.ru/, дата обращения: 12.12.2022.

2. Сайт ФГБОУ ДПО «Институт развития профессионального образования». URL: https://firpo.ru/, дата обращения: 12.12.2022.

3. Сайт «Национальная технологическая олимпиада». URL: https://ntcontest.ru/, дата обращения: 12.12.2022.

Матусевич Д.С. ФГБОУ ВО «Байкальский государственный университет», г. Иркутск *mds@bgu.ru* 

## **Траектория развития студента в экосистеме 1С: взгляд со стороны образовательного учреждения**

Matusevich D.S. Baikal State University, Irkutsk

## **Student development trajectory in 1C ecosystem as seen from a university's point of view**

#### **Аннотация**

На основании личного опыта преподавания в ФГБОУ ВО «Байкальский государственный университет» автором предлагаются траектории развития профессиональных знаний студентов различных специальностей (информационных, учетных, экономических) в экосистеме 1С, которые реализуются с помощью комбинации возможностей семинаров по «1С:ИТС», подготовки и участия в «1С:Студенческих соревнованиях», олимпиаде движения WorldSkills и Национальной технологической олимпиаде, сдачи демонстрационного экзамена, конкурса выпускных квалификационных работ.

#### **Abstract**

The article offers several trajectories for development of professional knowledge for students majoring in different areas (IT, accounting, economy) that can be achieved in the 1C ecosystem by combining 1C:ITS workshops, 1C:Student competitions, WorldSkills and National Technology Contests, and demonstration exams. The article is based on the author's personal experience at the Baikal State University.

*Ключевые слова: «1С:ИТС», «1С:Студенческие соревнования», технологический, олимпиада, WorldSkills, демонстрационный, экзамен, конкурс, ВКР*

*Keywords: 1C:ITS service, 1C:Student competitions, National Technology Contests, WorldSkills, demonstration exam, graduation thesis contest* 

На протяжении многих лет фирма «1С» целенаправленно представляет различные возможности для развития студентов и преподавателей в области изучения своей экосистемы. Но если преподаватели, в силу своей профессиональной деятельности, уже имеют опыт знакомства и работы с 1С, то студенты, иногда просто вчерашние школьники, имеют о ней весьма своеобразное представление.

На рис. 1 укрупненно представлены траектории развития студентов среднего профессионального и высшего образования, комбинирующие ресурсы и возможности, предоставляемые фирмой «1С». Рисунок отражает личный опыт автора при обучении студентов в ФГБОУ ВО «Байкальский государственный университет».

Студентов, заинтересованных в изучении экосистемы 1С, условно можно разделить на три группы: студенты информационных специальностей, например 38.04 «Бизнес-информатика», 09.03 «Прикладная информатика (по областям) – им больше интересен уклон в программирование и администрирование продуктов 1С; студенты учетных специальностей (например, специализации «Бухгалтерский учет», «Налоги и налогообложение», «Финансы и кредит» внутри группы специальностей 38.03.01 «Экономика») – они акцентируют внимание на конфигурации «1С:Бухгалтерия»; студенты экономических специальностей, обучающиеся по группам специальностей 38.03.01 «Экономика», 38.03.02 «Менеджмент», которые понимают, что в будущем им придется работать с продуктами от 1С, и заранее к этому готовятся.

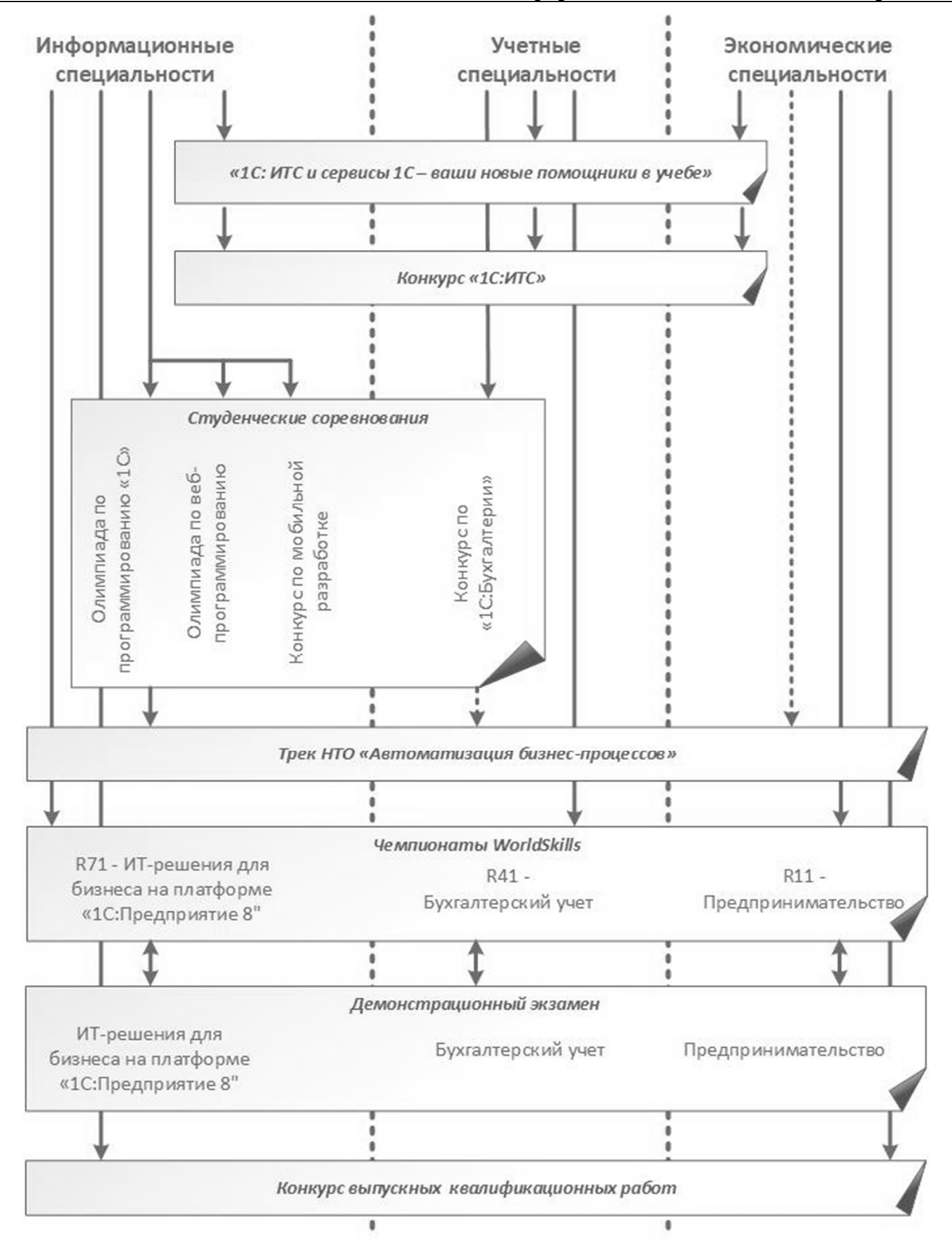

Рис. 1. Траектории развития студента в экосистеме 1С

По мере продвижения студентов по траектории увеличивается порог вхождения для мероприятий, что для участия и организации требует дополнительной подготовки и студентов, и преподавателей.

Удобной отправной точкой развития студента любой специализации является семинар (или вебинар – в зависимости от формы проведения – офлайн или онлайн) по системе «1С:ИТС» и сервисам 1С. Данное мероприятие зачастую первым формирует у студентов представление о

многообразии продуктов 1С, о типовых задачах, которые эти продукты решают в организациях. Получаемый после прослушивания сертификат студенты начинают демонстрировать в своем портфолио и указывают в резюме. Желающие могут попробовать себя в конкурсе по «1С:ИТС» [1].

После прохождения обучения по профильным предметам студенты могут принимать участие в «1С:Студенческих соревнованиях», где для учетных специальностей есть конкурс по «1С:Бухгалтерии». Студентам информационных специальностей доступна целая линейка конкурсов, в которой основной является Олимпиада по программированию «1С» на базе платформы «1С:Предприятие» [2].

Появление в Национальной технологической олимпиаде трека «Автоматизация бизнеспроцессов» интересно переходом от «классического» конкурсного программирования с четко сформулированным заданием к процессу формулирования задания по требованиям «заказчика». В команде появляется роль бизнес-аналитика, что дает возможность коллаборации между студентами учетных и экономических специальностей (на рис. 1 показано пунктирной стрелкой) и студентами информационных специальностей, выполняющих роль разработчиков [3].

Вступление России в международное движение WorldSkills привело к появлению целой линейки компетенций, связанных с использованием 1С. Студентам информационных специальностей предлагается компетенция «R71 – ИТ-решения для бизнеса на платформе «1С:Предприятие 8» с заданиями по разработке на базе одноименной платформы, для экономических специальностей в процессе соревнований используется «1С:Управлением нашей фирмой» в компетенции «R11 – Предпринимательство», учетные специальности применяют «1С: Бухгалтерию» в компетенции «R41 – Бухгалтерский учет» [4]. Данная линейка чемпионатов требует дополнительной подготовки конкурсантов в плане понимания идеологии проведения чемпионатов.

Участие в таких статусных олимпиадах требует тщательной и системной подготовки и студентов, и преподавателей, что лишний раз подчеркивает необходимость взаимодействия между образовательными учреждениями и фирмой «1С».

Для независимой оценки выпускников, параллельно с чемпионатами WorldSkills, развивается демонстрационный экзамен (ДЭ). Разработаны аналоги конкурсных заданий для студентов вышеперечисленных специальностей: «ИТ-решения для бизнеса на платформе «1С:Предприятие 8», «Бухгалтерский учет», «Предпринимательство» [5]. Если чемпионатное движение WorldSkills охватывает только часть студентов, то ДЭ предлагается охватить всех желающих студентов. Таким образом, появляется задача массовой подготовки студентов.

С окончанием учебного заведения у студентов появляется возможность отправить свою выпускную работу на «Конкурс выпускных квалификационных работ» (ВКР) [6]. На взгляд автора, это заставляет студента задуматься об использовании экосистемы 1С в будущем. Поступая на следующий уровень образования, студенты повышают качество своей подготовки и повторно участвуют в мероприятиях. Это особенно видно на конкурсах ВКР по качеству проработки материалов в магистерских диссертациях. Отсюда можно сделать вывод о том, как важно поощрять студентов участвовать в мероприятиях, информировать о новых возможностях и конкурсах.

#### **Литература**

1. Конкурс «1С:ИТС». URL: https://www.student.1c.ru/students-competitions/konkursy-i-olimpiady/konkurs-1s-its/, дата обращения: 15.12.2022.

«1С:2. Студенческие соревнования». URL: https://www.student.1c.ru/students-competitions/, дата обращения: 15.12.2022.

3. Автоматизация бизнес-процессов (студенческий трек) // Национальная технологическая олимпиада. URL: https://ntcontest.ru/tracks/nto-student/avtomatizatsiya-biznes-protsessov/, дата обращения: 15.12.2022.

4. Об утверждении перечня компетенций Ворлдскиллс Россия: Приказ № 30.05.2022-2 от 30.05.2022. URL:

https://www.informio.ru/news/id31388/Vorldskills-utverdil-aktualnyi-perechen-kompetencii, дата обращения: 15.12.2022. 5. О демонстрационном экзамене по стандартам Ворлдскиллс Россия // WorldSkills. URL:

https://worldskills.ru/nashi-proektyi/demonstraczionnyij-ekzamen/obshhaya-informacziya.html, дата обращения: 15.12.2022. 6. Конкурс дипломных проектов // Сайт 1С. URL: https://www.student.1c.ru/students-competitions/konkursy-iolimpiady/konkurs-diplomnykh-proektov/, дата обращения: 15.12.2022.

# **Мастер-класс "Облака для учебного процесса и новые возможности сервиса "1С:Предприятие 8 через Интернет для учебных заведений"**

Орлова А.А. ФГБОУ ВО «Ставропольский государственный аграрный университет» *agrippina.o80@icloud.com* 

## **Особенности применения облачных сервисов 1С в условиях офлайн- и онлайнобучения**

Orlova A.A. Stavropol State Agrarian University

## **Aspects of using 1C cloud services in offline and online education**

#### **Аннотация**

В статье были рассмотрены особенности применения облачных сервисов 1С в условиях офлайни онлайн-обучения на примере «1С:Предприятие 8», «1С:ИТС»» и «1С:Электронное обучение», выясняется, какую роль они играют в современном образовании.

#### **Annotation**

The article considers the aspects of using 1C cloud services—1C:Enterprise 8, 1C:ITS, and 1C:Elearning— in offline and online learning. The author examines the role of these 1C services in modern education.

*Ключевые слова: современный, технологии, 1С, программный, продукт, офлайн-обучение, онлайн-обучение, облачный, сервис* 

*Keywords: modern technologies, 1C, software product, offline training, online training, cloud technologies, cloud service* 

 На сегодняшний день ни один человек не обходится без современных технологий. И поскольку наука развивается все стремительнее, то и наш мир меняется все быстрее и быстрее. Актуальность дистанционного обучения растет с каждым годом, потому что большинство результатов общественного прогресса концентрируется в информационной сфере.

 В настоящее время использование современных технологий стало повсеместным явлением, и это изменило подход к обучению и образованию. Сейчас в нашей стране активно растет востребованность облачных технологий, которые создают принципиально новые, экономически эффективные возможности для бизнеса, управления и образования. Развитие Интернета и компьютерных технологий привело к появлению онлайн-версий популярных сервисов. Появились облачные технологии, которые позволяют сервисам быть надежными, масштабируемыми и недорогими.

Облачные технологии – это сервисы, предоставляющие пользователю доступ к ресурсу своих серверов. Другими словами – это удобная среда для хранения и обработки информации.

Облачные технологии для работы с бухгалтерскими программами 1С появились в России достаточно давно, но и по сей день они очень востребованы.

Они реализованы в программном продукте [1] «1С:Предприятие 8», позволяющем работать удалённо из любого места, где есть доступ к Интернету. Также существует технология 1cfresh,

позволяющая работать с прикладными решениями «1С:Предприятие 8 через Интернет» в модели сервиса, предполагающая, что пользователи не приобретают сами прикладные решения, а платят только за использование прикладного решения через Интернет.

Облачные технологии практически не имеют отличий от коробочных аналогов и обладают абсолютно тем же функционалом. Дело в том, что фирма «1С» создала публичное облако, которое позволяет пользователям использовать бизнес-приложения в качестве облачных сервисов.

Хочется отметить основные преимущества и недостатки использования облачных технологий 1С, которые представлены на рисунке 1 [4].

Часто для проведения студенческих практических занятий преподаватели используют облачные сервисы «1С:Предприятие 8 через Интернет для учебных заведений» и «1С:ИТС».

Необходимо подчеркнуть, что и при офлайн-, и при онлайн-обучении изучение программных продуктов 1С проходит с использованием онлайн-сервиса «1С:Предприятие 8 через Интернет для учебных заведений», позволяющего студентам работать и выполнять задания в любое свободное время, а преподавателям – проводить занятия и контролировать выполнение работ студентами. Сервис позволяет дополнительно проработать пройденный материал и закрепить полученные знания. Также имеется возможность выполнять собственные проекты и использовать при этом учебные пособия, которые берутся за основу, но используются с корректировками преподавателя [1].

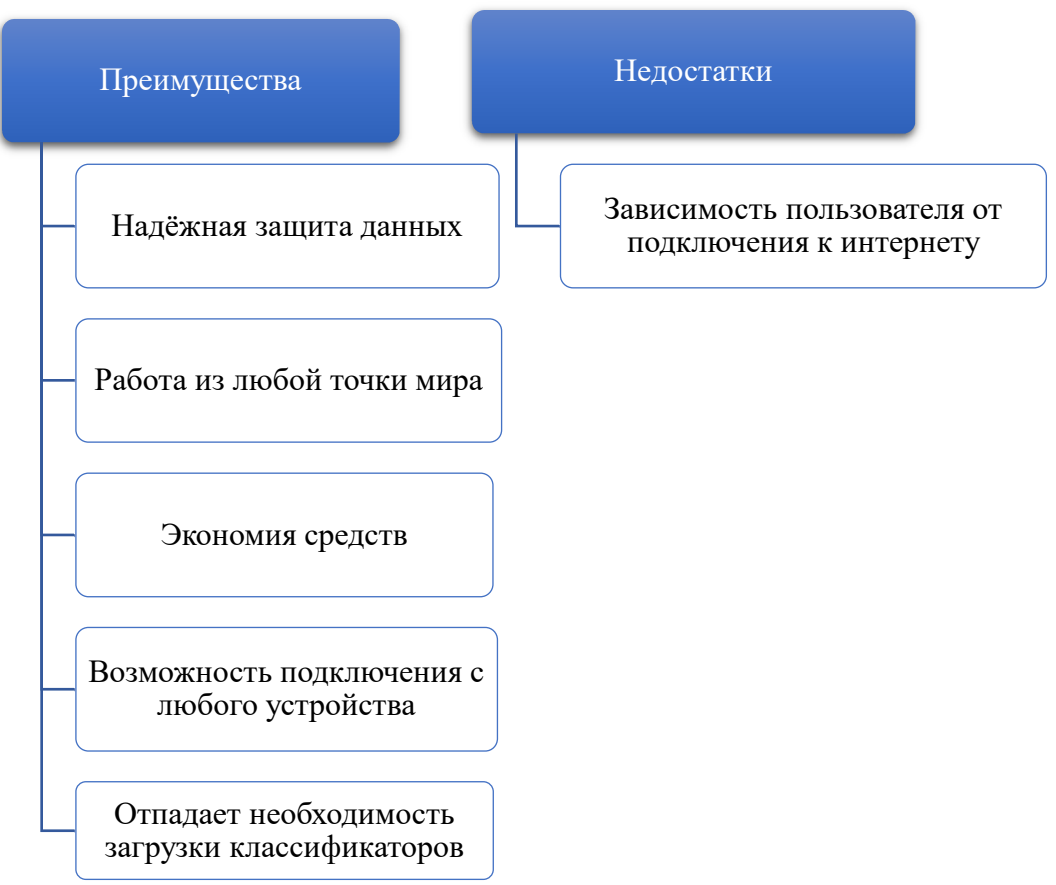

Рис. 1. Преимущества и недостатки облачных технологий 1С

Программный продукт «1С:ИТС» позволяет студентам ознакомиться с последними изменениями в законодательстве, изучить материалы периодических изданий, а также использовать справочную информацию и встроенные калькуляторы по основным расчетам.

«1С:Образование в облаке» [2] – это современное решение для управления учебным процессом, включающее в себя программную систему и большую библиотеку цифровых учебных материалов. Она предназначена для автоматизации учебного процесса, при этом система может применяться для организации офлайн- и онлайн-обучения.

Программа «1С:Электронное обучение» объединяет несколько продуктов, которые позволяют комплексно решить задачу по организации дистанционного и смешанного обучения – как для учебных заведений, так и для коммерческих предприятий, где существует система внутрикорпоративного обучения.

Максимальные возможности для дистанционного обучения предоставляют основная поставка «1С:Электронное обучение. Корпоративный университет», а также «1С:Электронное обучение. Веб-кабинет преподавателя и студента» [3], который позволяет работать с образовательной системой на платформе 1С неограниченному числу пользователей.

В заключение хочется отметить, что система 1С – программный продукт, своеобразный конструктор, формирующий информационную систему предприятия.

Сейчас многие говорят об облачных технологиях 1С, их актуальности и многогранности применения технологий как в науке и образовании, так и во многих других сферах деятельности человека. Облачные технологии  $1C$  – необходимые, популярные информационные сервисы, широко используемые в жизни человека. Они будут продолжать развиваться, и организации дальше будут планировать свои стратегии развития на их основе.

#### **Литература**

1. Использование облачных технологий 1С в условиях офлайн- и онлайн-обучения. URL: https://educonf.1c.ru/conf2022/thesis/9173/, дата обращения: 13.12.20221. .

2. Облако 1С для клиентов. URL: https://scloud.ru/news/oblako-1s-dlya-klientov/, дата обращения: 13.12.2022.

3. Новые возможности платформы для дистанционного обучения. URL: https://infostart.ru/journal/news/mir-

1s/firma-1s-rasskazala-o-novykh-vozmozhnostyakh-platformy-dlya-distantsionnogo-obucheniya\_1295004/, дата обращения: 14.12.2022.

4. Преимущества 1С в облаке. URL: https://voblake.by/articles/preimucshestvo-1s-v-oblake, дата обращения: 14.12.2022.

Окунева Т.Д., Илова А.А. ФГБУ ВО «Московский Авиационный Институт (Национальный исследовательский университет)», филиал «Взлет», г. Ахтубинск *OkunevaT@rambler.ru, ilovaa@rambler.ru* 

### **Использование программных продуктов 1С в учебном процессе для формирования профессиональных компетенций конкурентоспособных специалистов**

Okuneva T.D., Ilova A.A.

Moscow Aviation Institute (National Research University), branch «Vzlet», Ahtubinsk

## **Using 1C software in student education for development of competitive-level professional competences**

#### **Аннотация**

В статье рассматривается опыт поэтапного применения программных продуктов 1С в процессе подготовки конкурентоспособного специалиста и формирования профессиональных компетенций у бакалавров направления «Менеджмент» филиала «Взлет» МАИ в г. Ахтубинске.

#### **Abstract**

The article considers the experience of phased application of 1C software products in Akhtubinsk branch of the Moscow Aviation Institute for development of competitive-level professional competencies of students majoring in Management.

*Ключевые слова: облачный, сервис, учебный, процесс, специалист, программный, продукт, профессиональный, компетенции*

#### *Keywords: cloud service, training of specialists, software products, professional competencies*

Умение работать с информационными технологиями является важной частью формирования профессиональных компетенций. Поэтому в настоящее время актуальна подготовка специалистов, владеющих навыками работы в программных продуктах 1С и обладающих знаниями и компетенциями, необходимыми для такой работы.

Одной из задач учебного процесса является подготовка квалифицированных кадров, умеющих полноценно и эффективно использовать в работе программные продукты, в том числе системы 1С, при этом существенное значение имеет практическая подготовка студентов. Она, согласно Федеральному закону №273-ФЗ «Об образовании в Российской Федерации», определяется как «форма организации образовательной деятельности при освоении образовательной программы в условиях выполнения обучающимися определенных видов работ, связанных с будущей профессиональной деятельностью и направленных на формирование, закрепление, развитие практических навыков и компетенций по профилю соответствующей образовательной программы» (ст. 2, пункт 24) [1].

Практическая подготовка в филиале МАИ организована при реализации дисциплин и практик, прописанных учебным планом, путем проведения отдельных занятий лекционного типа, практических занятий, лабораторных работ и практик, предусматривающих непосредственное выполнение отдельных элементов работ, связанных с будущей профессиональной деятельностью.

На кафедре «Экономика и управление на предприятии» филиала «Взлет» МАИ имеется практический опыт использования программ 1С при подготовке бакалавров по направлению «Менеджмент». При проведении лабораторных работ и практических занятий, практик, самостоятельной работы студентов обучение происходит с помощью облачного сервиса «1С:Предприятие 8 через Интернет для учебных заведений» (edu.1cfresh.com), что делает его максимально доступным не только в аудиторном формате, но и за пределами вуза, и способствует компетентностному развитию студентов.

Перечень учебных дисциплин, в которых в той или иной мере изучаются информационные технологии на платформе «1С:Предприятие», представлен в таблице 1.

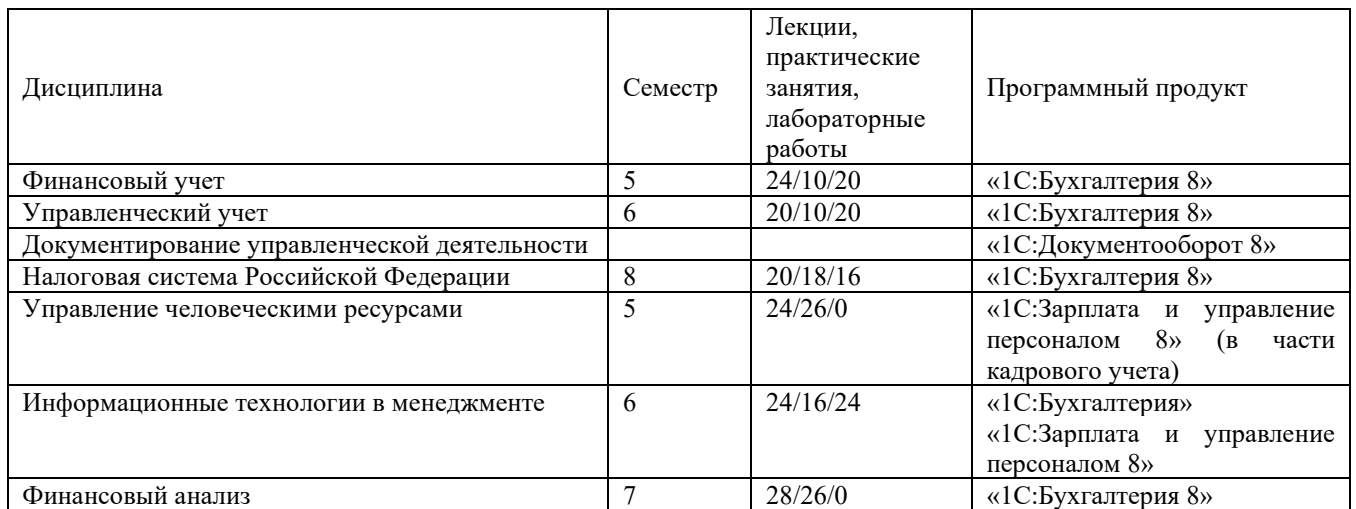

Таблица 1. Применение программных продуктов 1С в учебных дисциплинах

Процесс обучения проходит с использованием конфигураций «1С:Бухгалтерия 8», «1С:Зарплата и управление персоналом 8», «1С:Документооборот 8» в части, касающейся определенной дисциплины.

В облачном сервисе размещены методические и справочные материалы, которые способствуют детальному изучению всех функций и возможностей перечисленных программ 1С.

 «1С:Бухгалтерия 8» – это профессиональная бухгалтерская программа, с помощью которой специалист может вести бухгалтерский, налоговый учет, готовить и сдавать обязательную отчетность. Программа способствует выведению автоматизации учета на новый уровень, позволяет эффективно и своевременно решать задачи бухгалтерии любого бизнеса. С помощью данного программного продукта студенты на практике изучают учет денежных средств, создают платежные поручения и требования, ведут кассовые операции, рассматривают операции с денежными документами, основными средствами и нематериальными активами, производят расчеты с контрагентами, формируют бухгалтерскую, налоговую отчетности и др.

Конфигурация «1С:Зарплата и управление персоналом 8» является программой массового назначения, которая позволяет автоматизировать такие задачи, как расчет заработной платы персонала и реализация кадровой политики, учет требований законодательства и реальной практики работы предприятий. При работе с данной программой студенты на практике изучают оформление трудовых отношений, самостоятельно производят прием на работу сотрудника, начисляют заработную плату, прочие выплаты, создают вычеты и удержания из начисленных доходов, составляют отчетные формы и пр.

В связи с внесенными с 2022 г. изменениями в статьи в ТК РФ, которые раскрывают сущность и устанавливают порядок внедрения и осуществления электронного документооборота в сфере трудовых отношений, владение навыками работы в программе «1С:Документооборот 8» является актуальным. Внедрение ее в учебный процесс необходимо для полного формирования профессиональных компетенций выпускника. Программа позволяет автоматизировать типовые процессы работы с документами, организовать электронный документооборот, обеспечить контроль исполнения задач, регламентировать управленческую деятельность [2]. В процессе обучения с помощью данной конфигурации студенты могут работать с договорными документами, вести учет входящей и исходящей корреспонденции, рассматривать мониторинг и аналитику процессов, вести учет сотрудников на рабочем месте, рассматривать проектный учет и контроль исполнения в программе и т. д. К сожалению, в отличие от конфигурации «1С:Бухгалтерия 8», для данной программы в облачном сервисе еще нет учебного пособия, которое способствовало бы ее освоению и наглядно демонстрировало решение программных задач.

В ходе производственной практики, проходимой на предприятиях города и района, студенты изучают и анализируют хозяйственную деятельность объекта практики, в том числе в части автоматизации бизнес-процессов, рассматривают используемые на предприятии программные продукты и разрабатывают свои предложения по совершенствованию деятельности, включая ее автоматизацию. Анализ практик студентов показал, что большинство предприятий города и района используют программные продукты «1С:Бухгалтерия 8», «1С:Зарплата и управление персоналом 8».

В каждой дисциплине предусмотрена самостоятельная работа студентов, в ходе которой они выполняют дополнительные задания в программных продуктах, чему положительно способствует облачный сервис.

Помимо перечисленных продуктов 1С, студенты активно используют «1С:ИТС» как на занятиях, так и в самостоятельной работе и уже не первый год участвуют в студенческом и профессиональном конкурсе «1С:ИТС».

Кроме того, в настоящее время, с целью соответствия современным реалиям, проводится работа по внедрению информационных технологий платформы 1С как инструмента решения составной части проектно-ориентированных задач в выпускных квалификационных работах (ВКР) студентов филиала. В 2022 г. от нашего вуза впервые было подано две работы на XV Международный конкурс выпускных квалификационных работ, выполненных с использованием программных продуктов 1С. По итогам конкурса призовых мест нет, однако есть желание продолжать работу в данном направлении и, возможно, с элементами программирования.

Таким образом, учебный процесс с применением программных продуктов 1С приобретает не только теоретическое направление, но и становится ориентированным на практическую подготовку, способствует формированию профессиональных компетенций выпускников, таких как способность осуществлять сбор, обработку и анализ данных, необходимых для решения поставленных управленческих задач, использовать современный инструментарий и интеллектуальные информационно-аналитические системы, использовать при решении профессиональных задач современные информационных технологии и программные средства и т. д., что вызывает интерес у студентов и понимание того, что в результате они будут востребованными специалистами на рынке труда.

#### **Литература**

1. Приказ Министерства науки и высшего образования РФ и Министерства просвещения РФ от 05.08.2020 N 885/390 «О практической подготовке обучающихся» (с изменениями и дополнениями). URL: https://base.garant.ru/74626874/, дата обращения: 01.12.2022.

2. «1С:Документооборот 8». URL: https://www.asbcsoft.ru/catalog/1s-dokumentooborot-8/, дата обращения: 13.12.2022.

> Токмаджян Ф.П., Алиева В.В., Даниелян М.В., Федотова А.Ю. ГБПОУ МО «Физико-технический колледж», г. Долгопрудный *tokmadzanfena@gmail.com, alieva.vladislava7@mail.ru, maynriel@gmail.com, nastena.fedotova.05.05@mail.ru*

#### **Облачные компьютерные технологии в системе «1С:Предприятие»**

Tokmadzhyan F.P., Alieva V.V., Danielyan M.V., Fedotova A.Yu. Physico-Technical College, Dolgoprudny

## **Cloud computing technologies in 1C:Enterprise**

#### **Аннотация**

Облачные технологии – технологии обработки данных, в которых компьютерные ресурсы и мощности предоставляются пользователю как интернет-сервис.

#### **Abstract**

The article considers cloud technologies that provide data processing resources and facilities to users as internet services, and their role in the 1C:Enterprise system architecture.

#### *Ключевые слова: информация, программный, обеспечение, система, данные Keywords: information, software, system, data*

Сегодня активные пользователи не ограничиваются одним гаджетом – у каждого есть смартфон плюс ноутбук, стационарный компьютер или планшет. В любой момент может понадобиться доступ к какому-то файлу, а носить флеш-диск и другие накопители не хочется. Та же ситуация возникает, когда необходимо синхронизировать информацию на рабочем и домашнем ПК, вносить правки в документы, редактировать файлы.

Облачные технологии – технологии обработки данных, в которых компьютерные ресурсы и мощности предоставляются пользователю как интернет-сервис. Пользователь имеет доступ к собственным данным, но не может управлять и не должен заботиться об инфраструктуре, операционной системе и собственно программном обеспечении, с которым он работает. Термин «облако» используется как метафора, основанная на изображении Интернета на диаграмме компьютерной сети, или как образ сложной инфраструктуры, за которой скрываются все технические детали.

Платформа «1С:Предприятие 8» предоставляет возможность автоматизации как за счет внедрения отдельных прикладных решений, которые будут работать автономно или интегрироваться с использованием различных механизмов информационного обмена, так и за счет использования комплексных решений. Использование обособленных решений проще и эффективнее, если отдельные задачи автоматизации на предприятии мало пересекаются.

Термин «облако 1С» применен для описания этих технологий в качестве метафоры. Смысл заключается в том, что Интернет отображается в программном приложении в виде облака, которое скрывает от пользователя всю сложную инфраструктуру и технические подробности.

Применение облачных технологий 1С может существенно облегчить работу в случаях, когда потенциальные пользователи программного продукта не объединены в одну локальную сеть, используют разные аппаратные и программные средства и не имеют возможности соответствовать каким-либо специальным техническим требованиям.

Облачные технологии «1C:Предприятие 8» обеспечивают повсеместную и удобную работу с прикладными решениями на различных клиентских устройствах с различными операционными системами.

Использование облачных технологий значительно облегчает работу в тех случаях, когда потенциальные потребители прикладного решения не объединены в локальную сеть, обладают разнородным оборудованием и не расположены следовать каким-либо обязательным рекомендациям по составу аппаратных и программных средств.

#### **Литература**

- 1. Булусов А. ИТ-руководители пока избегают «облачных» технологий.
- 2. Шапсигов М. М. Особенности использования облачных технологий в системе «1C:Предприятие».
- 3. Черняк Л. Интеграция основа облака.

Лукьянова С.А. ФГБОУ ВО «Омский государственный университет им. Ф.М. Достоевского» *lukyanova-1@mail.ru* 

#### **Использование технологий 1С при подготовке экономистов учетно-аналитического профиля**

Lukyanova S.A. Dostoevsky Omsk State University

#### **Using 1C technologies to prepare accounting and analytical economists**

#### **Аннотация**

Цифровизация экономических процессов обуславливает применение информационных технологий и в сфере образования. Вырабатываются новые подходы к подготовке квалифицированных кадров, предъявляются новые требования к уровню знаний и компетенциям в области бухгалтерского учета, анализа и контроля. Исследованы методические подходы к организации учебного процесса с использованием информационных технологий.

#### **Abstract**

Digitalization of economic functions boosts usage of information technologies in education. New approaches to training of qualified personnel are being developed, and new requirements to the knowledge and competences are being formulated for students majoring in accounting, analysis and management. The authors investigate methodical approaches to organization of the educational process with the use of information technologies, and propose methods of incorporating 1C technologies into the educational programs.

*Ключевые слова: информационный, технологии, образование, автоматизация, бухгалтерский, учет* 

*Keywords: information technologies in education, automation of accounting* 

На сегодняшний день актуальной задачей для вузов является формирование компетенций у студентов по применению информационных технологий в практической профессиональной деятельности. Особенно важно это для экономического направления «Учет, анализ и аудит».

Особенностью новых образовательных стандартов по направлению «Экономика» является то, что они основываются на профессиональных стандартах с учетом требований рынка труда. В этой связи должны формироваться навыки выпускника по использованию информационных технологий и программных средств при решении профессиональных задач.

Принимая во внимание новые требования к профессиям экономиста, бухгалтера, аналитика, аудитора, консультанта, которые должны владеть цифровыми технологиями, становится очевидным, что дисциплины профиля должны формировать не только методологические знания и умения, но и профессиональные навыки в использовании современных информационных систем.

В настоящее время в учебном процессе Омского Государственного университета применяются следующие способы организации учебной работы: облачные технологии и серверный вариант.

Обучение проводится с использованием облачного сервиса edu.1cfresh.com «1С:Предприятие 8 через Интернет для учебных заведений».

Интеграция облачных ресурсов 1С в учебный процесс проходит с 2018 года, за 4 года обучение прошли 240 студентов. В основном используются программные продукты: «1С:Бухгалтерия 8», «1С:ERP», СБИС.

Внедрение 1С-технологий привело к качественным и количественным изменениям:

- увеличение объема изучаемого материала на 30%, так как часть работы выполняется студентами самостоятельно в облачном сервисе с привлечением ресурсов «1С:ИТС» (материал стал выдаваться быстрее, мы успеваем все, практически нет тем, которые студенты изучают самостоятельно);
- также индивидуальное задание, например, заполнение документов, регистров учета, отчетности, выполняется в программе, а не на бумажном носителе, как это было раньше, что на 1/3 экономит затраты времени на выполнение задания;
- возросла заинтересованность студентов в изучении учетно-аналитических дисциплин, которые преподносятся на базе профессиональных программных продуктов 1С, что привело к росту успеваемости и посещаемости практических занятий. Самое главное – у обучающихся возникло осознанное желание связать свою профессиональную карьеру с ITтехнологиями.

Аудиторные (лекционные) занятия сопровождаются демонстрацией учетно-аналитических процессов в программных продуктах 1С. При организации самостоятельной и индивидуальной работы в демоверсии конфигурации программы студенты выполняют задания по заполнению справочников организации, формируют учетную политику, отражают процессы, формируют регламентированную отчетность. Таким образом, организация и ведение учета приближены к реальной профессиональной деятельности.

Сформированные базы данных в дальнейшем используются для написания практических, научно-исследовательских работ, курсовых проектов, выпускных квалификационных работ. Студенты обеспечены доступом к сервису в течение всего периода учебы, что актуально для студентов заочной формы обучения, когда большая часть занятий проходит в режиме онлайн.

При подготовке к контрольным и экзаменам, написании курсовых и выпускных квалификационных работ обучающиеся пользуются информационной системой «1С:ИТС», которая содержит практические рекомендации, инструкции по работе с программами 1С, консультации специалистов, книги и периодические издания. Использование информационной системы «1С:ИТС» в учебном процессе позволяет студентам получить рекомендации по ведению учета от аудиторов и методистов фирмы «1С», изучить комментарии и консультации специалистов по вопросам бухгалтерского, налогового и кадрового учета, рекомендации по налогообложению хозяйственных операций, пошаговые инструкции по их отражению в программе, инструкции по составлению бухгалтерской, налоговой отчетности и отчетности по страховым взносам и отправке отчетности в контролирующие органы, а также быть в курсе последних изменений законодательства в сфере бухгалтерского учета. Студенты знакомятся с этой информационной системой и получают доступ к ней во время посещения мастер-классов, которые проводят представители фирмы «1С» и ведущие партнеры «1С:Франчайзи».

Выпускники, чья выпускная квалификационная работа выполнена с использованием программных продуктов «1С:Предприятие 8», принимают участие в международном конкурсе выпускных квалификационных работ, который ежегодно проводит фирма «1С». Участие в этом конкурсе дает возможность студентам экономического направления подготовки поделиться практическими навыками автоматизации бизнеса и эффективного использования программных продуктов и сервисов 1С, а также стать частью IT-сообщества.

Таким образом, современные методики организации учебного процесса в экономическом образовании, основанные на встраивании информационных технологий с использованием представленных программных продуктов 1С, позволяют: значительно повысить эффективность и результативность организации учебного процесса, развивают у выпускников умения и навыки использования профессиональных технологий, обеспечивают высокую востребованность выпускников на рынке труда, диверсифицируют профессиональные возможности экономиста в области предоставления учетно-аналитических услуг в IT-компаниях.

> Смоленцева Л.В., Сафиуллина Ф.Ф. УВО «Университет управления «ТИСБИ», г. Казань *La109@yandex.ru*

## **Использование программных продуктов 1С в очно-заочном обучении бакалавров экономического направления**

Smolentseva L.V., Safiullina F.F. University of Management TISBI, Kazan

## **Using 1C products in mixed-attendance education of economics students**

#### **Аннотация**

В статье описываются принципы подготовки бакалавров экономического направления очнозаочной формы обучения. Описывается технология использования облачного сервиса «1С:Fresh». Рассматриваются особенности изучения программных продуктов 1С в рамках дисциплины «Информационные системы в экономике».

#### **Abstract**

The article describes the principles of providing a mixed-attendance education to students majoring in economics. The authors review the methodology of using the 1C:Fresh cloud service, and consider the aspects of 1C product studies within the «Information systems in economics» course.

*Ключевые слова: информационный, система, программный, продукт, сервис, «1С:Fresh», цифровой, компетенции*

*Keywords: information system, software product, 1С:Fresh, digital competencies* 

В университете управления «ТИСБИ» на сегодняшний день применяются различные формы обучения (очная, заочная, дистанционная). Относительно недавно появилась новая форма: очнозаочная, которая сочетает в себе как систематические аудиторные занятия, так и дистанционное общение с преподавателем. При подготовке бакалавров экономического направления всех форм обучения в вузе изучается система «1С:Предприятие 8.3» как одна из наиболее востребованных информационных систем. При этом реализуются следующие основополагающие принципы:

Принцип модульности.

- Принцип интеграции.
- Принцип профессиональной направленности.

*Принцип модульности.* Согласно этому принципу весь процесс обучения делится на отдельные блоки-модули, которые структурируют содержание занятий в форме отдельных кейсов, включающих в себя цели, учебную задачу, методические рекомендации, выводы. Каждый модуль включает в себя лекционный курс и практические (лабораторные) занятия, является законченным блоком информации и оценивается по стобалльной шкале. Границы модуля определяются рядом сформированных компетенций, необходимых бакалаврам для постановки и решения своих профессиональных задач.

*Принцип интеграции.* В соответствии с этим принципом содержание обучения строится на основе системного подхода, учитывающего все взаимосвязи различных отраслей знаний. Интеграция осуществляется посредством перехода от разрозненного набора дисциплин к интегрированному за счет внедрения в обучение междисциплинарных связей. Междисциплинарные связи способствуют формированию межпредметных задач, решение которых позволяет оптимизировать учебный процесс и развитие профессиональных компетенций.

*Принцип профессиональной направленности*. Этот принцип является основным условием, определяющим обоснованность всех действий по организации и проведению учебного процесса. Профессиональная направленность определяется рядом таких факторов, как осознанный подход к изучаемому предмету, самостоятельность, активизация знаний, умений, навыков, постоянный акцент на профессиональную значимость изучаемого предмета, видение перспектив его использования в дальнейшем.

Поскольку мы сейчас живем в эпоху цифровизации, уровень компетенций бакалавров находится в прямой зависимости от уровня владения вычислительной техникой и умением использовать специальное программное обеспечение. При очно-заочной форме обучения количество аудиторных часов ограничено, поэтому возникает необходимость в универсальном программном продукте, с помощью которого можно получить определенные навыки работы для решения экономических задач. К такому программному продукту можно отнести облачное решение «1С:Предприятие 8 через Интернет для учебных заведений» – edu.1cfresh.com. Работа в этом сервисе обеспечивает ряд преимуществ: большой выбор приложений; возможность доступа к базам данных из любого места, где есть Интернет; автоматическое обновление; круглосуточная техническая поддержка. Кроме того, работа в облаке расширяет перечень изучаемых приложений в рамках одной дисциплины. Например, в рамках дисциплины «Информационные системы в экономике» студенты знакомятся с приложениями «1С:Управление нашей фирмой 8» и «1С:Зарплата и управление персоналом 8». Более того, им предоставляется возможность сравнить базовые версии и версии КОРП. Если к одной базе подключить несколько студентов, можно организовать деловую игру, когда каждый студент выполняет определенную роль. Такая методика при очно-заочной форме обучения способствует ускоренному формированию практических навыков работы с данной информационной системой и развитию цифровых компетенций.

## **Литература**

1. Смоленцева Л. В. Роль программных продуктов 1С в образовательном процессе // Новые информационные технологии в образовании: применение технологий 1С для развития компетенций цифровой экономики: Сборник научных трудов 18-й международной научно-практической конференции, Москва, 30–31 января 2018 года. / Под редакцией Чистова Д. В. – Часть 2. – М.: ООО «1С-Паблишинг», 2018. – С. 212 – 215.

2. Токарева Н. А., Смоленцева Л. В. Взаимосвязь компьютерных информационных систем и бухгалтерского учета // Сборник трудов молодых ученых УВО «Университет управления «ТИСБИ». – Казань: Университет управления «ТИСБИ», 2016. – С. 140 – 143.

3. Смоленцева Л. В. Реализация профессионально-компьютерной подготовки бакалавров экономического направления в рамках контекстного обучения // Образовательные технологии и общество, 2010. – Т. 13. – № 4. – С.  $338 - 346.$ 

4. Сафиуллина Ф. Ф., Смоленцева Л. В. Мастер-классы как форма организации практико-ориентированных занятий // Перспективные направления взаимодействия науки, образования и общества в современном мире. Материалы Ежегодной Всероссийской научно-практической онлайн-конференции. – Казань, 2020. – С. 97 – 102.

Иорданова М.С. ФГБОУ ВО «Ставропольский государственный аграрный университет» *iordanova.milena12@gmail.com* 

## **Использование облачных технологий 1С в условиях офлайн- и онлайн-обучения**

Iordanova M.S. Stavropol State Agrarian University

## **Using 1C cloud technologies for offline and online learning**

#### **Аннотация**

В статье рассмотрены вопросы о применении в работе облачных технологий специально подготовленными специалистами.

#### **Annotation**

The article addresses the aspects of 1C cloud technology usage for education purposes.

*Ключевые слова: облачный, технологии, 1С, цифровой, экономика, сервис Keywords: 1C cloud technologies, digital technologies, digital economy, cloud service* 

На протяжении нескольких десятилетий из-за развития информационно-коммуникационных технологий, технических средств формируется цифровая экономика, которая действует и развивается по новым правилам.

Что такое облачное хранилище и как оно работает? Облачное хранилище или «облако» – это модель хранения данных, которая дает возможность хранить персональные данные и файлы в Интернете, доступные человеку с разных устройств. На сегодняшний день существует огромное количество серверов, предоставляющих возможность хранить файлы в «облаке», например: Яндекс.Диск, Google Диск, iCloud, OneDrive, Dropbox и др.

На российском рынке увеличивается востребованность облачных технологий, которые реализуют модель обеспечения повсеместного и удобного сетевого доступа по требованию к общим вычислительным ресурсам.

Облачные технологии реализованы на специализированной платформе «1С:Предприятие 8». Это дает возможность работать онлайн с данными своей организации из любой точки мира, где есть Интернет. Лучше всего эта возможность проявляется при работе с сервисом «1C:Предприятие 8 через Интернет для учебных заведений» edu.1cfresh.com. Он позволяет организовывать работу с прикладными решениями «1С:Предприятие 8». Работа в модели сервиса подразумевает, что пользователи платят лишь за использование прикладного решения через Интернет. Прикладные решения развертываются у поставщика сервиса – организации, предоставляющей услуги по использованию прикладных решений на платформе «1С:Предприятие» в модели сервиса.

Фирма «1С» создала публичное облако, с помощью которого пользователи могут воспользоваться бизнес-приложениями в качестве облачных сервисов, а также всеми ресурсами, предназначенными для хранения и обработки пользовательских информационных баз.

Облачная подсистема «1С:Фреш» позволяет работать с привычными программами 1С через Интернет. Она включает в себя взаимодействие с программами: «1C:Бухгалтерия 8» – программа, предназначенная для бухгалтерского и налогового учета; «1C:Бухгалтерия 8 СПЕЦ/КОРП» – полнофункциональная программа для бухгалтерии организаций, нуждающихся в сквозном учете в разрезе подразделений, выделенных и не выделенных на отдельный баланс; «1C:Бухгалтерия некоммерческой организации» – программа, в которой ведется бухгалтерский и налоговый учет некоммерческих организаций; «1C:Зарплата и управление персоналом» – программа для расчета зарплаты и кадрового учета в коммерческих и некоммерческих организациях; «1С-Камин: Зарплата» – расчёт заработной платы сотрудникам, кадровый учёт, формирование регламентированной отчётности; «1C:Розница» – автоматизация бизнес-процессов на предприятиях розничной торговли, может эффективно использоваться в отдельных магазинах; «1С:Касса» –

бухгалтерский учет государственного (муниципального) учреждения любого типа, учет исполнения сметы и так далее. Все эти облачные приложения обладают теми же функциями, что и их аналоги. Эти приложения доступны всем желающим для реального использования, а также для работы в ознакомительном режиме на сайте.

Использование «облачных» технологий 1С в виде учебного сервиса edu.1cfresh.com открывает новые возможности для образовательных и научных целей, например:

- Уменьшается потребность в ресурсах, необходимых для хранения программ и информационных данных пользователя.
- Сокращается потребность в персонале для учебном заведения, обеспечивающего сопровождение прикладных систем.
- Имеется возможность доступа к прикладным программам и информационным базам из аудитории, из дома, транспорта и любых других мест, где есть Интернет.
- Отсутствует необходимость физического приобретения и установки программ.

В облачной версии программы отсутствуют технология ведения учета и приемы работы с программой. Правила формирования нормативно-справочной информации, ввода текущих операций, выполнения регламентных процедур, формирования отчетности остаются теми же, что и в обычных версиях.

Использование облачных технологий в рамках учебного процесса вуза позволит повысить эффективность учебного процесса и удобство работы преподавателей и студентов, а также снизить экономические издержки.

## **Литература**

1. «1С:Облако» (1c.ru). URL: https://cloud.1c.ru/, дата обращения: 04.12.2022.

2. «1C:Облако» – онлайн-доступ к вашей 1С! URL: https://42clouds.com/ru-ru/solutions/1c-v-oblake.html, дата обращения: 04.12.2022.

Савушкина Е.О., Симонова С.М. Московский финансовый колледж ФГОБУ ВО «Финансовый университет при Правительстве Российской Федерации» *eosavushkina@fa.ru, smsimonova@fa.ru* 

## **Проблемы и опыт повышения квалификации преподавателей СПО с использованием программного продукта «1С:Предприятие» для подготовки специалистов в области экономики и финансов**

Savushkina E.O., Simonova S.M.

Moscow Financial College of Financial University under the Government of the Russian Federation

## **Improving competencies of TVET teachers of economics & finance using 1С:Enterprise: experience and problems**

## **Аннотация**

Рассматриваются вопросы подготовки преподавателей для внедрения ПО фирмы «1С» в методику преподавания профессиональных дисциплин и модулей при подготовке финансистов среднего звена.

#### **Abstract**

The article discusses the issues of improving the competencies of teachers that would allow them to integrate 1C products into the curriculum of professional disciplines and courses for students striving to become middle-level finance managers.

*Ключевые слова: повышение квалификации, преподаватели, СПО, программный, обеспечение, «1С:Предприятие», методика* 

*Keywords: skills development, TVET teachers, software, 1C:Enterprise, methodology* 

За последние годы возросли технологические требования к организации образовательного процесса в профессиональных образовательных организациях, реализующих образовательные программы СПО по специальностям УГПС 38.00.00. Совершенствуется материально-техническая база, в соответствии с требованиями Министерства просвещения РФ колледжи оборудуют мастерские, которые, по сути, представляют собой компьютерные классы с установленным специальным программным обеспечением. Занятия в оборудованных компьютерных классах должны вести преподаватели, обладающие не только ИТ-компетенциями по использованию профессионального программного обеспечения, но и методикой внедрения этих компетенций в основную образовательную программу каждой специальности.

Повышение квалификации преподавателей профессиональных дисциплин и модулей необходимо не только для изучения используемого потенциальными работодателями профессионального программного обеспечения, но и для освоения методики использования этого программного обеспечения при проведении практических занятий.

Сравнивая образовательный процесс по специальностям 38.02.01 «Экономика и бухгалтерский учет» и 38.02.06 «Финансы», в которых ни одна из профессиональных задач не решается без использования профессионально ориентированного программного обеспечения, можно отметить, что в практической подготовке специалистов в настоящее время использование специального программного обеспечения существенно различается.

Для специальности 38.02.01 «Экономика и бухгалтерский учет» в образовательный процесс прочно вошло использование программы «1С:Предприятие» с конфигурациями «1С:Бухгалтерия», «1С:Зарплата и управление персоналом», появилась и возможность использовать в образовательном процессе сервис «1С:ЭДО». Практические занятия ведутся с использованием «1С:Бухгалтерии» и «1С:ЗУП», на учебной практике по ПМ.01 «Бухгалтерский учет активов организации» и ПМ.05 «Налоговый учет и налоговое планирование» студенты создают модель условной организации и в ней отрабатывают навыки применения профессионального программного обеспечения для решения профессиональных задач в рамках модулей.

В образовательном процессе по специальности 38.02.06 «Финансы» дело обстоит совсем иначе. Основным инструментом финансовых расчетов при обучении специальности 38.02.06 на данный момент являются электронные таблицы. Это не значит, что не существует специального программного обеспечения, которое используют потенциальные работодатели для осуществления финансовых расчетов и анализа данных. Работодателями пользуются «1С:ERP Управление предприятием», «1С:Управление нашей фирмой», «1С:Бухгалтерия государственного учреждения», «1С:Зарплата и кадры бюджетного учреждения», «1С:Бюджет муниципального образования» и другие. Многие из них включены фирмой «1С» в Комплект («1С:Предприятие. Комплект для высших и средних учебных заведений») и в облачный сервис edu.1cfresh.com («1С:Предприятие для учебных заведений через Интернет»). Они же могли бы использоваться в образовательном процессе. Однако слишком широкие компетенции финансистов и длинный перечень программного обеспечения накладывают на их использование определенные ограничения. С одной стороны, ни одну из программ нельзя выбрать для обучения специальности в качестве единственной, с другой стороны, преподавателю требуется не только знание соответствующей программы, а подчас и нескольких, но и возможность методически вписать использование специального программного обеспечения в образовательную программу.

В рамках ФУМО СПО 38.00.00 в конце 2020 года по заказу Министерства просвещения РФ были организованы курсы повышения квалификации «Реализация актуализированного ФГОС СПО по

специальности 38.02.06. «Финансы» с использованием профессионального программного обеспечения». Авторы этой статьи принимали участие как в разработке рабочей программы данного курса повышения квалификации, так и в реализации отдельных разделов и тем модулей. Курсы вызвали живой интерес аудитории и помогли выявить проблемы внедрения ИТ в процесс подготовки финансистов и бухгалтеров и определить, какие разделы и темы необходимо рассматривать более углубленно. На основании сделанных выводов в текущем году в Институте повышения квалификации Финуниверситета авторами этих тезисов были разработаны и проведены аналогичные курсы с учетом высказанных пожеланий.

На данный момент для специальности 38.02.06 «Финансы» в рамках освоения ПМ.01 «Финансы сектора государственного (муниципального) управления» практическая подготовка реализуется в рамках практических занятий по трем междисциплинарным курсам, учебной и производственной практике. В рамках всех элементов модуля ИТ играют существенную роль при формировании общих и профессиональных компетенций будущих специалистов. В условиях недоступности использования специального (закрытого) программного обеспечения, в образовательной программе используются электронные таблицы, в которых выполняются расчеты, а также заполняются различные формы отчетности и документы. Кроме того, освоению программы модуля способствует использование непосредственно на занятиях электронных порталов и интегрированных систем управления общественными финансами («Электронный бюджет» и Единая информационная система в сфере закупок).

Но это только небольшая часть средств обучения специальности.

Из имеющихся конфигураций «1С:Предприятие» для обучения финансистов более всего подходят следующие программы:

- «1С:Бухгалтерия государственного учреждения» возможен обзор практического применения в учете источников финансового обеспечения деятельности госучреждения и направлений расходования средств;
- «1С:Зарплата и кадры бюджетного учреждения» возможен обзор расчета зарплаты;
- «1С:Бюджет муниципального образования» программное обеспечение может использоваться для освоения финансов госсектора, но это потребует корректировки образовательной программы, а изучение возможностей программы преподавателями осложняется отсутствием обучающих курсов фирмы «1С»;
- «1С:ERP Управление предприятием» для применения в образовательном процессе СПО слишком объемна;
- «1С:УНФ» может использоваться в обучении финансистов для ведения управленческого и оперативного учета в коммерческой организации.

С учетом указанных ограничений в программе курсов повышения квалификации использовалась облачная демоверсия программы «1С:УНФ». Благодаря заполненным справочникам и выполненным в демоверсии хозяйственным операциям, используя наглядный инструмент составления отчетов в программе, обучающийся может увидеть реальную ситуацию в управленческом и оперативном учете условной организации.

Таким образом, на сегодня мы имеем всего одну доступную программу, включение которой в образовательный процесс финансиста наилучшим образом обеспечивает формирование его профессиональных компетенций. Дальнейшая работа должна быть связана с освоением других программ фирмы «1С» для включения в образовательную деятельность.

## **Литература**

1. «1С:Предприятие». Официальный сайт. URL: https://v8.1c.ru/-, дата обращения: 12.12.2022.

2. «1С:Предприятие 8 через Интернет для учебных заведений». Официальный сайт. URL: https://edu.1cfresh.com- , дата обращения: 12.12.2022.

3. «1С:Предприятие 8». Конфигурация «Бюджет муниципального образования». Редакция 1.3. «Руководство пользователя». – Москва: Фирма «1С», 2016.

4. Примерная основная образовательная программа по специальности среднего профессионального образования 38.02.06 «Финансы», авторский коллектив под общей редакцией Симоновой С.М., утверждена в реестре ПООП СПО 28 июня 2022, регистрационный номер 46. URL: https://minio.firpo.ru/approved-e578b4d2-3fa7-4ca4-9bbd-609d3b19c536/38.02.06%20ПООП%20Финансы.pdf?X-Amz-Algorithm=AWS4-HMAC-SHA256&X-AmzCredential=minio%2F20221212%2Fus-east-1%2Fs3%2Faws4\_request&X-Amz-Date=20221212T164751Z&X-Amz-Expires=14400&X-Amz-SignedHeaders=host&X-Amz-Signature=292f3676f965a755d0cc93ae9725f7dbb581dedfe5658e63e7d51023034515dd, дата обращения: 12.12.2022.

## Стряпунина Н.И. ЧОУ ВО «Московский университет имени С.Ю. Витте» *nely\_str@mail.ru*

#### **Реализация образовательного процесса с использованием облачных технологий на edu.fresh**

Stryapunina N.I. S.Y. Witte Moscow University

## **Introducing edu.fresh cloud technologies into educational process**

#### **Аннотация**

Рассматриваются вопросы совершенствования образовательного процесса и реализации федеральных образовательных стандартов на предложенных облачных технологиях платформы edu.fresh, которые используются для решения практических заданий на семинарских занятиях по дисциплинам, изучаемым по направлениям бакалавриата «Прикладная информатика» и «Бизнесинформатика». Повествуется о прохождении практики студентами в партнерских компаниях «1С:Первый БИТ».

#### **Abstract**

The article explores the issues of improving the educational process and implementing the federal educational standards using the cloud technologies of the edu.fresh platform. These technologies can be used to solve practical problems at workshop classes in the disciplines studied by the students of Applied Computer Science and Business Computer Science. The author considers internship of students in 1С:First BIT partner companies.

#### *Ключевые слова: обучение, модуль, программирование, конфигурация, платформа Keywords: training, module, programming, configuration, platform*

«Московский университет имени Сергея Юльевича Витте» (МУИВ) ведет обучение по направлению подготовки 09.03.03 «Прикладная информатика», профили «Прикладная информатика в экономике» и «Корпоративные информационные системы». Реализуется программа партнерства с фирмой «1С», ведется подготовка на продуктах и технологиях 1С.

При обучении по образовательным программам бакалавриата студенты на втором курсе изучают профильный модуль «Программирование и конфигурирование в корпоративных информационных системах», который полностью базируется на платформе «1С:Предприятие 8.3». Модуль разбит на две дисциплины:

- «Программирование в информационных системах».
- «Конфигурирование в информационных системах».

На одной дисциплине студенты знакомятся с азами встроенного языка программирования 1С, а на другой – с разработкой конфигурации по определенным заданиям для автоматизации конкретных предметных областей. Например, им предлагается разработать конфигурации «ГИБДД», «Поликлиника», «Учет товара». Сначала идут задачи с простыми решениями, далее они усложняются. Параллельно на занятиях рассматриваются задания и их решения из задачника для подготовки к сдаче экзамена на сертификат «1С:Специалист». Сдать на сертификат

«1С:Профессионал» студенты могут после 2 курса, когда они получили знания и навыки работы с платформой. На занятиях рассматриваются вопросы из «Теста для подготовки к сертификационному экзамену на знание основных механизмов «1С:Платформы 8.3».

 На 3 курсе проводится обучение по дисциплинам «Автоматизация решения оперативных и расчетных задач» и «Автоматизация решения бухгалтерских задач». Данные направления преподаются с использованием облачных решений для образования на платформе edu.1cfresh.com.

На начальном этапе изучения дисциплин студенты выполняли задания по предметам на платформе, установленной в учебных классах. Плюсом такого способа проведения занятий можно назвать предварительный этап: когда студенты прописывали соединение пакета «1С:Бухгалтерия» или «1С:ЗУП» с платформой, они получали навыки добавления информационной базы на платформу. Затем получали новые знания и навыки по заполнению информационной базы, настройке интерфейса пользователя и предоставлению отчетов. Но все это нужно было выполнять на компьютере в аудитории, а если студент заболевал, тогда он пропускал занятия, а впоследствии отставал от группы при выполнении заданий.

Поэтому в настоящий момент в учебном процессе активно используется сайт edu.fresh, где выполнять задания можно в любое время, в будни или выходные дни. Можно подключать для студентов демоверсии приложений для лучшего понимания материала. В основном, в образовательных целях используются приложения:

- «1С:Бухгалтерия».
- «1С:Зарплата и управление персоналом 8 КОРП».

Но на данной образовательной площадке представлены и другие приложения:

- «1С:ERP Управление предприятием 2» (производственное планирование).
- «1С:Документооборот», версия КОРП.
- «1С:Управление торговлей 8» и т. д.

Планируется в дальнейшем использовать данные приложения на следующих дисциплинах: «1С:ERP» – «Автоматизированные системы управления ресурсами предприятия»; «1С:Документооборот» – «Информационные технологии в профессиональной деятельности для Менеджмента»; «1С:Управление торговлей» – «Торговое дело» [38.04.06], магистратура – «Информационные технологии в профессиональной деятельности».

Учебные пособия на сайте удобно расположены, ими всегда можно пользоваться: перечитать лишний раз или ознакомиться с периодикой по бухгалтерским вопросам, поискать ответ на вопрос, связанный с приложениями.

После 2-го курса студенты проходят технологическую практику. Студенты, желающие познакомиться с работой, связанной с платформой 1С, проходят практику в компании «1С:Первый БИТ», с которой заключены партнерские соглашения на практику. Некоторые студенты впоследствии устраиваются в эти компании на стажировку, а после прохождения стажировки благополучно трудоустраиваются.

#### **Литература:**

1. ПБУ 18/02. Практические примеры ведения учета в «1С:Бухгалтерии 8». Учебные материалы «1С:Бухгалтерский и налоговый консалтинг». – М.: ООО «1С-Паблишинг», 2022. URL: https://its.1c.ru/db/pub1802bp8#content:3:hdoc, дата обращения: 12.12.2022.

2. Настольная книга по оплате труда и ее расчету в «1С:Зарплата и управление персоналом 8», редакция 3. Издание 18. – М.: ООО «1С-Паблишинг», 2022. URL: https://its.1c.ru/db/pubdeskbookzup18, дата обращения: 12.12.2022.

3. Сборник задач по разработке на платформе «1С:Предприятие (1С:Enterprise)». – М.: ООО «1С-Паблишинг», 2020. URL: https://its.1c.ru/db/pubv8problems, дата обращения: 12.12.2022.

Зубренкова О.А., Перцева М.С. ГБОУ ВО «Нижегородский государственный инженерно-экономический университет» *olelukoe85@mail.ru, 1992yegorikhina@bk.ru* 

## **Использование электронного документооборота в образовательном процессе**

Zubrenkova O.A., Pertseva M.S. Nizhny Novgorod state engineering-economic University

#### **Using electronic document management systems in education**

#### **Аннотация**

Особую актуальность в настоящее время приобретает использование информационных технологий на производстве, а также в образовательном процессе. В условиях пандемии применение автоматизированных программ в документационном обеспечении управления стало приоритетным направлением для бизнесменов и офисных работников. Поэтому в образовательных организациях особое внимание уделяется обучению студентов работе в системах электронного документооборота.

#### **Abstract**

Information technologies are becoming an integral component of production processes as well as education. In the age of COVID-19 pandemic, automation of document management has become a priority both for businessmen and office workers. Schools and universities pay close attention to teaching electronic document management systems to students.

*Ключевые слова: документооборот, образование, развитие, информационный, технологии, облачный* 

*Keywords: document management, education, development, information technologies, cloud technologies* 

В настоящее время все чаще используются автоматизированные системы документооборота в организациях. Практически все компании полностью заменили традиционный документооборот электронным, либо используют смешанную систему документационного обеспечения управления.

Особенно актуальным стало ведение электронного документооборота в период пандемии, когда многие организации перешли на удаленный формат работы, а проводить документацию попрежнему было необходимо. Можно с уверенностью сказать, что наступил тот момент, когда работа в дистанционном, автоматизированном формате с документами превратилась в необходимость, став приоритетным направлением ведения документооборота на производстве. Поэтому подготовка кадров, соответствующих современным тенденциям и потребностям работодателей, стала одним из важных направлений для образовательных организаций.

В современной концепции развития образования, ее цифровизации, перед вузами стоит сложная задача выбора базового программного продукта, который станет основой обучения студента компьютерным информационным технологиям в области управления документационным обеспечением. Лидером в решении этой проблемы вуза является фирма «1С» (она предоставляет динамичные программы, которые постоянно развиваются в направлении применения в различных предметных областях; отвечают требованиям делопроизводителя, таким как простота и надежность в эксплуатации, удобство внесения изменений в области данных, совместимость с другими учетными программами) [2].

 «1С:Документооборот 8» ‒ это не просто система управления документами, но еще и  $\epsilon$ овременная ECM-система (Enterprise Content Management – управление корпоративным контентом) с широким набором функциональных возможностей для регулировки деловых процессов и совместной работы сотрудников. Программа позволяет автоматизировать типовые процессы работы с документами, организовать электронный документооборот, обеспечить контроль исполнения задач, регламентировать управленческую деятельность.

К примеру, в учебном процессе Княгининского университета в рамках проведения занятий по разным дисциплинам по направлению подготовки 38.03.01 «Экономика» профиль «Бухгалтерский учет, анализ и аудит» используется сервис «1С:Предприятие 8 через Интернет для учебных заведений» (edu.1cfresh.com), а также лицензионная программа 1С, установочная версия которой представлена в специально оборудованном кабинете учебного заведения.

В рамках образовательного процесса студенты университета обучаются навыкам работы с данной программой. На практических занятиях (согласно учебному плану, дисциплина предусматривает 64 часа практических занятий) они выполняют задания по работе в программе «1С:Документооборот КОРП». Студенты учатся создавать документы, вести их учет, формировать и управлять бизнес-процессами.

Учащиеся получают темы для проектов, потом делятся на 2 группы. У каждой группы свои обязанности. Руководитель создает документ и предоставляет доступ. Это могут быть ссылки или адреса электронной почты. Обучающиеся работают над проектом дома или в аудитории, наполняя документы содержанием. Когда работа закончена, предоставляется доступ преподавателю. При необходимости преподаватель оставляет комментарии, чтобы обучающиеся смогли выполнить исправления [3].

За последние годы работа обучающихся в программе 1С особенно углубилась. Возросла востребованность программы «1С:Документооборот» на занятиях ЭДО. На рисунке 1 наглядно представлена динамика использования программного обеспечения с различными конфигурациями в учебном процессе Княгининского университета.

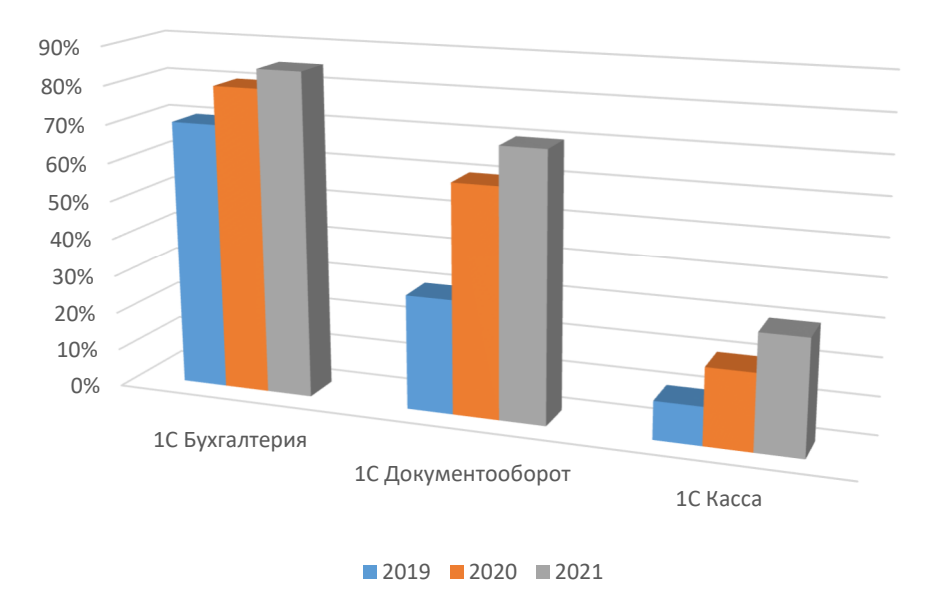

Рис. 1. Динамика использования программного обеспечения 1С в университете за период пандемии

С начала 2020 года в условиях пандемии актуальным стал вопрос удаленной работы и обучения. Несомненную помощь в этих нелегких условиях в образовательном процессе оказал сервис «1С:Предприятие 8 через Интернет для учебных заведений» (edu.1cfresh.com). Облачная демоверсия позволяет студентам и преподавателям работать с программами «1С:Предприятие» с любого компьютера, подключенного к Интернету, в любое удобное время. Переход от традиционной формы работы в программах на компьютерах в аудиториях с использованием сервиса «1С:Предприятие 8 через Интернет для учебных заведений» (edu.1cfresh.com) оказался легким, так как данный сервис стал использоваться в учебном процессе Княгининского университета задолго до начала пандемии.

В 2021 году образовательный процесс велся в дистанционном формате, и использование облачной версии 1С позволило работать и обучаться студентам удаленно.

Именно сервис позволил преподавателям вести занятия на актуальных версиях конфигураций, иметь доступ к базам студентов с любого компьютера, подключенного к Интернету, не прерывая их работу, и контролировать активность работы студентов.

Кроме того, в сервисе «1С:Предприятие 8 через Интернет для учебных заведений» (edu.1cfresh.com) имеются методические пособия, которые помогают преподавателям и студентам более детально разобраться в вопросах по интересующим темам. А в информационной системе «1С:Документооборот» можно найти рекомендации по работе в системе, по обработке файлов, их отправке на согласование и исполнение, отправке их по электронной почте.

Таким образом, использование сервиса «1С:Предприятие 8», конфигурации «1С:Документооборот 8.3 КОРП» через Интернет для учебных заведений» (edu.1cfresh.com) является большим подспорьем в образовательном процессе, ведь обучение работе в программах на облачном сервисе является альтернативой традиционному обучению на стационарных компьютерах в аудиториях. С началом использования сервиса «1С:Предприятие 8 через Интернет для учебных заведений» (edu.1cfresh.com) учебный процесс стал продуктивнее и активнее.

#### **Литература**

1. Лучшие системы и программное обеспечение. Маркетинг. URL: https://vc.ru/marketing/293338-luchshie-sistemy-iprogrammy-elektronnogo-dokumentooborota, дата обращения: 12.12.2022.

 2. Ткаченко Ю. А., Маточка Д. Ю., Маринова Д. Э. Нейросети и облачные технологии для ведения бухгалтерского учёта // Белгородский экономический вестник, 2018. – №4 (92). – С. 119 – 124.

3. Абдулина Э. М. Облачные технологии в образовании // Молодой ученый, 2019. – №52 (290). – С. 7 – 9.

# **Обучение 1С:Документообороту**

Иванова Л.А. ООО «1С-СОФТ», г. Москва *ivla@1c.ru* 

## **Организация хранения документов с использованием «1С:Архива»**

Ivanovа L.A. LLC «1C-Soft», Moscow

## **Oragnizing document storage in 1С:Аrchive**

#### **Аннотация**

Рассматриваются вопросы организации хранения документов с использованием информационной системы хранения документов. Цель доклада: показать возможности новой программы «1С:Архив» по обеспечению хранения документов.

#### **Abstract**

The article considers the issues of storing documents in companies using document storage information systems. The purpose of the article is to show the capabilities of the new 1С:Archive application intended for document storage purposes.

## *Ключевые слова: электронный, хранение, документ Keywords: electronic document, document storage*

Создание системы хранения документов является частью системы управления документами организации. Система хранения документов призвана обеспечить сохранность документов организации на протяжении установленных для них сроков хранения и поддержать юридическую значимость документов до момента их уничтожения.

Проблематика данного доклада обусловлена ростом количества электронных документов в организациях и необходимостью решения вопросов с их правильным хранением, учетом, использованием и уничтожением.

В организации важно правильно построить оперативное и архивное хранение документов. Оперативное хранение документов следует после завершения дел в делопроизводстве. Во время оперативного хранения проводится экспертиза ценности документов, целью которой является выделение документов, подлежащих архивному хранению с целью передачи их в архив. Документы, не подлежащие архивному хранению, остаются на оперативном хранении до окончания срока их хранения.

Применительно к электронным документам на уровне организаций, в первую очередь необходимо решить:

- какие документы необходимо хранить;
- в течение какого срока хранить;
- где осуществлять оперативное и архивное хранение электронных документов.

Данные решения могут быть отражены в локальных нормативных актах по управлению документами, а также в Реестре документов организации.

С задачей автоматизации документооборота, оперативного хранения документов успешно справляется информационная система «1С:Документооборот 8». Но тут появляется новая задача – организовать систему хранения электронных документов.

Система хранения электронных документов (СХЭД) должна быть построена на основе «Типовых функциональных требований к системам электронного документооборота и системам хранения электронных документов в архивах государственных органов», утвержденных приказом Росархива от 15.06.2020 № 69.

Концепцией развития электронного документооборота в хозяйственной деятельности (утверждена решением президиума Правительственной комиссии по цифровому развитию, протокол от 25.12.2020 № 34) определены дальнейшие планы по развитию ЭДО:

- перевести до конца 2024 года в электронную форму 95% счетов-фактур и 70% транспортных и товарных накладных;
- начиная с 2022 года не менее чем на 20% в год увеличивать общее количество электронных документов, направляемых хозяйствующими субъектами друг другу.

Нарастающий объем электронных финансовых и бухгалтерских документов также требует особого внимания с точки зрения обеспечения сохранности данных документов.

Поэтому следующим шагом в развитии системы «1С:Архив» будет интеграция с такими информационными системами, как «1С:Бухгалтерия государственного учреждения 8» и «1С:Бухгалтерия 8».

Развитие кадрового электронного документооборота также влечет за собой увеличение количества кадровых электронных документов.

Федеральный закон от 22.11.2021 № 377-ФЗ «О внесении изменений в Трудовой кодекс РФ (в части регулирования электронного документооборота в сфере трудовых отношений)» положил начало кадровому электронному документообороту (КЭДО), предполагающему создание, использование и хранение работодателем, работником или иным лицом, поступающим на работу, документов, оформленных в электронном виде без дублирования на бумажном носителе.

Решение о переходе на КЭДО принимает работодатель путем издания локального нормативного акта. КЭДО может осуществляться посредством единой цифровой платформы «Работа в России», либо информационной системы работодателя. Для выполнения второго сценария может использоваться «1С:Зарплата и управление персоналом 8» или иная учетная кадровая система организации на платформе «1С:Предприятие 8», интегрированная с системой «1С:Кабинет сотрудника». При использовании для КЭДО «1С:Документооборот 8» применяется УКЭП или УНЭП работника при подписании трудовых договоров, договоров о материальной ответственности, ученических договоров, договоров на получение образования без отрыва или с отрывом от работы, заявления на увольнение, согласия на перевод, а также при ознакомлении с приказом об увольнении, уведомлении об изменении условий трудового договора, отзыве заявления об увольнении.

Для хранения кадровых документов, имеющих долговременный срок хранения (50/75 лет), также необходимо использовать систему «1С:Архив», позволяющую учитывать, хранить и своевременно уничтожать кадровые документы.

Программа «1С:Архив» незаменима для быстрого поиска как электронных, так и бумажных документов. Эта функция системы актуальна при подготовке ответов на запросы, поступающие от надзорных органов, сторонних организаций и граждан.

Одним из фундаментов дальнейшего развития систем хранения документов призваны стать законодательные изменения, регулирующие вопросы:

- конвертации электронных документов (смены форматов);
- создания электронных и (или) материальных дубликатов документов;
- хранения электронных документов (лицензирование услуг хранения).

Программа «1С:Архив» так же, как и программа «1С:Документооборот 8», подкреплена методологией. В январе 2023 года вышел новый «Комплект нормативных документов к Методике управления документами и совместной работой». Данный комплект дополнен рядом типовых локальных нормативных актов, связанных с хранением документов, а именно «Положением об архивном хранении документов» и «Положением о хранении электронных документов».

«Положение об архивном хранении» регламентирует такие процессы архивного хранения в организации, как прием документов в архив, ведение учетных архивных форм, систематизацию

документов в архиве по фондам, организацию проведения экспертизы ценности документов, порядок уничтожения документов.

В «Положение о хранении электронных документов» вынесено описание процессов формирования электронных документов в дела, контроля за сроками оперативного хранения электронных дел, передачи электронных дел из «1С:Документооборота 8» и иных информационных систем в «1С:Архив», контроля целостности документов в «1С:Архиве». Положение тесно увязано с техническими возможностями системы «1С:Архив».

На основе данных положений организации смогут быстро и с минимальными доработками разработать собственные локальные нормативные акты по хранению документов.

Принятый в 2022 году ГОСТ ИСО 30302-2022 «Система стандартов по информации, библиотечному и издательскому делу. Системы управления документами. Руководство по внедрению» определяет высокие требования к профессиональному уровню лиц, ответственных за разработку и внедрение документных процессов и средств управления документами:

- умение проводить контекстуальный анализ и анализ требований;
- знание установления процедур, инструментов и методов контроля и поддержки документов;
- знание методики и навык разработки и внедрения правил предоставления доступа;
- знание методики и навык разработки и внедрения систем для поддержки документных процессов;
- знание порядка и правил отбора и передачи документов на хранение или уничтожение;
- навык поддержания работы документных систем.

Данные требования отражены в должностных инструкциях руководителя Архива, руководителя группы электронного архива, руководителя группы фондов, специалистов Архива, которые также пополнили «Комплект нормативных документов».

Предлагаемое в рамках «Комплекта» «Положение об Архиве» регламентирует задачи и функции подразделения, обеспечивающего архивное хранение документов.

Методологическая поддержка проектов по внедрению программы «1С:Документооборот» и «1С:Архив» заключается также в проведении учебных вебинаров на базе Учебного центра № 1 фирмы «1С». В частности, проводится 16-часовой курс «Подготовка к автоматизации документооборота», есть видеокурс «Основы управления документами». В 2023 году появится новый курс «Организация хранения документов с использованием «1С:Архива».

## **Литература**

1. Официальный сайт ФНС России. URL: www.nalog.gov.ru, дата обращения: 11.12.2022.

2. Сайт программы «1С:Архив». URL: https://v8.1c.ru, дата обращения: 11.12.2022.

3. Сайт Учебного центра № 1 фирмы «1С». URL: https://uc1.1c.ru/courses/1s-dokumentooborot/, дата обращения: 11.12.2022.
Ковалева Н.А. ФГБОУ ВО «Московский педагогический государственный университет» *kafinf.pokrov@yandex.ru* 

# **Особенности подготовки студентов с применением программы «1С:Учет обращений»**

Kovaleva N.A. Moscow Pedagogical State University

# **Aspects of using 1C:Request Management for teaching students**

## **Аннотация**

В статье рассказывается о возможности применения в процессе подготовки студентов программного решения «1С:Учет обращений». Для повышения эффективности обучения автором предлагаются методические подходы, которые основаны на моделировании процесса подачи и обработки обращений граждан в органы власти. В перспективе предложена возможность разработки собственных конфигураций на основе регламентов.

## **Abstract**

The article describes the possible uses of 1C:Request Management in the process of teaching students. To improve the effectiveness of education, the author suggests methodological approaches that are based on modeling the process of filing and processing citizens' appeals to authorities. The author examines the future option of developing own 1C configurations based on the regulations.

*Ключевые слова: цифровизация, образование, подготовка, бакалавры, программный, решение, фирма «1С»* 

*Keywords*: *education digitalization, bachelor's degree training, 1C software solutions* 

При подготовке студентов бакалавриата экономических, управленческих и ИТ-направлений, а также будущих педагогов (профили подготовки: информатика, компьютерные технологии и экономика) своевременным видится использование возможностей прикладных решений на платформе «1С:Предприятие 8». Многообразие конфигураций для учреждений всех уровней охватывает все задачи и процессы, которые могут быть автоматизированы при помощи ИКТ.

Одной из важных целей подготовки будущих специалистов в указанных областях должна быть реализация компетенций, связанных с умением работать с административными регламентами, пониманием сущности и технологии принятия управленческих решений. Базовым программным средством, внедренным в учебный процесс студентов Института математики и информатики МПГУ, является «1С:Документооборот 8». Кроме того, при изучении дисциплины «Информационные системы в государственном управлении» большую эффективность показало применение решения «1С:Учет обращений». Актуальным является изучение такого решения как продолжение курса по электронному документообороту с целью формирования как ИТкомпетенций, так и исполнительской дисциплины, основ работы с административными регламентами.

Институт обращений граждан в органы публичной власти является способом выражения общественного мнения и средством получения государственными органами и органами местного самоуправления информации от граждан о качестве и недостатках своей работы, а также способом защиты гражданами своих прав и законных интересов.

При изучении решения «1С:Учет обращений» рассматриваются основные подходы к решению проблем автоматизации в этой области, среди которых:

- Трудоемкая обработка большого количества разных типов обращений.
- Высокая вероятность нарушения сроков подготовки ответов заявителям из-за человеческого фактора и зависимости от смежных подразделений.
- Сложности подготовки управленческой отчетности.

Методические подходы к изучению решения «1С:Учет обращений» можно предложить в следующем виде:

1. Заполняем основные справочники и создаем первое обращение. Заполняем вид, тип, заявителя, ответственного и пишем текст обращения. Например, коллективная жалоба по поводу несанкционированной свалки (рис. 1).

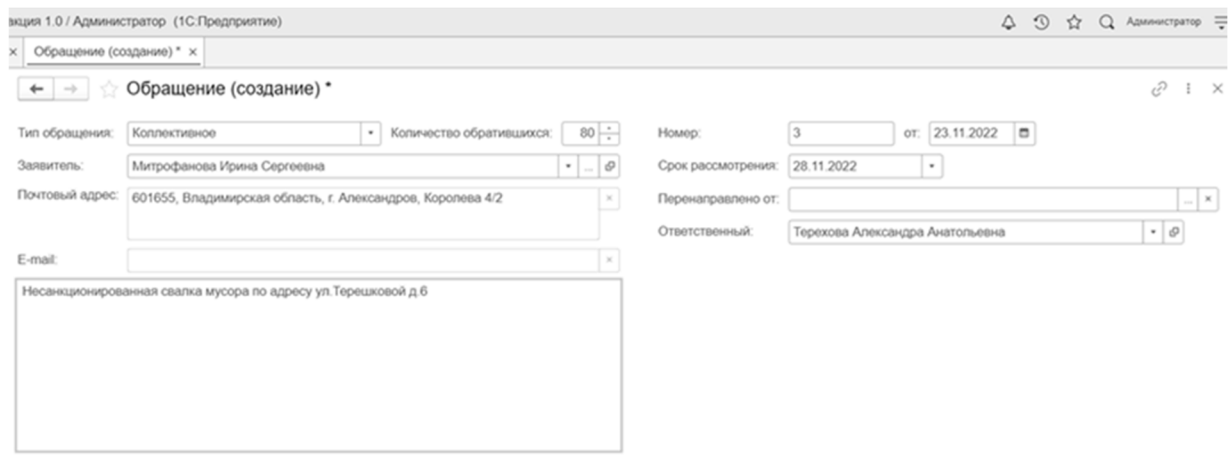

Рис. 12. Создание коллективной жалобы

2. Знакомимся с классификаторами и выбираем код вопроса в соответствии с классификатором (рис. 2).

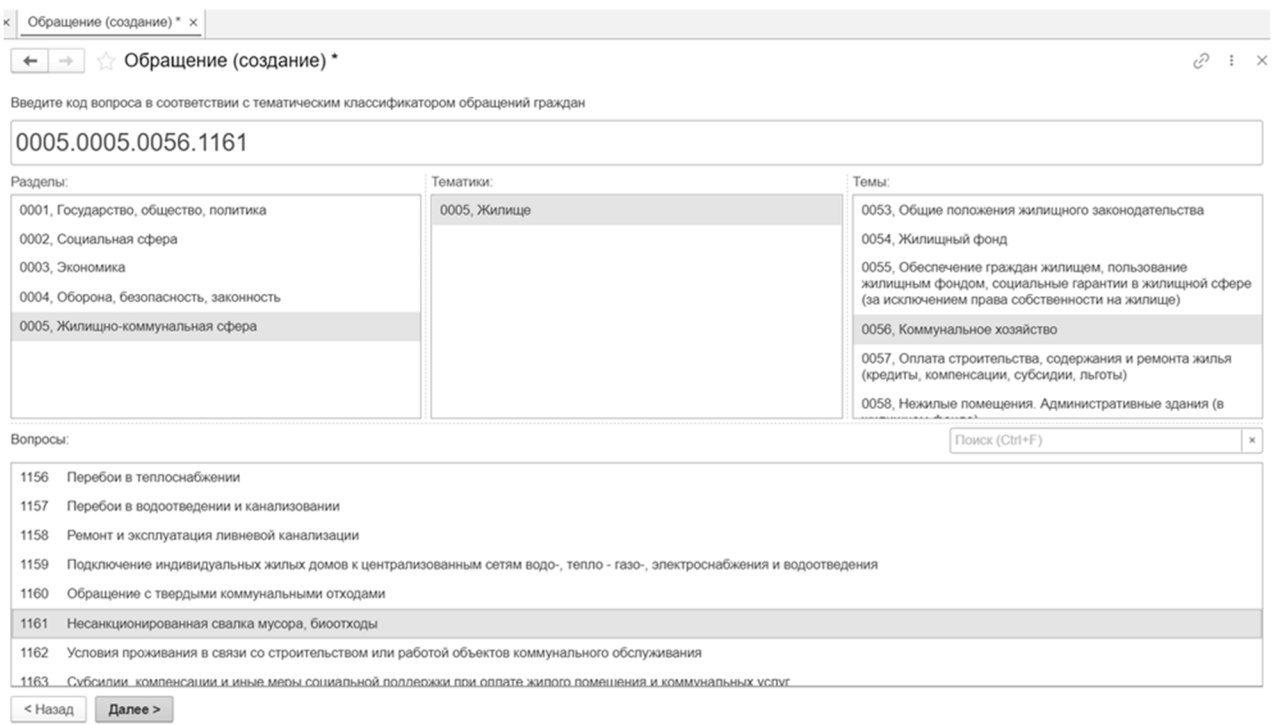

Рис. 13. Выбор кода вопроса

3. После создания обращения данные об обращении и о его рассмотрении отображаются в единой карточке. Рассмотрение проводит назначенный ответственный сотрудник, роль которого можно поручить конкретному студенту группы. Для этого он авторизуется в программе под этим пользователем для обработки обращения.

4. В результате рассмотрения обращения исполнитель выбирает статус «В том числе меры приняты». Это означает, что обращение зарегистрировано и приняты меры (свалка была устранена, а организаторы – оштрафованы). Далее заполняются данные о мнении заявителя о результатах и принятых мерах. В заключении студентами создается отчет об исполнении запросов, на основании которого может быть предложен механизм поощрения сотрудников, наиболее исполнительно выполнявших поставленные запросы (KPI).

Дальнейшая работа с механизмами обработки обращений может быть продолжена при разработке собственной конфигурации на платформе «1С:Предприятие 8». Например, для организации службы технической поддержки компьютерного оборудования, обработки заявок на обслуживание или для привлечения студентов педагогических направлений к выполнению роли тьюторов в школах.

# **Литература**

1. Виды и формы обращений граждан в органы государственной власти и местного самоуправления. URL: https://www.mibs-vlz.ru/pravovoy-ugolok/vidi-i-formi-obrascheniy-grazhdan-v-organi-gosudarstvennoy-vlasti-i-mestnogosamoupravleniya, дата обращения: 12.12.2022.

2. Ковалев Е. Е. Методика проведения курсового исследования с использованием конфигурации «1С:ERP Управление предприятием 2» // Новые информационные технологии в образовании: Сборник научных трудов 18-й международной научно-практической конференции. / Под общ. ред. проф. Д. В. Чистова. – Ч.1. – М.: ООО «1С-Паблишинг», 2018. – С. 394 – 396.

> Ильченко Е.В., Ковалев Е.Е. ФГБОУ ВО «Московский педагогический государственный университет» *ilchenko.ev@mail.ru, ekovalev@yandex.ru*

## **Математические методы прогнозирования в экономике и их приложения**

Ilchenko E.V., Kovalev E.E. Moscow pedagogical state university

# **Mathematical prediction methods in economics and their application areas**

# **Аннотация**

В статье представлена разработка и реализация математических моделей анализа данных и прогнозирования на платформе «1С:Предприятие 8», направленных на автоматизацию процессов построения планов тактического и оперативного характера на основании прогнозов дальнейшего развития предприятия. В качестве исследуемых математических моделей были выделены: кластерный анализ, поиск ассоциаций и дерево решений. Работа была выполнена в рамках исследования по направлению бакалавриата «Прикладная информатика».

# **Abstract**

The article presents the development and implementation of mathematical models for data analysis and prediction on the 1C:Enterprise 8, aimed at automating the processes of tactical and operational plan generation based on predictions for the future enterprise development. The following mathematical models were examined: cluster analysis, associations search, and decision trees. The research was carried out as part of a bachelor's degree studies in Applied Computer Science.

*Ключевые слова: метод, прогнозирование, разработка, математический, модель, анализ, данные*

*Keywords*: prediction method, development, mathematical model, data analysis

Область автоматизации деятельности предприятия на сегодняшний день охватывает не только учетную сферу, работу с персоналом и управление запасами. В нынешних условиях компания должна вести долговременную политику по работе с клиентами и поставщиками, но такое возможно только при использовании долгосрочного планирования.

Современные технологии планирования предполагают построение планов тактического и оперативного характера на основании прогнозов дальнейшего развития предприятия, включая тренды по продажам, изменение цен на материалы и услуги, а также корректировку структуры персонала на основе предполагаемых показателей производительности труда работников.

Таким образом, ключевая задача планирования деятельности компании строится на основе прогнозирования, которое и рассматривается в данной работе.

Для реализации математической модели анализа данных и прогнозирования были выбраны примеры демонстрационной базы данных «1С:Управление Торговлей 8.3» (11 версия конфигурации), которая позволяет наглядно рассмотреть и изучить методы, которые наиболее распространены на практике: кластерный анализ, поиск ассоциаций и дерево решений.

*Кластерный анализ*. Задача кластеризации состоит в выделении из всей совокупности объектов одной природы некоторого числа групп (кластеров или сегментов), имеющих однородную структуру. Распределение объектов по группам осуществляется таким образом, чтобы минимизировать внутригрупповые отличия и максимизировать межгрупповые (рис. 1). Методы кластеризации дают возможность совершить переход от пообъектного представления множества произвольных объектов к групповому, благодаря чему происходит значительное упрощение выполнения операций с ними. При сегментации менеджеров повышается эффективность планирования организационных изменений, улучшаются мотивационные схемы, способность к модификации требований к нанимаемому персоналу, благодаря чему повышается управляемость фирмы и, соответственно, стабильность бизнеса в целом.

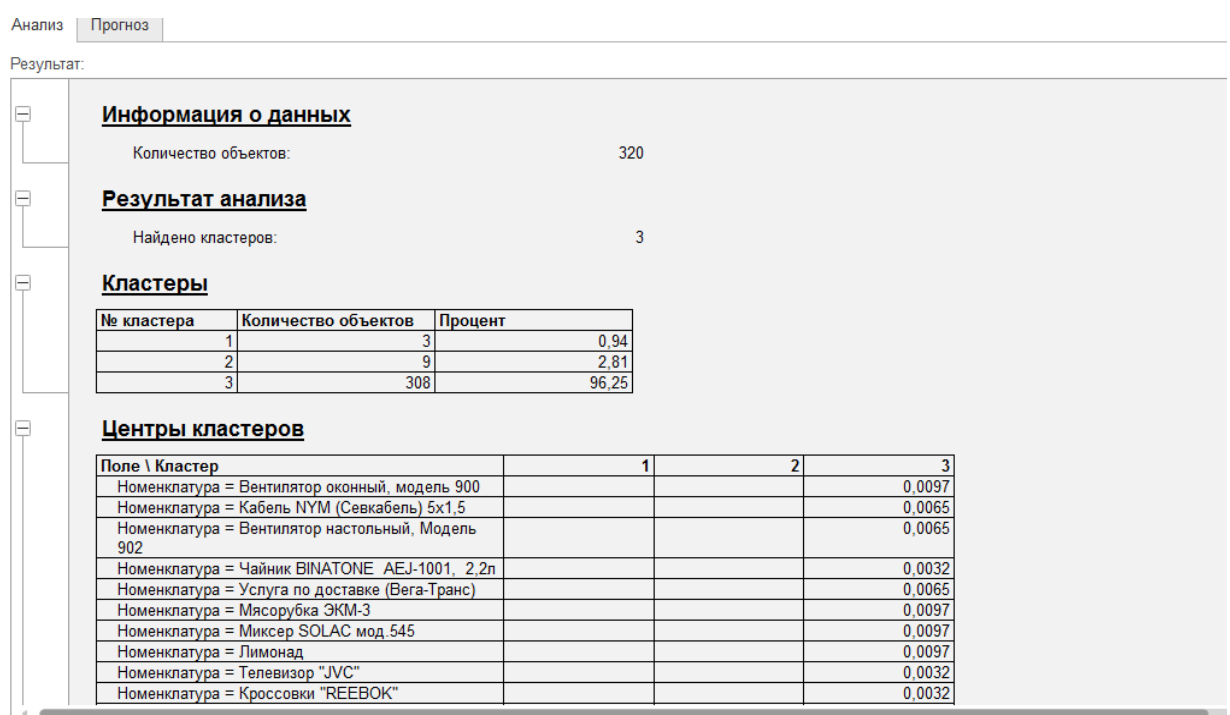

Рис. 1. Результат кластерного анализа номенклатуры (фрагмент)

*Поиск ассоциаций*. Основная функция данного метода – определение устойчивых комбинаций элементов в заданных событиях или объектах. Результатом анализа являются группы ассоциированных элементов. Помимо выявления устойчивых комбинаций элементов, в результате выполнения метода происходит формирование развернутой аналитики в аспекте ассоциированных элементов. Результат применения метода для тестовой базы представлен на рисунке 2.

| Результат: |                |                                                                |   |                 |                                                         |                                  |                 |               |            |  |
|------------|----------------|----------------------------------------------------------------|---|-----------------|---------------------------------------------------------|----------------------------------|-----------------|---------------|------------|--|
|            |                | Найдено ассоциативных правил:                                  |   |                 |                                                         | $\boldsymbol{\Lambda}$           |                 |               |            |  |
|            |                |                                                                |   |                 |                                                         |                                  |                 |               |            |  |
|            |                | Часто встречаемые группы                                       |   |                 |                                                         |                                  |                 |               |            |  |
|            | N <sub>2</sub> | Количество случаев                                             |   | Процент случаев |                                                         |                                  |                 |               |            |  |
|            | Состав         |                                                                |   |                 |                                                         |                                  |                 |               |            |  |
|            |                |                                                                | 9 |                 | 11.39                                                   |                                  |                 |               |            |  |
|            | напольный      | Номенклатура = Вентилятор JIPONIC (Тайв.),                     |   |                 |                                                         |                                  |                 |               |            |  |
|            |                | Номенклатура = Вентилятор BINATONE ALPINE 160вт,               |   |                 |                                                         |                                  |                 |               |            |  |
|            |                | напольный, оконный                                             |   |                 |                                                         |                                  |                 |               |            |  |
|            |                |                                                                |   |                 |                                                         |                                  |                 |               |            |  |
|            |                |                                                                |   |                 | 10,13                                                   |                                  |                 |               |            |  |
|            |                | Номенклатура = Грильяж (конфеты)                               |   |                 |                                                         |                                  |                 |               |            |  |
|            |                | Номенклатура = Барбарис (конфеты)                              |   |                 |                                                         |                                  |                 |               |            |  |
|            |                |                                                                |   |                 |                                                         |                                  |                 |               |            |  |
|            |                | Ассоциативные правила                                          |   |                 |                                                         |                                  |                 |               |            |  |
|            | Исходный набор |                                                                |   | Следствие       |                                                         |                                  | Процент случаев | Достоверность | Значимость |  |
|            |                | Номенклатура = Вентилятор JIPONIC                              |   |                 | Номенклатура = Вентилятор                               |                                  | 11.39           | 81,82         | 5.88       |  |
|            |                | (Тайв.), напольный                                             |   |                 | <b>BINATONE ALPINE 160BT.</b>                           |                                  |                 |               |            |  |
|            |                |                                                                |   |                 | напольный, оконный                                      |                                  |                 |               |            |  |
|            |                |                                                                |   |                 |                                                         |                                  | 11.39           | 81,82         | 5.88       |  |
|            |                | Номенклатура = Вентилятор<br>BINATONE ALPINE 160вт, напольный, |   |                 | Номенклатура = Вентилятор<br>JIPONIC (Тайв.), напольный |                                  |                 |               |            |  |
|            | оконный        |                                                                |   |                 |                                                         |                                  |                 |               |            |  |
|            | в              |                                                                |   |                 |                                                         |                                  | 10.13           | 100.00        | 9.88       |  |
|            |                | Номенклатура = Барбарис (конфеты)                              |   |                 |                                                         | Номенклатура = Грильяж (конфеты) | 10,13           | 100,00        | 9,88       |  |

Рис. 2. Результаты метода «поиск ассоциаций» (фрагмент)

Первоначальная цель разработки данного метода заключалась в поиске типичных сочетаний товаров при покупках, поэтому данный метод носит еще одно название – анализ покупательской корзины. В контексте этого сценария в роли ассоциируемых элементов чаще всего используются отдельные товары или товарные группы. В качестве группирующего объекта, который объединяет элементы выборок, выступает любой из объектов информационной системы, участвующий в сделке (например, акт об оказании услуг, заказ покупателя, кассовый чек). Полученные данные о закономерностях в товарных предпочтениях покупателей позволяют более эффективно осуществлять управление отношениями с клиентами (при проведении маркетинговых акций или рекламных кампаний), мерчендайзинг (распределение товаров в торговых залах), ценообразование (разработка комплексных предложений и систем скидок).

*Дерево решений*. Результатом применения данного метода к набору исходных данных является структура правил древовидного (иерархического) типа вида «если… то», а благодаря алгоритму анализа обеспечивается вычленение на каждом из этапов максимально значимых условий с переходами между ними (рис. 3). Данный алгоритм очень востребован и распространен при определении причинно-следственных связей в данных и анализе поведенческих моделей. Обычно деревья решений используются для оценки различных рисков, например, просрочки оплаты при наличии товарного кредита, поставки товара поставщиком не в указанный срок, закрытия заказа клиентом или его перехода к конкуренту. Типичными входными факторами модели можно считать сумму и состав заказа, кредитный лимит, условия поставки, процент предоплаты, текущее сальдо взаиморасчетов, а также другие параметры, которые характеризуют прогнозируемый объект. Получение адекватной оценки рисков позволяет облегчить принятие обоснованных решений для оптимального соотношения доходность/риск в деятельности предприятия, а также является чрезвычайно полезной для повышения степени адекватности (реалистичности) различных бюджетов.

**Новые информационные технологии в образовании** 

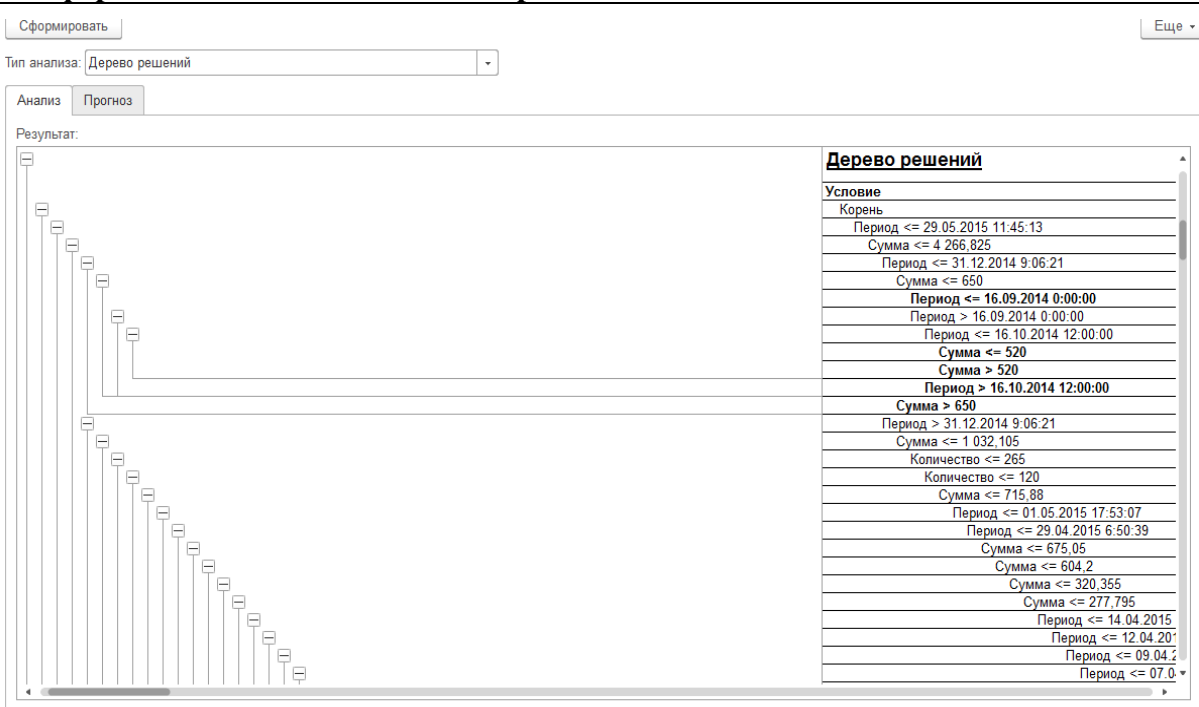

Рис. 3. Результаты метода «дерево решений» (фрагмент)

Алгоритм «Дерево решений» занимается формированием причинно-следственной иерархии условий, которая приводит к определенным решениям. Результатом применения данного метода к определенной обучающей выборке является создание древовидной (иерархической) структуры правил расщепления типа «если… то». Алгоритм обучения модели (анализа), по сути, можно свести к процессу итеративного типа выборки условий и переходов между ними, являющихся наиболее значимыми. Характер условий может быть как количественным, так и качественным, при этом они обеспечивают формирование «ветвей» данного абстрактного дерева. В качестве его «листвы» выступают значения решения (прогнозируемого атрибута), которые так же, как и условия переходов, могут быть выражены количественно и качественно. Модель прогноза образует совокупность этих условий, которые налагаются на факторы, и структуры перехода между ними. Наиболее распространен этот алгоритм при необходимости выполнить оценку исходов различных цепочек событий и определить причинно-следственные связи в выборках.

В результате исследования были разработаны и продемонстрированы математические методы прогнозирования, которые не требуют сложных инструментов анализа, но простых механизмов его использования в построении на основе прогнозов оперативных и тактических планов.

#### **Литература**

- 1. Басовский Л. Прогнозирование и планирование в условиях рынка. М.: «Инфра-М», 2017. 272 с.
- 2. Кальерг К. Бизнес-анализ с использованием Excel. М.: «Вильямс», 2015. 576 с.

3. Методы оптимизации: учебник и практикум для бакалавриата и магистратуры. / Под ред. Васильева Ф. П. – М.: «Юрайт», 2016. – 375 с.

4. Отраслевые и специализированные решения. «1С:Предприятие». URL:

- http://www.solutions.1c.ru/catalog/wms4/features, дата обращения: 26.11.2022.
	- 5. Фирма «1С». Продукты. URL: https://v8.1c.ru/, дата обращения: 28.11.2022.
	- 6. Прогноз продаж в 1С. URL: http://prognoz-prodaj.ru/, дата обращения: 28.11.2022.

Тихонова И.В. ФГБОУ ВО «Иркутский государственный университет» *irinat3873@gmail.com* 

# **Формирование компетенций специалистов управления персоналом на базе «1С:Предприятие»**

Tikhonova I.V. Irkutsk State University

# **Developing competencies of HR management students with 1C:Enterprise**

# **Аннотация**

Представлен авторский подход преподавания дисциплины «Документирование на платформе 1С» студентам факультета «Бизнес-коммуникаций и информатики» Иркутского государственного университета направления подготовки 38.03.03 «Управление персоналом» с использованием конфигураций «1С:Зарплата и управление персоналом 8 КОРП (редакция 3)», «1С:Бухгалтерия 8», «1С:Документооборот 8» с целью формирования профессиональных компетенций специалиста.

## **Abstract**

The article explores the author's approach to teaching Documentation Management with 1C:Enterprise 8 to develop competencies of students majoring in HR management disciplines.

*Ключевые слова: платформа, «1С:Предприятие», профессиональный, компетенции, система, управление, персонал* 

*Keywords: 1С:Enterprise, professional competencies, HR management system* 

В соответствии с ОПОП ВО, подготовка бакалавров, реализуемая на факультете «Бизнескоммуникаций и информатики» ФГБОУ ВО «Иркутский государственный университет» (далее – факультет) по направлению 38.03.03 «Управление персоналом», профиль «Администрирование и документирование процессов управления персоналом», включает следующие направления:

- разработку философии, концепции, кадровой политики и стратегии управления персоналом;
- кадровое планирование и маркетинг персонала;
- найм, оценку, аудит, контроллинг и учет персонала;
- социализацию, профориентацию, адаптацию и аттестацию персонала;
- трудовые отношения;
- управление трудовым потенциалом и интеллектуальным капиталом персонала;
- управление этическими нормами поведения, организационной культурой, конфликтами и стрессами;
- управление занятостью;
- организацию, нормирование, регламентацию, безопасность, условия и дисциплину труда;
- развитие персонала: обучение, в том числе повышение квалификации и профессиональная переподготовка, стажировка, управление деловой карьерой и служебно-профессиональным продвижением, управление кадровым резервом;
- мотивацию и стимулирование персонала;
- социальное развитие персонала;
- работу с высвобождающимся персоналом;
- организационное проектирование, формирование и развитие системы управления персоналом, в том числе ее организационной структуры;
- кадровое, нормативно-методическое, делопроизводственное, правовое и информационное обеспечение системы управления персоналом;

- оценку и бюджетирование затрат на персонал, а также оценку экономической и социальной эффективности проектов совершенствования системы и технологии управления персоналом;
- управленческий (в том числе кадровый) консалтинг.

Для успешного формирования требуемых компетенций у специалистов направления 38.03.03 «Управление персоналом» в учебном образовательном процессе на факультете применяются различные конфигурации, работающие на платформе «1С:Предприятие 8».

Специалист по управлению персоналом должен владеть полным набором инструментов, позволяющих реализовать весь цикл системы управления персоналом – начиная подбором персонала и заканчивая его обучением (рис. 1).

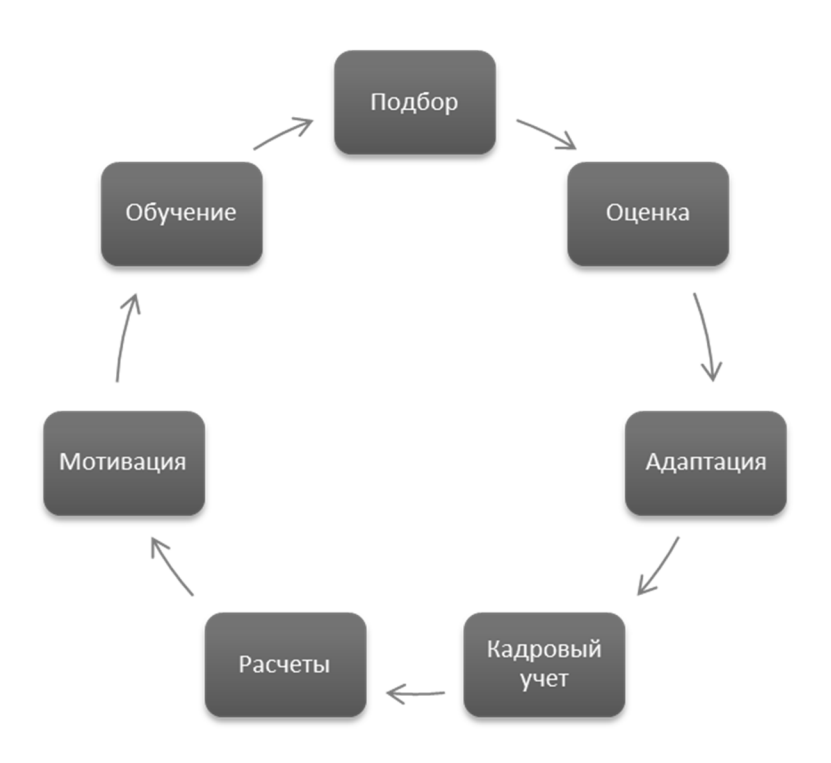

Рис. 1. Процесс управления персоналом

Дисциплина «Документирование на платформе 1С» у студентов направления 38.03.03 «Управление персоналом» ведется в 6 и 7 семестрах.

Сначала студентам предлагаются небольшие учебные задачи на освоение функционала и получение основных навыков работы в программах на платформе «1С:Предприятие 8». Постепенно уровень сложности решаемых заданий повышается, и в последнем семестре студентам предлагается выполнить сквозную задачу в трех конфигурациях: «1С:Зарплата и управление персоналом 8 КОРП (редакция 3)», «1С:Бухгалтерия 8», «1С:Документооборот 8 КОРП» (таблица).

Преподавание дисциплины нацелено на то, чтобы студент овладел пониманием общих принципов работы прикладных решений на платформе «1С:Предприятие 8.3», умел устанавливать настройки для подключения требуемых функциональных возможностей, знал алгоритмы основных расчетов, заложенных в программах, умел разобраться в допущенных ошибках и самостоятельно их исправить.

> Таблица. Сквозная задача для формирования компетенций специалиста направления 38.03.03 «Управление персоналом»

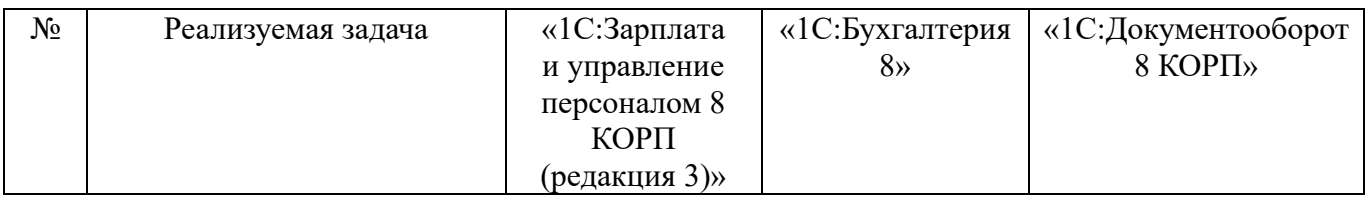

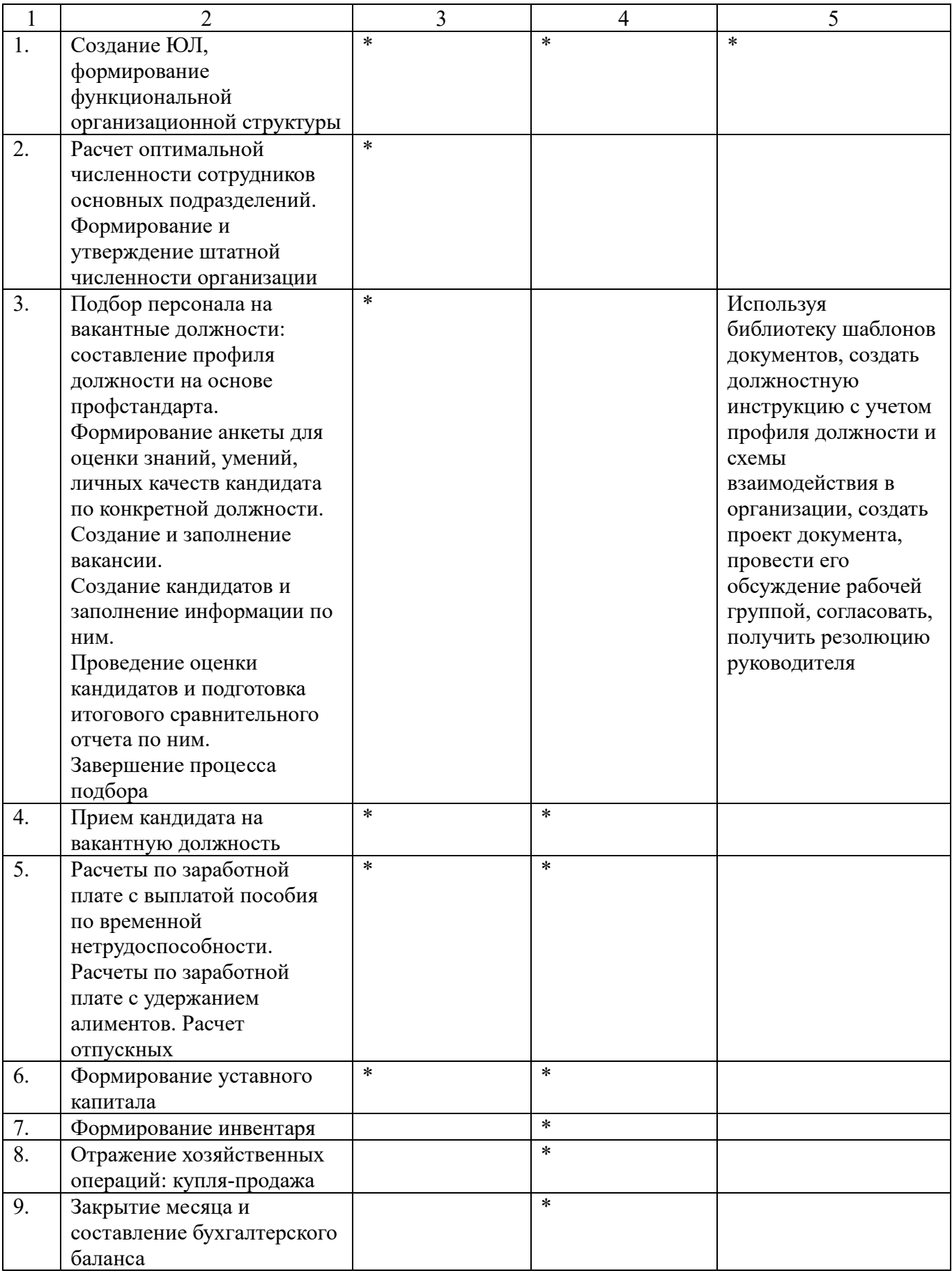

\* указывает, в какой конфигурации требовалось реализовать поставленную задачу

Применение на практике вышеизложенного подхода позволило улучшить процесс обучения, снизить процент неуспеваемости по дисциплине «Документирование на платформе 1С» и повысить эффективность формирования профессиональных компетенций у студентов направления 38.03.03 «Управление персоналом».

# **Литература**

1. Грянина Е. А., Харитонов С. А. Настольная книга по оплате труда и ее расчету в «1С:Зарплата и управление персоналом 8», редакция 3. – М.: ООО «1С-Паблишинг», 2022. URL:

https://its.1c.ru/db/pubdeskbookzup18#content:3:hdoc, дата обращения: 10.12.2022.

2. Ульянцева С. Э. Управление документами: быстро, эффективно, своими силами. На примере «1С:Документооборота 8». – М.: ООО «1С-Паблишинг», 2015. URL: https://its.1c.ru/db/pubhozoper#content:3:hdoc, дата обращения: 09.12.2022.

3. Чистов Д. В., Харитонов С. А. Хозяйственные операции в «1С:Бухгалтерии 8» (редакция 3.0). Задачи, решения, результаты. – М.: ООО «1С-Паблишинг», 2014. URL: https://its.1c.ru/db/pubhozoper#content:3:hdoc, дата обращения: 09.12.2022.

> Ушакова О.А. ФГКВОУ ВО «Военный университет» Министерства обороны РФ, г. Москва *o\_711@mail.ru*

# **Модификация дисциплины «Основы электронного документооборота»**

Ushakova O.A.

Military University Prince A. Nevsky of the Ministry of Defense of the RF, Moscow

# **Making changes to teaching a digital document management basics course**

# **Аннотация**

Современное образование ориентировано на изучение современных возможностей цифровизации общества. Образовательная дисциплина «Основы электронного документооборота», изучаемая в «Военном университете имени князя Александра Невского», трансформировалась благодаря электронному учебнику, изданному на кафедре.

# **Annotation**

Modern education is focused on studying aspects of society digitalization. The article examines how discipline «Fundamentals of digital document management», studied at the Military University named after Prince Alexander Nevsky, was transformed thanks to an electronic textbook prepared by the university department.

*Ключевые слова: образование, университет, трансформация, дисциплина Keywords: education, university, transformation, discipline* 

В современных условиях, когда в нашей стране происходят сдвиги в сторону цифровизации всех сфер экономики, необходимо уделить большое внимание переподготовке и переквалификации взрослого населения нашей страны.

Изучение информационных технологий взрослыми гражданами нашей страны, а в особенности увольняемыми в запас военнослужащими, очень актуально [2]. Министерство обороны РФ даёт возможность военнослужащим, которые собираются или уже уволились в запас, пройти переподготовку и повысить квалификацию.

Быстроменяющиеся условия рынка, которые зависят от внутренних и от внешних факторов, от желания людей получать больше информации из информационных систем, выходят на первый план. Поэтому в «Военном университете им. князя А. Невского» Министерства обороны изучается дисциплина «Основы электронного документооборота».

На сегодняшний день «Основы электронного документооборота» – дисциплина, целью которой является ознакомление слушателей с возможность получения качественной информации из электронных документов организации, обучение созданию и работе с электронными документами, поддержание электронного документооборота с использованием современных информационных систем и технологий [1].

Изучение дисциплины «Основы электронного документооборота» проходит с учётом современных IT-компетенций, которые нужны в рыночных условиях любому гражданину, и для совершенствования учебного процесса по дисциплине был написан электронный учебник.

 Данный электронный учебник содержит в себе пять глав, а главная его концепция основывается на том, что современную основу информационной среды любого предприятия, организации составляют документы, созданные как «традиционным», рукописным, машинописным, типографическим способом, так и полученные с использованием компьютерных технологий – электронные документы. Электронный документ является элементом управления в организации, а системы электронного документооборота – внутрифирменным механизмом для принятия управленческих решений.

С учётом этой разновекторной концепции в учебном пособии в первой главе «Сущность электронного документооборота» были рассмотрены актуальность управляющего документооборота, исторические аспекты и методологические основы категории «электронный документ». Также было подробно исследовано федеральное и нормативно-методическое законодательство по документообороту в нашей стране.

Во второй главе «Сущность бланков и реквизитов» было рассмотрено расположение реквизитов, создание бланков в документах и их юридическая значимость, правильное оформление электронноцифровой подписи.

Содержащаяся в электронных документах информация, оформленная электронно-цифровой подписью, обладает юридической силой и может быть использована при совершении ряда обязательных делопроизводственных операций в современной организации. Но необходимо учитывать, что механизмы управляющего электронного документооборота настроены так, что в них заложена основа сохранности принятых решений и эффективного использования информации в будущем.

В третьей главе «Механизмы организационных, распорядительных, информационносправочных документов» рассмотрены не только основы и операции, сущность и составляющие документов, но также исследованы язык, стиль организационных документов, проанализировано оформление документов за рубежом.

В четвёртой главе «Движение электронных документов на предприятии» был разобран на составляющие элементы электронный документооборот на гражданском предприятии, раскрыта важность архивации и хранения электронных документов на предприятии или в электронных государственных архивах.

Вся пятая глава «Системы электронного документооборота» посвящена методологии, классификации и характеристикам подсистем, из которых состоит СЭДО (система электронного документооборота) предприятия.

В каждом разделе были предложены практические задания, задания для самостоятельной подготовки, контрольные вопросы и тесты.

Данный электронный учебник, по нашему мнению, способствует улучшению образовательных результатов каждого слушателя, трансформации преподаваемой дисциплины, гибкости учебного процесса посредством использования новых форм и методов преподавания, стимулированию учебной активности и самостоятельной деятельности слушателей за счёт применения электронных ресурсов.

# **Литература**

1. Ушакова О. А. Основные принципы современных информационных технологий обучения // Новые информационные технологии в образовании: Сборник научных трудов 21-й Международной научно-практической конференции. / Под общей редакцией Д. В. Чистова. – Москва, 2021. – С. 283 – 286.

2. Ушакова О. А. Изучение гражданского электронного документооборота // Символ науки: международный научный журнал, 2022. – № 4-1. – С. 106 – 109.

3. Ушакова О. А., Шевченко О. К. Использование информационных технологий в военном образовании // Современные проблемы науки и образования, 2020. – №6. – С. 113.

> Суханова А.А., Хмелькова Н.В. АНО ВО «Гуманитарный университет», г. Екатеринбург *sukhanovaann2000@gmail.com, Umnichka-72@mail.ru*

# **Разработка автоматизированной информационной системы на платформе «1С:Предприятие 8.3» для учета и контроля договоров**

Sukhanova A.A., Khmelkova N.V. Liberal Arts University, Yekaterinburg

## **Developing a contract management system on 1С:Enterprise 8.3 platform**

#### **Аннотация**

Рассматриваются вопросы разработки информационной системы учета и контроля договоров для автоматизации процесса продажи продукции промышленного предприятия.

#### **Abstract**

This article considers the issues of developing an information system for accounting and management of customer contracts. The system is intended for automating an industrial company's product sales.

*Ключевые слова: договор, автоматизация, «1С:Предприятие 8.3» Keywords: contract, automation, 1C:Enterprise 8.3* 

Рассматриваемый проект реализован в целях автоматизации важного аспекта процесса оптовой продажи продукции одного из ведущих производителей мороженого в Уральском регионе. Предприятие ведет активную работу с покупателями и поставщиками по широкому спектру направлений. Все вопросы ценообразования и скидок, условий поставки продукции, транспортной доставки, условий возврата бракованной продукции, порядка возврата оборотной тары и пр. собраны и отображены в одном документе – договоре.

На текущий момент для ведения информации по договорам с контрагентами в рассматриваемой компании используются ограниченные средства автоматизации. Это программы из арсенала MS Office. Автоматизация заключается в ведении файлов формата MS Excel и MS Word. При этом разрозненные файлы формата MS Word и MS Excel не дают должного результата. Данные из них не могут быть выгружены и использованы для формирования ценовых и иных условий договора. Записи из этих файлов не могут быть использованы для отбора или группировок в соответствующих отчетах. Решение проблемы мы видим в создании системы автоматизации торгового учета, неотъемлемой частью которой будет подсистема учета и контроля договоров.

В рамках реализуемого проекта будет создан программный продукт собственной разработки, автоматизирующий ведение договоров. Разрабатываемый продукт будет представлять собой конфигурацию для платформы «1С:Предприятие 8.3». Принимая во внимание тот факт, что в компании уже работает «1С:Бухгалтерия 8» ред. 3.0, покупать платформу не требуется. Потребуется лишь установить клиентскую часть платформы «1С:Предприятие 8.3» на рабочее место каждого сотрудника. Также возникнет необходимость покупки лицензий на работу новых пользователей «1С:Предприятие 8.3». Таким образом, будет создана авторская конфигурация на базе

«1С:Предприятие 8.3» под автоматизацию учета и контроля договоров, максимально задействующая имеющуюся на предприятии ИТ-инфраструктуру.

Система будет реализована в режиме «Управляемое приложение». Разработку необходимо вести «с нуля», не на основе какой-либо типовой конфигурации 1С. При этом типовые конфигурации могут рассматриваться как образец создания качественного авторского решения, из них могут быть заимствованы идеи по интерфейсу разрабатываемого приложения, построению его структуры, программированию модулей. Благодаря универсальности платформы 1С разрабатываемую систему можно будет запускать как обычное приложение в локальной сети предприятия или как вебприложение через Интернет в браузере. В последнем случае приложение будет публиковаться на веб-сервере предприятия, и все зарегистрированные пользователи получат к нему доступ через Интернет. Схематично функции разрабатываемой системы представлены на рис. 1.

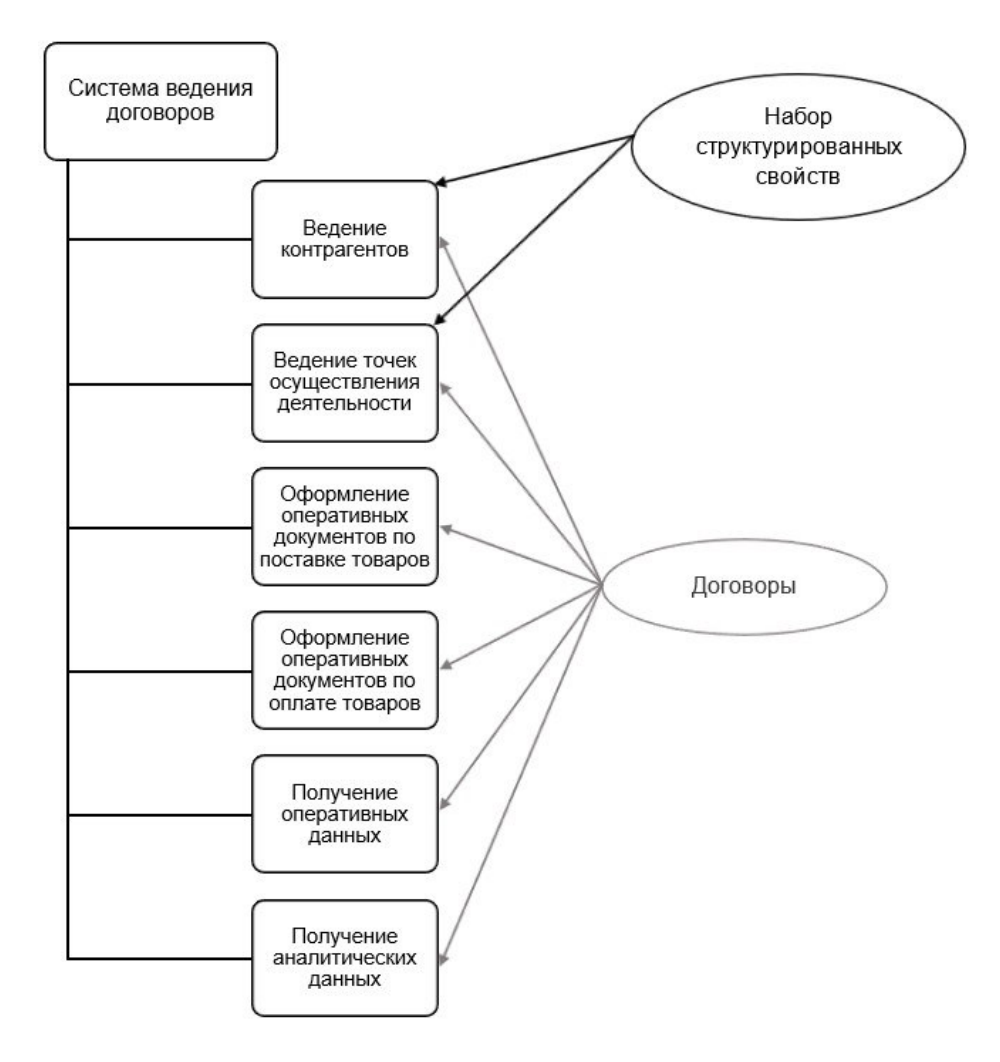

Рис. 1. Схема функций системы

Входными данными для работы автоматизированной информационной системы выступит информация о структуре предприятия, контрагентах: клиентах и поставщиках, номенклатуре продаваемых товаров, ценах на них и так далее. Вся входная информация будет храниться в справочниках. Для каждого вида информации будет создан свой справочник.

Результирующей информацией выступят журналы оформленных документов. Документы позволят хранить в прикладном решении информацию о совершенных хозяйственных операциях. В разработанной конфигурации документы будут четко разделены по подсистемам. К подсистеме «Продажи» будут относиться документы «Заявка», «Реализация» и «ВозвратОтПокупателя». К подсистеме «Склад» будут относиться документы «ЗаказПоставщику», «ПриходОтПоставщика»,

«ВозвратПоставщику», «Списание», «Перемещение». К подсистеме «Взаиморасчеты» – документы «ПриходДенежныхСредств» и «РасходДенежныхСредств».

Также система будет предполагать формирование ряда отчетов: «Анализ продаж», «Остатки по местам хранения», «Взаиморасчеты», «Движение средств». Все отчеты будут построены при помощи системы компоновки данных платформы «1С:Предприятие 8.3» и, как следствие, будут обладать очень широкими возможностями настройки группировок, отборов, выводимых полей внешнего вида и многих других параметров, что позволит достигнуть большой вариативности. Помимо прочего, будет возможность сохранять варианты настроек с последующим их выбором.

Таким образом, в рамках реализации проекта был проведен анализ предметной области и изучен существующий процесс ведения и учета договоров на предприятии. Определена важность данного процесса для построения эффективного взаимодействия с контрагентами. Проанализирован текущий уровень автоматизации процессов ведения договоров, который признан неудовлетворительным. Сделан вывод о необходимости автоматизации данного процесса через разработку автоматизированной информационной системы на базе «1С:Предприятие 8.3». Сформированы предложения по составу функций и структуре данных предлагаемой конфигурации.

## **Литература**

1. «1С:ITIL». Каталог решений 1С. URL: https://solutions.1c.ru/catalog/itil, дата обращения: 04.07.2022.

2. Методическая поддержка для разработчиков и администраторов «1С:Предприятие 8» // Информационнотехнологическое сопровождение пользователей «1С:Предприятие». URL: http://its.1c.ru/db/metod8, дата обращения: 05.07.2022.

3. Фирма «1С». Официальный сайт. URL: http://1c.ru, дата обращения: 04.07.2022.

# **Применение новинок платформы 1С:Предприятие 8.3 в обучении студентов вузов и колледжей**

Фролов Ю.В., Целовальникова О.Н. ГАОУ ВО «Московский городской педагогический университет» *jury\_frolov@mail.ru, TselovalnikovaON@mgpu.ru* 

# **Учебный проект по интеграции поисковых закупочных систем с платформой 1С**

Frolov U.V., Tselovalnikova O.N. Moscow city pedagogical University

# **Educational project on integration of a procurement search system into 1C platform**

# **Аннотация**

Рассматривается поэтапный процесс интеграции платформы 1С с поисковой закупочной системой Tenderland, позволяющий повысить эффективность анализа ретроспективных данных по закупкам. Проект выполняется в рамках подготовки магистранта по направлению «Бизнесинформатика».

# **Abstract**

The article discusses the step-by-step process of integrating the 1C platform with Tenderland, a procurement search system, for increased efficiency of the retrospective procurement data analysis. The project was implemented as part of the master's research by a student majoring in Business Computer Science.

*Ключевые слова: платформа, 1С, система, Tenderland, взаимодействие, поисковозакупочный, магистерский, диссертация* 

*Keywords: 1C platform, Tenderland system, interaction system, procurement search system, master's thesis* 

Технологическая платформа фирмы «1С» является универсальным инструментом, поддерживающим большое число бизнес-задач современных предприятий [1].

Рассмотрим возможности платформы на примере автоматизации процессов закупочной деятельности.

Любая закупочная процедура регламентируется законами:

- Федеральный закон N 44-ФЗ «О контрактной системе в сфере закупок товаров, работ, услуг для обеспечения государственных и муниципальных нужд» [2];
- Федеральный закон N 223-ФЗ «О закупках товаров, работ, услуг отдельными видами юридических лиц».

По мнению ФАС и Минпромторга, в настоящее время необходимо разрабатывать предложения по совершенствованию нормативного регулирования предоставления приоритета российским промышленным товарам в рамках Закона о контрактной системе и Закона о закупках [3].

Актуальность проекта по интеграции поисковых закупочных систем на примере Tenderland и платформы 1С обусловлена необходимостью повышения эффективности работы специалистов контрактного отдела, отделов продаж, а также отдела сопровождения, от продуктивности которых в значительной степени зависит конкурентоспособность российских компаний в контексте формирующейся на современных рынках ситуации.

Цель учебного проекта (который готовится в рамках магистерской диссертации) состояла в том, чтобы, используя поэтапный процесс интеграции платформы 1С с поисковой закупочной системой на примере Tenderland и передачи данных на платформу 1С, выполнить поиск по заданным критериям активных закупок, размещенных на портале https://zakupki.gov.ru. При этом закупки должны быть связаны с профильной деятельностью компании.

До последнего времени предприятие, для которого выполнялся учебный проект, использовало данные, хранящиеся на портале https://zakupki.gov.ru и на различных площадках, а также в поисковой закупочной системе Tenderland. В данной системе представлены в том числе закупочные процедуры заказчиков. При этом статистические данные собирались в таблицы Excel.

В ходе реализации проекта необходимо было разработать интеграцию поисковой закупочной системы Tenderland с корпоративной информационной системой на платформе 1С.

На первом этапе построена схема взаимодействия между отделами и ответственными участниками, задействованными в проведении закупочной деятельности. Было решено разработать интеграцию, которая позволила бы всем участникам видеть по конкретным критериям интересующие их закупки, а также анализировать данные по закупкам в системе 1С.

На следующем этапе был сформирован массив поисковых запросов к системе Tenderland, созданы запросы по направлениям: отдел продаж (новые клиенты), отдел обслуживания (коммерческие сопровождаемые клиенты), отдел обслуживания бюджетных клиентов (сопровождаемые клиенты, финансируемые из бюджета).

Выполнен анализ по установленным хештегам с помощью следующих действий: 1) поиск необходимых закупок, связанных с деятельностью организации и 2) мониторинг процессов закупок, осуществляемых различными функциональными подразделениями.

В ходе выполнения «дорожной карты» проекта вышеуказанные процессы закупок и их мониторинга автоматизированы. Создан программный код, с помощью которого осуществлялся экспорт данных из системы Tenderland в базу данных платформы 1С.

В результате данная разработка позволяет предоставлять сотруднику закупочного отдела детальный отчет, который включает: время и дату подачи заявок; тип тендера; ссылки на площадки, на которых проходит процедура закупки; начальную цену процедуры, ссылку на тендерную закупку, регион, в котором происходит закупка. Документацию закупки можно скачать из системы 1С (рис. 1 и рис. 2). Все эти сведения помогают специалистам контрактного отдела планировать время и облегчают взаимодействие со смежными подразделениями. По итогам формируется «единое информационное поле» компании.

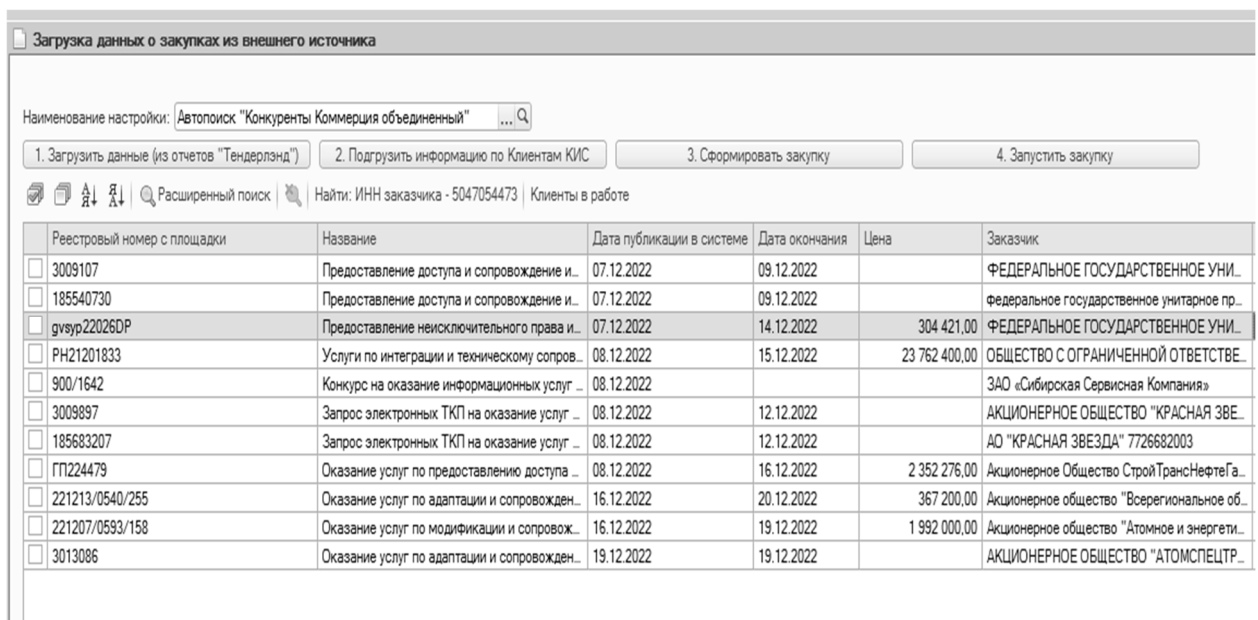

Рис. 1. Фрагмент аналитической таблицы по закупочной деятельности компании, содержащий сведения о реестровом номере с площадки, наименовании закупки, дате публикации в системе,

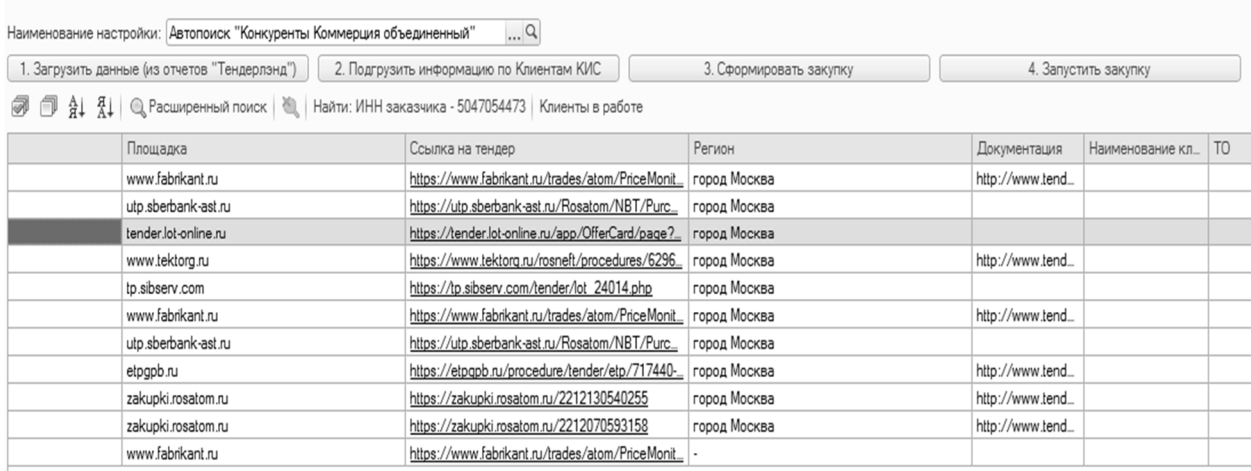

# дате окончания процедуры, цене, установленной на закупку, и заказчике

Рис. 2. Фрагмент аналитической таблицы по закупочной деятельности компании, содержащий сведения о площадке, на которой проходит процедура закупки, о ссылке на тендерную закупку, регионе, в котором происходит закупка, документации закупки, доступной к скачиванию

Проект разработки интеграции данных, содержащихся в системе Tenderland, с одной стороны, и технологических возможностей корпоративной информационной системы на платформе 1С – с другой, позволили оптимизировать численность сотрудников контрактного отдела компании.

Кроме того, предлагаемое решение позволило сделать необходимые данные доступными для всех заинтересованных лиц организации, участвующих в закупочной деятельности, а также снизить затраты на обучение персонала и приобретение дополнительных рабочих мест к программному продукту Tenderland.

Необходимо отметить, что успешное выполнение описанного учебного проекта базируется на необходимом уровне методологической и практико-ориентированной подготовки студента магистратуры, а также на сотрудничестве ИЦО МГПУ с партнерами.

#### **Литература**

1. Серышев Р. В., Фролов Ю. В. Реализация проектов автоматизации деятельности компаний на базе программных продуктов фирмы «1С» в рамках подготовки выпускных квалификационных работ магистрантов // Новые информационные технологии в образовании: Сборник научных трудов 20-й международной научнопрактической конференции «Новые информационные технологии в образовании» (Технологии 1С: перспективные решения для построения карьеры, цифровизации организаций и непрерывного обучения), 4–5 февраля 2020 г. / Под общей ред. проф. Д. В. Чистова. – Ч. 1. – М.: ООО «1С-Паблишинг», 2020. – С. 78 – 80.

2. Бюджетный кодекс Российской Федерации. Федеральный закон от 05.04.2013 N 44-ФЗ (ред. от 16.04.2022) «О контрактной системе в сфере закупок товаров, работ, услуг для обеспечения государственных и муниципальных нужд» (с изм. и доп., вступ. в силу с 01.05.2022) // Консультант-Плюс.

3. Федеральная Антимонопольная Служба. Официальный сайт. URL: https://fas.gov.ru/news/32155, дата обращения: 19.12.2022.

Зольникова Ю.В. ООО «Информационные Бизнес Решения» *yu.zolnikova@ibr-kazan.ru* 

# **Создание кадрового резерва фирм-партнёров 1С с помощью организации базы практики и стажировки для студентов СПО профильных направлений подготовки**

Zolnikova Yu.V. LLC Information Business Solutions

# **Creating a high-potential employee pool for 1C partner companies through practical training and internship for students of vocational colleges**

# **Аннотация**

Описан опыт проведения программ производственной практики и стажировки для студентов организаций среднего профессионального образования на примере работы со студентами 2 и 3 курса Казанского техникума информационных технологий и связи.

# **Abstract**

The article describes the experience of implementing practical training programs and internship for students of vocational colleges, on the example of students of the 2nd and 3rd year of the Kazan College of Information Technologies and Communications.

# *Ключевые слова: летний, стажировка, студенты, суз, производственный, практика Keywords: summer internship, secondary school students, industrial practice*

На рынке труда есть множество специалистов в области сопровождения и разработки программных продуктов 1С, однако при этом существует дефицит кадров высокой квалификации. Также для фирм-франчайзи 1С проблемой является лояльность специалистов. Не секрет, что работники ИТ-отрасли высокомобильны и склонны к частой смене работы в погоне за лучшими условиями или интересными проектами.

Наша организация столкнулась с проблемой текучести кадров, и было принято решение о создании и развитии собственного кадрового резерва. Активный самостоятельный подбор будущих специалистов позволит, на наш взгляд, достичь следующих целей:

- повысить лояльность бренду работодателя у студентов средних учебных заведений;
- теоретически и практически подготовить студентов к будущей работе в компаниифранчайзи 1С;
- отобрать наиболее способных стажеров для работы на вакансиях начинающих специалистов;
- дать возможность экспертам компании выступить в роли наставников для потенциальных сотрудников.

Для достижения целей были поставлены и решены следующие задачи:

- найти партнера среди образовательных организаций города Казани;
- организовать техническое обеспечение стажировки;
- разработать методическое обеспечение;
- провести занятия у студентов в рамках стажировки;
- отобрать лучших практикантов и предложить им стажировки в нашей компании.

В процессе выполнения первой задачи были проведены переговоры с рядом учебных заведений города. С одним из них – ГАПОУ «Международный центр компетенций – Казанский техникум информационных технологий и связи» (ГАПОУ «МЦК-КТИТС»), – было достигнуто соглашение о приеме студентов второго и третьего курсов на производственную практику.

Для проведения практики было подготовлено материально-техническое обеспечение: оборудована учебная аудитория, выделены ноутбуки с необходимым программным обеспечением, созданы учебные информационные базы, открыт доступ к базам и учебным материалам.

Для проведения практики и стажировки студентов сотрудниками организации было разработано методическое обеспечение:

- подготовлены образовательные программы;
- разработаны методические материалы.

Летняя стажировка проводилась в офисе компании во время летних каникул. Стажеры оформлялись по срочному трудовому договору. Объем стажировки составил 150 академических часов.

Программа стажировки была нацелена на освоение студентами технических компетенций, поэтому упор был сделан на получение практических умений и навыков. Примерный объем теоретического материала составил 50 часов, 100 часов были посвящены разбору и выполнению практических работ.

За 1,5 месяца стажерами были освоены 7 модулей программы стажировки. Каждый модуль имел средний объем 21,5 ак. ч., объем контактной работы стажера составлял 4 ак. ч. в день, объем самостоятельной работы студента в форме подготовки домашних заданий – 4 ак. ч. в неделю.

В процессе стажировки применялись следующие образовательные технологии и инструменты:

- цикл Колба;
- кейсы;
- лекции:
- демонстрации;
- письменные работы;
- элементы проектной деятельности;
- бизнес-симуляции;
- геймификация обучения.

На стажировке сотрудники организации выступили менторами-экспертами для студентов. Всего было привлечено 7 экспертов. В качестве мотивация использовались: материальная – премия за подготовку учебных материалов и проведение занятий, нематериальная – программа признания (внутренние сертификаты), социальное поощрение (приглашение в качестве почетных гостей на выпускные стажировки), публикация статей и видео об участии экспертов во внутренних и внешних маркетинговых каналах компании.

Этапы реализации программы летней стажировки:

- РR-подготовка целевой аудитории;
- предварительный отбор кандидатов;
- техническое обеспечение стажировки: оборудование учебного пространства, выделение ноутбуков стажерам, создание тестовых баз, предоставление доступов к базам и учебным материалам;
- методическое обеспечение: подготовка программы, оценочных материалов и расписания, методических рекомендаций для экспертов;
- кадровое обеспечение: подготовка приказов, шаблонов договоров;
- проведение технических и мотивационных встреч с экспертами;
- проведение входных собеседований в успешными кандидатами;
- предварительный контроль знаний и навыков;
- проведение стажировки;
- подведение итогов, подсчет статистики;
- индивидуальная обратная связь стажерам с рекомендациями по развитию, карьерные консультации по запросу;
- проведение выпускного вечера, вручение сертификатов стажерам, благодарственных писем экспертам.

Итогом программы стажировки стали следующие результаты:

- конверсия стажеров в сотрудников компании составила 100%. Таким образом, доля сотрудников, выросших из стажеров, составляет 7,5% от общего числа персонала;
- 100% лояльность бренду работодателя среди участников стажировки;

 студентов, впоследствии привлеченных в организацию для прохождения производственной практики через социальные контакты стажеров, – 8 (200% от количества стажеров).

# **Литература**

1. Фопель К. Психологические принципы обучения взрослых. Проведение воркшопов: семинаров, мастерклассов.

Паклинская Т. Стажировка студентов как инструмент отбора персонала. Практическое руководство. – Ridero, 2021.2.

#### Бабенко Е.В.

ФГБОУ ВО «Московский государственный технологический университет «СТАНКИН» *vasiljevna.ev@yandex.ru* 

# **Применение продуктов фирмы «1С» при обучении студентов бакалавриата и магистратуры по направлению «Цифровое производство»**

Babenko E.V. Moscow State Technological University Stankin

# **Using 1C products to teach students majoring in Digital Production**

## **Аннотация**

В статье описаны результаты применения продуктов фирмы «1С», которые используются при проведении лабораторных и аудиторных занятий по дисциплине «Стандартизация и сертификация информационно-программных средств» (направление подготовки 09.03.02 «Информационные системы и технологии», профиль – «Интеллектуальные системы управления в цифровой экономике и Промышленности 4.0»), что является основой для изучения дисциплины «Стандартизация ИТпродуктов и систем» в магистратуре по направлению 09.04.01 «Информатика и вычислительная техника. Интегрированное управление цифровыми предприятиями и умными производствами». Обоснованы требования к процессам оценки знаний и формирования компетенций в соответствии с требованиями актуализированных ФГОС ВО и профессиональных стандартов.

## **Abstract**

The article describes the results of using 1C products in laboratory and classroom studies in Standardization and Certification of Information and Software Tools (discipline 09.03.02 «Information systems and technologies», profile «Intellectual control systems in the digital economy and Industry 4.0»). The author considers requirements of the latest Federal State Educational Standards and professional standards to knowledge assessment and competence development processes.

*Ключевые слова: образовательный, программа, информационный, система, компетенции, направление, бакалавриат, стандартизация, цифровой, производство*

*Keywords: educational program, information systems, competencies, study subject, bachelor's degree, standardization, digital production*

Федеральный государственный образовательный стандарт высшего образования представляет собой совокупность обязательных требований при реализации основных профессиональных образовательных программ высшего образования – программ бакалавриата по направлению 09.03.02 «Информационные системы» [1].

Содержание высшего образования по направлению подготовки определяется программой бакалавриата, разрабатываемой и утверждаемой в образовательной организации высшего образования самостоятельно. При разработке программы бакалавриата образовательная организация формирует требования к результатам ее освоения в виде универсальных, общепрофессиональных и профессиональных компетенций [1]. 12 октября 2017 г. утвержден

федеральный государственный образовательный стандарт высшего образования (ФГОС ВО 3++) – бакалавриат по направлению подготовки 09.03.02 (рис. 1).

Во ФГОС ВО 3++ профессиональные компетенции (ПК), устанавливаемые программой бакалавриата, формируются на основе профессиональных стандартов, соответствующих профессиональной деятельности выпускников (при наличии), а также, при необходимости, на основе анализа требований к профессиональным компетенциям, предъявляемых выпускникам на рынке труда, обобщения отечественного и зарубежного опыта, проведения консультаций с ведущими работодателями, объединениями работодателей отрасли, в которой востребованы выпускники, иных источников.

Структура программы бакалавриата включает следующие блоки:

- блок 1 «Дисциплина (модули)»;
- блок 2 «Практика»;
- блок 3 «Государственная итоговая аттестация» [1].

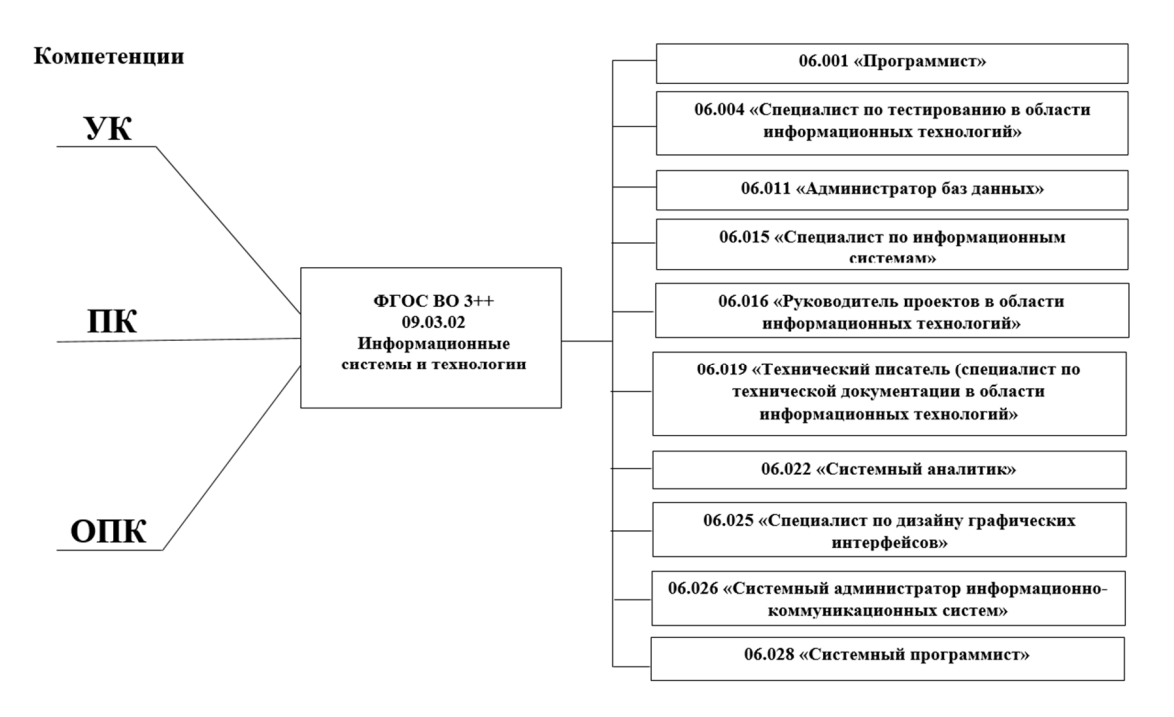

Рис. 1. Содержание федерального государственного образовательного стандарта высшего образования – бакалавриат по направлению подготовки 09.03.02

Дисциплина «Стандартизация и сертификация информационно-программных средств» является частью блока 1 «Дисциплины (модули)» обязательных дисциплин вариативной части учебного плана по направлению подготовки 09.03.02 «Информационные системы и технологии», профиль – «Интеллектуальные системы управления в цифровой экономике и Промышленности 4.0». Дисциплина реализуется кафедрой информационных систем.

Основными задачами изучения дисциплины являются:

- анализ законодательной базы, стандартов и лучших практик в области обеспечения качества в жизненном цикле информационно-программных средств;
- изучение таксономии и содержания основополагающих международных и национальных стандартов в области программной инженерии;
- основы разработки профиля требований для выполнения предпроектных исследований, проектирования и эксплуатации информационно-программных средств;
- организация работ по подтверждению соответствия и сертификации информационнопрограммных средств.

Основной целью освоения дисциплины «Стандартизация и сертификация информационнопрограммных средств» является формирование у обучающихся комплекса компетенций в области стандартизации и сертификации программных средств.

Согласно ФГОС ВО 3++ в результате освоения данной дисциплины у выпускника должны быть сформированы следующие общепрофессиональные компетенции: способен использовать современные информационные технологии и программные средства, в том числе отечественного производства, при решении задач профессиональной деятельности (ОПК-2); способен участвовать в разработке технической документации, связанной с профессиональной деятельностью с использованием стандартов, норм и правил (ОПК-4).

В рамках изучения дисциплины студенты знакомятся с процессами управления нормативносправочной информацией (НСИ), автоматизацией этапов консолидации, процессами ведения НСИ на основе продукта «1С:MDM Управление нормативно-справочной информацией», а также пробуют обеспечить функции интеграции НСИ между различными учетными и информационными системами.

Конфигурация «1С:MDM Управление нормативно-справочной информацией» обеспечивает возможность множественной классификации нормативно-справочной информации. При множественной классификации НСИ в конфигурации поддерживается возможность использования различных комбинаций общероссийских классификаторов, отраслевых классификаторов, международных классификаторов, внутренних специализированных классификаторов компаний. Также в конфигурации поддерживается возможность создания и ведения планарных и иерархических классификаторов. Реализована возможность группировки нормативно-справочной информации по различным атрибутам и признакам.

При проведении аудиторных занятий по дисциплине «Стандартизация и сертификация информационно-программных средств» в роли нормативно-справочной информации выступают национальные стандарты в области цифровой промышленности, например:

- ГОСТ Р 59799-2021 «Умное производство. Модель эталонной архитектуры Индустрии 4.0 (RAMI 4.0)»;
- ГОСТ Р ИСО/МЭК 38500-217 «Информационные технологии. Управление ИТ. Применение ISO/IEC 38500 для управления инвестициями в ИТ»;
- ГОСТ Р 70265.1-2022 «Измерение, управление и автоматизация промышленного процесса. Структура цифровой фабрики. Часть 1. Основные положения» и др.

# **Литература**

1. Федеральный государственный образовательный стандарт высшего образования – бакалавриат по направлению подготовки 09.03.02 «Информационные системы и технологии» от 19 сентября 2017 г. № 926.

2. Федеральный закон от 29.12.2012 N 273-ФЗ (ред. от 06.03.2019) «Об образовании в Российской Федерации».

3. Позднеев Б. М. Интеграция в Индустрию 4.0 невозможна без гармонизации национальных стандартов с международными // Connect WIT, 2019. – №11 – 12. – С. 4 – 10.

4. Позднеев Б. М., Овчинников П. Е., Левченко А. Н., Шароватов В. И., Бабенко Е. В. О развитии цифровых инноваций в машиностроении в условиях формирования Промышленности 4.0 // Научно-рецензируемый журнал «Вестник МГТУ «СТАНКИН», 2019. – №2 (49). – С. 23 – 28.

Баженова К.А., Сенецкая Л.Б. ФГАОУ ВО «Мурманский государственный технический университет» ФГБОУ ВО «Мурманский арктический государственный университет» *bazhenovaka@mstu.edu.ru, nottayaur@mail.ru* 

# **Платформа «1С:Предприятие 8.3» как инструмент формирования профессиональных компетенций бакалавров ИТ-направления**

Bazhenova K.A., Senetskaya L.B. Murmansk State Technical University, Murmansk Arctic State University

# **1C:Enterprise as a tool for development of professional competencies for IT students**

## **Аннотация**

В данной статье рассматривается использование платформы «1С:Предприятие 8.3» в качестве инструмента формирования профессиональных компетенций бакалавров направления подготовки 09.03.01 «Информатика и вычислительная техника» в двух ведущих университетах города Мурманска.

## **Abstract**

This article discusses the use of the 1C:Enterprise 8.3 platform for development of professional competencies of undergraduate students majoring in 09.03.01 «Computer Science and Computer Engineering» at two leading universities of the city of Murmansk.

*Ключевые слова: технологический, платформа, «1С:Предприятие», инструмент, разработка, профессиональный, компетенции, бизнес-приложение* 

*Keywords: technology platform, development tool, professional competencies, business application* 

Подготовка современных бакалавров ИТ-направления реализуется в соответствии с актуализированными Федеральными Государственными Образовательными Стандартами (ФГОС) 3 поколения. Одно из проявлений актуализации стандартов реализуется через формирование профессиональных компетенций на основе профессиональных стандартов, соответствующих профессиональной деятельности выпускников, а также, при необходимости, на основе анализа требований к профессиональным компетенциям, предъявляемых к выпускникам на рынке труда. При этом, в отличие от предыдущей версии стандарта, связь между изучаемыми дисциплинами и формируемыми компетенциями устанавливается посредством индикаторов достижения для каждой компетенции. Данный подход можно рассматривать как ориентацию всех компонентов учебного процесса на приобретение выпускниками вуза компетенций, необходимых для осуществления их профессиональной деятельности.

Обратимся к ФГОС подготовки бакалавров по направлению 09.03.01 «Информатика и вычислительная техника». В рамках освоения программы бакалавриата выпускники могут готовиться к решению задач профессиональной деятельности следующих типов: научноисследовательский; производственно-технологический; организационно-управленческий; проектный [1]. Кроме этого, в стандарте отмечено, что «при определении профессиональных компетенций на основе профессиональных стандартов Организация осуществляет выбор профессиональных стандартов, соответствующих профессиональной деятельности выпускников, из числа указанных в приложении к ФГОС ВО и (или) иных профессиональных стандартов, соответствующих профессиональной деятельности выпускников» [1].

Рассмотрим выбор профессиональных компетенций для бакалавров по направлению 09.03.01 «Информатика и вычислительная техника» на примере двух ведущих вузов г. Мурманска: МАГУ и МГТУ. Также рассмотрим использование для их формирования в качестве инструмента платформу «1С:Предприятие 8.3».

В МАГУ платформа «1С:Предприятие 8.3» используется в рамках преподавания дисциплин «Автоматизированные системы обработки информации» и «Основы программирования и

конфигурирования в корпоративных информационных системах». Указанные дисциплины направлены на формирование профессиональной компетенции «Выполнение работ по созданию (модификации) и сопровождению ИС, автоматизирующих задачи организационного управления и бизнес-процессы». Данная компетенция представлена в учебном плане следующим индикатором достижения – «решает стандартные задачи профессиональной деятельности, связанные с разработкой систем управления, информационных и информационно-управляющих систем».

Исходя из трактовки профессиональной компетенции в рамках указанных дисциплин выбор в качестве инструмента формирования технологической платформы «1С:Предприятие 8.3» очевиден. Как отмечает Нуралиев С., ключевым качеством платформы «1С:Предприятие 8» является достаточность ее средств для решения задач, стоящих перед бизнес-приложениями. Это позволяет обеспечить очень хорошую согласованность всех технологий и инструментов, которыми пользуется разработчик [2]. Платформа «1С:Предприятие 8» представляет собой среду исполнения и набор технологий, используемых в качестве основы для построения приложений, ориентированных прежде всего на автоматизацию бизнес-процессов в различных предметных областях. В «1С:Предприятие 8» было введено четкое разделение на платформу и бизнес-приложение. Платформа представляет собой среду, в которой функционирует бизнес-приложение. Данный инструмент содержит инструментарий, необходимый для разработки, администрирования и поддержки бизнес-приложений. Такое приложение можно рассматривать как отдельный программный продукт, полностью опирающийся на технологии платформы.

Как отмечено ранее, платформа «1С:Предприятие 8» интегрировала в свой состав различный технологический инструментарий, что позволяет бакалавру, кроме приобретения профессиональных навыков, также увидеть межпредметные связи изучаемых дисциплин ИТнаправленности. Например, наличие встроенного языка программирования позволяет совершенствовать навыки написания кода в области прикладных задач автоматизации операций процессов рассматриваемых предметных областей. Структура регистров, включающая измерения, ресурсы, знакомит бакалавра с использованием технологии многомерного представления данных. Встроенный механизм реализации запросов отсылает бакалавра к технологии баз данных, с которыми он познакомился на соответствующей дисциплине «Базы данных». Кроме этого, разработка бизнес-приложения в среде «1С:Предприятие 8» позволяет обучающемуся получить навык реализации трехуровневой архитектурной модели клиент-сервер. Этот перечень можно продолжить.

 В МГТУ в учебном плане бакалавров по указанному направлению подготовки представлены две профессиональные компетенции, для формирования которых целесообразно использовать платформу «1С:Предприятие 8». А именно: «способен разрабатывать требования и проектировать программное обеспечение» и «способен проектировать пользовательские интерфейсы по готовому образцу или концепции интерфейса». В рамках данных компетенций, с учетом представленных в образовательной программе подготовки индикаторов достижений, использование данного инструмента позволит приобрести знания «возможностей современных средств разработки программного обеспечения», умения «применять методы и средства проектирования программного обеспечения, структур данных, баз данных, пользовательских интерфейсов», овладеть навыками в области разработки программных средств.

Таким образом, очевидно, что технологическая платформа «1С:Предприятие 8.3» является эффективным инструментом формирования профессиональных компетенций бакалавров ИТнаправления. Данный инструмент позволяет не только приобрести знания, умения и навыки, обозначенные в индикаторах достижений профессиональных компетенций учебного плана подготовки бакалавров по направлению 09.03.01 «Информатика и вычислительная техника», но и сформировать межпредментые связи преподаваемых в процессе обучения дисциплин ИТнаправленности.

#### **Литература**

1. Федеральный государственный образовательный стандарт высшего образования – бакалавриат по направлению подготовки 09.03.01 «Информатика и вычислительная техника». Редакция с изменениями N 1456 от 26.11.2020 // Гарант. URL:

https://base.garant.ru/71784846/53f89421bbdaf741eb2d1ecc4ddb4c33/?ysclid=lbo2palmgf409359306, дата обращения: 12.12.2022.

2. Нуралиев С. Архитектура «1С:Предприятия» как продукт инженерной мысли // «1С:Предприятие 8». URL: https://v8.1c.ru/metod/article/arkhitektura-1s-predpriyatiya-kak-produkt-inzhenernoy-

mysli.htm?https://v8.1c.ru/metod/article/arkhitektura-1s-predpriyatiya-kak-produkt-inzhenernoy-mysli.htm, дата обращения: 12.12.2022.

# Абдулхаева Л.Б.<sup>1</sup>, Безвидная М.М.<sup>1</sup>, Леонова О.С.<sup>2</sup> <sup>1</sup>ЧОУ ВО «Казанский инновационный университет им. В.Г. Тимирясова» <sup>2</sup>ФГАОУ ВО «Казанский (Приволжский) федеральный университет» *mmb-08@yandex.ru*

# **К вопросу о мобильном обучении с применением технологий 1С**

Abdulkhayeva L.B., Bezvidnaya M.M., Leonova O.S. Kazan Innovative University named after V.G. Timiryasov Kazan Federal University

# **On the issue of mobile learning based on 1C technologies**

## **Аннотация**

В целях повышения качества образования вузы РФ стремятся внедрять новые технологии и методы обучения, в том числе мобильное обучение с применением новых технологий 1С.

#### **Abstract**

In order to improve the quality of education, Russian universities are striving to introduce new technologies and teaching methods, including mobile learning based on the latest 1C technologies.

*Ключевые слова: 1С, мобильный, обучение, программный, продукты Keywords: 1C, mobile learning, 1C software* 

На сегодняшний день информационно-коммуникационные технологии одерживают решительную победу в сфере образования во всем мире. Практически во всех образовательных учреждениях созданы компьютерные среды обучения, сети повышения квалификации педагогов и преподавателей, имеется множество порталов университетов и фондов, предлагающих открытые образовательные ресурсы в виде учебных курсов и учебников во всех отраслях знания. Развивается новое направление в образовании – мобильное обучение.

В литературе существует много толкований понятия «мобильное обучение». Согласно ГОСТ Р 52653-2006, под мобильным обучением понимается «электронное обучение с помощью мобильных устройств, не ограниченное местоположением или изменением местоположения обучающегося». M-learning – это обучение с помощью мобильных устройств в любое удобное время и в любом месте. По мнению российского ученого В. Куклева, мобильное обучение предусматривает наличие мобильных средств, отсутствие зависимости от времени и места, использование специального программного обеспечения на педагогической основе междисциплинарного и модульного подходов [1].

Мобильное обучение представляет любую учебную активность, в которой преимущественно или исключительно используются портативные устройства – телефоны, смартфоны, планшеты, иногда ноутбуки, но не обычные настольные компьютеры.

Первые попытки организовать среду, в которой ученик не зависел бы от стационарного компьютера, а мог перемещаться с электронным устройством как внутри школы, так и за ее пределами, начались практически в то же время, когда стали доступны портативные компьютеры.

Основные направления использования мобильных компьютеров в обучении были намечены еще А. Кеем. По его замыслу, «дайнабуки» должны были стать основными инструментами учебного процесса. С их помощью дети смогли бы составлять собственные программы, читать электронные книги и общаться – как в школе, так и за ее пределами.

Внедрение мобильного обучения стало возможным благодаря широкому набору функций современных мобильных устройств: голосовая связь, обмен сообщениями, обмен графикой, интернет-браузеры и др.

Используя возможности мобильных устройств обучающихся, система мобильного обучения решает следующие образовательные задачи:

- передача обучающимся административной информации (расписание, оплата за обучение и т. п.);
- персональная медиатека электронных образовательных ресурсов, работа с образовательным контентом (учебники, справочники, словари, аудиовизуальная информация);
- организация тренингов с использованием обучающих программ, поисковых систем и интернет-ресурсов, коллективного взаимодействия обучающихся и преподавателей, дополнительных сервисов (система глобального позиционирования и т. п.);
- консультирование;
- обмен мгновенными сообщениями, пересылка информации;
- вебинары, социальные сети;
- тестирование и другие виды контроля успеваемости [2].

Мобильное обучение функционирует в реальном времени, предоставляя актуальные информационные материалы. Оно, с одной стороны, индивидуально, с другой – основано на сотрудничестве, создании учебных сообществ. Поэтому при использовании мобильного обучения достигается высокая степень социализации обучающихся, развития коммуникативных компетенций и умения работать в команде [3].

В ходе исследований ЮНЕСКО выделила ряд преимуществ мобильного обучения:

- мобильность;
- персонализация обучения;
- повышение качества коммуникации;
- возможность применять в обучении новейшие технологии;
- возможность использовать в обучении легкие, компактные, портативные устройства;
- подходит для самых разных типов учебной активности, а также для применения в рамках смешанного обучения;
- можно обеспечивать качественную поддержку обучения в любом формате;
- может быть хорошим поддерживающим инструментом при обучении людей с особыми потребностями;
- подходит для молодежи;
- позволяет значительно снизить расходы;
- дает возможность использовать новые способы разработки учебного контента;
- обеспечивает непрерывную, целевую поддержку обучения;
- позволяет создать интересный, увлекательный и удобный учебный опыт.

В целях обеспечения доступности образовательных услуг и улучшения процесса обучения фирма «1С» плодотворно занимается разработкой продуктов для мобильных устройств. Компания предоставляет огромное количество приложений для мобильного обучения.

Программный продукт «1С:Электронное обучение. Образовательная организация» предназначен для проведения электронного обучения в вузах, профессиональных образовательных организациях (техникумах, колледжах) и учебных центрах. Программный продукт помогает образовательным организациям выполнить требования ФГОС:

 высшего образования – в части неограниченного интернет-доступа студентов к электронной информационно-образовательной среде вуза, которая должна обеспечивать синхронное/асинхронное взаимодействие участников образовательного процесса и доступ к электронным образовательным ресурсам;

 СПО – в части сопровождения методическим обеспечением внеаудиторной работы студентов и обоснования времени, затрачиваемого на ее выполнение.

Программный продукт «1С:Электронное обучение» представляет собой веб-кабинет преподавателя и студента. Студенты и преподаватели получают доступ к опубликованным в вебкабинете электронным курсам и тестам на условиях неограниченной клиентской лицензии на рабочие места «1С:Предприятие 8» [4].

«1С:Колледж ПРОФ», «1С:Университет ПРОФ» или «1С:Управление учебным центром» обеспечивает комплексную автоматизацию учебной и административной деятельности образовательной организации.

Одним из удачных программных продуктов является приложение «Мобильный дневник». Приложение работает на мобильных устройствах и является сервисом системы «1С:Общеобразовательное учреждение». Данный программный продукт обеспечивает реализацию таких направлений информатизации школ, как ведение электронных классных журналов и дневников учащихся, информирование родителей об успеваемости и посещаемости их детей, учет платных образовательных услуг, управление учебным процессом и др. У продукта существует множество настроек, благодаря которым он может использоваться и в других учреждениях с нестандартными программами обучения.

Успешными продуктами являются приложения «Аудиогид. Карманная экскурсия» и «Электронный путеводитель». Они помогут разнообразить досуг, проводить прогулки с интересом, познакомиться с достопримечательностями городов. Разработанные мобильные приложения могут быть использованы не только по своему прямому назначению в качестве электронного гида, но и для поддержки образовательного процесса в школе. Для школьников виртуальные экскурсии могут быть полезны на уроках географии, истории, информатики и литературы.

Также фирма «1С» выпускает мобильные приложения для образовательного досуга дошкольников. Они включают в себя игровые продукты, позволяющие ребенку изучать алфавит, цифры, развивать логику и внимание, тренировать память в увлекательной форме. Множество анимаций, разнообразная графика и полная озвучка всех персонажей и заданий делают занятия интересными и увлекательными. Программный продукт не содержит встроенных покупок и рекламы, имеет простой и понятный ребенку интерфейс.

Одним из самых популярных приложений «1С» является «Аудиокниги» для различных мобильных платформ. Главное преимущество аудиокниг в том, что их можно слушать в фоновом режиме – находясь за рулем, занимаясь спортом, убираясь дома и т. п. К тому же с помощью него можно изучать и совершенствовать языки.

Учащиеся больше занимаются и мотивированы к обучению, когда они используют мобильные устройства, и исследования показывают, что их академическая успеваемость улучшается. Мы как преподаватели должны принять это к сведению и искать безопасные, эффективные способы интеграции устройств мобильного обучения в наши учебные программы.

В заключение необходимо отметить, что организация мобильного обучения с применением технологий 1С повышает качество образовательных курсов и существенно увеличивает интерес к учебным материалам. Мобильные приложения фирмы «1С» позволяют расширить рамки учебного процесса, выйти за пределы стен учебных заведений, использовать интерактивные и имитационные наглядные пособия, свободно перемещаться, не прерывая учебный процесс, а детям с ограниченными возможностями – не выходя из дома. Таким образом, в современном, быстро изменяющемся мире необходимо шагать в ногу со временем, осваивать технические средства, в том числе использовать возможности мобильного устройства в образовательном процессе.

#### **Литература**

1. Национальный стандарт Российской Федерации ГОСТ Р 52653-2006 «Информационно-коммуникационные технологии в образовании». URL: http://docs.cntd.ru/document/1200053103, дата обращения: 15.12.2022.

2. Макарчук Т. А., Минаков В. Ф., Артемьев А. В. Мобильное обучение на базе облачных сервисов // Современные проблемы науки и образования. URL: https://science-education.ru/ru/article/view?id=9066, дата обращения: 15.12.2022.

3. Федеральный закон от 29 декабря 2012 № 273-ФЗ (в ред. от 14.12.2015) «Об образовании в Российской Федерации». URL: http://www.consultant.ru/document/cons\_doc\_LAW\_140174/, дата обращения: 15.12.2022.

4. Мобильные приложения 1С. URL: https://1c.ru/, дата обращения: 15.12.2022.

# Герасимова А.Г. ФГБОУ ВО «Чувашский государственный педагогический университет им. И.Я. Яковлева», г. Чебоксары *alina2902@mail.ru*

# **Обзор демонстрационного экзамена WorldSkills по компетенции «ИТ-решения для бизнеса на платформе «1С:Предприятие 8»**

Gerasimova A.G. Chuvash state pedagogical University named after I.Y. Yakovlev, Cheboksary

# **Overview of the WorldSkills demonstration exam on «IT solutions for business on 1C:Enterprise 8 platform»**

# **Аннотация**

ИТ-специалисты, владеющие технологиями «1С:Предприятие 8», могут работать на крупных, средних и малых предприятиях в качестве инженера-программиста, консультанта, специалиста по внедрению и сопровождению ИТ-решений, бизнес-аналитика. В статье рассматриваются основные моменты демонстрационного экзамена WorldSkills по компетенции «ИТ-решения для бизнеса на платформе «1С:Предприятие 8».

# **Abstract**

Mastery of 1C:Enterprise 8 technologies allows IT experts to work as software engineers, consultants, software implementation and maintenance engineers, business analysts at large, medium or small business. The article discusses the main aspects of the WorldSkills demo exam on the competence «IT solutions for business on 1C:Enterprise 8 platform».

*Ключевые слова: демонстрационный, экзамен, ИТ-специалисты, платформа, «1С:Предприятие», эксперт* 

*Keywords: demo exam, IT specialists, 1C:Enterprise, expert* 

ИТ-специалисты, владеющие технологиями 1С, востребованы в крупных, средних и малых компаниях в качестве программистов, консультантов, аналитиков. Работа в области автоматизации бизнеса требует знаний и навыков в разнообразных областях – от анализа требований и проектирования систем до выбора эффективных инструментов разработки, обучения пользователей и эффективных коммуникаций в команде.

В настоящее время автоматизация управления и учета является основным фактором повышения эффективности бизнеса. Свыше 1 500 000 организаций России и других стран используют для этих целей ИТ-решения, которые разработаны на платформе «1С:Предприятие». Создание, внедрение, поддержка и развитие ИТ-решений для бизнеса требует от ИТ-специалиста знаний в различных дисциплинах, разнообразных умений и навыков.

Профессиональные задачи, которые решают ИТ-специалисты, включают:

 анализ применяемых ИТ-решений, представление вариантов по их обновлению, включая анализ затрат и выгод;

- анализ и формализация требований пользователя;
- разработку детальных спецификаций системы;
- разработку программного обеспечения для решения поставленных задач и тестирования решения;
- интеграцию программного обеспечения с другими системами;
- создание учебных материалов, обучение пользователей и презентацию ИТ-решений пользователям;
- установку, внедрение и поддержку программного обеспечения.

ИТ-профессионалы, которые занимаются модификацией существующих систем или созданием новых решений, всегда работают в тесном контакте с клиентами, а также являются частью проектных команд.

В 2017 году стартовал пилотный проект по внедрению демонстрационного экзамена по стандартам в систему государственной итоговой аттестации по программам высшего и среднего профессионального образования. На этом экзамене студенты получают задания, которые разработаны экспертами (работодателями, ведущими предприятиями) [2]. Задания максимально приближены к реальным требованиям и ситуациям в данной отрасли. Для успешного прохождения данного испытания требуется серьезная подготовка обучающихся. Задания проверяются независимыми экспертами. Стоит отметить, что студент ответственно подходит к выполнению задания. Он находит правильные, креативные, творческие и оригинальные решения задач. В каждом задания есть свои критерии, по которым установлен промежуток баллов, где максимальная возможная оценка – 100 балов. Для работодателей создана информационная база «Молодые профессионалы (Ворлдскиллс Россия)», куда заносятся результаты испытаний. Используя специальные фильтры в системе, они могут связываться со специалистами, владеющими нужными навыками и уровнем квалификации, которые удовлетворяют требованиям работодателя.

Рассмотрим одно из заданий, которое было представлено на демонстрационном экзамене в 2022 году. Необходимо было разработать три тестовых сценария на основании своей конфигурации и сформировать отчет о тестовых сценариях на базе шаблона (testing-template.docx), который находился в ресурсах. Задание было сложным, но основная часть группы успешно с ним справилась. Применяя встроенные возможности платформы «1С:Предприятия 8», реализовали написанные тестовые сценарии. Результатом этого задания стал заполненный шаблон с тестовыми сценариями.

К общим критериям оценок задания можно отнести:

- соответствие разработанного ИТ-решения требованиям заказчика;
- работоспособность информационной системы;
- следование современным отраслевым стандартам;
- полнота, грамотность и четкость представления готового ИТ-решения заказчику.

Таким образом, конкурсное задание проверяет знания и умения участников в проектировании, разработке и тестировании бизнес-приложений. Разработка ведется на современной версии технологической платформы «1С:Предприятие 8». Для успешной сдачи экзамена рекомендуется следующая литература:

- 1. Учебники «1С:Предприятие 8.3. Практическое пособие разработчика. Примеры и типовые приемы», «Знакомство с разработкой мобильных приложений на платформе «1С:Предприятие 8».
- 2. Сборник задач по разработке на платформе «1С:Предприятие (1С:Enterprise)».

Эти и другие полезные материалы бесплатно доступны для преподавателей и студентов в Информационной системе «1С:ИТС».

## **Литература**

1. Герасимова А. Г., Фадеева К. Н. Использование информационных ресурсов в обучении бакалавров технологиям «1С:Предприятие» // Новые информационные технологии в образовании: Сборник научных трудов 19-й международной научно-практической конференции, Москва, 29–30 января 2019 года. / Под общей редакцией Д. В. Чистова. – М.: ООО «1С-Паблишинг», 2019. – С. 399 – 401.

2. Наумкина В. А. Демонстрационный экзамен по стандартам «Ворлдскиллс»: уверенный выход на рынок труда // Профессиональное образование и рынок труда, 2018. – №3. – С. 44 – 48.

3. Попов А. И. Совершенствование механизма демонстрационного экзамена в профессиональном образовании // Социальная компетентность, 2021. – Т. 6. – №3 (21). – С. 326 – 340.

4. Фадеева К. Н. Разработка электронного учебного курса на основе «1С:Электронное обучение» // Новые информационные технологии в образовании: Сборник научных трудов 20-й международной научно-практической конференции, Москва, 04–05 февраля 2020 года. / Под общей редакцией Д. В. Чистова. – М.: ООО «1С-Паблишинг»,  $2020. - C. 438 - 439.$ 

5. Харитонова Н. Э. Демонстрационный экзамен как форма государственной аттестации для студентов СПО // Вестник научных конференций, 2022. – № 4-2 (80). – С. 135 – 136.

# Сорокина В.В. НАН ЧОУ ВО «Академия маркетинга и социально-информационных технологий», г. Краснодар *Svik-07@mail.ru*

## **Применение цифровых инструментов и сервисов 1С для совершенствования образовательного процесса**

Sorokina V.V. Academy – IMSIT, Krasnodar

# **Using 1C digital tools and services to improve educational process**

## **Аннотация**

В статье рассмотрены вопросы адаптации рабочих программ дисциплин к встраиванию современных информационных технологий и облачных сервисов 1С. Процесс актуализации рабочих программ проводится с целью получения студентами знаний в области ИТ и сквозных технологий. Описан успешный опыт применения размещенных в облачном сервисе конфигураций: «1С:Бухгалтерия 8», «1С:ERP Управление предприятием», «1С:Зарплата и управление персоналом 8» редакции 3.1 и информационной системы «1С:ИТС».

# **Abstract**

The article deals with the issues of preparing the study programs of disciplines for integration with modern information technologies and 1C cloud services, in order to provide students with knowledge in the field of IT and end-to-end technologies. The author describes the successful experience of using cloudhosted 1C configurations, such as: 1C:Accounting 8, 1C:ERP, 1C:HR Management 8 (edition 3.1), as well as the 1C:ITS information system .

*Ключевые слова: цифровой, компетенция, облачный, сервис, «1С:Fresh», информационный, система, «1С:ИТС»* 

*Keywords: digital competencies, cloud service, 1C:Fresh, 1C:ITS information system* 

Основной целью актуализации рабочих программ является подготовка квалифицированных кадров для бизнеса. Прежде всего необходимо заинтересовать молодых и целеустремленных студентов в получении профессиональных компетенций. Эта заинтересованность напрямую зависит от конкурентоспособности полученных навыков на рынке труда.

По данным издательства ComNews, нехватка ИТ-кадров для российской экономики составила 1 млн. человек. Действительно, тема дефицита ИТ-специалистов является традиционной и для 1С. По результатам опросов клиентов 1С, на первом месте среди «трудностей развития бизнеса» неизменно оказывается «нехватка кадров». По данным, приведенным Борисом Нуралиевым, в 2021 г. спрос на программистов в России возрос на 72%, конкуренция на соответствующие вакансии практически отсутствовала, по состоянию на ноябрь 2021-го зарплаты 1С-программистов за год выросли на 47%.

Стоит заметить, в 2022-м году этот рост несколько приостановился, острота дефицита кадров по ряду позиций снизилась.

На рынке ИТ-кадров сейчас сложная ситуация. В середине года был отмечен отток специалистов за границу, но при этом многие из покинувших Россию продолжают работать удаленно на прежних работодателей. При этом часть ИТ-сотрудников ушедших с рынка западных ERP-поставщиков остаются в России.

Важно отметить, что государство прикладывает большие усилия для увеличения численности готовящихся ИТ-специалистов. В рамках госпрограммы «Цифровые профессии» совместно с ведущими университетами России оно предоставляет возможность пройти обучение со скидкой от 50% до 100% за счёт федерального бюджета по различным востребованным ИТ-направлениям.

Государство также разрабатывает комплекс мер по удержанию ИТ-специалистов в стране:

- увеличение бюджетных мест по ИТ-специальностям;
- создание «цифровых» кафедр;
- различные социальные и финансовые льготы.

Преподаватель тоже участвует в процессе мотивации обучающихся в получении профессиональных компетенций по использованию отечественных программных продуктов 1С для комплексной автоматизации и отдельных направлений учета. Для организации учебного процесса активно применяются программные продукты 1С, облачный сервис edu.1cfresh и методические материалы информационной системы «1С:ИТС».

Использование облачного сервиса позволило решить ряд проблем, связанных с организацией учебного процесса.

Во-первых, до применения сервиса «1С:Fresh» информационные базы (ИБ) обучающихся хранились в файловом варианте, то есть на компьютерах в аудитории академии. Перенос ИБ на съемный носитель был затруднен. Как правило, USB-порты на учебных ПК для пользователей «Студент» были отключены. ИБ «1С:Бухгалтерии» достаточно большого объема, до 1 Гб. Папка с общим доступом на сетевом ресурсе ограничивала объем сохраняемых файлов.

Во-вторых, если обучающийся не успевал выполнить задание в учебное время, то возможности доделать задание дома у него не было.

В-третьих, администраторы не всегда вовремя обновляли релизы конфигурации, в результате на практике студенты использовали устаревшие версии типовых продуктов 1С.

Благодаря использованию облачного сервиса достигнуты следующие результаты в работе со студентами:

- обучающиеся получили доступ к своей информационной базе в удобное время и с любого устройства;
- у студентов появилась возможность выполнять задания не только на парах;
- на практике студенты используют актуальные версии программных продуктов: «1С:Бухгалтерия» редакции 8.3.115, «1С:ERP Управление предприятием» редакции 2.5, «1С:Зарплата и управление персоналом» редакции 3.1 (табл. 1).

Политическая ситуация 2022 года в России и в мире в целом привела к резкому падению ИТрынка в начале года. Весной все западные ERP-поставщики объявили об уходе с российского ИТрынка. Но, несмотря на это, произошло падение продаж ИТ-продуктов 1С. Можно предположить, что экономическая ситуация в стране стабилизируется, и фирма «1С» в 2023 году выйдет в лидеры по продаже корпоративного ПО и сервисов.

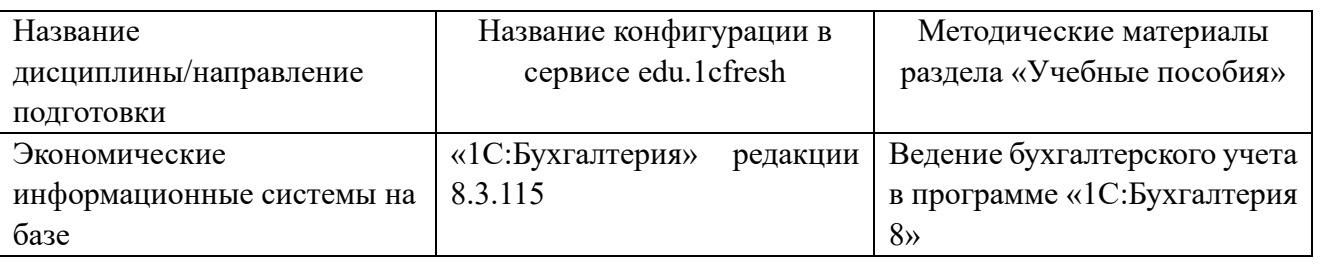

Таблица 1. Применение сервиса «1С:Fresh»

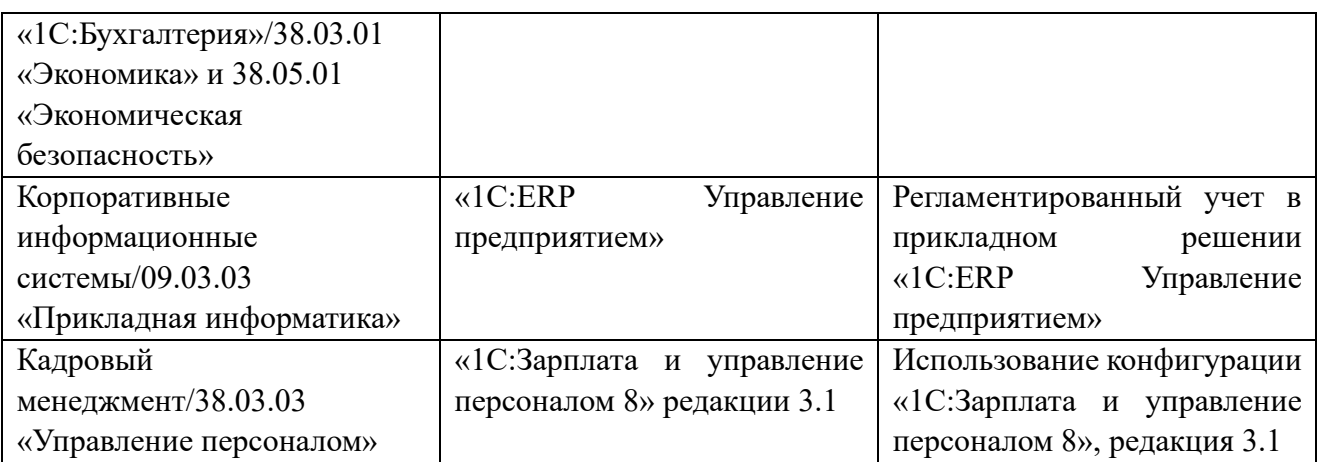

На практических занятиях по дисциплинам «Информационные технологии и базы данных в прикладных коммуникациях» и «Информационное обеспечение управления производственными системами» обучающиеся также используют учебную версию платформы «1С:Предприятие 8.3.22» (табл. 2).

Таблица 2. Конфигурирование в системе «1С:Предприятие 8.3.22»

| Инструментальная среда и методические     |                                            |                    |  |  |  |
|-------------------------------------------|--------------------------------------------|--------------------|--|--|--|
| разработки<br>бизнес-<br>материалы<br>ЛЛЯ | Название дисциплины/направление подготовки |                    |  |  |  |
| приложений                                |                                            |                    |  |  |  |
| Версия учебной платформы                  | «Информационные                            | Информационное     |  |  |  |
| «1С:Предприятие 8.3.22»                   | технологии и базы данных                   | обеспечение        |  |  |  |
| Методические материалы                    | прикладных<br>B                            | управления         |  |  |  |
| информационной системы «1С:ИТС»           | коммуникациях»/42.03.01                    | производственными  |  |  |  |
| Сборник лабораторных работ для            | «Реклама<br>$\mathbf{C}$<br>И<br>СВЯЗИ     | системами/38.03.02 |  |  |  |
| студентов учебных заведений,              | общественностью»                           | «Менеджмент»       |  |  |  |
| изучающих программирование в системе      |                                            |                    |  |  |  |
| «1С:Предприятие 8 (1С:Enterprise 8)»      |                                            |                    |  |  |  |

И в заключение хотелось бы выразить благодарность коллективу Учебного центра №1 за слаженную работу, профессионализм, оперативную помощь и техническую поддержку в Telegramчате «1C:Teachers».

# **Литература**

1. Сорокина В. В. Трансформация образовательного процесса в результате применения облачного сервиса «1С:Fresh» // Преподавание информационных технологий в Российской Федерации: Сборник научных трудов по материалам 20-й Открытой Всероссийской конференции. – М.: ООО «1С-Паблишинг», 2022. – C. 125 – 128. 2. Миллион дефицитных ИТ-специалистов – за 4 года. URL: https://www.comnews.ru, дата обращения: 12.12.2022.

3. «1С»: рост доли на рынке на фоне падения объемов. URL:

https://www.itweek.ru/business/article/detail.php?ID=225339, дата обращения: 12.12.2022.

4. Сорокина В. В. Обзор бизнес-приложений для автоматизации бухгалтерского учета // Наука и образование: актуальные вопросы, проблемы теории и практики: Сборник трудов национальной (всероссийской) научнопрактической конференции. – Краснодар: Краснодарский филиал ФГБОУ ВО «Российский экономический университет им. Г.В. Плеханова», 2020. – С. 37 – 43.

Заботина Н.Н.

ФГБОУ ВО «Ярославский государственный университет им. П.Г. Демидова», Университетский колледж *zabotinann@mail.ru* 

## **Технология применения механизма автоматизированного тестирования управляемого приложения в системе 1С**

Zabotina N.N.

Yaroslavl state University named after P.G. Demidov, University College

# **Implementing automated testing methodology for managed applications in 1C ecosystem**

## **Аннотация**

В статье рассматривается применение автоматизированного тестирования управляемого приложения на платформе 1С.

#### **Abstract**

The article discusses the aspects of automated testing of managed applications on the 1C platform.

# *Ключевые слова: платформа, 1С, тестирование, автоматизация Keywords*: *1C platform, testing, automation*

Разработка информационных систем включает последовательные этапы создания приложений. Одним из важных этапов разработки приложений является тестирование. На данном этапе выполняется проверка соответствия полученного результата работы системы требованиям заказчика, изложенным в техническом задании (ТЗ). Тестирование приложения выполняется как во время самой разработки, так и после её окончания, т. е. готовой системы. Тестирование приложения во время разработки ставит своей целью проверку программного кода каждого создаваемого объекта на наличие ошибок, чтобы исключить появление новых.

Представляет интерес рассмотрение механизма тестирования готового приложения с целью имитации действий потенциального пользователя с использованием экосистемы 1С. Платформа «1С:Предприятие» позволяет выполнять тестирование в автоматизированном виде и имеет для этого следующие инструменты:

- сценарий тестирования;
- менеджер тестирования;
- клиент тестирования.

Сценарий тестирования представляет собой программу на встроенном языке 1С, описывающую последовательность выполняемых пользователем действий, проверки результатов выполненных действий с помощью специальных объектов [1]. Менеджер тестирования исполняет сценарий тестирования, а клиент тестирования получает от менеджера команды, воспроизводит их и возвращает результат. Автоматизированное тестирование позволяет проверить работу управляемого приложения на корректную работу системы через имитацию интерактивных действия пользователя. Учитывая, что приложением обычно пользуются различные специалисты (менеджер, бухгалтер и др.), действия каждого необходимо отслеживать на корректность ввода, обработки, проведения, сохранения и др. операций. Инструменты автоматизированного тестирования позволяют проверять выполнение каждого бизнес-процесса в разных ролях пользователя. Такая проверка на этапах разработки обеспечивает качественную работу управляемого приложения в реальных условиях.

Студенты специальности 09.02.04 «Информационные системы (по отраслям)» изучают платформу «1С:Предприятие 8» на 4 курсе в рамках дисциплины «Информационные технологии и платформы разработки информационных систем». Данная дисциплина входит в профессиональный модуль «Участие в разработке информационных систем», одной из компетенций которого является «применение методик тестирования разрабатываемых приложений», что позволяет формировать

компетентностный подход [2] при подготовке студентов в соответствии со стандартом специальности.

Изучение данной дисциплины заканчивается самостоятельным выполнением сквозной задачи, в рамках которой необходимо разработать управляемое приложение по выбранному варианту – автоматизировать бизнес-процессы какой-либо предметной области. Разработка приложения выполняется студентами поэтапно: определяются структура приложения, состав подсистем, затем необходимый набор объектов: справочников, документов, перечислений, отчетов, регистров. Каждый этап сопровождается проверкой корректной работы объекта в режиме пользователя. Студенты заполняют данными формы объектов, проводят документы, формируют отчеты, т. е. имитируют интерактивные действия пользователя и проверяют результаты этих действий вручную. Во время ручной проверки могут возникнуть ошибки при обновлении конфигурации, необходимо быстро исправлять их, при этом дописывая или дорабатывая объекты, что отнимает много времени. Платформа 1С предоставляет различные механизмы тестирования, например, встроенный в саму конфигурацию (самый простой), позволяющий диагностировать и устранить ошибки состояния информационной базы.

Платформа 1С также имеет в своем составе встроенную функцию автоматизированного тестирования, поэтому студенты могут применить этот механизм для улучшения качества работы управляемого приложения. Для этого можно использовать материалы информационной системы «1С:ИТС», в частности пример автоматизированного тестирования [3]. Доступность этого ресурса не вызывает сомнений, т. к. им можно пользоваться без использования личного кабинета.

Описание примера автоматизированного тестирования приводится с большим количеством готовых ссылок, поясняющих термины конфигуратора и технологии разработчика приложения. Студенты, используя данный пример, проверяют в своем приложении работу интерфейса, выполнение функций нажатия кнопок, результат ввода данных в формы различных объектов, проведение документов, корректное отображение отчетов и другие функции. Весь перечень действий пользователей можно сохранять в XML-файле, чтобы в дальнейшем выполнить тестирование. Все действия пользователя записываются в режиме записи действия пользователя из конфигуратора, которыми можно управлять (команды начала или остановки записи в журнал, прерывания или прекращения записи с отображением XML-текста). Пошаговое выполнение примера тестирования, взятое за образец, для проверки собственной разработки позволяет студенту автоматически создать сценарий тестирования, т. е. код на встроенном языке 1С (автоматизация интерактивных действий пользователя), а потом запустить выполнение этого кода в менеджере тестирования для проверки результатов этих действий.

Конечно, автоматизированное тестирование не может полностью заменить ручное, т. к. разработчик (тестировщик) визуально может увидеть больше с учетом часто меняющихся действий пользователя, чем программа, действующая всегда по одному и тому же алгоритму. Но перечень рутинных однотипных действий пользователя, комплексную проверку разработанной конфигурации автоматизированное тестирование выполняет успешно, формируя отчет о различных ошибках, что позволяет студенту-разработчику (тестировщику) поставить себя на место потенциального пользователя системы, провести предварительную эксплуатацию системы, разобрать отчет об ошибках и внести необходимые изменения в разработанную конфигурацию.

Преимущества автоматизированного тестирования управляемого приложения в 1С заключаются в достаточно раннем обнаружении ошибок в системе, проверке соответствия условиям эксплуатации приложения, правилам работы пользователя с системой. Такой вид тестирования относится к уровню функционального тестирования, что исключает человеческий фактор, ускоряет процесс проверки, формирует отчет о результатах тестирования, а для достаточно большого количества функций это имеет значение.

Выпускникам, которые после окончания колледжа пойдут работать в компании, связанные с 1С, будет гораздо легче включиться в разработку конфигураций на платформе, уже имея начальные навыки работы с тестированием управляемых приложений. В дальнейшем они могут познакомиться и работать в профессиональных прикладных пакетах 1С с полным набором уровней тестирования, что несомненно повысит их профессионализм и качество программирования на платформе 1С.

# **Литература**

1. Автоматизированное тестирование. URL: https://v8.1c.ru/platforma/avtomatizirovannoe-testirovanie/, дата обращения: 12.12.2022.

2. Заботина Н. Н. Организация индивидуальной работы студентов как процесс реализации компетентностного подхода // Новые информационные технологии в образовании: Сборник научных трудов 20-й международной научнопрактической конференции «Новые информационные технологии в образовании» (Технологии 1С: перспективные решения для построения карьеры, цифровизации организаций и непрерывного обучения), 4–5 февраля 2020 г. / Под общ. ред. проф. Д. В. Чистова. – Часть 1. – М.: ООО «1С-Паблишинг», 2020. – С. 119 – 121.

3. Пример автоматизированного тестирования. URL: https://its.1c.ru/db/metod8dev#content:5011:hdoc, дата обращения: 12.12.2022.

Романова Е.Ю. ФГБОУ ВО «Российский государственный социальный университет», г. Москва *romanovaeju@rgsu.net* 

#### **Разработка расширения загрузки табличных данных: методический аспект**

Romanova E.Yu. Russian State Social University, Moscow

## **Methodological aspect of developing an extension for importing spreadsheet data**

#### **Аннотация**

Рассматриваются методические аспекты практических занятий по расширению конфигурации инструментом загрузки табличных данных.

#### **Abstract**

The article considers methodological aspects of practical exercises on expanding the functionality of a 1C configuration with a spreadsheet data import tool.

*Ключевые слова: расширение, конфигурация, табличный, данные, методика, практический, занятия* 

*Keywords: education, development, information technologies, machine intelligence* 

Практические занятия, направленные на разработку интеграционных решений, способствуют закреплению актуальных в настоящее время профессиональных навыков для бакалавров ИТнаправлений подготовки. К ним относятся навыки разработки алгоритмов для управления процессами создания ИТ-продуктов, использования современных опыта и методик разработки и программного инструментария.

Тема, связанная с интеграцией данных из файлов MS Excel (обрабатываются и в аналогичных продуктах под Linux) c расширением .xlsx в конфигурацию 1С [1], оказалась продуктивной и способствовала укреплению представлений студентов о различных аспектах разработки программных продуктов, механизмах проектирования, структуре файлов, организации взаимодействия между разными видами программного обеспечения.

На основе материалов курса «Программирование на платформе «1С:Предприятие 8.3» в рамках сотрудничества фирмы «1С» и преподавателей образовательных организаций среднего профессионального и высшего образования, а также учителей основного общего образования «Легкий старт» на практических занятиях была предварительно разработана учебная конфигурация «Клиентская база», предназначенная для учета покупок товаров лояльными клиентами. На

последующем практическом занятии обсуждалось и было реализовано расширение, позволяющее дополнить клиентскую базу сторонними данными о клиентах с целью проведения впоследствии интеллектуального анализа данных о продажах и знакомстве с «1С:Аналитика» [2].

Расширение конфигурации реализовывалось как дополнение к ней в режиме «Конфигуратор».

Проведение занятия требует значительной методической проработки. Необходимо подготовить обсуждение таких вопросов, как:

- лучшие практики проектирования инструментальных интерфейсов;
- исследования, проводимые фирмой «1С» для повышения удобства пользования программными продуктами (юзабилити) на примере «1С:Бухгалтерия»;
- асинхронные и синхронные методы перемещения файлов, предоставляемые платформой (начиная с версии 8.3.22);
- нюансы разработки приложений на клиенте (отложенный вызов серверного алгоритма);
- обоснование обработки данных на серверной, а не на клиентской части;
- работа на физическом уровне с файлами;
- знакомство с форматами xlsx и xml;
- разбор файлов xml;

 знакомство со встроенными механизмам платформы 1С для генерирования связей между файлами со структурой xml и их отображением в табличном виде на форме.

Проведение практических занятий по разработке расширений для конфигураций 1С способствует закреплению профессиональных компетенций бакалавров [3].

В процессе практических занятий использовалась платформа «1С:Предприятие» (учебная версия 8.3.22.1709). Следует иметь в виду ограничения учебной версии на число исполняемых модулей.

# **Литература**

1. «1С:Интернет-курсы». URL: https://dist.edu.1c.ru/, дата обращения: 04.12.2022.

2. Нуралиев Б. Г. Взаимодействие экосистемы 1С с системой образования в эпоху цифровой экономики. URL: https://educonf.1c.ru/conf2022/thesis/10297/, дата обращения: 10.12.2022.

3. Киреева О. И., Романова Е. Ю. О формировании компетенций бакалаврами прикладной математики и информатики при разработке приложений // Новые информационные технологии в образовании: Сборник научных трудов 21-й Международной научно-практической конференции, Москва, 02–03 февраля 2021 г. / Под общей редакцией Д. В. Чистова. – М.: ООО «1С-Паблишинг», 2021. – С. 390 – 392.
Дуишвили Л.Б. ФГБОУ ВО «Ставропольский государственный аграрный университет» *lindaduishvili@gmail.com* 

## **Технологическая платформа «1С:Предприятие 8.3» как технологическое ядро для создания цифровых экосистем коммерческих и бюджетных организаций**

Duishvili L.B. Stavropol State Agrarian University

# **1C:Enterprise 8.3 as a technological core for creating digital ecosystems in commercial and state-funded companies**

#### **Аннотация**

В статье рассматриваются возможности платформы «1С:Предприятие 8.3», ее влияние на работу современных специалистов и на создание цифровых экосистем в коммерческих и бюджетных организациях. Статья будет полезна начинающим пользователям и тем, кто уже работает с 1С.

#### **Annotation**

The article discusses the capabilities of the 1C:Enterprise 8.3 platform, its impact on the activities of modern IT specialists and on the creation of digital ecosystems in commercial and state-funded organizations. The article can be useful both for beginners and experienced 1C users.

## *Ключевые слова: платформа, 1С, инструменты, программы, бизнес-экосистема Keywords: 1C platform, tools, programs, business ecosystem*

В экономике появляется новая форма организации бизнеса, которая основана на цифровых технологиях. Этой формой является бизнес-экосистема, которая, в свою очередь, формируется на базе технологий и уже становится важным фактором конкуренции на нынешних высокотехнологичных рынках. Если говорить о российском рынке, то здесь самым известным примером будет фирма «1С». Деятельность компании направлена на дистрибуцию и разработку, а также поддержку и издание компьютерных программ, которые требуются для автоматизации управления и учета на предприятиях различных отраслей, форм собственности, видов деятельности [1].

У компании имеется цифровая платформа «1С:Предприятие 8», предоставляющая огромные возможности по настройке для решения задач, связанных со специализацией отрасли, по интеграции системы с программными и аппаратными средствами других производителей и по адаптации к специфике учета на том или ином предприятии [1].

Продукты 1С акцентировали свое внимание на небольшие организации, но платформа «1С:Предприятие 8» изменила направление и вывела компанию на новый уровень. На ее базе строится огромное количество разнообразных приложений: «1С:Управление торговлей 8», «1С:Зарплата и управление персоналом 8», «1С:Бухгалтерия 8» и т. д. Платформа обеспечивает поддержку интегральным масштабируемым проектам. Возможности платформы расширились настолько, что она теперь поддерживает мобильные технологии, и функционал практически идентичен десктопной версии [2].

Для юридических лиц в версии 8.3.14 предусмотрены специальные средства, которые будут балансировать нагрузку при масштабировании конфигурации, также имеется мониторинг ресурсов и инструменты, предназначенные для обеспечения доступности и отказоустойчивости. На платформе имеется механизм, позволяющий обмениваться сообщениями и файлами, совершать аудио- и видеозвонки, вести обсуждения. При использовании API-мессенджера можно создавать чат-ботов, которые намного облегчат работу конечным пользователям [2].

Встроены в платформу и средства глобального по информационным ресурсам того или иного предприятия: переписки, справки, приказы, оперативные данные и т. д. Имеется и история данных, которая необходима организациям, оказывающим социально значимые услуги. Появилась система

управления базами данных (СУБД), поддерживающая обработку в памяти, прилично ускоряющая выполнение запросов и уменьшающая нагрузку на рабочую базу данных [3].

Давайте поговорим о преимуществах и недостатках платформы. Для этого обратимся к схеме (рис. 1).

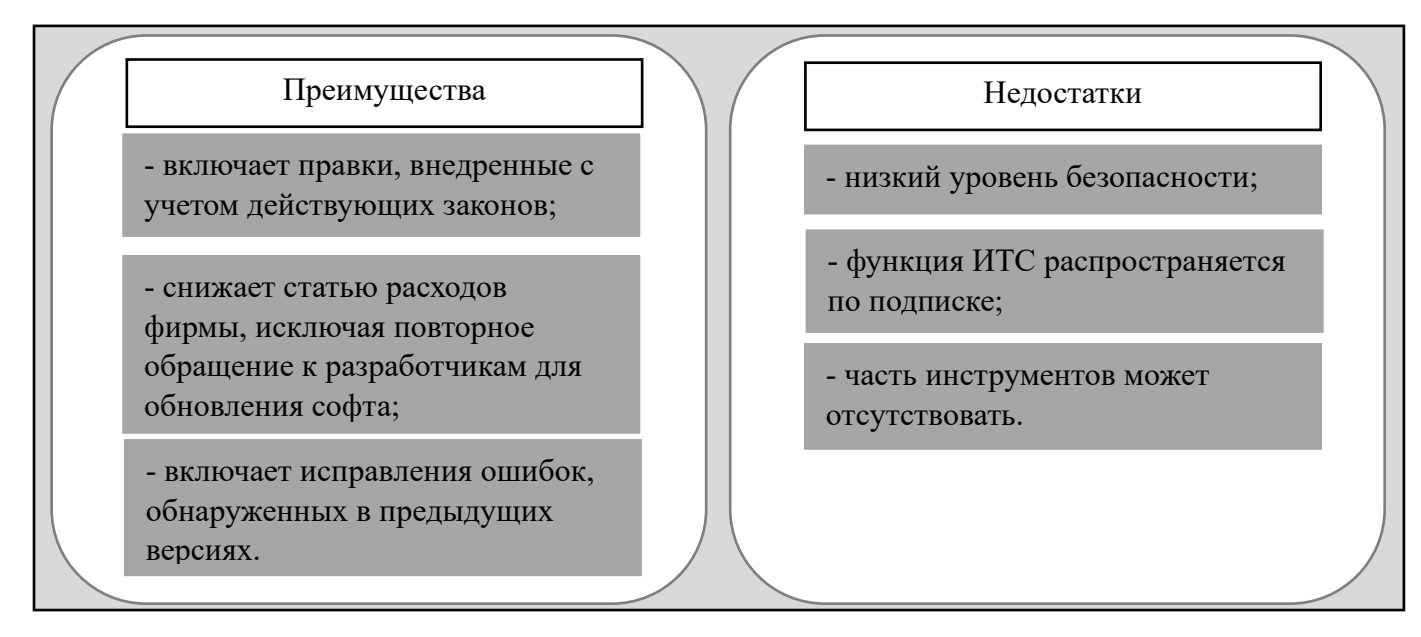

Рис. 1. Преимущества и недостатки платформы «1С:Предприятие 8»

Для усовершенствования платформы «1С:Предприятие 8» рассматриваются варианты внедрения инструментов и сервисов машинного обучения, которые помогут распознавать тексты для разметки объектов и автозаполнения полей, классифицировать объекты, работать с искусственными нейросетями. Также не стоит упускать из виду и приложения для бухучета с искусственным интеллектом; решения, в которых применяется видеораспознавание блюд на подносе для автоматического заполнения чека; формирование программ лояльности, прогнозирования динамики продаж и оптимизации товаров.

Можно сделать вывод, что платформа «1С:Предприятие 8.3» является основой, без которой использование прикладного решения линейки 1С просто невозможно. Платформа является фундаментом для установки конфигураций. Эта версия содержит в себе множество различных инструментов, которые облегчают работу специалистов. Преимущества этой версии заключаются в наличии облачных технологий, отказоустойчивых кластеров серверов, администрировании прав пользователей. Также эта платформа адаптирована для мобильных устройств, что очень удобно, если стационарный компьютер неисправен, или его нет поблизости.

## **Литература**

1. Проблемы формирования бизнес-экосистемы на основе цифровой платформы: на примере компании «1С». URL: https://cyberleninka.ru/article/n/problemy-formirovaniya-biznes-ekosistemy-na-osnove-tsifrovoy-platformy-na-primereplatformy-kompanii-1s/viewer, дата обращения: 13.12.2022.

2. «1С:Экосистема» цифрового предприятия. URL: https://cwr.osp.ru/articles/1SEkosistema-tsifrovogopredpriyatiya, дата обращения: 14.12.2022.

3. 1С как экосистема. URL: https://www.bureau-amk.ru/publikatsii/stati/vse-pro-1s/1s-kak-ekosistema/, дата обращения: 14.12.2022.

Ковалев Е.Е. ФГБОУ ВО «Московский педагогический государственный университет» *ekovalev@yandex.ru* 

## **Модель изучения бизнес-процессов предприятия с использованием цифровых двойников и платформы «1С:Предприятие 8»**

Kovalev E.E. Moscow Pedagogical State University

# **Model for studying enterprise business processes using digital twins and 1C:Enterprise platform 8**

#### **Аннотация**

В статье рассказывается об особенностях процесса подготовки бакалавров ИТ-направлений в институте математики и информатики МПГУ, основанного на широком использовании цифровых двойников и технологий фирмы «1С». Для повышения эффективности процесса формирования прикладных компетенций автором предлагается модель изучения предприятия и его автоматизация на платформе «1С:Предприятие 8». Автором даны методические рекомендации для внедрения модели в учебный процесс.

## **Abstract**

The article describes the aspects of the process of preparing IT students at the Institute of Mathematics and Computer Science of the Moscow State Pedagogical University based on the widespread use of digital twins and 1C technologies. To improve the efficiency of professional competence development, the author proposes an enterprise study and automation model on the 1C:Enterprise 8 platform. The author gives methodological recommendations for the implementation of the model in the educational process.

*Ключевые слова: цифровой, двойник, формирование, компетенции, подготовка, бакалавры, ИТ-направление, программный, решение, фирма «1С»* 

*Keywords: digital twins, competence development, education of bachelors, IT directions, 1C software solutions* 

При формировании прикладных компетенций студентов ИТ-направлений очень важна способность разрабатывать и анализировать цифровых двойников предприятия. Цифровой двойник предприятия – это комплекс постоянно обновляемых и уточняемых в соответствии с техническим заданием динамических моделей реального физического объекта или процессов. При эксплуатации физического производственного объекта информация с его источников данных (баз данных, датчиков и др.) непрерывно передается цифровому двойнику системы. Результатом обработки и анализа этих данных становятся прогнозы и рекомендации, которые могут быть использованы в мониторинге для повышения эффективности реального предприятия.

На основе проведенного анализа опыта преподавания ИТ-дисциплин в институте математики и информатики МПГУ было определено, что студенты ИТ-направлений часто не готовы к тому, что, прежде чем осваивать возможности сложных промышленных информационных систем и вести учет реального предприятия в них, им необходимо знать базовые термины и алгоритмы функционирования предприятия. На определенных этапах работы с учетными информационными системами возникают проблемы понимания использования тех или иных настроек программ, алгоритмов расчета, правил выполнения и механизмов работы программ при обработке данных.

Для устранения существующих проблем в блоке предметных дисциплин учебного плана по направлению бакалавриата 090303 «Прикладная информатика» предложена модель изучения предприятия через создание его цифрового двойника и анализ бизнес-процессов этого предприятия.

При создании модели взята за основу профессиональная компетенция «Управление проектами в области ИТ на основе полученных планов проектов», которая рассматривается как «способность проводить обследование организаций и прикладных процессов, выявлять информационные

потребности пользователей, формировать требования к информационной системе и информационному обеспечению решения прикладных задач». Она сформулирована на основе профессионального стандарта 06.016 «Руководитель проектов в области информационных технологий».

Основные этапы реализации модели предложены на кафедре прикладной информатики и математики МПГУ и апробированы при подготовке бакалавров и магистрантов направления «Прикладная информатика». Модель способствует формированию компетенций для грамотного и обоснованного использования функционала промышленных информационных систем:

1. Изучение базовых экономических принципов и моделей, которые необходимы для понимания сути функционирования предприятия.

2. Изучение формирования учетной политики предприятия.

3. Выделение процессов и функций, подлежащих автоматизации средствами информационных систем. Моделирование бизнес-процессов предприятия, создание цифрового двойника посредством разработки конфигурации на платформе «1С:Предприятие».

4. Анализ полученной модели и ее оптимизация, формирование требований к конфигурации на платформе «1С:Предприятие».

5. Создание виртуального предприятия в учебных конфигурациях «1С:Предприятие». Анализ его работы и подготовка отчетных документов.

Для формирования указанных компетенций методически необходимо перед изучением работы с программными средствами ведения учета предприятия из учебных пособий, представленных фирмой «1С», провести семинары по следующим тематикам:

- 1. Виды предприятий. Пакет документов для открытия ИП.
- 2. Виды налогов. Системы налогообложения.
- 3. Классификаторы в РФ.
- 4. Меры ответственности руководителя предприятия за нарушения учетной политики.

Необходимо отметить, что учебные пособия, размещенные в сервисе «1С:Предприятие 8 через Интернет для учебных заведений» полностью отвечают поставленным задачам и дают необходимый теоретический материал для таких семинаров. Другим методом изучения указанных тем является использование материалов сервиса «1С:ИТС».

Основой для цифрового двойника может быть:

1. Виртуальное предприятие выбранной сферы производства (пищевая, мебельная промышленность, строительство и т. п.), изучаемое самостоятельно за время учебной практики или предложенное партнером программы.

2. Собственный стартап (в области ИТ или сфере услуг) и ведение его предполагаемой деятельности. Для этого на учебной практике, предшествующей изучению курсов в конфигурациях на платформе «1С:Предприятие», студенты изучают основы бизнес-планирования и программные средства управления проектами.

При этом полученные компетенции в области сквозных технологий и элементов Индустрии 4.0. помогут выполнить грамотное теоретическое обоснование и описание предметной области предприятия, научиться использовать средства бизнес-анализа и осознанно выполнять задания по автоматизации учетной политики предприятия. Готовое программное решение может быть также внедрено и представлено потенциальному работодателю в качестве своего портфолио.

## **Литература**

1. Диго С. М. Требования к системе образования со стороны цифровой экономики. Решения и активности 1С // Новые информационные технологии в образовании: Сборник научных трудов 20-й международной научнопрактической конференции. / Под общ. ред. проф. Д. В. Чистова. – Ч. 1. – М.: ООО «1С-Паблишинг», 2020. – С. 81 – 84.

2. Ковалев Е. Е., Ковалева Н. А. Формирование профессиональных компетенций бакалавров направления «Прикладная информатика» при реализации дистанционного обучения с использованием программных разработок на платформе «1С:Предприятие» // Информатика и образование, 2021. – №2 (321). – С. 55 – 61.

3. Ковалев Е. Е., Ковалева Н. А. Разработка системной модели достижения индикаторов профессиональных компетенций при обучении бакалавров направления «Прикладная информатика» // Актуальные проблемы обучения математике и информатике в школе и вузе: Материалы 5-й международной заочной научной конференции. / Под общей редакцией Л. И. Боженковой, М. В. Егуповой. – 2020. – С. 362 – 368.

4. Цифровые двойники и Индустрия 4.0. URL: https://trends.rbc.ru/trends/industry/6107e5339a79478125166eeb, дата обращения: 11.12.2022.

## Смирнов И.В.

УО «Белорусский государственный университет информатики и радиоэлектроники», г. Минск *smirnoviv@bsuir.by* 

# **Использование платформы «1С:Предприятие 8.3» при организации учебного процесса по дисциплине «Бухгалтерский учет, анализ и аудит»**

Smirnov I.V.

Belarusian State University of Informatics and Radioelectronics, Minsk

## **Using 1C:Enterprise 8.3 to organize educational process for discipline «Accounting analysis and audit»**

#### **Аннотация**

В статье рассматриваются способы совершенствования учебного процесса и подготовки специалистов экономического профиля в Белорусском государственном университете информатики и радиоэлектроники на основе использования информационной системы «1С:Предприятие 8.3».

#### **Abstract**

The article discusses the approaches to improving the theoretical and practical education students majoring in economics at the Belarusian State University of Informatics and Radioelectronics using 1C:Enterprise 8.3.

*Ключевые слова: информационный, система, цифровой, экономика, программный, средства, технология, обучение, бухгалтерский, учет, продукт, 1С* 

*Keywords: information system, digital economy, software, teaching technology, accounting, information technology, 1C software products* 

Расширение внедрения цифровых технологий в производство и другие сферы деятельности требует обязательного обучения студентов разработке и использованию программных средств 1C, с помощью которых возможно реализовать управление бизнес-процессами на предприятии. Важной задачей преподавателя при подготовке специалистов экономического профиля (экономистов, маркетологов, логистов) является подготовка студентов с соответствующими компетенциями в области информационных систем, которые отвечают требованиям работодателей [1].

В Белорусском государственном университете информатики и радиоэлектроники изучение информационной системы «1С:Предприятие 8.3», конфигурация «1С:Бухгалтерия 8 для Беларуси» проводится в рамках курса «Бухгалтерский учет, анализ и аудит» для 3 курса специальности «Информационные системы и сети в логистике» (квалификация «Инженер-программист-логист») и для 3 курса специальности «Электронный маркетинг» (квалификация «Маркетолог-программист»). Лекции и лабораторные занятия проводятся по каждой специальности в отдельности, по каждой специальности в потоке есть по 4 учебные группы. Лекции проводятся в количестве 32 часов, лабораторные занятия – в количестве 32 часа при разбиении учебной группы на 2 подгруппы.

Перед изучением информационной системы «1С:Предприятие 8.3» и предмета «Бухгалтерский учет, анализ и аудит» предусмотрено изучение учебной дисциплины «Экономика организации».

Совместно эти дисциплины формируют профессиональные знания и умения, интегрируя их в единую компетенцию. Лабораторные занятия по изучению информационной системы «1С:Предприятие 8.3» проводятся в компьютерных классах, где студенты изучают возможности информационной системы «1С:Предприятие 8.3».

По мнению автора, при проведении лабораторных занятий для более эффективного усвоения курса целесообразно рассмотреть сквозной пример ведения бухгалтерского учета в программе «1C:Предприятие 8.3» – от формирования справочников до составления финансовой отчетности. В рамках сквозного примера рекомендуется выполнить следующие лабораторные работы:

1. Запуск программы и начало работы с программой «1С:Предприятие 8.3».

2. Ввод сведений об организации, заполнение справочников. Ввод начальных остатков.

- 3. Учет банковских операций.
- 4. Учет кассовых операций.
- 5. Учет расчетов с контрагентами. Покупки. Продажи.
- 6. Учет складских операций.
- 7. Учет производства продукции.
- 8. Учет основных средств и расходов будущих периодов.
- 9. Учет заработной платы.
- 10. Закрытие отчетного периода (месяца).

Для увеличения эффективности изучения «1С:Предприятие 8.3» целесообразно использовать облачный ресурс платформы – https://edu.1cfresh.com/. У студентов и преподавателей появится возможность работать с платформой с любого компьютера, подключенного к Интернету, и в любое удобное время. Это позволит увеличить объем изучаемого материала [2, 3]. Для повышения эффективности обучения целесообразно сформировать малые группы студентов, состоящие из 5 или 6 человек. Малые группы будут работать в одной информационной базе, каждой группе будет назначена своя роль в соответствии со специальностью и заданием по лабораторной работе (экономист, маркетолог, логист) и определены соответствующие права доступа в системе. В результате будет сформирована образовательная среда для совместного обучения студентов разных специальностей.

Таким образом, организация обучения бухгалтерскому учету будет максимально приближена к реальным условиям практической деятельности бухгалтера. Использование облачных сервисов позволяет увеличить результативность организации учебного процесса в рамках совершенствования навыков работы в программных продуктах на базе платформы «1С:Предприятие 8.3».

## **Литература**

1. Диго С. М., Нуралиев Б. Г. Особенности взаимодействия индустрии информационных технологий с системой образования в эпоху цифровой экономики // Информатика и образование, 2019. – № 3.

2. Сервис «1С:Предприятие 8 через Интернет для учебных заведений». URL: https://edu.1cfresh.com/, дата обращения: 06.12.2022.

3. Информационная система «1С:ИТС». URL: https://its.1c.ru/, дата обращения: 06.12.2022.

Куфтинова Н.Г. ФГБОУ ВО «Московский автомобильно-дорожный государственный технический университет (МАДИ)» *nat.gk@mail.ru*

## **Улучшение профессиональных знаний студентов технического профиля на основе интеграции специальных учебных курсов фирмы «1С» на примере изучения среды «1C:EDT»**

Kuftinova N.G. Moscow Automobile & Road construction State Technical University

# **Improving professional expertise of technical students through integration of special 1C courses such as 1C:EDT studies**

#### **Аннотация**

Рассматриваются особенности использования специальных учебных курсов программы «1С:Легкий старт» для преподавателей в методике обучения студентов технического профиля для развития траектории построения профессиональных знаний для работы с отечественным софтом. Описан практический опыт обучения преподавателя в среде «1С:EDT».

#### **Abstract**

The article considers aspects of implementing special 1C training courses for teachers focused on the methodology of teaching technical students to improve the trajectory of professional expertise growth in relation to software developed in Russia. The author describes practical experience of carrying out a training course for teachers in the 1C:EDT environment.

*Ключевые слова: методика, обучение, студенты, технический, профиль, практический, подготовка, преподаватель, среда, «1С:EDT»*

*Keywords: methods of teaching technical students, practical teacher training, 1C:EDT*

Любой профессионал своего дела старается развивать цифровые компетенции и готов к самообразованию при любых условиях изменения экономики и образования. Актуальность применения современной методики обучения как инновация в мотивации для построения траектории получения профессиональных знаний на рынке образовательных услуг в IT-сфере, где самой передовой отечественной технологической платформой является 1С, является сложной задачей, но реализуемой. Большая значимость подготовки специалистов технического профиля обусловлена не только развитием Цифровой революции 4.0, но и внедрением прогрессивных технологий в отечественную промышленность, где остро стоит вопрос о поиске разработчиков, программистов и других специалистов из IT-индустрии [1, 2].

В рамках программы «1С:Легкий старт» преподаватели кафедры АСУ МАДИ проходили повышение квалификации по курсу «Разработка в среде «1С:EDT». Это среда разработки нового поколения, которая содержит ряд функциональных и архитектурных возможностей, отсутствующих в Конфигураторе.

Обучение преподавателя строится по следующему принципу: обучающийся знакомится с основами разработки, интерфейсом, концепцией GIT, групповой разработкой в среде «1С:EDT», далее приобретаются практические навыки по редактированию кода, навигации и работе с основным редактором после создания проекта импорта конфигурации на локальном и внешнем репозитариях.

Для мотивации и построения траектории обучения для студентов технического профиля актуальность профессиональных знаний преподавателя выражается в демонстрации поставленной задачи в среде «1C:EDT» в сравнении с программированием в других, не отечественных средах разработки приложений, а также в сравнении с конфигуратором «1С:Предприятие 8».

После постановки задачи преподаватель выбирает один из трех вариантов реализации практикума студентами при описании методов и приемов реализации [3]:

- преподаватель моделирует ситуацию и обсуждает с обучаемыми «прогнозируемое» поведение системы, далее поясняется правильный ответ из выбранных схем решения практической задачи в среде «1С:EDT»;
- преподавателем ставится задача, но результат ее исполнения не проверяется. На всех этапах выполнения задачи у обучаемых возникнут вопросы, что приводит к мотивации изучать дополнительный материал самостоятельно;
- преподаватель сразу разбирает правильное решение и дает возможность обучаемым дополнить результат своей разработкой за ограниченное время.

Возникает проблема: от уровня прохождения курса преподавателем в дальнейшем будет зависеть и успешное донесения материала студентам [4, 5]:

- полнота донесения материала;
- корректность полученных знаний и навыков;
- форма подачи материала;
- обеспечение усвоения материала;
- обеспечение диспетчирования прохождения курса;
- обеспечение качества контроля усвоения материала;
- настрой на дальнейшую работу и совершенствование.

Следующей проблемой является уровень готовности преподавателя как специалиста в программировании подобных решений на платформе 1С, который должен быть не ниже определенной отметки. Т. е. основной упор в подготовке к ведению курса делается на получение практического опыта в программировании, а также на получение преподавателем сертификата «1С:Профессионал» – это будет служить подтверждением его профессиональных навыков, свидетельством о прохождении базового курса программирования в 1C.

После изучения студентами технического профиля среды «1С:EDT» в рамках, например, дисциплины «Прикладное программирование», возникают ситуации, когда изучаемое типовое прикладное решение при внедрении у заказчика после трудоустройства дорабатывается под структуру подразделений предприятия, и такие подзадачи тоже рассматриваются в курсе для преподавателя по разработке в среде «1С:EDT» (рис. 1, 2).

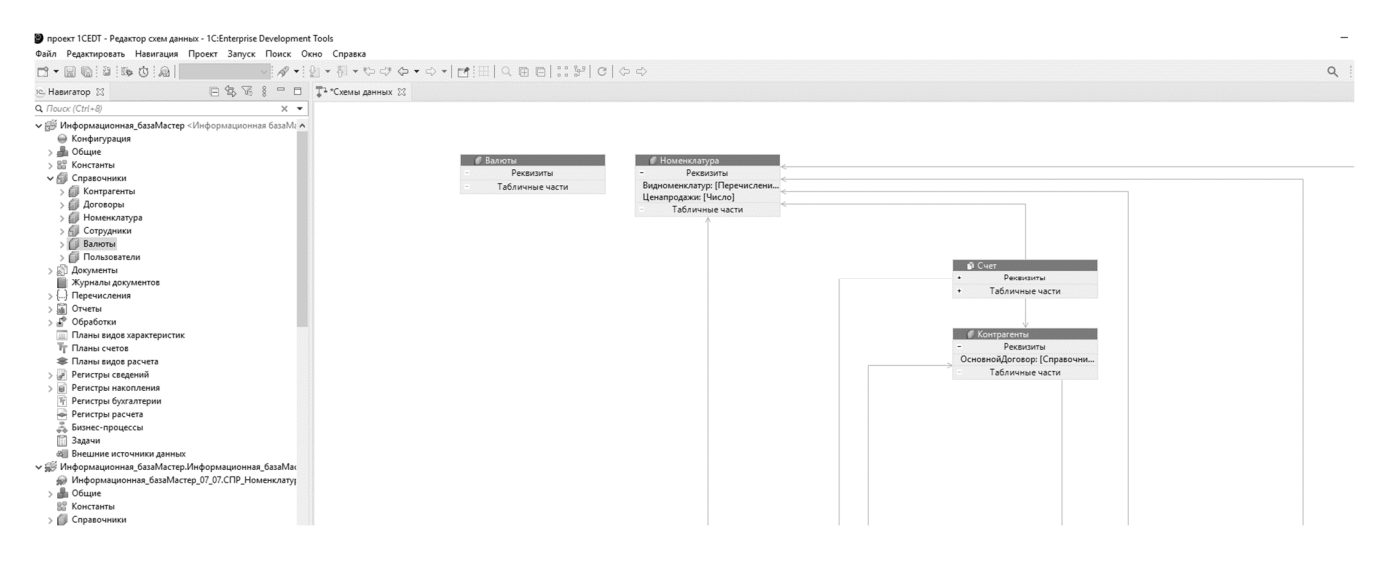

Рис. 1. Пример схемы данных в среде «1С:EDT»

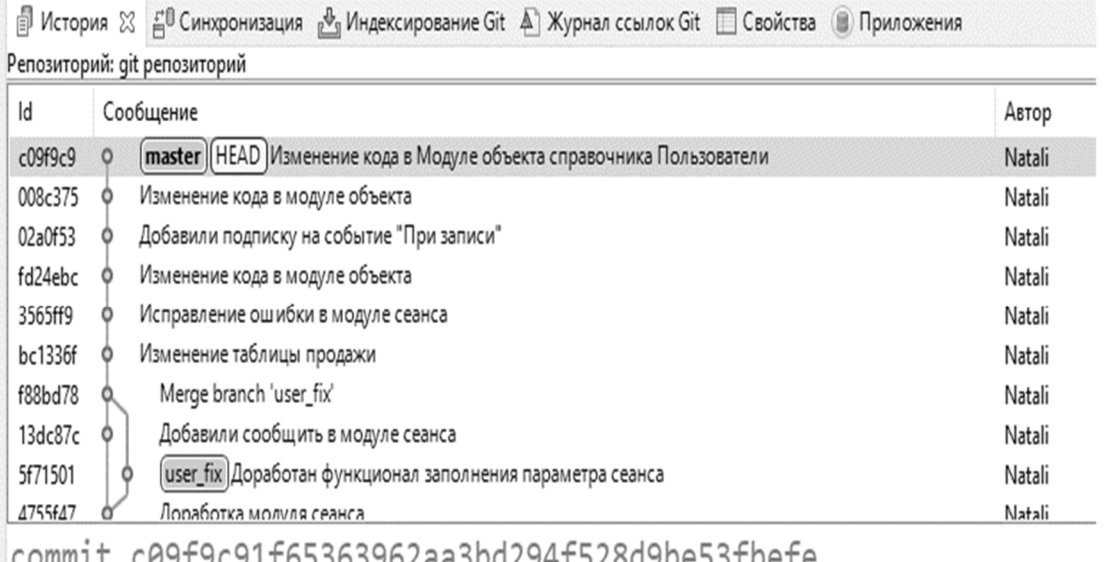

ABTOP: Natali <natgk@DELL-inspiron-9T> 2022-07-10 16:55:26

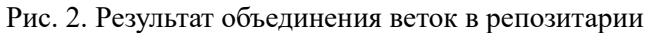

Таким образом, построение учебной траектории и мотивация студентов к изучению любых программных сред не только зависит от опыта практического применения знаний и навыков преподавателя высшей школы, но и от возможности и желания студентов улучшать профессиональные знания на примере демонстрации и прикладной работы в среде «1С:EDT» как одного из лучших софтов среди других систем 1C.

#### **Литература**

1. Куфтинова Н. Г. Вопросы методики преподавания специальных учебных курсов фирмы «1C» на примере «1C:ERP Управление предприятием» для технических специальностей с помощью облачного сервиса // Сборник научных трудов по итогам 22-й Международной научно-практической конференции «Новые информационные технологии в образовании». / Под. ред. проф. Д. В. Чистова. – М.: ООО «1С-Паблишинг», 2022. – С. 31 – 34.

2. Куфтинова Н. Г. Вопросы интеграции специальных учебных курсов фирмы «1С» на примере «1С:ERP Управление предприятием» в дисциплину технического профиля // Сборник научных трудов по итогам 21-й Международной научно-практической конференции «Новые информационные технологии в образовании». / Под. ред. проф. Д. В. Чистова. – Ч. 1. – М.: ООО «1С-Паблишинг», 2021. – С. 111 – 114.

3. Куфтинова Н. Г. Построение модели образовательной мотивации студентов инженерных специальностей на основе исследования цифровых следов // Материалы 80-ой научно-методической и научно-исследовательской конференции МАДИ «Интегрированные автоматизированные системы управления в отраслях транспортно-дорожного комплекса». – М., 2022. – С. 47 – 50.

4. Куфтинова Н. Г. Проблемы создания и развития корпоративных информационных систем в образовании // Материалы 5-й Международной научно-практической конференции для работников науки и образования «Наука и образование». / Под. ред. Е. Ю. Бобкова, А. М. Гайфутдинова, Т. А. Магсумова, Я. А. Максимова. – Набережные Челны, 2018. – С. 38 – 40.

5. Куфтинова Н. Г. Создание электронного курса дисциплины на основе LMS-cистем на примере CANVAS // Автоматизация и управление технологическими процессами и производствами в строительстве и на транспорте: Материалы 77-ой научно-методической и научно-исследовательской конференции МАДИ. – МАДИ, 2019. – С. 95 – 100.

# **Обзор изменений в программных продуктах**

Мусаева С.Ю.<sup>1</sup>, Лебедев С.А.<sup>2</sup> <sup>1</sup>ГАОУ ВО «Московский городской педагогический университет» <sup>2</sup>ООО «1С-Софт», г. Москва *musayevasara1c@gmail.com, sleb@1c.ru* 

## **Разработка функции автоматической обработки текста с учетом грамматики азербайджанского языка в «1С:Зарплата и управление персоналом 8»**

Musaeva S.Yu., Lebedev S.A. Moscow City Teachers' Training University LLC 1C-Soft, Moscow

## **Implementing an Azerbaijanian text parser for 1С:HR Management 8**

#### **Аннотация**

В статье рассматривается частная задача автоматической обработки текстовых атрибутов сотрудников, наименований должностей и подразделений с учетом грамматики азербайджанского языка в «1С:Зарплата и управление персоналом 8». Статья подготовлена в рамках выполнения научно-исследовательской работы магистранта образовательной программы по направлению подготовки 38.04.05 «Бизнес-информатика».

#### **Abstract**

The article deals with the issue of coding a text parser in 1C:HR Management 8 for automatic processing of employees' text attributes, such as job titles or departments, written in Azerbaijanian. The article was prepared as part of a master's research by a student majoring in educational program 38.04.05 «Business Computer Science».

*Ключевые слова: технологии, решения, 1С, «1С:ЗУП», обработка, текст, склонение Keywords: 1C technology and applications, «1C:Payroll & HR», text processing, declination* 

«1С:Зарплата и управление персоналом 8» («1С:ЗУП») – система массового назначения, позволяющая в комплексе автоматизировать задачи, связанные с расчетом заработной платы персонала и реализацией кадровой политики с учетом требований законодательства и реальной практики работы предприятий. Она успешно применяется в службах управления персоналом и бухгалтериях предприятий, а также в других подразделениях, заинтересованных в эффективной организации работы сотрудников, для управления человеческими ресурсами коммерческих предприятий различного масштаба. В «1С:ЗУП» поддерживаются все основные процессы управления персоналом, а также процессы кадрового учета, расчета зарплаты, планирования расходов на оплату труда, исчисления НДФЛ и страховых взносов, электронные трудовые книжки, отчеты и справки в государственные органы и социальные фонды [1].

Но на практике, особенно в проектах внедрения, где требуется локализация, типовая версия прикладного решения не содержит специфические функции, которые необходимы для эффективной организации рабочего места. Именно такая задача возникла со стороны заказчика в рамках реализации комплексного проекта внедрения системы управления персоналом на базе «1С:ЗУП» в бюджетной организации Азербайджанской Республики.

В работе рассматривается задача обработки текстовых атрибутов справочников сотрудников, должностей и подразделений в части добавления окончаний принадлежности и склонения по падежам на азербайджанском языке в прикладном решении «1С:ЗУП» при автоматической генерации печатных документов кадрового делопроизводства (приказы, договоры, согласия, инструкции и другие).

Для этого в прикладном решении «1С:ЗУП» была разработана программная функция, реализующая следующие механизмы:

- 1. Проверка последнего слога.
- 2. Проверка последней буквы.
- 3. Добавление окончаний принадлежности.
- 4. Добавление окончаний по падежам азербайджанского языка.
- 5. Выделение иерархии подразделения.

В функциях 1-4 реализован следующий алгоритм.

Так как добавление окончаний требует созвучности (Ahəng qanunu), гармонии с последним слогом слова, то сначала нужно проверить последний слог. Если слог заканчивается гласными (a, ı, o, u), тогда должны добавляться соответствующие окончания:

если последний гласный в слоге «a,ı,o,u», тогда добавляется, например: -ın, -un.

если последний гласный в слоге «e,ə,i,ö,ü», тогда добавляется, например: -in, - ün.

Для того чтобы определить, какое именно окончание необходимо добавить, -ın, или -in, в функции проверяется последняя буква в слоге.

Так как в каждом слоге должна быть одна гласная буква, слог может заканчиваться и гласным, и согласным. Для этого функция выполняет проверку, и если последняя буква согласная, то добавляет окончание так, как указано выше в алгоритме.

В реализации алгоритма учитываются объединяющие согласные буквы, которые добавляются между окончанием и словом (y, s, n), и изменяющиеся согласные (q-ğ и k-y).

В функцию в качестве параметра также передается падеж для слова, которое необходимо правильно просклонять и добавить правильные окончания падежа для дальнейшей печати в выходных формах. Выбор нужного падежа реализован в коде функции.

Например, если нужный падеж родительный, тогда:

«ПараметрСклонения» («МеханизмПроверкиПоследнегоСлога», «МеханизмПроверкиПоследнейБуквы», «ДобавлениеПадежа«Родительный»).

Поскольку перед добавлением падежа проверяются последняя гласная буква и последняя буква слова, в функции реализована проверка последнего слога, затем последней буквы, а дальше добавляется окончание падежа.

Все это позволяет генерировать тексты документов кадрового делопроизводства в части корректного заполнения персональных данных физических лиц полностью автоматически, без ручного участия пользователя информационной системы.

## **Литература**

1. «1С:Зарплата и управление персоналом 8» // «1С:Предприятие 8. Система программ». – М.: ООО «1С», 2022. – URL: https://v8.1c.ru/hrm/, дата обращения: 16.12.2022.

# **Подготовка кадров для цифровизации строительства и ЖКХ в современных условиях**

 Коровина М.В. ООО «Центр строительных программ ЭРИКОС», г. Екатеринбург *smetahl@ericos-csp.ru* 

## **BIM-сметчик: новые цифровые подходы к определению сметной стоимости строительных работ**

Korovina M.V. LLC Center of programs for builders ERICOS, Ekaterinburg

# **BIM estimator: novel digital approaches to determining the estimated cost of construction works**

## **Аннотация**

Одна из самых актуальных проблем для каждого студента, выпускающегося из высшего учебного заведения, – поиск хорошего места работы. Многие компании по проектированию инженерных систем переходят на BIM-технологии. Поэтому на сегодняшний день студенты технических университетов нуждаются в практике BIM-моделирования. Наш продукт позволяет не только проектировать модели, но также перейти на следующий этап жизненного цикла объекта в условиях BIM-технологии: составить сметную документацию по модели. В связи с малым количеством методической литературы и недостаточной подготовленностью преподавателей, специалистов строительной отрасли, способных работать и развивать BIM-технологию, недостаточно. Значимость полученных знаний для строительной отрасли состоит в том, что в результате практического применения новых методик обучения и подготовки инженерных кадров в архитектурно-строительных вузах строительная отрасль получит высококвалифицированных, подготовленных к новым реалиям специалистов.

## **Abstract**

Finding a good job is among the most pressing concerns of every university graduate. Lately, many engineering design companies are moving to BIM technology. So, to ensure gainful employment, engineering students need to learn BIM modeling. Our software product can be used both to design BIM models and to prepare an estimate documentation of the model. Due to the rarity of methodological literature and lack of training in this area, there are not enough specialists with BIM competences in the construction industry today. Introducing BIM-focused methods for education and training of engineering students at the architectural and construction universities will ensure inflow of highly qualified young specialists to the construction industry.

*Ключевые слова: информационный, моделирование, BIM-технология, смета, BIM-модель, 3Dмодель, BIM-сметчик*

*Keywords: building information modeling technology, BIM technology, BIM model estimates, 3D model information, BIM estimator*

Сегодня мы находимся в переходном периоде, когда процесс интеграции ТИМ в сметное ценообразование уже запущен, однако этот процесс начался совсем недавно. Сегодняшние проекты и возможности требуют от инженера-сметчика навыков и умений, которые ещё несколько лет назад казались немыслимыми.

Однако сейчас по рядовому инженеру-сметчику наносится два удара разом: набрала максимальные обороты реформа ценообразования, а тут ещё нужно информационное моделирование изучать, вникать в перестроение процесса. Кажется, нет времени учиться, но учиться надо, и зачастую самостоятельно.

Рынку требуется новая специализация, которая позволит оперативно рассчитывать стоимость на любом этапе проекта, основываясь только на его детализации и начинке базы данных проекта. Это требует некоторых ИТ-навыков, но это реалии современной специальности. Зачастую это требует изменения организации процессов, ведь инженер-сметчик становится специалистом, непосредственно участвующим в наполнении проекта данными, он больше не оторван от этого процесса.

Если говорить про инструментарий – то он должен соответствовать тем изменениям, которые происходят в отрасли и процессах интеграции стоимостных данных в информационную модель.

 Все больше организацией выбирают единую платформу для своей цифровизации, при этом такая платформа поддерживает и модульный подход – возможность подключить нужную функциональность просто, и в то же время менять ее под особенности процессов в конкретных организациях.

Хочется обратить внимание, что импортозамещение не заканчивается на одном лишь софте. Есть процесс эксплуатации и процессы развития программ. Тут надо ответить на вопрос: какой язык разработки используется в софте, какие библиотеки и зависимости есть в нём? Продукт, создаваемый отечественной компанией, может оказаться не до конца отечественным ввиду зависимостей внутри разработки. Система «1С» – это не только отечественная разработка, но и собственный язык, который уже знают тысячи специалистов.

Современные ИТ-решения и процессы не предполагают, что труд сметчика будет настолько автоматизирован, что он сам будет не нужен. Система ценообразования за последние годы делает гигантские шаги, но общаясь с Главгосэкспертизой, мы понимаем, что к связке данных модели и расценок только-только подошли. На текущий момент остаются проблемы того, что базы данных (государственных) строятся от элементов работ. Проектные данные представлены не так, как это требуется для выпуска смет, существует потребность как обработки с помощью алгоритмов, так и обработки с применением эксперта.

Классификация данных может существенно упросить автоматизацию расчета экономики проекта, но она может возникать не одномоментно.

Открытым остается вопрос ключевых полей связки проектных данных информационной модели в среде проектирования с расчетом экономики проекта в ERP-системе. На разных внедрениях могут быть разные схемы. Если мы используем единый файл модели для всех стадий жизненного цикла проекта, то мы можем использовать идентификацию элементов, что удобно. А если мы начинаем повторно применять уже назначенные сметные свойства на новые проекты – то нам уже интересны отдельные свойства элементов, которые являются общими для нескольких проектов.

Уже сейчас нужно не забывать о роли тех процессов и инструментов, которые мы обсуждаем в контексте сметного дела или проектирования. Смета не должна умирать в экспертизе. Она нужна строительному производству, она должна быть интегрирована в другие процессы, как и сама информационная модель

Но экспертиза также может быть существенной задачей в реализации проектов. Текущая опубликованная на сайте Минстроя РФ схема XML (схема, действующая с 18.08.2021, методика 421/пр) не предполагает связи сметных данных с информационной моделью, в связи с этим данные остаются связанными в ERP-системе, а в экспертизу подаются раздельно – из сметного блока – в XML, а модель – в IFC. В IFC предусмотрены поля для отражения стоимости, но нет прямой связки с позициями.

На прошлой неделе нам как разработчикам сметного модуля в ходе совместной с Главгосэкспертизой работы была представлена схема XML, которая содержит необходимые привязки сметных позиций и ресурсов к модели. Мы также делимся своим опытом и предлагаем замечания, чтобы сделать эту схему более жизнеспособной. Надеемся, эта работа увенчается успехом.

Мы видим на рынке два подхода к организации обмена данными в контексте информационной модели. Первый способ – возвращать данные обратно в модель. Это классический подход, он не лишен недостатков, но является некоторым компромиссом. Мы его принимаем и поддерживаем и, если требуется, выгружаем в модель сметную стоимость, используемые расценки и другую информацию. Но в части сметных расценок тут нет стандарта.

Второй вариант – это не возвращать данные в модель, а использовать её как источник для потребления данных. Такой способ подразумевает импорт файла модели в базу данных ERPсистемы и использование её в качестве аналитики. Он тоже возможен и упрощает управление проектами, делая нас на шаг ближе к ТИМ. Упрощает работу с проектной информацией, особенно в случае повторного применения проектных решений.

Теперь коротко о проектах. В хорошие времена предприятия говорят о внедрении искусственного интеллекта и печатных домов, а в кризисные – начинают считать эффективность. Системы 1С прежде всего помогают с последним.

Первый проект – это запуск системы управления стоимости по данным BIM в Мосинжпроекте. Приведу цитату с одной из встреч: «Если мы ещё на начальной стадии внедрения BIM на предприятии не думаем об интеграции с «1С:ERP» – то мы просто откладываем решение крайне важных вопросов, которые необходимо учесть при таком внедрении».

Все строительные компании используют платформу 1С так или иначе. Эти системы содержат всевозможные справочники – виды работ, материалы, оборудование, проекты, конструктивы, структуры работ, контрагенты и др. Глупо в начале внедрения средств автоматизации не задумываться о том, как мы будем взаимодействовать с этими данными.

В системе был автоматизирован процесс от получения проектных смет из внешней системы по данным информационной модели. Интеграция этих смет в ERP-систему с укрупнением позиций до смет контракта. Постадийное сравнение показателей проекта как на уровне сводного расчета, так и детально до позиций сметного документа. Возможность формирования конъюнктурного анализа и работы с КСМ.

Чтобы не сложилось ощущение, что системы 1С для крупных корпораций – пример проекта, где быстро, за 3 дня была внедрена сметная система взамен имеющегося сметного ПО.

За счет типовых возможностей был существенно ускорен документооборот и сложилась четкая организация проекта. Возникла ещё и экономия на лицензиях, но это написано в отзыве не было.

Приведу в пример наш любимый проект в BI Group: эта организация – крупнейший девелопер на территории Республики Казахстан.

Система была введена в эксплуатацию в кратчайшие сроки взамен используемых Гранд сметы и сметы АВС, а эксплуатируется уже более 5 лет, постоянно развивается, интегрируется с другими системами. Посмотреть рассказ о том, как это происходило можно было на ERP-форуме 2021. Видеозапись доклада можно увидеть по ссылке или получить, обратившись к нам.

В ходе внедрения был выстроен и автоматизирован процесс оценки прогнозной и фактической стоимости каждого проекта. Ежеквартально инициируется пересчет остатка плановой стоимости по индикативным ценам с учетом фактической стоимости закрытых работ.

Одно из существенных плюсов единой платформы на базе заказчика строительства – это иметь общий язык с подрядными организациями. Естественно, в системе отражались акты от подрядчиков с нужными для этого функциями и ограничениями.

В системе работает корпоративный центр сметного ценообразования – разрабатывает свои ресурсные нормы, отслеживает индикативные цены. При этом в нормах учитываются как емкие ресурсы, так и отражение затрат подрядчика за единицу основного объема работ.

Конечно же, в системе имеются печатные и выходные формы по стандарту организации.

По результатам внедрения сам заказчик доложил о результатах:

- Повышена эффективность работы сотрудников за счет контроля и мониторинга их действий в общем хранилище сметной документации.
- Получена практическая независимость от конкретных исполнителей при подготовке проектно-сметной документации.
- Обеспечено отсутствие потерь сметной документации.
- Ускорен в 4 раза процесс мониторинга цен и доставка их до специалистов, участвующих в подготовке смет.
- Усовершенствован процесс оперативной передачи данных в смежные системы.
- Сокращен в 2,5 раза бюджет на сопровождение сметного ПО.
- Усовершенствован и ускорен процесс нормирования при подготовке расценок для расчета сметной документации.
- Ускорен в 5 раз процесс внесения материалов и расценок в корпоративный каталог, исключены коллизии при ведении такого каталога.
- Обеспечена интеграция с системами информационного моделирования.

Также расскажу о проекте, о котором на сегодняшнем мероприятии мы можем доложить впервые. Компания «Северсталь», собственный инвест-департамент в части проектов СМР и ПНР и дочерние общества автоматизированы на отечественной системе.

Два года назад, когда шли переговоры о внедрении, заказчик выбирал между двумя платформами – отечественной 1C, включающей в себя все возможности и функции, в том числе сметы, и SAP, интегрированный с «Гранд сметой». Поскольку экспертиза показала, что последнюю можно заменить на функции «1С:Смета» – выбор был сделан в пользу отечественного продукта. При выборе учитывался весь функционал – от управления проектированием, выпуска смет, до управления строительными и пусконаладочными работами.

В отзыве о внедрении причин выбора 1С описано много, на слайде только некоторые из них.

Предложенное решение на платформе «1С:Предприятие 8» представляет собой систему управления проектами капитального строительства с СМР и прикладную сметную программу. Этот вариант не только покрывает требуемую функциональность, но и предоставляет широкие возможности по масштабированию и развитию функционала. Успешный корпоративный опыт использования решений для управления проектами на базе 1С: в компании «Северсталь» уже использовалось решение «1С:ERP».

Система имеет в распоряжении все требуемые сметно-нормативные базы ФЕР ГЭСН, ТЕР, отраслевые базы (Союз инженеров сметчиков), каталоги текущих цен на ресурсы и каталоги индексов пересчета, кроме того, доступ к ним можно реализовать конкурентным способом в сетевой базе данных. Система реализована на единой открытой платформе в единой базе данных, ее можно поддерживать силами собственных ИТ-подразделений.

Платформа имеет богатые интеграционные возможности – автоматический обмен файлами, вебинтерфейсы и сервисы, нативный API, а также механизмы доступа через https-протокол с подключением внешних средств двухфакторной аутентификации. Система имеет преднастроенные профили доступа и функциональность по адаптации таких профилей под ролевую матрицу, требуемую для эксплуатации системы в компании. Система реализована на единой открытой платформе в единой базе данных, ее можно поддерживать силами собственных ИТ-подразделений.

Программные продукты «1С:ERP+PM Управление проектной организацией 2» и «1С:Смета» разработаны российскими компаниями «1С», ITLand и ГК «Эрикос-ЦСП» и внесены в единый реестр российских программ для электронных вычислительных машин и баз данных Минкомсвязи. Разработчики ITLand и «Эрикос-ЦСП» обладают компетенциями как в реализации и управлении проектами, сметном ценообразовании и нормировании, учете выполненных работ, так и в технической архитектуре и прикладном программном коде. Разработчики готовы полностью погрузить в проект свою команду методологов, аналитиков и разработчиков, что приводит к эффективной реализации задач разработки, внедрения, запуска и сопровождения системы.

Система запускалась полностью удаленно. В принципе, переход на удаленный режим работы тоже был одним из факторов. На реализацию и запуск было потрачено свыше 45000 человеко-часов исполнителя.

Система запускалась полностью по гибкой методике разработки Agole. Мы рады, что приняли и принимаем до сих пор участие в таком проекте. С нашей стороны в моменте участвовало более десятка собственных экспертов и несколько опытных подрядчиков.

За счет гибкой методологии удавалось внедрять за 2-3 месяца функции, которые были вызваны изменениями внешней конъюнктуры или улучшениями внутренних процессов. Компания думает над изменениями – и уже через 3 месяца работает с ними в централизованной системе.

Вот результаты, которые объявила «Северсталь»:

- Ход реализации проекта отслеживается в онлайн-режиме.
- Полностью прозрачный ход выполнения согласования справок КС-3 в системе с отражением бюджетных аналитик.
- Полностью исчезла зависимость от исполнителей при расчете и проверке сметной документации.
- Отсутствует потеря данных в документации, что делает возможным построение любой аналитической отчетности в дальнейшем.
- Полностью прозрачный ход согласования актов выполненных работ в системе, сохранение всех комментариев к закрываемым объемам.
- Автоматизирован расчет пусковых комплексов.

## **Литература**

1. Руководство Пользователя «Смета 3», редакция 3.0. – 2021 г. – С. 186.

2. «Методика определения сметной стоимости строительства, реконструкции капитального ремонта, сноса объектов капитального строительства, работ по сохранению объектов культурного наследия (памятников истории и культуры) народов Российской Федерации на территории Российской Федерации». Приказ Минстрой России № 421/пр от 074.08.2020. – 2020 г. – С. 116.

3. Букварь RENGA, 2022 г. URL: https://rengabim.com/files/primeriproektov/book\_renga.pdf, дата обращения: 12.12.2022.

4. Типовая проектная документация. URL: https://minstroyrf.gov.ru/trades/gradostroitelnaya-deyatelnost-iarhitektura/17/, дата обращения: 12.12.2022.

5. Профессиональный стандарт специалиста по информационному моделированию в строительстве. URL: http://publication.pravo.gov.ru/Document/View/0001202101190012?index=1&rangeSize=1, дата обращения: 12.12.2022.

6. Руководство Пользователя «1С:ERP Управление строительной организацией 2», редакция 2.5. – Часть 1. – 2021 г. – С. 384.

7. Руководство Пользователя «1С:ERP Управление строительной организацией 2», редакция 2.5. – Часть 2. – 2021 г. – С. 504.

8. Руководство Пользователя «1С:ERP Управление строительной организацией 2», редакция 2.5. – Часть 3. – 2021 г. – С. 184.

9. Руководство Пользователя «Заказчик-застройщик. Модуль для «1С:ERP». Дополнение к руководству по ведению учета в конфигурации «1С:ERP Управление предприятием», редакция 2.5. – 2021 г. – С. 140.

10. Руководство Пользователя «Управление строительным производством. Модуль для «1С:ERP» и «1C:КА». Дополнение к руководству по ведению учета в конфигурациях «1С:ERP Управление предприятием» и «1С:Комплексная автоматизация», редакция 2.5. – 2021 г. – С. 228.

# **Подготовка кадров для цифровизации агропромышленного сектора в современных условиях**

Павлов Д.С., Окунева Т.Д., Илова А.А. ФГБУ ВО «Московский Авиационный Институт (Национальный исследовательский университет)», филиал «Взлет», г. Ахтубинск *uatg@mail.ru, OkunevaT@rambler.ru, ilovaa@rambler.ru* 

## **Выбор вариантов автоматизации процессов учета для тепличного хозяйства**

Pavlov D.S., Okuneva T.D., Ilova A.A. Moscow Aviation Institute (National Research University), branch «Vzlet», Ahtubinsk

# **Choosing approaches to automation of accounting processes for greenhouse management**

#### **Аннотация**

В статье обозначена задача автоматизации учета хозяйственных процессов на предприятиях тепличного хозяйства. Рассмотрен выбор варианта автоматизации.

#### **Abstract**

The article outlines the problem of implementing automation of business process accounting for greenhouse enterprises. The authors review practical approaches to the problem.

*Ключевые слова: программный, продукт, 1С, автоматизация, бизнес-процессы, информационный, технологии*

*Keywords: software product, 1C, automation of business processes, information technology* 

Тепличная форма хозяйствования – это производственное предприятие по круглогодичному выращиванию всевозможных овощей, фруктов и цветочных культур. По оценкам специалистов, около 20% мировых зимних теплиц расположено в Российской Федерации, что позволяет России по площади закрытого грунта занимать 23-е место в мире и 12-е – в Европе. Площади теплиц в России, по данным Росстата, медленно, но неуклонно увеличиваются. Причинами развития данной деятельности являются: повышение потребностей населения; развитие инновационных технологий для тепличного хозяйства; избавление от импортозависимости. Таким образом, область деятельности по выращиванию растений в условиях с контролируемым климатом год от года растет и динамично развивается, соответственно увеличивается как количество хозяйств, так и объемы учета в них, что требует решения большого количества вопросов, зависящих от условий организации, технологии производства, объема учетной работы и автоматизации учета.

На рисунке 1 показан ряд задач, решение которых требует автоматизации.

Автоматизация бухгалтерского учета и отчетности на предприятии тепличной формы хозяйствования – сложный процесс и важнейшая задача, решение которой требует использования специализированных программных продуктов. На российском рынке существует достаточное количество программных продуктов, направленных на решение проблем автоматизации бухгалтерского учета и формирования бухгалтерской отчетности в тепличных хозяйствах. Среди многообразия таких решений на российском рынке ИТ-продуктов лидирующие позиции по успешной автоматизации всего спектра экономической деятельности занимают системы учета фирмы «1С».

На сайте «Отраслевые и специализированные решения «1С:Предприятие»» фирмы «1С» (https://solutions.1c.ru/catalog/) имеется специальный ресурс, позволяющий произвести автоподбор программного продукта на основе уже реализованных проектов. Для этого необходимо внести данные: выбрать (уточнить) отрасль и подотрасль, функциональные задачи, которые необходимо решить, страну использования продукта, а также дополнительные параметры, такие как тип предприятия (коммерческое или государственное), вариант поставки (электронная или коробочная), базовую конфигурацию и количество рабочих мест. По указанным параметрам будут предложены программные продукты, удовлетворяющие заданным параметрам с расчетом стоимости поставки.

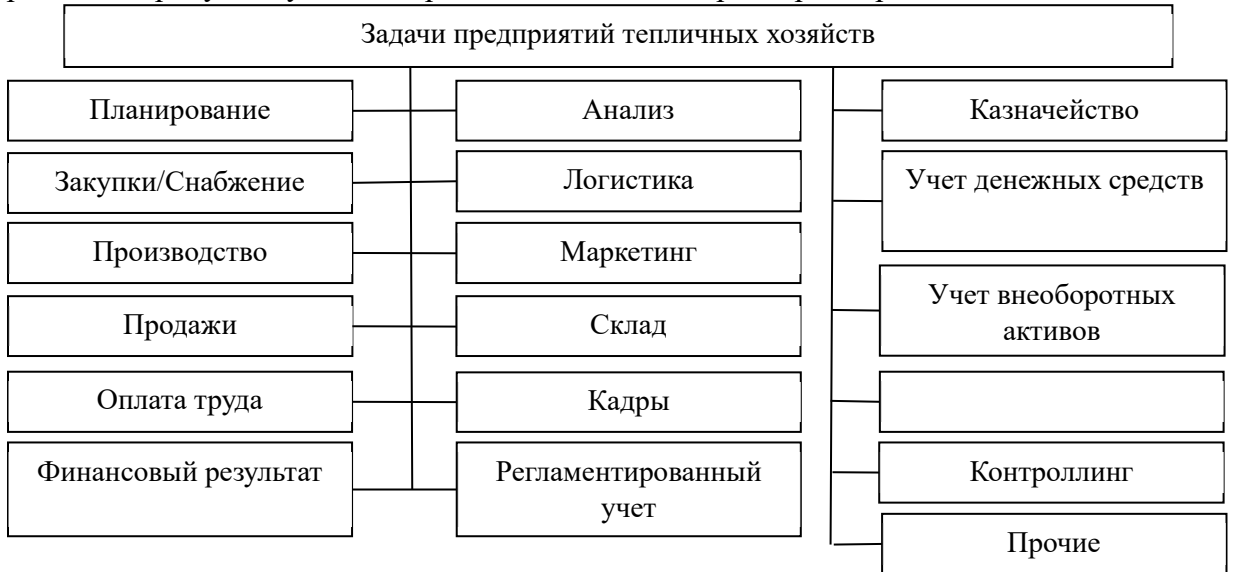

Рис. 1. Схема задач, требующих автоматизации бизнес-процессов

Перечень автоматизированных инструментов решения достаточно обширный, и выбор нужного зависит от целей и размеров предприятия. Проведем сравнение (https://solutions.1c.ru/catalog/) программных продуктов 1С, возможных для внедрения на предприятиях тепличного хозяйства. Выбор осуществлен по показателям: подотрасль – Сельское хозяйство; страна – Россия. Отразим основные данные в таблице 1.

> Таблица 1. Сравнение программных продуктов 1С для внедрения на предприятиях тепличной сферы деятельности

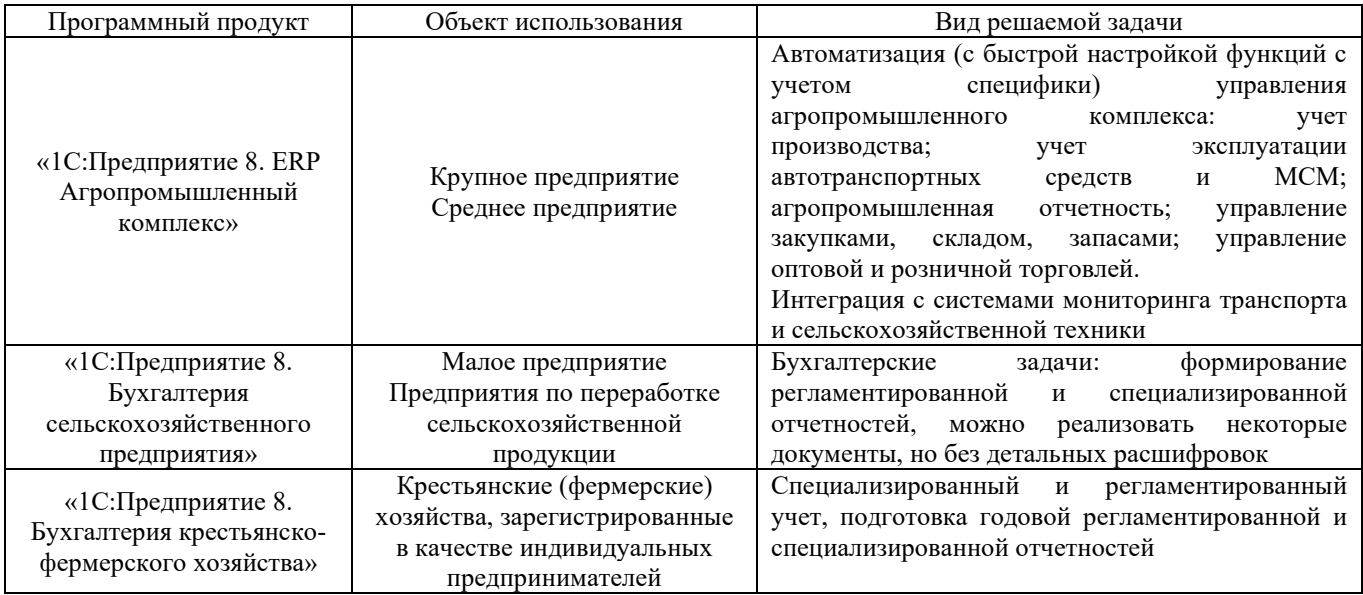

Проведенное сравнение демонстрирует следующее: для небольших предприятий основным программным продуктом является «1С:Бухгалтерия сельскохозяйственного предприятия» (для КФХ – «1С:Предприятие 8. Бухгалтерия крестьянско-фермерского хозяйства»); для крупных предприятий с большим количеством бизнес-процессов целесообразнее использовать «1С:Предприятие 8. ERP Агропромышленный комплекс».

«1С:Бухгалтерия сельскохозяйственного предприятия» является дополнением к типовой конфигурации «1С:Бухгалтерия предприятия 8» ред. 3.0 системы программ «1С:Предприятие 8» с сохранением всех типовых механизмов и возможностей данной конфигурации, обеспечивает решение всех задач, стоящих перед бухгалтерской службой сельскохозяйственного предприятия  $[1]$ .

«1С:Предприятие 8. ERP Агропромышленный комплекс» учитывает отраслевую специфику предприятий агропромышленного комплекса по направлениям сельскохозяйственной деятельности, включает все возможности базовой конфигурации «1С:ERP» и обеспечивает создание информационной системы агропредприятия для решения таких актуальных задач, как комплексная автоматизация основных бизнес-процессов, планирование сельхоздеятельности, бюджетирование, оперативный, управленческий, бухгалтерский и налоговый учет, анализ финансово-хозяйственной деятельности, ведение учета и составление установленной отчетности о сельхоздеятельности; повышение качества управленческой информации, расширение возможностей и повышение качества аналитической работы для менеджмента предприятия, систематизация и регламентация управленческого и бухгалтерского документооборота предприятия и т. д.

Очевидно, что в условиях жесткого экономического кризиса конкурентоспособность сельхозпредприятий в условиях рыночной экономики возможна только за счет создания системы управления, основанной на использовании современных информационных технологий, позволяющих формировать реальный бизнес-план деятельности; оперативно контролировать ход сельскохозяйственных работ; оптимизировать финансовые и материальные потоки; минимизировать затраты сельхозпроизводства; обеспечить эффективное использование высокопроизводительного импортного оборудования, дорогостоящих кормов и добавок, средств защиты растений, семян и удобрений, оптимизацию размещения сельхозкультур, оперативный контроль расхода ГСМ и кормов для животных, эффективное лечение, сохранение и наращивание стада животных.

Автоматизация затрагивает не только производственный процесс. Она решает вопросы повышения производительности, сводит к минимуму количество ошибок, связанных с человеческим фактором, уменьшает объем ручного труда. Автоматизированное решение поддерживает всю производственную цепочку – от планирования до расчета фактической себестоимости выпускаемой продукции. Программное обеспечение позволяет избежать ошибок – как в общем производственном цикле, так и на его основных этапах в отдельности. Следовательно, каждому предприятию, вне зависимости от сферы деятельности, нужно тщательно продумывать и выбирать для себя именно тот продукт автоматизации, который удовлетворяет потребностям предприятия и минимизирует ошибки, позволяя избежать принятия неправильных и несвоевременных управленческих решений.

# **Литература**

1. Каталог программных продуктов 1C. URL: https://solutions.1c.ru/catalog/, дата обращения: 13.12.2022.

Чертова М.Н., Василекина О.М. ФГБОУ ВО «Великолукская государственная сельскохозяйственная академия» *inf@vgsa.ru, vom@vgsa.ru* 

## **Формирование цифровых компетенций при подготовке специалистов по направлению «Прикладная информатика» с помощью программных продуктов фирмы «1С»**

Chertova M.N., Vasilekina O.M. Velikiye Luki State Agricultural Academy

# **Using 1C products to develop digital competencies of students majoring in Applied Computer Science**

## **Аннотация**

Рассматриваются возможности использования программных продуктов фирмы «1С» для формирования цифровых компетенций при подготовке специалистов по направлению «Прикладная информатика» в условиях цифровизации АПК.

## **Abstract**

The article considers methods of using 1C software products for development of digital competencies during preparation of specialists in Applied Computer Science in response to the digital transformation of the agribusiness sector.

# *Ключевые слова: цифровой, компетенция, программы, 1С, цифровизация, АПК Keywords: digital competencies, 1C software products, digital transformation of agribusiness*

С 2017 года Великолукская государственная академия осуществляет подготовку обучающихся по направлению «Прикладная информатика».

19 сентября 2017 года Министерством науки и высшего образования РФ утвержден Федеральный государственный образовательный стандарт высшего образования – бакалавриат по направлению подготовки 09.03.03 «Прикладная информатика» (ФГОС 3++), и с 2018 года прием на обучение осуществляется в соответствии с новым стандартом [1].

В процессе разработки основной программы профессионального образования (ОПОП), соответствующей ФГОС 3++, компетенции выпускников и результаты обучения были актуализированы с учетом требований регионального рынка труда и АПК области, профессиональных стандартов «Программист», «Специалист по информационным системам», «Руководитель проектов в области информационных технологий», «Руководитель разработки программного обеспечения» и «Системный аналитик», а также Федерального проекта «Развитие кадрового потенциала ИТ-отрасли» национальной программы «Цифровая экономика Российской Федерации», согласно которому выпускники ИТ-направлений должны обладать востребованными рынком цифровыми компетенциями.

Анализ регионального рынка труда на основе трудоустройства выпускников по направлению «Прикладная информатика» выявил острую потребность в специалистах по разработке и внедрению программных продуктов на базе платформы «1С:Предприятие 8». В результате было принято решение о включении в учебный план дисциплин, позволяющих получить знания, навыки и опыт работы с типовыми решениями фирмы «1С» для агропромышленного комплекса.

Целью изучения дисциплины «Информационные системы в АПК» является изучение существующих и перспективных информационных систем и технологий, применяемых в агропромышленном комплексе.

В рамках дисциплины «Современные программные решения на платформе 1С для предприятий АПК» обучающиеся изучают базовые конструкции и расширенные возможности платформы 1С для целей учета, управления и планирования; возможности взаимодействия различных бизнеспроцессов в организациях АПК с использованием отраслевого решения «1С:ERP 8 Агропромышленный комплекс».

В учебный план по направлению «Прикладная информатика» включена дисциплина «Разработка приложений на платформе «1С:Предприятие 8», предусматривающая знакомство обучающихся с современной методологией и технологией разработки приложений на базе платформы «1С:Предприятие 8»; формирование умений работы с платформой «1С:Предприятие 8», конфигурирования и администрирования приложений на базе этой платформы, а также формирование практических навыков программирования задач экономического характера с использованием встроенного языка платформы «1С:Предприятие 8».

Процесс изучения дисциплин направлен на формирование профессиональных компетенций:

- ПК-2 способность разрабатывать и адаптировать прикладное программное обеспечение.
- ПК-7 способность настраивать, эксплуатировать и сопровождать информационные системы и сервисы.
- ПК-9 способность осуществлять ведение базы данных в поддержку информационного обеспечения решения прикладных задач.

Для освоения практических навыков обучающимися по направлению «Прикладная информатика» в учебном плане предусмотрены две производственные практики: Производственная (эксплуатационная практика) и Технологическая (проектно-технологическая практика), целью которых является закрепление и расширение полученных теоретических знаний, приобретение навыков работы на предприятии (в организации), знакомство с будущей профессиональной деятельностью, приобретение опыта в профессиональной деятельности. В процессе прохождения производственных практик обучающиеся должны получать практический опыт эксплуатации и разработки программных продуктов на базе платформы «1С:Предприятие 8», опыт формирования отчетной и программной документации по результатам работ.

Производственные практики направлены на формирование у обучающихся общепрофессиональных компетенций:

- ОПК-1 способен применять естественнонаучные и общеинженерные знания, методы математического анализа и моделирования, теоретического и экспериментального исследования в профессиональной деятельности.
- ОПК-2 способен использовать современные информационные технологии и программные средства, в том числе отечественного производства, при решении задач профессиональной деятельности.
- ОПК-3 способен решать стандартные задачи профессиональной деятельности на основе информационной и библиографической культуры с применением информационнокоммуникационных технологий и с учетом основных требований информационной безопасности.
- ОПК-4 способен участвовать в разработке стандартов, норм и правил, а также технической документации, связанной с профессиональной деятельностью.
- ОПК-6 способен анализировать и разрабатывать организационно-технические и экономические процессы с применением методов системного анализа и математического моделирования.
- ОПК-7 способен разрабатывать алгоритмы и программы, пригодные для практического применения.
- ОПК-8 способен принимать участие в управлении проектами создания информационных систем на стадиях жизненного цикла.
- ОПК-9 способен принимать участие в реализации профессиональных коммуникаций с заинтересованными участниками проектной деятельности и в рамках проектных групп.

Таким образом, обучающиеся приобретают не только теоретические знания, но и практические навыки в использовании программных продуктов 1С, что позволяет формировать необходимые на рынке труда цифровые и профессиональные компетенции.

## **Литература**

1. Федеральный государственный образовательный стандарт высшего образования – бакалавриат по направлению подготовки 09.03.03 «Прикладная информатика: утвержден приказом Министерства образования и науки РФ N 922 от 19 сентября 2014 года // СПС КонсультантПлюс.

Зенюкова Д.И., Курмаева В.С, Леонова Т.Ю. Пензенский казачий институт технологий – филиал ФГБОУ ВО «Московский государственный университет технологий и управления имени К.Г. Разумовского» *dina.zenyukova@yandex.ru, violetta.kurmaeva@mail.ru, tank\_81@bk.ru* 

## **Обучение курсу «Проектирование информационных систем» на основе использования продуктов 1С**

Zenyukova D.I., Kurmaeva V.S., Leonova T.Yu.

K.G. Razumovsky Moscow State University of Technology and Management (First Cossack University) (branch), Penza

# **Using 1C products to teach a course on information system design**

## **Аннотация**

Рассматривается использование «1С:Предприятие» в обучении на курсе «Проектирование информационных систем».

## **Abstract**

The article examines the uses of 1C:Enterprise for the purpose of teaching a course on design of information systems.

*Ключевые слова*: *информационный, технологии, управление, предприятие, платформа, прикладной, решение*

*Keywords: information technology, enterprise management, platform, application* 

Любая современная организация для достижения высоких результатов в экономике и социальной политике должна использовать современные информационные технологии. Контроль над финансовой деятельностью, взаимодействие между отдельными подразделениями компании, высокая скорость принятия решений и снижение риска возникновения ошибок благодаря исключению влияния человеческого фактора требует использования современных бизнесинструментов.

На данный момент программные решения от 1С являются одним из главных бизнесинструментов.

 «1С:Предприятие» – платформа, предназначенная для автоматизации деятельности организации: бухгалтерского, кадрового, управленческого и финансового учета. Интеграция соответствующих конфигураций программы позволяет управлять всеми аспектами деятельности одной или нескольких компаний, ее подразделений и разными направлениями бизнеса в универсальной рабочей среде. Пользователь самостоятельно выбирает нужные прикладные решения для своего предприятия и работает с ними в единой защищенной системе управления бизнес-процессами. Все конфигурации построены на общих принципах, их можно настраивать и изменять под специфику организации.

При выполнении лабораторных работ по курсу «Проектирование информационных систем для предприятий пищевой промышленности и отраслей агропромышленного комплекса» студенты разрабатывают конфигурацию на основе учебника М.Г. Радченко «1C:Предприятие 8.3.

Практическое пособие разработчика». Книга представляет собой пособие, позволяющее быстро освоить приемы разработки и модификации прикладных решений на платформе «1С:Предприятие 8.3». На примере создания реального прикладного решения показана структура различных объектов системы, их назначение и методика использования. Приведены процедуры на встроенном языке, в том числе с применением языка запросов, которые снабжены подробными комментариями.

Рассмотрим применение платформы «1С:Предприятие» на примере разработки прикладного решения для небольшой фирмы, оказывающей бытовые услуги.

Для автоматизации деятельности фирмы были созданы подсистемы «Бухгалтерия», «Учет материалов», «Оказание услуг», «Расчет зарплаты» и «Предприятие». Подсистемы позволяют выделить в конфигурации функциональные части, на которые логически разбивается создаваемое прикладное решение. Справочники «Товары», «Клиенты», «Бытовая техника», «Подразделения и Склады» предназначены для работы со списками данных.

Документы «Приходная накладная», «Оказание услуги», «Расход материалов», «Начисления Сотрудникам» предназначены для описания информации о совершенных хозяйственных операциях или о событиях, произошедших в жизни организации вообще. Свойства и структура этих документов описываются в объектах конфигурации «Документ», на основе которых платформа создает в базе данных таблицы для хранения информации из этих документов.

Отчет «Материалы» предназначен для обработки накопленной информации и получения сводных данных в удобном для просмотра и анализа виде. В реальной жизни объектам конфигурации «Отчет» соответствуют всевозможные таблицы выходных данных, сводных данных, диаграммы и пр.

Регистр сведений «Цены» предназначен для хранения в прикладном решении произвольных данных в разрезе нескольких измерений. Регистры накопления «Остатки материалов», «Стоимость материалов» предназначены для хранения числовых показателей в нескольких разрезах во времени.

По итогам обучения на курсе предполагается выполнение индивидуального проекта, например, студент создаст конфигурацию «Мои домашние финансы».

#### **Литература**

1. Радченко М. Г., Хрусталева Е. Ю. «1С:Предприятие 8.3». Практическое пособие разработчика. Примеры и типовые приемы. – М.: ООО «1С-Паблишинг», 2013. – 965 c.

2. Родионов М. А., Акимова И. В. Формирование финансовой грамотности при подготовке учителя информатики на основе использования системы «1С:Предприятие» // Информатика и образование, 2020. – №1. – С. 11 – 18.

Бабкина А.В., Пучкова О.С. ФГБОУ ВО «Российский государственный аграрный университет – МСХА имени К.А. Тимирязева», г. Москва *babkina@rgau-msha.ru, puchkova@rgau-msha.ru* 

## **Применение программных решений фирмы «1С» при написании выпускных квалификационных работ и магистерских диссертаций**

Babkina A.V., Puchkova O.S. Russian State Agrarian University – Moscow Timiryazev Agricultural Academy

# **Using 1C products to prepare graduation theses and master's theses**

## **Аннотация**

Рассматривается опыт подготовки выпускных квалификационных работ и магистерских диссертаций на платформе «1С:Предприятие 8» на кафедре прикладной информатики РГАУ – МСХА имени К.А. Тимирязева.

#### **Abstract**

The article considers the experience of preparing graduation theses and master's theses on the 1C:Enterprise 8 platform at the Department of Applied Computer Science of the Russian State Agrarian University.

*Ключевые слова: информационный, технологии, системы, бизнес-процессы, производственный, обеспечение*

*Keywords: information technologies, information systems, business processes, production processes, information support* 

На протяжении уже многих лет в ФГБОУ ВО «Российский государственный аграрный университет – МСХА имени К.А. Тимирязева» в учебный план подготовки студентов по направлению «Прикладная информатика в экономике» включены дисциплины «Информационные системы и технологии» и «Экономическая эффективность информационных технологий и информационных систем». В рамках данных дисциплин преподаётся и информационная система «1С:Предприятие 8.3». Освоенные в ходе обучения компетенции успешно применяются студентами при подготовке выпускных квалификационных работ и магистерских диссертаций.

Сложившаяся практика управления сельскохозяйственными организациями в России настоятельно требует выработки научно обоснованных рекомендаций по повышению эффективности их производственно-коммерческой деятельности. Для большинства современных сельхозпроизводителей характерны изношенность основных фондов, недостаток финансовых ресурсов, использование устаревших технологий, низкий уровень менеджмента, что значительно замедляет темпы их финансово-экономического развития.

В настоящее время одним из основных инструментов повышения эффективности предпринимательской деятельности является совершенствование бизнес-процессов, особенно посредством повышения уровня их информационного обеспечения [4]. В связи с актуальностью данного вопроса разработке конфигураций для проведения операций учёта различных технологических операций в сельскохозяйственном производстве на платформе «1С:Предприятие 8.3» посвящены многие выпускные квалификационные работы и магистерские диссертации, защищаемые на кафедре прикладной информатики РГАУ – МСХА имени К.А. Тимирязева, о чём также говорится и в [2].

Фирма «1С» является одной из успешных российских компаний, действующих в сфере разработки готовых решений для бизнеса, занимая свою нишу на рынке с 1991 г. У рассматриваемой компании имеется целый ряд программных решений, имеющих отраслевую направленность, в том числе и для организаций агропромышленного комплекса [1]. Широкое распространение они получили благодаря ряду преимуществ.

*Общие механизмы*. Система «1С:Предприятие 8.3» имеет в своей основе ряд механизмов, определяющих концепцию создания прикладных решений. Наличие этих механизмов позволяет максимально соотнести технологические возможности с бизнес-схемой разработки и внедрения прикладных решений. В качестве ключевых моментов можно выделить изоляцию разработчика от технологических подробностей, алгоритмическое программирование только бизнес-логики приложения, использование собственной модели базы данных и масштабируемость прикладных решений без их доработки.

*Прикладные механизмы*. Состав прикладных механизмов «1С:Предприятия 8.3» ориентирован на решение задач автоматизации учета и управления предприятием. Использование проблемноориентированных объектов позволяет разработчику решать самый широкий круг задач складского, бухгалтерского, управленческого учета, расчета зарплаты, анализа данных и управления на уровне бизнес-процессов.

*Интерфейсные механизмы*. В «1С:Предприятии 8.3» реализован современный дизайн интерфейса и повышена комфортность при работе с системой в течение длительного времени.

*Интеграция*. Система «1С:Предприятие 8.3» является открытой системой. Предоставляется возможность для интеграции практически с любыми внешними программами и оборудованием на основе общепризнанных открытых стандартов и протоколов передачи данных.

*Система прав доступа*. Система прав доступа позволяет разрешать доступ пользователей только к тем данным, которые необходимы им для выполнения определенных функций в прикладном решении. Разработчик может создавать наборы прав, соответствующие должностям пользователей или виду их деятельности. Например, могут быть введены такие наборы прав, как «Главный бухгалтер», «Кладовщик», «Менеджер», «Начальник отдела» и т. д. [3].

В 2022 году на кафедре была успешно защищена магистерская диссертация на тему «Совершенствование информационного обеспечения бизнес-планирования в кормовом подкомплексе региона на примере ООО «Возрождение-91», в которой поставлены и реализованы следующие задачи:

- раскрыты содержание и особенности функционирования кормового подкомплекса в системе агропромышленного комплекса;
- рассмотрены особенности бизнес-планирования в кормовом подкомплексе;
- проведён анализ рынка информационного обеспечения бизнес-планирования в кормовом подкомплексе;
- дана общая оценка состоянию и бизнес модели исследуемой организации ООО «Возрождение-91»;
- описана IT-архитектура и бизнес-архитектура ООО «Возрождение-91»;
- проведено моделирование и анализ бизнес-процессов ООО «Возрождение-91», обоснована концепция их реинжиниринга;
- приведено обоснование выбора среды разработки информационной системы учета готовых кормов в исследуемой организации;
- осуществлена разработка технического задания;
- разработана конфигурация для учёта бизнес-процессов в кормовом подкомплексе на платформе «1С:Предприятие 8.3»;
- проведён анализ эффективности информационной системы.

Созданная информационная система производственного учета крупного рогатого скота позволяет хранить данные в базе и сокращает временные затраты на поиск информации и формирование отчетов за счет оперативной работы с удобным и понятным интерфейсом разработанного программного продукта.

В будущем при подготовке выпускных квалификационных работ планируется использование отраслевых решений для АПК, в частности «1С:Предприятие 8. ERP Агропромышленный комплекс», изучение которых уже проводится в рамках дисциплин информационного блока.

## **Литература**

1. Беспятых О. А. Совершенствование первичного учета кормов в растениеводстве // Актуальные вопросы экономической науки: организация системы взаимодействия властных и предпринимательских структур с целью обеспечения экономического развития регионов: Сборник научных трудов международной конференции, Киров, 01– 21 января 2008 года. / Главный редактор: Жданов С. Л., зам. главного редактора: Дудин Г. П. – Киров: Вятская государственная сельскохозяйственная академия, 2008. – С. 315 – 317.

2. Бабкина А. В, Пучкова О. С., Светлова Г. Н. Использование возможностей «1С:Предприятие 8» при написании выпускных квалификационных работ // Новые информационные технологии в образовании: Сборник научных трудов 21-й Международной научно-практической конференции. / Под общей редакцией Д. В. Чистова. – Москва, 2021. – С. 218 – 220.

3. Печурина Е. К., Сафьянова В. В. Обзор информационных подсистем по учету расхода кормов КРС // Научное обеспечение агропромышленного комплекса: Сборник статей по материалам 9-й Всероссийской конференции молодых ученых, Краснодар, 24–26 ноября 2015 года. / Ответственный за выпуск: А. Г. Кощаев. – Краснодар: Кубанский государственный аграрный университет, 2016. – С. 284 – 286.

4. Шарова С. В. Информационное обеспечение системы бизнес-планирования развития промышленных предприятий // Экономика и предпринимательство, 2018. – №3 (92). – С. 1071 – 1074.

# **Подготовка кадров и цифровизация HoReCA, логистики, транспорта**

Чурбанова О.В., Чурбанов А.Л. ФГАОУ ВО «Северный (Арктический) федеральный университет имени М.В. Ломоносова», г. Архангельск *o.churbanova@narfu.ru, a.churbanov@narfu.ru* 

# **Обучение транспортной логистике с использованием отраслевых решений 1С**

Churbanova O.V., Churbanov A.L. Northern (Arctic) Federal University named after M.V. Lomonosov (NArFU), Archangelsk

# **Teaching transport logistics to students using 1C industry solutions**

# **Аннотация**

Рассматривается опыт использования отраслевых решений на платформе «1С:Предприятие» при преподавании дисциплины «Информационная поддержка логистических систем».

# **Abstract**

The article considers the experience of introducing industry solutions on 1C:Enterprise platform in teaching of Information Support of Logistics Systems.

*Ключевые слова: логистика, транспорт, «1С:Предприятие», отраслевой, решение, информационный, логистический, система, ТМS* 

*Keywords: logistics, transport, 1C:Enterprise, industry solutions, information logistics systems, ТМS* 

В Высшей школе экономики, управления и права Северного (Арктического) федерального университета (САФУ) осуществляется обучение по магистерской программе «Управление логистическими системами: производственная инфраструктура» в соответствии с Профессиональным стандартом 186 «Специалист по логистике на транспорте» [1].

Целью обучения является подготовка высококвалифицированных менеджеров в области логистики. Логистические системы – это прежде всего системы управления перевозками различных грузов. Они являются частью общей системы управления предприятием. В настоящее время управление любым предприятием осуществляется в общем русле цифровизации экономической деятельности.

Специалисты в области логистики должны обладать необходимыми знаниями и навыками работы в области информатизации логистических процессов. Указанные компетенции они получают в процессе изучения дисциплины «Информационная поддержка логистических систем» [2].

Следует сказать, что подобная подготовка имеет большое значение для Арктической зоны Российской Федерации, где жизнь во многом зависит от правильной организации масштабных логистических транспортных операций, осуществляемых с использованием информационных технологий [3].

В САФУ уже много лет на основе договора о сертифицированном обучении при преподавании успешно применяются различные программы системы «1С:Предприятие».

Поэтому для обучения работе с информационными логистическими системами в области транспортной логистики было решено использовать специализированные отраслевые программы,

разработанные на платформе «1С:Предприятие». Лидером этого направления является фирмафранчайзи 1С – «1С-Рарус».

Фирма выпускает несколько программных продуктов для автоматизации транспортных, логистических и экспедиторских компаний:

- «1С:Предприятие 8. Управление автотранспортом»;
- «1С:Предприятие 8. Транспортная логистика, экспедирование и управление автотранспортом КОРП».

Для обучения работе с информационными логистическими системами больше всего подходит программа «1С:Предприятие 8. Транспортная логистика, экспедирование и управление автотранспортом КОРП».

Она обладает наибольшей функциональной наполненностью и включает в себе модуль «АРМ Логиста», в котором можно осуществлять операции по планированию транспортных перевозок с подбором оптимальных маршрутов. Это и является главным навыком специалиста в области логистики.

Программный продукт включает две подсистемы:

- полноценную ТМS-систему по управлению транспортными перевозками любой сложности, включая мультимодальные перевозки, выполняемые как собственными, так и привлеченными перевозчиками. При этом возможно осуществлять планирование перевозок в вариантах LТL (перевозка сборных грузов) и FTL (перевозка с полной загрузкой). Осуществляется складской учет грузов. Возможен контроль перевозок в интеграции с картографическими сервисами;
- FMS-систему управления собственным автопарком, обеспечивающую автоматизацию операций по учету:
- работы транспортных средств с регистрацией выработки (диспетчерская служба);
- ремонтов и обслуживания транспортных средств;
- хранения и движения запчастей и агрегатов;
- поступления и расхода горюче-смазочных материалов (ГСМ);
- работы водителей с выпиской путевых листов и начислением заработной платы.

Также программа включает финансовый модуль, позволяющий выполнять учет доходов предприятия от транспортной деятельности и расходов.

Все указанные возможности при обучении позволяют в разных аспектах моделировать работу учебного автотранспортного предприятия: от планирования и управления перевозками до учета работы всех подразделений, связанных с обслуживанием и использованием собственных транспортных средств.

В 2022 году в Высшей школе экономики управления и права САФУ было проведено успешное обучение магистрантов логистическим операциям в информационной среде, создаваемым с помощью программной системы «1С:Предприятие 8. Транспортная логистика, экспедирование и управление автотранспортом КОРП».

Магистранты, знакомые с теоретическими основами логистических операций и умеющие работать в системе «1С:Предприятие», легко разбираются с процессами регистрации операций в информационно-логистической системе.

Для обучения в высших и средних учебных заведениях предлагается использовать электронную поставку программы «1С:Транспортная логистика, экспедирование и управление автотранспортом КОРП» на 20 рабочих мест.

В состав поставки включены методические материалы, которые существенно упрощают процесс настройки и обучения.

Также следует отметить, что «1С-Рарус» предоставляет техническую поддержку, а специалисты дают конкретные консультации по работе не только по основным продуктам, но и по поставкам для учебных заведений.

Когда возникает какая-то проблема в работе с программой, взаимодействие с данными службами позволяет эффективно устранить возникающие ошибки.

Из всего вышесказанного можно сделать вывод, что учебные заведения могут эффективно использовать сложные отраслевые решения на платформе «1С:Предприятие 8» в учебном процессе.

## **Литература**

1. Приказ Минобрнауки России от 30.03.2015 №322 (ред. От 13.07.2017) «Об утверждении федерального государственного образовательного стандарта высшего образования по направлению подготовки 38.04.02 «Менеджмент (уровень магистратуры)» (Зарегистрировано в Минюсте России 15.04.2015 №36854). URL: http://www.consultant.ru/document/cons\_doc\_LAW\_178271/, дата обращения: 03.12.2022.

2. Чурбанова О. В., Чурбанов А. Л. Моделирование производственной среды в системе «1С:Предприятие 8» при обучении магистров направления подготовки «Менеджмент», профиль «Управление логистическими системами: Производственная инфраструктура» // Новые информационные технологии в образовании: Сборник научных трудов 19-й международной научно-практической конференции «Новые информационные технологии в образовании». / Под общ. ред. Д. В. Чистова. – М.: ООО «1С-Паблишинг», 2019. – С. 286 – 288.

3. Чурбанова О. В. Тенденции развития транспортно-логистического комплекса в условиях цифровой трансформации // Материалы международной научно-практической конференции. – Ростов-на-Дону, 2020. – С. 308 – 312.

# **Подготовка кадров для цифровизации промышленности и энергетики**

Ибатулин М.Ю. ФГБОУ ВО «Московский государственный технологический университет «СТАНКИН» *uits\_stankin@mail.ru* 

## **Автоматизированные решения для подготовки кадров и управления талантами в цифровой экономике**

Ibatulin M.Yu. Moscow State University of Technology «STANKIN»

# **Automated solutions for student training and talent management in digital economy**

## **Аннотация**

Представлен обзор автоматизированных решений, связанных с управлением человеческими ресурсами, а также возможности их применения для решения задач аналитики поиска и приобретения компетенций, привлечения перспективных кадров за счет использования метрик определения ключевых компетенций и измерения эффективности их привлечения.

## **Abstract**

The article offers an overview of automated solutions for HR management. The author discusses how these solutions can be used to discover talented students and help them develop new competencies, as well as to attract promising personnel through the use of metrics for determining key competencies and measuring the effectiveness of their involvement.

*Ключевые слова: кадровый, дефицит, управление, таланты, аналитика, поиск, компетенции, метрики*

*Keywords: personnel shortage, talent management, analytics of search and acquisition of competencies, metrics* 

В феврале 2022 года состоялось заседание Совета ТПП РФ по промышленному развитию и конкурентоспособности экономики России на тему «Кадры для промышленности. Подготовка к Новой индустриализации. Проблемы, решения» [1]. На заседании отмечалось, что практически все промышленные предприятия испытывают дефицит в рабочих специальностях, а также инженерах, конструкторах и технологах.

Последние годы кадровый дефицит в промышленности становится одним из сдерживающих факторов экономического развития страны, а задачи проведения индустриализации нового формата (Индустрия 4.0) невозможно решить без опережающего роста подготовки технических специалистов. Со второй половины 2021 года, по результатам опроса руководителей промышленных компаний, экспертами Института экономической политики в российской промышленности фиксируется резкий дефицит работников. По их мнению, такого значительного дефицита кадров предприятия не испытывали с июля 2008 года, т. е. более десяти лет [1].

В этой связи стоит отметить стратегические задачи, которые должны решаться руководством предприятия – это привлечение молодых и перспективных кадров (далее – таланты), что подразумевает поиск высокопотенциальных студентов и организацию их взаимодействия с образовательными учреждениями. Чтобы добиться успеха в привлечении талантов, необходимо начать с понимания, какой именно кандидат необходим предприятию [2]. В этом помогут ответы на

вопросы о том, какие нужды и проблемы сейчас есть у предприятия, какие бы компетенции помогли с ними разобраться. Другим значимым вопросом является процесс удержания персонала, включающий в себя комплекс мер, направленных на поддержание интереса и вовлеченности сотрудников в рабочий процесс [3].

Отметим, что интеллектуальный капитал современного промышленного предприятия определяется совокупностью интеллектуального потенциала всех человеческих ресурсов организации за счет синергетического эффекта, возникающего при объединении интеллектуальных потенциалов – знаний, опыта и навыков каждого из работников [3]. В этой связи одной из основных задач современной организации производства на предприятии становится эффективное достижение цели деятельности организации с учетом имеющихся у нее интеллектуальных ресурсов, включающих ограничения внутренней и внешней среды. Интеллектуальный потенциал позволяет определить ценность каждого сотрудника для предприятия как фактор повышения конкурентоспособности. В этой связи руководству предприятий необходимо уделять особое внимание развитию и карьерному росту своих специалистов, а видение будущего способствует формированию четкой стратегии и конкретных целей. В условиях цифровой трансформации, инновационного развития и импортозамещения эти специалисты должны составить «глобальное» ядро предприятия, обеспечив выполнение его ключевых задач. При этом подбор, развитие и сохранение интеллектуального потенциала, раскрытие его компетенций во многом является стратегической задачей для жизнеспособности предприятия и достижения целей его устойчивого развития в условиях турбулентности и неопределенности внешней среды. Компетенции могут относиться к конкретным навыкам, знаниям, к определенным качествам или поведению (например, лидерским качествам или способности к командному взаимодействию). Подбор талантов и управление им критически важны для развития большинства предприятий, при этом конкуренция за таланты является довольно жесткой, а найм и удержание талантливых сотрудников может быть очень затратным.

Автором исследования, представленного в рамках доклада, разработаны методы аналитики поиска и приобретения компетенций, представляющие собой процесс оценки того, насколько эффективно предприятие работает с талантливыми сотрудниками и соискателями. Данный метод предполагает использование важных для предприятия метрик определения ключевых компетенций, а затем и измерение эффективности их привлечения. Аналитика метрик, связанных с приобретением компетенций, может помочь руководству предприятия оценить, насколько успешна их кадровая стратегия и насколько эффективно предприятие привлекает таланты. Стратегия оценки интеллектуального потенциала сотрудников в настоящее время слабо используется кадровыми службами предприятий, поскольку функционал автоматизированных решений промышленных предприятий в этой области сейчас недостаточно развит. Автоматизированные решения, в большинстве случаев, представлены системами HRIS, HRM, HCM.

Системы класса HRIS (human resources information system) изначально разрабатывались как базовая система для ведения учета сотрудников предприятия. По мере изменения задач кадровых служб эти системы становились все более функциональными. В настоящее время HRIS включает в себя такие процессы, как привлечение талантов, набор персонала, а также текущее управление и обработка данных о сотрудниках. На отечественном рынке представлено довольно много решений подобного класса, одно из них – типовая конфигурация «1С:Зарплата и управление персоналом 8» на платформе «1С:Предприятие 8».

Системы класса HRM (Human Resource Management) стали массово применяться в связи с тем, что организации начали использовать более продвинутое программное обеспечение и методологии управления человеческими ресурсами, а также получили возможность автоматизировать рутинные кадровые задачи. Данные системы позволяют повысить вовлеченность сотрудников и увеличить их продуктивность, используя персонализированный подход к каждому сотруднику, учитывающий его поведение и выполняемую работу, а также предлагая инструменты для раскрытия его потенциала. На отечественном рынке также представлены решения подобного класса, к ним относится типовая конфигурация «1С:Зарплата и управление персоналом 8 КОРП» на платформе «1С:Предприятие 8».

В системах класса HCM (human capital management) люди рассматриваются как стратегический актив, в который можно инвестировать, а не просто как лишние расходы на заработную плату. В

таких решениях используются современные цифровые технологии, позволяющие извлекать больше полезных сведений о сотрудниках и кандидатах, а также они охватывают ряд функций управления персоналом, основанных на аналитике данных. Их функционал включает в себя расширенные задачи, связанные с управлением талантами: управление производительностью сотрудников, планирование компенсаций, стратегическое кадровое планирование и др. В решении «1С:Зарплата и управление персоналом КОРП» также частично реализован функционал систем класса HCM, при этом данное решение продолжает постоянно совершенствоваться.

Для реализации авторской методики в системах управления персоналом необходимо внедрять дополнительные подсистемы, реализующие функциональные возможности, представленные в исследовании. Примерами таких модулей могут служить подсистемы:

 система учета развития персонала, хранящая и анализирующая данные о сотрудниках и кандидатах: сертификаты, образование, навыки и компетенции и т. д.;

 автоматизированная служба реагирования на обратную связь, позволяющая дать быстрые ответы из базы знаний на наиболее часто задаваемые вопросы сотрудников (чат-боты);

модули работы с вовлеченностью сотрудников, направленные на рост как индивидуальной, так и командной вовлеченности, проведение различных измерений, получение обратной связи и достижение сотрудником жизненной или профессиональной цели [3].

#### **Литература**

1. В ТПП РФ рассмотрели вопросы кадрового обеспечения в отечественной промышленности. URL: https://news.tpprf.ru/ru/news/2996124/, дата обращения: 15.12.2022.

2. Стратегии привлечения талантов в 2021, которые действительно работают. URL:

https://peopleforce.io/ru/blog/strategii-privlecheniya-talantov-kotorye-dejstvitelno-rabotayut, дата обращения: 15.12.2022. 3. Удерживать сотрудников в компании – кого и как нужно? URL:

https://sbis.ru/articles/staff/kak\_uderzhat\_sotrudnikov\_v\_kompanii, дата обращения: 15.12.2022.

4. Что такое HCM? URL: https://hr-portal.ru/blog/chto-takoe-hcm, дата обращения: 15.12.2022.

Ломанова Е.В., Шевелев Д.Н. ФГБОУ ВО «Рыбинский государственный авиационный технический университет имени П.А. Соловьева» *Lomanova.ev@mail.ru, DmitryShewelyow@yandex.ru* 

## **Опыт разработки информационных панелей для оптимизации работы склада в рамках «Цифровой лаборатории» промышленного предприятия**

Lomanova E.V., Shevelev D.N. Rybinsk State Aviation Technical University named after P.A. Solovyov

## **Experience in designing information dashboards to optimize warehouse operations of an industrial enterprise using Digital Laboratory**

#### **Аннотация**

Рассматривается опыт проектирования BI-панелей для работников складов предприятия на основе существующей системы электронного документооборота с привлечением стажёров «Цифровой лаборатории».

#### **Abstract**

The article describes the experience of designing information dashboards for employees of enterprise warehouses on the basis of an existing electronic document management system with the involvement of interns of the Digital Laboratory.

*Ключевые слова: информационный, технологии, дашборды, панели, склад, практикоориентированный, обучение*

*Keywords: information technologies, dashboards, information panels, warehouse, practice-oriented training*

Подготовка кадров для промышленных предприятий в настоящее время требует практикоориентированного подхода и погружения студентов бакалавриата в бизнес-процессы фирмы уже на этапе прохождения обучения в вузе. Перспективным способом формирования значимых для работодателей навыков является создание подразделений, где студенты-стажёры под руководством квалифицированных наставников участвуют в реализации инновационных проектов, в том числе из сферы информационных технологий. Цифровизация корпоративной деятельности – непростой процесс. Специалисты, участвующие в нем, должны обладать компетенциями аналитического блока, уметь не только внедрять типовые ИТ-решения, но и адаптировать их ко внутренним особенностям и потребностям компании для эффективного использования программных продуктов персоналом всех уровней.

Примером является опыт «Цифровой лаборатории» ПАО «ОДК-Сатурн», в рамках которой студенты ФГБОУ ВО «Рыбинский государственный авиационный технический университет имени П.А. Соловьева» становятся непосредственными участниками процесса цифровизации деятельности компании.

Одним из ключевых ИТ-проектов ПАО «ОДК-Сатурн» является создание «Умного цеха». Важный элемент – разработка и внедрение BI-панелей как информационного сопровождения управленческой деятельности. Задачи, которые решает внедрение информационных панелей:

- 1) повышение наглядности информации;
- 2) повышение мотивации сотрудников;
- 3) оценка показателей эффективности в реальном времени;
- 4) выявление ошибок в документообороте;
- 5) определение «узких мест» бизнес-процесса;
- 6) рост обоснованности принятия управленческих решений.

В настоящее время рынок BI-систем претерпел существенные изменения из-за ухода иностранных компаний, которые традиционно занимали в нём ведущие позиции. Российские

системы только осваиваются корпорациями. При выборе внедряемой системы BI-аналитики есть немало существенных критериев, включая присутствие ПО в Едином реестре российских программ для электронных вычислительных машин и баз данных. Важную роль играет простота интеграции с уже внедренными программными продуктами. Таким образом, частью проекта цифровизации деятельности подразделений ПАО «ОДК-Сатурн» стала «1С:Аналитика». Пилотная область исследования – складское хозяйство предприятия. Интеграция с базами данных «1C:ERP Управление предприятием», «1С:Документооборот 8».

В современном производстве складская система играет большую роль, скорость обработки поставок и внутренних требований влияет на все этапы создания продукции. Перед участниками «Цифровой лаборатории» была поставлена цель разработки и внедрения интерактивных информационных панелей для персонала на всех уровнях данного элемента организационной структуры.

В ходе работы были выявлены три уровня складского персонала, на которые должны быть ориентированы разрабатываемые информационные панели: кладовщик, старший кладовщик, начальник склада. Для каждого уровня проектируется своя уникальная панель с набором подконтрольных для этого уровня параметров.

Предпроектные интервью и анализ процессов проводились с участием студентов-стажёров. Это обеспечило их полноценное погружение в процесс проектирования дашбордов, способствовало формированию «насмотренности» как ценной компетенции современного ИТ-специалиста.

Анализ текущего бизнес-процесса позволил выделить следующие показатели для отслеживания на уровне кладовщиков:

- 1) число поступивших заявок от подразделений в текущий день;
- 2) число завершенных заявок;
- 3) средняя скорость обработки документов (по приходу и по расходу) в целом и по исполнителям работ;
- 4) число просроченных заявок (по приходу и по расходу);
- 5) количество заявок (ордеров) по статусам: например, «в работе», «в обработке».

Таким образом, нижний уровень – кладовщик – будет иметь краткосрочную информацию о текущем состоянии системы, сроках, в которые они должны закончить работу. Можно отметить, что задача максимально быстрого оповещения о выявленных нештатных ситуациях, в частности просроченных заявках, при построении дашборда достигнута. Использование электронного документооборота позволило лучше контролировать состояние системы и заметно улучшило бизнес-процессы поступления, согласования и обработки заявок.

Для каждого следующего уровня управления целесообразно увеличить интервал анализируемого периода, поскольку понимание динамики процессов обеспечивает принятие обоснованных управленческих решений.

На основе выделенных показателей были сформированы рабочие версии BI-панелей, принятые руководством ИТ-подразделений для развертывания на тестовом сервере. Преобразование данных в выводы, на основе которых будут приниматься решения и строиться действия с помощью людей, процессов и технологий, – важный результат работы с BI-системами.

Практический опыт использования «1С:Аналитики» показал недостаточность встроенных инструментов визуализации данных для отражения желаемых показателей, что потребовало дополнительных аналитических усилий от команды разработки. При этом можно отметить, что подобные сложности положительно влияют на аналитические способности участников процесса проектирования и формируют навык адаптации к внешним факторам.

Внедрение информационных панелей на предприятии с уже действующей системой электронного документооборота не является трудозатратным мероприятием, но повышает наглядность информации, а, следовательно, и удобство работы с ней в разы. Привлечение к процессу проектирования BI-панелей студентов университета и наставников из числа профессорско-преподавательского состава вуза открывает дополнительные возможности для промышленных предприятий в части развития и совершенствования кадровой политики.

## **Литература**

1. Мамаев А. Н. Визуализация данных в презентациях, отчетах и исследованиях. – М.: Манн, Иванов и Фербер,

2018.

2. Дмитриев В. «1С:Аналитика». Руководство пользователя. – Издание 1.56.1.1. – Москва: Фирма «1С», 2021.

# Киляков Д.А. ФГБОУ ВО «Московский государственный технологический университет «СТАНКИН» *den1997@rambler.ru*

#### **Цифровые сервисы в машиностроении**

Kilyakov D.A. Moscow State University of Technology «STANKIN»

## **Digital services in machine industry**

#### **Аннотация**

Рассматриваются цифровые сервисы семейства 1С, используемые в отрасли машиностроения. Проведен анализ представленных цифровых сервисов, рассмотрены достоинства и недостатки существующих решений. Выявлены цифровые сервисы, необходимые на машиностроительном предприятии, но отсутствующие в рамках решений семейства 1С. Предложены цифровые сервисы для обучения в вузах как наиболее востребованные и универсальные.

## **Abstract**

The article considers 1C digital services used in the machine industry. The author analyzes a selection of digital services and discusses the advantages and disadvantages of each. The author also focuses on digital services that are in high demand at machine-building enterprises but not currently offered by 1C. A list of most popular digital services is recommended for education in universities.

*Ключевые слова: цифровой, сервисы, машиностроение, обучение, 1С* 

*Keywords: digital services, machine industry, teaching digital services, 1C in mechanical engineering* 

Машиностроение является высококонкурентной средой, где требуется актуальность и точность данных для принятия решений. Предприятия в данной отрасли тратят огромные бюджеты на цифровизацию и информатизацию процессов, т. к. это позволяет решить поставленные задачи по оперативному получению данных.

Фирма «1С» представляет набор готовых решений для машиностроительной отрасли. Эти решения покрывают большой спектр потребностей. Среди представленных решений рассмотрим следующие:

- «1C:ERP Управление предприятием»;
- «1С:ТОИР Управление ремонтами и обслуживанием оборудования 2 КОРП»;
- «1C:MES Оперативное управление производством»;
- «1С:PDM Управление инженерными данными 4 (PLM)»;
- «1С:MDM Управление нормативно-справочной информацией».

Как мы можем увидеть, среди представленных решений есть различные учетные системы. В ходе анализа было выявлено, что, несмотря на большое покрытие различных сценариев из-за их универсальности, в частном случае они почти всегда требуют доработки под конкретного заказчика.

Среди плюсов цифровых сервисов семейства 1С можно назвать:

- универсальность;
- низкую стоимость доработок и адаптации;
- отечественное решение;
- дружелюбный интерфейс.
- Но были выявлены и минусы:
- необходимость адаптации конечного продукта под конкретного заказчика;
- громоздкость отдельных решений;
- сложность перехода с других решений, используемых в машиностроении.

Также в ходе анализа было выявлено отсутствие цифровых сервисов для проектирования деталей (CAD-систем) в рамках решений от 1С. CAD-системы являются обязательной составляющей любого машиностроительного предприятия. Несмотря на данный недостаток, часть решений имеют интеграцию с различными CAD-системами или позволяют реализовать собственную интеграцию с ними.

После проведенного исследования наиболее перспективными для преподавания в вузе считаем:

- 1. «1С:MDM Управление нормативно-справочной информацией» рекомендуем преподавание в рамках знакомства с продуктами 1С в качестве наиболее универсального решения, т. к. справочная информация об изделиях необходима на любом производстве.
- 2. «1С:ERP Управление предприятием» в рамках обучения на старших курсах для продвинутого изучения с производственным решением. Продукт значительно сложнее, чем «1С:MDM Управление нормативно-справочной информацией», и требует глубокого понимания процессов на машиностроительном предприятии.
- 3. «1С:Предприятие 8.3» как платформу для студентов, в рамках которой они смогут самостоятельно реализовывать цифровые сервисы под нужды производств.

Данные продукты позволят студентам познакомиться с готовыми решениями и научиться самостоятельно разрабатывать решения на платформе, что позволит подготовить высококлассных специалистов со знанием цифровых сервисов 1С для машиностроения. Также в рамках обучения стоит познакомить студентов с CAD-системами и возможностями их интеграции с продуктами 1С.

# **Литература**

1. Отраслевые и специализированные решения «1С:Предприятие». URL: https://solutions.1c.ru/, дата обращения: 03.12.2022.

2. «1С:ИТС». Официальный сайт. URL: https://its.1c.ru/, дата обращения: 03.12.2022.

3. Власова Л. Г. Концепция прикладного решения «1С:ERP Управление предприятием». – М.: ООО «1С-Паблишинг», 2016. – С. 134.

4. Бобровников А. Э. Введение в управление проектами внедрения ERP-систем. – М.: ООО «1С-Паблишинг»,  $2021. - C. 320.$
Ломанова Е.В., Ломанова М.В. ФБГОУ ВО «Рыбинский государственный авиационный технический университет имени П.А. Соловьева» *lomanova.ev@mail.ru, mvlomanova@mail.ru* 

## **Проблемы бизнес-процессов промышленного предприятия, обуславливающие внедрение ERP-системы в рамках цифровизации бизнеса**

Lomanova E.V., Lomanova M.V. Rybinsk State Aviation Technical University

## **On business process issues at industrial enterprises: how business digitalization leads to introduction of ERP systems**

#### **Аннотация**

В статье рассматриваются результаты анализа бизнес-процессов, позволившего выявить проблемы, устранение которых обеспечит внедрение системы «1С:ERP Управление предприятием».

#### **Abstract**

The article discusses the results of business process analysis that identified the problems the implementation of 1C:ERP can eliminate.

*Ключевые слова: кейс, автоматизация, стратегия, цифровизация, ERP, инновационный, машиностроительный, компания*

*Keywords: case, automation, digitalization strategy, ERP, innovative engineering company*

Современная российская экономика находится на этапе массовой цифровизации различного типа процессов в бизнесе, в социальном секторе, в сегменте государственного и муниципального управления. Скорость и эффективность внедрения цифровых технологий в деятельность экономических субъектов различна. Наиболее продуктивным в настоящее время является использование программных продуктов в раках экосистем. Пришедший из сферы описания природы термин прочно закрепился в ИТ-технологиях, поскольку совокупность интегрированных средств автоматизации бизнес-процессов – наиболее эффективное решение для большинства предприятий и организаций. Без использования информационных технологий процесс управления производственными ресурсами становится крайне трудоемким. Внедрение ERP-системы позволяет обеспечить охват всех элементов, поддерживать баланс между ними, оперативно реагировать на внутренние и внешние воздействия.

Часто малый и средний бизнес испытывает сложности с автоматизацией процессов, связанных с кадровым дефицитом. Для вузов крайне важно не просто обеспечить теоретическое обучение студентов, но и реализовать практико-ориентированную подготовку специалистов, которые уже на этапе получения высшего образования полноценно погружаются в бизнес-процессы предприятия.

Рассмотрим образовательный кейс: формирование аналитических навыков у студентов направления подготовки «Прикладная информатика в экономике» через сотрудничество с малыми предприятиями региона. В качестве одного из объектов исследования было выбрано НПП ООО «Техно-центр», которое специализируется на производстве нестандартного специального технологического оборудования. Студентам была поставлена задача изучить бизнес-процессы данной фирмы, выявить проблемы и обосновать выбор программного продукта для их устранения.

В ходе исследования бизнес-процессов компании были выявлены следующие недостатки, негативно влияющие на эффективность управления фирмой:

 длительность и трудоемкость ручного переноса в реестры данных из «1С:CRM» отдела продаж и договора с контрагентом на бумажном носителе в «1С:CRM» договорного отдела «1С:Бухгалтерия». Это приводит к большому количество ошибок рутинного характера, к низкой степени доверия к данным в каждом из источников, к необходимости их периодической проверки по первичным источникам, невозможности быстрого принятия решений в процессе оперативного управления из-за несвоевременности поступления данных;

- трудоемкость и длительность переноса данных из «1С:CRM» в отчет о работе специалиста по продажам (Excel-таблицу);
- высокий порог вхождения для работы с договорами, что обуславливает необходимость дополнительного обучения сотрудников для работы по текущему регламенту и приводит к высокой вероятности ошибок из-за человеческого фактора, непонятности информации для пользователей;
- низкая содержательность планов предприятия, из-за которой невозможно адекватно оценить  $\bullet$ производственный потенциал и качественно и оперативно управлять процессами;
- подготовка планов осуществляется вручную и предполагает обязательное согласование с директором, так как планы находятся в существенной зависимости от его субъективной оценки; отсюда появляются простои в работе из-за длительности поступления задач для сотрудников;
- длительность согласования и ознакомления с документами, которые инициируют дальнейшие процессы, возможность потери информации;
- трудоемкость и дублирование работы в процессе преобразования спецификаций в ведомости покупных (перенос данных вручную), приводящие к высокой вероятности ошибок из-за человеческого фактора, несвоевременной поставки покупных изделий и материалов в нужном количестве из-за ошибочной входной информации в ОМТС;
- нерациональное формирование заявок поставщикам на поставку ТМЦ, вызывающее финансовые потери из-за невозможности получения скидок за оптовый заказ, избыточных транспортных расходов, нерационального распределения рабочего времени сотрудников OMTC:
- слабый контроль за поступлением ТМЦ, приводящий к срыву сроков изготовления оборудования из-за несвоевременной поставки ТМЦ, к простоям в работе сотрудников;
- невозможность корректного планирования МТС предприятия, что приводит к  $\bullet$ замораживанию денежных средств, срывам сроков выполнения заказов;
- недостаточная согласованность материально-технического снабжения с производством и складским учетом, что усложняет достижение плановых значений, приводит к простоям производственных мощностей, срывам сроков изготовления продукции;
- нерациональность загрузки производственных ресурсов (перегруженность одних, недостаточная загрузка других);
- длительный процесс документооборота, высокая степень бюрократизации, приводящие к  $\bullet$ нерациональному распределению фонда рабочего времени сотрудников, длительному принятию управленческих решений;
- низкий уровень объективности, достоверности, точности информации, которая содержится  $\bullet$ в итоговых калькуляциях затрат;
- низкий уровень содержательности и полезности финансовых планов; трудоемкость процесса их составления и мониторинга.

Таким образом, было установлено, что многие документы (как плановые, так и отчетные) не обладают достаточной достоверностью, объективностью и полнотой информации, которая необходима для принятия своевременных управленческих решений. Оперативное управление усложнено из-за длительности подготовки и анализа данных для его осуществления. У студентов сформировалось четкое понимание того, что бизнес-процессы предприятия характеризуются несогласованностью отдельных функциональных блоков менеджмента.

Анализ показал наличие большого количества однотипных рутинных операций, в том числе связанных с многократным ручным вводом повторяющихся данных. Было выявлено, что порядка 40% от общего количества данных требуют ручного ввода пять и более раз.

Процесс управления производственным предприятием на данный момент требует большего охвата всех элементов и поддержания баланса между ними. На рассматриваемом предприятии

существует острая потребность в оперативном представлении информации для принятия управленческих решений.

Ключом к решению этой проблемы является автоматизация проблемных бизнес-процессов посредством внедрения ERP-системы.

На платформе «1С: Предприятие 8.3» можно выделить следующие программные продукты, которые применяют для автоматизации производства: «1С:Управление нашей фирмой 8», «1С:Комплексная автоматизация», «1С:ERP Управление предприятием».

«1С:Управление нашей фирмой 8» - программный продукт, предназначенный для автоматизации функций оперативного управления в организациях малого и среднего бизнеса.

«1С:Комплексная автоматизация» – программный продукт для средних и крупных компаний, включает в себя полноценные программные продукты: «1С:Бухгалтерия 8», «1С:Зарплата и Управление Персоналом 8», а также присутствует производственный блок, реализован учет государственных оборонных заказов.

«1C:ERP» – продукт, предназначенный для крупных производственных компаний. Он, в отличие от двух предыдущих программ, автоматизирует сложное производство. Помимо стандартных бухгалтерского, зарплатного и оптово-розничного блоков, в продукте есть блоки бюджетирования и МСФО.

Выделим ключевые критерии, лежащие в основе выбора программного продукта:

- покрытие требуемых функций соответствие функционала программного продукта  $\bullet$ заявленным требованиям к системе;
- избыточные функции излишний функционал, который не требуется для реализации  $\bullet$ поставленных задач и может мешать работе в системе;
- стоимость реализации проекта по внедрению программного продукта;
- возможность доработок способность системы поддерживать добавление нового функционала под специфику деятельности предприятия;
- коммуникативность легкость алаптации пользователей, понятность интерфейса, количество необходимых навыков для работы в системе;
- широта методологии универсальность программного продукта;
- технологические возможности быстрота и простота в установке, интеграция с другими приложениями, наличие средств защиты информации и управления правами пользователей, возможности встраиваемых модулей;
- распространенность в РФ и авторитет программного продукта.

Анализ программных продуктов по заявленным критериям показал, что наиболее рациональным выбором является «1С:Управление нашей фирмой 8» («1С:УНФ») за счет наибольшего покрытия требуемых функций, приемлемой стоимости внедрения, больших возможностей доработок и широты методологии. После внедрения «1С:УНФ» информационная система предприятия приобретет следующий вид (рис. 1).

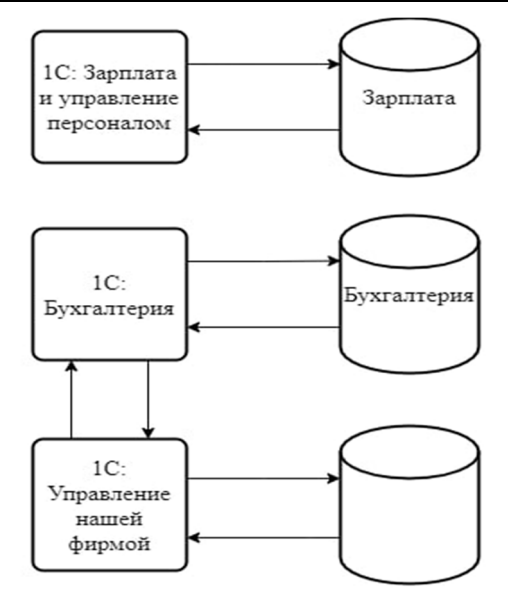

Рис. 1. Архитектура информационной системы предприятия после внедрения «1С:УНФ»

За счет внедрения «1С:УНФ» решится проблема консистентности информации. Наиболее важные свойства информации, такие как полнота, достоверность, оперативность, доступность реализуются на качественно новом уровне. Особо важным достижением будет сокращение объема «ручной» работы за счет создания единого пространства для планирования и управления. Предприятие сможет интегрировать все бизнес-процессы, обеспечить их согласованность, полноценно использовать преимущества экосистемы 1С.

Опыт проведения подобных практико-ориентированных исследований на старших курсах обучения в вузе показал рост эффективности подготовки специалистов для промышленных предприятий и повышение заинтересованности компаний в выпускниках университета, а также в тесном сотрудничестве с образовательными учреждениями.

## **Литература**

1. Официальный сайт «1С:Предприятие». URL: https://v8.1c.ru, дата обращения: 12.12.2022.

2. Этапы разработки и внедрения информационно-аналитической системы. URL: https://www.prjexp.ru/dwh/dwh\_stages\_of\_development, дата обращения: 12.12.2022.

# ОГЛАВЛЕНИЕ

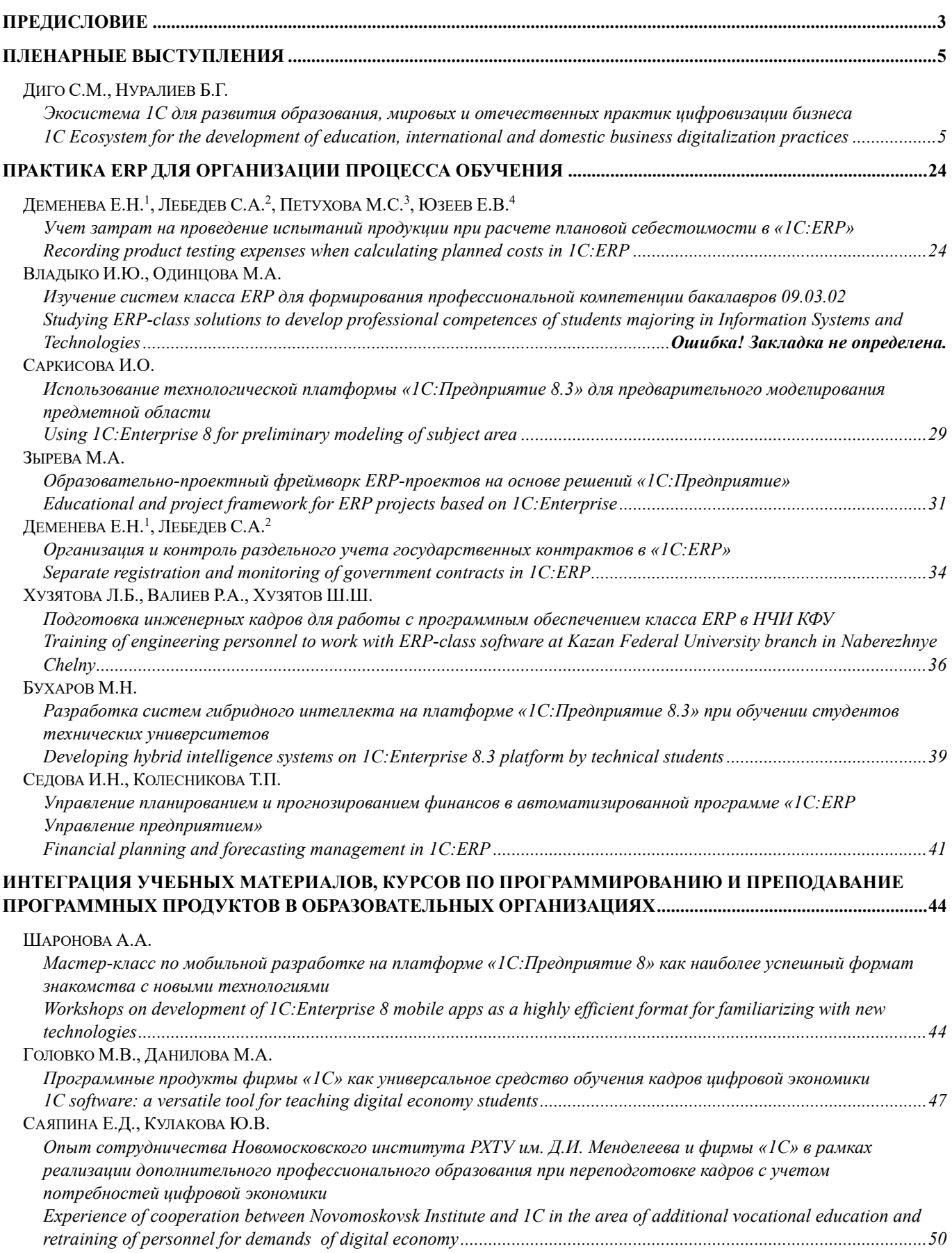

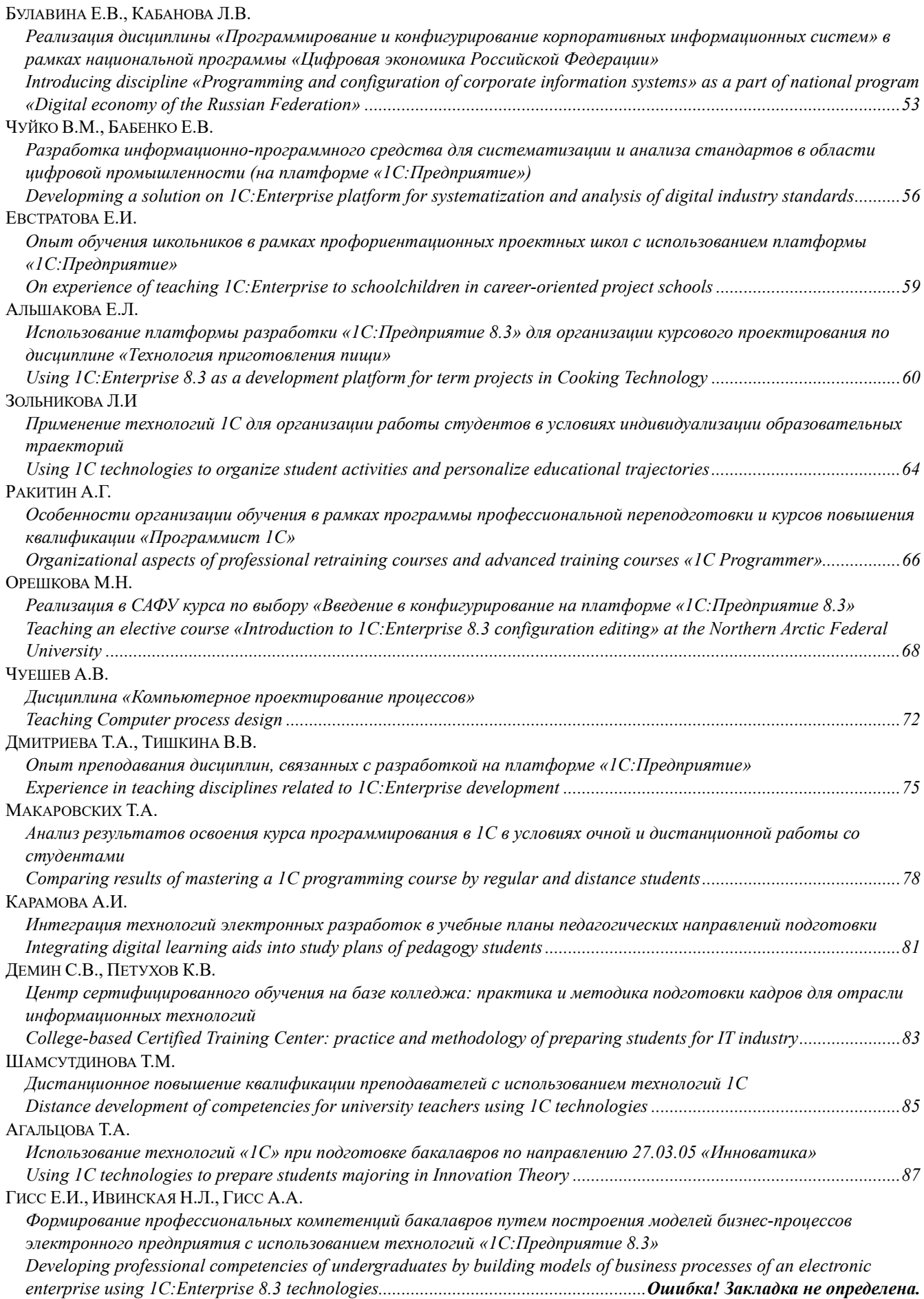

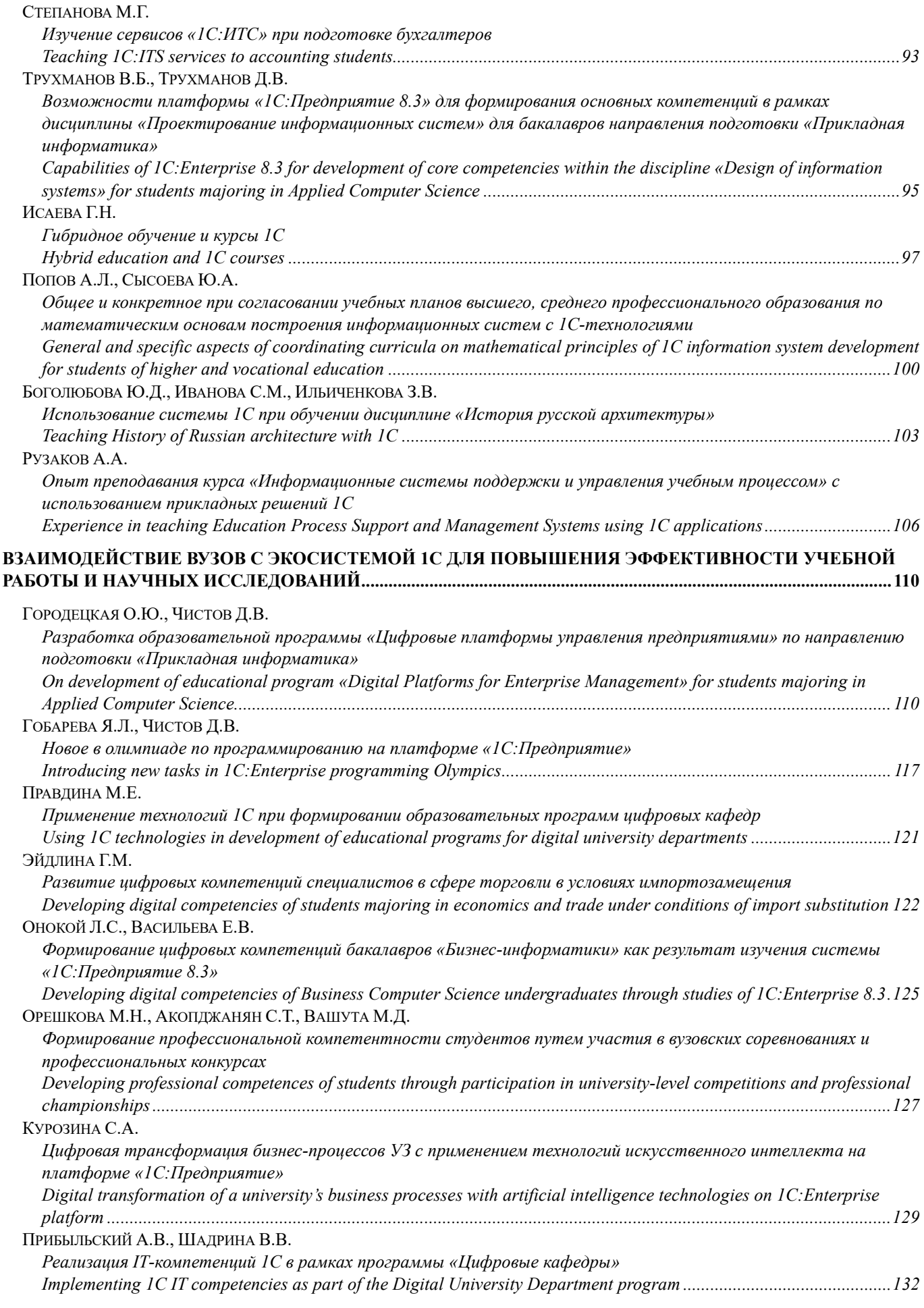

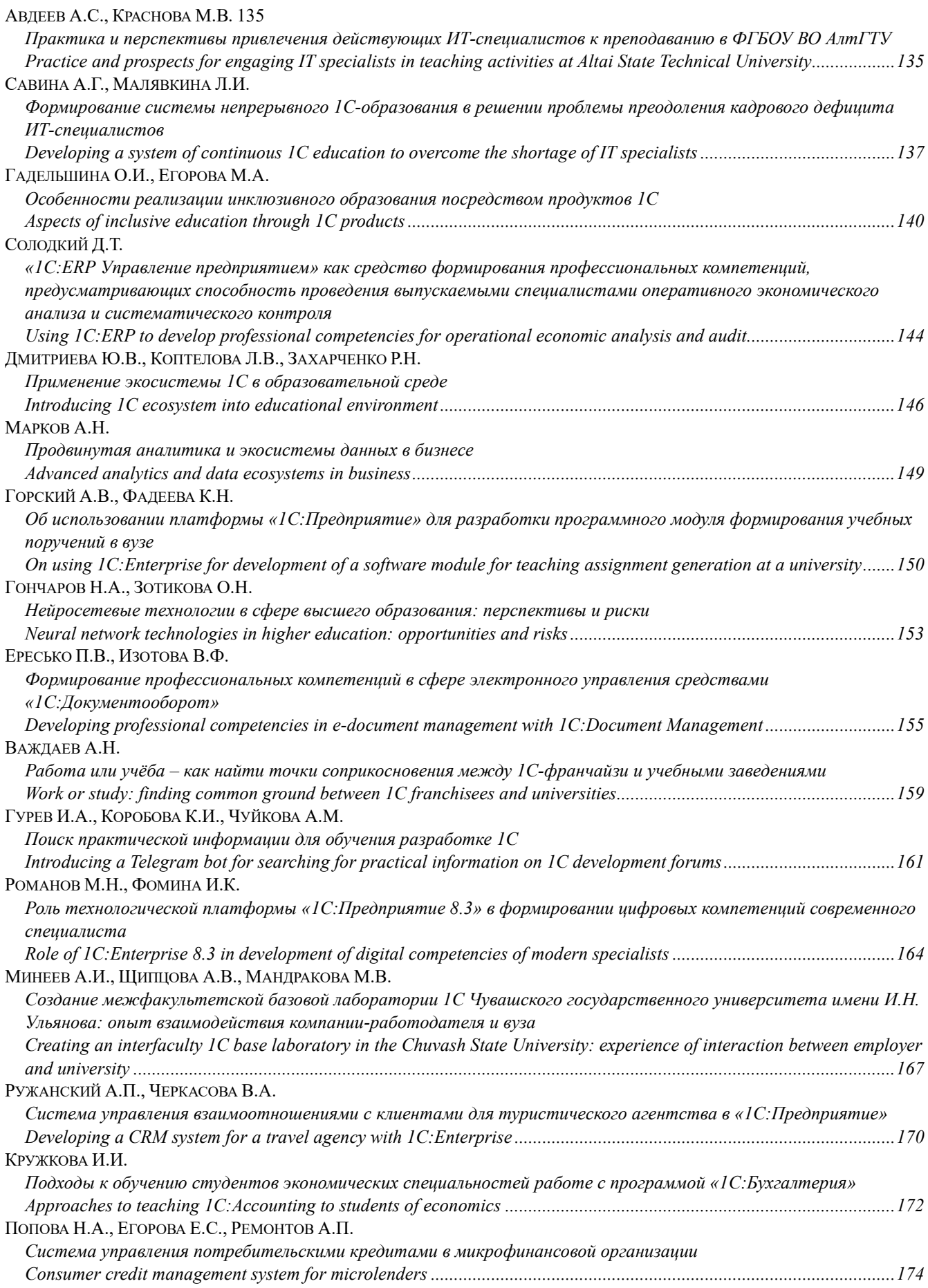

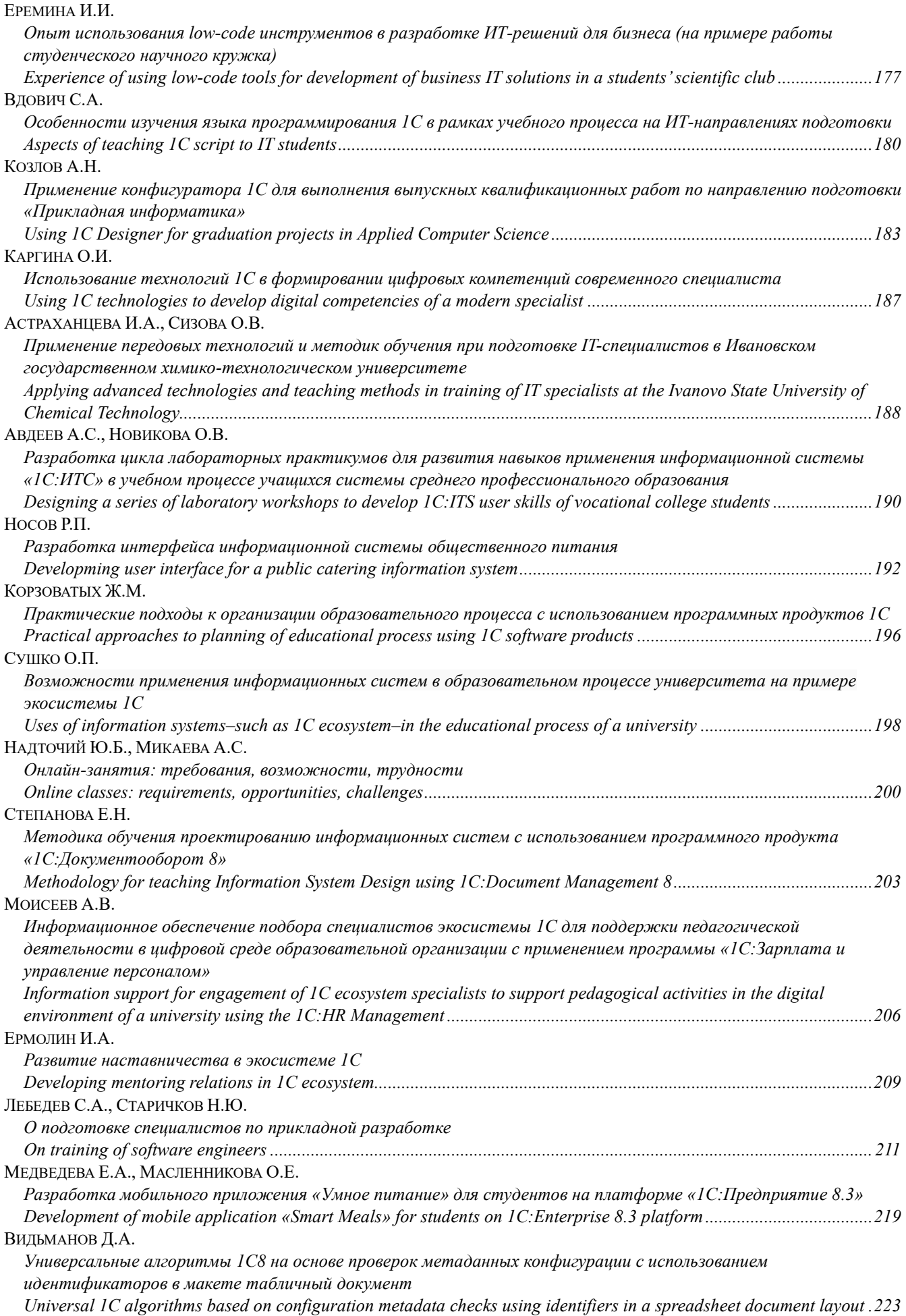

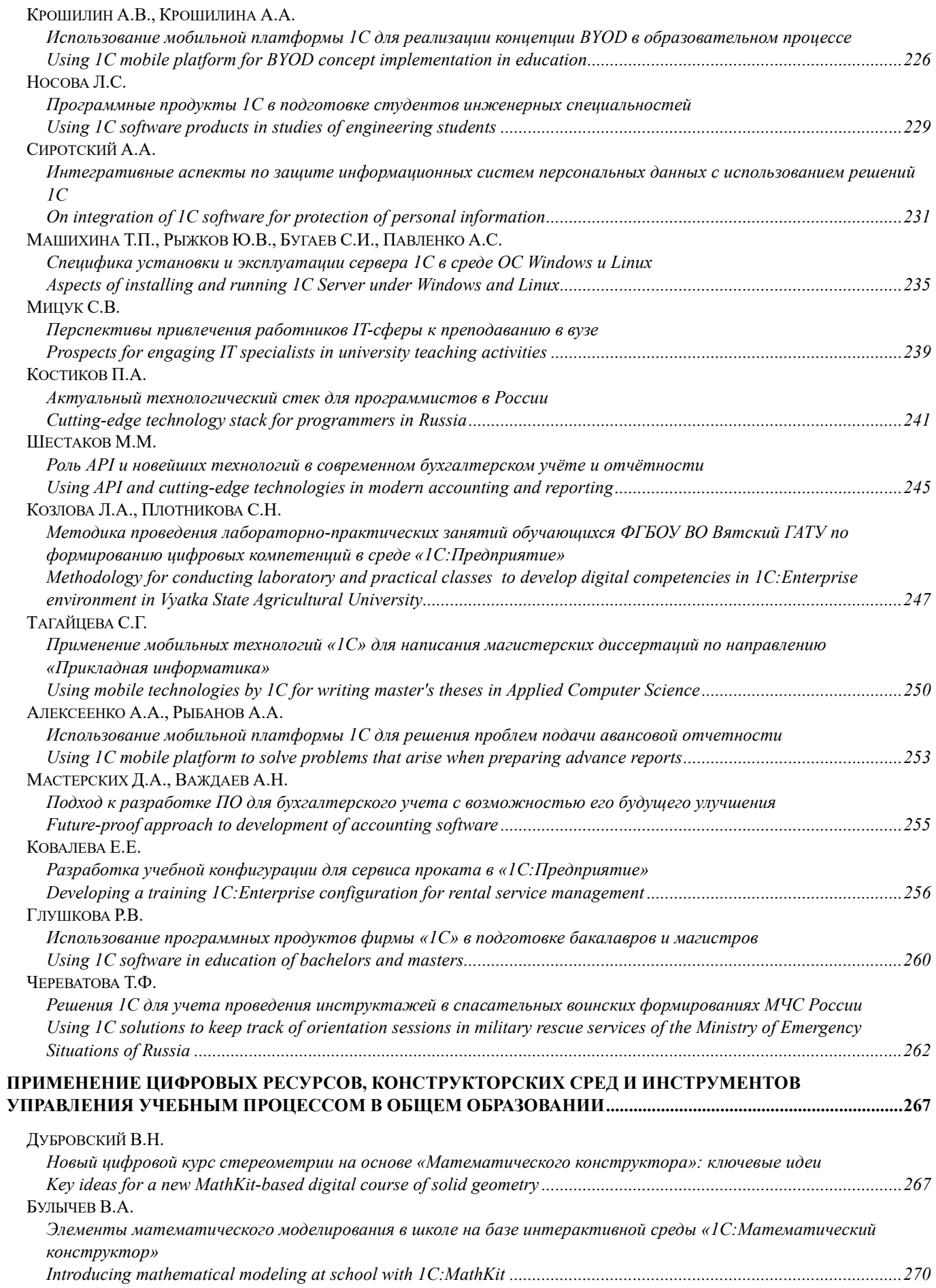

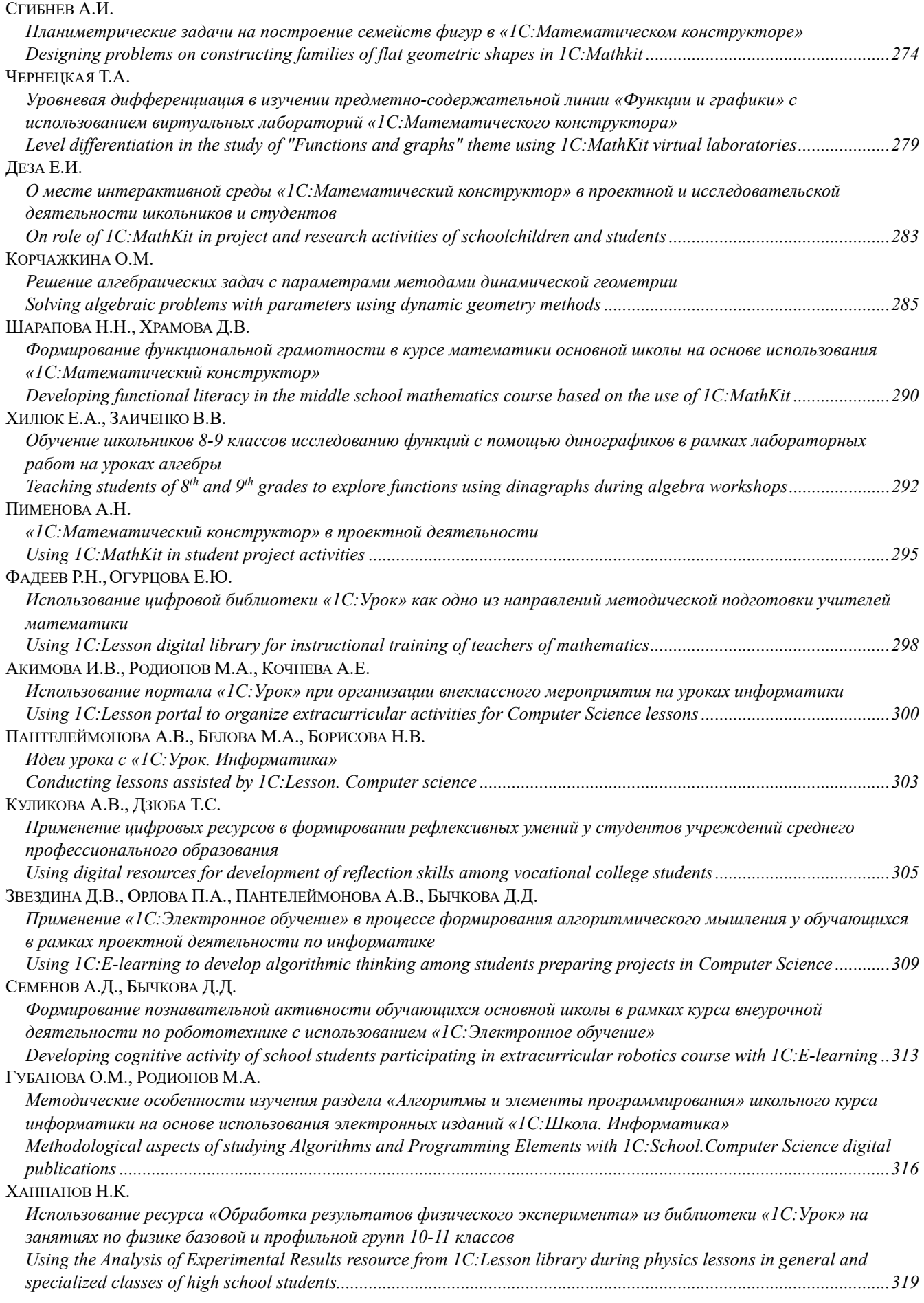

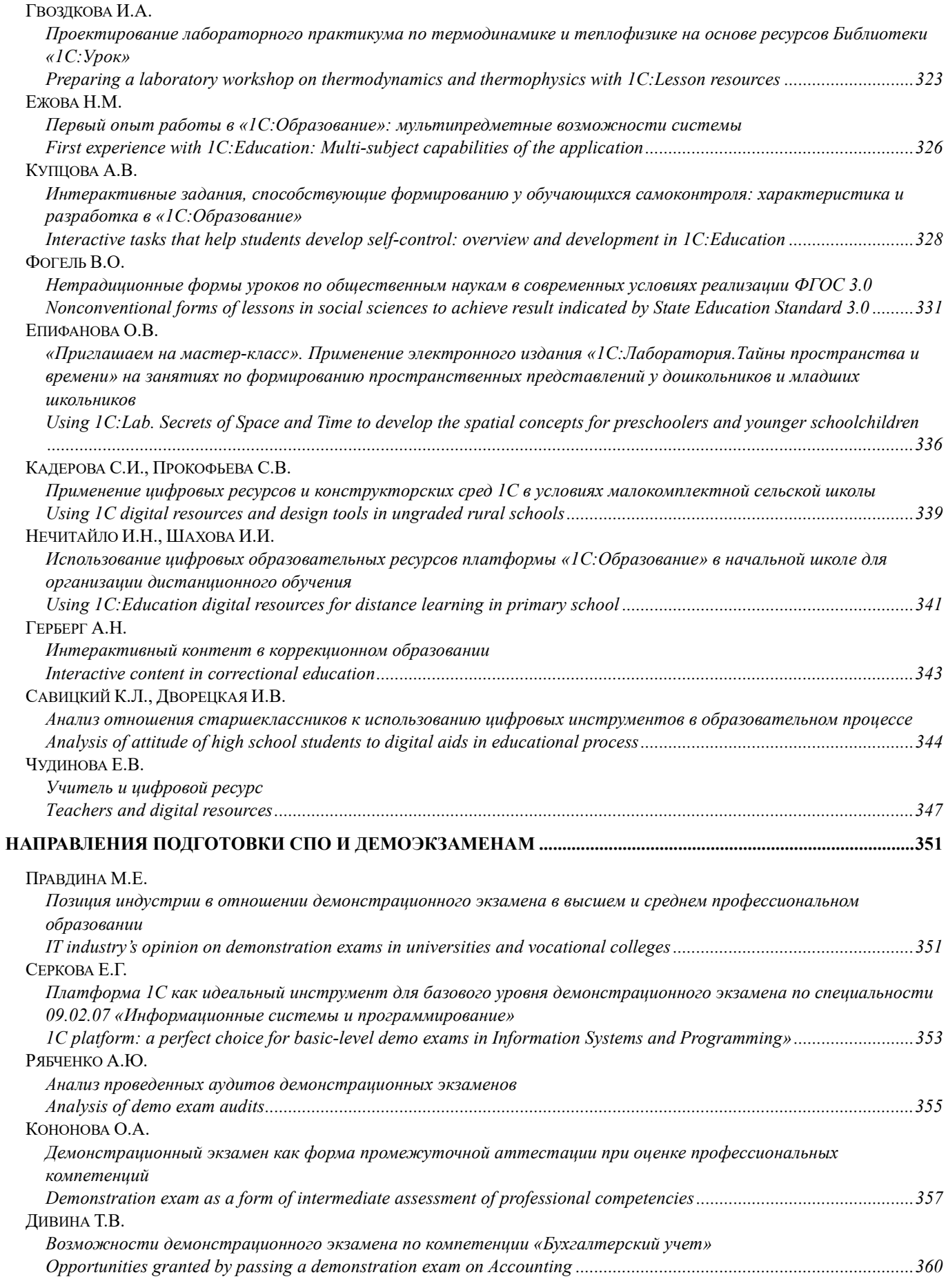

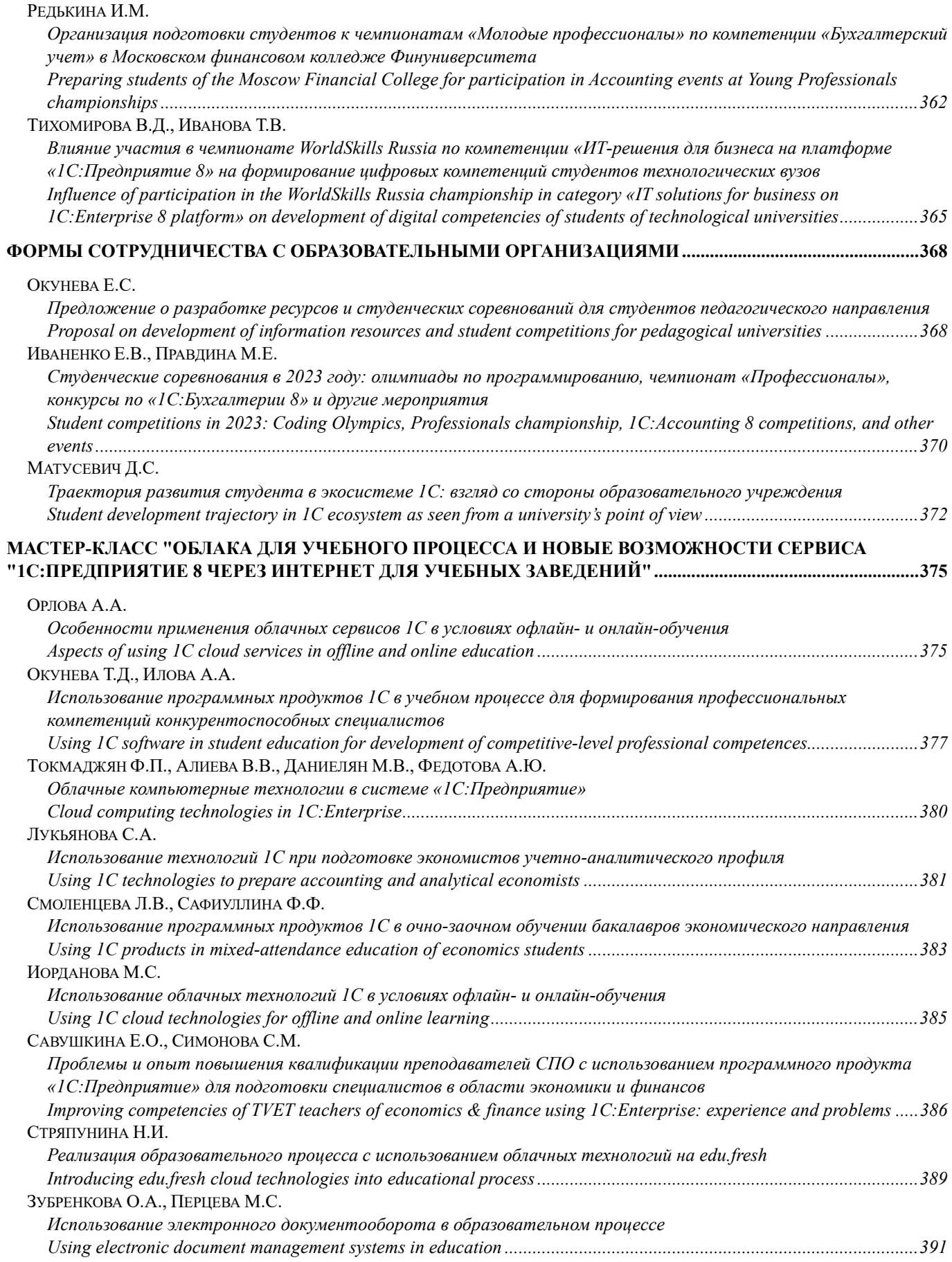

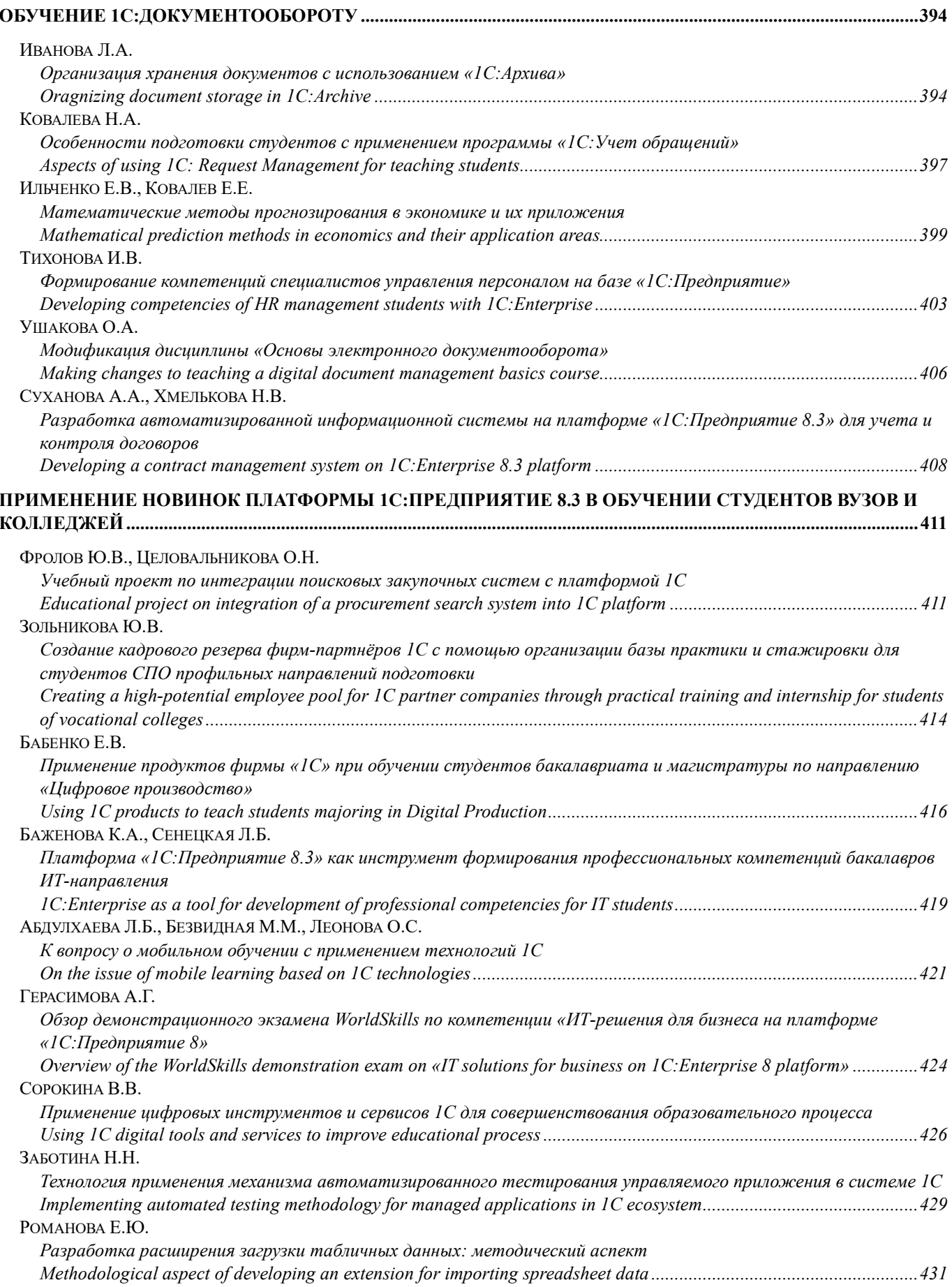

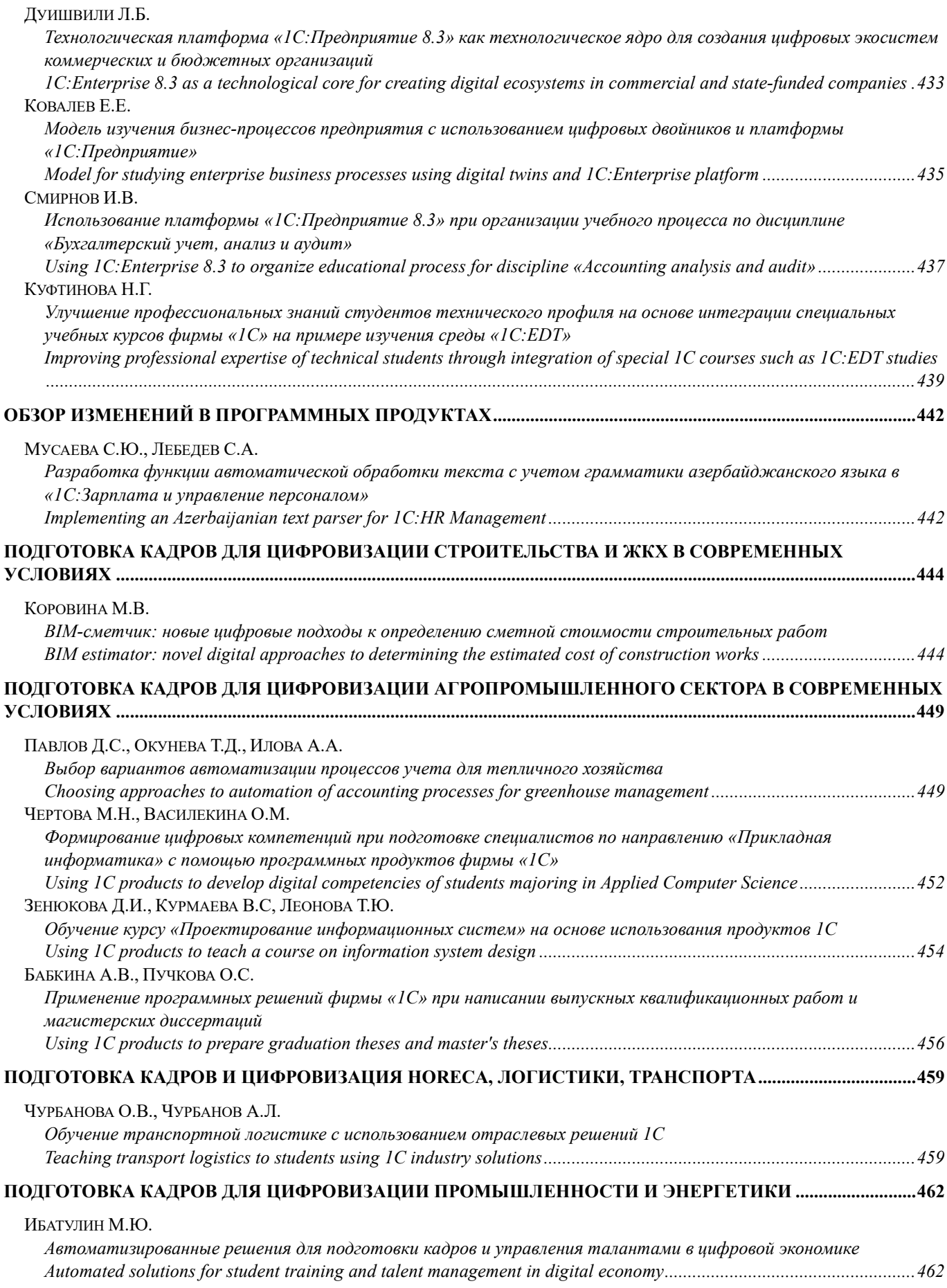

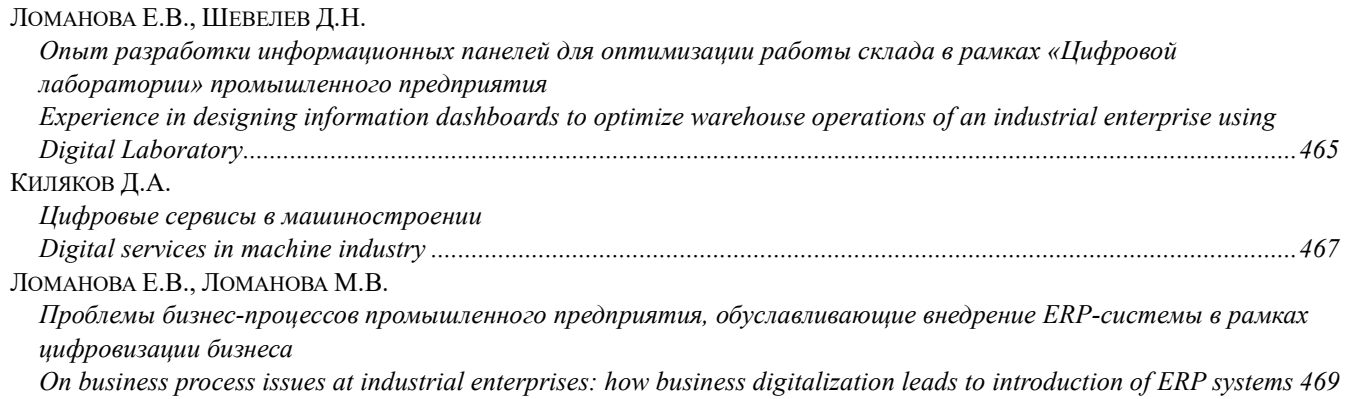

## **Новые информационные технологии в образовании: Сборник научных трудов XIII международной научно-практической конференции "Технологии 1С для развития образования, мировых и отечественных практик автоматизации бизнеса "**

**Часть 1** 

Подписано в печать 20.01.2023. Формат  $60\times90$  1/8. Бумага офсетная. Гарнитура Arial, Times New Roman. Печать офсетная. Тираж 500 экз. Заказ **00062464**

#### **Издательство ООО "1С-Паблишинг"**

127434, Москва, Дмитровское ш., 9 e-mail: publishing@1c.ru books.1c.ru

#### **Фирма "1С"**

123056, Москва, а/я 64 Отдел продаж: Селезневская ул., 21 (м. "Достоевская", "Новослободская") Тел.: (495) 737-9257, факс: (495) 681-4407 e-mail: 1c@1c.ru, www.1c.ru

Отпечатано с оригиналов фирмы "1С-Паблишинг"

Казанский производственный комбинат программных средств 420 044 Казань, ул. Ямашева, 36